# Automated Stateful Protocol Verification

[Andreas V. Hess](https://www.dtu.dk/english/service/phonebook/person?id=64207)<sup>∗</sup> Sebastian Mödersheim<sup>∗</sup> [Achim D. Brucker](http://www.brucker.ch/)† [Anders Schlichtkrull](https://people.compute.dtu.dk/andschl)

May 20, 2020

<sup>∗</sup>DTU Compute, Technical University of Denmark, Lyngby, Denmark {avhe, samo, andschl}@dtu.dk

† Department of Computer Science, University of Exeter, Exeter, UK a.brucker@exeter.ac.uk

#### Abstract

In protocol verification we observe a wide spectrum from fully automated methods to interactive theorem proving with proof assistants like Isabelle/HOL. In this AFP entry, we present a fullyautomated approach for verifying stateful security protocols, i.e., protocols with mutable state that may span several sessions. The approach supports reachability goals like secrecy and authentication. We also include a simple user-friendly transaction-based protocol specification language that is embedded into Isabelle.

Keywords: Fully automated verification, stateful security protocols

# **Contents**

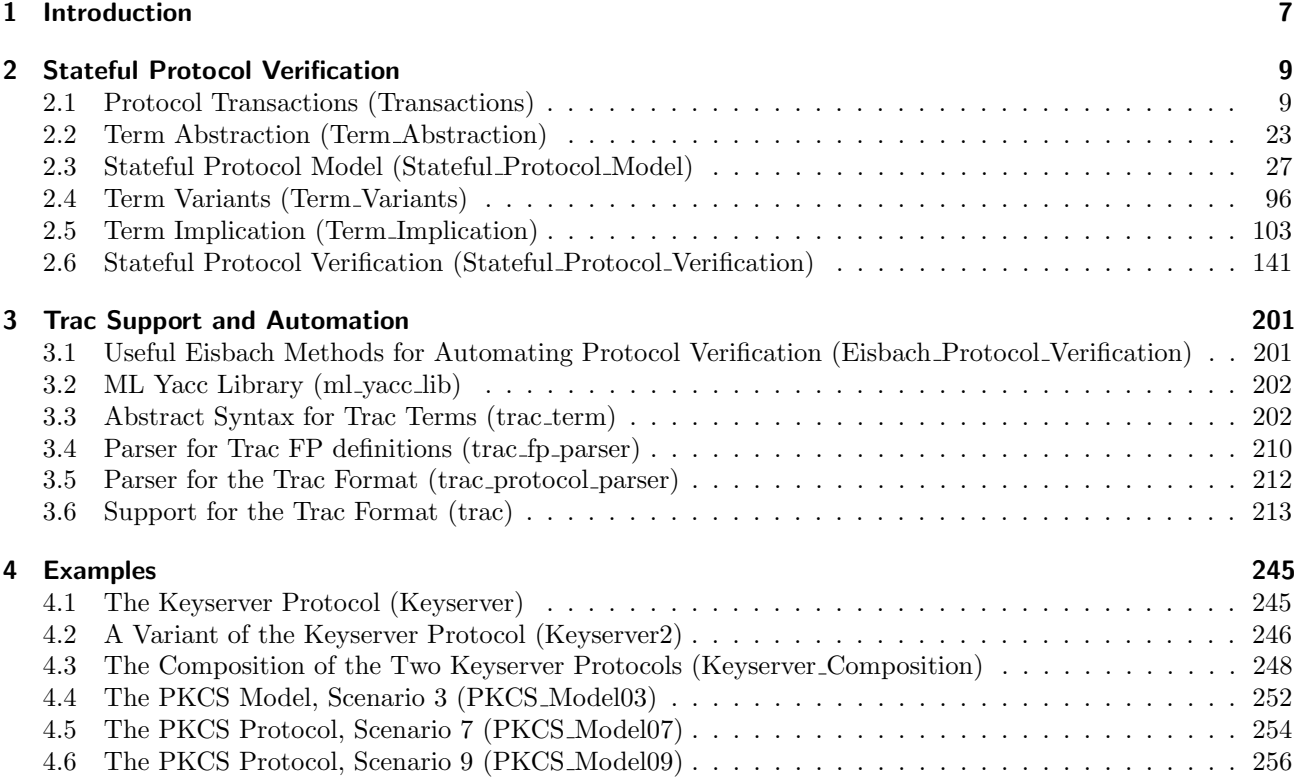

## <span id="page-6-0"></span>1 Introduction

In protocol verification we observe a wide spectrum from fully automated methods to interactive theorem proving with proof assistants like Isabelle/HOL. The latter provide overwhelmingly high assurance of the correctness, which automated methods often cannot: due to their complexity, bugs in such automated verification tools are likely and thus the risk of erroneously verifying a flawed protocol is non-negligible. There are a few works that try to combine advantages from both ends of the spectrum: a high degree of automation and assurance.

Inspired by [\[1\]](#page-260-0), we present here a first step towards achieving this for a more challenging class of protocols, namely those that work with a mutable long-term state. To our knowledge this is the first approach that achieves fully automated verification of stateful protocols in an LCF-style theorem prover. The approach also includes a simple user-friendly transaction-based protocol specification language embedded into Isabelle, and can also leverage a number of existing results such as soundness of a typed model (see, e.g., [\[2](#page-260-1)[–4\]](#page-260-2)) and compositionality (see, e.g., [\[2,](#page-260-1) [5\]](#page-260-3)). The Isabelle formalization extends the AFP entry on stateful protocol composition and typing [\[6\]](#page-260-4).

The rest of this document is automatically generated from the formalization in Isabelle/HOL, i.e., all content is checked by Isabelle. Overall, the structure of this document follows the theory dependencies (see [Figure 1.1\)](#page-7-0): We start with the formal framework for verifying stateful security protocols [\(chapter 2\)](#page-8-0). We continue with the setup for supporting the high-level protocol specifications language for security protocols (the Trac format) and the implementation of the fully automated proof tactics [\(chapter 3\)](#page-200-0). Finally, we present examples [\(chapter 4\)](#page-244-0).

Acknowledgments This work was supported by the Sapere-Aude project "Composec: Secure Composition of Distributed Systems", grant 4184-00334B of the Danish Council for Independent Research.

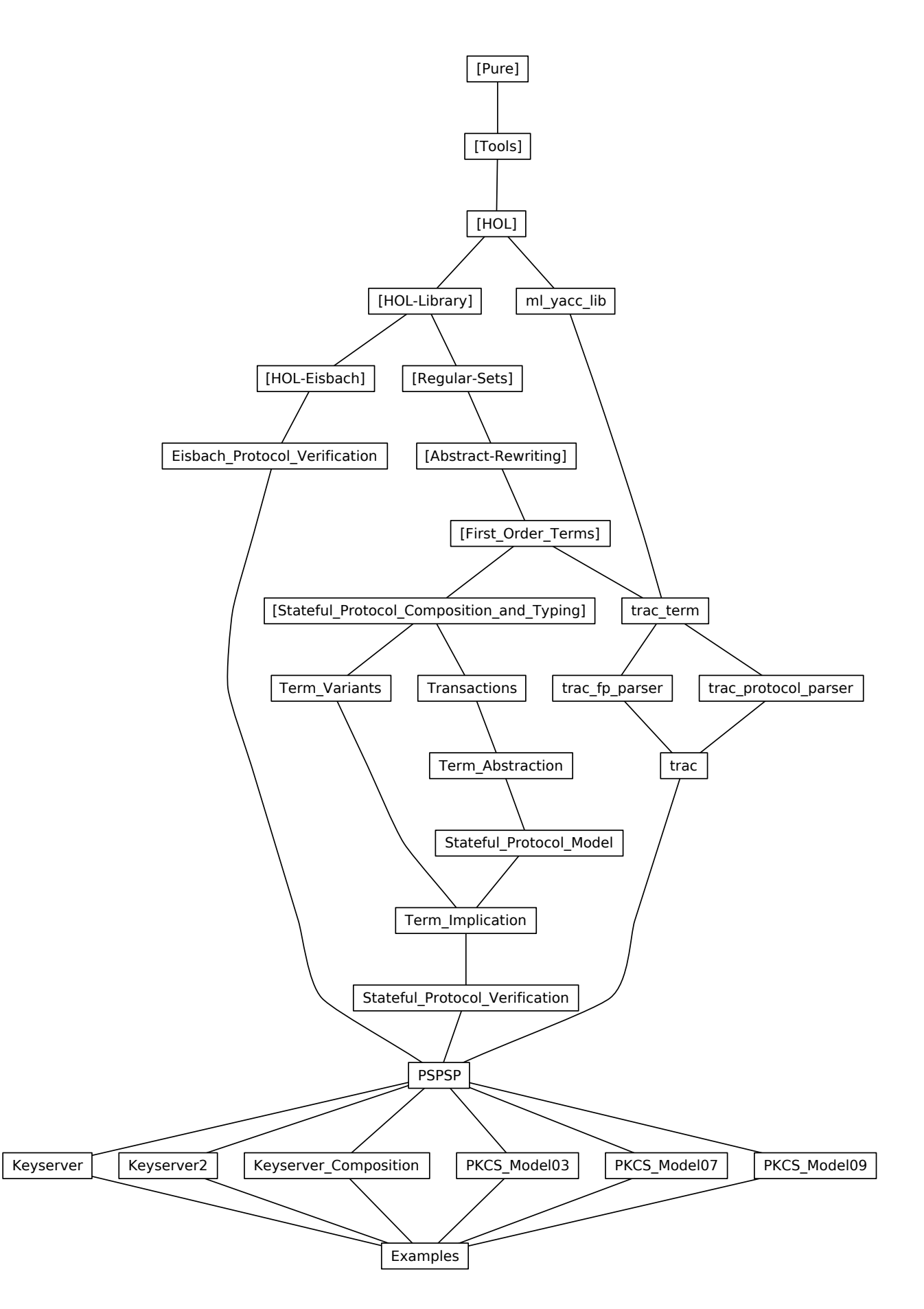

<span id="page-7-0"></span>Figure 1.1: The Dependency Graph of the Isabelle Theories.

## <span id="page-8-0"></span>2 Stateful Protocol Verification

## <span id="page-8-1"></span>2.1 Protocol Transactions (Transactions)

```
theory Transactions
 imports
    Stateful_Protocol_Composition_and_Typing.Typed_Model
    Stateful_Protocol_Composition_and_Typing.Labeled_Stateful_Strands
begin
```
#### 2.1.1 Definitions

```
datatype 'b prot atom =is_Atom: Atom 'b
| Value
| SetType
| AttackType
| Bottom
| OccursSecType
datatype ('a, 'b, 'c) prot_fun =
 Fu (the_Fu: a)
| Set (the_Set: 'c)
| Val (the_Val: "nat \times bool")
| Abs (the_Abs: "'c set")
| Pair
| Attack nat
| PubConstAtom 'b nat
| PubConstSetType nat
| PubConstAttackType nat
| PubConstBottom nat
| PubConstOccursSecType nat
| OccursFact
| OccursSec
definition "is Fun Set t \equiv is Fun t \wedge args t = [] \wedge is Set (the Fun t)"
abbreviation occurs where
  "occurs t \equiv Fun OccursFact [Fun OccursSec [], t]"
type synonym ('a,'b,'c) prot_term_type = "(('a,'b,'c) prot_fun,'b prot_atom) term_type"
type_synonym ('a,'b,'c) prot_var = "('a,'b,'c) prot_term_type \times nat"
type_synonym ('a,'b,'c) prot_term = "((a,'b,'c) prot_fun,('a,'b,'c) prot_var) term"
type synonym ('a,'b,'c) prot_terms = "('a,'b,'c) prot_term set"
type_synonym ('a, 'b, 'c) prot_subst = "((a, 'b, 'c) prot_fun, ('a, 'b, 'c) prot_var) subst"
type_synonym ('a,'b,'c,'d) prot_strand_step =
  "(('a, 'b, 'c) \text{prot\_fun}, ('a, 'b, 'c) \text{prot\_var}, 'd) \text{ labeled\_stateful\_strand\_step"type synonym ('a,'b,'c,'d) prot_strand = "('a,'b,'c,'d) prot_strand_step list"
type_synonym ('a, 'b, 'c, 'd) prot_constr = "('a, 'b, 'c, 'd) prot_strand_step list"
datatype ('a,'b,'c,'d) prot_transaction =
  Transaction
    (transaction fresh: "('a,'b,'c) prot_var list")
```

```
(transaction_receive: "('a,'b,'c,'d) prot_strand")
    (transaction_selects: "('a,'b,'c,'d) prot_strand")
    (transaction_checks: "('a,'b,'c,'d) prot_strand")
    (transaction_updates: "('a,'b,'c,'d) prot_strand")
    (transaction_send: "('a,'b,'c,'d) prot_strand")
definition transaction_strand where
  "transaction_strand T \equivtransaction_receive T@transaction_selects T@transaction_checks T@
    transaction_updates T@transaction_send T"
fun transaction_proj where
  "transaction_proj l (Transaction A B C D E F) = (
  let f = proj 1in Transaction A (f B) (f C) (f D) (f E) (f F))"
fun transaction_star_proj where
  "transaction_star_proj (Transaction A \ B \ C \ D \ E \ F) = (
  let f = filter is\_LabelSin Transaction A (f B) (f C) (f D) (f E) (f F))"
abbreviation fv_transaction where
  "fv_transaction T \equiv f v_{lsst} (transaction_strand T)"
abbreviation bvars_transaction where
  "bvars_transaction T \equiv bvars<sub>lsst</sub> (transaction_strand T)"
abbreviation vars_transaction where
  "vars_transaction T \equiv \text{vars}_{lsst} (transaction_strand T)"
abbreviation trms_transaction where
  "trms_transaction T \equiv \text{trms}_{lsst} (transaction_strand T)"
abbreviation setops_transaction where
  "setops_transaction T \equiv setops<sub>sst</sub> (unlabel (transaction_strand T))"
definition wellformed_transaction where
  "wellformed_transaction T \equivlist_all is_Receive (unlabel (transaction_receive T)) ∧
    list_all is_Assignment (unlabel (transaction_selects T)) ∧
    list_all is_Check (unlabel (transaction_checks T)) ∧
    list_all is_Update (unlabel (transaction_updates T)) ∧
    list_all is_Send (unlabel (transaction_send T)) ∧
    set (transaction_fresh T) \subseteq fv<sub>lsst</sub> (transaction_updates T) \cup fv<sub>lsst</sub> (transaction_send T) \landset (transaction_fresh T) \cap fv<sub>lsst</sub> (transaction_receive T) = {} \landset (transaction_fresh T) \cap fv<sub>lsst</sub> (transaction_selects T) = {} \wedgefv_transaction T \cap bvars_transaction T = \{\} \wedgef_{V_{lsst}} (transaction_checks T) \subseteq f_{V_{lsst}} (transaction_receive T) ∪ f_{V_{lsst}} (transaction_selects T) ∧
    fv_{lsst} (transaction_updates T) \cup fv_{lsst} (transaction_send T) - set (transaction_fresh T)
      \subseteq fv<sub>lsst</sub> (transaction_receive T) \cup fv<sub>lsst</sub> (transaction_selects T) \land(\forall x \in set \ (unlabel \ (transaction\_selects \ T)).is_Equality x \longrightarrow fv (the_rhs x) \subseteq fv_{lsst} (transaction_receive T))"
type_synonym ('a,'b,'c,'d) prot = "('a,'b,'c,'d) prot_transaction list"
abbreviation Var_Value_term ({"\langle_{\_}}\rangle_{v}) where
  "\langle n \rangle_v \equiv Var (Var Value, n)::('a,'b,'c) prot_term"
```
abbreviation Fun\_Fu\_term  $(\sqrt[n]{h} - i)^t$  where  $f''(f T)_t \equiv \text{Fun} (\text{Fu } f) T::(\text{'a},\text{'b},\text{'c}) \text{prot\_term}$ "

abbreviation Fun\_Fu\_const\_term  $({''}\langle_{-}\rangle_c")$  where  $"\langle c \rangle_c \equiv$  Fun (Fu c) []::('a,'b,'c) prot\_term"

```
abbreviation Fun_Set_const_term (\sqrt[n]{h}) where
  ''(f)_s \equiv \text{Fun} (\text{Set } f) []::('a,'b,'c) prot_term"
abbreviation Fun_Abs_const_term (\sqrt[n]{h}) where
  "\langle a \rangle_a \equiv Fun (Abs a) []::('a,'b,'c) prot_term"
abbreviation Fun_Attack_const_term ("attack\langle \_ \rangle") where
  "attack\langle n \rangle \equiv Fun (Attack n) []::('a,'b,'c) prot_term"
abbreviation prot_transaction1 ("transaction<sub>1</sub> _ _ new _ _ _") where
  "transaction<sub>1</sub> (S1::('a,'b,'c,'d) prot_strand) S2 new (B::('a,'b,'c) prot_term list) S3 S4
  \equiv Transaction (map the_Var B) S1 [] S2 S3 S4"
abbreviation prot_transaction2 ("transaction<sub>2</sub> _ _ _ _") where
  "transaction<sub>2</sub> (S1::('a,'b,'c,'d) prot_strand) S2 S3 S4
  \equiv Transaction [] S1 [] S2 S3 S4"
2.1.2 Lemmata
lemma prot_atom_UNIV:
  "(UNIV::'b prot_atom set) = range Atom ∪ {Value, SetType, AttackType, Bottom, OccursSecType}"
proof -
  have "a \in range Atom \vee a = Value \vee a = SetType \vee a = AttackType \vee a = Bottom \vee a = OccursSecType"
    for a::"'b prot_atom"
    by (cases a) auto
  thus ?thesis by auto
qed
instance prot_atom::(finite) finite
by intro_classes (simp add: prot_atom_UNIV)
instantiation prot_atom::(enum) enum
begin
definition "enum_prot_atom == map Atom enum_class.enum@[Value, SetType, AttackType, Bottom, OccursSecType]"
definition "enum_all_prot_atom P == list_all P (map Atom enum_class.enum@[Value, SetType, AttackType, Bottom,
OccursSecType])"
definition "enum_ex_prot_atom P == list_ex P (map Atom enum_class.enum@[Value, SetType, AttackType, Bottom,
OccursSecType])"
instance
proof intro_classes
  have *: "set (map Atom (enum_class.enum::'a list)) = range Atom"
           "distinct (enum_class.enum::'a list)"
    using UNIV_enum enum_distinct by auto
  show "(UNIV::'a prot_atom set) = set enum_class.enum"
    using *(1) by (simp add: prot_atom_UNIV enum_prot_atom_def)
  have "set (map Atom enum_class.enum) \cap set [Value, SetType, AttackType, Bottom, OccursSecType] = {}"
by auto
  moreover have "inj_on Atom (set (enum_class.enum::'a list))" unfolding inj_on_def by auto
  hence "distinct (map Atom (enum_class.enum::'a list))" by (metis *(2) distinct_map)
  ultimately show "distinct (enum_class.enum::'a prot_atom list)" by (simp add: enum_prot_atom_def)
  have "Ball UNIV P \longleftrightarrow Ball (range Atom) P \land Ball {Value, SetType, AttackType, Bottom, OccursSecType}
P''for P::"'a prot_atom \Rightarrow bool"
    by (metis prot_atom_UNIV UNIV_I UnE)
  thus "enum_class.enum_all P = Ball (UNIV::'a prot_atom set) P" for Pusing *(1) Ball_set[of "map Atom enum_class.enum" P]
    by (auto simp add: enum_all_prot_atom_def)
```

```
have "Bex UNIV P ←→ Bex (range Atom) P ∨ Bex {Value, SetType, AttackType, Bottom, OccursSecType} P"
    for P::"'a prot_atom \Rightarrow bool"
    by (metis prot_atom_UNIV UNIV_I UnE)
  thus "enum_class.enum_ex P = Bex (UNIV:: 'a prot_atom set) P" for Pusing *(1) Bex_set[of "map Atom enum_class.enum" P]
    by (auto simp add: enum_ex_prot_atom_def)
qed
end
lemma wellformed_transaction_cases:
  assumes "wellformed_transaction T"
  shows
       \exists t. x \in \text{receive}(t) \text{''} (is "?A \implies ?A'")
       "(1,x) \in set (transaction_selects T) \implies(\exists t \ s. \ x = \langle t := s \rangle) \ \vee \ (\exists t \ s. \ x = select(t,s))" (is "?B \implies ?B'")
       "(1,x) \in set (transaction_checks T) \implies(\exists t \ s. \ x = \langle t == s \rangle) \ \vee \ (\exists t \ s. \ x = \langle t \text{ in } s \rangle) \ \vee \ (\exists X \ F \ G. \ x = \forall X (\forall \neq: F \ \forall \notin: G \rangle)" (is "?C
\implies ?C'")
       f''(1,x) \in set (transaction_updates T) \implies(\exists t \ s. \ x = insert(t,s)) \ \lor \ (\exists t \ s. \ x = delete(t,s))" (is "?D \implies ?D'")
       T(1,x) \in set (transaction_send T) \implies \exists t. x = send(t)" (is "?E \implies ?E'")
proof -
  have a:
       "list_all is_Receive (unlabel (transaction_receive T))"
       "list_all is_Assignment (unlabel (transaction_selects T))"
       "list_all is_Check (unlabel (transaction_checks T))"
       "list_all is_Update (unlabel (transaction_updates T))"
       "list_all is_Send (unlabel (transaction_send T))"
    using assms unfolding wellformed_transaction_def by metis+
  note b = Ball_set unlabel_in
  note c = stateful_strand_step.collapse
  show "?A \implies ?A'" by (metis (mono_tags, lifting) a(1) b c(2))
  show "?B \implies ?B'" by (metis (mono_tags, lifting) a(2) b c(3,6))
  show "?C \implies ?C'" by (metis (mono_tags, lifting) a(3) b c(3,6,7))
  show "?D \implies ?D'" by (metis (mono_tags, lifting) a(4) b c(4,5))
  show "?E \implies ?E'" by (metis (mono_tags, lifting) a(5) b c(1))
qed
lemma wellformed_transaction_unlabel_cases:
  assumes "wellformed_transaction T"
  shows
       "x ∈ set (unlabel (transaction_receive T)) \implies \exists t. x = receive(t)" (is "?A \implies ?A'")
       "x \in set (unlabel (transaction_selects T)) \implies(\exists t \ s. \ x = \langle t : = s \rangle) \ \vee \ (\exists t \ s. \ x = select(t,s))" (is "?B \implies ?B'")
       "x \in set (unlabel (transaction_checks T)) \implies(∃t s. x = \langle t == s \rangle) ∨ (∃t s. x = \langle t \text{ in } s \rangle) ∨ (∃X F G. x = \forall X \langle \vee \neq: F \vee \neq: G \rangle)"
         (is "?C \implies ?C'")
       "x \in set (unlabel (transaction_updates T)) \implies(∃t s. x = insert\langle t,s \rangle) ∨ (∃t s. x = delete\langle t,s \rangle)" (is "?D \implies ?D'")
       "x \in set (unlabel (transaction_send T)) \implies \exists t. x = send\langle t \rangle" (is "?E \implies ?E'")
proof -
  have a:
       "list_all is_Receive (unlabel (transaction_receive T))"
       "list_all is_Assignment (unlabel (transaction_selects T))"
       "list_all is_Check (unlabel (transaction_checks T))"
       "list_all is_Update (unlabel (transaction_updates T))"
       "list_all is_Send (unlabel (transaction_send T))"
    using assms unfolding wellformed_transaction_def by metis+
  note b = Ball_setnote c = stateful_strand_step.collapse
```

```
show "?A \implies ?A'" by (metis (mono_tags, lifting) a(1) b c(2))
  show "?B \implies ?B'" by (metis (mono_tags, lifting) a(2) b c(3,6))
  show "?C \implies ?C'" by (metis (mono_tags, lifting) a(3) b c(3,6,7))
  show "?D \implies ?D'" by (metis (mono_tags, lifting) a(4) b c(4,5))
  show "?E \implies ?E'" by (metis (mono_tags, lifting) a(5) b c(1))
qed
lemma transaction_strand_subsets[simp]:
  "set (transaction_receive T) \subseteq set (transaction_strand T)"
  "set (transaction_selects T) \subseteq set (transaction_strand T)"
  "set (transaction_checks T) \subseteq set (transaction_strand T)"
  "set (transaction_updates T) \subseteq set (transaction_strand T)"
  "set (transaction_send T) \subseteq set (transaction_strand T)"
  "set (unlabel (transaction_receive T)) \subseteq set (unlabel (transaction_strand T))"
  "set (unlabel (transaction_selects T)) \subseteq set (unlabel (transaction_strand T))"
  "set (unlabel (transaction_checks T)) \subseteq set (unlabel (transaction_strand T))"
  "set (unlabel (transaction_updates T)) \subseteq set (unlabel (transaction_strand T))"
  "set (unlabel (transaction_send T)) \subseteq set (unlabel (transaction_strand T))"
unfolding transaction_strand_def unlabel_def by force+
lemma transaction_strand_subst_subsets[simp]:
  "set (transaction_receive T \cdot_{lsst} \vartheta) \subseteq set (transaction_strand T \cdot_{lsst} \vartheta)"
  "set (transaction_selects T \cdot_{lsst} \vartheta) \subseteq set (transaction_strand T \cdot_{lsst} \vartheta)"
  "set (transaction_checks T \cdot_{lsst} \vartheta) \subseteq set (transaction_strand T \cdot_{lsst} \vartheta)"
  "set (transaction_updates T \cdot_{lsst} \vartheta) \subseteq set (transaction_strand T \cdot_{lsst} \vartheta)"
  "set (transaction_send T \cdot_{lsst} \vartheta) \subseteq set (transaction_strand T \cdot_{lsst} \vartheta)"
  "set (unlabel (transaction_receive T \cdot_{lsst} \vartheta)) \subseteq set (unlabel (transaction_strand T \cdot_{lsst} \vartheta))"
  "set (unlabel (transaction_selects T \cdot_{lsst} \vartheta)) \subseteq set (unlabel (transaction_strand T \cdot_{lsst} \vartheta))"
  "set (unlabel (transaction_checks T \cdot_{lsst} \vartheta)) \subseteq set (unlabel (transaction_strand T \cdot_{lsst} \vartheta))"
  "set (unlabel (transaction_updates T \cdot_{lsst} \vartheta)) \subseteq set (unlabel (transaction_strand T \cdot_{lsst} \vartheta))"
  "set (unlabel (transaction_send T \cdot_{lsst} \vartheta)) \subseteq set (unlabel (transaction_strand T \cdot_{lsst} \vartheta))"
unfolding transaction_strand_def unlabel_def subst_apply_labeled_stateful_strand_def by force+
lemma transaction_dual_subst_unfold:
  "unlabel (dual<sub>lsst</sub> (transaction_strand T \cdot_{lsst} \vartheta)) =
     unlabel (dual<sub>lsst</sub> (transaction_receive T \cdot_{lsst} \vartheta))@
    unlabel (dual<sub>lsst</sub> (transaction_selects T \rightarrow_{lsst} \vartheta))@
    unlabel (dual<sub>lsst</sub> (transaction_checks T \cdot_{lsst} \vartheta))@
    unlabel (dual<sub>lsst</sub> (transaction_updates T \rightarrow_{lsst} \vartheta))@
    unlabel (dual<sub>lsst</sub> (transaction_send T \cdot_{lsst} \vartheta))"
by (simp add: transaction_strand_def unlabel_append dual_{lst}_append subst_lsst_append)
lemma trms_transaction_unfold:
  "trms transaction T =trms<sub>lsst</sub> (transaction_receive T) ∪ trms<sub>lsst</sub> (transaction_selects T) ∪
       trms<sub>lsst</sub> (transaction_checks T) ∪ trms<sub>lsst</sub> (transaction_updates T) ∪
       \text{trms}_{lsst} (transaction_send T)"
by (metis trms _{sst} append unlabel_append append_assoc transaction_strand_def)
lemma trms_transaction_subst_unfold:
  "trms<sub>lsst</sub> (transaction_strand T \cdot_{lsst} \vartheta) =
       trms<sub>lsst</sub> (transaction_receive T \cdot_{lsst} \vartheta) ∪ trms<sub>lsst</sub> (transaction_selects T \cdot_{lsst} \vartheta) ∪
       trms<sub>lsst</sub> (transaction_checks T \cdot_{lsst} \vartheta) ∪ trms<sub>lsst</sub> (transaction_updates T \cdot_{lsst} \vartheta) ∪
       trms<sub>lsst</sub> (transaction_send T \cdot_{lsst} \vartheta)"
by (metis trms<sub>sst_</sub>append unlabel_append append_assoc transaction_strand_def subst_lsst_append)
lemma vars_transaction_unfold:
  "vars_transaction T =vars_{lsst} (transaction_receive T) ∪ vars_{lsst} (transaction_selects T) ∪
       vars_{lsst} (transaction_checks T) ∪ vars_{lsst} (transaction_updates T) ∪
       vars<sub>lsst</sub> (transaction_send T)"
by (metis vars sst_append unlabel_append append_assoc transaction_strand_def)
```

```
lemma vars transaction subst unfold:
  "vars<sub>lsst</sub> (transaction_strand T \cdot_{lsst} \vartheta) =
       varslsst (transaction_receive T \cdot_{lsst} \vartheta) ∪ varslsst (transaction_selects T \cdot_{lsst} \vartheta) ∪
       vars<sub>lsst</sub> (transaction_checks T \cdot_{lsst} \vartheta) ∪ vars<sub>lsst</sub> (transaction_updates T \cdot_{lsst} \vartheta) ∪
       vars_{lsst} (transaction_send T \cdot_{lsst} \vartheta)"
by (metis vars sst_append unlabel_append append_assoc transaction_strand_def subst_lsst_append)
lemma fv_transaction_unfold:
  "fv_transaction T =fv_{lsst} (transaction_receive T) ∪ fv_{lsst} (transaction_selects T) ∪
       fv_{lsst} (transaction_checks T) ∪ fv_{lsst} (transaction_updates T) ∪
       fv_{lsst} (transaction_send T)"
by (metis fv_{sst}\_append unlabel_append append_assoc transaction_strand_def)
lemma fv_transaction_subst_unfold:
  "f_{Vlsst} (transaction_strand T \cdot_{lsst} \vartheta) =
       fv<sub>lsst</sub> (transaction_receive T ·<sub>lsst</sub> \vartheta) ∪ fv<sub>lsst</sub> (transaction_selects T ·<sub>lsst</sub> \vartheta) ∪
       fv_{lsst} (transaction_checks T \cdot_{lsst} \vartheta) ∪ fv_{lsst} (transaction_updates T \cdot_{lsst} \vartheta) ∪
       fv_{lsst} (transaction_send T \cdot_{lsst} \vartheta)"
by (metis fv<sub>sst_</sub>append unlabel_append append_assoc transaction_strand_def subst_lsst_append)
lemma fv_wellformed_transaction_unfold:
  assumes "wellformed_transaction T"
  shows "fv_transaction T =
    fv_{lsst} (transaction_receive T) ∪ fv_{lsst} (transaction_selects T) ∪ set (transaction_fresh T)"
proof -
  let ?A = "set (transaction_fresh T)"
  let ?B = "fv<sub>lsst</sub> (transaction_p)let ?C = "fv<sub>lsst</sub> (transaction_send T)"
  let ?D = "fv<sub>lsst</sub> (transaction_receive T)"let ?E = "fv<sub>lsst</sub> (transaction_selects T)"
  let ?F = "fv<sub>lsst</sub> (transaction_checks T)"have "?A ⊆ ?B ∪ ?C" "?A ∩ ?D = {}" "?A ∩ ?E = {}" "?F ⊆ ?D ∪ ?E" "?B ∪ ?C - ?A ⊆ ?D ∪ ?E"
    using assms unfolding wellformed_transaction_def by fast+
  thus ?thesis using fv_transaction_unfold by blast
qed
lemma bvars_transaction_unfold:
  "bvars_transaction T =bvars_{lsst} (transaction_receive T) ∪ bvars_{lsst} (transaction_selects T) ∪
       bvars_{lsst} (transaction_checks T) ∪ bvars_{lsst} (transaction_updates T) ∪
       bvars_{lsst} (transaction_send T)"
by (metis bvars sst_append unlabel_append append_assoc transaction_strand_def)
lemma bvars_transaction_subst_unfold:
  "bvars<sub>lsst</sub> (transaction_strand T \cdot_{lsst} \theta) =
      bvars_{lsst} (transaction_receive T _{lsst} \vartheta) ∪ bvars_{lsst} (transaction_selects T _{lsst} \vartheta) ∪
       bvars<sub>lsst</sub> (transaction_checks T \cdot<sub>lsst</sub> \vartheta) ∪ bvars<sub>lsst</sub> (transaction_updates T \cdot<sub>lsst</sub> \vartheta) ∪
       bvars_{lsst} (transaction_send T \cdot_{lsst} \vartheta)"
by (metis bvars sst_append unlabel_append append_assoc transaction_strand_def subst_lsst_append)
lemma bvars_wellformed_transaction_unfold:
  assumes "wellformed_transaction T"
  shows "bvars_transaction T = \text{brars}_{lsst} (transaction_checks T)" (is ?A)
    and "bvars<sub>lsst</sub> (transaction_receive T) = \{<sup>y</sup> (is ?B)
    and "bvars<sub>lsst</sub> (transaction_selects T) = {}" (is ?C)
    and "bvars<sub>lsst</sub> (transaction_updates T) = {}" (is ?D)
    and "bvars<sub>lsst</sub> (transaction_send T) = \{' (is ?E)
proof -
  have 0: "list_all is_Receive (unlabel (transaction_receive T))"
            "list_all is_Assignment (unlabel (transaction_selects T))"
```

```
"list_all is_Update (unlabel (transaction_updates T))"
           "list_all is_Send (unlabel (transaction_send T))"
    using assms unfolding wellformed_transaction_def by metis+
  have "filter is_NegChecks (unlabel (transaction_receive T)) = []"
        "filter is_NegChecks (unlabel (transaction_selects T)) = []"
        "filter is_NegChecks (unlabel (transaction_updates T)) = []"
        "filter is_NegChecks (unlabel (transaction_send T)) = []"
    using list_all_filter_nil[OF 0(1), of is_NegChecks]
           list_all_filter_nil[OF 0(2), of is_NegChecks]
           list_all_filter_nil[OF 0(3), of is_NegChecks]
           list_all_filter_nil[OF 0(4), of is_NegChecks]
           stateful_strand_step.distinct_disc(11,21,29,35,39,41)
    by blast+
  thus ?A ?B ?C ?D ?E
    using bvars_transaction_unfold[of T]
           bvars sst_NegChecks[of "unlabel (transaction_receive T)"]
           bvars_{sst}\_\textit{NegChecks[of "unlabel (transaction\_selects T)"]}bvars_{sst}\_\text{NegChecks[of "unlabel (transaction\_update T)"]bvars sst_NegChecks[of "unlabel (transaction_send T)"]
    by (metis bvars sst_def UnionE emptyE list.set(1) list.simps(8) subsetI subset_Un_eq sup_commute)+
qed
lemma transaction_strand_memberD[dest]:
  assumes "x \in set (transaction_strand T)"
  shows "x \in set (transaction_receive T) \vee x \in set (transaction_selects T) \veex \in set (transaction_checks T) \vee x \in set (transaction_updates T) \veex \in set (transaction_send T)"
using assms by (simp add: transaction_strand_def)
lemma transaction_strand_unlabel_memberD[dest]:
  assumes "x \in set (unlabel (transaction_strand T))"
  shows "x ∈ set (unlabel (transaction_receive T)) \vee x ∈ set (unlabel (transaction_selects T)) \veex \in set (unlabel (transaction_checks T)) \vee x \in set (unlabel (transaction_updates T)) \veex \in set (unlabel (transaction_send T))"
using assms by (simp add: unlabel_def transaction_strand_def)
lemma wellformed_transaction_strand_memberD[dest]:
  assumes "wellformed_transaction T'' and ''(1,x) \in set (transaction_strand T)"
  shows
    "x = receive\langle t \rangle \implies (1,x) \in \text{set} (transaction_receive T)" (is "?A \implies ?A'")
    "x = select\langle t,s \rangle \implies (1,x) \in \text{set (transaction\_selects T)}" (is "?B \implies ?B'")
    "x = \langle t == s \rangle \implies (l,x) \in set (transaction_checks T)" (is "?C \implies ?C'")
    "x = \langle t \text{ in } s \rangle \implies (l,x) \in set (transaction_checks T)" (is "?D \implies ?D'")
    ''x = \forall X \langle \forall \neq : F \lor \notin : G \rangle \implies (1,x) \in set (transaction_checks T)" (is "?E \implies ?E'")
    ''x = insert(t,s) \implies (1,x) \in set (transaction_updates T)" (is "?F \implies ?F'")
    "x = delete\langle t,s \rangle \implies (1,x) \in set (transaction_updates T)" (is "?G \implies ?G'")
    "x = send\langle t \rangle \implies (1,x) \in set (transaction_send T)" (is "?H \implies ?H'")
proof -
  have "(1,x) \in set (transaction_receive T) \vee (1,x) \in set (transaction_selects T) \vee(1,x) \in set (transaction_checks T) \vee (1,x) \in set (transaction_updates T) \vee(1,x) \in set (transaction_send T)"
    using assms(2) by auto
  thus "?A \implies ?A'" "?B \implies ?B'" "?C \implies ?C'" "?D \implies ?D'"
        \text{``?E} \implies \text{?E'} \text{''} \text{ ''?F} \implies \text{?F'} \text{''} \text{ ''?G} \implies \text{?G'} \text{''} \text{ ''?H} \implies \text{?H'} \text{''}using wellformed_transaction_cases[OF assms(1)] by fast+
qed
lemma wellformed_transaction_strand_unlabel_memberD[dest]:
  assumes "wellformed_transaction T'' and "x \in set (unlabel (transaction_strand T))"
  shows
    "x = receive\langle t \rangle \implies x \in \text{set (unlabel (transaction\_receive T))}" (is "?A \implies ?A'")
    ''x = select(t, s) \implies x \in set (unlabel (transaction_selects T))" (is "?B \implies ?B'")
```

```
''x = \langle t == s \rangle \implies x \in set (unlabel (transaction_checks T))" (is "?C \implies ?C'")
     "x = \langle t \text{ in } s \rangle \implies x \in \text{set} (unlabel (transaction_checks T))" (is "?D \implies ?D'")
     ''x = \forall X \langle \forall \neq : F \lor \notin : G \rangle \implies x \in set (unlabel (transaction_checks T))" (is "?E \implies ?E'")
     ''x = insert(t, s) \Longrightarrow x \in set (unlabel (transaction_updates T))" (is "?F \Longrightarrow ?F'")
     ''x = delete(t, s) \implies x \in set (unlabel (transaction_updates T))" (is "?G \implies ?G'")
     "x = send\langle t \rangle \implies x \in set (unlabel (transaction_send T))" (is "?H \implies ?H'")
proof -
  have "x ∈ set (unlabel (transaction_receive T)) \vee x ∈ set (unlabel (transaction_selects T)) \veex \in set (unlabel (transaction_checks T)) \vee x \in set (unlabel (transaction_updates T)) \veex \in set (unlabel (transaction_send T))"
    using assms(2) by auto
  thus "?A \implies ?A'" "?B \implies ?B'" "?C \implies ?C'" "?D \implies ?D'"
        "?E \implies ?E'" "?F \implies ?F'" "?G \implies ?G'" "?H \implies ?H'"
    using wellformed_transaction_unlabel_cases[OF assms(1)] by fast+
qed
lemma wellformed_transaction_send_receive_trm_cases:
  assumes T: "wellformed_transaction T"
  shows "t ∈ trms<sub>lsst</sub> (transaction_receive T) \implies receive\langle t \rangle \in set (unlabel (transaction_receive T))"
    and "t ∈ trms<sub>lsst</sub> (transaction_send T) \implies send\langle t \rangle ∈ set (unlabel (transaction_send T))"
using wellformed_transaction_unlabel_cases(1,5)[OF T]
       trans_{sst\_in[of t "unlabel (transaction\_receive T)"]\text{trms}_{sst\_in} [of t "unlabel (transaction_send T)"]
by fastforce+
lemma wellformed_transaction_send_receive_subst_trm_cases:
  assumes T: "wellformed_transaction T"
  shows "t ∈ trms<sub>lsst</sub> (transaction_receive T) \cdot_{set} \vartheta \implies receive\langle t \rangle \in set (unlabel (transaction_receive
T \rightarrow_{lsst} \vartheta))"
    and "t ∈ trms<sub>lsst</sub> (transaction_send T) \cdot<sub>set</sub> \vartheta \implies send\langle t \rangle \in set (unlabel (transaction_send T \cdot<sub>lsst</sub> \vartheta))"
proof -
  assume "t \in \text{trms}_{lsst} (transaction_receive T) \cdot_{set} \vartheta"
  then obtain s where s: "s \in trms<sub>lsst</sub> (transaction_receive T)" "t = s · \vartheta"
    by blast
  hence "receive\langle s \rangle \in set (unlabel (transaction_receive T))"
    using wellformed_transaction_send_receive_trm_cases(1)[OF T] by simp
  thus "receive\langle t \rangle \in set (unlabel (transaction_receive T \cdot_{lsst} \vartheta))"
    by (metis s(2) unlabel_subst[of _ \vartheta] stateful_strand_step_subst_inI(2))
next
  assume "t \in trms<sub>lsst</sub> (transaction_send T) \cdot_{set} \vartheta"
  then obtain s where s: "s \in trms<sub>lsst</sub> (transaction_send T)" "t = s · \vartheta"
    by blast
  hence "send\langle s \rangle \in set (unlabel (transaction_send T))"
    using wellformed_transaction_send_receive_trm_cases(2)[OF T] by simp
  thus "send\langle t \rangle \in set (unlabel (transaction_send T \cdot_{lsst} \vartheta))"
    by (metis s(2) unlabel_subst[of \partial \vartheta] stateful_strand_step_subst_inI(1))
qed
lemma wellformed_transaction_send_receive_fv_subset:
  assumes T: "wellformed_transaction T"
  shows "t ∈ trms<sub>lsst</sub> (transaction_receive T) \implies fv t ⊂ fv_transaction T" (is "?A \implies ?A'")
    and "t ∈ trms<sub>lsst</sub> (transaction_send T) \implies fv t ⊆ fv_transaction T" (is "?B \implies ?B'")
proof -
  have "t ∈ trms<sub>lsst</sub> (transaction_receive T) \implies receive\langle t \rangle \in set (unlabel (transaction_strand T))"
        "t ∈ trms<sub>lsst</sub> (transaction_send T) \implies send\langle t \rangle ∈ set (unlabel (transaction_strand T))"
    using wellformed_transaction_send_receive_trm_cases[OF T, of t]
    unfolding transaction_strand_def by force+
  thus "?A \implies ?A'" "?B \implies ?B'" by (induct "transaction_strand T") auto
qed
lemma dual_wellformed_transaction_ident_cases[dest]:
  "list_all is_Assignment (unlabel S) \implies dual<sub>lsst</sub> S = S''"list_all is_Check (unlabel S) \implies dual<sub>lsst</sub> S = S"
```

```
"list_all is_Update (unlabel S) \implies dual<sub>lsst</sub> S = S"
proof (induction S)
  case (Cons s S)
  obtain 1 x where s: "s = (1, x)" by moura
  { case 1 thus ?case using Cons s unfolding unlabel_def duallsst_def by (cases x) auto }
  { case 2 thus ? case using Cons s unfolding unlabel_def duallsst_def by (cases x) auto }
  { case 3 thus ? case using Cons s unfolding unlabel_def duallsst_def by (cases x) auto }
qed simp_all
lemma wellformed_transaction_wf _{sst}:
  fixes T::"('a, 'b, 'c, 'd) prot_transaction"
  assumes T: "wellformed_transaction T"
  shows "wf'<sub>sst</sub> (set (transaction_fresh T)) (unlabel (dual<sub>lsst</sub> (transaction_strand T)))" (is ?A)
    and "fv_transaction T \cap \text{brars\_transaction } T = \{\}^n (is ?B)
    and "set (transaction_fresh T) \cap bvars_transaction T = {}" (is ?C)
proof -
  define T1 where "T1 \equiv unlabel (dual<sub>lsst</sub> (transaction_receive T))"
  define T2 where "T2 \equiv unlabel (dual<sub>lsst</sub> (transaction_selects T))"
  define T3 where "T3 \equiv unlabel (dual<sub>lsst</sub> (transaction_checks T))"
  define T4 where "T4 \equiv unlabel (dual<sub>lsst</sub> (transaction_updates T))"
  define T5 where "T5 \equiv unlabel (dual<sub>lsst</sub> (transaction_send T))"
  define X where "X \equiv set (transaction_fresh T)"
  define Y where "Y \equiv X \cup \text{w} fvarsoccs<sub>sst</sub> T1"
  define Z where "Z \equiv Y \cup \text{w} fvarsoccs<sub>sst</sub> T2"
  define f where {}^{\prime\prime}f \equiv \lambda S::((\lambda a, \lambda b, \lambda c) prot_fun, (\lambda a, \lambda b, \lambda c) prot_var) stateful_strand.
             \bigcup ((\lambdax. case x of
              Receive t \Rightarrow fv t
            | Equality Assign _ t' \Rightarrow fv \ t'| Insert t t' \Rightarrow fv \ t \cup fv \ t'| \_ \Rightarrow {}) \prime set S)"
  note defs1 = T1_def T2_def T3_def T4_def T5_def
  note defs2 = X_ddef Y_ddef Z_ddef
  note \text{defs3} = f_{\text{-}}\text{def}have 0: "wf'{}_{sst} V (S \otimes S')"
    when "wf'<sub>sst</sub> V S" "f S' \subseteq wfvarsoccs<sub>sst</sub> S \cup V" for V S S'
    by (metis that wf_{sst\_append\_suffix}' f_def)
  have 1: "unlabel (duall<sub>sst</sub> (transaction_strand T)) = T1@T2@T3@T4@T5"using dual_{lsst-}append unlabel_append unfolding transaction_strand_def defs1 by simp
  have 2:
       \forall x \in \text{set T1. is\_Send } x'' \forall x \in \text{set T2. is\_Assignment } x'' \forall x \in \text{set T3. is\_Check } x''"\forall x \in set T4. is_Update x" "\forall x \in set T5. is_Receive x"
       "fv<sub>sst</sub> T3 \subseteq fv<sub>sst</sub> T1 ∪ fv<sub>sst</sub> T2" "fv<sub>sst</sub> T4 ∪ fv<sub>sst</sub> T5 \subseteq X ∪ fv<sub>sst</sub> T1 ∪ fv<sub>sst</sub> T2"
       "X \cap fv<sub>sst</sub> T1 = {}" "X \cap fv<sub>sst</sub> T2 = {}"
       "\forall x \in \text{set } T2. is_Equality x \longrightarrow fv (the_rhs x) \subseteq fv_{sst} T1"using T unfolding defs1 defs2 wellformed_transaction_def
    by (auto simp add: Ball_set dual<sub>lsst_</sub>list_all fv<sub>sst_</sub>unlabel_dual<sub>lsst_</sub>eq simp del: fv<sub>sst_</sub>def)
  have 3: "u f'_{sst} X T1" using 2(1)
  proof (induction T1 arbitrary: X)
    case (Cons s T)
    obtain t where "s = send\langle t \rangle" using Cons.prems by (cases s) moura+
    thus ?case using Cons by auto
  qed simp
  have 4: "f T1 = \{\}" "fv_{sst} T1 = wfvarsoccs<sub>sst</sub> T1" using 2(1)proof (induction T1)
    case (Cons s T)
```

```
{ case 1 thus ?case using Cons unfolding defs3 by (cases s) auto }
  { case 2 thus ? case using Cons unfolding defs3 wfvarsoccs sst_def fv<sub>sst_</sub>def by (cases s) auto }
qed (simp_all add: defs3 wfvarsoccs _{sst}_def f v_{sst}_def)
have 5: "f T2 \subseteq wfvarsoccs<sub>sst</sub> T1" "fv<sub>sst</sub> T2 = f T2 \cup wfvarsoccs<sub>sst</sub> T2" using 2(2,10)
proof (induction T2)
  case (Cons s T)
  { case 1 thus ?case using Cons
    proof (cases s)
       case (Equality ac t t') thus ?thesis using 1 Cons 4(2) unfolding defs3 by (cases ac) auto
    qed (simp_all add: defs3)
  }
  { case 2 thus ?case using Cons
    proof (cases s)
       case (Equality ac t t')
       hence "ac = Assign" "f v_{sstp} s = fv t' \cup w fvarsoccs_{sstp} s'''' f (s#T) = fv t' \cup f T''using 2 unfolding defs3 by auto
       moreover have "f v_{sst} T = f T \cup wfvarsoccs<sub>sst</sub> T" using Cons. IH(2) 2 by auto
       ultimately show ?thesis unfolding wfvarsoccs _{sst} def fv_{sst} def by auto
    next
       case (InSet ac t t')hence "ac = Assign" "fv_{sstp} s = wfvarsoccs<sub>sstp</sub> s" "f (s#T) = f T"
         using 2 unfolding defs3 by auto
       moreover have "fv<sub>sst</sub> T = f T \cup wfvarsoccs<sub>sst</sub> T" using Cons. IH(2) 2 by auto
       ultimately show ?thesis unfolding wfvarsoccs _{sst}\_def fv_{sst}\_def by auto
    qed (simp_all add: defs3)
  }
qed (simp_all add: defs3 wfvarsoccs _{sst}_def fv_{sst}_def)
have "f T \subseteq fv_{sst} T" for T
proof
  fix x show "x \in f T \implies x \in fv_{sst} T"
  proof (induction T)
    case (Cons s T) thus ?case
    proof (cases "x \in f T")
       case False thus ?thesis
         using Cons.prems unfolding defs3 fv_{sst}\_\by (auto split: stateful_strand_step.splits poscheckvariant.splits)
    qed auto
  qed (simp add: defs3 fv_{sst}\_def)qed
hence 6:
     "f T3 \subseteq X ∪ wfvarsoccs<sub>sst</sub> T1 ∪ wfvarsoccs<sub>sst</sub> T2"
     "f T4 \subseteq X \cup wfvarsoccs<sub>sst</sub> T1 \cup wfvarsoccs<sub>sst</sub> T2"
     "f T5 \subseteq X ∪ wfvarsoccs<sub>sst</sub> T1 ∪ wfvarsoccs<sub>sst</sub> T2"
  using 2(6,7) 4 5 by blast+
have 7:
     "wfvarsoccs<sub>sst</sub> T3 = \{\}"
    "wfvarsoccs<sub>sst</sub> T4 = \{\}"
     "wfvarsoccs<sub>sst</sub> T5 = \{\}"
  using 2(3,4,5) unfolding wfvarsoccs sst_def
  by (auto split: stateful_strand_step.splits)
have 8:
     "f T2 \subseteq wfvarsoccs<sub>sst</sub> T1 \cup X"
     "f T3 \subseteq wfvarsoccs<sub>sst</sub> (T1@T2) \cup X"
     "f T4 \subseteq wfvarsoccs<sub>sst</sub> ((T10T2)0T3) \cup X"
     "f T5 \subset wfvarsoccs<sub>sst</sub> (((T10T2)0T3)0T4) ∪ X"
  using 4(1) 5(1) 6 7 wfvarsoccs<sub>sst</sub>_append[of T1 T2]
         wfvarsoccs_{sst\_append[of "T1@T2" T3]
         wfvarsoccs<sub>sst_</sub>append[of "(T1@T2)@T3" T4]
  by blast+
```

```
have "wf'_{sst} X (T10T20T30T40T5)"
    using 0[OF 0[OF 0[OF 0[OF 3 8(1)] 8(2)] 8(3)] 8(4)]
    unfolding Y_def Z_def by simp
  thus ?A using 1 unfolding defs1 defs2 by simp
  have "set (transaction_fresh T) \subseteq fv<sub>lsst</sub> (transaction_updates T) \cup fv<sub>lsst</sub> (transaction_send T)"
        "fv_transaction T \cap \text{brars\_transaction } T = \{\}"
    using T unfolding wellformed_transaction_def by fast+
  thus ?B ?C using fv_transaction_unfold[of T] bvars_transaction_unfold[of T] by blast+
qed
lemma dual_wellformed_transaction_ident_cases'[dest]:
  assumes "wellformed_transaction T"
  shows "dual<sub>lsst</sub> (transaction_selects T) = transaction_selects T"
         "dual<sub>lsst</sub> (transaction_checks T) = transaction_checks T''"dual<sub>lsst</sub> (transaction_updates T) = transaction_updates T''using assms unfolding wellformed_transaction_def by auto
lemma dual_transaction_strand:
  assumes "wellformed_transaction T"
  shows "dual<sub>lsst</sub> (transaction_strand T) =
          dual<sub>lsst</sub> (transaction_receive T)@transaction_selects T@transaction_checks T@
          transaction\_updates T0dual<sub>lsst</sub> (transaction_send T)"
using dual_wellformed_transaction_ident_cases'[OF assms] duallsst_append
unfolding transaction_strand_def by metis
lemma dual_unlabel_transaction_strand:
  assumes "wellformed_transaction T"
  shows "unlabel (dual<sub>lsst</sub> (transaction<sub>est</sub>rand T)) =(unlabel (dual<sub>lsst</sub> (transaction_receive T)))@(unlabel (transaction_selects T))@
          (unlabel (transaction_checks T))@(unlabel (transaction_updates T))@
          (unlabel (dual<sub>lsst</sub> (transaction<sub>s</sub>end T)))"
using dual_transaction_strand[OF assms] by (simp add: unlabel_def)
lemma dual_transaction_strand_subst:
  assumes "wellformed_transaction T"
  shows "dual<sub>lsst</sub> (transaction_strand T \tcdot_{lsst} \delta) =
          (dual<sub>lsst</sub> (transaction_receive T)@transaction_selects T@transaction_checks T@
           transaction_updates T@dual<sub>lsst</sub> (transaction_send T)) \cdot<sub>lsst</sub> \delta"
proof -
  have "dual<sub>lsst</sub> (transaction_strand T \cdot_{lsst} \delta) = dual<sub>lsst</sub> (transaction_strand T) \cdot_{lsst} \delta"
    using dual_{lsst}_subst by metis
  thus ?thesis using dual_transaction_strand[OF assms] by argo
qed
lemma dual_transaction_ik_is_transaction_send:
  assumes "wellformed_transaction T"
  shows "ik<sub>sst</sub> (unlabel (dual<sub>lsst</sub> (transaction_strand T))) = trms<sub>sst</sub> (unlabel (transaction_send T))"
    (is "?A = ?B")proof -
  \{ fix t assume "t \in ?A"
    hence "receive\langle t \rangle \in set (unlabel (dual<sub>lsst</sub> (transaction_strand T)))" by (simp add: ik<sub>sst_</sub>def)
    hence "send\langle t \rangle \in set (unlabel (transaction_strand T))"
      using dual_{lsst\_unlabel\_steps\_iff}(1) by metis
    hence "t \in 7B" using wellformed_transaction_strand_unlabel_memberD(8)[OF assms] by force
  } moreover {
    fix t assume ''t \in ?B''hence "send\langle t \rangle \in set (unlabel (transaction_send T))"
      using wellformed_transaction_unlabel_cases(5)[OF assms] by fastforce
    hence "receive\langle t \rangle \in set (unlabel (dual<sub>lsst</sub> (transaction_send T)))"
      using duallsst_unlabel_steps_iff(1) by metis
    hence "receive\langle t \rangle \in set (unlabel (dual<sub>lsst</sub> (transaction_strand T)))"
```

```
using dual_unlabel_transaction_strand[OF assms] by simp
    hence "t \in ?A" by (simp add: ik_{sst\_def})
  } ultimately show "?A = ?B" by auto
qed
lemma dual_transaction_ik_is_transaction_send':
  fixes \delta::"('a,'b,'c) prot_subst"
  assumes "wellformed_transaction T"
  shows "ik<sub>sst</sub> (unlabel (dual<sub>lsst</sub> (transaction_strand T \cdot_{lsst} \delta))) =
          trms sst (unlabel (transaction_send T)) \cdotset \delta" (is "?A = ?B")
using dual_transaction_ik_is_transaction_send[OF assms]
       \texttt{subst\_last\_unlabel} [of "dual<sub>lsst</sub> (transaction_strand T)" \delta]
       ik_{sst}\_subst[of "unlabel (dual<sub>lsst</sub> (transaction_strand T))" \delta]dual<sub>lsst</sub>_subst[of "transaction_strand T'' \delta]
by auto
lemma db_{sst}\_transaction\_prefix\_eq:
  assumes T: "wellformed_transaction T"
    and S: "prefix S (transaction_receive T@transaction_selects T@transaction_checks T)"
  shows "db_{lsst} A = db_{lsst} (A@dual<sub>lsst</sub> (S ·<sub>lsst</sub> \delta))"
proof -
  let ?T1 = "transaction receive T"let ?T2 = "transaction_selects T"
  let ?T3 = "transaction_checks T"
  have *: "prefix (unlabel S) (unlabel (?T1@?T2@?T3))" using S prefix_proj(1) by blast
  have "list_all is_Receive (unlabel ?T1)"
        "list_all is_Assignment (unlabel ?T2)"
        "list_all is_Check (unlabel ?T3)"
    using T by (simp_all add: wellformed_transaction_def)
  hence "\forall b \in set (unlabel ?T1). \neg is\_Insert b \land \neg is\_Delete b"
          "\forall b \in set (unlabel ?T2). \neg is\_Insert \, b \wedge \neg is\_Delete \, b""∀ b ∈ set (unlabel ?T3). ¬is_Insert b ∧ ¬is_Delete b"
    by (metis (mono_tags, lifting) Ball_set stateful_strand_step.distinct_disc(16,18),
         metis (mono_tags, lifting) Ball_set stateful_strand_step.distinct_disc(24,26,33,37),
         metis (mono_tags, lifting) Ball_set stateful_strand_step.distinct_disc(24,26,33,35,37,39))
  hence "∀ b ∈ set (unlabel (?T1@?T2@?T3)). ¬is_Insert b ∧ ¬is_Delete b"
    by (auto simp add: unlabel_def)
  hence "\forall b \in set (unlabel S). \neg is\_Insert \, b \wedge \neg is\_Delete \, b"
    using * unfolding prefix_def by fastforce
  hence "\forall b \in set (unlabel (dual<sub>lsst</sub> S) ·<sub>sst</sub> \delta). \neg is\_Insert b \wedge \neg is\_Delete b''proof (induction S)
    case (Cons a S)
    then obtain 1 b where "a = (1,b)" by (metis surj_pair)
    thus ?case
       using Cons unfolding dual<sub>lsst</sub>_d and d unlabel_def subst_apply_stateful_strand_def
      by (cases b) auto
  qed simp
  hence **: "\forall b \in \text{set} (unlabel (dual<sub>lsst</sub> (S ·<sub>lsst</sub> \delta))). ¬is_Insert b \land ¬is_Delete b"
    by (metis dual_{lsst\_subst\_unlabel})
  show ?thesis
    using db_{sst\_no\_upd\_append[OF **]} unlabel_append
    unfolding db_{sst}\_def by metis
qed
lemma db_{lsst}\_dual_{lsst}\_setect\_ex:
   assumes "d \in set (db'_{lsst} (dual_{lsst} A \cdot_{lsst} \vartheta) \mathcal{I} D)"
    "\forallt u. insert\langle t, u \rangle \in set (unlabel A) \longrightarrow (\existss. u = Fun (Set s) [])"
    "\forallt u. delete\langle t, u \rangle \in set (unlabel A) \longrightarrow (\existss. u = Fun (Set s) [])"
    "\forall d \in set D. \exists s. \text{ and } d = Fun (Set s) []"shows "\exists s. snd d = Fun (Set s) []"
```

```
using assms
proof (induction A arbitrary: D)
  case (Cons a A)
  obtain 1 b where a: "a = (1,b)" by (metis surj_pair)
  have 1: "unlabel (dual<sub>lsst</sub> (a#A) \cdot_{lsst} \vartheta) = receive\langle t \cdot \vartheta \rangle#unlabel (dual<sub>lsst</sub> A \cdot_{lsst} \vartheta)"
    when "b = send\langle t \rangle" for t
    by (simp add: a that subst_lsst_unlabel_cons)
  have 2: "unlabel (duallsst (a#A) \cdot_{lsst} \vartheta) = send\langle t \cdot \vartheta \rangle#unlabel (duallsst A \cdot_{lsst} \vartheta)"
    when "b = receive\langle t \rangle" for t
    by (simp add: a that subst_lsst_unlabel_cons)
  have 3: "unlabel (dual<sub>lsst</sub> (a#A) \cdot_{lsst} \vartheta) = (b \cdot_{sstp} \vartheta)#unlabel (dual<sub>lsst</sub> A \cdot_{lsst} \vartheta)"
    when "\#t. b = send\langle t \rangle \vee b = receive\langle t \rangle"
     using a that duallsst_Cons subst_lsst_unlabel_cons[of 1 b]
    by (cases b) auto
  show ?case using 1 2 3 a Cons by (cases b) fastforce+
qed simp
lemma is_Fun_SetE[elim]:
  assumes t: "is_Fun_Set t"
  obtains s where "t = Fun (Set s) []"
proof (cases t)
  case (Fun f T)then obtain s where "f = Set s" using t unfolding is_Fun_Set_def by (cases f) moura+
  moreover have "T = []" using Fun t unfolding is_Fun_Set_def by (cases T) auto
  ultimately show ?thesis using Fun that by fast
qed (use t is_Fun_Set_def in fast)
lemma Fun_Set_InSet_iff:
  "(u = \langlea: Var x \in Fun (Set s) []\rangle) \longleftrightarrow(is_InSet u \land is_Var (the_elem_term u) \land is_Fun_Set (the_set_term u) \landthe_Set (the_Fun (the_set_term u)) = s \wedge the_Var (the_elem_term u) = x \wedge the_check u = a)"
  (is "?A \longleftrightarrow ?B")proof
  show "?A \implies ?B" unfolding is_Fun_Set_def by auto
  assume B: ?B
  thus ?A
  proof (cases u)
    case (InSet b t t')
    hence "b = a''''t = Var x''''t' = Fun (Set s) []''using B by (simp, fastforce, fastforce)
    thus ?thesis using InSet by fast
  qed auto
qed
lemma Fun_Set_NotInSet_iff:
  "(u = \langle Var \times not \text{ in Fun } (Set \text{ s}) [] \rangle) \longleftrightarrow(is_NegChecks u \land bvars<sub>sstp</sub> u = [] \land the_eqs u = [] \land length (the_ins u) = 1 \landis_Var (fst (hd (the_ins u))) \land is_Fun_Set (snd (hd (the_ins u)))) \landthe_Set (the_Fun (snd (hd (the_ins u)))) = s \wedge the_Var (fst (hd (the_ins u))) = x"
  (is "?A \longleftrightarrow ?B")proof
  show "?A \implies ?B" unfolding is_Fun_Set_def by auto
  assume B: ?B
  show ?A
  proof (cases u)
    case (NegChecks X F F')
    hence ''X = []'' ''F = []''
```

```
using B by auto
    moreover have "fst (hd (the_ins u)) = Var x" "snd (hd (the_ins u)) = Fun (Set s) []"
      using B is_Fun_SetE[of "snd (hd (the_ins u))"]
      by (force, fastforce)
    hence "F' = [(Var x, Fun (Set s) [])]"using NegChecks B by (cases "the_ins u") auto
    ultimately show ?thesis using NegChecks by fast
  qed (use B in auto)
qed
lemma is_Fun_Set_exi: "is_Fun_Set x \leftrightarrow (\exists s. x = \text{Fun (Set s) []})"
by (metis prot_fun.collapse(2) term.collapse(2) prot_fun.disc(15) term.disc(2)
          term.sel(2,4) is_Fun_Set_def un_Fun1_def)
lemma is_Fun_Set_subst:
 assumes "is_Fun_Set S'"
 shows "is_Fun_Set (S' \cdot \sigma)"
using assms by (fastforce simp add: is_Fun_Set_def)
lemma is_Update_in_transaction_updates:
 assumes tu: "is_Update t"
 assumes t: "t \in set (unlabel (transaction strand TT))"
 assumes vt: "wellformed_transaction TT"
 shows "t \in set (unlabel (transaction_updates TT))"
using t tu vt unfolding transaction_strand_def wellformed_transaction_def list_all_iff
by (auto simp add: unlabel_append)
lemma transaction_fresh_vars_subset:
 assumes "wellformed_transaction T"
  shows "set (transaction_fresh T) \subseteq fv_transaction T"
using assms fv_transaction_unfold[of T]
unfolding wellformed_transaction_def
by auto
lemma transaction_fresh_vars_notin:
  assumes T: "wellformed_transaction T"
    and x: "x \in set (transaction\_fresh T)"shows "x \notin fv_{lsst} (transaction_receive T)" (is ?A)
    and "x \notin fv_{lsst} (transaction_selects T)" (is ?B)
    and "x \notin f v_{lsst} (transaction_checks T)" (is ?C)
    and "x \notin vars<sub>lsst</sub> (transaction_receive T)" (is ?D)
    and "x \notin vars<sub>lsst</sub> (transaction_selects T)" (is ?E)
    and "x \notin vars<sub>lsst</sub> (transaction_checks T)" (is ?F)
    and "x \notin bvars<sub>lsst</sub> (transaction_receive T)" (is ?G)
    and "x \notin bvars<sub>lsst</sub> (transaction_selects T)" (is ?H)
    and "x \notin \text{brars}_{lst} (transaction_checks T)" (is ?I)
proof -
  have 0:
       "set (transaction_fresh T) \subseteq fv<sub>lsst</sub> (transaction_updates T) \cup fv<sub>lsst</sub> (transaction_send T)"
      "set (transaction_fresh T) \cap fv<sub>lsst</sub> (transaction_receive T) = {}"
      "set (transaction_fresh T) \cap fv<sub>lsst</sub> (transaction_selects T) = {}"
      "fv_transaction T \cap \text{brars\_transaction } T = \{\}"
       "fv<sub>lsst</sub> (transaction_checks T) \subseteq fv<sub>lsst</sub> (transaction_receive T) \cup fv<sub>lsst</sub> (transaction_selects T)"
    using T unfolding wellformed_transaction_def
    by fast+
  have 1: "set (transaction_fresh T) \cap bvars_{lsst} (transaction_checks T) = {}"
    using 0(1,4) fv_transaction_unfold[of T] bvars_transaction_unfold[of T] by blast
  have 2:
       "vars<sub>lsst</sub> (transaction_receive T) = fv_{lsst} (transaction_receive T)"
       "vars<sub>lsst</sub> (transaction_selects T) = fv_{lsst} (transaction_selects T)"
      "bvars_{lsst} (transaction_receive T) = {}"
```

```
"bvars<sub>lsst</sub> (transaction_selects T) = \{<sup>u</sup>
    using bvars_wellformed_transaction_unfold[OF T] bvars_transaction_unfold[of T]
          vars_{sst\_is\_fv_{sst\_bvars_{sst}}[of "unlabel (transaction_receive T)"]
          vars_{sst\_is\_fv_{sst}\_bvars_{sst}} [of "unlabel (transaction_selects T)"]
    by blast+
  show ?A ?B ?C ?D ?E ?G ?H ?I using 0 1 2 x by fast+
  show ?F using O(2,3,5) 1 x vars sst_is_fv sst_bvars sst[of "unlabel (transaction_checks T)"] by fast
qed
lemma transaction_proj_member:
  assumes T \in set Pshows "transaction_proj n T \in set (map (transaction_proj n) P)"
using assms by simp
lemma transaction_strand_proj:
  "transaction_strand (transaction_proj n T) = proj n (transaction_strand T)"
proof -
  obtain A \ B \ C \ D \ E \ F where "T = Transaction A \ B \ C \ D \ E \ F" by (cases T) simp
  thus ?thesis
    using transaction_proj.simps[of n A B C D E F]
    unfolding transaction_strand_def proj_def Let_def by auto
qed
lemma transaction_proj_fresh_eq:
  "transaction_fresh (transaction_proj n T) = transaction_fresh T"
proof -
  obtain A \ B \ C \ D \ E \ F where "T = Transaction A \ B \ C \ D \ E \ F" by (cases T) simp
  thus ?thesis
    using transaction_proj.simps[of n A B C D E F]
    unfolding transaction_fresh_def proj_def Let_def by auto
qed
lemma transaction_proj_trms_subset:
  "trms_transaction (transaction_proj n T) \subseteq trms_transaction T"
proof -
  obtain A \ B \ C \ D \ E \ F where "T = Transaction A \ B \ C \ D \ E \ F" by (cases T) simp
  thus ?thesis
    using transaction_proj.simps[of n A B C D E F] trms _{sst\_proj\_subset(1) [of n]
    unfolding transaction_fresh_def Let_def transaction_strand_def by auto
qed
lemma transaction_proj_vars_subset:
  "vars_transaction (transaction_proj n T) \subset vars_transaction T"
proof -
  obtain A B C D E F where T = Transaction A B C D E F" by (cases T) simp
  thus ?thesis
    using transaction_proj.simps[of n A B C D E F]
          sst_vars_proj_subset(3)[of n "transaction_strand T"]
    unfolding transaction_fresh_def Let_def transaction_strand_def by simp
qed
```

```
end
```
### <span id="page-22-0"></span>2.2 Term Abstraction (Term Abstraction)

```
theory Term_Abstraction
 imports Transactions
begin
```
#### 2.2.1 Definitions

fun to\_abs (" $\alpha_0$ ") where  $"\alpha_0$  []  $= \{\}$ " | " $\alpha_0$  ((Fun (Val m) [], Fun (Set s) S)#D) n = (if  $m = n$  then insert s ( $\alpha_0$  D n) else  $\alpha_0$  D n)" |  $"\alpha_0$  (\_#D)  $n = \alpha_0$  D  $n"$ fun abs\_apply\_term (infixl " $·<sub>\alpha</sub>$ " 67) where "Var  $x \cdot_\alpha \alpha = \text{Var } x$ " | "Fun (Val n) T  $\cdot_{\alpha}$   $\alpha$  = Fun (Abs ( $\alpha$  n)) (map ( $\lambda$ t. t  $\cdot_{\alpha}$   $\alpha$ ) T)" | "Fun f T  $\cdot_{\alpha}$   $\alpha$  = Fun f (map ( $\lambda$ t. t  $\cdot_{\alpha}$   $\alpha$ ) T)" definition abs\_apply\_list (infixl "· $_{\alpha list}$ " 67) where "M  $\cdot_{\alpha list} \alpha \equiv$  map ( $\lambda t$ . t  $\cdot_{\alpha} \alpha$ ) M" definition abs\_apply\_terms (infixl " $\cdot_{\alpha set}$ " 67) where "M  $\cdot_{\alpha set} \alpha \equiv (\lambda t. t \cdot_{\alpha} \alpha)$  ' M" definition abs\_apply\_pairs (infixl "· $_{\alpha \textit{pairs}}$ " 67) where "F  $\cdot_{\alpha \text{ pairs}} \alpha \equiv \text{map } (\lambda(\mathbf{s}, t).$  (s  $\cdot_{\alpha} \alpha, t \cdot_{\alpha} \alpha)$ ) F" definition abs\_apply\_strand\_step (infixl " $\cdot_{\alpha s t}$ " 67) where "s  $\cdot_{\alpha stp} \alpha \equiv$  (case s of  $(1, send\langle t \rangle) \Rightarrow (1, send\langle t \cdot \alpha | \alpha \rangle)$ | (l,receive $\langle t \rangle$ )  $\Rightarrow$  (l,receive $\langle t \cdot \alpha \alpha \rangle$ ) | (1,  $\langle ac: t \doteq t' \rangle$ )  $\Rightarrow$  (1,  $\langle ac: (t \cdot_{\alpha} \alpha) \doteq (t' \cdot_{\alpha} \alpha) \rangle$ ) | (l,insert $\langle t,t'\rangle$ )  $\Rightarrow$  (l,insert $\langle t\cdot_\alpha\alpha,t'\cdot_\alpha\alpha\rangle$ ) |  $(1, \text{delete}\langle t, t' \rangle) \Rightarrow (1, \text{delete}\langle t \cdot \alpha \alpha, t' \cdot \alpha \alpha \rangle)$ | (l,  $\langle$ ac: t ∈ t' $\rangle$ )  $\Rightarrow$  (l,  $\langle$ ac: (t · $\alpha$   $\alpha$ )  $\in$  (t' · $\alpha$   $\alpha$ ) $\rangle$ ) |  $(1, \forall X\langle \vee \neq : F \vee \notin : F')$ ) ⇒  $(1, \forall X\langle \vee \neq : (F \cdot_{\alpha pairs} \alpha) \vee \notin : (F' \cdot_{\alpha pairs} \alpha)$ ))" definition abs\_apply\_strand (infixl "· $_{\alpha st}$ " 67) where "S  $\cdot_{\alpha st} \alpha \equiv$  map ( $\lambda x$ . x  $\cdot_{\alpha st} \alpha$ ) S"

#### 2.2.2 Lemmata

lemma to\_abs\_alt\_def:  $"\alpha_0$  D n = {s.  $\exists S$ . (Fun (Val n) [], Fun (Set s) S)  $\in$  set D}" by (induct D n rule: to\_abs.induct) auto lemma abs term apply const[simp]: "is\_Val  $f \implies$  Fun f []  $\cdot_{\alpha}$  a = Fun (Abs (a (the\_Val f))) []" " $\neg$ is\_Val f  $\implies$  Fun f []  $\cdot_{\alpha}$  a = Fun f []" by (cases  $f$ ; auto)+ lemma abs\_fv: "fv (t  $\cdot_{\alpha}$  a) = fv t" by (induct t a rule: abs\_apply\_term.induct) auto lemma abs\_eq\_if\_no\_Val: assumes " $\forall f \in \text{funs\_term } t. \neg \text{is\_Val } f$ " shows "t  $\cdot_{\alpha}$  a = t  $\cdot_{\alpha}$  b" using assms proof (induction t) case (Fun f T) thus ?case by (cases f) simp\_all qed simp lemma abs\_list\_set\_is\_set\_abs\_set: "set  $(M \cdot_{\alpha list} \alpha) = (set M) \cdot_{\alpha set} \alpha$ " unfolding abs\_apply\_list\_def abs\_apply\_terms\_def by simp lemma abs\_set\_empty[simp]: "{}  $\cdot_{\alpha set} \alpha = \{\}$ " unfolding abs\_apply\_terms\_def by simp

lemma abs\_in: assumes " $t \in M$ " shows "t  $\cdot_{\alpha} \alpha \in M \cdot_{\alpha set} \alpha$ " using assms unfolding abs\_apply\_terms\_def by (induct t  $\alpha$  rule: abs\_apply\_term.induct) blast+ lemma abs\_set\_union: "(A ∪ B)  $\cdot_{\alpha set}$  a = (A  $\cdot_{\alpha set}$  a) ∪ (B  $\cdot_{\alpha set}$  a)" unfolding abs\_apply\_terms\_def by auto lemma abs\_subterms: "subterms (t  $\cdot_{\alpha}$   $\alpha$ ) = subterms t  $\cdot_{\alpha set}$   $\alpha$ " proof (induction t) case (Fun f T) thus ?case by (cases f) (auto simp add: abs\_apply\_terms\_def) qed (simp add: abs\_apply\_terms\_def) lemma abs\_subterms\_in: "s  $\in$  subterms  $t \implies s \cdot \alpha$  a  $\in$  subterms  $(t \cdot \alpha)$ " proof (induction t) case (Fun f T) thus ?case by (cases f) auto qed simp lemma abs\_ik\_append: "(iksst (A@B) ·set I) · $\alpha$ set a = (iksst A ·set I) · $\alpha$ set a  $\cup$  (iksst B ·set I) · $\alpha$ set a" unfolding  $abs\_apply\_terms\_def$  ik<sub>sst\_</sub>def by auto lemma to\_abs\_in: assumes "(Fun (Val n) [], Fun (Set s) [])  $\in$  set D" shows " $s \in \alpha_0$  D n" using assms by (induct rule: to\_abs.induct) auto lemma to\_abs\_empty\_iff\_notin\_db: "Fun (Val n)  $[] \cdot_{\alpha} \alpha_0$  D = Fun (Abs {})  $[] \longleftrightarrow$  ( $\neq$  s S. (Fun (Val n)  $[]$ , Fun (Set s) S)  $\in$  set D)" by (simp add: to\_abs\_alt\_def) lemma to\_abs\_list\_insert: assumes "Fun (Val n)  $[] \neq t$ " shows " $\alpha_0$  D n =  $\alpha_0$  (List.insert (t,s) D) n" using assms to\_abs\_alt\_def[of D n] to\_abs\_alt\_def[of "List.insert (t,s) D" n] by auto lemma to\_abs\_list\_insert': "insert s  $(\alpha_0 \ D \ n) = \alpha_0$  (List.insert (Fun (Val n) [], Fun (Set s) S) D) n" using to\_abs\_alt\_def[of D n] to\_abs\_alt\_def[of "List.insert (Fun (Val n) [], Fun (Set s) S) D" n] by auto lemma to\_abs\_list\_remove\_all: assumes "Fun (Val n)  $[] \neq t$ " shows " $\alpha_0$  D n =  $\alpha_0$  (List.removeAll (t,s) D) n" using assms to\_abs\_alt\_def[of D n] to\_abs\_alt\_def[of "List.removeAll (t,s) D" n] by auto lemma to\_abs\_list\_remove\_all':  $" \alpha_0$  D n - {s} =  $\alpha_0$  (filter ( $\lambda d$ .  $\# S$ . d = (Fun (Val n) [], Fun (Set s) S)) D) n" using to\_abs\_alt\_def[of D n]  $to\_abs\_alt\_def$  [of "filter ( $\lambda d.$   $\exists S.$  d = (Fun (Val n) [], Fun (Set s) S))  $D''$  n] by auto lemma  $to\_abs_db_{sst\_append}$ : assumes " $\forall u$  s. insert $\langle u, s \rangle \in$  set B  $\longrightarrow$  Fun (Val n) []  $\neq u$  ·  $\mathcal{I}''$ and " $\forall u$  s. delete $\langle u, s \rangle \in$  set B  $\longrightarrow$  Fun (Val n) []  $\neq u$  ·  $\mathcal{I}''$ shows " $\alpha_0$  (db'<sub>sst</sub> A I D) n =  $\alpha_0$  (db'<sub>sst</sub> (A@B) I D) n" using assms proof (induction B rule: List.rev\_induct)

```
case (snoc b B)
  hence IH: "\alpha_0 (db'<sub>sst</sub> A I D) n = \alpha_0 (db'<sub>sst</sub> (A@B) I D) n" by auto
  have *: "\forall u \ s. b = insert\langle u, s \rangle \longrightarrow Fun (Val n) []\neq u \cdot \mathcal{I}"
            "\forall u \ s. b = \text{delete}\langle u, s \rangle \longrightarrow \text{Fun} (Val n) [] \neq u \cdot \mathcal{I}"
     using snoc.prems by simp_all
  show ?case
  proof (cases b)
     case (Insert u s)
     hence **: "db'<sub>sst</sub> (A@B@[b]) I D = List.insert (u · I,s · I) (db'<sub>sst</sub> (A@B) I D)"
       using db_{sst\_append[of "A@B" "[b]"] by simp
     have "Fun (Val n) [] \neq u \cdot I" using *(1) Insert by auto
     thus ?thesis using IH ** to_abs_list_insert by metis
  next
     case (Delete u s)
     hence **: "db'<sub>sst</sub> (A@B@[b]) I D = List.removeAll (u \cdot I,s \cdot I) (db'<sub>sst</sub> (A@B) I D)"
       using db_{sst\_append[of "ACB" "[b]"] by simp
     have "Fun (Val n) [] \neq u \cdot I" using *(2) Delete by auto
     thus ?thesis using IH ** to_abs_list_remove_all by metis
  \text{qed} (simp_all add: \text{db}_{sst}\_\text{no\_upd}\_\text{append} [of "[b]" "A@B"] IH)
qed simp
lemma to_abs_neq_imp_db_update:
  assumes "\alpha_0 (db<sub>sst</sub> A I) n \neq \alpha_0 (db<sub>sst</sub> (A@B) I) n"
  shows "\exists u \ s. \ u \cdot I = Fun (Val n) []\ \wedge (insert(u,s) \in set B \ \vee delete(u,s) \in set B)"
proof -
  { fix D have ?thesis when "\alpha_0 D n \neq \alpha_0 (db'<sub>sst</sub> B I D) n" using that
     proof (induction B I D rule: db'_{sst}.induct)
       case 2 thus ?case
         by (metis db'_{sst}.simps(2) list.set_intros(1,2) subst_apply_pair_pair to_abs_list_insert)
     next
       case 3 thus ?case
          by (metis db'_{sst}.simps(3) list.set_intros(1,2) subst_apply_pair_pair to_abs_list_remove_all)
     qed simp_all
  } thus ?thesis using assms by (metis db_{sst}\_</math>qed
lemma abs_term_subst_eq:
  fixes \delta \vartheta::"(('a,'b,'c) prot_fun, ('d,'e prot_atom) term \times nat) subst"
  assumes "\forall x \in \text{fv } t. \delta x \cdot_{\alpha} a = \vartheta x \cdot_{\alpha} b"
     and "\nexists n T. Fun (Val n) T \in subterms t"
  shows "t \cdot \delta \cdot_{\alpha} a = t \cdot \vartheta \cdot_{\alpha} b"
using assms
proof (induction t)
  case (Fun f T) thus ?case
  proof (cases f)
     case (Val n)
     hence False using Fun.prems(2) by blast
    thus ?thesis by metis
  qed auto
qed simp
lemma abs_term_subst_eq':
  fixes \delta \vartheta::"(('a,'b,'c) prot_fun, ('d,'e prot_atom) term \times nat) subst"
  assumes "\forall x \in \text{fv } t. \delta x \cdot_{\alpha} a = \vartheta x"
     and "\#n T. Fun (Val n) T \in subterms t"
  shows "t \cdot \delta \cdot_{\alpha} a = t \cdot \vartheta"
using assms
proof (induction t)
  case (Fun f T) thus ?case
  proof (cases f)
     case (Val n)
     hence False using Fun.prems(2) by blast
     thus ?thesis by metis
```

```
qed auto
qed simp
lemma abs_val_in_funs_term:
  assumes "f \in funs\_term t" "is_Val f"shows "Abs (\alpha (the_Val f)) \in funs_term (t \cdot_{\alpha} \alpha)^{n}using assms by (induct t \alpha rule: abs_apply_term.induct) auto
```
end

## <span id="page-26-0"></span>2.3 Stateful Protocol Model (Stateful Protocol Model)

```
theory Stateful_Protocol_Model
 imports Stateful_Protocol_Composition_and_Typing.Stateful_Compositionality
          Transactions Term_Abstraction
```
begin

#### 2.3.1 Locale Setup

```
locale stateful_protocol_model =
  fixes arity_f::"'fun \Rightarrow nat"
    and arity_s::"'sets \Rightarrow nat"
    and public f :: "'fun \Rightarrow bool"and \text{Ana } f :: "fun \Rightarrow ((('fun, 'atom::finite, 'sets) prot\_fun, nat) term list \times nat list)"and \Gamma_f::"'fun \Rightarrow 'atom option"
    and label_witness1::"'lbl"
    and label_witness2::"'lbl"
  assumes Ana f_a assm1: "∀ f. let (K, M) = Ana f f in (\forall k \in \text{subterms}_{set} (set K).
       is_Fun k \longrightarrow (is_Fu (the_Fun k)) \land length (args k) = arity f (the_Fu (the_Fun k)))"
    and \text{Ana } f_assm2: "\forall f. let (K, M) = \text{Ana } f in \forall i \in fv_{set} (set K) \cup set M. i < arity f "
    and public f _assm: "\forall f. arity f > (0::nat) \longrightarrow public f f"
    and \Gamma_{f} assm: "\forall f. arity<sub>f</sub> f = (0::nat) \longrightarrow \Gamma_{f} f \neq None"
    and label_witness_assm: "label_witness1 \neq label_witness2"
begin
lemma Ans_{f\_assm1\_alt:}assumes "Ana f f = (K,M)" "k \in \text{subterms}_{set} (set K)"
  shows "(\exists x. k = Var x) \vee (\exists h T. k = Fun (Fu h) T \wedge length T = arity f h)"
proof (cases k)
  case (Fun g T)
  let ?P = "\lambdak. is_Fun k \rightarrow is_Fu (the_Fun k) \wedge length (args k) = arity f (the_Fu (the_Fun k))"
  let ?Q = " \lambda K \land ... \forall k \in subterms_{set} (set K). ?P k"
  have "?Q (fst (Ana f)) (snd (Ana f f))" using Ana f assm1 split_beta[of ?Q "Ana f f"] by meson
  hence "?Q K M'' using assms(1) by simp
  hence "?P k" using assms(2) by blast
  thus ?thesis using Fun by (cases g) auto
qed simp
lemma Ans_{f\_assm2\_alt:}
```

```
assumes "Ana<sub>f</sub> f = (K, M)" "i ∈ fv<sub>set</sub> (set K) ∪ set M"
  shows "i < arity_f f"
using Ana_{f\_assm2} assms by fastforce
```
#### 2.3.2 Definitions

```
fun arity where
  "arity (Fu f) = arity_f f"
| "arity (Set s) = arity<sub>s</sub> s"
| "arity (Val -) = 0"
| "arity (Abs |) = 0"
| "arity Pair = 2"
```
 $|$  "arity (Attack  $|$ ) = 0" | "arity OccursFact = 2" | "arity OccursSec = 0" | "arity  $(PubConstAtom_ - ) = 0"$ | "arity (PubConstSetType \_) = 0" | "arity (PubConstAttackType \_) = 0" | "arity (PubConstBottom \_) = 0" | "arity (PubConstOccursSecType \_) = 0" fun public where "public (Fu  $f$ ) = public  $f''$ | "public (Set  $s$ ) = (arity<sub>s</sub>  $s > 0$ )" | "public (Val n) = snd n" | "public (Abs \_) = False" | "public Pair = True" | "public (Attack \_) = False" | "public OccursFact = True" | "public OccursSec = False" | "public (PubConstAtom \_ \_) = True" | "public (PubConstSetType \_) = True" | "public (PubConstAttackType \_) = True" | "public (PubConstBottom \_) = True" | "public (PubConstOccursSecType \_) = True" fun Ana where "Ana  $(Fun$   $(Fu f)$   $T) = ($ if arity  $f = \text{length } T \wedge \text{arity } f > 0$ then let  $(K, M)$  = Ana<sub>f</sub> f in  $(K \cdot_{list} (!) T, \text{map} ((!) T) M)$ else  $([], [])$ "  $|$  "Ana  $=$   $(I, I)'$ " definition  $\Gamma_v$  where "Γ<sub>v</sub>  $v \equiv 0$ if  $(\forall t \in \text{subterms} (fst v).$ case t of (TComp f T)  $\Rightarrow$  arity f > 0  $\land$  arity f = length T | \_  $\Rightarrow$  True) then fst v else TAtom Bottom)" fun Γ where "Γ (Var v) =  $\Gamma_v$  v"  $|$  " $\Gamma$  (Fun f T) = ( if arity  $f = 0$ then case f of (Fu g)  $\Rightarrow$  TAtom (case  $\Gamma_f$  g of Some a  $\Rightarrow$  Atom a | None  $\Rightarrow$  Bottom)  $|$  (Val  $_{-}\rangle$   $\Rightarrow$  TAtom Value  $($ Abs  $) \Rightarrow$  TAtom Value | (Set  $\Box$ )  $\Rightarrow$  TAtom SetType  $|$  (Attack  $\_) \Rightarrow$  TAtom AttackType  $|$  OccursSec  $\Rightarrow$  TAtom OccursSecType | (PubConstAtom a  $_$ )  $\Rightarrow$  TAtom (Atom a) |  $(PubConstSetType \_) \Rightarrow TAtom SetType$ |  $(PubConstAttrackType _) \Rightarrow$  TAtom AttackType | (PubConstBottom  $\Box$ )  $\Rightarrow$  TAtom Bottom | (PubConstOccursSecType \_) ⇒ TAtom OccursSecType  $| = \Rightarrow$  TAtom Bottom else TComp f  $(\text{map } \Gamma T)$ )" lemma Γ\_consts\_simps[simp]: "arity  $f \ g = 0 \implies \Gamma$  (Fun (Fu g) []) = TAtom (case  $\Gamma_f$  g of Some a  $\Rightarrow$  Atom a | None  $\Rightarrow$  Bottom)" "Γ (Fun (Val n) []) = TAtom Value" "Γ (Fun (Abs b) []) = TAtom Value" "arity<sub>s</sub>  $s = 0 \implies \Gamma$  (Fun (Set s) []) = TAtom SetType" "Γ (Fun (Attack x) []) = TAtom AttackType"

```
"Γ (Fun OccursSec []) = TAtom OccursSecType"
  "Γ (Fun (PubConstAtom a t) []) = TAtom (Atom a)"
  "Γ (Fun (PubConstSetType t) []) = TAtom SetType"
  "Γ (Fun (PubConstAttackType t) []) = TAtom AttackType"
  "Γ (Fun (PubConstBottom t) []) = TAtom Bottom"
  "Γ (Fun (PubConstOccursSecType t) []) = TAtom OccursSecType"
by simp+
lemma Γ_Set_simps[simp]:
```

```
"arity<sub>s</sub> s \neq 0 \implies \Gamma (Fun (Set s) T) = TComp (Set s) (map \Gamma T)"
  "Γ (Fun (Set s) T) = TAtom SetType ∨ Γ (Fun (Set s) T) = TComp (Set s) (map Γ T)"
  "Γ (Fun (Set s) T) \neq TAtom Value"
  "Γ (Fun (Set s) Τ) \neq TAtom (Atom a)"
  "Γ (Fun (Set s) T) \neq TAtom AttackType"
  "Γ (Fun (Set s) T) \neq TAtom OccursSecType"
  "Γ (Fun (Set s) T) \neq TAtom Bottom"
by auto
```
#### 2.3.3 Locale Interpretations

```
lemma Ana_Fu_cases:
  assumes "Ana (Fun f T) = (K, M)"
    and ''f = Fu g''and "Ana_f g = (K', M')"
  shows "(K,M) = (if arity f g = length T \wedge arity f g > 0
                    then (K' \cdot_{list} (!) T, map ((!) T) N')else ([],[]))" (is ?A)
    and "(K, M) = (K' \cdot_{list} (!) T, \text{map} ((!) T) M') \vee (K, M) = ([], []')'' (is ?B)
proof -
  show ?A using assms by (cases "arity f g = length T \land arity f g > 0") auto
  thus ?B by metis
qed
lemma Ana_Fu_intro:
  assumes "arity f = \text{length } T'' "arity f > 0''and "Ana f = (K', M')"
  shows "Ana (Fun (Fu f) T) = (K' \cdot_{list} (!) T, \text{map} ((!) T) N')"
using assms by simp
lemma Ana_Fu_elim:
  assumes "Ana (Fun f T) = (K, M)"
    and ''f = Fu e''and "Ana_f g = (K', M')"
    and ''(K,M) \neq ([],[])"shows "arity f g = length T'' (is ?A)
    and ''(K,M) = (K'_{list} (!) T, map ((!) T) M')'' (is ?B)proof -
  show ?A using assms by force
  moreover have "arity f \notin \mathcal{P}" using assms by force
  ultimately show ?B using assms by auto
hen
lemma Ana_nonempty_inv:
  assumes "Ana t \neq ([], [])'"
  shows "∃f T. t = Fun (Fu f) T \wedge arity f f = length T \wedge arity f > 0 \wedge(\exists K \ N. \ \text{Ana}_{f} f = (K, M) \land \text{ Ana}_{f} = (K \cdot_{list} (!) T, \text{ map} ((!) T) M))"
using assms
proof (induction t rule: Ana.induct)
  case (1 f T)hence *: "arity f = \text{length } T'' "0 < arity f''"Ana (Fun (Fu f) T) = (case Ana<sub>f</sub> f of (K, M) \Rightarrow (K_{list} (!) T, map ((!) T) M))"
    using Ana.simps(1)[of f T] unfolding Let_def by metis+
```
obtain K M where \*\*: "Ana f  $f = (K, M)$ " by (metis surj\_pair) hence "Ana (Fun (Fu f) T) = (K  $\cdot_{list}$  (!) T, map ((!) T) M)" using  $*(3)$  by simp thus ?case using  $**$   $*(1,2)$  by blast qed simp\_all lemma assm1: assumes "Ana  $t = (K, M)$ " shows "fv<sub>set</sub> (set K)  $\subseteq$  fv t" using assms proof (induction t rule: term.induct) case (Fun f T) have aux: " $fv_{set}$  (set K ·set (!) T)  $\subseteq$   $fv_{set}$  (set T)" when K: " $\forall i \in f v_{set}$  (set K). i < length T" for K::"(('fun,'atom,'sets) prot\_fun, nat) term list" proof fix x assume " $x \in fv_{set}$  (set K ·set (!) T)" then obtain k where k: " $k \in set K''$  " $x \in fv$  (k · (!) T)" by moura have " $\forall i \in f \forall k.$  i < length T" using K k(1) by simp thus " $x \in fv_{set}$  (set T)" by (metis (no\_types, lifting) k(2) contra\_subsetD fv\_set\_mono image\_subsetI nth\_mem subst\_apply\_fv\_unfold) qed { fix g assume  $f: "f = Fu g"$  and  $K: "K \neq []"$ obtain K' M' where \*: "Ana  $f$   $g = (K', M')$ " by moura have " $(K, M) \neq ([], []$ " using K by simp hence "(K, M) = (K'  $\cdot_{list}$  (!) T, map ((!) T) M')" "arity  $f$  g = length T" using Ana\_Fu\_cases(1)[OF Fun.prems f \*] by presburger+ hence ?case using  $aux[of K']$  Ana  $f$ \_assm2\_alt[OF \*] by auto } thus ?case using Fun by (cases f) fastforce+ qed simp lemma assm2: assumes "Ana  $t = (K, M)$ " and " $\bigwedge g$  S'. Fun  $g$  S'  $\sqsubseteq$  t  $\implies$  length S' = arity  $g$ " and  $"k \in set K"$ and "Fun  $f$   $T'$   $\sqsubset$   $k$ " shows "length  $T'$  = arity  $f''$ using assms proof (induction t rule: term.induct) case (Fun g T) obtain *h* where 2: " $g = Fu$  *h*" using Fun.prems $(1,3)$  by (cases g) auto obtain K' M' where 1: "Ana f h =  $(K', M')$ " by moura have  $\sqrt[n]{(K,M)} \neq (\sqrt[n]{(J,\sqrt[n]{(J)})^n}$  using Fun.prems(3) by auto hence " $(K, M) = (K' \cdot_{list} (!) T, \text{map} ((!) T) M')$ " " $\bigwedge\limits i. i \in \mathtt{fv}_{set}$  (set K') ∪ set M'  $\implies$  i < length T" using  $Ana_Fu\_cases(1)$  [OF Fun.prems(1) 2 1]  $Ana_{f\_assm2\_alt}$  [OF 1] by presburger+ hence "K = K' ·<sub>list</sub> (!) T" and 3: " $\forall i \in fv_{set}$  (set K'). i < length T" by simp\_all then obtain k' where k': "k' ∈ set K'" "k = k' · (!) T" using Fun.prems(3) by moura hence 4: "Fun f T'  $\in$  subterms  $(k' \cdot (!) T)$ " "fv  $k' \subseteq fv_{set}$  (set K')" using Fun.prems(4) by auto show ?case proof (cases "∃i ∈ fv k'. Fun f T' ∈ subterms  $(T \, ! \, i)$ ") case True hence "Fun f T'  $\in$  subterms set (set T)" using k' Fun.prems(4) 3 by auto thus ?thesis using Fun.prems(2) by auto next case False then obtain S where "Fun f  $S \in$  subterms k'" "Fun f T' = Fun f S · (!) T" using  $k'(2)$  Fun.prems(4) subterm\_subst\_not\_img\_subterm by force

```
thus ?thesis using Ana_{f} assm1_alt[OF 1, of "Fun f S"] k'(1) by (cases f) auto
  qed
qed simp
lemma assm4:
  assumes "Ana (Fun f(T) = (K, M)"
  shows "set M \subseteq set T"
using assms
proof (cases f)
  case (Fu g)obtain K' M' where *: "Ana<sub>f</sub> g = (K', M')" by moura
  have "M = [] \vee (arity f g = length T \wedge M = map ((!) T) M')"
    using Ana_Fu_cases(1)[OF assms Fu *]
    by (meson prod.inject)
  thus ?thesis using Ana_{f\_assm2\_alt[OF *]} by auto
qed auto
lemma assm5: "Ana t = (K, M) \implies K \neq [J \lor M \neq [J \implies Ana (t \cdot \delta) = (K \cdot_{list} \delta, M \cdot_{list} \delta)"
proof (induction t rule: term.induct)
  case (Fun f T) thus ?case
  proof (cases f)
    case (Fu g)obtain K' M' where *: "Ana f g = (K', M')" by moura
    have **: "K = K' \cdot_{list} (!) T''''M = map ((!) T) M''''"arity f g = length T" "\forall i \in \{v_{set} \text{ (set } K') \cup \text{ set } M'. i < \text{arity } f \text{ g}'' \text{ "0 } < \text{arity } f \text{ g}''using Fun.prems(2) Ana_Fu\_cases(1) [OF Fun.prems(1) Fu *] Ana_{f\_assm2\_alt} [OF *]
       by (meson prod.inject)+
    have ***: "\forall i \in \text{f}v_{set} (set K'). i \leq \text{length } T'' "\forall i \in \text{set } N'. i \leq \text{length } T'' using **(3,4) by auto
    have "K \cdot_{list} \delta = K' \cdot_{list} (!) (map (\lambda t. t \cdot \delta) T)"
           "M \cdot<sub>list</sub> \delta = map ((!) (map (\lambdat. t · \delta) T)) M'"
       using subst_idx_map[OF ***(2), of \delta]
              subst\_idx\_map' [OF ***(1), of \delta]
              **(1,2)by fast+
    thus ?thesis using Fu * ** (3,5) by auto
  qed auto
qed simp
sublocale intruder_model arity public Ana
apply unfold_locales
by (metis assm1, metis assm2, rule Ana.simps, metis assm4, metis assm5)
adhoc overloading INTRUDER_SYNTH intruder_synth
adhoc overloading INTRUDER_DEDUCT intruder_deduct
lemma assm6: "arity c = 0 \implies \exists a. \forall X. \Gamma (Fun c X) = TAtom a" by (cases c) auto
lemma assm7: "0 < arity f \implies \Gamma (Fun f T) = TComp f (map \Gamma T)" by auto
lemma assm8: "infinite {c. Γ (Fun c []::('fun,'atom,'sets) prot_term) = TAtom a ∧ public c}"
  (is "?P a")
proof -
  let ?T = "\lambda f. (range f)::('fun,'atom,'sets) prot_fun set"
  let ?A = "\lambda f. \forall x::nat \in UNIV. \forall y::nat \in UNIV. (f \times f \times f \times g) = (x \times g)"
  let ?B = " \lambda f. \forall x::nat \in UNIV. f x \in ?T f''let ?C = "\lambda f. \forall y::('fun,'atom,'sets) prot_fun \in ?T f. \exists x \in \text{UNIV. } y = f x"
  let ?D = "\lambda f b. ?T f \subset \{c. \Gamma (Fun c []::('fun,'atom,'sets) prot_term) = TAtom b \wedge public c}"
  have sub_lmm: "?P b" when "?A f" "?C f" "?C f" "?D f b" for b fproof -
    have "\exists g::nat \Rightarrow ('fun,'atom,'sets) prot_fun. bij_betw g UNIV (?T f)"
```

```
using bij_betwI'[of UNIV f "?T f"] that(1,2,3) by blast
    hence "infinite (?T f)" by (metis nat_not_finite bij_betw_finite)
    thus ?thesis using infinite_super[OF that(4)] by blast
  qed
  show ?thesis
  proof (cases a)
    case (Atom b) thus ?thesis using sub_lmm[of "PubConstAtom b" a] by force
  next
    case Value thus ?thesis using sub_lmm[of "\lambdan. Val (n, True)" a] by force
  next
    case SetType thus ?thesis using sub_lmm[of PubConstSetType a] by fastforce
  next
    case AttackType thus ?thesis using sub_lmm[of PubConstAttackType a] by fastforce
  next
    case Bottom thus ?thesis using sub_lmm[of PubConstBottom a] by fastforce
  next
    case OccursSecType thus ?thesis using sub_lmm[of PubConstOccursSecType a] by fastforce
  qed
qed
lemma assm9: "TComp f T \sqsubseteq \Gamma t \implies arity f > 0"
proof (induction t rule: term.induct)
  case (Var x)
  hence "Γ (Var x) \neq TAtom Bottom" by force
  hence "\forall t \in \text{subterms (fst x). case t of}TComp f T \Rightarrow arity f > 0 \land arity f = length T| \_ \Rightarrow True"
    using Var \Gamma.simps(1)[of x] unfolding \Gamma_v def by meson
  thus ?case using Var by (fastforce simp add: \Gamma_{v}_def)
next
  case (Fun g S)
  have "arity g \neq 0" using Fun.prems Var_subtermeq assm6 by force
  thus ?case using Fun by (cases "TComp f T = TComp g (map \Gamma S)") auto
qed
lemma assm10: "wf_{trm} (Γ (Var x))"
unfolding wf_{trm}\_def by (auto simp add: \Gamma_{v}\_def)lemma assm11: "arity f > 0 \implies public f" using public f_1\_assm by (cases f) autolemma assm12: "Γ (Var (τ, n)) = Γ (Var (τ, m))" by (simp add: \Gamma_{v}_def)
lemma assm13: "arity c = 0 \implies Ana (Fun c T) = ([], [])" by (cases c) simp_all
lemma assm14:
  assumes "Ana (Fun f T) = (K, M)"
  shows "Ana (Fun f T \cdot \delta) = (K \cdot<sub>list</sub> \delta, M \cdot<sub>list</sub> \delta)"
proof -
  show ?thesis
  proof (cases ''(K, M) = ([1, []')")case True
    { fix g assume f: 'f = Fu g''obtain K' M' where "Ana<sub>f</sub> g = (K', M')" by moura
      hence ?thesis using assms f True by auto
    } thus ?thesis using True assms by (cases f) auto
  next
    case False
    then obtain g where **: "f = Fu g'' using assms by (cases f) auto
    obtain K' M' where *: "Ana f g = (K', M')'' by moura
    have ***: "K = K' \cdot_{list} (!) T" "M = map ((!) T) M'" "arity _f g = length T"
               "\forall i \in \text{fv}_{set} (set K') ∪ set M'. i < arity<sub>f</sub> g"
      using Ana_Fu\_cases(1) [OF assms ** *] False Ana_{f\_assm2\_alt} [OF *]
```

```
by (meson prod.inject)+
     have ****: "\forall i \in \{f_{v_{set}} \text{ (set } K') : i \leq \text{length } T'' \text{ } \forall j \in \text{set } M'. i \leq \text{length } T'' \text{ using } ***(3,4) \text{ by auto}have "K \cdot_{list} \delta = K' \cdot_{list} (!) \text{ (map } (\lambda t. t \cdot \delta) T)"
             "M \cdotlist \delta = map ((!) (map (\lambdat. t · \delta) T)) M'"
         using subst_idx_map[OF ****(2), of \delta]
                  \texttt{subst}_\texttt{max}map'[OF ****(1), of \delta]
                  ***(1,2)
         by auto
     thus ?thesis using assms * ** ** (3) by auto
  qed
qed
```

```
sublocale labeled_stateful_typed_model' arity public Ana Γ Pair label_witness1 label_witness2
by unfold_locales
   (metis assm6, metis assm7, metis assm8, metis assm9,
   rule assm10, metis assm11, rule arity.simps(5), metis assm14,
   metis assm12, metis assm13, metis assm14, rule label_witness_assm)
```
#### 2.3.4 Minor Lemmata

```
lemma Γ<sub>v</sub> TAtom[simp]: "Γ<sub>v</sub> (TAtom a, n) = TAtom a"
unfolding \Gamma_{v} def by simp
lemma \Gamma_{v} TAtom':
  assumes "a \neq Bottom"
  shows "Γ<sub>v</sub> (τ, n) = TAtom a \longleftrightarrow τ = TAtom a"
proof
  assume "Γ<sub>v</sub> (\tau, n) = TAtom a"
  thus "\tau = TAtom a" by (metis (no_types, lifting) assms \Gamma_{v} def fst_conv term.inject(1))
qed simp
lemma \Gamma_v TAtom inv:
  "\Gamma_v x = TAtom (Atom a) \implies \exists m. x = (TAtom (Atom a), m)"
  "\Gamma_v x = TAtom Value \implies \exists m. x = (TAtom Value, m)"
  "\Gamma_v x = TAtom SetType \implies \exists m. x = (TAtom SetType, m)"
  "\Gamma_v x = TAtom AttackType \implies \exists m. x = (TAtom AttackType, m)"
  "\Gamma_v x = TAtom OccursSecType \implies \exists m. x = (TAtom OccursSecType, m)"
by (metis \Gamma_{v}_TAtom' surj_pair prot_atom.distinct(7),
     metis \Gamma_{v}_TAtom' surj_pair prot_atom.distinct(15),
    metis \Gamma_{v}_TAtom' surj_pair prot_atom.distinct(21),
     metis \Gamma_{v}_TAtom' surj_pair prot_atom.distinct(25),
    metis \Gamma_{v}_TAtom' surj_pair prot_atom.distinct(30))
lemma \Gamma_{v} TAtom'':
  "(fst x = TAtom (Atom a)) = (\Gamma_v x = TAtom (Atom a))" (is "?A = ?A'")
   "(fst x = TAtom Value) = (\Gamma_n x = TAtom Value)" (is "?B = ?B'")
  "(fst x = TAtom SetType) = (\Gamma_v \times = TAtom SetType)" (is "?C = ?C'")
   "(fst x = TAtom AttackType) = (\Gamma_v x = TAtom AttackType)" (is "?D = ?D'")
   "(fst x = TAtom OccursSecType) = (\Gamma_v x = \text{T}Atom OccursSecType)" (is "?E = ?E'")
proof -
  have 1: "?A \implies ?A'" "?B \implies ?B'" "?C \implies ?C'" "?D \implies ?D'" "?E \implies ?E'"
     by (metis \Gamma_{v}_TAtom prod.collapse)+
  have 2: "?A' \implies ?A" "?B' \implies ?B" "?C' \implies ?C" "?D' \implies ?D" "?E' \implies ?E"
     using \Gamma_{v}-TAtom \Gamma_{v}-TAtom<sub>-</sub>inv(1) apply fastforce
     using \Gamma_{v}-TAtom \Gamma_{v}-TAtom<sub>-</sub>inv(2) apply fastforce
     using \Gamma_{v}-TAtom \Gamma_{v}-TAtom<sub>-</sub>inv(3) apply fastforce
     using \Gamma_{v}-TAtom \Gamma_{v}-TAtom<sub>-</sub>inv(4) apply fastforce
     using \Gamma_{v}-TAtom \Gamma_{v}-TAtom<sub>-</sub>inv(5) by fastforce
  show "?A = ?A'" "?B = ?B'" "?C = ?C'" "?D = ?D'" "?E = ?E'"
     using 1 2 by metis+
qed
```

```
lemma \Gamma_{v}_Var_image:
  "Γ<sub>v</sub> ' X = \Gamma ' Var ' X''by force
lemma Γ_Fu_const:
  assumes "arity g = 0"
  shows "\existsa. \Gamma (Fun (Fu g) T) = TAtom (Atom a)"
proof -
  have "Γ<sub>f</sub> g \neq None" using assms Γ<sub>f</sub> _assm by blast
  thus ?thesis using assms by force
qed
lemma Fun_Value_type_inv:
  fixes T::"('fun,'atom,'sets) prot_term list"
  assumes "Γ (Fun f T) = TAtom Value"
  shows "(\exists n. f = Val n) \vee (\exists bs. f = Abs bs)"
proof -
  have *: "arity f = 0" by (metis const_type_inv assms)
  show ?thesis using assms
  proof (cases f)
    case (Fu g)hence "arity<sub>f</sub> g = 0" using * by simp
    hence False using Fu \Gamma_Fu_const[of g T] assms by auto
    thus ?thesis by metis
  next
    case (Set s)
    hence "arity<sub>s</sub> s = 0" using * by simp
    hence False using Set assms by auto
    thus ?thesis by metis
  qed simp_all
qed
lemma abs_Γ: "Γ t = Γ (t ·α α)"
by (induct t \alpha rule: abs_apply_term.induct) auto
lemma Ana_{f\_keys\_not\_pubval\_terms}:
  assumes "Ana f = (K, T)"
    and "k \in set K"and "g \in \text{funs\_term } k"shows \overline{N}-is_Val g"
proof
  assume "is_Val g''then obtain n S where *: "Fun (Val n) S \in \text{subterms}_{set} (set K)"
    using assms(2) funs_term_Fun_subterm[OF assms(3)]
    by (cases g) auto
  show False using Ans_{f\_assm1\_alt[OF$ assms(1) *] by simpqed
lemma Ana_{f\_keys\_not\_abs\_terms}:
 assumes "Ana_f f = (K, T)"
    and "k \in set K"and "g \in \text{funs\_term } k"
  shows "\negis_Abs g"
proof
  assume "is_Abs g"
  then obtain a S where *: "Fun (Abs a) S \in \text{subterms}_{set} (set K)"
    using assms(2) funs_term_Fun_subterm[OF assms(3)]
    by (cases g) auto
  show False using Ana_{f}_assm1_alt[OF assms(1) *] by simp
qed
lemma Ans_f<sub>_keys_not_pairs:</sub>
```

```
assumes "Ana_f f = (K, T)"
    and "k \in set K"and "g \in \text{funs\_term } k"shows "g \neq Pair"
proof
  assume "g = Pair"then obtain S where *: "Fun Pair S \in \text{subterms}_{set} (set K)"
    using assms(2) funs_term_Fun_subterm[OF assms(3)]
    by (cases g) auto
  show False using Ana_{f}_assm1_alt[OF assms(1) *] by simp
qed
lemma Ana_Fu_keys_funs_term_subset:
  fixes K::"('fun,'atom,'sets) prot_term list"
  assumes "Ana (Fun (Fu f) S) = (K, T)"
    and "Ana_f f = (K', T')"
  shows "\bigcup (funs_term ' set K) \subseteq \bigcup (funs_term ' set K') \cup funs_term (Fun (Fu f) S)"
proof -
  \{ fix k assume k: "k \in set K"
    then obtain k' where k':
         "k' ∈ set K'" "k = k' · (!) S" "arity f = \text{length } S"
         "subterms k' \subseteq subterms _{set} (set K')"
      using assms Ana_Fu_elim[OF assms(1) _ assms(2)] by fastforce
    have 1: "funs_term k' \subseteq \bigcup (funs_term ' set K')" using k'(1) by auto
    have "i < length S'' when "i \in fv k'" for i
      using that Ana_{f\_assm2\_alt} [OF assms(2), of i] k'(1,3)by auto
    hence 2: "funs_term (S ! i) \subseteq funs_term (Fun (Fu f) S)" when "i \in fv k'" for i
      using that by force
    have "funs_term k \subseteq \bigcup (funs_term ' set K') \cup funs_term (Fun (Fu f) S)"
       using funs_term_subst[of k' "(!) S"] k'(2) 1 2 by fast
  } thus ?thesis by blast
qed
lemma Ana_Fu_keys_not_pubval_terms:
  fixes k::"('fun,'atom,'sets) prot_term"
  assumes "Ana (Fun (Fu f) S) = (K, T)"
    and "Ana f = (K', T')"
    and "k \in set K"
    and "\forall g \in \text{funs\_term} (Fun (Fu f) S). is_Val g \longrightarrow \neg \text{public } g''shows "\forall g \in \text{funs\_term } k. is_Val g \longrightarrow \neg \text{public } g"using assms(3,4) Ana f<sub>-</sub>keys_not_pubval_terms[OF assms(2)]
      Ana_Fu_keys_funs_term_subset[OF assms(1,2)]
by blast
lemma Ana_Fu_keys_not_abs_terms:
  fixes k::"('fun,'atom,'sets) prot_term"
  assumes "Ana (Fun (Fu f) S) = (K, T)"
    and "Ana_f f = (K', T')"
    and "k \in set K"and "\forall g \in \text{funs\_term} (Fun (Fu f) S). \neg \text{is\_Abs} g"
  shows "\forall g \in \text{funs\_term } k. \neg \text{is\_Abs } g"
using assms(3,4) Ana _{f} keys_not_abs_terms[OF assms(2)]
      Ana_Fu_keys_funs_term_subset[OF assms(1,2)]
by blast
lemma Ana_Fu_keys_not_pairs:
  fixes k::"('fun,'atom,'sets) prot_term"
  assumes "Ana (Fun (Fu f) S) = (K, T)"
    and "Ana_f f = (K', T')"
```

```
and "k \in set K"
     and "\forall g \in \text{funs\_term} (Fun (Fu f) S). g \neq \text{Pair}"
  shows "\forall g \in \text{funs\_term } k. g \neq \text{Pair}"
using assms(3,4) Ana f<sub>keys_not_pairs</sub>[OF assms(2)]
       Ana_Fu_keys_funs_term_subset[OF assms(1,2)]
by blast
lemma deduct_occurs_in_ik:
  fixes t::"('fun,'atom,'sets) prot_term"
  assumes t: "M \vdash occurs t"and M: "\forall s \in \text{subterms}_{set} M. OccursFact \notin \bigcup (funs_term ' set (snd (Ana s)))"
              \forall s \in \text{subterms}_{set} M. OccursSec \notin \bigcup (funs_term ' set (snd (Ana s)))"
              "Fun OccursSec [] \notin M"shows "occurs t \in M''using private_fun_deduct_in_ik''[of M OccursFact "[Fun OccursSec [], t]" OccursSec] t M
by fastforce
lemma wellformed_transaction_sem_receives:
  fixes T::"('fun,'atom,'sets,'lbl) prot_transaction"
  assumes T_valid: "wellformed_transaction T"
     and I: "strand_sem_stateful IK DB (unlabel (dual<sub>lsst</sub> (transaction_strand T<sub>·lsst</sub> ∅))) T''and s: "receive\langle t \rangle \in set (unlabel (transaction_receive T \cdot_{lsst} \vartheta))"
  shows "IK \vdash t \cdot \mathcal{I}"
proof -
  let ?R = "unlabel (dual<sub>lsst</sub> (transaction_receive T \cdot_{lsst} \vartheta))"
  let ?S = "\lambda A. unlabel (dual<sub>lsst</sub> (A ·<sub>lsst</sub> \vartheta))"
  let ?S' = "?S (transaction_receive T)"
  obtain 1 \tB s where B:
       "(l,send\langle t \rangle) = dual<sub>lsstp</sub> ((l,s) ·<sub>lsstp</sub> \vartheta)"
        "prefix ((B \cdot_{lsst} \vartheta) \vartheta[(1,s) \cdot_{lsstp} \vartheta]) (transaction_receive T \cdot_{lsst} \vartheta)"
     using s dual<sub>lsst_</sub>unlabel_steps_iff(2)[of t "transaction_receive T \cdot_{lsst} \vartheta"]
             dual<sub>lsst</sub>\_in_set\_prefix\_obtain\_subst[of "send(t)" "transaction\_receive T" \vartheta]by blast
  have 1: "unlabel (dual<sub>lsst</sub> ((B _{lsst} \vartheta)\vartheta[(1,s) \cdot_{lsst} \vartheta])) = unlabel (dual<sub>lsst</sub> (B \cdot_{lsst} \vartheta))\vartheta[send\langle t \rangle]"
     using B(1) unlabel_append duallsstp_subst duallsst_subst singleton_lst_proj(4)
             dual<sub>lsst</sub>subst\_subst\_snoc subst_lsst\_append subst_lsst\_singletonby (metis (no_types, lifting) subst_apply_labeled_stateful_strand_step.simps )
  have "strand_sem_stateful IK DB ?S' \mathcal{I}"
     using I strand_sem_append_stateful[of IK DB _ _ I] transaction_dual_subst_unfold[of T \vartheta]
     by fastforce
  hence "strand_sem_stateful IK DB (unlabel (dual<sub>lsst</sub> (B \cdot<sub>lsst</sub> \vartheta))@[send\langle t \rangle]) \mathcal{I}"
     using B 1 unfolding prefix_def unlabel_def
     by (metis dual_{lsst}\_def map_append strand_sem_append_stateful)
  hence t_deduct: "IK \cup (ik<sub>lsst</sub> (dual<sub>lsst</sub> (B ·<sub>lsst</sub> \vartheta)) ·<sub>set</sub> \mathcal{I}) \vdash t · \mathcal{I}"
     using strand_sem_append_stateful[of IK DB "unlabel (dual<sub>lsst</sub> (B \cdot_{lsst} \vartheta))" "[send(t)]" I]
     by simp
  have "\forall s \in set (unlabel (transaction_receive T)). \exists t. s = receive(t)"using T_valid wellformed_transaction_unlabel_cases(1)[OF T_valid] by auto
  moreover { fix A::"('fun,'atom,'sets,'lbl) prot_strand" and \varthetaassume "\forall s \in set (unlabel A). \exists t. s = receive(t)"
     hence "\forall s \in set (unlabel (A \cdot_{lsst} \vartheta)). \exists t. s = receive(t)"
     proof (induction A)
       case (Cons a A) thus ?case using subst_lsst_cons[of a A \vartheta] by (cases a) auto
     qed simp
     hence "\forall s \in set (unlabel (A \cdot_{lsst} \vartheta)). \exists t. s = receive(t)"
       by (simp add: list.pred_set is_Receive_def)
     hence "\forall s \in set (unlabel (dual<sub>lsst</sub> (A ·<sub>lsst</sub> \vartheta))). \exists t. s = send(t)"by (metis duallsst_memberD duallsstp_inv(2) unlabel_in unlabel_mem_has_label)
  }
```
```
ultimately have "\forall s \in set ?R. \exists t. s = send(t)'" by simp
  hence "ik<sub>sst</sub> ?R = {}" unfolding unlabel_def ik<sub>sst_</sub>def by fast
  hence "ik_{lsst} (dual<sub>lsst</sub> (B \cdot_{lsst} \vartheta)) = {}"
     using B(2) 1 ik<sub>sst</sub>_append dual<sub>lsst_</sub>append
     by (metis (no_types, lifting) Un_empty map_append prefix_def unlabel_def)
  thus ?thesis using t_deduct by simp
qed
lemma wellformed_transaction_sem_selects:
  assumes T_valid: "wellformed_transaction T"
     and \mathcal{I}: "strand_sem_stateful IK DB (unlabel (dual_{lsst} (transaction_strand T _{lsst} \vartheta))) \mathcal{I}"and "select\langle t, u \rangle \in set (unlabel (transaction_selects T \cdot_{l s s t} \vartheta))"
  shows "(t \cdot \mathcal{I}, u \cdot \mathcal{I}) \in DB''proof -
  let ?s = "select\langle t, u \rangle"
  let ?R = "transaction_receive T@transaction_selects T"
  let ?R' = "unlabel (dual<sub>lsst</sub> (?)R <math>\cdot_{lsst}</math> ())"let ?S = "\lambdaA. unlabel (dual<sub>lsst</sub> (A ·<sub>lsst</sub> \vartheta))"
  let ?S' = "?S (transaction_receive T)@?S (transaction_selects T)"
  let ?P = " \lambda a. is_Receive a \vee is_Assignment a"
  let ?Q = " \lambda a. is_Send a \vee is_Assignment a"
  have s: "?s \in set (unlabel (?R \cdot_{lsst} \vartheta))"
     using assms(3) subst_lsst_append[of "transaction_receive T"]
            unlabel_append[of "transaction_receive T \cdot_{lsst} \vartheta"]
     by auto
  obtain 1 \tB s where B:
       "(1, ?s) = dual_{lsstp} ((1, s) \cdot_{lsstp} \vartheta)""prefix ((B \cdot_{lsst} \vartheta) \vartheta[(1, s) \cdot_{lsst} \vartheta]) (?R \cdot_{lsst} \vartheta)"
     using s duallsst_unlabel_steps_iff(6)[of assign t u]
             dual<sub>lsst</sub>\_in\_set\_prefix\_obtain\_subst[of ?s ?R \vartheta]by blast
  have 1: "unlabel (dual<sub>lsst</sub> ((B _{lsst} \vartheta)\vartheta[(1,s) \cdot_{lsst} \vartheta])) = unlabel (dual<sub>lsst</sub> (B \cdot_{lsst} \vartheta))\vartheta[?s]"
     using B(1) unlabel_append duallsstp_subst duallsst_subst singleton_lst_proj(4)
             dual<sub>lsst</sub>subst_snoc subst_lsst_append subst_lsst_singleton
     by (metis (no_types, lifting) subst_apply_labeled_stateful_strand_step.simps)
  have "strand_sem_stateful IK DB ?S' I"
     using I strand_sem_append_stateful[of IK DB _ _ I] transaction_dual_subst_unfold[of T \vartheta]
     by fastforce
  hence "strand_sem_stateful IK DB (unlabel (dual<sub>lsst</sub> (B \cdot_{lsst} \vartheta))\mathcal{Q}[?s]) \mathcal{I}"
     using B 1 strand_sem_append_stateful subst_lsst_append
     unfolding prefix_def unlabel_def duallsst_def
     by (metis (no_types) map_append)
  hence in_db: "(t \cdot \mathcal{I}, u \cdot \mathcal{I}) \in \text{dbupd}_{sst} (unlabel (dual<sub>lsst</sub> (B \cdot_{list} \vartheta))) \mathcal{I} DB"
     using strand_sem_append_stateful[of IK DB "unlabel (dual<sub>lsst</sub> (B \t{lsst} \theta))" "[?s]" I]
     by simp
  have "\forall a \in set (unlabel (dual<sub>lsst</sub> (B_{\text{i} s s t} \vartheta))). ?Q a"
  proof
     fix a assume a: "a \in set (unlabel (dual<sub>lsst</sub> (B ·<sub>lsst</sub> \vartheta)))"
     have "\forall a \in set (unlabel ?R). ?P a"
       using wellformed_transaction_unlabel_cases(1)[OF T_valid]
               wellformed_transaction_unlabel_cases(2)[OF T_valid]
       unfolding unlabel_def
       by fastforce
     hence "\forall a \in set (unlabel (?R \cdot_{lsst} \vartheta)). ?P a"
       using stateful_strand_step_cases_subst(2,8)[of _ \vartheta] subst_lsst_unlabel[of ?R \vartheta]
       by (simp add: subst_apply_stateful_strand_def del: unlabel_append)
     hence B_P: "\forall a \in set (unlabel (B \cdot_{lsst} \vartheta)). ?P a"
```

```
using unlabel_mono[OF set_mono_prefix[OF append_prefixD[OF B(2)]]]
       by blast
     obtain 1 where "(1, a) \in set (dual<sub>lsst</sub> (B \cdot_{lsst} \vartheta))"
       using a by (meson unlabel_mem_has_label)
     then obtain b where b: ''(1,b) \in set (B_{\text{last}} \vartheta)^{\text{max}} "duallsstp (1,b) = (1,a)^{\text{max}}using duallsst_memberD by blast
     hence "?P b" using B_P unfolding unlabel_def by fastforce
     thus "?Q a" using duallsstp_inv[OF b(2)] by (cases b) auto
  qed
  hence "\forall a \in set (unlabel (dual<sub>lsst</sub> (\beta<sub>·lsst</sub> \vartheta))). ¬is_Insert a \land ¬is_Delete a" by fastforce
  thus ?thesis using dbupd<sub>sst_</sub>no_upd[of "unlabel (dual<sub>lsst</sub> (B ·<sub>lsst</sub> \vartheta))" I DB] in_db by simp
qed
lemma wellformed_transaction_sem_pos_checks:
  assumes T_valid: "wellformed_transaction T"
     and I: "strand_sem_stateful IK DB (unlabel (dual<sub>lsst</sub> (transaction_strand T \cdot_{lsst} \vartheta))) I"
     and "\langle t \text{ in } u \rangle \in \text{set } (unlabel (transaction_checks T \cdot_{lsst} \vartheta))"
  shows "(t \cdot \mathcal{I}, u \cdot \mathcal{I}) \in DB"
proof -
  let ?s = ''(t \text{ in } u)"let ?R = "transaction_receive T@transaction_selects T@transaction_checks T"
  let ?R' = "unlabel (dual<sub>lsst</sub> (??R <math>\cdot_{lsst}</math> 0))"let ?S = "\lambdaA. unlabel (dual<sub>lsst</sub> (A ·<sub>lsst</sub> \vartheta))"
  let ?S' = "?S (transaction_receive T)@?S (transaction_selects T)@?S (transaction_checks T)"
  let ?P = "\lambdaa. is_Receive a \vee is_Assignment a \vee is_Check a"
  let ?Q = "\lambdaa. is_Send a \vee is_Assignment a \vee is_Check a"
  have s: "?s \in set (unlabel (?R ·lsst \vartheta))"
     using assms(3) subst_lsst_append[of "transaction_receive T@transaction_selects T"]
             unlabel_append[of "transaction_receive T@transaction_selects T \cdot_{lsst} \vartheta"]
     by auto
  obtain 1 \tB s where B:
        "(1, ?s) = dual_{lsstp} ((1, s) \cdot_{lsstp} \vartheta)""prefix ((B \cdot_{lsst} \vartheta) \vartheta[(1,s) \cdot_{lsstp} \vartheta]) (?R \cdot_{lsst} \vartheta)"
     using s duallsst_unlabel_steps_iff(6)[of check t u]
            dual<sub>lsst</sub>\_in\_set\_prefix\_obtain\_subst[of ?s ?R \vartheta]by blast
  have 1: "unlabel (dual<sub>lsst</sub> ((B \cdot<sub>lsst</sub> \vartheta)\vartheta[(1,s) \cdot<sub>lsstp</sub> \vartheta])) = unlabel (dual<sub>lsst</sub> (B \cdot<sub>lsst</sub> \vartheta))\vartheta[?s]"
     using B(1) unlabel_append duallsstp_subst duallsst_subst singleton_lst_proj(4)
             dual<sub>lsst</sub>subst_snoc subst_lsst_append subst_lsst_singleton
     by (metis (no_types, lifting) subst_apply_labeled_stateful_strand_step.simps )
  have "strand_sem_stateful IK DB ?S' \mathcal{I}"
     using I strand_sem_append_stateful[of IK DB _ _ I] transaction_dual_subst_unfold[of T \vartheta]
     by fastforce
  hence "strand_sem_stateful IK DB (unlabel (duallsst (B \tcdot_{lsst} \theta))@[?s]) \mathcal{I}''using B 1 strand_sem_append_stateful subst_lsst_append
     unfolding prefix_def unlabel_def dual_{lsst}\_def
     by (metis (no_types) map_append)
  hence in_db: "(t \cdot \mathcal{I}, u \cdot \mathcal{I}) \in \text{dbupd}_{sst} (unlabel (\text{dual}_{lsst} (\text{B } \cdot_{lsst} \vartheta))) \mathcal{I} \text{DB}"
     using strand_sem_append_stateful[of IK DB "unlabel (dual<sub>lsst</sub> (B \t{lsst} \theta))" "[?s]" I]
     by simp
  have "\forall a \in set (unlabel (dual<sub>lsst</sub> (B \cdot_{lsst} \vartheta))). ?Q a"
  proof
     fix a assume a: "a \in set (unlabel (dual<sub>lsst</sub> (B ·<sub>lsst</sub> \vartheta)))"
     have "\forall a \in set (unlabel ?R). ?P a"
       using wellformed_transaction_unlabel_cases(1,2,3)[OF T_valid]
       unfolding unlabel_def
```

```
by fastforce
     hence "\forall a \in set (unlabel (?R ·<sub>lsst</sub> \vartheta)). ?P a"
       using stateful_strand_step_cases_subst(2,8,9)[of _ \vartheta] subst_lsst_unlabel[of ?R \vartheta]
       by (simp add: subst_apply_stateful_strand_def del: unlabel_append)
     hence B_P: "\forall a \in set (unlabel (B \cdot_{lsst} \vartheta)). ?P a"
       using unlabel_mono[OF set_mono_prefix[OF append_prefixD[OF B(2)]]]
       by blast
     obtain 1 where "(1,a) \in set (dual<sub>lsst</sub> (B \tcdot_{lsst} \vartheta))"
       using a by (meson unlabel_mem_has_label)
     then obtain b where b: ''(1,b) \in \text{set } (B \cdot_{lsst} \vartheta)^{\prime\prime} "dual<sub>lsstp</sub> (1,b) = (1,a)^{\prime\prime}using dual<sub>lsst</sub> memberD by blast
     hence "?P b" using B_P unfolding unlabel_def by fastforce
     thus "?Q a" using duallsstp_inv[OF b(2)] by (cases b) auto
  qed
  hence "∀a ∈ set (unlabel (dual<sub>lsst</sub> (B ·<sub>lsst</sub> \vartheta))). ¬is_Insert a \wedge ¬is_Delete a" by fastforce
  thus ?thesis using dbupd<sub>sst_</sub>no_upd[of "unlabel (dual<sub>lsst</sub> (B ·<sub>lsst</sub> \vartheta))" I DB] in_db by simp
qed
lemma wellformed_transaction_sem_neg_checks:
  assumes T_valid: "wellformed_transaction T"
     and I: "strand_sem_stateful IK DB (unlabel (dual<sub>lsst</sub> (transaction_strand T \cdot_{lsst} \vartheta))) I''and "NegChecks X [] [(t,u)] \in set (unlabel (transaction_checks T \cdot_{lsst} \vartheta))"
  shows "\forall \delta. subst_domain \delta = set X \land ground (subst_range \delta) \longrightarrow (t · \delta · I, u · \delta · I) \notin DB" (is ?A)
     and "X = [] \implies (t \cdot \mathcal{I}, u \cdot \mathcal{I}) \notin DB" (is "?B \implies ?B'")
proof -
  let ?s = "NegChecks X [] [(t,u)]"let ?R = "transaction_receive T@transaction_selects T@transaction_checks T"
  let ?R' = "unlabel (dual<sub>lsst</sub> (??R <math>\cdot_{lsst}</math> 0))"let ?S = "\lambda A. unlabel (dual<sub>lsst</sub> (A ·<sub>lsst</sub> \vartheta))"
  let ?S' = "?S (transaction_receive T)@?S (transaction_selects T)@?S (transaction_checks T)"
  let ?P = "\lambdaa. is_Receive a \vee is_Assignment a \vee is_Check a"
  let ?Q = "\lambdaa. is_Send a \vee is_Assignment a \vee is_Check a"
  let ?U = "\lambda \delta. subst_domain \delta = set X \wedge ground (subst_range \delta)"
  have s: "?s \in set (unlabel (?R ·<sub>lsst</sub> \vartheta))"
     using assms(3) subst_lsst_append[of "transaction_receive T@transaction_selects T"]
             unlabel_append[of "transaction_receive T@transaction_selects T \cdot_{lst} \vartheta"]
     by auto
  obtain 1 B s where B:
        "(1, ?s) = dual_{lsstp} ((1, s) \cdot_{lsstp} \vartheta)""prefix ((B \cdot_{lsst} \vartheta) \vartheta[(1,s) \cdot_{lsstp} \vartheta]) (?R \cdot_{lsst} \vartheta)"
     using s dual<sub>lsst_</sub>unlabel_steps_iff(7)[of X "[]" "[(t,u)]"]
             dual<sub>lsst</sub>\_in_set\_prefix\_obtain\_subst[of ?s ?R \vartheta]by blast
  have 1: "unlabel (dual<sub>lsst</sub> ((B \cdot<sub>lsst</sub> \vartheta)\vartheta[(1,s) \cdot<sub>lsstp</sub> \vartheta])) = unlabel (dual<sub>lsst</sub> (B \cdot<sub>lsst</sub> \vartheta))\vartheta[?s]"
     using B(1) unlabel_append duallsstp_subst duallsst_subst singleton_lst_proj(4)
             dual<sub>lsst</sub>subst_snoc subst_lsst_append subst_lsst_singleton
     by (metis (no_types, lifting) subst_apply_labeled_stateful_strand_step.simps)
  have "strand_sem_stateful IK DB ?S' \mathcal{I}"using I strand_sem_append_stateful[of IK DB _ _ I] transaction_dual_subst_unfold[of T \vartheta]
     by fastforce
  hence "strand_sem_stateful IK DB (unlabel (dual<sub>last</sub> (B \cdot_{last} \vartheta))\mathcal{Q}[?s]) I"
     using B 1 strand_sem_append_stateful subst_lsst_append
     unfolding prefix_def unlabel_def dual_{lsst}_def
     by (metis (no_types) map_append)
  hence "negchecks_model \mathcal I (dbupd<sub>sst</sub> (unlabel (dual<sub>lsst</sub> (B \cdot<sub>lsst</sub> \vartheta))) \mathcal I DB) X [] [(t,u)]"
     using strand_sem_append_stateful[of IK DB "unlabel (dual<sub>lsst</sub> (B \tcdot_{lsst} \vartheta))" "[?s]" I]
     by fastforce
  hence in_db: "\forall \delta. ?U \delta \longrightarrow (t \cdot \delta \cdot \mathcal{I}, u \cdot \delta \cdot \mathcal{I}) \notin \text{dbupd}_{sst} (unlabel (dual<sub>lsst</sub> (B \cdot<sub>lsst</sub> \vartheta))) I DB"
```

```
unfolding negchecks_model_def
    by simp
  have "\forall a \in set (unlabel (dual<sub>lsst</sub> (B \cdot_{lsst} \vartheta))). ?Q a"
  proof
    fix a assume a: "a \in set (unlabel (dual<sub>lsst</sub> (B ·<sub>lsst</sub> \vartheta)))"
    have "\forall a \in set (unlabel ?R). ?P a"
      using wellformed_transaction_unlabel_cases(1,2,3)[OF T_valid]
       unfolding unlabel_def
       by fastforce
    hence "\forall a \in set (unlabel (?R ·lsst \vartheta)). ?P a"
       using stateful_strand_step_cases_subst(2,8,9)[of _\vartheta] subst_lsst_unlabel[of ?R \vartheta]
       by (simp add: subst_apply_stateful_strand_def del: unlabel_append)
    hence B_P: "\forall a \in set (unlabel (B \cdot_{less} \vartheta)). ?P a"
       using unlabel_mono[OF set_mono_prefix[OF append_prefixD[OF B(2)]]]
       by blast
    obtain 1 where "(1,a) \in set (dual<sub>lsst</sub> (B ·<sub>lsst</sub> \vartheta))"
       using a by (meson unlabel_mem_has_label)
    then obtain b where b: ''(1,b) \in \text{set } (B \cdot_{lsst} \vartheta)^{\prime\prime} "dual<sub>lsstp</sub> (1,b) = (1,a)^{\prime\prime}using dual_{lsst\_memberD} by blast
    hence "?P b" using B_P unfolding unlabel_def by fastforce
    thus "?Q a" using duallsstp_inv[OF b(2)] by (cases b) auto
  qed
  hence "\forall a \in set (unlabel (dual<sub>lsst</sub> (B ·<sub>lsst</sub> \vartheta))). \negis_Insert a \wedge \negis_Delete a" by fastforce
  thus ?A using dbupd_{sst} no_upd[of "unlabel (dual<sub>lsst</sub> (B \cdot<sub>lsst</sub> \vartheta))" I DB] in_db by simp
  moreover have "\delta = Var" "t \cdot \delta = t"when "subst_domain \delta = set []" for t and \delta::"('fun, 'atom, 'sets) prot_subst"
    using that by auto
  moreover have "subst_domain Var = set []" "range_vars Var = {}"
    by simp_all
  ultimately show "?B \implies ?B'" unfolding range_vars_alt_def by metis
qed
lemma wellformed_transaction_fv_in_receives_or_selects:
  assumes T: "wellformed_transaction T"
    and x: "x \in fv\_transaction T'' "x \notin set (transaction\_fresh T)"
  shows "x \in fv_{lsst} (transaction_receive T) \cup fv_{lsst} (transaction_selects T)"
proof -
  have "x \in fv_{lsst} (transaction_receive T) ∪ fv_{lsst} (transaction_selects T) ∪
              fv_{lsst} (transaction_checks T) ∪ fv_{lsst} (transaction_updates T) ∪
              fv_{lsst} (transaction_send T)"
    using x(1) fv<sub>sst</sub>_append unlabel_append
    by (metis transaction_strand_def append_assoc)
  thus ?thesis using T \times (2) unfolding wellformed_transaction_def by blast
qed
lemma dual_transaction_ik_is_transaction_send'':
  fixes \delta I::"('a,'b,'c) prot_subst"
  assumes "wellformed_transaction T"
  shows "(ik<sub>sst</sub> (unlabel (dual<sub>lsst</sub> (transaction_strand T _{lsst} (\delta))) _{set} T) _{cset} a =
           (trms<sub>sst</sub> (unlabel (transaction_send T)) ·set \delta ·set \mathcal{I}) ·_{\alpha set} a" (is "?A = ?B")
using dual_transaction_ik_is_transaction_send[OF assms]
       subst_lsst_unlabel[of "dual<sub>lsst</sub> (transaction_strand T)" \delta]
       ik_{sst}\space{-}subst[of "unlabel (dual<sub>lsst</sub> (transaction_strand T))" \delta]
       dual<sub>lsst</sub>_subst[of "transaction_strand T'' \delta]
by (auto simp add: abs_apply_terms_def)
lemma while_prot_terms_fun_mono:
  "mono (\lambda M'. M \cup \bigcup (subterms ' M') \cup \bigcup ((set \circ fst \circ Ana) ' M'))"
unfolding mono_def by fast
```

```
lemma while_prot_terms_SMP_overapprox:
  fixes M::"('fun,'atom,'sets) prot_terms"
  \texttt{assumes\ }\mathbb{N}\texttt{subsets}\texttt{ "M\ }\cup\ \bigcup \texttt{(subterms}\texttt{ 'N)}\ \cup\ \bigcup \texttt{((set\ of{st\ }\circ\ \texttt{Ana})\texttt{ 'N})\ \subseteq\ \texttt{ N''}}and Value_vars_only: "\forall x \in f v_{set} N. \Gamma_v x = TAtom Value"
  shows "SMP M \subseteq \{a \cdot \delta \mid a \delta \ldots a \in N \land wt_{subst} \delta \land wt_{trans} (subst_range \delta)}"
proof -
  \text{define } f \text{ where } "f \equiv \lambda N'. \ \ \textit{M} \ \cup \ \bigcup \ \text{(subterms } \ \ ' \ \ \textit{N'}) \ \ \cup \ \ \bigcup \ \text{((set $\circ$ fst $\circ$ Ana) } \ \ ' \ \ \textit{N'})"define S where "S \equiv \{a \cdot \delta \mid a \delta \ldots a \in N \wedge wt_{subst} \delta \wedge wt_{trms} \text{ (subst-zange } \delta) \}"
  note 0 = Value\_vars\_onlyhave "t \in S" when "t \in SMP M" for tusing that
  proof (induction t rule: SMP.induct)
    case (MP t)
    hence "t \in N" "wt<sub>subst</sub> Var" "wf<sub>trms</sub> (subst_range Var)" using N_supset by auto
    hence "t · Var \in S" unfolding S_def by blast
    thus ?case by simp
  next
    case (Subterm t t')
    then obtain \delta a where a: "a · \delta = t" "a \in N" "wt<sub>subst</sub> \delta" "wf<sub>trms</sub> (subst_range \delta)"
       by (auto simp add: S_def)
    hence "\forall x \in fv a. \exists \tau. \Gamma (Var x) = TAtom \tau" using 0 by auto
    hence *: "\forall x \in fv a. (\exists f. \delta x = Fun f []) \vee (\exists y. \delta x = Var y)"
       using a(3) TAtom_term_cases[OF wf_trm_subst_rangeD[OF a(4)]]
       by (metis wt_{subst}\_def)obtain b where b: "b \cdot \delta = t'" "b \in subterms a"
       using subterms_subst_subterm[OF *, of t'] Subterm.hyps(2) a(1)
       by fast
    hence "b \in N" using N_supset a(2) by blast
    thus ?case using a b(1) unfolding S<sub>-def</sub> by blast
  next
    case (Substitution t \vartheta)
    then obtain \delta a where a: "a · \delta = t" "a \in N" "wt<sub>subst</sub> \delta" "wf<sub>trms</sub> (subst_range \delta)"
       by (auto simp add: S_def)
    have "wt subst (\delta \circ_s \theta)" "wf<sub>trms</sub> (subst_range (\delta \circ_s \theta))"
       by (fact wt_subst_compose[OF a(3) Substitution.hyps(2)],
            fact wf_trms_subst_compose[OF a(4) Substitution.hyps(3)])
    moreover have "t · \vartheta = a · \delta \circ_s \vartheta" using a(1) subst_subst_compose[of a \delta \vartheta] by simp
    ultimately show ?case using a(2) unfolding S_def by blast
  next
    case (Ana t K T k)
    then obtain \delta a where a: "a · \delta = t" "a \in N" "wt<sub>subst</sub> \delta" "wt<sub>trms</sub> (subst_range \delta)"
       by (auto simp add: S_def)
    obtain Ka Ta where a': "Ana a = (Ka, Ta)" by moura
    have *: "K = Ka ·list \delta"
    proof (cases a)
       case (Var x)
       then obtain g U where gU: "t = Fun g U"
          using a(1) Ana.hyps(2,3) Ana_var
          by (cases t) simp_all
       have "Γ (Var x) = TAtom Value" using Var a(2) 0 by auto
       hence "\Gamma (Fun g U) = TAtom Value"
          using a(1,3) Var gU wt_subst_trm''[OF a(3), of a]
          by argo
       thus ?thesis using gU Fun_Value_type_inv Ana.hyps(2,3) by fastforce
    next
       case (Fun g U) thus ?thesis using a(1) a' Ana.hyps(2) Ana_subst'[of g U] by simp
    qed
    then obtain ka where ka: "k = ka · \delta" "ka \in set Ka" using Ana.hyps(3) by auto
    have "ka \in set ((fst \circ Ana) a)" using ka(2) a' by simp
    hence "ka \in N" using a(2) N_supset by auto
    thus ?case using ka a(3,4) unfolding S_def by blast
```
qed thus ?thesis unfolding S\_def by blast qed

## 2.3.5 The Protocol Transition System, Defined in Terms of the Reachable Constraints

```
definition transaction_fresh_subst where
  "transaction_fresh_subst \sigma T \mathcal{A} \equivsubst_domain \sigma = set (transaction_fresh T) \wedge(\forall t \in \text{subst\_range } \sigma. \exists n. t = Fun (Val (n, False)) []) \land(\forall t \in \texttt{subst\_range} \ \sigma. \ t \notin \texttt{subterms}_{set} \ (trans_{lsst} \ A)) \ \wedge(\forall t \in \text{subst\_range } \sigma. t \notin \text{subterms}_{set} (trms_transaction T)) \landinj_on \sigma (subst_domain \sigma)"
definition transaction_renaming_subst where
  "transaction_renaming_subst \alpha P \mathcal{A} \equiv\existsn \geq max_var_set (\bigcup (vars_transaction ' set P) \cup vars_{lsst} \mathcal{A}). \alpha = var_rename n"
definition constraint_model where
  "constraint_model \mathcal I \mathcal A \equivconstr_sem_stateful I (unlabel A) \wedgeinterpretation<sub>subst</sub> \mathcal{I} \wedgewf_{trms} (subst_range I)"
definition welltyped_constraint_model where
  "welltyped_constraint_model \mathcal{I} \mathcal{A} \equiv wt<sub>subst</sub> \mathcal{I} \wedge constraint_model \mathcal{I} \mathcal{A}"
lemma constraint_model_prefix:
  assumes "constraint_model I (A@B)"
  shows "constraint_model I A"
by (metis assms strand_sem_append_stateful unlabel_append constraint_model_def)
lemma welltyped_constraint_model_prefix:
  assumes "welltyped_constraint_model I (A@B)"
  shows "welltyped_constraint_model I A"
by (metis assms constraint_model_prefix welltyped_constraint_model_def)
lemma constraint_model_Val_is_Value_term:
  assumes "welltyped_constraint_model I A"
    and ''t \cdot I = Fun (Val n) []''shows "t = Fun (Val n) [] \vee (\existsm. t = Var (TAtom Value, m))"
proof -
  have "wt_{subst} I" using assms(1) unfolding welltyped_constraint_model_def by simp
  moreover have "Γ (Fun (Val n) []) = TAtom Value" by auto
  ultimately have *: "\Gamma t = TAtom Value" by (metis (no_types) assms(2) wt_subst_trm'')
  show ?thesis
  proof (cases t)
    case (Var x)
    obtain \tau m where x: "x = (\tau, m)" by (metis surj_pair)
    have "\Gamma_v x = TAtom Value" using * Var by auto
    hence "\tau = TAtom Value" using x \Gamma_{v}-TAtom' [of Value \tau m] by simp
    thus ?thesis using x Var by metis
  next
    case (Fun f T) thus ?thesis using assms(2) by auto
  qed
qed
```
The set of symbolic constraints reachable in any symbolic run of the protocol P. σ instantiates the fresh variables of transaction T with fresh terms. α is a variable-renaming whose range consists of fresh variables.

inductive\_set reachable constraints::

```
"('fun,'atom,'sets,'lbl) prot \Rightarrow ('fun,'atom,'sets,'lbl) prot_constr set"
  for P::"('fun,'atom,'sets,'lbl) prot"
where
  init:
  "[] \in reachable_constraints P"
| step:
  "\|A \in reachable_constraints P;
     T \in set P;
     transaction_fresh_subst \sigma T \mathcal{A};
     transaction_renaming_subst \alpha P \mathcal A\mathbb{I} \implies \mathcal{A}@dual<sub>lsst</sub> (transaction_strand T \cdot_{lsst} \sigma \circ_{s} \alpha) \in reachable_constraints P"
```
## 2.3.6 Admissible Transactions

```
definition admissible_transaction_checks where
  "admissible_transaction_checks T \equiv\forall x \in set (unlabel (transaction_checks T)).
       is_Check x ∧
       (is InSet x \rightarrowis_Var (the_elem_term x) \wedge is_Fun_Set (the_set_term x) \wedgefst (the Var (the elem term x)) = TAtom Value) \wedge(is_NegChecks x -bvars sstp x = [] \wedge((the_eqs x = [] \wedge length (the_in s x) = 1) \vee(the_ins x = [] \land length (the_eqs x) = 1))) \land(is_NegChecks x \land the_eqs x = [] \longrightarrow (let h = hd (the_ins x) in
            is_Var (fst h) \wedge is_Fun_Set (snd h) \wedgefst (the_Var (fst h)) = TAtom Value))"
definition admissible_transaction_selects where
  "admissible_transaction_selects T \equiv\forall x \in set (unlabel (transaction selects T)).
       is_InSet x \land the_check x = Assign \land is_Var (the_elem_term x) \land is_Fun_Set (the_set_term x) \landfst (the_Var (the_elem_term x)) = TAtom Value"
definition admissible_transaction_updates where
  "admissible_transaction_updates T \equiv\forall x \in set (unlabel (transaction_updates T)).
       is_Update x \land is_Var (the_elem_term x) \land is_Fun_Set (the_set_term x) \landfst (the_Var (the_elem_term x)) = TAtom Value"
definition admissible transaction terms where
  "admissible_transaction_terms T \equivwf_{trms}'' arity (trms<sub>lsst</sub> (transaction_strand T)) ∧
     (\forall f \in \bigcup (funs\_term \text{ '} \text{ } times\_transaction \text{ } T).\negis_Val f \wedge \negis_Abs f \wedge \negis_PubConstSetType f \wedge f \neq Pair \wedge¬is_PubConstAttackType f ∧ ¬is_PubConstBottom f ∧ ¬is_PubConstOccursSecType f) ∧
    (\forall r \in set \ (unlabel \ (transaction\_strand \ T)).
       (\exists f \in \bigcup (funs\_term \land (trms_{sstp} r)). is_Attack f) \longrightarrow(let t = the_msg r in is_Send r \land is_Fun t \land is_Attack (the_Fun t) \land args t = []))"
definition admissible transaction occurs checks where
  "admissible_transaction_occurs_checks T \equiv 0(\forall x \in fv_transaction T - set (transaction_fresh T). fst x = TAtom Value \longrightarrowreceive\langleoccurs (Var x)\rangle \in set (unlabel (transaction_receive T))) \wedge(\forall x \in set (transaction\_ fresh T). fst x = TAtom Value \longrightarrowsend\langleoccurs (Var x)\rangle \in set (unlabel (transaction_send T))) \land(\forall r \in set \text{ (unlabel (transaction\_receive T))}. is_Receive r \rightarrow(OccursFact \in funs_term (the_msg r) \vee OccursSec \in funs_term (the_msg r)) \longrightarrow(\exists x \in fv\_transaction T - set (transaction\_fresh T).fst x = TAtom Value \wedge the_msg r = occurs (Var x))) \wedge(\forall r \in set \ (unlabel \ (transaction\_send \ T)). is_Send r \rightarrow(OccursFact \in funs_term (the_msg r) \vee OccursSec \in funs_term (the_msg r)) \longrightarrow
```

```
(\exists x \in set (transaction\_fresh T).fst x = TAtom Value \wedge the_msg r = occurs (Var x)))
  )"
definition admissible_transaction where
  "admissible_transaction T \equiv (
    wellformed_transaction T ∧
    distinct (transaction_fresh T) ∧
    list_all (\lambdax. fst x = TAtom Value) (transaction_fresh T) \wedge(\forall x \in vars_{lsst} (transaction_strand T). is_Var (fst x) \land (the_Var (fst x) = Value)) \landbvars<sub>lsst</sub> (transaction_strand T) = {} \wedge(\forall x \in fv\_transaction T - set (transaction\_fresh T).\forall y \in fv\_transaction T - set (transaction_fresh T).
      x \neq y \longrightarrow \langle Var \ x \ \text{! = } Var \ y \rangle \in set \ (unlabel \ (transaction\_checks \ T)) \ \lor\forallVar y != Var x\rangle \in set (unlabel (transaction_checks T))) \landadmissible_transaction_selects T\landadmissible_transaction_checks T ∧
    admissible_transaction_updates T ∧
    admissible_transaction_terms T ∧
    admissible_transaction_occurs_checks T
)"
lemma transaction_no_bvars:
  assumes "admissible_transaction T"
  shows "fv_transaction T = vars_transaction T"and "bvars_transaction T = \{\}"
proof -
  have "wellformed_transaction T'' "bvars_{lsst} (transaction_strand T) = {}"
    using assms unfolding admissible_transaction_def
    by blast+
  thus "bvars_transaction T = \{\}^n "fv_transaction T = \text{vars\_transaction} T"
    using bvars_wellformed_transaction_unfold vars _{sst}_is_fv _{sst}_bvars _{sst}by fast+
qed
lemma transactions_fv_bvars_disj:
  assumes "\forall T \in set P. admissible_transaction T"shows "(\bigcup T \in set P. fv_transaction T) \cap (\bigcup T \in set P. bvars_transaction T) = {}"
using assms transaction_no_bvars(2) by fast
lemma transaction_bvars_no_Value_type:
  assumes "admissible_transaction T"
    and "x \in bvars\ transition\ T"
  shows "\negTAtom Value \Box \Gamma_v x''using assms transaction_no_bvars(2) by blast
lemma transaction_receive_deduct:
  assumes T_adm: "admissible_transaction T"
    and I: "constraint_model I (A@dual<sub>lsst</sub> (transaction_strand T \cdot_{lsst} \sigma \circ_s \alpha)"
    and \sigma: "transaction_fresh_subst \sigma T A"
    and \alpha: "transaction_renaming_subst \alpha P A"
    and t: "receive\langle t \rangle \in set (unlabel (transaction_receive T \cdot_{\text{lsst}} \sigma \circ_s \alpha)"
  shows "ik_{l s s t} A \cdot_{s e t} \mathcal{I} \vdash t \cdot \mathcal{I}"
proof -
  define \vartheta where "\vartheta \equiv \sigma \circ_s \alpha"
  have t': "send\langle t \rangle \in set (unlabel (dual<sub>lsst</sub> (transaction_receive T \cdot_{lst} \vartheta)))"
    using t dual<sub>lsst_</sub>unlabel_steps_iff(2) unfolding \vartheta_def by blast
  then obtain T1 T2 where T: "unlabel (duallsst (transaction_receive T \cdotlsst \vartheta)) = T1@send\langle t \rangle#T2"
    using t' by (meson split_list)
  have "constr_sem_stateful I (unlabel A@unlabel (dual<sub>lsst</sub> (transaction_strand T \cdot_{lsst} \vartheta)))"
    using \mathcal I unlabel_append[of A] unfolding constraint_model_def \vartheta_def by simp
```

```
hence "constr_sem_stateful I (unlabel A@T1@[send\langle t \rangle])"
    using strand_sem_append_stateful[of "{}" "{}" "unlabel A@T1@[send(t)]" _ I]
           transaction_dual_subst_unfold[of T \theta] T
    by (metis append.assoc append_Cons append_Nil)
  hence "ik<sub>sst</sub> (unlabel A@T1) \cdot_{set} \mathcal{I} \vdash t \cdot \mathcal{I}"
    using strand_sem_append_stateful[of "{}" "{}" "unlabel A@T1" "[send\langle t \rangle]" I] T
    by force
  moreover have "¬is_Receive x"
    when x: "x \in \text{set (unlabel (dual)}(dual_{lsst} (transaction_receive T \cdot_{lsst} \vartheta)))" for x
  proof -
    have *: "is_Receive a" when "a \in set (unlabel (transaction_receive T))" for a
      using T_adm Ball_set[of "unlabel (transaction_receive T)" is_Receive] that
      unfolding admissible_transaction_def wellformed_transaction_def
      by blast
    obtain 1 where 1: ''(1,x) \in \text{set (dual}_{less} (transaction_receive T _{less} \vartheta))"
       using x unfolding unlabel_def by fastforce
    then obtain ly where ly: "ly ∈ set (transaction_receive T \cdot_{lsst} \vartheta)" "(l,x) = dual<sub>lsstp</sub> ly"
      unfolding dual_{lsst} def by auto
    obtain j y where j: "1y = (j,y)" by (metis surj_pair)
    hence "j = 1" using 1y(2) by (cases y) auto
    hence y: "(1,y) \in set (transaction_receive T ·lsst \vartheta)" "(1,x) = dual_{lsstp} (1,y)"
      by (metis j \; ly(1), metis j \; ly(2))
    obtain z where z:
         "z \in set (unlabel (transaction_receive T))"
         "(1,z) \in set (transaction_receive T)"
         ''(1,y) = (1,z) ·lsstp \vartheta''using y(1) unfolding subst_apply_labeled_stateful_strand_def unlabel_def by force
    have "is_Receive y" using *[OF z(1)] z(3) by (cases z) auto
    thus "\negis_Receive x" using 1 y by (cases y) auto
  qed
  hence "\negis_Receive x" when "x \in set T1" for x using T that by simp
  hence "ik<sub>sst</sub> T1 = \{\}" unfolding ik<sub>sst_</sub>def is_Receive_def by fast
  hence "ik<sub>sst</sub> (unlabel ACT1) = ik<sub>lsst</sub> A" using ik<sub>sst</sub>_append[of "unlabel A" T1] by simp
  ultimately show ?thesis by (simp add: \vartheta<sub>-</sub>def)
qed
lemma transaction_checks_db:
  assumes T: "admissible_transaction T"
    and I: "constraint_model I (A@dual<sub>lsst</sub> (transaction_strand T ·<sub>lsst</sub> \sigma \circ_s \alpha))"
    and \sigma: "transaction_fresh_subst \sigma T A"
    and \alpha: "transaction_renaming_subst \alpha P A"
  shows "(Var (TAtom Value, n) in Fun (Set s) [j] \in set (unlabel (transaction_checks T))
           \implies (\alpha (TAtom Value, n) \cdot I, Fun (Set s) []) \in set (db<sub>lsst</sub> A I)"
       (is "?A \implies ?B")and "\langle Var (TAtom Value, n) not in Fun (Set s) [] \rangle \in set (unlabel (transaction_checks T))
           \implies (\alpha (TAtom Value, n) \cdot I, Fun (Set s) []) \notin set (db<sub>lsst</sub> A I)"
       (is "?C \implies ?D")proof -
  let ?x = " \lambda n. (TAtom Value, n)"
  let ?s = "Fun (Set s) []"let ?T = "transaction_receive T@transaction_selects T@transaction_checks T"
  let ?T' = "?T \cdot_{lsst} \sigma \circ_s \alpha''let ?S = " \lambda S. transaction_receive T@transaction_selects T@S"
  let ?S' = "\lambdaS. ?S S ·<sub>lsst</sub> \sigma \circ_s \alpha"
  have T_valid: "wellformed_transaction T" using T by (simp add: admissible_transaction_def)
  have "constr_sem_stateful I (unlabel (A@dual<sub>lsst</sub> (transaction_strand T \cdot_{lsst} \sigma \circ_s \alpha)))"
    using I unfolding constraint_model_def by simp
```

```
moreover have
     "dual<sub>lsst</sub> (transaction_strand T \cdot_{lsst} \delta) =
      dual<sub>lsst</sub> (?S (T10[c]) \cdot_{lsst} \delta)0
      dual<sub>lsst</sub> (T2@transaction_updates T@transaction_send T \cdot<sub>lsst</sub> \delta)"
  when "transaction_checks T = T1@c#T2" for T1 T2 c \deltausing that duallsst_append subst_lsst_append
  unfolding transaction_strand_def
  by (metis append.assoc append_Cons append_Nil)
ultimately have T'_model: "constr_sem_stateful \mathcal I (unlabel (A@dual<sub>lsst</sub> (?S' (T1@[(1,c)]))))"
  when "transaction_checks T = T1@(1, c) # T2" for T1 T2 1 cusing strand_sem_append_stateful [of \Box \Box \Box \Boxby (simp add: that transaction_strand_def)
show "?A \implies ?B"proof -
  assume a: ?A
  hence *: "\langle Var (?x n) in ?s \rangle \in set (unlabel ?T)"
    unfolding transaction_strand_def unlabel_def by simp
  then obtain 1 T1 T2 where T1: "transaction_checks T = T10(1, \langle Var (?x n) in ?s \rangle#T2"
    by (metis a split_list unlabel_mem_has_label)
  have "?x n \in fv_{lsst} (transaction_checks T)"
    using a by force
  hence "?x n \notin set (transaction_fresh T)"
    using a transaction_fresh_vars_notin[OF T_valid] by fast
  hence "unlabel (A@dual<sub>lsst</sub> (?S' (T1@[(1, \langle Var (?x n) in ?s \rangle)]))) =
          unlabel (A@dual<sub>lsst</sub> (?S' T1))@[\langle \alpha (?x n) in ?s)]"
    using T a \sigma dual<sub>lsst_</sub>append subst_lsst_append unlabel_append
    by (fastforce simp add: transaction_fresh_subst_def unlabel_def duallsst_def
                                subst_apply_labeled_stateful_strand_def)
  moreover have "db<sub>sst</sub> (unlabel A) = db<sub>sst</sub> (unlabel (A@dual<sub>lsst</sub> (?S' T1)))"
    by (simp add: T1 db_{sst}-transaction_prefix_eq[OF T_valid] del: unlabel_append)
  ultimately have "∃M. strand_sem_stateful M (set (db<sub>sst</sub> (unlabel A) I)) [\alpha (?x n) in ?s}] I"
    using T'_model[OF T1] db<sub>sst_</sub>set_is_dbupd<sub>sst</sub>[of _ I] strand_sem_append_stateful[of _ _ _ _ I]
    by (simp add: db_{sst}\_\del{def} del: unlabel_append)
  thus ?B by simp
qed
show "?C \implies ?D"
proof -
  assume a: ?C
  hence *: "\langle Var (?x n) not in ?s \rangle \in set (unlabel ?T)"
    unfolding transaction_strand_def unlabel_def by simp
  then obtain 1 T1 T2 where T1: "transaction_checks T = T10(1, (Var (?x n) not in ?s))#T2"
    by (metis a split_list unlabel_mem_has_label)
  have "?x n \in \text{vars}_{sstp} (Var (?x n) not in ?s)"
    using vars _{sstv}-cases(9)[of "[]" "Var (?x n)" ?s] by auto
  hence "?x n \in vars_{lsst} (transaction_checks T)"
    using a unfolding vars sst\_def by force
  hence "?x n \notin set (transaction_fresh T)"
    using a transaction_fresh_vars_notin[OF T_valid] by fast
  hence "unlabel (A@dual<sub>lsst</sub> (?S' (T1@[(1, \Var (?x n) not in ?s))]))) =
          unlabel (A@dual<sub>lsst</sub> (?S' T1))@[\langle \alpha (?x n) not in ?s)]"
    using T a \sigma dual<sub>lsst_</sub>append subst_lsst_append unlabel_append
    by (fastforce simp add: transaction_fresh_subst_def unlabel_def dual_{lsst}\_def
                                subst_apply_labeled_stateful_strand_def)
  moreover have "db<sub>sst</sub> (unlabel A) = db<sub>sst</sub> (unlabel (A@dual<sub>lsst</sub> (?S' T1)))"
    by (simp add: T1 db_{sst} transaction_prefix_eq[OF T_valid] del: unlabel_append)
  ultimately have "∃M. strand_sem_stateful M (set (db<sub>sst</sub> (unlabel A) I)) [\langle \alpha \, (?x \, n) \, \text{not} \, \text{in} \, ?s \rangle] I"
    using T'_model[OF T1] db<sub>sst_</sub>set_is_dbupd<sub>sst</sub>[of _ \left] strand_sem_append_stateful[of _ _ _ _ \left]
    by (simp add: db_{sst}\_\del{def} del: unlabel_append)
  thus ?D using stateful_strand_sem_NegChecks_no_bvars(1)[of \Box _ _ ?s I] by simp
```

```
qed
qed
lemma transaction_selects_db:
  assumes T: "admissible_transaction T"
    and I: "constraint_model I (A@dual<sub>lsst</sub> (transaction_strand T \cdot_{lsst} \sigma \circ_s \alpha)"
    and \sigma: "transaction_fresh_subst \sigma T A"
    and \alpha: "transaction_renaming_subst \alpha P A"
  shows "select\forallVar (TAtom Value, n), Fun (Set s) [1] \in set (unlabel (transaction_selects T))
           \implies (\alpha (TAtom Value, n) \cdot I, Fun (Set s) []) \in set (db<sub>lsst</sub> A I)"
       (is "?A \implies ?B")proof -
  let ?x = " \lambda n. (TAtom Value, n)"
  let ?s = "Fun (Set s) []"let ?T = "transaction_receive T@transaction_selects T@transaction_checks T"
  let ?T' = "?T \tcdot_{lsst} \sigma \circ_s \alpha''let ?S = " \lambda S. transaction_receive TOS"
  let ?S' = "\lambda S. ?S S ·<sub>lsst</sub> \sigma \circ_s \alpha"
  have T_valid: "wellformed_transaction T" using T by (simp add: admissible_transaction_def)
  have "constr_sem_stateful I (unlabel (A@dual<sub>lsst</sub> (transaction_strand T ·<sub>lsst</sub> \sigma \circ_s \alpha)))"
    using I unfolding constraint_model_def by simp
  moreover have
       "dual<sub>lsst</sub> (transaction_strand T \cdot_{lsst} \delta) =
        dual<sub>lsst</sub> (?S (T10[c]) \cdot_{lsst} \delta)0
        dual<sub>lsst</sub> (T2@transaction_checks T @ transaction_updates T@transaction_send T \cdot_{lsst} \delta)"
    when "transaction_selects T = T10c#T2" for T1 T2 c \deltausing that duallsst_append subst_lsst_append
    unfolding transaction_strand_def by (metis append.assoc append_Cons append_Nil)
  ultimately have T'_model: "constr_sem_stateful \mathcal I (unlabel (A@dual<sub>lsst</sub> (?S' (T1@[(1,c)]))))"
    when "transaction_selects T = T1@(1, c) # T2" for T1 T2 1 cusing strand_sem_append_stateful [of \_ \_ \_ \_ 1]
    by (simp add: that transaction_strand_def)
  show "?A \implies ?B"proof -
    assume a: ?A
    hence *: "select\langle Var (?x n), ?s \rangle \in set (unlabel ?T)"
       unfolding transaction_strand_def unlabel_def by simp
    then obtain 1 T1 T2 where T1: "transaction_selects T = T10(1, select \langle Var (?x n), ?s \rangle)#T2"
      by (metis a split_list unlabel_mem_has_label)
    have "?x n \in fv_{lsst} (transaction_selects T)"
      using a by force
    hence "?x n \notin set (transaction_fresh T)"
      using a transaction_fresh_vars_notin[OF T_valid] by fast
    hence "unlabel (A@dual<sub>lsst</sub> (?S' (T1@[(1,select(Var (?x n), ?s))]))) =
            unlabel (A@dual<sub>lsst</sub> (?S' T1))@[select\alpha (?x n), ?s)]"
      using T a \sigma dual<sub>lsst_</sub>append subst_lsst_append unlabel_append
      by (fastforce simp add: transaction_fresh_subst_def unlabel_def duallsst_def
                                   subst_apply_labeled_stateful_strand_def)
    moreover have "db<sub>sst</sub> (unlabel A) = db<sub>sst</sub> (unlabel (A@dual<sub>lsst</sub> (?S' T1)))"
      by (simp add: T1 db_{sst} transaction_prefix_eq[OF T_valid] del: unlabel_append)
    ultimately have "∃M. strand_sem_stateful M (set (db<sub>sst</sub> (unlabel A) I)) [\alpha (?x n) in ?s}] I"
      using T'_model[OF T1] db<sub>sst_</sub>set_is_dbupd<sub>sst</sub>[of _ I] strand_sem_append_stateful[of _ _ _ _ I]
      by (simp add: db_{sst}\_\del{def} del: unlabel_append)
    thus ?B by simp
  qed
qed
lemma transactions_have_no_Value_consts:
```

```
assumes "admissible_transaction T"
```

```
and "t \in subterms<sub>set</sub> (trms<sub>lsst</sub> (transaction_strand T))"
  shows "\exists a T. t = Fun (Val a) T" (is ?A)
    and "\#a T. t = Fun (Abs a) T'' (is ?B)
proof -
  have "admissible_transaction_terms T" using assms(1) unfolding admissible_transaction_def by blast
  hence "¬is_Val f" "¬is_Abs f"
    when "f \in \bigcup (funs\_term \text{'} (rms\_transaction T))" for f
    using that unfolding admissible_transaction_terms_def by blast+
  moreover have "f \in \bigcup (funs_term ' (trms_transaction T))"
    when "f \in funs_term t" for fusing that assms(2) funs_term_subterms_eq(2)[of "trms_transaction T"] by blast+
  ultimately have *: "\negis_Val f" "\negis_Abs f"
    when "f \in funs_term t" for f
    using that by presburger+
  show ?A using *(1) by force
  show ?B using *(2) by force
qed
lemma transactions_have_no_Value_consts':
  assumes "admissible_transaction T"
    and "t \in \text{trms}_{\text{lsst}} (transaction_strand T)"
 shows "\neq a T. Fun (Val a) T \in subterms t"
    and "\exists a T. Fun (Abs a) T \in subterms t"
using transactions_have_no_Value_consts[OF assms(1)] assms(2) by fast+
lemma transactions_have_no_PubConsts:
 assumes "admissible_transaction T"
    and "t \in subterms<sub>set</sub> (trms<sub>lsst</sub> (transaction_strand T))"
 shows "\#a T. t = Fun (PubConstSetType a) T" (is ?A)
    and "\neq a T. t = Fun (PubConstAttackType a) T" (is ?B)
    and "\frac{4}{7}a T. t = Fun (PubConstBottom a) T" (is ?C)
    and "\# a T. t = Fun (PubConstOccursSecType a) T" (is ?D)
proof -
  have "admissible_transaction_terms T" using assms(1) unfolding admissible_transaction_def by blast
  hence "¬is_PubConstSetType f" "¬is_PubConstAttackType f"
        "¬is_PubConstBottom f" "¬is_PubConstOccursSecType f"
    when "f \in \bigcup (funs_term ' (trms_transaction T))" for f
    using that unfolding admissible_transaction_terms_def by blast+
  moreover have "f \in \bigcup (funs_term ' (trms_transaction T))"
    when "f \in funs\_term t" for f
    using that assms(2) funs_term_subterms_eq(2)[of "trms_transaction T"] by blast+
  ultimately have *:
      "¬is_PubConstSetType f" "¬is_PubConstAttackType f"
      "¬is_PubConstBottom f" "¬is_PubConstOccursSecType f"
    when "f \in f tuns_term t" for f
    using that by presburger+
  show ?A using *(1) by force
  show ?B using *(2) by force
  show ?C using *(3) by force
  show ?D using *(4) by force
qed
lemma transactions_have_no_PubConsts':
  assumes "admissible_transaction T"
    and "t \in \text{trms}_{lsst} (transaction_strand T)"
  shows "\exists a T. Fun (PubConstSetType a) T \in subterms t"
    and "\#a T. Fun (PubConstAttackType a) T \in subterms t"
    and "\exists a T. Fun (PubConstBottom a) T \in subterms t"
    and "\#a T. Fun (PubConstOccursSecType a) T \in subterms t"
using transactions_have_no_PubConsts[OF assms(1)] assms(2) by fast+
```

```
lemma transaction inserts are Value vars:
  assumes T_valid: "wellformed_transaction T"
    and "admissible_transaction_updates T"
    and "insert\langle t,s \rangle \in set (unlabel (transaction_strand T))"
  shows "\exists n. t = Var (TAtom Value, n)"
    and "\exists u. s = Fun (Set u) []'proof -
 let ?x = "insert\langle t,s \rangle"
 have "?x \in set (unlabel (transaction_updates T))"
    using assms(3) wellformed_transaction_unlabel_cases[OF T_valid, of ?x]
    by (auto simp add: transaction_strand_def unlabel_def)
  hence *: "is_Var (the_elem_term ?x)" "fst (the_Var (the_elem_term ?x)) = TAtom Value"
            "is_Fun (the_set_term ?x)" "args (the_set_term ?x) = []"
            "is_Set (the_Fun (the_set_term ?x))"
    using assms(2) unfolding admissible_transaction_updates_def is_Fun_Set_def by fastforce+
  show "\existsn. t = Var (TAtom Value, n)" using *(1,2) by (cases t) auto
  show "\exists u. s = Fun (Set u) []" using *(3,4,5) unfolding is_Set_def by (cases s) auto
qed
lemma transaction_deletes_are_Value_vars:
 assumes T_valid: "wellformed_transaction T"
    and "admissible_transaction_updates T"
    and "delete\langle t,s \rangle \in set (unlabel (transaction_strand T))"
  shows "\exists n. t = Var (TAtom Value, n)"
    and "\exists u. s = Fun (Set u) []proof -
 let ?x = "delete\langle t,s \rangle"
 have "?x \in set (unlabel (transaction_updates T))"
    using assms(3) wellformed_transaction_unlabel_cases[OF T_valid, of ?x]
    by (auto simp add: transaction_strand_def unlabel_def)
  hence *: "is_Var (the_elem_term ?x)" "fst (the_Var (the_elem_term ?x)) = TAtom Value"
            "is_Fun (the_set_term ?x)" "args (the_set_term ?x) = []"
            "is_Set (the_Fun (the_set_term ?x))"
    using assms(2) unfolding admissible_transaction_updates_def is_Fun_Set_def by fastforce+
  show "\exists n. t = Var (TAtom Value, n)" using *(1,2) by (cases t) auto
  show "\exists u. s = Fun (Set u) [" using *(3,4,5) unfolding is_Set_def by (cases s) auto
qed
lemma transaction_selects_are_Value_vars:
  assumes T_valid: "wellformed_transaction T"
    and "admissible_transaction_selects T"
    and "select\langle t,s \rangle \in set (unlabel (transaction_strand T))"
  shows "\exists n. t = Var (TAtom Value, n) \wedge (TAtom Value, n) \notin set (transaction_fresh T)" (is ?A)
   and "\exists u. s = Fun (Set u) []" (is ?B)proof -
 let ?x = "select\langle t,s \rangle"
 have *: "?x \in set (unlabel (transaction_selects T))"
    using assms(3) wellformed_transaction_unlabel_cases[OF T_valid, of ?x]
    by (auto simp add: transaction_strand_def unlabel_def)
  have **: "is_Var (the_elem_term ?x)" "fst (the_Var (the_elem_term ?x)) = TAtom Value"
            "is_Fun (the_set_term ?x)" "args (the_set_term ?x) = []"
           "is_Set (the_Fun (the_set_term ?x))"
    using * assms(2) unfolding admissible_transaction_selects_def is_Fun_Set_def by fastforce+
  have "fv<sub>sstp</sub> ?x \subseteq fv<sub>lsst</sub> (transaction_selects T)"
    using * by force
  hence ***: "fv_{sstp} ?x \cap set (transaction_fresh T) = {}"
```

```
using T_valid unfolding wellformed_transaction_def by fast
 show ?A using **(1,2) *** by (cases t) auto
  show ?B using **(3,4,5) unfolding is_Set_def by (cases s) auto
qed
lemma transaction_inset_checks_are_Value_vars:
 assumes T_valid: "wellformed_transaction T"
    and "admissible_transaction_checks T"
    and "\langle t \text{ in } s \rangle \in set (unlabel (transaction_strand T))"
  shows "\exists n. t = Var (TAtom Value, n) \wedge (TAtom Value, n) \notin set (transaction_fresh T)" (is ?A)
    and "\exists u. s = Fun (Set u) [" (is ?B)
proof -
 let ?x = "\langle t \text{ in } s \rangle"
  have *: "?x \in set (unlabel (transaction_checks T))"
    using assms(3) wellformed_transaction_unlabel_cases[OF T_valid, of ?x]
    by (auto simp add: transaction_strand_def unlabel_def)
  have **: "is_Var (the_elem_term ?x)" "fst (the_Var (the_elem_term ?x)) = TAtom Value"
            "is_Fun (the_set_term ?x)" "args (the_set_term ?x) = []"
            "is_Set (the_Fun (the_set_term ?x))"
    using * assms(2) unfolding admissible_transaction_checks_def is_Fun_Set_def by fastforce+
  have "f v_{sstp} ?x \subseteq f v_{lsst} (transaction_checks T)"
    using * by force
  hence ***: "fv<sub>sstp</sub> ?x \cap set (transaction_fresh T) = {}"
    using T_valid unfolding wellformed_transaction_def by fast
 show ?A using **(1,2) *** by (cases t) auto
  show ?B using **(3,4,5) unfolding is_Set_def by (cases s) auto
qed
lemma transaction_notinset_checks_are_Value_vars:
  assumes T_valid: "wellformed_transaction T"
    and "admissible_transaction_checks T"
    and "\forall X\langle \vee \neq: F \vee \notin: G \rangle \in set (unlabel (transaction_strand T))"
    and ''(t,s) \in set G''shows "\exists n. t = Var (TAtom Value, n) \wedge (TAtom Value, n) \notin set (transaction_fresh T)" (is ?A)
    and "\exists u. s = Fun (Set u) []' (is ?B)proof -
 let ?x = "∀ X \langle \vee \neq : F \vee \notin : G \rangle"
 have 0: "?x \in set (unlabel (transaction_checks T))"
    using assms(3) wellformed_transaction_unlabel_cases[OF T_valid, of ?x]
    by (auto simp add: transaction_strand_def unlabel_def)
  hence 1: "F = [] \land length G = 1"using assms(2,4) unfolding admissible_{transaction_{checked}hence "hd G = (t,s)" using assms(4) by (cases "the_ins ?x") auto
  hence **: "is_Var t" "fst (the_Var t) = TAtom Value" "is_Fun s" "args s = []" "is_Set (the_Fun s)"
    using 0 1 assms(2) unfolding admissible_transaction_checks_def Let_def is_Fun_Set_def
    by fastforce+
  have "fv<sub>sstp</sub> ?x \subseteq fv<sub>lsst</sub> (transaction_checks T)"
       "set (bvars _{sstp} ?x) \subseteq bvars _{lsst} (transaction_checks T)"
    using 0 by force+
  moreover have
      "fv<sub>lsst</sub> (transaction_checks T) \subseteq fv<sub>lsst</sub> (transaction_receive T) \cup fv<sub>lsst</sub> (transaction_selects T)"
      "set (transaction_fresh T) \cap fv<sub>lsst</sub> (transaction_receive T) = {}"
      "set (transaction_fresh T) \cap fv<sub>lsst</sub> (transaction_selects T) = {}"
    using T_valid unfolding wellformed_transaction_def by fast+
  ultimately have
      "fv<sub>sstp</sub> ?x \cap set (transaction_fresh T) = {}"
```

```
"set (bvars s_{stp} ?x) \cap set (transaction_fresh T) = {}"
    using wellformed_transaction_wf<sub>sst</sub>(2,3)[OF T_valid]
          fv_transaction_unfold[of T] bvars_transaction_unfold[of T]
    by blast+
  hence ***: "fv t \cap set (transaction_fresh T) = {}"
    using assms(4) by auto
 show ?A using **(1,2) *** by (cases t) auto
  show ?B using **(3,4,5) unfolding is_Set_def by (cases s) auto
qed
lemma admissible_transaction_strand_step_cases:
  assumes T_adm: "admissible_transaction T"
  shows "r \in set (unlabel (transaction_receive T)) \implies \exists t. r = receive(t)'"
        (is "?A \implies ?A'")and "r \in set (unlabel (transaction_selects T)) \implies\exists x \ s. \ r = select \{Var x, Fun (Set s) []\}\ \wedgefst x = TAtom Value \land x \in fv_transaction T - set (transaction_fresh T)"
         (is "?B \implies ?B'")and "r \in set (unlabel (transaction_checks T)) \implies(\exists x s. (r = \langle Var x in Fun (Set s) []\rangle \lor r = \langle Var x not in Fun (Set s) []\rangle) \landfst x = TAtom Value \land x \in fv_transaction T - set (transaction_fresh T)) \lor(\exists s \ t. \ r = \langle s == t \rangle \lor r = \langle s \ l = t \rangle)"
         (is "?C \implies ?C'")and "r \in set (unlabel (transaction_updates T)) \implies\exists x \ s. (r = insert\langle Var \ x, Fun (Set \ s) \ []\rangle \lor r = delete \langle Var \ x, Fun (Set \ s) \ []\rangle \landfst x = TAtom Value"
         (is "?D \implies ?D'")
    and "r \in set (unlabel (transaction_send T)) \implies \exists t. r = send(t)"
        (is "?E \implies ?E'")
proof -
  have T_valid: "wellformed_transaction T"
    using T_adm unfolding admissible_transaction_def by metis
  show "?A \implies ?A'"
    using T_valid Ball_set[of "unlabel (transaction_receive T)" is_Receive]
    unfolding wellformed_transaction_def is_Receive_def
    by blast
  show "?E \implies ?E'"
    using T_valid Ball_set[of "unlabel (transaction_send T)" is_Send]
    unfolding wellformed_transaction_def is_Send_def
    by blast
  show "?B \implies ?B'"
  proof -
    assume r: ?B
    have "admissible_transaction_selects T"
      using T_adm unfolding admissible_transaction_def by simp
    hence *: "is_InSet r" "the_check r = Assign" "is_Var (the_elem_term r)"
              "is_Fun (the_set_term r)" "is_Set (the_Fun (the_set_term r))"
              "args (the_set_term r) = []" "fst (the_Var (the_elem_term r)) = TAtom Value"
      using r unfolding admissible_transaction_selects_def is_Fun_Set_def
      by fast+
    obtain rt rs where r': "r = select\langle rt, rs \rangle" using *(1,2) by (cases r) auto
    obtain x where x: "rt = Var x" "fst x = TAtom Value" using *(3,7) r' by auto
    obtain f S where fS: "rs = Fun f S'' using *(4) r' by auto
    obtain s where s: "f = Set s" using *(5) fS r' by (cases f) auto
    hence S: "S = []" using *(6) fS r' by (cases S) auto
    have fv_r1: "fv<sub>sstp</sub> r \subseteq fv_transaction T"
      using r fv_transaction_unfold[of T] by auto
```

```
have f_{V_T2}: "f_{V_{sstp}} r \cap set (transaction_fresh T) = {}"
    using r T_valid unfolding wellformed_transaction_def by fastforce
 show ?B' using r' x fS s S fv_r1 fv_r2 by simp
qed
show "?C \implies ?C'"
proof -
 assume r: ?C
 have adm_checks: "admissible_transaction_checks T"
   using assms unfolding admissible_transaction_def by simp
 have f_{v\_r1}: "f_{v_{sstp}} r \subseteq fv_{r\_transaction} T"using r fv_transaction_unfold[of T] by auto
 have fv_r2: "fv<sub>sstp</sub> r \cap set (transaction_fresh T) = {}"
    using r T_valid unfolding wellformed_transaction_def by fastforce
 have "(is_InSet r \wedge the_Check r = Check) ∨
        (is_Equality r \wedge the_check r = Check) \veeis_NegChecks r"
    using r adm_checks unfolding admissible_transaction_checks_def by fast
 thus ?C'
 proof (elim disjE conjE)
    assume *: "is_InSet r" "the_check r = Check"
    hence **: "is_Var (the_elem_term r)" "is_Fun (the_set_term r)"
              "is_Set (the_Fun (the_set_term r))" "args (the_set_term r) = []"
              "fst (the_Var (the_elem_term r)) = TAtom Value"
      using r adm_checks unfolding admissible_transaction_checks_def is_Fun_Set_def
      by fast+
    obtain rt rs where r': "r = \langlert in rs\rangle" using * by (cases r) auto
    obtain x where x: "rt = Var x" "fst x = TAtom Value" using **(1,5) r' by auto
    obtain f S where fS: "rs = Fun f S" using **(2) r' by auto
    obtain s where s: "f = Set s" using **(3) fS r' by (cases f) auto
    hence S: "S = []" using **(4) fS r' by auto
    show ?C' using r' x fS s S fv_r1 fv_r2 by simp
 next
    assume *: "is_NegChecks r"
    hence **: "bvars s_{sstp} r = []"
              "(the_eqs r = [] \land length (the_ins r) = 1) \lor(the_ins r = [] \land length (the_eqs r) = 1"using r adm_checks unfolding admissible_transaction_checks_def by fast+
    show ?C' using **(2)proof (elim disjE conjE)
      assume ***: "the_eqs r = []" "length (the_ins r) = 1"
      then obtain t s where ts: "the_ins r = [(t,s)]" by (cases "the_ins r") auto
      hence "hd (the_ins r) = (t,s)" by simp
      hence ****: "is_Var (fst (t,s))" "is_Fun (snd (t,s))"
                  "is_Set (the_Fun (snd (t,s)))" "args (snd (t,s)) = []"
                  "fst (the_Var (fst (t,s))) = TAtom Value"
        using r adm_checks * ***(1) unfolding admissible_transaction_checks_def is_Fun_Set_def
        by metis+
      obtain x where x: "t = Var x" "fst x = TAtom Value" using ts ****(1,5) by (cases t) simp_all
      obtain f S where fS: "s = Fun f S" using ts ****(2) by (cases s) simp_all
      obtain ss where ss: "f = Set ss" using fS ****(3) by (cases f) simp_all
      have S: "S = []" using ts fS ss ****(4) by simp
      show ?C' using ts x fS ss S *** **(1) * f v_r t fv_r2 by (cases r) auto
    next
      assume ***: "the_ins r = []" "length (the_eqs r) = 1"
```

```
then obtain t s where "the_eqs r = [(t,s)]" by (cases "the_eqs r") auto
        thus ?C' using *** **(1) * by (cases r) auto
      qed
    qed (auto simp add: is_Equality_def the_check_def)
  qed
  show "?D \implies ?D'"
  proof -
    assume r: ?D
    have adm_upds: "admissible_transaction_updates T"
      using assms unfolding admissible_transaction_def by simp
    have *: "is_Update r" "is_Var (the_elem_term r)" "is_Fun (the_set_term r)"
             "is_Set (the_Fun (the_set_term r))" "args (the_set_term r) = []"
             "fst (the_Var (the_elem_term r)) = TAtom Value"
      using r adm_upds unfolding admissible_transaction_updates_def is_Fun_Set_def by fast+
    obtain t s where ts: "r = insert\langle t, s \rangle \vee r = delete\langle t, s \rangle" using *(1) by (cases r) auto
    obtain x where x: "t = Var x" "fst x = TAtom Value" using ts *(2,6) by (cases t) auto
    obtain f T where fT: "s = Fun f T" using ts *(3) by (cases s) auto
    obtain ss where ss: "f = Set ss" using ts fT * (4) by (cases f) fastforce+
    have T: T = []'' using ts fT *(5) ss by (cases T) auto
    show ?D'
      using ts xf ss T by blast
  qed
qed
lemma transaction_Value_vars_are_fv:
 assumes "admissible_transaction T"
    and ''x \in vars\_transaction T"
    and "Γ<sub>v</sub> x = TAtom Value"shows "x \in fv_ transaction T''using assms \Gamma_{v}_TAtom''(2)[of x] vars sst_is_fv sst_bvars sst[of "unlabel (transaction_strand T)"]
unfolding admissible_transaction_def by fast
lemma protocol_transaction_vars_TAtom_typed:
 assumes P: "admissible_transaction T"
 shows "\forall x \in vars\_transaction T. \Gamma_v x = TAtom Value \vee (\exists a. \Gamma_v x = TAtom (Atom a))"
    and "\forall x \in fv\_transaction T. \Gamma_v x = TAtom Value \vee (\exists a. \Gamma_v x = TAtom (Atom a))"
    and "\forall x \in set (transaction_fresh T). \Gamma_v x = TAtom Value"
proof -
  have P': "wellformed_transaction T"
    using P unfolding admissible_transaction_def by fast
  show "\forall x \in \text{vars\_transaction} T. \Gamma_v x = TAtom Value \vee (\exists a. \Gamma_v x = TAtom (Atom a))"
    using P \Gamma_v<sub>T</sub>Atom''
    unfolding admissible_transaction_def is_Var_def prot_atom.is_Atom_def the_Var_def
    by fastforce
  thus "\forall x \in fv_transaction T. \Gamma_v x = TAtom Value \vee (\exists a. \Gamma_v x = TAtom (Atom a))"
    using vars _{sst\_is\_fv_{sst}\_bvars_{sst} by fast
  have "list_all (\lambda x. fst x = Var Value) (transaction_fresh T)"
    using P \Gamma_{v}-TAtom'' unfolding admissible_transaction_def by fast
  thus "\forall x \in set (transaction_fresh T). \Gamma_v x = TAtom Value"
    using \Gamma_{v}-TAtom''(2) unfolding list-all-iff by fast
qed
lemma protocol_transactions_no_pubconsts:
 assumes "admissible_transaction T"
  shows "Fun (Val (n, True)) S \notin subterms set (trms_transaction T)"
using assms transactions_have_no_Value_consts(1)
by fast
```

```
lemma protocol_transactions_no_abss:
  assumes "admissible_transaction T"
  shows "Fun (Abs n) S \notin subterms set (trms_transaction T)"
using assms transactions_have_no_Value_consts(2)
by fast
lemma admissible_transaction_strand_sem_fv_ineq:
  assumes T_adm: "admissible_transaction T"
    and I: "strand_sem_stateful IK DB (unlabel (dual<sub>lsst</sub> (transaction_strand T \cdot_{lsst} \vartheta))) I"
    and x: "x \in fv\_transaction T - set (transaction_fresh T)"
    and y: "y \in fv_transaction T - set (transaction_fresh T)"
    and x\_not\_y: "x \neq y"
  shows "\vartheta x · \mathcal{I} \neq \vartheta y · \mathcal{I}"
proof -
  have "\langle Var \times P \mid Var \text{ } y \rangle \in set \text{ (unlabel (transaction_checks T)) } \vee\forallVar y != Var x\rangle \in set (unlabel (transaction_checks T))"
    using x y x_not_y T_adm unfolding admissible_transaction_def by auto
  hence "\langle Var\ x != Var y\rangle \in set (unlabel (transaction_strand T)) \vee\langle Var \, y \rangle != Var x \rangle \in set (unlabel (transaction_strand T))"
    unfolding transaction_strand_def unlabel_def by auto
  hence "\langle \vartheta \times P \cdot P \rangle \in set (unlabel (dual<sub>lsst</sub> (transaction_strand T ·<sub>lsst</sub> \vartheta))) \vee\langle \vartheta \, y \, != \vartheta \, x \rangle \in set (unlabel (dual<sub>lsst</sub> (transaction_strand T \cdot_{\text{lsst}} \vartheta)))"
    using stateful_strand_step_subst_inI(8)[of _ _ "unlabel (transaction_strand T)" \vartheta]
            subst_lsst_unlabel[of "transaction_strand T'' \vartheta]
            dual<sub>lsst</sub>\_unlabel\_steps\_iff(7) [of "[]" _ "[]"]
    by force
  then obtain B where B:
       "prefix (B@[\langle \vartheta \times \vartheta = \vartheta \rangle)) (unlabel (duallsst (transaction_strand T \cdotlsst \vartheta))) \veeprefix (BO[\langle \vartheta \mid y \mid = \vartheta \mid x \rangle]) (unlabel (dual<sub>lsst</sub> (transaction_strand T ·<sub>lsst</sub> \vartheta)))"
    unfolding prefix_def
    by (metis (no_types, hide_lams) append.assoc append_Cons append_Nil split_list)
  thus ?thesis
    using I strand_sem_append_stateful[of IK DB \_ \_ I]
            stateful_strand_sem_NegChecks_no_bvars(2)
    unfolding prefix_def
    by metis
qed
lemma admissible_transactions_wf_{trms}:
  assumes "admissible_transaction T"
  shows "wt_{trms} (trms_transaction T)"
by (metis wf_{trms}\_code assms admissible_transaction_def admissible_transaction_terms_def)
lemma admissible transaction no Ana Attack:
  assumes "admissible_transaction_terms T"
    and "t \in subterms set (trms_transaction T)"
  shows "attack\langle n \rangle \notin set (snd (Ana t))"
proof -
  obtain r where r: "r ∈ set (unlabel (transaction_strand T))" "t ∈ subterms<sub>set</sub> (trms<sub>sstp</sub> r)"
    using assms(2) by force
  obtain K M where t: "Ana t = (K, M)"
    by (metis surj_pair)
  show ?thesis
  proof
    assume n: "attack\langle n \rangle \in set (snd (Ana t))"
    hence "attack\langle n \rangle \in set M" using t by simp
    hence n': "attack\langle n \rangle \in \text{subterms}_{set} (trms sstp r)"
       using Ana_subterm[OF t] r(2) subterms_subset by fast
     hence "\exists f \in \bigcup (funs_term ' trms sstp r). is_Attack f"
       using funs_term_Fun_subterm' unfolding is_Attack_def by fast
```

```
hence "is_Send r" "is_Fun (the_msg r)" "is_Attack (the_Fun (the_msg r))" "args (the_msg r) = []"
      using assms(1) r(1) unfolding admissible_transaction_terms_def by metis+
    hence "t = attrack\langle n \rangle"
      using n' r(2) unfolding is_Send_def is_Attack_def by auto
    thus False using n by fastforce
  qed
qed
lemma admissible_transaction_occurs_fv_types:
 assumes "admissible_transaction T"
    and ''x \in vars\_transaction T''shows "∃a. \Gamma (Var x) = TAtom a \wedge \Gamma (Var x) \neq TAtom OccursSecType"
proof -
  have "is_Var (fst x)" "the_Var (fst x) = Value"
    using assms unfolding admissible_transaction_def by blast+
  thus ?thesis using \Gamma_{v}-TAtom''(2)[of x] by force
qed
lemma admissible_transaction_Value_vars:
 assumes T: "admissible_transaction T"
    and x: "x \in fv_transaction T"
 shows "\Gamma_v x = TAtom Value"
proof -
  have "x \in vars\_transaction T"
    using x vars_{st\_is\_fv_{sst}\_bvars_{st}} [of "unlabel (transaction_strand T)"]
    by blast
  hence "is_Var (fst x)" "the_Var (fst x) = Value"
    using T assms unfolding admissible_transaction_def list_all_iff by fast+
  thus "Γ<sub>v</sub> x = TAtom Value" using \Gamma_{v} TAtom''(2)[of x] by force
qed
```
## 2.3.7 Lemmata: Renaming and Fresh Substitutions

```
lemma transaction_renaming_subst_is_renaming:
  fixes \alpha::"('fun,'atom,'sets) prot_subst"
  assumes "transaction_renaming_subst \alpha P A"
  shows "\existsm. \alpha (\tau,n) = Var (\tau,n+Suc m)"
using assms by (auto simp add: transaction_renaming_subst_def var_rename_def)
lemma transaction_renaming_subst_is_renaming':
  fixes \alpha::"('fun,'atom,'sets) prot_subst"
  assumes "transaction_renaming_subst \alpha P A"
  shows "\exists y. \alpha x = Var y"
using assms by (auto simp add: transaction_renaming_subst_def var_rename_def)
lemma transaction_renaming_subst_vars_disj:
  fixes \alpha::"('fun,'atom,'sets) prot_subst"
  assumes "transaction_renaming_subst \alpha P A"
  shows "fv_{set} (\alpha ' (\bigcup (vars_transaction ' set P))) \cap (\bigcup (vars_transaction ' set P)) = {}" (is ?A)
    and "fv<sub>set</sub> (\alpha ' vars<sub>lsst</sub> A) \cap vars<sub>lsst</sub> A = {}" (is ?B)
    and "T ∈ set P \implies vars_transaction T ∩ range_vars \alpha = \{\}^n (is "T ∈ set P \implies ?C1")
    and "T ∈ set P \implies bvars_transaction T ∩ range_vars \alpha = \{\}^n (is "T ∈ set P \implies ?C2")
    and "T ∈ set P \implies fv_transaction T ∩ range_vars \alpha = \{\}^n (is "T ∈ set P \implies ?C3")
    and "vars<sub>lsst</sub> A ∩ range_vars \alpha = \{\}^n (is ?D1)
    and "bvars<sub>lsst</sub> A ∩ range_vars \alpha = \{\}" (is ?D2)
    and "fv<sub>lsst</sub> A ∩ range_vars \alpha = {\}^n" (is ?D3)
proof -
  define X where "X \equiv \bigcup (vars_transaction ' set P) \cup vars_{l s s t} A"
  have 1: "finite X" by (simp add: X_def)
  obtain n where n: "n \geq max\_var\_set X'' "\alpha = var_rename n"
    using assms unfolding transaction renaming subst def X def by moura
```

```
hence 2: "\forall x \in X. snd x < Suc n"
    using less_Suc_max_var_set[OF _ 1] unfolding var_rename_def by fastforce
  have 3: "x \notin f v_{set} (α' X)" "fv (α x) ∩ X = \{\}" "x \notin \text{range\_vars} \alpha" when x: "x \in X" for x
    using 2 x n unfolding var_rename_def by force+
  show ?A ?B using 3(1,2) unfolding X_def by auto
  show ?C1 when T: "T \in set P" using T 3(3) unfolding X_def by blast
  thus ?C2 ?C3 when T: "T \in set P"using T by (simp_all add: disjoint_iff_not_equal vars _{sst}\_is_fv _{sst}\_bvars _{sst})show ?D1 using 3(3) unfolding X_def by auto
  thus ?D2 ?D3 by (simp_all add: disjoint_iff_not_equal vars sst_is_f v_{sst}\_b vars_{sst})
qed
lemma transaction_renaming_subst_wt:
  fixes \alpha::"('fun,'atom,'sets) prot_subst"
  assumes "transaction_renaming_subst \alpha P A"
  shows "wt_{subst} \alpha"
proof -
  { fix x::"('fun,'atom,'sets) prot_var"
    obtain \tau n where x: "x = (\tau, n)" by moura
    then obtain m where m: "\alpha x = Var (\tau, m)"
      using assms transaction_renaming_subst_is_renaming by moura
    hence "Γ (\alpha x) = Γ<sub>v</sub> x" using x by (simp add: Γ<sub>v</sub>_def)
  } thus ?thesis by (simp add: wt_{subst}\_def)qed
lemma transaction_renaming_subst_is_wf_trm:
  fixes \alpha::"('fun,'atom,'sets) prot_subst"
  assumes "transaction_renaming_subst \alpha P A"
  shows "wf_{trm} (\alpha v)"
proof -
  obtain \tau n where "v = (\tau, n)" by moura
  then obtain m where "\alpha v = Var (\tau, n + Suc m)"
    using transaction_renaming_subst_is_renaming[OF assms]
    by moura
  thus ?thesis by (metis wf_trm_Var)
qed
lemma transaction_renaming_subst_range_wf_trms:
  fixes \alpha::"('fun,'atom,'sets) prot_subst"
  assumes "transaction_renaming_subst \alpha P A"
  shows "wf_{trms} (subst_range \alpha)"
by (metis transaction_renaming_subst_is_wf_trm[OF assms] wf_trm_subst_range_iff)
lemma transaction_renaming_subst_range_notin_vars:
  fixes \alpha::"('fun,'atom,'sets) prot_subst"
  assumes "transaction_renaming_subst \alpha P \mathcal{A}"
  \textbf{shows} "\exists y. \alpha x = Var y \wedge y \notin\bigcup\textbf{(vars\_transaction} ' set P) \cup \textit{vars}_{lsst} \mathcal{A}"
proof -
  obtain \tau n where x: "x = (\tau, n)" by (metis surj_pair)
  define y where "y \equiv \lambda m. (\tau, n+Suc m)"
  have "\exists\, \mathbb{m}\, \geq\, max_var_set (\bigcup (vars_transaction ' set P) \cup vars_{l s s t} \mathcal{A}). \alpha x = Var (y m)"
    using assms x by (auto simp add: y_def transaction_renaming_subst_def var_rename_def)
  moreover have "finite (\bigcup (vars_transaction ' set P) \cup vars_{l s s t} \mathcal{A})" by auto
  ultimately show ?thesis using x unfolding y_def by force
qed
```

```
lemma transaction_renaming_subst_var_obtain:
```

```
fixes \alpha::"('fun,'atom,'sets) prot_subst"
  assumes x: "x \in fv_{sst} (S ·sst \alpha)"
    and \alpha: "transaction_renaming_subst \alpha P \mathcal{A}"
  shows "\exists y. \alpha y = Var x"
proof -
  obtain y where y: "y ∈ fv<sub>sst</sub> S" "x ∈ fv (\alpha y)" using fv<sub>sst_</sub>subst_obtain_var[OF x] by moura
  thus ?thesis using transaction_renaming_subst_is_renaming'[OF \alpha, of y] by fastforce
qed
lemma transaction_fresh_subst_is_wf_trm:
  fixes \sigma::"('fun,'atom,'sets) prot_subst"
  assumes "transaction_fresh_subst \sigma T A"
  shows "wf_{trm} (σ v)"
proof (cases "v \in \text{subst\_domain } \sigma")
  case True
  then obtain n where "\sigma v = Fun (Val n) []"
    using assms unfolding transaction_fresh_subst_def
    by moura
  thus ?thesis by auto
qed auto
lemma transaction_fresh_subst_wt:
  fixes \sigma::"('fun,'atom,'sets) prot_subst"
  assumes "transaction_fresh_subst \sigma T A"
    and "\forall x \in set (transaction_fresh T). \Gamma_v x = TAtom Value"
  shows "wt_{subst} σ"
proof -
  have 1: "subst_domain \sigma = set (transaction_fresh T)"
      and 2: "\forall t \in \text{subst\_range } \sigma. \exists n. t = \text{Fun } (\text{Val } n) []"
    using assms(1) unfolding transaction_fresh_subst_def by metis+
  { fix x::"('fun,'atom,'sets) prot_var"
    have "Γ (Var x) = Γ (σ x)" using assms(2) 1 2 by (cases "x \in subst_domain σ") force+
  } thus ?thesis by (simp add: wt_{subst}\_def)qed
lemma transaction_fresh_subst_domain:
  fixes \sigma::"('fun,'atom,'sets) prot_subst"
  assumes "transaction_fresh_subst \sigma T \mathcal{A}"
  shows "subst_domain \sigma = set (transaction_fresh T)"
using assms unfolding transaction_fresh_subst_def by fast
lemma transaction_fresh_subst_range_wf_trms:
  fixes \sigma::"('fun,'atom,'sets) prot_subst"
  assumes "transaction_fresh_subst \sigma T A'shows "wf_{trms} (subst_range \sigma)"
by (metis transaction_fresh_subst_is_wf_trm[OF assms] wf_trm_subst_range_iff)
lemma transaction_fresh_subst_range_fresh:
  fixes \sigma::"('fun,'atom,'sets) prot_subst"
  assumes "transaction_fresh_subst \sigma T \mathcal{A}"
  shows "\forall t \in subst_range \sigma. t \notin subterms set (trms<sub>lsst</sub> A)"
    and "\forall t \in \text{subst\_range } \sigma. t \notin \text{subterms}_{set} (transaction_strand T))"
using assms unfolding transaction_fresh_subst_def by meson+
lemma transaction_fresh_subst_sends_to_val:
  fixes \sigma::"('fun,'atom,'sets) prot_subst"
  assumes "transaction_fresh_subst \sigma T \mathcal{A}"
    and "y \in set (transaction_fresh T)"
  obtains n where "\sigma y = Fun (Val n) []" "Fun (Val n) [] \in subst_range \sigma"
proof -
  have "\sigma y \in subst_range \sigma" using assms unfolding transaction_fresh_subst_def by simp
  thus ?thesis
```

```
using assms that unfolding transaction_fresh_subst_def
    by fastforce
qed
lemma transaction_fresh_subst_sends_to_val':
  fixes \sigma \alpha::"('fun,'atom,'sets) prot_subst"
  assumes "transaction_fresh_subst \sigma T \mathcal{A}"
    and "y \in set (transaction_fresh T)"
  obtains n where "(\sigma \circ_s \alpha) y · I = Fun (Val n) []" "Fun (Val n) [] \in subst_range \sigma"
proof -
  obtain n where "\sigma y = Fun (Val n) []" "Fun (Val n) [] \in subst_range \sigma"
    using transaction_fresh_subst_sends_to_val[OF assms] by moura
  thus ?thesis using that by (fastforce simp add: subst_compose_def)
qed
lemma transaction_fresh_subst_grounds_domain:
  fixes \sigma::"('fun,'atom,'sets) prot_subst"
  assumes "transaction_fresh_subst \sigma T \mathcal{A}"
    and "y \in set (transaction_fresh T)"
  shows "fv (\sigma y) = \{\}"
proof -
  obtain n where "\sigma y = Fun (Val n) []"
    using transaction_fresh_subst_sends_to_val[OF assms]
    by moura
  thus ?thesis by simp
qed
lemma transaction_fresh_subst_transaction_renaming_subst_range:
  fixes \sigma \alpha::"('fun,'atom,'sets) prot_subst"
  assumes "transaction_fresh_subst \sigma T \mathcal{A}" "transaction_renaming_subst \alpha P \mathcal{A}"
  shows "x ∈ set (transaction_fresh T) \implies \exists n. (\sigma \circ_s \alpha) x = Fun (Val (n,False)) []"
    and "x \notin set (transaction_fresh T) \implies \exists y. (\sigma \circ_s \alpha) x = Var y"
proof -
  assume "x \in set (transaction_fresh T)"
  then obtain n where "\sigma x = Fun (Val (n, False)) []"
    using assms(1) unfolding transaction_fresh_subst_def by fastforce
  thus "\exists n. (σ \circ_s \alpha) x = Fun (Val (n,False)) []" using subst_compose[of \sigma \alpha x] by simp
next
  assume "x \notin set (transaction_fresh T)"
  hence "\sigma x = Var x"using assms(1) unfolding transaction_fresh_subst_def by fastforce
  thus "\exists y. (\sigma \circ_s \alpha) x = Var y"
    using transaction_renaming_subst_is_renaming[OF assms(2)] subst_compose[of \sigma \alpha x]
    by (cases x) force
qed
lemma transaction_fresh_subst_transaction_renaming_subst_range':
  fixes \sigma \alpha::"('fun,'atom,'sets) prot_subst"
  assumes "transaction_fresh_subst \sigma T \mathcal{A}" "transaction_renaming_subst \alpha P \mathcal{A}"
    and "t \in subst_range (\sigma \circ_s \alpha)'"
  shows "(\exists n. t = Fun (Val (n, False)) []) \lor (\exists x. t = Var x)"
proof -
  obtain x where "x \in subst_domain (\sigma \circ_s \alpha)^{n} "(\sigma \circ_s \alpha) x = t"
    using assms(3) by auto
  thus ?thesis
    using transaction_fresh_subst_transaction_renaming_subst_range[OF assms(1,2), of x]
    by auto
qed
lemma transaction_fresh_subst_transaction_renaming_subst_range'':
  fixes \sigma \alpha::"('fun,'atom,'sets) prot_subst"
  assumes s: "transaction_fresh_subst \sigma T \mathcal{A}" "transaction_renaming_subst \alpha P \mathcal{A}"
    and y: "y \in fv ((\sigma \circ_s \alpha) x)"
```

```
shows "\sigma x = Var x"
    and "\alpha x = Var y"
    and "(\sigma \circ_s \alpha) x = Var y"
proof -
  have "\exists z. z \in fv \ (\sigma x)"
    using y subst_compose_fv'
    by fast
  hence x: "x \notin \text{subst\_domain } \sigma"
    using y transaction_fresh_subst_domain[OF s(1)]
            transaction_fresh_subst_grounds_domain[OF s(1), of x]
    by blast
  thus "\sigma x = Var x" by blast
  thus "\alpha x = Var y" "(\sigma \circ_s \alpha) x = Var y"
    using y transaction_renaming_subst_is_renaming' [OF s(2), of x]
     unfolding subst_compose_def by fastforce+
qed
lemma transaction_fresh_subst_transaction_renaming_subst_vars_subset:
  fixes \sigma \alpha::"('fun,'atom,'sets) prot_subst"
  assumes σ: "transaction_fresh_subst σ T A"and \alpha: "transaction_renaming_subst \alpha P \mathcal{A}"
  shows "\bigcup (fv_transaction ' set P) \subseteq subst_domain (\sigma \circ _s \alpha)" (is ?A)
    and "f_{Vlsst} \mathcal{A} \subseteq subst_domain (\sigma \circ_s \alpha)" (is ?B)
    and "T' \in set P \implies fv\_transaction T' \subseteq subst_domain (\sigma \circ_s \alpha)" (is "T' \in set P \implies ?C")
    and "T' \in set P \implies fv_{lsst} (transaction_strand T' \cdot_{lsst} (σ \circ_s \alpha)) \subseteq range_vars (σ \circ_s \alpha)"
       (is T' \in set P \implies ?D')
proof -
  have *: "x \in \text{subst\_domain} (\sigma \circ_s \alpha)" for x
  proof (cases "x \in subst_domain \sigma")
    case True
    hence "x \notin \{x \in \exists y \colon \sigma x = \text{Var } y \land \alpha y = \text{Var } x\}"
       using transaction_fresh_subst_domain [OF \sigma]
               transaction_fresh_subst_grounds_domain[OF \sigma, of x]
       by auto
    thus ?thesis using subst_domain_subst_compose[of \sigma \alpha] by blast
  next
    case False
    hence "(\sigma \circ_s \alpha) x = \alpha x" unfolding subst_compose_def by fastforce
    moreover have "\alpha x \neq Var x"
       using transaction_renaming_subst_is_renaming[OF \alpha, of "fst x" "snd x"] by (cases x) auto
    ultimately show ?thesis by fastforce
  qed
  show ?A ?B using * by blast+
  show ?C when T: "T' \in set P" using T * by blast
  hence "fv<sub>sst</sub> (unlabel (transaction_strand T') ·sst \sigma \circ_s \alpha) \subseteq range_vars (\sigma \circ_s \alpha)"
    when T: "T" \in set P"using T fv<sub>sst_</sub>subst_subset_range_vars_if_subset_domain by blast
  thus ?D when T: "T' \in set P" by (metis T unlabel_subst)
qed
lemma transaction_fresh_subst_transaction_renaming_subst_vars_disj:
  fixes \sigma \alpha::"('fun,'atom,'sets) prot_subst"
  assumes \sigma: "transaction_fresh_subst \sigma T \mathcal{A}"
    and \alpha: "transaction_renaming_subst \alpha P \mathcal{A}"
  shows "f{\rm v}_{set} ((\sigma \circ_{s} \alpha) ' (\bigcup (vars_transaction ' set P))) \cap (\bigcup (vars_transaction ' set P)) = {}"
       (is ?A)
     and "x \in \bigcup (vars_transaction ' set P) \implies fv ((\sigma \circ _s \alpha) x) \cap (\bigcup (vars_transaction ' set P)) = {}"
       (is "?B' \implies ?B")and "T' ∈ set P \implies vars_transaction T' ∩ range_vars (\sigma \circ_s \alpha) = {}" (is "T' ∈ set P \implies ?C1")
    and "T' ∈ set P \implies bvars_transaction T' \cap range_vars (\sigma \circ_s \alpha) = {}" (is "T' ∈ set P \implies ?C2")
    and "T' ∈ set P \implies fv_{\text{r}} transaction T' \cap range_vars (\sigma \circ_s \alpha) = \{\}^n (is "T' ∈ set P \implies ?C3")
```

```
and "vars<sub>lsst</sub> A \cap \text{range\_vars} (\sigma \circ_s \alpha) = {}" (is ?D1)
    and "bvars<sub>lsst</sub> A \cap \text{range\_vars} (\sigma \circ_s \alpha) = {}" (is ?D2)
    and "fv_{lsst} A \cap range_vars (\sigma \circ_s \alpha) = {}" (is ?D3)
proof -
  note 0 = transaction_renaming_subst_vars_disj[OF \alpha]
  show ?A
  proof (cases "fv_{set} ((\sigma \circ_s \alpha) ' (\bigcup (vars_transaction ' set P))) = {}")
    case False
     hence "\forall x \in (\bigcup (vars\_transaction \text{ 'set P)}). (\sigma \circ_s \alpha) x = \alpha x \lor fv ((\sigma \circ_s \alpha) x) = \{f\}"
       using transaction_fresh_subst_transaction_renaming_subst_range''[OF \sigma \alpha] by auto
    thus ?thesis using 0(1) by force
  qed blast
  thus "?B' \implies ?B" by auto
  have 1: "range_vars (\sigma \circ_s \alpha) \subseteq \text{range\_vars } \alpha"
    using range_vars_subst_compose_subset[of \sigma \alpha]
            transaction\_fresh\_subst\_domain[OF~~\sigma]transaction\_fresh\_subst\_grounds\_domain[OF~\sigma]by force
  show ?C1 ?C2 ?C3 when T: "T' \in set P" using T 1 0(3,4,5)[of T'] by blast+
  show ?D1 ?D2 ?D3 using 1 0(6,7,8) by blast+
qed
lemma transaction_fresh_subst_transaction_renaming_subst_trms:
  fixes \sigma \alpha::"('fun,'atom,'sets) prot_subst"
  assumes "transaction_fresh_subst \sigma T A" "transaction_renaming_subst \alpha P A"
    and "bvars<sub>lsst</sub> S ∩ subst_domain \sigma = \{\}"
    and "bvars<sub>lsst</sub> S \cap subst_domain \alpha = \{\}"
  shows "subterms<sub>set</sub> (trms<sub>lsst</sub> (S _{lsst} (σ \circ_s α))) = subterms<sub>set</sub> (trms<sub>lsst</sub> S) \cdot_{set} (σ \circ_s α)"
proof -
  have 1: \forall x \in \text{f}v_{set} (trms<sub>lsst</sub> S). (\exists f. (\sigma \circ_s \alpha) x = \text{Fun } f []) \vee (\exists y. (\sigma \circ_s \alpha) x = \text{Var } y)"
    using transaction_fresh_subst_transaction_renaming_subst_range[OF assms(1,2)] by blast
  have 2: "bvars<sub>lsst</sub> S ∩ subst_domain (\sigma \circ_s \alpha) = {}"
    using assms(3,4) subst_domain_compose[of \sigma \alpha] by blast
  show ?thesis using subterms_subst_lsst[OF 1 2] by simp
qed
lemma transaction_fresh_subst_transaction_renaming_wt:
  fixes \sigma \alpha::"('fun,'atom,'sets) prot_subst"
  assumes "transaction_fresh_subst \sigma T A" "transaction_renaming_subst \alpha P A"
    and "\forall x \in set (transaction_fresh T). \Gamma_v x = TAtom Value"
  shows "wt_{subst} (\sigma \circ_s \alpha)"
using transaction_renaming_subst_wt[OF assms(2)]
       transaction_fresh_subst_wt[OF assms(1,3)]
by (metis wt_subst_compose)
lemma transaction_fresh_subst_transaction_renaming_fv:
  fixes \sigma \alpha::"('fun,'atom,'sets) prot_subst"
  assumes \sigma: "transaction_fresh_subst \sigma T A"
    and \alpha: "transaction_renaming_subst \alpha P A"
    and x: "x \in fv_{lsst} (dual<sub>lsst</sub> (transaction_strand T \cdot_{lsst} \sigma \circ_s \alpha))"
  shows "\exists y \in fv\_transaction T - set (transaction_fresh T). (\sigma \circ_s \alpha) y = Var x"
proof -
  have "x \in fv_{sst} (unlabel (transaction_strand T) \cdot_{sst} \sigma \circ_s \alpha)"
    using x f v_{sst} unlabel_dual<sub>lsst_</sub>eq[of "transaction_strand T \cdot_{list} \sigma \circ_s \alpha"]
            unlabel_subst[of "transaction_strand T'' "\sigma \circ_s \alpha"]
    by argo
  then obtain y where "y \in fv_transaction T" "x \in fv ((\sigma \circ_{s} \alpha) y)"
```

```
by (metis fv_{sst}\_subst\_obtain\_var)thus ?thesis
    using transaction_fresh_subst_transaction_renaming_subst_range[OF \sigma \alpha, of y]
    by (cases "y \in set (transaction_fresh T)") force+
qed
lemma transaction_fresh_subst_transaction_renaming_subst_occurs_fact_send_receive:
  fixes t::"('fun,'atom,'sets) prot_term"
  assumes \sigma: "transaction_fresh_subst \sigma T \mathcal{A}"
    and \alpha: "transaction_renaming_subst \alpha P \mathcal{A}"
    and T: "wellformed_transaction T"
  shows "send\langleoccurs t\rangle \in set (unlabel (transaction_strand T ·lsst \sigma \circ_s \alpha))
            \Rightarrow \exists s. send\langleoccurs s\rangle \in set (unlabel (transaction_send T)) \wedge t = s \cdot \sigma \circ<sub>s</sub> \alpha"
       (is "?A \implies ?A'")and "receive\langleoccurs t\rangle \in set (unlabel (transaction_strand T \cdot_{lsst} \sigma \circ_s \alpha))
            \Rightarrow \exists s. receive\langleoccurs s\rangle \in set (unlabel (transaction_receive T)) \wedge t = s \cdot \sigma \circ<sub>s</sub> \alpha"
        (is "?B \implies ?B'")proof -
  assume ?A
  then obtain s where s: "send\langle s \rangle \in set (unlabel (transaction_strand T))" "occurs t = s · \sigma \circ_s \alpha"
    using stateful_strand_step_subst_inv_cases(1)[
              of "occurs t" "unlabel (transaction_strand T)" "\sigma \circ_s \alpha"]
            unlabel_subst[of "transaction_strand T''''\sigma \circ_s \alpha'']
    by auto
  note 0 = s(2) transaction_fresh_subst_transaction_renaming_subst_range[OF \sigma \alpha]
  have "\exists u. s = occurs u"proof (cases s)
    case (Var x)
    hence "(\exists n. s \cdot \sigma \circ_s \alpha = \text{Fun } (\text{Val } (n, \text{ False})) []) \vee (\exists y. s \cdot \sigma \circ_s \alpha = \text{Var } y)"
       using 0(2,3) [of x] by (auto simp del: subst_subst_compose)
    thus ?thesis
       using 0(1) by simp
  next
    case (Fun f T)
    hence 1: "f = OccursFact" "length T = 2" "T ! 0 \cdot \sigma \circ_s \alpha = Fun OccursSec []" "T ! 1 \cdot \sigma \circ_s \alpha = t"
       using 0(1) by auto
    have T ! 0 = Fun OccursSec []"
    proof (cases "T ! 0")
       case (Var x) thus ?thesis using 0(2,3) [of x] 1(3) by (auto simp del: subst_subst_compose)
    qed (use 1(3) in simp)
    thus ?thesis using Fun 1 0(1) by (auto simp del: subst_subst_compose)
  qed
  then obtain u where u: "s = occurs u" by moura
  hence "t = u \cdot \sigma \circ_s \alpha" using s(2) by fastforce
  thus ?A' using s u wellformed_transaction_strand_unlabel_memberD(8)[OF T] by metis
next
  assume ?B
  then obtain s where s: "receive\langle s \rangle \in set (unlabel (transaction_strand T))" "occurs t = s · \sigma \circ_s \alpha"
    using stateful_strand_step_subst_inv_cases(2)[
              of "occurs t" "unlabel (transaction_strand T)" "\sigma \circ_s \alpha"]
            unlabel_subst[of "transaction_strand T'' "\sigma \circ_s \alpha"]
    by auto
  note 0 = s(2) transaction_fresh_subst_transaction_renaming_subst_range[OF \sigma \alpha]
  have "\exists u. s = occurs u"proof (cases s)
    case (Var x)
    hence "(\exists n. s \cdot \sigma \circ_s \alpha = \text{Fun } (\text{Val } (n, \text{ False})) []) \vee (\exists y. s \cdot \sigma \circ_s \alpha = \text{Var } y)"
       using 0(2,3) [of x] by (auto simp del: subst_subst_compose)
    thus ?thesis
```
using  $0(1)$  by simp next case (Fun f T) hence 1: "f = OccursFact" "length  $T = 2$ " "T !  $0 \cdot \sigma \circ_s \alpha =$  Fun OccursSec  $[]$ " "T !  $1 \cdot \sigma \circ_s \alpha = t$ " using  $0(1)$  by auto have "T! 0 = Fun OccursSec []" proof (cases "T ! 0") case (Var x) thus ?thesis using  $0(2,3)$  [of x] 1(3) by (auto simp del: subst\_subst\_compose) qed (use 1(3) in simp) thus ?thesis using Fun 1 0(1) by (auto simp del: subst\_subst\_compose) qed then obtain u where  $u:$  "s = occurs  $u$ " by moura hence " $t = u \cdot \sigma \circ_s \alpha$ " using  $s(2)$  by fastforce thus ?B' using s u wellformed\_transaction\_strand\_unlabel\_memberD(1)[OF T] by metis qed lemma transaction\_fresh\_subst\_proj: assumes "transaction\_fresh\_subst  $\sigma$  T A" shows "transaction\_fresh\_subst  $\sigma$  (transaction\_proj n T) (proj n A)" using assms transaction\_proj\_fresh\_eq[of n T]  $control[OF\ subterns_{set\_mono}[OF\ transaction\_proj\_rms\_subset[of\ n\ T]]]$  $\overline{\text{contra\_subset}}$   $[0F \text{ subterms}_{set \_ \text{mono}}$  [OF trms  $_{sst \_}$  proj\_subset(1) [of n A]]] unfolding transaction\_fresh\_subst\_def by metis lemma transaction\_renaming\_subst\_proj: assumes "transaction\_renaming\_subst  $\alpha$  P A" shows "transaction\_renaming\_subst  $\alpha$  (map (transaction\_proj n) P) (proj n A)" proof let ?X = " $\lambda$ P A.  $\bigcup$  (vars\_transaction ' set P)  $\cup$  vars $_{l s s t}$  A" define Y where " $Y \equiv ?X$  (map (transaction\_proj n) P) (proj n A)" define Z where " $Z \equiv ?X P A''$ have " $Y \subset Z$ " using sst\_vars\_proj\_subset(3)[of n A] transaction\_proj\_vars\_subset[of n] unfolding Y\_def Z\_def by fastforce hence "insert  $0$  (snd ' Y)  $\subseteq$  insert  $0$  (snd ' Z)" by blast moreover have "finite (insert  $0$  (snd ' Z))" "finite (insert  $0$  (snd ' Y))" unfolding Y\_def Z\_def by auto ultimately have 0: "max\_var\_set  $Y \n\leq$  max\_var\_set Z" using Max\_mono by blast have " $\exists n \geq max\_var\_set Z$ .  $\alpha$  = var\_rename n" using assms unfolding transaction\_renaming\_subst\_def Z\_def by blast hence " $\exists$ n $>$ max\_var\_set Y.  $\alpha$  = var\_rename n" using 0 le\_trans by fast thus ?thesis unfolding transaction\_renaming\_subst\_def Y\_def by blast qed lemma protocol\_transaction\_wf\_subst: fixes  $\sigma \alpha$ ::"('fun,'atom,'sets) prot\_subst" assumes T: "wf'<sub>sst</sub> (set (transaction\_fresh T)) (unlabel (dual<sub>lsst</sub> (transaction\_strand T)))" and  $\sigma$ : "transaction\_fresh\_subst  $\sigma$  T  $\mathcal{A}$ " and  $\alpha$ : "transaction\_renaming\_subst  $\alpha$  P  $\mathcal{A}$ " shows "wf'<sub>sst</sub> {} (unlabel (dual<sub>lsst</sub> (transaction\_strand T  $\cdot$ <sub>lsst</sub>  $\sigma \circ_s \alpha$ )))" proof have 0: "range\_vars  $\sigma \cap \text{brars}_{lsst}$  (dual<sub>lsst</sub> (transaction\_strand T)) = {}" "ground ( $\sigma$  ' set (transaction\_fresh T))" "ground ( $\alpha$  ' {})" using transaction\_fresh\_subst\_domain[OF  $\sigma$ ] transaction\_fresh\_subst\_grounds\_domain[OF  $\sigma$ ] by fastforce+ have "wf' sst {} ((unlabel (duallsst (transaction\_strand T))  $\cdot$ sst  $\sigma$ )  $\cdot$ sst  $\alpha$ )" by (metis  $wf_{sst\_subst\_apply[OF~wf_{sst\_subst\_subst\_apply[OF~T]] O(2,3))}$ thus ?thesis by (metis dual $_{lsst}$ \_subst unlabel\_subst labeled\_stateful\_strand\_subst\_comp[OF 0(1)]) qed

## 2.3.8 Lemmata: Reachable Constraints

```
lemma reachable_constraints_wf_{trms}:
  assumes "\forall T \in set P. wf<sub>trms</sub> (trms_transaction T)"
     and "A \in reachable_constraints P"
  shows "\mathsf{wf}_{trms} (trms<sub>lsst</sub> A)"
  using assms(2)
proof (induction A rule: reachable constraints.induct)
  case (step A T \sigma \alpha)
  have "wt_{trms} (trms_transaction T)"
     using assms(1) step.hyps(2) by blast
  moreover have "wf_{trms} (subst_range (\sigma \circ_s \alpha))"
     using wf\_trms\_subst\_composite[of~\sigma~\alpha]transaction_renaming_subst_range_wf_trms[OF step.hyps(4)]
             transaction_fresh_subst_range_wf_trms[OF step.hyps(3)]
     by fastforce
  ultimately have "wf<sub>trms</sub> (trms_transaction T \cdot_{set} \sigma \circ_s \alpha)" by (metis wf_trms_subst)
  hence "wf<sub>trms</sub> (trms<sub>lsst</sub> (transaction_strand T ·<sub>lsst</sub> \sigma \circ_s \alpha))"
     using wf_{trans}\_trans_{sst}\_subsubst unlabel_subst[of "transaction_strand T" "\sigma \circ_s \alpha"] by metis
  hence "wf<sub>trms</sub> (trms<sub>lsst</sub> (dual<sub>lsst</sub> (transaction_strand T \cdot<sub>lsst</sub> \sigma \circ_s \alpha)))"
     using \text{trms}_{sst}\_unlabel_dual<sub>lsst_</sub>eq by blast
  thus ?case using step. IH unlabel_append[of \mathcal{A}] trms sst_append[of "unlabel \mathcal{A}"] by auto
qed simp
lemma reachable_constraints_TAtom_types:
  assumes "A \in reachable_constraints P"
     and "\forall T \in set P. \forall x \in set (transaction_fresh T). \Gamma_v x = TAtom Value"
   shows "\Gamma_{v} ' fv_{lsst} \mathcal{A}\subseteq (\bigcup T \in set P. \Gamma_{v} ' fv_{\_transaction} T)" (is "?A \mathcal{A}")
     and "\Gamma_v ' bvars<sub>lsst</sub> \mathcal{A} \subseteq (\bigcup T \in set P. \Gamma_v ' bvars_transaction T)" (is "?B \mathcal{A}")
     and "\Gamma_v ' vars<sub>lsst</sub> \mathcal{A} \subseteq (\bigcup T \in \text{set P. } \Gamma_v ' vars_transaction T)" (is "?C \mathcal{A}")
using assms(1)proof (induction A rule: reachable constraints.induct)
  case (step A T \sigma \alpha)
  define T' where "T' \equiv dual<sub>lsst</sub> (transaction_strand T \cdot_{lsst} \sigma \circ_s \alpha)"
  have 2: "wt_{subst} (\sigma \circ_s \alpha)"
     using transaction_renaming_subst_wt[OF step.hyps(4)]
             transaction_fresh_subst_wt[OF step.hyps(3)]
     by (metis step.hyps(2) assms(2) wt_subst_compose)
  have 3: "\forall t \in \text{subst\_range} (\sigma \circ_s \alpha). fv t = \{\} \vee (\exists x. t = \text{Var } x)"
     using transaction fresh subst transaction renaming subst range' [OF step.hyps(3,4)]
     by fastforce
  have "fv<sub>lsst</sub> T' = f v_{lsst} (transaction_strand T \cdot_{lsst} \sigma \circ_s \alpha)"
         "bvars<sub>lsst</sub> T' = bvars<sub>lsst</sub> (transaction_strand T \cdot_{lsst} \sigma \circ_s \alpha)"
          "vars<sub>lsst</sub> T' = vars<sub>lsst</sub> (transaction_strand T \cdot_{lsst} \sigma \circ_s \alpha)"
     unfolding T'<sub>-def</sub>
     by (metis f v_{sst\_unlabel\_dual} lsst_eq,
          metis bvars _{sst}\_unlabel_dual_{lsst}\_eq,
          metis vars_{sst\_unlabel\_dual}hence "Γ ' Var ' fv<sub>lsst</sub> T' ⊂ Γ ' Var ' fv_transaction T"
           "Γ ' Var ' bvars<sub>lsst</sub> T' = \Gamma ' Var ' bvars_transaction T''"Γ ' Var ' vars<sub>lsst</sub> T' \subseteq \Gamma ' Var ' vars_transaction T''using wt_subst_lsst_vars_type_subset[OF 2 3, of "transaction_strand T"]
     by argo+
  hence "Γ<sub>v</sub> ' fv<sub>lsst</sub> T' \subseteq \Gamma_v ' fv_transaction T"
           "\Gamma_v ' bvars<sub>lsst</sub> T' = \Gamma_v ' bvars_transaction T''"\Gamma_v ' vars<sub>lsst</sub> T' \subseteq \Gamma_v ' vars_transaction T''by (metis \Gamma_{v}_Var_image)+
   hence 4: "\Gamma_v ' fv_{lsst} T' \subseteq (\bigcup T \in set P. \Gamma_v ' fv_transaction T)"
               "\Gamma_v ' bvars<sub>lsst</sub> T' \subseteq (\bigcup T \in set P. \Gamma_v ' bvars_transaction T)"
               "\Gamma_v ' vars<sub>lsst</sub> T' \subseteq (\bigcup T \in set P. \Gamma_v ' vars_transaction T)"
```

```
using step.hyps(2) by fast+
  have 5: "\Gamma_v ' fv<sub>lsst</sub> (A \emptyset T') = (\Gamma_v ' fv<sub>lsst</sub> A) \cup (\Gamma_v ' fv<sub>lsst</sub> T')"
            "\Gamma_v ' bvars<sub>lsst</sub> (A \emptyset T') = (\Gamma_v ' bvars<sub>lsst</sub> A) \cup (\Gamma_v ' bvars<sub>lsst</sub> T')"
            "Γ<sub>v</sub> ' vars<sub>lsst</sub> (A @ T') = (Γ<sub>v</sub> ' vars<sub>lsst</sub> A) \cup (Γ<sub>v</sub> ' vars<sub>lsst</sub> T')"
    using unlabel_append[of A T']
            f{v}_{sst\_append[of} "unlabel A" "unlabel T'"]
            bvars _{sst\_append[of "unlabel A" "unlabel T'"]
            vars_{sst\_append[of "unlabel A" "unlabel T'"]
    by auto
  { case 1 thus ?case
       using step.H(1) 4(1) 5(1)unfolding T'_def by (simp del: subst_subst_compose fv_{sst}_def)
  }
  { case 2 thus ?case
       using step. IH(2) 4(2) 5(2)
       unfolding T'<sub>-</sub>def by (simp del: subst_subst_compose bvars _{sst}-def)
  }
  { case 3 thus ?case
       using step.H(3) 4(3) 5(3)
       unfolding T'_def by (simp del: subst_subst_compose)
  }
qed simp_all
lemma reachable_constraints_no_bvars:
  assumes A: "A \in reachable\_constraints P"and P: "\forall T \in set P. bvars<sub>lsst</sub> (transaction_strand T) = {}"
  shows "bvars_{l s s t} \mathcal{A} = \{ \}^nusing assms proof (induction)
  case init
  then show ?case
    unfolding unlabel_def by auto
next
  case (step A T \sigma \alpha)
  then have "bvars<sub>lsst</sub> A = \{}^n
    by metis
  moreover
  have "bvars_{l s s t} (dual_{l s s t} (transaction_strand T \cdot_{l s s t} \sigma \circ_{s} \alpha)) = {}"
    using step by (metis bvars_{lsst\_subst}bvars_{sst\_unlabel\_dual}lsst_eq)
  ultimately
  show ?case
    using bvars _{sst} append unlabel_append by (metis sup_bot.left_neutral)
qed
lemma reachable_constraints_fv_bvars_disj:
  assumes A<sub>-</sub>reach: "A \in reachable_constraints P"
    and P: "\forall S \in set P. admissible_transaction S"
  shows "f_{V_{lsst}} A ∩ bvars<sub>lsst</sub> A = {}"
proof -
  let ?X = "\bigcup T \in set P. bvars_transaction T"
  note 0 = transactions_fv_bvars_disj[OF P]
  have 1: "bvars<sub>lsst</sub> A \subseteq ?X" using A<sub>reach</sub>
  proof (induction A rule: reachable_constraints.induct)
    case (step A T \sigma \alpha)
    have "bvars<sub>lsst</sub> (dual<sub>lsst</sub> (transaction_strand T \cdot_{\text{lsst}} \sigma \circ_{s} \alpha)) = bvars_transaction T"
       using bvars sst_subst[of "unlabel (transaction_strand T)" "\sigma \circ_s \alpha"]
               bvars _{sst} unlabel_dual_{last} eq[of "transaction_strand T \cdot_{last} \sigma \circ_s \alpha"]
               dual<sub>lsst_</sub>subst[of "transaction_strand T'' "\sigma \circ_s \alpha"]
```

```
unlabel_subst[of "transaction_strand T''''\sigma \circ_s \alpha'']
       by argo
    hence "bvars<sub>lsst</sub> (dual<sub>lsst</sub> (transaction_strand T \cdot_{lsst} σ \circ_s α)) \subseteq ?X"
       using step.hyps(2)
       by blast
    thus ?case
       using step. IH bvars _{sst\_append}by auto
  qed (simp add: unlabel_def bvars _{sst\_def})
  have 2: "fv_{lsst} A ∩ ?X = {}" using A_reach
  proof (induction A rule: reachable_constraints.induct)
    case (step A T \sigma \alpha)
    have "x \neq y" when x: "x \in ?X" and y: "y \in fv<sub>lsst</sub> (transaction_strand T \cdot_{lsst} \sigma \circ_s \alpha)" for x y
    proof -
       obtain y' where y': "y' ∈ fv_transaction T" "y ∈ fv ((\sigma \circ_s \alpha) y')"
          using y unlabel_subst[of "transaction_strand T'' "\sigma \circ_s \alpha"]
          by (metis fv_{sst}\_subst\_obtain\_var)\ \ \mathtt{have} \ \ \mathsf{''y} \ \notin \bigcup \ (\mathtt{vars\_transaction} \ \ ' \ \mathtt{set} \ \mathsf{P})\,"
          using transaction_fresh_subst_transaction_renaming_subst_range''[OF step.hyps(3,4) y'(2)]
                  transaction_renaming_subst_range_notin_vars[OF step.hyps(4), of y']
          by auto
       thus ?thesis using x vars _{sst\_}is_fv_{sst\_}bvars _{sst} by fast
    qed
    hence "fv<sub>lsst</sub> (transaction_strand T \cdot_{lsst} \sigma \circ_s \alpha) ∩ ?X = {}"
       by blast
    thus ?case
       using step.IH
               f{\tt v}_{sst\_unlabel\_dual}_{last\_eq} [of "transaction_strand T ·<sub>lsst</sub> \sigma °s \alpha"]
               \label{eq:1} \texttt{dual}_{lsst}\_ \texttt{subst}\_ \texttt{for\ \texttt{''transaction}\_ \texttt{strand}\ \texttt{T''\ \texttt{''}\,} \sigma \ \texttt{o}_s \ \alpha\texttt{''} \texttt{]}unlabel_subst[of "transaction_strand T" "\sigma \circ<sub>s</sub> \alpha"]
               f{\bf v}_{sst}\_</math>append[of "unlabel A" "unlabel (transaction-stream)unlabel_append[of A "transaction_strand T"]
       by force
  qed (simp add: unlabel_def f v_{sst}_def)
  show ?thesis using 0 1 2 by blast
qed
lemma reachable_constraints_vars_TAtom_typed:
  assumes A<sub>reach:</sub> "A \in reachable_constraints P"
    and P: "\forall T \in set P. admissible_transaction T"
    and x: "x \in vars_{lsst} A"
  shows "\Gamma_v x = TAtom Value \vee (\exists a. \Gamma_v x = TAtom (Atom a))"
proof -
  have A_w f_{trms}: "wf_{trms} (trms<sub>lsst</sub> A)"
    by (metis reachable_constraints_wf<sub>trms</sub> admissible_transactions_wf<sub>trms</sub> P A_reach)
  have T\_adm: "admissible_transaction T'' when "T \in set P'' for Tby (meson that Ball_set P)
  have "\forall T∈set P. \forall x∈set (transaction_fresh T). \Gamma_v x = TAtom Value"
    using protocol_transaction_vars_TAtom_typed(3) P by blast
  hence *: "\Gamma_v ' vars_{l s s t} \mathcal{A} \subseteq (\bigcup T\inset P. \Gamma_v ' vars_transaction T)"
    using reachable_constraints_TAtom_types[of A P, OF A_reach] by auto
  have "\Gamma_v ' vars<sub>lsst</sub> \mathcal{A} \subseteq \mathcal{T}Atom ' insert Value (range Atom)"
  proof -
    have "Γ<sub>v</sub> x = TAtom Value \vee (\exists a. Γ<sub>v</sub> x = TAtom (Atom a))"
       when "T \in set P'' "x \in vars\_transaction T'' for T xusing that protocol_transaction_vars_TAtom_typed(1)[of T] P
       unfolding admissible_transaction_def
```

```
by blast
     hence "(\bigcup T \in \mathsf{set} P. \Gamma_v ' vars_transaction T) \subseteq TAtom ' insert Value (range Atom)"
       using P by blast
    thus "\Gamma_v ' vars<sub>lsst</sub> \mathcal{A} \subseteq \mathcal{T}Atom ' insert Value (range Atom)"
       using * by auto
  qed
  thus ?thesis using x by auto
qed
lemma reachable_constraints_Value_vars_are_fv:
  assumes A<sub>-</sub>reach: "A \in reachable_constraints P"
    and P: "\forall T \in set P. admissible_transaction T"
    and x: "x \in vars_{lsst} \mathcal{A}"
    and "\Gamma_v x = TAtom Value"
  shows "x \in fv_{lsst} A"
proof -
    have "\forall T∈set P. bvars_transaction T = {}"
    using P unfolding list_all_iff admissible_transaction_def by metis
  hence A_{no\_bvars: "bvars<sub>lsst</sub> A = {} "using reachable_constraints_no_bvars[OF A_reach] by metis
  thus ?thesis using x vars_{st\_is\_fv_{sst}\_bvars_{st}} [of "unlabel A"] by blast
qed
lemma reachable_constraints_subterms_subst:
  assumes A<sub>reach</sub>: "A \in reachable_constraints P"
    and I: "well typed\_constraint_model I A"and P: "\forall T \in set P. admissible_transaction T"
  shows "subterms set (trms<sub>lsst</sub> (A \cdot_{\text{lsst}} \mathcal{I})) = (subterms set (trms<sub>lsst</sub> A)) \cdot_{\text{set}} \mathcal{I}''proof -
  have \mathcal{A}\_w\!f_{trms}\! : \,{}^{\textit{n}}\!w\!f_{trms}\, (trms _{lsst}\, A) ^{\textit{n}}by (metis reachable_constraints_wf<sub>trms</sub> admissible_transactions_wf<sub>trms</sub> P A_reach)
  from I have I': "welltyped_constraint_model I A"
    using welltyped_constraint_model_prefix by auto
  have 1: \forall x \in \text{fv}_{set} (trms<sub>lsst</sub> A). (\exists f. I x = \text{Fun } f []) \vee (\exists y. I x = \text{Var } y)"
  proof
    fix x
    assume xa: "x \in fv_{set} (trms<sub>lsst</sub> A)"
    have "∃ f T. \mathcal I x = Fun f T"
       using I interpretation_grounds[of I "Var x"]
       unfolding welltyped_constraint_model_def constraint_model_def
       by (cases "I x") auto
    then obtain f T where fT_p: "\mathcal{I} x = Fun f T"
       by auto
    hence "\mathbf{w}f<sub>trm</sub> (Fun f T)"
       using \mathcal Iunfolding welltyped_constraint_model_def constraint_model_def
       using wf_trm_subst_rangeD
       by metis
    moreover
    have "x \in vars_{lsst} A"
       using xa var_subterm_trms _{sst} is_vars _{sst} [of x "unlabel A"] vars_iff_subtermeq[of x]
       by auto
    hence "∃a. \Gamma_v x = TAtom a"
       using reachable_constraints_vars_TAtom_typed[OF A_reach P] by blast
    hence "∃a. \Gamma (Var x) = TAtom a"
       by simp
    hence "∃a. \Gamma (Fun f T) = TAtom a"
       by (metis (no_types, hide_lams) \mathcal{I}' welltyped_constraint_model_def fT_p wt _{subst_bdt_d}def)
     ultimately show "(\exists f. \mathcal{I} x = Fun f []) \vee (\exists y. \mathcal{I} x = Var y)"
       using TAtom_term_cases fT_p by metis
  qed
```

```
have "\forall T∈set P. bvars_transaction T = {}"
    using assms unfolding list_all_iff admissible_transaction_def by metis
  then have "bvars<sub>lsst</sub> A = \{<sup>y</sup>"
    using reachable_constraints_no_bvars assms by metis
  then have 2: "bvars<sub>lsst</sub> A \cap subst_domain \mathcal{I} = \{\}^n"
    by auto
  show ?thesis
    using subterms_subst_lsst[OF _ 2] 1
    by simp
qed
lemma reachable_constraints_val_funs_private:
  assumes A<sub>reach</sub>: "A \in reachable_constraints P"
    and P: "\forall T \in set P. admissible_transaction T"
     and f: "f \in \bigcup (funs_term ' trms<sub>lsst</sub> A)"
  shows "is_Val f \implies \neg public f"and " \lnot is\_Abs \ f"proof -
  have "(is_Val f \rightarrow ¬public f) \land ¬is_Abs f" using \mathcal{A}\_reach f
  proof (induction A rule: reachable_constraints.induct)
    case (step A T \sigma \alpha)
    let ?T' = "unlabel (transaction_strand T) \cdot_{sst} \sigma \circ_s \alpha''let ?T'' = "transaction_strand T \cdot_{lsst} \sigma \circ_s \alpha''have T: "admissible_transaction_terms T"
       using P step.hyps(2) unfolding admissible_transaction_def by metis
    show ?thesis using step
     \text{proof (cases "f $\in \bigcup (\text{funs\_term} \text{ '} \text{ trms}_{lsst} \text{ } \mathcal{A}$) }'')case False
       then obtain t where t: "t \in trms<sub>sst</sub> ?T'" "f \in funs_term t"
         using step.prems \text{trms}_{sst\_unlabel\_dual}_{last\_eq}[of 77']trms _{sst\_append[of "unlabel \mathcal{A}" "unlabel (dual_{last} ?T'')"]
                 unlabel_append[of A "dual<sub>lsst</sub> ?T''"] unlabel_subst[of "transaction_strand T"]
         by fastforce
       show ?thesis using \text{trms}_{sst}_funs_term_cases[OF t]
       proof
         assume "\exists u \in \text{trms\_transaction} T. f \in \text{funs\_term } u"
         thus ?thesis using T unfolding admissible_transaction_terms_def by blast
       next
         assume "\exists x \in fv_ transaction T. f \in \text{funs\_term } ((\sigma \circ_s \alpha) x)^nthen obtain x where "x \in fv_transaction T" "f \in \text{funs\_term } ((\sigma \circ_s \alpha) x)^n by moura
         thus ?thesis
            using transaction_fresh_subst_transaction_renaming_subst_range[OF step.hyps(3,4), of x]
           by (force simp del: subst_subst_compose)
       qed
    qed simp
  qed simp
  thus "is_Val f \implies \neg \text{public } f" "\neg \text{is\_Abs } f" by simp_all
qed
lemma reachable_constraints_occurs_fact_ik_case:
  assumes A<sub>reach:</sub> "A \in reachable_constraints P"
    and P: "\forall T \in set P. admissible_transaction T"
    and occ: "occurs t \in ik_{lsst} A''shows "\exists n. t = Fun (Val (n, False)) []"
using A_reach occ
proof (induction A rule: reachable_constraints.induct)
  case (step A T \sigma \alpha)
  define \vartheta where "\vartheta \equiv \sigma \circ_s \alpha"
```

```
have T: "wellformed_transaction T" "admissible_transaction_occurs_checks T"
    using P step.hyps(2) unfolding list_all_iff admissible_transaction_def by blast+
  show ?case
  proof (cases "occurs t \in ik_{lsst} A")case False
    hence "occurs t \in ik_{lsst} (dual<sub>lsst</sub> (transaction_strand T ·<sub>lsst</sub> \vartheta))"
       using step.prems unfolding \vartheta<sub>-def</sub> by simp
    hence "receive\langleoccurs t\rangle \in set (unlabel (dual<sub>lsst</sub> (transaction_strand T _{lsst} \vartheta)))"
      unfolding ik_{sst}\_\ef by force
    hence "send\langleoccurs t\rangle \in set (unlabel (transaction_strand T \cdot_{lsst} \vartheta))"
       using dual<sub>lsst</sub>-unlabel_steps_iff(1) by blast
    then obtain s where s:
         "send\langle s \rangle \in set (unlabel (transaction_strand T))" "s \cdot \vartheta = occurs t"
       by (metis (no_types) stateful_strand_step_subst_inv_cases(1) unlabel_subst)
    note 0 = transaction_fresh_subst_transaction_renaming_subst_range[OF step.hyps(3,4)]
    have 1: "send\langle s \rangle \in set (unlabel (transaction_send T))"
       using s(1) wellformed_transaction_strand_unlabel_memberD(8)[OF T(1)] by blast
    have 2: "is Send (send\langle s \rangle)"
       unfolding is_Send_def by simp
    have 3: "\exists u. s = occurs u"
    proof -
       \{ fix z
         have "(\exists n. \vartheta z = \text{Fun} (\text{Val} (n, \text{False})) []) \lor (\exists y. \vartheta z = \text{Var} y)"
           using \thetaunfolding \vartheta<sub>-def</sub>
           by blast
         hence "\frac{1}{4}u. \vartheta z = occurs u" "\vartheta z \neq Fun OccursSec []" by auto
       } note * = thisobtain u u' where T: "s = Fun OccursFact [u,u']"using *(1) s(2) by (cases s) auto
       thus ?thesis using *(2) s(2) by (cases u) auto
    qed
    obtain x where x: "x \in set (transaction_fresh T)" "s = occurs (Var x)"
       using T(2) 1 2 3
       unfolding admissible_transaction_occurs_checks_def
      by fastforce
    have ''t = \vartheta x''using s(2) x(2) by auto
    thus ?thesis
       using O(1) [OF x(1)] unfolding \vartheta<sub>-def</sub> by fast
  qed (simp add: step.IH)
qed simp
lemma reachable_constraints_occurs_fact_send_ex:
  assumes A<sub>-</sub>reach: "A \in reachable_constraints P"
    and P: "\forall T \in set P. admissible_transaction T"
    and x: "\Gamma_v x = TAtom Value" "x \in fv_{less} A"
  shows "send\langleoccurs (Var x)\rangle \in set (unlabel A)"
using A<sub>reach</sub> x(2)proof (induction A rule: reachable_constraints.induct)
  case (step A T \sigma \alpha)
  have T: "admissible_transaction_occurs_checks T"
    using P step.hyps(2) unfolding list_all_iff admissible_transaction_def by blast
```

```
show ?case
  proof (cases "x \in fv_{lsst} A")
    case True
    show ?thesis
       using step.IH[OF True] unlabel_append[of A]
       by auto
  next
    case False
    then obtain y where y: "y \in fv-transaction T - set (transaction_fresh T)" "(\sigma \circ_s \alpha) y = Var x''using transaction_fresh_subst_transaction_renaming_fv[OF step.hyps(3,4), of x]
              step. \text{prems}(1) fv_{sst\_append[of} "unlabel A"] unlabel_append[of A]
       by auto
    have "\sigma y = Var y" using y(1) step.hyps(3) unfolding transaction_fresh_subst_def by auto
    hence "\alpha y = Var x" using y(2) unfolding subst_compose_def by simp
    hence y_val: "fst y = TAtom Value"
       using x(1) \Gamma_v Thtom''[of x] \Gamma_v Thtom''[of y]
              wt_subst_trm''[OF transaction_renaming_subst_wt[OF step.hyps(4)], of "Var y"]
      by force
    hence "receive\langleoccurs (Var y)\rangle \in set (unlabel (transaction_receive T))"
       using y(1) T unfolding admissible_transaction_occurs_checks_def by fast
    hence *: "receive\langleoccurs (Var y)\rangle \in set (unlabel (transaction_strand T))"
       using transaction_strand_subsets(6) by blast
    have "receive\langleoccurs (Var x)) ∈ set (unlabel (transaction_strand T \cdot_{lsst} \sigma \circ_s \alpha))"
       using y(2) unlabel_subst[of "transaction_strand T''''\sigma \circ_s \alpha'']
              stateful_strand_step_subst_inI(2)[OF *, of "\sigma \circ_s \alpha"]
       by (auto simp del: subst_subst_compose)
    hence "send\langleoccurs (\forall x \ x) \rangle \in set (unlabel (\forall x \ x) (transaction_strand T \cdot_{lsst} \sigma \circ_s \alpha)))"
       using duallsst_unlabel_steps_iff(2) by blast
    thus ?thesis using unlabel_append[of A] by fastforce
  qed
qed simp
lemma reachable_constraints_db<sub>lsst_</sub>set_args_empty:
  assumes A: "A \in reachable\_constraints P"and PP: "list_all wellformed_transaction P"
    and admissible_transaction_updates:
       "let f = (\lambda T. \forall x \in set (unlabel (transaction_updates T)).
                          is_Update x \wedge is\_Var (the_elem_term x) \wedge is\_Fun\_Set (the_set_term x) \wedgefst (the_Var (the_elem_term x)) = TAtom Value)
       in list_all f P"
    and d: "(t, s) \in set (db_{lsst} A \mathcal{I})"
  shows "\exists ss. s = Fun (Set ss) []"
  using A d
proof (induction)
  case (step A TT \sigma \alpha)
  let ?TT = "transaction_strand TT \cdot_{lsst} \sigma \circ_s \alpha"
  let ?TTu = "unlabel ?TT"
  let ?TTd = "dual<sub>lsst</sub> ?TT"let ?TTdu = "unlabel ?TTd"
  from step(6) have "(t, s) \in set (db'<sub>sst</sub> ?TTdu I (db'<sub>sst</sub> (unlabel A) I []))"
    unfolding db_{sst}\_def by (simp add: db_{sst}\_append)
  hence "(t, s) \in set (db'_{sst} (unlabel A) I []) ∨
     (\exists t' s'.\text{ insert}\langle t', s'\rangle \in \text{set } ?T\text{Idu} \land t = t' \cdot \mathcal{I} \land s = s' \cdot \mathcal{I})"
    using db_{sst}\_in\_cases [of t "s" ?TTdu I] by metis
  thus ?case
  proof
    assume "\exists t' s'. insert\langle t', s' \rangle \in set ?TTdu \wedge t = t' \cdot \mathcal{I} \wedge s = s' \cdot \mathcal{I}''then obtain t' s' where t's'_p: "insert\langle t', s' \rangle \in \text{set } ?TTdu" "t = t' · \mathcal{I}'' "s = s' · \mathcal{I}'' by metis
    then obtain 111 where "(111, insert\langle t', s' \rangle) ∈ set ?TTd" by (meson unlabel_mem_has_label)
    hence "(lll, insert\langle t', s' \rangle) ∈ set (transaction_strand TT \cdot_{lsst} \sigma \circ_s \alpha)"
      using dual<sub>lsst</sub>_steps_iff(4) by blast
```

```
hence "insert\langle t', s' \rangle \in set?TTu" by (meson unlabel_in)
    hence "insert\langle t', s' \rangle \in set ((unlabel (transaction_strand TT)) \cdot_{sst} \sigma \circ_s \alpha)"
      by (simp add: subst_lsst_unlabel)
    hence "insert\langle t', s' \rangle \in (\lambda x. x \cdot_{sstp} \sigma \circ_s \alpha) ' set (unlabel (transaction_strand TT))"
      unfolding subst_apply_stateful_strand_def by auto
    then obtain u where "u ∈ set (unlabel (transaction_strand TT)) \wedge u \cdot_{sstp} \sigma \circ_s \alpha = \text{insert}(t', s')''by auto
    hence "\exists t'' s''. insert\langle t'' , s'' \rangle \in set (unlabel (transaction_strand TT)) \wedget' = t'' · \sigma \circ_s \alpha \wedge s' = s'' · \sigma \circ_s \alpha''by (cases u) auto
    then obtain t'' s'' where t''s''_p:
         "insert\langle t'',s''\rangle \in set (unlabel (transaction_strand TT)) \wedget' = t' · \sigma \circ_s \alpha \wedge s' = s'' · \sigma \circ_s \alpha''by auto
    hence "insert\langle t''', s'' \rangle \in set (unlabel (transaction_updates TT))"
       using is_Update_in_transaction_updates[of "insert\langle t'', s''\rangle" TT]
      using PP step(2) unfolding list_all_iff by auto
    moreover have "∀ x∈set (unlabel (transaction_updates TT)). is_Fun_Set (the_set_term x)"
      using step(2) admissible_transaction_updates unfolding is_Fun_Set_def list_all_iff by auto
    ultimately have "is_Fun_Set (the_set_term (insert\langle t'', s'' \rangle))" by auto
    moreover have "s' = s'' · \sigma \circ_s \alpha'' using t''s''_p by blast
    ultimately have "is_Fun_Set (the_set_term (insert\langle t', s' \rangle))" by (auto simp add: is_Fun_Set_subst)
    hence "is_Fun_Set s" by (simp add: t's'_p(3) is_Fun_Set_subst)
    thus ?case using is_Fun_Set_exi by auto
  qed (auto simp add: step db_{sst}\_def)qed auto
lemma reachable_constraints_occurs_fact_ik_ground:
  assumes A<sub>-</sub>reach: "A \in reachable_constraints P"
    and P: " \forall T \in set P. admissible_transaction T"and t: "occurs t \in ik_{lsst} A"
  shows "fv (occurs t) = {}"
proof -
  have 0: "admissible_transaction T"
    when T \in set P for T
    using P that unfolding list_all_iff by simp
  have 1: "wellformed_transaction T"
    when T \in set P for T
    using 0[OF that] unfolding admissible_transaction_def by simp
  have 2: "ik_{lsst} (A@dual<sub>lsst</sub> (transaction_strand T \cdot_{lsst} \vartheta)) =
             (ik<sub>lsst</sub> A) ∪ (trms<sub>lsst</sub> (transaction_send T) \cdot<sub>set</sub> \vartheta)"
    when "T \in set P" for T \vartheta and A::"('fun,'atom,'sets,'lbl) prot_constr"
    using dual_transaction_ik_is_transaction_send'[OF 1[OF that]] by fastforce
  have 3: "admissible_transaction_occurs_checks T"
    when T \in set P for T
    using 0[OF that] unfolding admissible_transaction_def by simp
  show ?thesis using A_reach t
  proof (induction A rule: reachable_constraints.induct)
    case (step A T \sigma \alpha) thus ?case
    proof (cases "occurs t \in ik_{lsst} A")
      case False
      hence "occurs t \in trms<sub>lsst</sub> (transaction_send T) \cdot_{set} \sigma \circ_s \alpha"
         using 2[OF step.hyps(2)] step.prems by blast
      hence "send\langleoccurs t\rangle \in set (unlabel (transaction_send T \cdot_{lsst} \sigma \circ_s \alpha)"
         using wellformed_transaction_send_receive_subst_trm_cases(2)[OF 1[OF step.hyps(2)]]
         by blast
      then obtain s where s:
           "send\langleoccurs s\rangle \in set (unlabel (transaction_send T))" "t = s · \sigma \circ_s \alpha"
         using transaction_fresh_subst_transaction_renaming_subst_occurs_fact_send_receive(1)[
```

```
OF step.hyps(3,4) 1[OF step.hyps(2)]]
              transaction_strand_subst_subsets(10)
         by blast
      obtain x where x: "x \in set (transaction_fresh T)" "s = Var x"
         using s(1) 3[OF step.hyps(2)]
         unfolding admissible_transaction_occurs_checks_def
         by fastforce
      have "f v t = {}"
         using transaction_fresh_subst_transaction_renaming_subst_range(1)[OF step.hyps(3,4) x(1)]
                s(2) x(2)by (auto simp del: subst_subst_compose)
      thus ?thesis by simp
    qed simp
  qed simp
qed
lemma reachable_constraints_occurs_fact_ik_funs_terms:
  fixes A::"('fun,'atom,'sets,'lbl) prot_constr"
  assumes A<sub>-</sub>reach: "A \in reachable_constraints P"
    and I: "well typed\_constraint_model I A"and P: "\forall T \in set P. admissible_transaction T"
  shows "\forall\,s\,\in\,subterms_{set} (ik_{lsst} A \cdot_{set} I). OccursFact \notin\bigcup\,({\tt funs\_term}\, ' set (snd (Ana s)))" (is "?A A")
    and "∀s \in subterms set (iklsst A ·set I). OccursSec \notin \bigcup (funs_term ' set (snd (Ana s)))" (is "?B A")
    and "Fun OccursSec [] \notin ik_{lsst} A \cdot_{set} I" (is "?C A")
    and "\forall x \in vars_{lsst} A. I x \neq Fun OccursSec []" (is "?D A")
proof -
  have T\_adm: "admissible_transaction T'' when "T \in set P'' for Tusing P that unfolding list_all_iff by simp
  have T\_valid: "wellformed_transaction T'' when "T \in set P'' for Tusing T_adm[OF that] unfolding admissible_transaction_def by blast
  have T\_occ: "admissible_transaction_occurs_checks T'' when "T \in set P'' for Tusing T_adm[OF that] unfolding admissible_transaction_def by blast
  have \mathcal{I}_{\_}wt: "wt_{subst} I" by (metis \mathcal I welltyped_constraint_model_def)
  have \mathcal{I}_{\mathbf{w}}f_{trans}: "wf<sub>trms</sub> (subst_range I)"
    by (metis I welltyped_constraint_model_def constraint_model_def)
  have \mathcal{I}_{\mathcal{I}} grounds: "fv (I \ x) = \{ \}" "\exists f \ T. I \ x = Fun \ f \ T" for x
    using I interpretation_grounds[of I, of "Var x"] empty_fv_exists_fun[of "I x"]
    unfolding welltyped_constraint_model_def constraint_model_def by auto
  have 00: "fv_{set} (trms<sub>lsst</sub> (transaction_send T)) \subseteq vars_transaction T"
             "fv<sub>set</sub> (subterms<sub>set</sub> (trms<sub>lsst</sub> (transaction_send T))) = fv<sub>set</sub> (trms<sub>lsst</sub> (transaction_send T))"
    for T::"('fun,'atom,'sets,'lbl) prot_transaction"
    using fv\_rms_{sst\_subset(1) [of "unlabel (transaction_send T)"] vars_transaction_unfold
           fv\_subterms\_set[of "trms<sub>lsst</sub> (transaction\_send T)"]by blast+
  have 0: \forall x \in f v_{set} (trms<sub>lsst</sub> (transaction_send T)). \exists a. \Gamma (Var x) = TAtom a"
            "\forall x \in \text{fv}_{set} (trms<sub>lsst</sub> (transaction_send T)). \Gamma (Var x) \neq TAtom OccursSecType"
           \forall x \in f v_{set} (subterms set (trmslsst (transaction_send T))). \exists a. \Gamma (Var x) = TAtom a"
           \forall x \in f v_{set} (subterms set (trms isst (transaction_send T))). \Gamma (Var x) \neq TAtom OccursSecType"
           "\forall x \in vars\_transaction T. \exists a. \Gamma (Var x) = TAtom a"
           "\forall x \in vars\_transaction T. \Gamma (Var x) \neq TAtom OccursSecType"
    when T \in set P^n for Tusing admissible_transaction_occurs_fv_types[OF T_adm[OF that]] 00
    by blast+
```

```
have 1: "ik_{lsst} (A@dual<sub>lsst</sub> (transaction_strand T ·<sub>lsst</sub> \vartheta)) ·<sub>set</sub> I =
              (ik<sub>lsst</sub> A ·<sub>set</sub> I) ∪ (trms<sub>lsst</sub> (transaction_send T) ·<sub>set</sub> \vartheta ·<sub>set</sub> I)"
   when "T \in set P" for T \vartheta and A:: "\varphi' fun, 'atom, 'sets, 'lbl) prot_constr"
   using dual_transaction_ik_is_transaction_send'[OF T_valid[OF that]]
   by fastforce
have 2: "subterms set (trms lsst (transaction_send T) \cdot_{set} \vartheta \cdot_{set} I) =
              subterms set (trmslsst (transaction_send T)) \cdotset \vartheta \cdotset I"
   when "T \in set P" and \vartheta: "\forall t_{subst} \vartheta" "\forall t_{trms} (subst_range \vartheta)" for T \varthetausing wt\_subst\_TAtom\_subterms\_set\_subst[OF wt\_subst\_compose[OF \vartheta(1) \mathcal{I}_wt] \ o(1)[OF that(1)]]\verb|wf_trm_subst_rangeD[OF~wf_trms_subst\_composite[OF~\vartheta(2)~\mathcal{I}\_wf_{trms}]]by auto
have 3: "wt subst (\sigma \circ_s \alpha)" "wf<sub>trms</sub> (subst_range (\sigma \circ_s \alpha))"
   when "T \in set P" "transaction_fresh_subst \sigma T A" "transaction_renaming_subst \alpha P A"
   for \sigma \alpha and T::"('fun,'atom,'sets,'lbl) prot_transaction"
      and A::"('fun,'atom,'sets,'lbl) prot_constr"
   using protocol_transaction_vars_TAtom_typed(3)[of T] P that(1)
             transaction_fresh_subst_transaction_renaming_wt[OF that(2,3)]
             transaction_fresh_subst_range_wf_trms[OF that(2)]
             transaction_renaming_subst_range_wf_trms[OF that(3)]
            wf_trms_subst_compose
   by simp_all
have 4: "\forall s \in \text{subterms}_{set} (trms<sub>lsst</sub> (transaction_send T)).
                   \mathsf{D}\text{-}\mathrm{c}\text{-}\mathrm{c}\mathrm{r} and \phi\in\bigcup\mathsf{D}\text{-}\mathrm{c}\mathrm{r} (funs_term \phi' set (snd (Ana s))) \phi\mathsf{D}\text{-}\mathrm{c}\text{-}\mathrm{c}\text{-}\mathrm{S}\text{-}\mathrm{S}\text{-}\mathrm{S}\text{-}\mathrm{C} (funs_term ' set (snd (Ana s)))"
   when T: "T \in set P" for Tproof
   fix t assume t: "t \in subterms_{set} (trms<sub>lsst</sub> (transaction_send T))"
   then obtain s where s: "send\langle s \rangle \in set (unlabel (transaction_send T))" "t \in subterms s"
      using wellformed_transaction_unlabel_cases(5)[OF T_valid[OF T]]
      by fastforce
   have s\_occ: "\exists x. s = occurs (Var x)" when "OccursFact \in funs_term t \vee OccursSec \in funs_term t"
   proof -
      have "OccursFact \in funs_term s \vee OccursSec \in funs_term s"
         using that subtermeq_imp_funs_term_subset[OF s(2)]
         by blast
      thus ?thesis
         using s T_occ[OF T]
         unfolding admissible_transaction_occurs_checks_def
         by fastforce
   qed
   obtain K T' where K: "Ana t = (K, T')" by moura
   \texttt{show "OccursFact} \notin \bigcup \left( \texttt{funs\_term} \;\; \cdot \;\; \texttt{set} \;\; \left( \texttt{Snd} \;\; \texttt{(Ana t)} \right) \right) \;\; \wedge\mathsf{D}\text{-}\mathrm{c}\text{-}\mathrm{c}\text{-}\mathrm{S}\text{-}\mathrm{S}\text{-}\mathrm{S}\text{-}\mathrm{C}\text{-}\mathrm{C}\text{-}\mathrmproof (rule ccontr)
      \text{assume} "\neg (OccursFact \notin \bigcup (funs_term ' set (snd (Ana t))) \wedge\mathsf{D}\text{-}\mathsf{c}\text{-}\mathsf{c}\mathsf{c}\in\mathsf{C} (funs_term ' set (snd (Ana t))))"
      hence a: "OccursFact \in \bigcup (funs\_term \text{ 'set (snd (Ana t))}) \vee\mathsf{D}\text{-}\mathrm{c}\text{-}\mathrm{c}\mathrm{S}\mathrm{S}\mathrm{c}\ \in\bigcup\left(\texttt{funs\_term}\ \text{'}\ \texttt{set}\ \texttt{(snd}\ \texttt{(Ana}\ \texttt{t)})\right)by simp
      \texttt{hence} "OccursFact \in \bigcup~(\texttt{funs\_term} ' set \texttt{T'}) \ \lor \ \texttt{OccursSec} \ \in \bigcup~(\texttt{funs\_term} \ \text{'} \ \texttt{set} \ \texttt{T'})"
         using K by simp
      hence "OccursFact \in funs_term t \vee OccursSec \in funs_term t"
         using Ana_subterm[OF K] funs_term_subterms_eq(1)[of t] by blast
      then obtain x where x: "t \in subterms (occurs (Var x))"
         using s(2) s_occ by blast
      thus False using a by fastforce
   qed
```
qed

```
have 5: "OccursFact \notin \bigcup (funs_term ' subst_range (\sigma \circ_{s} \alpha))"
          "OccursSec \notin \bigcup (funs_term ' subst_range (\sigma \circ_s \alpha))"
  when \sigma \alpha: "transaction_fresh_subst \sigma T A" "transaction_renaming_subst \alpha P A"
  for \sigma \alpha and T::"('fun,'atom,'sets,'lbl) prot_transaction"
    and A::"('fun,'atom,'sets,'lbl) prot_constr"
proof -
  have "OccursFact \notin funs_term t" "OccursSec \notin funs_term t"
    when "t \in subst_range (\sigma \circ_s \alpha)" for tusing transaction_fresh_subst_transaction_renaming_subst_range'[OF \sigma \alpha that]
    by auto
  thus "OccursFact \notin \bigcup (funs_term ' subst_range (\sigma \circ_{s} \alpha))"
         "OccursSec \notin \bigcup (funs_term ' subst_range (\sigma \circ_s \alpha))"
    by blast+
qed
have 6: "I x \neq Fun OccursSec []" "\frac{1}{r}t. I x = occurs t" "∃a. \Gamma (I x) = TAtom a \wedge a \neq OccursSecType"
  when T: "T \in set P"and \sigma \alpha: "transaction_fresh_subst \sigma T A" "transaction_renaming_subst \alpha P A"
    and x: "Var x \in \text{trms}_{lsst} (transaction_send T) \cdot_{set} \sigma \circ_s \alpha"
  for x \sigma \alpha and T::"('fun,'atom,'sets,'lbl) prot_transaction"
    and A::"('fun,'atom,'sets,'lbl) prot_constr"
proof -
  obtain t where t: "t \in trms<sub>lsst</sub> (transaction_send T)" "t \cdot (\sigma \circ_s \alpha) = Var x"
    using x by moura
  then obtain y where y: "t = Var y" by (cases t) auto
  have "∃a. \Gamma t = TAtom a \wedge a \neq OccursSecType"
    using 0(1,2) [OF T] t(1) y
    by force
  thus "∃a. \Gamma (I x) = TAtom a \wedge a \neq OccursSecType"
    using wt\_subst\_trm''[OF 3(1)[OF T \sigma \alpha]] wt\_subst\_trm''[OF \mathcal{I}_wt] t(2)
    by (metis subst_apply_term.simps(1))
  thus "I x \neq Fun OccursSec []" "\frac{1}{4}t. I x = occurs t"
    by auto
qed
have 7: "I x \neq Fun OccursSec []" "\frac{1}{r}t. I x = occurs t" "\frac{1}{r}a. \Gamma (I x) = TAtom a \wedge a \neq OccursSecType"
  when T: "T \in set P"and \sigma \alpha: "transaction_fresh_subst \sigma T A" "transaction_renaming_subst \alpha P A"
    and x: "x \in fv_{set} ((\sigma \circ_s \alpha) ' vars_transaction T)"
  for x \sigma \alpha and T::"('fun,'atom,'sets,'lbl) prot_transaction"
    and A::"('fun,'atom,'sets,'lbl) prot_constr"
proof -
  obtain y where y: "y \in vars_transaction T" "x \in fv ((\sigma \circ_{s} \alpha) y)"
    using x by auto
  hence y': "(\sigma \circ_s \alpha) y = Var x"
    using transaction_fresh_subst_transaction_renaming_subst_range' [0F \ \sigma \alpha]by (cases "(\sigma \circ_s \alpha) y \in subst_range (\sigma \circ_s \alpha)") force+
  have "∃a. \Gamma (Var y) = TAtom a \wedge a \neq OccursSecType"
    using O(5,6) [OF T] y
    by force
  thus "∃a. \Gamma (I x) = TAtom a \wedge a \neq OccursSecType"
    using wt\_subst\_trim' [OF 3(1) [OF T \sigma \alpha]] wt\_subst\_trim' [OF \mathcal{I}_wt] y'
    by (metis subst_apply_term.simps(1))
  thus "I x \neq Fun OccursSec []" "\frac{1}{2}t. I x = occurs t"
    by auto
qed
have 8: "I x \neq Fun OccursSec []" "\frac{1}{r}t. I x = occurs t" "\exists a. \Gamma (I x) = TAtom a \wedge a \neq OccursSecType"
```

```
when T: "T \in set P"
```

```
and \sigma \alpha: "transaction_fresh_subst \sigma T A" "transaction_renaming_subst \alpha P A"
     and x: "Var x \in \text{subterms}_{\text{set}} (trms<sub>lsst</sub> (transaction_send T)) \cdot_{\text{set}} \sigma \circ_{\text{s}} \alpha''for x \sigma \alpha and T::"('fun,'atom,'sets,'lbl) prot_transaction"
     and A::"('fun,'atom,'sets,'lbl) prot_constr"
proof -
  obtain t where t: "t \in subterms set (trms<sub>lsst</sub> (transaction_send T))" "t \cdot (\sigma \circ_s \alpha) = Var x"
     using x by moura
  then obtain y where y: "t = Var y" by (cases t) auto
  have "∃a. \Gamma t = TAtom a \wedge a \neq OccursSecType"
     using 0(3,4) [OF T] t(1) y
     by force
  thus "∃a. \Gamma (I x) = TAtom a \wedge a \neq OccursSecType"
     using wt\_subst\_trm''[OF 3(1)[OF T \sigma \alpha]] wt\_subst\_trm''[OF \mathcal{I}_wt] t(2)
     by (metis subst_apply_term.simps(1))
  thus "I x \neq Fun OccursSec []" "\frac{1}{r}t. I x = occurs t"
     by auto
qed
have s_fv: "fv s \subseteq fv<sub>set</sub> ((\sigma \circ_s \alpha) ' vars_transaction T)"
  when s: "s \in subterms<sub>set</sub> (trms<sub>lsst</sub> (transaction_send T)) \cdot<sub>set</sub> \sigma \circ<sub>s</sub> \alpha"
     and T: "T \in set P"for s and \sigma \alpha::"('fun,'atom,'sets) prot_subst" and T::"('fun,'atom,'sets,'lb]) prot_transaction"
proof
  fix x assume "x \in fv s"
  hence "x \in fv_{set} (subterms set (trms lsst (transaction_send T)) \cdot_{set} \sigma \circ_s \alpha)"
     using s by auto
  hence *: "x \in fv_{set} (trms<sub>lsst</sub> (transaction_send T) \cdot_{set} \sigma \circ_s \alpha)"
     using fv_subterms_set_subst' by fast
  have **: "list_all is_Send (unlabel (transaction_send T))"
     using T_valid[OF T] unfolding wellformed_transaction_def by blast
  have "x \in fv_{set} ((\sigma \circ_s \alpha) ' vars<sub>lsst</sub> (transaction_send T))"
  proof -
     obtain t where t: "t ∈ trms<sub>lsst</sub> (transaction_send T)" "x \in fv (t · \sigma \circ_s \alpha)"
        using * by fastforce
     hence "fv t \subseteq vars<sub>lsst</sub> (transaction_send T)"
        using fv\_rms_{sst}\_subset(1) [of "unlabel (transaction_send T)"]
        by auto
     thus ?thesis using t(2) subst_apply_fv_subset by fast
  qed
  thus "x \in fv_{set} ((\sigma \circ_s \alpha) ' vars_transaction T)"
     using vars_transaction_unfold[of T] by fastforce
qed
show "?A A" using A_reach
proof (induction A rule: reachable_constraints.induct)
  case (step A T \sigma \alpha)
  have *: "\forall s \in \text{subterms}_{set} (trms<sub>lsst</sub> (transaction_send T)).
                 \mathsf{D}\text{-}\mathrm{c}\text{-}\mathrm{c}\mathrm{r} and \phi\in\bigcup\mathsf{D}\text{-}\mathrm{c}\mathrm{r} (snd \phi\in\mathsf{C}\mathrm{c}\mathrm{u}\mathrm{r} and \phi\in\mathsf{C}\mathrm{u}\mathrm{r}using 4[OF step.hyps(2)] by blast
  have "\forall s \in \text{subterms}_{set} (trms<sub>lsst</sub> (transaction_send T)) \cdot_{set} \sigma \circ_s \alpha \cdot_{set} I.
              \mathsf{D}\text{-}\mathrm{c}\text{-}\mathrm{c}\mathrm{r} and \phi\in\bigcup\mathsf{D}\text{-}\mathrm{c}\mathrm{r} (funs_term \mathsf{C}' set (snd (Ana s)))"
  proof
     fix t assume t: "t \in subterms set (trms<sub>lsst</sub> (transaction_send T)) \cdotset \sigma \circs \alpha \cdotset I"
     then obtain s u where su:
           "s \in subterms<sub>set</sub> (trms<sub>lsst</sub> (transaction_send T)) \cdot<sub>set</sub> \sigma \circ s \alpha" "s \cdot I = t"
           "u ∈ subterms<sub>set</sub> (trms<sub>lsst</sub> (transaction_send T))" "u · \sigma \circ_s \alpha = s"
        by force
     obtain Ku Tu where KTu: "Ana u = (Ku, Tu)" by moura
      \texttt{have } * \colon \texttt{''OccursFact} \notin \bigcup \texttt{(funs\_term } ' \texttt{ set } \texttt{Tu})\texttt{''}
```

```
"OccursFact \notin \bigcup (funs_term ' subst_range (\sigma \circ_s \alpha))"
                "OccursFact \notin \bigcup (funs_term ' \bigcup (((set \circ snd \circ Ana) ' subst_range (\sigma \circ_{s} \alpha))))"
        using transaction_fresh_subst_transaction_renaming_subst_range'[OF step.hyps(3,4)]
               4[OF step.hyps(2)] su(3) KTu
        by fastforce+
     have "OccursFact \notin \bigcup (funs_term ' set (Tu \cdot_{list} \sigma \circ_{s} \alpha))"
     proof -
        \{ \text{ fix } f \text{ assume } f: \text{ "f } \in \bigcup ( \text{funs\_term } \text{ ' set } \text{ (Tu } \text{ 'list } \sigma \text{ o}_s \text{ }\alpha \text{ )) }\text{''}then obtain tf where tf: "tf \in set Tu" "f \in funs_term (tf \cdot \sigma \circ<sub>s</sub> \alpha)" by moura
          hence "f \in funs_term tf \lor f \in \bigcup (funs_term ' subst_range (\sigma \circ_{s} \alpha))"
             using funs_term_subst[of tf \sigma \circ s \alpha"] by force
          hence "f \neq OccursFact" using *(1,2) tf(1) by blast
        } thus ?thesis by metis
     qed
     \text{hence} \; *\ast \colon \; "CcursFact \; \notin \; \bigcup \; (\text{funs\_term} \; \; ' \; \; \text{set} \; \; (\text{snd} \; \; (\text{Ana} \; \; s))) \;proof (cases u)
        case (Var xu)
        hence "s = (\sigma \circ_s \alpha) xu" using su(4) by (metis subst_apply_term.simps(1))
        thus ?thesis using *(3) by fastforce
     qed (use su(4) KTu Ana_subst'[of _ _ Ku Tu "\sigma \circ_s \alpha"] in simp)
     \texttt{show "OccursFact} \notin \bigcup \left( \texttt{funs\_term} \;\; \texttt{'} \;\; \texttt{set} \;\; \texttt{(snd} \;\; \texttt{(Ana t)} \right) \right)"
     proof (cases s)
        case (Var sx)
        then obtain a where a: "Γ (I \, sx) = Var a"
          using su(1) 8(3) [OF step.hyps(2,3,4), of sx] by fast
        hence "Ana (I \, sx) = ([1, []')" by (metis I_{\text{grounds}}(2) const_type_inv[THEN Ana_const])
        thus ?thesis using Var su(2) by simp
     next
        case (Fun f S)
        hence snd_Ana_t: "snd (Ana t) = snd (Ana s) \cdot_{list} I"
          using su(2) Ana_subst'[of f S _ "snd (Ana s)" I] by (cases "Ana s") simp_all
        \{ fix g assume "g \in \bigcup (funs_term ' set (snd (Ana t)))"
          \text{hence} "g \, \in \, \bigcup \, (\text{funs\_term} \, ' set (snd (Ana s))) \vee(\exists x \in fv_{set} (set (snd (Ana s))). g \in \text{funs\_term} (I x))"
             using snd_Ana_t funs_term_subst[of _ I] by auto
          hence "g \neq 0ccursFact"
          proof
             assume "\exists x \in fv_{set} (set (snd (Ana s))). g \in \text{funs\_term} (I x)"
             then obtain x where x: "x \in fv_{set} (set (snd (Ana s)))" "g \in funs_{\text{term}} (I x)" by moura
             have "x \in fv s" using x(1) Ana_vars(2)[of s] by (cases "Ana s") auto
             hence "x \in fv_{set} ((\sigma \circ_s \alpha) ' vars_transaction T)"
               using s_f v[0F su(1) step. hyps(2)] by blast
             then obtain a h U where h:
                  "I x = Fun h U" "\Gamma (I x) = Var a" "a \neq OccursSecType" "arity h = 0"
               using I_{\text{g}rounds}(2) 7(3) [OF step.hyps(2,3,4)] const_type_inv
               by metis
             hence "h \neq 0ccursFact" by auto
             moreover have "U = []" using h(1,2,4) const_type_inv_wf[of h U a] \mathcal{I}_{w} wf<sub>trms</sub> by fastforce
             ultimately show ?thesis using h(1) x(2) by auto
          qed (use ** in blast)
        } thus ?thesis by blast
     qed
  qed
  thus ?case
     using step. IH step.prems 1[OF step.hyps(2), of A "\sigma \circ_s \alpha"]
             2[OF step.hyps(2) 3[OF step.hyps(2,3,4)]]
     by auto
qed simp
show "?B A" using A<sub>reach</sub>
```

```
proof (induction A rule: reachable_constraints.induct)
  case (step A T \sigma \alpha)
  have \forall s \in \text{subterms}_{set} (trms<sub>lsst</sub> (transaction_send T)) \cdot_{set} \sigma \circ_s \alpha \cdot_{set} I.
               \mathsf{D}\text{-}\mathrm{c}\text{-}\mathrm{c}\text{-}\mathrm{S}\text{-}\mathrm{S}\text{-}\mathrm{S}\in\mathsf{C}(\mathsf{S}\text{-}\mathrm{c}\text{-}\mathrm{c}\text{-}\mathrm{proof
     fix t assume t: "t \in subterms set (trmslsst (transaction_send T)) \cdotset \sigma \circ_s \alpha \cdot_{set} I''then obtain s u where su:
            "s \in subterms_{set} (trms<sub>lsst</sub> (transaction_send T)) \cdot_{set} \sigma \circ_{s} \alpha" "s \cdot I = t"
            "u ∈ subterms<sub>set</sub> (trms<sub>lsst</sub> (transaction_send T))" "u · \sigma \circ_s \alpha = s"
         by force
     obtain Ku Tu where KTu: "Ana u = (Ku, Tu)" by moura
      \text{have } * \colon \text{ "OccursSec } \notin \bigcup \text{ (funs\_term } \text{ ' set } \text{ Tu)} \text{ " }"OccursSec \notin \bigcup (funs_term ' subst_range (\sigma \circ_s \alpha))"
                  "OccursSec \notin \bigcup (funs\_term \land \bigcup ((set \circ and \circ \land has \land \neg subset\_range \circ (\sigma \circ s \alpha))))"
         using transaction_fresh_subst_transaction_renaming_subst_range'[OF step.hyps(3,4)]
                  4[OF step.hyps(2)] su(3) KTu
         by fastforce+
      have "OccursSec \notin \bigcup (funs_term ' set (Tu \cdot_{list} \sigma \circ_{s} \alpha))"
     proof -
         \{ \text{ fix } f \text{ assume } f: \text{ "f } \in \bigcup ( \text{funs\_term } \text{ ' set } \text{ (Tu } \text{ 'list } \sigma \text{ o}_s \text{ }\alpha \text{ )) }\text{''}then obtain tf where tf: "tf \in set Tu" "f \in funs_term (tf \cdot \sigma \circ_s \alpha)" by moura
            hence "f \in funs_term tf \lor f \in \bigcup (funs_term ' subst_range (\sigma \circ_{s} \alpha))"
               using funs_term_subst[of tf "\sigma \circ_s \alpha"] by force
           hence "f \neq 0ccursSec" using *(1,2) tf(1) by blast
         } thus ?thesis by metis
     qed
      \text{hence} \; *\ast \colon \; "OccursSec \; \notin \; \bigcup \; (\text{funs\_term} \; \; ' \; \; \text{set} \; \; (\text{snd} \; \; (\text{Ana} \; \; s))) \; "proof (cases u)
         case (Var xu)
         hence "s = (\sigma \circ_s \alpha) xu" using su(4) by (metis subst_apply_term.simps(1))
         thus ?thesis using *(3) by fastforce
     qed (use su(4) KTu Ana_subst'[of _ _ Ku Tu "\sigma \circ_s \alpha"] in simp)
      \texttt{show "OccursSec } \notin \bigcup \left( \texttt{funs\_term} \;\; \texttt{' set (snd (Ana t))} \right)"
      proof (cases s)
         case (Var sx)
         then obtain a where a: "Γ (I \, sx) = Var a"
            using su(1) 8(3)[OF step.hyps(2,3,4), of sx] by fast
         hence "Ana (I \, sx) = ([1, [1])" by (metis I_{grounds}(2) const_type_inv[THEN Ana_const])
         thus ?thesis using Var su(2) by simp
     next
         case (Fun f S)
         hence snd_Ana_t: "snd (Ana t) = snd (Ana s) \cdot<sub>list</sub> I"
           using su(2) Ana_subst'[of f S _ "snd (Ana s)" I] by (cases "Ana s") simp_all
         \{ fix g assume "g \in \bigcup (funs_term ' set (snd (Ana t)))"
            \text{hence} "g \in \bigcup \text{(funs\_term} ' set (snd (Ana s))) \vee(\exists x \in \text{fv}_{set} \text{ (set (snd (Ana s))}). g \in \text{funs\_term (I x))}"
               using snd_Ana_t funs_term_subst[of _ I] by auto
            hence "g \neq 0ccursSec"
            proof
              assume "\exists x \in fv_{set} (set (snd (Ana s))). g \in funs\_term (I x)"
               then obtain x where x: "x \in fv_{set} (set (snd (Ana s)))" "g \in funs_{\text{term}} (I x)" by moura
              have "x \in fv s" using x(1) Ana_vars(2)[of s] by (cases "Ana s") auto
               hence "x \in fv_{set} ((\sigma \circ_s \alpha) ' vars_transaction T)"
                  using s_f(v[0F su(1) step.hyps(2)] by blast
               then obtain a h U where h:
                     "I x = Fun h U" "\Gamma (I x) = Var a" "a \neq OccursSecType" "arity h = 0"
                  using I_{\text{g}rounds}(2) 7(3) [OF step.hyps(2,3,4)] const_type_inv
                  by metis
```

```
hence "h \neq 0ccursSec" by auto
              moreover have "U = []" using h(1,2,4) const_type_inv_wf[of h U a] \mathcal{I}_{\perp}wf<sub>trms</sub> by fastforce
              ultimately show ?thesis using h(1) x(2) by auto
            qed (use ** in blast)
         } thus ?thesis by blast
      qed
    qed
    thus ?case
      using step.IH step.prems 1[OF step.hyps(2), of A "\sigma \circ_s \alpha"]
              2[OF step.hyps(2) 3[OF step.hyps(2,3,4)]]
       by auto
  qed simp
  show "?C A'' using A<sub>reach</sub>
  proof (induction A rule: reachable_constraints.induct)
    case (step A T \sigma \alpha)
    have *: "Fun OccursSec [] \notin \text{trms}_{lst} (transaction_send T)"
       using wellformed_transaction_unlabel_cases(5)[OF T_valid[OF step.hyps(2)]]
              T_occ[OF step.hyps(2)]
       unfolding admissible_transaction_occurs_checks_def
       by fastforce
    have **: "Fun OccursSec [] \notin subst_range (\sigma \circ_s \alpha)'"
       using transaction_fresh_subst_transaction_renaming_subst_range'[OF step.hyps(3,4)]
       by auto
    have "Fun OccursSec [] \notin \text{trms}_{lsst} (transaction_send T) \cdot_{set} \sigma \circ_s \alpha \cdot_{set} I''proof
       assume "Fun OccursSec [] \in \text{trms}_{lsst} (transaction_send T) \cdot_{set} \sigma \circ_{s} \alpha \cdot_{set} I''then obtain s where "s \in trms<sub>lsst</sub> (transaction_send T) \cdot<sub>set</sub> \sigma \circ<sub>s</sub> \alpha" "s \cdot I = Fun OccursSec []"
         by moura
       moreover have "Fun OccursSec [] \notin \text{trms}_{lst} (transaction_send T) \cdot_{set} \sigma \circ_s \alpha''proof
         assume "Fun OccursSec [] \in \text{trms}_{lsst} (transaction_send T) \cdot_{set} \sigma \circ_s \alpha"
         then obtain u where "u \in trms<sub>lsst</sub> (transaction_send T)" "u · \sigma \circ_s \alpha = Fun OccursSec []"
            by moura
         thus False using * ** by (cases u) (force simp del: subst_subst_compose)+
       qed
       ultimately show False using 6[OF step.hyps(2,3,4)] by (cases s) auto
     qed
    thus ?case using step.IH step.prems 1[OF step.hyps(2), of A "\sigma \circ_s \alpha"] by fast
  qed simp
  show "?D A" using A<sub>reach</sub>
  proof (induction A rule: reachable_constraints.induct)
    case (step A T \sigma \alpha)
     { fix x assume x: "x \in vars_{lsst} (dual<sub>lsst</sub> (transaction_strand T \cdot_{lsst} \sigma \circ s \alpha)"
       hence x': "x \in \text{vars}_{sst} (unlabel (transaction_strand T) \cdot_{sst} \sigma \circ_s \alpha)"
         by (metis vars _{sst}-unlabel_dual_{last}-eq unlabel_subst)
       hence "x ∈ vars_transaction T \vee x ∈ fv<sub>set</sub> ((\sigma \circ_{s} \alpha) ' vars_transaction T)"
         using vars _{sst\_subst\_cases} [OF x'] by metis
       moreover have "I x \neq Fun OccursSec []" when "x \in \text{vars\_transaction} T"
         using that 0(5,6) [OF step.hyps(2)] wt_subst_trm''[OF I_wt, of "Var x"]
         by fastforce
       ultimately have "I x \neq Fun OccursSec []"
         using 7(1) [OF step.hyps(2,3,4), of x]
         by blast
    } thus ?case using step.IH by auto
  qed simp
qed
lemma reachable_constraints_occurs_fact_ik_subst_aux:
```

```
assumes A<sub>reach</sub>: "A \in reachable_constraints P"
```

```
and I: "well typed\_constraint_model I A"and P: "\forall T \in set P. admissible_transaction T"
    and t: "t \in ik_{lsst} A''''t \cdot I = occurs s"
  shows "\exists u. t = occurs u"
proof -
  have "wt_{subst} I"
    using I unfolding welltyped_constraint_model_def constraint_model_def by metis
 hence 0: "\Gamma t = \Gamma (occurs s)"
    using t(2) wt_subst_trm'' by metis
  have 1: "\Gamma_v ' fv_{lsst} A \subseteq (\bigcup T \in set P. \Gamma_v ' fv\_transaction T)"
           \forall T \in \text{set } P. \forall x \in \text{fiv\_transaction } T. \Gamma_v x = \text{TAtom Value } \vee (\exists a. \Gamma_v x = \text{TAtom (Atom a)})"
    using reachable_constraints_TAtom_types(1)[OF A_reach]
          protocol_transaction_vars_TAtom_typed(2,3) P
    by fast+
  show ?thesis
  proof (cases t)
    case (Var x)
    thus ?thesis
      using 0 1 t(1) var_subterm_ik<sub>sst_</sub>is_fv<sub>sst</sub>[of x "unlabel A"]
      by fastforce
  next
    case (Fun f T)
    hence 2: "f = 0ccursFact" "length T = Succ (Suc 0)" "T ! 0 \cdot I = Fun 0ccursSec []"
      using t(2) by auto
    have "T ! 0 = Fun OccursSec []"proof (cases "T ! 0")
      case (Var y)
      hence "I y = Fun OccursSec []" using Fun 2(3) by simp
      moreover have "Var y \in set T" using Var 2(2) length_Suc_conv[of T 1] by auto
      hence "y \in fv_{set} (iklsst A)" using Fun t(1) by force
      hence "y \in vars_{lsst} A"
        using f_{v\_ik\_subset}f_{v\_sst'} [of "unlabel A"] vars sst_is_f_{v_{sst\_bvars}} sst [of "unlabel A"]
        by blast
      ultimately have False
        using reachable_constraints_occurs_fact_ik_funs_terms(4)[OF A_reach I P]
        by blast
      thus ?thesis by simp
    qed (use 2(3) in simp)
    moreover have "∃u u'. T = [u, u']"
      using 2(2) by (metis (no_types) length_0_conv length_Suc_conv)
    ultimately show ?thesis using Fun 2(1,2) by force
  qed
qed
lemma reachable_constraints_occurs_fact_ik_subst:
 assumes A<sub>-</sub>reach: "A \in reachable_constraints P"
    and I: "well typed\_constraint_model I A"and P: "\forall T \in set P. admissible_transaction T"
    and t: "occurs t \in ik_{lsst} A \cdot_{set} I"
 shows "occurs t \in ik_{lsst} A"
proof -
  have \mathcal{I}_{\mathbf{w}}t: "wt subst I"
    using I unfolding welltyped_constraint_model_def constraint_model_def by metis
 obtain s where s: "s \in ik_{l,sst} A'' "s · I = occurs t"
    using t by auto
  hence u: "\exists u. s = occurs u"
    using I_wt reachable_constraints_occurs_fact_ik_subst_aux[OF A_reach I P]
    by blast
 hence "fv s = \{\}"
```

```
using reachable_constraints_occurs_fact_ik_ground[OF A_reach P] s
    by fast
  thus ?thesis
    using s u subst_ground_ident[of s I]
    by argo
qed
lemma reachable_constraints_occurs_fact_send_in_ik:
  assumes A<sub>reach</sub>: "A \in reachable_constraints P"
    and I: "well typed\_constraint_model I A"and P: " \forall T \in set P. admissible_transaction T"and x: "send\langleoccurs (Var x)\rangle \in set (unlabel A)"
  shows "occurs (I \ x) \in ik_{lsst} A''using A<sub>reach</sub> I xproof (induction A rule: reachable_constraints.induct)
  case (step A T \sigma \alpha)
  define \vartheta where \vartheta \equiv \sigma \circ_s \alpha''define T' where "T' \equiv dual<sub>lsst</sub> (transaction_strand T \cdot_{lsst} \vartheta)"
  have T_adm: "admissible_transaction T"
    using P step.hyps(2) unfolding list_all_iff by blast
  have T_valid: "wellformed_transaction T"
    using T_adm unfolding admissible_transaction_def by blast
  have T_adm_occ: "admissible_transaction_occurs_checks T"
    using T_adm unfolding admissible_transaction_def by blast
  have \mathcal{I}_{\_}is_T_model: "strand_sem_stateful (iklsst A ·set I) (set (dblsst A I)) (unlabel T') I"
    using step.prems unlabel_append[of A T'] dbsst_set_is_dbupdsst[of "unlabel A" I "[]"]
            strand_sem_append_stateful[of "{}" "{}" "unlabel A" "unlabel T'" I]
    by (simp add: T'_def \vartheta_def welltyped_constraint_model_def constraint_model_def db<sub>sst_</sub>def)
  show ?case
  proof (cases "send\langleoccurs (Var x)\rangle \in set (unlabel A)")
    case False
    hence "send\langleoccurs (Var x)\rangle \in set (unlabel T')"
       using step.prems(2) unfolding T'<sub>def</sub> \vartheta<sub>def</sub> by simp
    hence "receive\langleoccurs (Var x)) ∈ set (unlabel (transaction_strand T \cdot_{\text{lsst}} \vartheta))"
       using duallsst_unlabel_steps_iff(2) unfolding T'_def by blast
    then obtain y where y:
         "receive\langle occurs (Var y) \rangle \in set (unlabel (transaction\_receive T))""\vartheta y = Var x"
       using transaction_fresh_subst_transaction_renaming_subst_occurs_fact_send_receive(2)[
                OF step.hyps(3,4) T_valid]
              subst_to_var_is_var[of - \vartheta x]unfolding \vartheta<sub>-</sub>def by (force simp del: subst_subst_compose)
    hence "receive\langleoccurs (Var y) \cdot \vartheta \rangle \in set (unlabel (transaction_receive T \cdot_{list} \vartheta))"
       using subst_lsst_unlabel_member[of "receive(occurs (Var y))" "transaction_receive T" \vartheta]
       by fastforce
    hence "ik<sub>lsst</sub> A ·<sub>set</sub> I \vdash occurs (Var y) · \vartheta · I"
       using wellformed_transaction_sem_receives[
                OF T_valid, of "ik<sub>lsst</sub> A ·set I" "set (db<sub>lsst</sub> A I)" \vartheta I "occurs (Var y) · \vartheta"]
              \mathcal{I}\_{is\_T\_model}by (metis T'<sub>def</sub>)
    hence *: "ik_{lsst} A ·set I \vdash occurs (\vartheta \, y \cdot I)'"
       by auto
    have "occurs (\vartheta \, y \cdot I) \in ik_{lsst} A''using deduct_occurs_in_ik[OF *]
              reachable_constraints_occurs_fact_ik_subst[
                OF step.hyps(1) welltyped_constraint_model_prefix[OF step.prems(1)] P, of "\vartheta y · I"]
              reachable_constraints_occurs_fact_ik_funs_terms[
```

```
OF step.hyps(1) welltyped_constraint_model_prefix[OF step.prems(1)] P]
      by blast
    thus ?thesis using y(2) by simp
  qed (simp add: step.IH[OF welltyped_constraint_model_prefix[OF step.prems(1)]])
qed simp
lemma reachable_contraints_fv_bvars_subset:
  assumes A: "A \in reachable\_constraints P"\textbf{shows} "bvars_{l s s t} A~\subseteq~(\bigcup T~\in~\textbf{set} P. bvars_transaction T)"
using assms
proof (induction A rule: reachable_constraints.induct)
  case (step A T \sigma \alpha)
  let ?T' = "transaction_strand T \cdot_{lsst} \sigma \circ_s \alpha"
  show ?case
    using step.IH step.hyps(2)
           bvars_{sst\_unlabel\_dual}_{lsst\_eq}[of 77']bvars_{lsst}_subst[of "transaction_strand T" "\sigma o<sub>s</sub> \alpha"]
           bvars _{sst} append [of "unlabel A" "unlabel (dual_{lsst} ?T')"]
           unlabel\_append[of \; A \; "dual<sub>lsst</sub> \; ?T"']by (metis (no_types, lifting) SUP_upper Un_subset_iff)
qed simp
lemma reachable_contraints_fv_disj:
  assumes A: "A \in reachable\_constraints P"shows "fv_{lsst} A \cap (\bigcup T \in set P. bvars_transaction T) = {}"
using A
proof (induction A rule: reachable_constraints.induct)
  case (step A T \sigma \alpha)
  define T' where "T' \equiv transaction_strand T ·lsst \sigma \circ_s \alpha"
  define X where "X \equiv \bigcup T \in set P. bvars_transaction T"
  have "f v_{l s s t} T' \cap X = {}"
    using transaction_fresh_subst_transaction_renaming_subst_vars_disj(4)[OF step.hyps(3,4)]
           transaction_fresh_subst_transaction_renaming_subst_vars_subset(4)[OF step.hyps(3,4,2)]
    unfolding T'_def X_def by blast
  hence "fv_{lsst} (A@dual<sub>lsst</sub> T') ∩ X = {}"
    using step. IH[unfolded X_def[symmetric]] f v_{sst\_unlabel\_dual} [of T'] by auto
  thus ?case unfolding T'_def X_def by blast
qed simp
lemma reachable_contraints_fv_bvars_disj:
  assumes P: " \forall T \in set P. wellformed\_transaction T"and A: "A \in reachable\_constraints P"shows "f_{V_{lsst}} A ∩ bvars<sub>lsst</sub> A = {}"
using A
proof (induction A rule: reachable_constraints.induct)
  case (step A T \sigma \alpha)
  define T' where "T' \equiv dual<sub>lsst</sub> (transaction_strand T \cdot_{lsst} \sigma \circ_s \alpha)"
  note 0 = transaction_fresh_subst_transaction_renaming_subst_vars_disj[OF step.hyps(3,4)]
  note 1 = transaction_fresh_subst_transaction_renaming_subst_vars_subset[OF step.hyps(3,4)]
  have 2: "bvars_{l s s t} \mathcal{A} \cap f v_{l s s t} T' = \{\}^nusing 0(7) 1(4)[OF step.hyps(2)] fv_{sst}\_unlabel_duallsst_eq
    unfolding T'_def by (metis (no_types) disjoint_iff_not_equal subset_iff)
  \texttt{have "bvars}_{lsst} T' \subseteq \bigcup \texttt{(bvars\_transaction ' set P)}""f_{Vlsst} A \cap U (bvars_transaction ' set P) = {}"
    using reachable_contraints_fv_bvars_subset[OF reachable_constraints.step[OF step.hyps]]
           reachable_contraints_fv_disj[OF reachable_constraints.step[OF step.hyps]]
    unfolding T'<sub>def</sub> by auto
  hence 3: "fv_{lsst} A ∩ bvars<sub>lsst</sub> T' = \{\}" by blast
```

```
have "fv<sub>lsst</sub> (transaction_strand T ·<sub>lsst</sub> \sigma \circ_s \alpha) \cap bvars_transaction T = {}"
    using 0(4) [OF step.hyps(2)] 1(4) [OF step.hyps(2)] by blast
  hence 4: "fv_{lsst} T' ∩ bvars<sub>lsst</sub> T' = {}"
    by (metis (no_types) T'_def f v_{sst}_unlabel_duallsst_eq bvars sst_unlabel_duallsst_eq
                 unlabel\_subst bvars _{sst}\_subst<sup>2</sup>
  have "fv_{lsst} (A@T') \cap bvars<sub>lsst</sub> (A@T') = {}"
    using 2 3 4 step.IH
    unfolding unlabel_append[of A T']
                 f{v}_{sst\_append[of} "unlabel A" "unlabel T'"]
                 bvars _{sst} append [of "unlabel \mathcal{A}" "unlabel T'"]
    by fast
  thus ?case unfolding T'_def by blast
qed simp
lemma reachable_constraints_wf:
  assumes P:
       "\forall T \in set P. wellformed_transaction T"
       "\forall T \in set P. wf<sub>trms</sub>' arity (trms_transaction T)"
    and A: "A \in reachable\_constraints P"shows "wfsst (unlabel A)"
    and "wt_{trms} (trms<sub>lsst</sub> A)"
proof -
  have "wellformed_transaction T"
    when T \in set P for T
    using P(1) that by fast+
  hence 0: "wf'<sub>sst</sub> (set (transaction_fresh T)) (unlabel (dual<sub>lsst</sub> (transaction_strand T)))"
             "fv<sub>lsst</sub> (dual<sub>lsst</sub> (transaction_strand T)) ∩ bvars<sub>lsst</sub> (dual<sub>lsst</sub> (transaction_strand T)) = {}"
              "wf_{trms} (trms_transaction T)"
    when T: "T \in set P" for T
    unfolding admissible_transaction_terms_def
    by (metis T wellformed_transaction_wf<sub>sst</sub>(1),
          metis T wellformed_transaction_wf<sub>sst</sub>(2) f v_{sst\_unlabel\_dual} and l_{list\_eq} bvars sst_unlabel_duallsst_eq,
          metis T wf_{trms}\_code P(2)from A have "\mathbf{w}f<sub>sst</sub> (unlabel A) \wedge \mathbf{w}f<sub>trms</sub> (trms<sub>lsst</sub> A)"
  proof (induction A rule: reachable_constraints.induct)
    case (step A T \sigma \alpha)
    let ?T' = "dual<sub>lsst</sub> (transaction_strand T \cdot_{lsst} \sigma \circ_s \alpha)"
    have IH: "wf'<sub>sst</sub> {} (unlabel A)" "f_{Vlsst} A \cap bvars<sub>lsst</sub> A = {}" "wf<sub>trms</sub> (trms<sub>lsst</sub> A)"
       using step.IH by metis+
    have 1: "wf'<sub>sst</sub> {} (unlabel (A@?T'))"
       using protocol_transaction_wf_subst[OF 0(1)[OF step.hyps(2)] step.hyps(3,4)]
              \mathbf{w}f<sub>sst_</sub>vars_mono[of "{}"] \mathbf{w}f<sub>sst_</sub>append[OF IH(1)]
       by simp
    have 2: "fv_{lsst} (A@?T') ∩ bvars<sub>lsst</sub> (A@?T') = {}"
       using reachable_contraints_fv_bvars_disj[OF P(1)]
              reachable_constraints.step[OF step.hyps]
       by blast
    have "v f_{trms} (trms<sub>lsst</sub> ?T')"
       using trans_{sst\_unlabel\_dual_{llst\_eq}} unlabel_subst
               wf_trms_subst[
                 OF wf_trms_subst_compose[
                    OF transaction_fresh_subst_range_wf_trms[OF step.hyps(3)]
                       transaction_renaming_subst_range_wf_trms[OF step.hyps(4)]],
                 THEN wf_{trms}\_trms_s{}_{st}\_subsubst,OF 0(3)[OF step.hyps(2)]]
       by metis
    hence 3: "wf_{trms} (trms<sub>lsst</sub> (A@?T'))"
```

```
using IH(3) by auto
    show ?case using 1 2 3 by force
  qed simp
  thus "w f_{sst} (unlabel A)" "w f_{trms} (trms<sub>lsst</sub> A)" by metis+
qed
lemma reachable_constraints_no_Ana_Attack:
  assumes A: "A \in reachable\_constraints P"and P: "\forall T \in set P. admissible_transaction T"
    and t: "t \in \text{subterms}_{set} (ik<sub>lsst</sub> A)"
  shows "attack\langle n \rangle \notin set (snd (Ana t))"
proof -
  have T\_adm: "admissible_transaction T'' when "T \in set P'' for Tusing P that by blast
  have T\_adm\_term: "admissible_transaction_terms T'' when "T \in set P'' for Tusing T_adm[OF that] unfolding admissible_transaction_def by blast
  have T_{\text{-}}valid: "wellformed_transaction T'' when "T \in set P" for T
    using T_adm[OF that] unfolding admissible_transaction_def by blast
  show ?thesis
  using A tproof (induction A rule: reachable_constraints.induct)
    case (step A T \sigma \alpha) thus ?case
    proof (cases "t \in subterms<sub>set</sub> (ik<sub>lsst</sub> A)")
      case False
      hence "t \in subterms set (iklsst (duallsst (transaction_strand T \cdotlsst \sigma \circ s \alpha)))"
         using step.prems by simp
      hence "t ∈ subterms<sub>set</sub> (trms<sub>lsst</sub> (transaction_send T) \cdot_{set} \sigma \circ_s \alpha)"
         using dual_transaction_ik_is_transaction_send'[OF T_valid[OF step.hyps(2)]]
         by metis
      hence "t ∈ subterms<sub>set</sub> (trms<sub>lsst</sub> (transaction_send T)) \cdot<sub>set</sub> \sigma °<sub>s</sub> \alpha"
         using transaction_fresh_subst_transaction_renaming_subst_trms[
                   OF step.hyps(3,4), of "transaction_send T"]
                wellformed_transaction_unlabel_cases(5)[OF T_valid[OF step.hyps(2)]]
         by fastforce
      then obtain s where s: "s \in subterms set (trms isst (transaction_send T))" "t = s \cdot \sigma \circ_s \alpha''by moura
      hence s': "attack\langle n \rangle \notin set (snd (Ana s))"
         using admissible_transaction_no_Ana_Attack[OF T_adm_term[OF step.hyps(2)]]
                trms_transaction_unfold[of T]
         by blast
      note * = transaction_fresh_subst_transaction_renaming_subst_range'[OF step.hyps(3,4)]
      show ?thesis
      proof
         assume n: "attack\langle n \rangle \in set (snd (Ana t))"
         thus False
         proof (cases s)
           case (Var x) thus ?thesis using Var * n s(2) by (force simp del: subst_subst_compose)
         next
           case (Fun f T)hence "attack\langle n \rangle \in set (snd (Ana s)) \cdot_{set} \sigma \circ_s \alpha"
             using Ana_subst'[of f T _ "snd (Ana s)" "\sigma \circ_s \alpha"] s(2) s' n
             by (cases "Ana s") auto
           hence "attack\langle n \rangle \in set (snd (Ana s)) \vee attack\langle n \rangle \in subst_range (\sigma \circ_s \alpha)"
             using const_mem_subst_cases' by fast
           thus ?thesis using * s' by blast
         qed
      qed
```

```
qed simp
  qed simp
qed
lemma constraint_model_Value_term_is_Val:
  assumes A<sub>reach</sub>: "A \in reachable_constraints P"
    and I: "well typed\_constraint_model I A"and P: "\forall T \in set P. admissible_transaction T"
    and x: "\Gamma_v x = TAtom Value" "x \in fv_{lsst} A"
  shows "\exists n. I x = Fun (Val (n,False)) []"
using reachable_constraints_occurs_fact_send_ex[OF A_reach P x]
      reachable_constraints_occurs_fact_send_in_ik[OF A_reach I P]
      reachable_constraints_occurs_fact_ik_case[OF A_reach P]
by fast
lemma constraint_model_Value_term_is_Val':
  assumes A<sub>reach</sub>: "A \in reachable_constraints P"
    and I: "well typed\_constraint\_model I A"and P: "\forall T \in set P. admissible_transaction T"
    and x: "(TAtom Value, m) \in fv_{lsst} A"
  shows "\exists n. I (TAtom Value, m) = Fun (Val (n, False)) []"
using constraint_model_Value_term_is_Val[OF A_reach I P _ x] by simp
lemma constraint_model_Value_var_in_constr_prefix:
  assumes A<sub>reach</sub>: "A \in reachable_constraints P"
    and I: "well typed\_constraint_model I A"and P: " \forall T \in set P. admissible_transaction T"shows "\forall x \in fv_{lsst} A. \Gamma_v x = TAtom Value
           −→ (∃ B. prefix B A ∧ x ∈/ fvlsst B ∧ I x ∈ subterms set (trmslsst B))" (is "?P A")
using A_reach I
proof (induction A rule: reachable_constraints.induct)
  case (step A T \sigma \alpha)
  have IH: "?P A" using step welltyped_constraint_model_prefix by fast
  define T' where "T' \equiv dual<sub>lsst</sub> (transaction_strand T \cdot_{lsst} \sigma \circ_s \alpha)"
  have T_adm: "admissible_transaction T"
    by (metis P step.hyps(2))
  have T_valid: "wellformed_transaction T"
    by (metis T_adm admissible_transaction_def)
  have \mathcal{I}_{\_}is_T_model: "strand_sem_stateful (ik<sub>lsst</sub> A ·set I) (set (db<sub>lsst</sub> A I)) (unlabel T') \mathcal{I}''using step.prems unlabel_append[of A T'] db<sub>sst_</sub>set_is_dbupd<sub>sst</sub>[of "unlabel A'' I''[]"]
           strand_sem_append_stateful[of "{}" "{}" "unlabel \mathcal{A}" "unlabel T'" \mathcal{I}]
    by (simp add: T'_def welltyped_constraint_model_def constraint_model_def db _{sst}_def)
  have \mathcal{I}_{\text{}}interp: "interpretation subst \mathcal{I}"
    and \mathcal{I}_{\mathbf{-W}}t: "\forall t_{subst} \mathcal{I}"and \mathcal{I}\_wf_{trms}</math>: "wf<sub>trms</sub> (subst_range <math>\mathcal{I}</math>)"by (metis I welltyped_constraint_model_def constraint_model_def,
         metis I welltyped_constraint_model_def,
         metis I welltyped_constraint_model_def constraint_model_def)
  have 1: "∃B. prefix B A \land x \notin fv<sub>lsst</sub> B \land I x \in subterms<sub>set</sub> (trms<sub>lsst</sub> B)"
    when x: "x \in fv_{lsst} T'" "\Gamma_v x = TAtom Value" for x
  proof -
    obtain n where n: "\mathcal{I} x = Fun n []" "is_Val n \vee is_Abs n" "¬public n"
       using constraint_model_Value_term_is_Val[
                OF reachable_constraints.step[OF step.hyps] step.prems P x(2)]
              x(1) fv<sub>sst_</sub>append[of "unlabel A" "unlabel T'"] unlabel_append[of A T']
      unfolding T'_def by moura
```
have " $x \in fv_{lsst}$  (transaction\_strand T  $\cdot_{lsst} \sigma \circ_s \alpha$ )" using  $x(1)$  fv<sub>sst\_</sub>unlabel\_dual<sub>lsst\_</sub>eq unfolding  $T'$ \_def by fastforce then obtain y where y: " $y \in fv_{lsst}$  (transaction\_strand T)" " $x \in fv$  (( $\sigma \circ_s \alpha$ ) y)" using  $f v_{sst}$ \_subst\_obtain\_var[of x "unlabel (transaction\_strand T)" " $\sigma o_s \alpha$ "] unlabel\_subst[of "transaction\_strand  $T''''\sigma \circ_s \alpha$ "] by auto have  $y_x$ : " $(\sigma \circ_s \alpha)$  y = Var x" using y(2) transaction\_fresh\_subst\_transaction\_renaming\_subst\_range[OF step.hyps(3,4), of y] by force have "Γ  $((\sigma \circ_s \alpha)$  y) = TAtom Value" using x(2) y\_x by simp moreover have " $wt_{subst}$  ( $\sigma \circ_s \alpha$ )" using protocol\_transaction\_vars\_TAtom\_typed(3) P(1) step.hyps(2) transaction\_fresh\_subst\_transaction\_renaming\_wt[OF step.hyps(3,4)] by fast ultimately have  $y_{val}: "Γ<sub>v</sub> y = TAtom Value"$ by (metis  $wt_{subst}\_def \Gamma.simps(1))$ have y\_not\_fresh: " $y \notin set$  (transaction\_fresh T)" using  $y(2)$  transaction\_fresh\_subst\_transaction\_renaming\_subst\_range(1)[OF step.hyps(3,4)] by fastforce have y\_n: "Fun n [] =  $(\sigma \circ_s \alpha)$  y ·  $\mathcal{I}$ " using n y\_x by simp hence  $y_n'$ : "Fun n [] = ( $\sigma \circ_s \alpha \circ_s \mathcal{I}$ ) y" by (metis subst\_subst\_compose[of "Var y" " $\sigma \circ_s \alpha$ " I] subst\_apply\_term.simps(1)) have "y ∈  $fv_{lsst}$  (transaction\_receive T)  $\vee$  y ∈  $fv_{lsst}$  (transaction\_selects T)" using wellformed\_transaction\_fv\_in\_receives\_or\_selects[OF T\_valid] y(1) y\_not\_fresh by blast hence n\_cases: "Fun n []  $\in$  subterms<sub>set</sub> (trms<sub>lsst</sub> A)  $\vee$  $(\exists z \in f \nu_{lsst} \ A. \ \Gamma_v \ z = \text{TAtom Value} \ \land \ \mathcal{I} \ z = \text{Fun n} \ [1]$ " proof assume  $y_in: "y \in fv_{lsst}$  (transaction\_receive T)" then obtain t where t: "receive $\langle t \rangle \in$  set (unlabel (transaction\_receive T))" "y  $\in$  fv t" using admissible\_transaction\_strand\_step\_cases(1)[OF T\_adm] by force hence "receive $\langle t \cdot \sigma \circ_s \alpha \rangle \in$  set (unlabel (transaction\_receive T  $\cdot_{lsst} \sigma \circ_s \alpha$ )" using subst\_lsst\_unlabel\_member[of "receive $\langle t \rangle$ " "transaction\_receive T" " $\sigma \circ_s \alpha$ "] by fastforce hence \*: " $ik_{lsst}$   $A \cdot_{set} \mathcal{I} \vdash t \cdot \sigma \circ_s \alpha \cdot \mathcal{I}''$ using wellformed\_transaction\_sem\_receives[ OF T\_valid, of "ik<sub>lsst</sub>  $A \cdot_{set} T''$  "set  $(db_{lsst} A T)'''' \sigma o_s \alpha'' T''t \cdot \sigma o_s \alpha''$  $I$ <sub>\_is\_</sub> $T$ <sub>\_model</sub> by (metis T'\_def) have "∃a.  $\Gamma$  (*I* x) = Var a" when " $x \in fv_{lsst}$  A" for x using that reachable\_constraints\_vars\_TAtom\_typed[OF step.hyps(1) P, of x] vars  $_{sst\_is\_fv_{sst\_bvars_{st}}$  [of "unlabel A"] wt\_subst\_trm'' [OF  $\mathcal{I}_{wt}$ , of "Var x"] by force hence "∃ f.  $\mathcal{I}$  x = Fun f []" when " $x \in fv_{lsst}$  A" for x using that wf\_trm\_subst[OF  $\mathcal{I}_{w}$ wf<sub>trms</sub>, of "Var x"] wf\_trm\_Var[of x] const\_type\_inv\_wf empty\_fv\_exists\_fun[OF interpretation\_grounds[OF I\_interp], of "Var x"] by (metis subst\_apply\_term.simps(1)[of x I]) hence  $A_i x_i I_\text{vals}: " \forall x \in fv_{set} (ik_{\text{last}} A)$ .  $\exists f. \mathcal{I} x = \text{Fun } f \left[ \right]$ " using  $f_{v\_ik\_subset\_fv\_sst'}$  [of "unlabel  $A''$ ] vars sst\_is\_fv sst\_bvars sst [of "unlabel  $A''$ ] by blast hence "subterms set (iklsst  $A \cdot_{set} \mathcal{I}$ ) = subterms set (iklsst  $A$ )  $\cdot_{set} \mathcal{I}$ " using  $ik_{sst}$ \_subst[of "unlabel  $A$ "  $I$ ] unlabel\_subst[of  $A$   $I$ ] subterms\_subst\_lsst\_ik[of A I] by metis moreover have " $v \in fv_{lsst}$  A" when " $v \in fv_{set}$  (ik<sub>lsst</sub> A)" for v

```
by (meson contra_subsetD fv_ik_subset_fv_sst' that)
  moreover have "Fun n [] \in subterms (t \cdot \sigma \circ_s \alpha \cdot \mathcal{I})"
     using imageI[of "Var y" "subterms t" "\lambdax. x \cdot \sigma \circ_s \alpha \circ_s \mathcal{I}"]
            var_is_subterm[OF t(2)] subterms_subst_subset[of "\sigma \circ_s \alpha \circ_s \mathcal{I}" t]
            subst_subst_compose[of t "\sigma \circ_s \alpha" I] y_n'
     by (auto simp del: subst_subst_compose)
  hence "Fun n [] \in subterms set (iklsst A ·set I)"
     using private_fun_deduct_in_ik[OF *, of n "[]"] n(2,3)
     unfolding is_Val_def is_Abs_def
     by auto
  hence "Fun n [] \in \text{subterms}_{set} (ik<sub>lsst</sub> A) ∨
             (\exists z \in fv_{set} (ik<sub>lsst</sub> A). Fun n [] \in subterms (I z))"
     using const_subterm_subst_cases[of n - I]
     by auto
  hence "Fun n [] \in subterms set (ik<sub>lsst</sub> A) \vee (\exists z \in fv<sub>set</sub> (ik<sub>lsst</sub> A). I z = Fun n [])"
     using A_i x_i L_i vals by fastforce
  hence "Fun n [] \in subterms set (iklsst A) \vee(\exists z \in fv_{set} (ik_{lsst} A). \Gamma_v z = TAtom Value \wedge I z = Fun n [])"
     using I_{\neg}wt n(2) unfolding wt<sub>subst</sub>_def is_Val_def is_Abs_def by force
  ultimately show ?thesis using ik_{sst}\_trans_{sst}\_subset[of "unlabel A"] by fast
next
  assume y_in: "y \in fv_{less} (transaction_selects T)"
  then obtain s where s: "select\langle Var \, y, Fun \rangle (Set s) |] \rangle \in set (unlabel (transaction_selects T))"
     using admissible_transaction_strand_step_cases(2)[OF T_adm]
     by force
  hence "select((\sigma \circ_s \alpha) y, Fun (Set s) [1] \in set (unlabel (transaction_selects T \cdot_{\text{lsst}} \sigma \circ_s \alpha)"
     using subst_lsst_unlabel_member
     by fastforce
  hence n_in_db: "(Fun n [], Fun (Set s) []) \in set (db'<sub>sst</sub> (unlabel A) I [])"
     using wellformed_transaction_sem_selects[
               OF T_valid, of "ik<sub>lsst</sub> \mathcal A ·set \mathcal I" "set (db_{lsst} \mathcal A \mathcal I)" "\sigma \circ_s \alpha" \mathcal I"(\sigma \circ_s \alpha) y" "Fun (Set s) []"]
            \mathcal{I}_\text{is}T_\text{model} n y_x
     unfolding T'<sub>-def</sub> db<sub>sst-</sub>def
     by fastforce
  obtain tn sn where tsn: "insert\langle \text{tn}, \text{sn} \rangle \in set (unlabel A)" "Fun n [] = tn \cdot I"
     using db_{sst\_in\_cases} [OF n\_in\_db] by force
  have "Fun n [] = tn \vee (\exists z. \Gamma_v z = TAtom Value \wedge tn = Var z)"
     using \mathcal{I}_{\omega} tsn(2) n(2) unfolding wt_{subst}\det is_Val_def is_Abs_def by (cases tn) auto
  moreover have "tn \in subterms set (trms isst A)" "fv tn \subseteq fv<sub>lsst</sub> A"
     using tsn(1) in_subterms_Union by force+
  ultimately show ?thesis using tsn(2) by auto
qed
have x_nin_A: "x \notin f_{Vlsst} A"
proof -
  have "x \in fv_{lsst} (transaction_strand T \cdot_{lsst} \sigma \circ_s \alpha)"
     using x(1) fv<sub>sst_</sub>unlabel_dual<sub>lsst_</sub>eq
     unfolding T'<sub>-def</sub>
     by fast
  hence "x \in f v_{sst} ((unlabel (transaction_strand T) \cdot_{sst} \sigma) \cdot_{sst} \alpha)"
     using transaction_fresh_subst_grounds_domain[OF step.hyps(3)] step.hyps(3)
            labeled_stateful_strand_subst_comp[of \sigma "transaction_strand T" \alpha]
            unlabel_subst[of "transaction_strand T \cdot_{lsst} σ" \alpha]
            unlabel_subst[of "transaction_strand T'' \sigma]
     by (simp add: transaction_fresh_subst_def range_vars_alt_def)
  then obtain y where y: "\alpha y = Var x"
     using transaction_renaming_subst_var_obtain[OF _ step.hyps(4)]
     by blast
  thus ?thesis
     using transaction_renaming_subst_range_notin_vars[OF step.hyps(4), of y]
```

```
{\tt vars}_{sst\_is\_fv_{sst\_brars}_{sst} [of "unlabel \mathcal{A}"]
         by auto
    qed
    from n_cases show ?thesis
    proof
       assume "\exists z \in fv_{lsst} A. \Gamma_v z = TAtom Value \land I z = Fun n []"
       then obtain B where B: "prefix B A" "Fun n [] \in \text{subterms}_{\text{set}} (trms<sub>lsst</sub> B)"
         by (metis IH n(1))
       thus ?thesis
         using n x_nin_A trms _{sst\_unlabel\_prefix\_subset(1)} [of B]
         by (metis (no_types, hide_lams) self_append_conv subset_iff subterms _{set}mono prefix_def)
    qed (use n x_nin_A in fastforce)
  qed
  have "?P (\mathcal{A}@T')"
  proof (intro ballI impI)
    fix x assume x: "x \in fv_{lsst} (\mathcal{A} \mathcal{O} T')" "\Gamma_v x = TAtom Value"
    show "∃B. prefix B (\mathcal{A}@T') \wedge x \notin fv<sub>lsst</sub> B \wedge I x \in subterms<sub>set</sub> (trms<sub>lsst</sub> B)"
    proof (cases "x \in fv_{lsst} A")
       case False
       hence x': "x \in fv_{lst} T'" using x(1) unlabel_append[of A] fv_{sst} append[of "unlabel A"] by simp
       then obtain B where B: "prefix B A" "x \notin fv<sub>lsst</sub> B" "I x ∈ subterms<sub>set</sub> (trms<sub>lsst</sub> B)"
         using x(2) 1 by moura
       thus ?thesis using prefix_prefix by fast
    qed (use x(2) IH prefix_prefix in fast)
  qed
  thus ?case unfolding T'_def by blast
qed simp
lemma admissible_transaction_occurs_checks_prop:
  assumes A<sub>reach</sub>: "A \in reachable_constraints P"
    and I: "well typed\_constraint_model I A"and P: "\forall T \in set P. admissible_transaction T"
     and f: "f \in \bigcup (funs_term ' (I ' fv<sub>lsst</sub> A))"
  shows "is_Val f \implies \neg public f"and " \neg is\_Abs f"proof -
  obtain x where x: "x \in f_{V_{lsst}} A'' "f \in f_{V_{last}} (I x)'' using f by moura
  obtain T where T: "Fun f T \subseteq \mathcal{I} x" using funs_term_Fun_subterm[OF x(2)] by moura
  have I_interp: "interpretation subst I"
    and \mathcal{I}_{-}wt: "wt_{subst} \mathcal{I}"
    and \mathcal{I}_{\_Wf_{trms}}: "wf_{trms} (subst_range \mathcal{I})"
    by (metis I welltyped_constraint_model_def constraint_model_def,
         metis I welltyped_constraint_model_def,
         metis I welltyped_constraint_model_def constraint_model_def)
  have 1: "Γ (Var x) = Γ (I x)" using wt_subst_trm''[OF I_wwt, of "Var x"] by simp
  hence "∃a. \Gamma (I x) = Var a"
    using x(1) reachable_constraints_vars_TAtom_typed[OF \mathcal{A}_-reach P, of x]
           vars_{sst\_is\_fv_{sst\_bvars_{sst}} [of "unlabel A"]
    by force
  hence "∃ f. \mathcal{I} x = Fun f []"
    using x(1) wf_trm_subst[OF \mathcal{I}_wwf<sub>trms</sub>, of "Var x"] wf_trm_Var[of x] const_type_inv_wf
            empty_fv_exists_fun[OF interpretation_grounds[OF I_interp], of "Var x"]
    by (metis subst_apply_term.simps(1)[of x I])
  hence 2: "\mathcal{I} x = Fun f []" using x(2) by force
  have "(is_Val f \longrightarrow \neg public f) \wedge \neg is\_Abs f''proof (cases "\Gamma_v x = TAtom Value")
    case True
    then obtain B where B: "prefix B \mathcal{A}''''x \notin fv_{lsst} B" "\mathcal{I} x \in \text{subterms}_{set} (trms<sub>lsst</sub> B)"
```

```
using constraint_model_Value_var_in_constr_prefix[OF A_reach I P] x(1)by fast
    have "I \times \in \text{subterms}_{set} (trms<sub>lsst</sub> A)"
       using B(1,3) trms _{sst\_append[of} "unlabel B"] unlabel_append[of B]
       unfolding prefix_def by auto
     \text{hence} "f \in \bigcup (funs_term ' trms_{l s s t} A)"
       using x(2) funs_term_subterms_eq(2)[of "trms<sub>lsst</sub> A"] by blast
    thus ?thesis
       using reachable_constraints_val_funs_private[OF A_reach P]
       by blast+
  next
    case False thus ?thesis using x 1 2 by (cases f) auto
  qed
  thus "is_Val f \implies \neg \text{public } f" "\negis_Abs f" by metis+
qed
lemma admissible_transaction_occurs_checks_prop':
  assumes A<sub>reach</sub>: "A \in reachable_constraints P"
    and I: "well typed\_constraint\_model I A"and P: " \forall T \in set P. admissible_transaction T"and f: "f \in \bigcup (funs_term ' (I ' fv<sub>lsst</sub> A))"
  shows "\nexists n. f = Val (n, True)"and "\nexists n. f = Abs n"using admissible_transaction_occurs_checks_prop[OF A_reach I P f] by auto
lemma transaction_var_becomes_Val:
  assumes A_reach: "A@dual<sub>lsst</sub> (transaction_strand T \cdot_{lsst} \sigma \circ_{s} \alpha) \in reachable_constraints P"
    and I: "welltyped_constraint_model I (\mathcal{A}\mathcal{A}dual<sub>lsst</sub> (transaction_strand T \cdot<sub>lsst</sub> \sigma \circ_s \alpha)"
    and \sigma: "transaction_fresh_subst \sigma T \mathcal{A}"
    and \alpha: "transaction_renaming_subst \alpha P \mathcal{A}"
    and P: "\forall T \in set P. admissible_transaction T"
    and T: "T \in set P"and x: "x \in fv\_transaction T" "fst x = TAtom Value"
  shows "∃n. Fun (Val (n,False)) [] = (\sigma \circ_s \alpha) x · \mathcal{I}"
proof -
  obtain m where m: "x = (TAtom Value, m)" by (metis x(2) eq_fst_iff)
  have x_not_bvar: "x \notin bvars_transaction T" "fv ((\sigma \circ_s \alpha) \times) \cap bvars_transaction T = {}"
    using x(1) transactions_fv_bvars_disj[OF P] T
            transaction_fresh_subst_transaction_renaming_subst_vars_disj(2)[OF \sigma \alpha, of x]
           vars_{sst\_is\_fv_{sst}\_bvars_{st}} [of "unlabel (transaction_strand T)"]
    by blast+
  show ?thesis
  proof (cases "x \in subst_domain \sigma")
    case True
    then obtain n where "\sigma x = Fun (Val (n, False)) []"
       using \sigma unfolding transaction_fresh_subst_def by fastforce
    thus ?thesis using subst_compose[of \sigma \alpha x] by simp
  next
    case False
    hence "\sigma x = Var x" by auto
    then obtain n where n: "(\sigma \circ_s \alpha) x = Var (TAtom Value, n)"
       using m transaction_renaming_subst_is_renaming[OF \alpha] subst_compose[of \sigma \alpha x]
       by force
    hence "(TAtom Value, n) \in fv<sub>lsst</sub> (transaction_strand T \cdot_{lsst} σ \circ_s \alpha)"
       using x_not_bvar f v_{sst}_subst_fv_subset[OF x(1), of "\sigma \circ_s \alpha"]
              unlabel_subst[of "transaction_strand T''''\sigma \circ_s \alpha'']
       by force
    hence "\exists n'. I (TAtom Value, n) = Fun (Val (n', False)) []"
       using constraint_model_Value_term_is_Val'[OF A_reach I P, of n] x
              f{\bf v}_{sst}\_unlabel_dual<sub>lsst</sub>_eq[of "transaction_strand T \cdot_{lsst} σ \circ_s \alpha"]
```

```
f{\bf v}_{sst}_append[of "unlabel {\cal A}"] unlabel_append[of {\cal A}]
       by fastforce
     thus ?thesis using n by simp
  qed
qed
lemma reachable_constraints_SMP_subset:
  assumes A: "A \in reachable\_constraints P"and P: "\forall T \in set P. \forall x \in set (transaction_fresh T). \Gamma_v x = TAtom Value"
  shows "SMP (trms<sub>lsst</sub> \mathcal{A})\ \subseteq\ \mathbb{S}MP (\bigcup T \in set P. trms_transaction T)" (is "?A \mathcal{A}")
     and "SMP (pair'setops<sub>sst</sub> (unlabel \mathcal{A})) \subseteq SMP (\bigcupT\inset P. pair'setops_transaction T)" (is "?B \mathcal{A}")
proof -
  have "?A A \wedge ?B A" using Aproof (induction A rule: reachable_constraints.induct)
     case (step A T \sigma \alpha)
     define T' where "T' \equiv transaction_strand T \cdot_{lsst} \sigma \circ_s \alpha"
     define M where "M \equiv \bigcup T \in set P. trms_transaction T"
     define N where "N \equiv \bigcup T \in set P. pair ' setops_transaction T"
     let ?P = "\lambda t. \exists s \delta. s \in M \wedge wt_{subs} \delta \wedge wt_{trms} (subst_range \delta) \wedge t = s \cdot \delta"
     let ?Q = " \lambda t. \exists s \delta. s \in N \wedge wt_{subst} \delta \wedge wt_{trans} (subst_range \delta) \wedge t = s \cdot \delta"have IH: "SMP (trms<sub>lsst</sub> A) \subseteq SMP M" "SMP (pair ' setops<sub>sst</sub> (unlabel A)) \subseteq SMP N"
       using step.IH by (metis M_def, metis N_def)
     have \sigma \alpha_{\perp} wt: "wt<sub>subst</sub> (\sigma \circ_s \alpha)"
       using P(1) step.hyps(2)
               transaction_fresh_subst_transaction_renaming_wt[OF step.hyps(3,4)]
       by fast
     have \sigma\alpha_{\perp}wf: "wf<sub>trms</sub> (subst_range (\sigma \circ_s \alpha))"
       using transaction_fresh_subst_range_wf_trms[OF step.hyps(3)]
                transaction_renaming_subst_range_wf_trms[OF step.hyps(4)]
       by (metis wf_trms_subst_compose)
     have 0: "SMP (trms<sub>lsst</sub> (A@dual<sub>lsst</sub> T')) = SMP (trms<sub>lsst</sub> A) ∪ SMP (trms<sub>lsst</sub> T')"
                "SMP (pair ' setops<sub>sst</sub> (unlabel (A@dual<sub>lsst</sub> T'))) =
                  SMP (pair ' setops sst (unlabel A)) ∪ SMP (pair ' setops sst (unlabel T'))"
        using \text{trms}_{sst}_unlabel_dual<sub>lsst_</sub>eq[of T']
               sets_{sst\_unlabel\_dual}_{lsst\_eq}[of\ T']trms _{sst} append[of "unlabel A" "unlabel (dual<sub>lsst</sub> T')"]
               \texttt{setops}_{sst\_append[of} "unlabel A" "unlabel (duallsst T')"]
               unlabel\_append[of A "dual<sub>lsst</sub> T"']image\_Un[of pair "setops_{sst} (unlabel A) "setops_{sst} (unlabel T')"]\textit{SMP\_union}\left[\textit{of "trms}_{lsst} \ \textit{A" "trms}_{lsst} \ \textit{T} \text{''}\right]SMP\_union[of "pair 'setops_{sst} (unlabel A)"" pair 'setops_{sst} (unlabel T')"]by argo+
     have 1: "SMP (\text{trms}_{lsst} T') \subseteq SMP M"
     proof (intro SMP_subset_I ballI)
       fix t show "t \in trms<sub>lsst</sub> T' \implies ?P t"
          using trms _{sst\_wt\_subst\_ex} [OF \sigma \alpha<sub>w</sub>t \sigma \alpha<sub>w</sub>f, of t "unlabel (transaction_strand T)"]
                  unlabel_subst[of "transaction_strand T''''\sigma \circ_s \alpha''] step.hyps(2)
          unfolding T'_def M_def by auto
     qed
     have 2: "SMP (pair ' setops<sub>sst</sub> (unlabel T')) \subseteq SMP N"
     proof (intro SMP_subset_I ballI)
       fix t show "t \in pair ' setops<sub>sst</sub> (unlabel T') \implies ?Q t"
          using setops s_{st} wt_subst_ex[OF \sigma \alpha_wt \sigma \alpha_wf, of t "unlabel (transaction_strand T)"]
                  unlabel_subst[of "transaction_strand T''''\sigma \circ_s \alpha''] step.hyps(2)
          unfolding T'_def N_def by auto
     qed
```

```
have "SMP (trms<sub>lsst</sub> (A@dual<sub>lsst</sub> T')) \subseteq SMP M"
           "SMP (pair ' setops<sub>sst</sub> (unlabel (A@dual<sub>lsst</sub> T'))) \subseteq SMP N"
       using 0 1 2 IH by blast+
    thus ?case unfolding T'_def M_def N_def by blast
  qed (simp add: setops _{sst}\_\text{def})thus "?A A" "?B A" by metis+
qed
lemma reachable_constraints_no_Pair_fun:
  assumes A: "A \in reachable\_constraints P"and P: "\forall T \in set P. admissible_transaction T"
  \textbf{shows} "Pair \notin \bigcup \textit{(funs\_term ' } SMP \textit{(trms}_{lsst} \textit{ A)})"
using A
proof (induction A rule: reachable_constraints.induct)
  case (step A T \sigma \alpha)
  define T' where "T' \equiv dual<sub>lsst</sub> (transaction_strand T \cdot_{lsst} \sigma \circ_s \alpha)"
  have T_adm: "admissible_transaction T" using step.hyps(2) P unfolding list_all_iff by blast
  have \sigma \alpha_{\perp} wt: "wt subst (\sigma \circ_s \alpha)"
    using protocol_transaction_vars_TAtom_typed(3) P(1) step.hyps(2)
            transaction_fresh_subst_transaction_renaming_wt[OF step.hyps(3,4)]
    by fast
  have \sigma \alpha_{\perp} \text{wf}: \text{``wf}_{trms} (subst_range (\sigma \circ_s \alpha))"
    using transaction_fresh_subst_range_wf_trms[OF step.hyps(3)]
            transaction_renaming_subst_range_wf_trms[OF step.hyps(4)]
    by (metis wf_trms_subst_compose)
  have 0: "SMP (trms<sub>lsst</sub> (A@T')) = SMP (trms<sub>lsst</sub> A) \cup SMP (trms<sub>lsst</sub> T')"
    using SMP_union[of "trms_{l s s t} A" "trms_{l s s t} T'"]
            unlabel\_append[of A T'] trms _{sst\_append[of "unlabel A" "unlabel T'"]
    by simp
  have 1: "wf_{trms} (trms<sub>lsst</sub> T')"
    using reachable_constraints_wf<sub>trms</sub>[OF _ reachable_constraints.step[OF step.hyps]]
            admissible_transactions_wf_{trms} P
            \text{trms}_{sst}\_\text{append[of "unlabel A"]} unlabel_append[of A]
    unfolding T'_def by force
  have 2: "Pair \notin \bigcup (funs_term ' (subst_range (\sigma \circ_{s} \alpha)))"
    using transaction_fresh_subst_transaction_renaming_subst_range'[OF step.hyps(3,4)] by force
  \quad "Pair \notin \bigcup (funs\_term \text{ ' } (trms\_transaction \text{ '})")"using T_adm
    unfolding admissible_transaction_def admissible_transaction_terms_def
    by blast
  hence "Pair \notin funs_term t"
    when t: "t \in trms<sub>sst</sub> (unlabel (transaction_strand T) ·sst \sigma \circ s \alpha)" for t
    using 2 \text{trms}_{sst} funs_term_cases [OF t]
    by force
  hence 3: "Pair \notin funs_term t" when t: "t \in trms<sub>lsst</sub> T'" for t
    using t unlabel_subst[of "transaction_strand T" "\sigma \circ_s \alpha"]
            trms sst-unlabel-dual_{lsst}-eq[of "transaction_strand T \cdot_{lsst} \sigma \circ_s \alpha"]
    unfolding T'<sub>def</sub> by metis
  have "∃a. \Gamma_v x = TAtom a" when "x \in vars_transaction T" for x
    using that protocol_transaction_vars_TAtom_typed(1) P step.hyps(2)
    by fast
  hence "∃a. \Gamma_v x = TAtom a" when "x \in vars<sub>sst</sub> (unlabel (transaction_strand T) ·sst \sigma \circ_s \alpha)" for x
    using wt\_subst\_fv_{set}\_terrtype\_subterm[OF \_\sigma\alpha\_wt \sigma\alpha\_wf, of x "vars\_transaction T"]vars_{sst\_subst\_cases} [OF that]
```

```
by fastforce
  hence "∃a. \Gamma_n x = TAtom a" when "x \in vars<sub>lsst</sub> T'" for x
    using that unlabel_subst[of "transaction_strand T'' "\sigma \circ_s \alpha"]
           vars_{sst\_unlabel\_dual_{lsst\_eq}}[of "transaction_strand T ·<sub>lsst</sub> \sigma \circ_s \alpha"]
    unfolding T'_def
    by simp
  hence "∃a. \Gamma_v x = TAtom a" when "x \in fv<sub>set</sub> (trms<sub>lsst</sub> T')" for x
    using that fv\_rms_{sst}\_subset(1) by fast
  hence "Pair \notin funs_term (Γ (Var x))" when "x \in fv_{set} (trms<sub>lsst</sub> T')" for x
    using that by fastforce
  moreover have "Pair \in funs_term s"
    when s: "Ana s = (K, M)" "Pair \in \bigcup (funs_term ' set K)"
    for s::"('fun,'atom,'sets) prot_term" and K M
  proof (cases s)
    case (Fun f S) thus ?thesis using s Ana_Fu_keys_not_pairs[of _ S K M] by (cases f) force+
  qed (use s in simp)
  ultimately have "Pair \notin funs_term t" when t: "t \in SMP (trms<sub>lsst</sub> T')" for t
    using t 3 SMP_funs_term[OF t _ _ _ 1, of Pair] funs_term_type_iff by fastforce
  thus ?case using 0 step. IH(1) unfolding T'<sub>def</sub> by blast
qed simp
lemma reachable_constraints_setops_form:
  assumes A: "A \in reachable_{\text{}constraints P"and P: "\forall T \in set P. admissible_transaction T"
    and t: "t \in pair ' setops<sub>sst</sub> (unlabel A)"
  shows "\exists c \ s. t = pair (c, Fun (Set s) []) \land \Gamma c = TAtom Value"
using A t
proof (induction A rule: reachable_constraints.induct)
  case (step A T \sigma \alpha)
  have T\_adm: "admissible_transaction T'' when "T \in set P'' for Tusing P that unfolding list_all_iff by simp
  have T\_adm':
       "admissible_transaction_selects T"
       "admissible_transaction_checks T"
       "admissible_transaction_updates T"
    when T \in set P for T
    using T_adm[OF that] unfolding admissible_transaction_def by simp_all
  have T_{\text{v}} valid: "wellformed_transaction T'' when "T \in set P" for Tusing T_adm[OF that] unfolding admissible_transaction_def by blast
  have \sigma \alpha_{-} wt: "wt subst (\sigma \circ_s \alpha)'"
    using protocol_transaction_vars_TAtom_typed(3) P(1) step.hyps(2)
           transaction_fresh_subst_transaction_renaming_wt[OF step.hyps(3,4)]
    by fast
  have \sigma \alpha_{\perp} \text{wf}: \text{``wf}_{trms} (subst_range (\sigma \circ_s \alpha))"
    using transaction_fresh_subst_range_wf_trms[OF step.hyps(3)]
           transaction_renaming_subst_range_wf_trms[OF step.hyps(4)]
    by (metis wf_trms_subst_compose)
  show ?case using step.IH
  proof (cases "t \in pair ' setops<sub>sst</sub> (unlabel A)")
    case False
    hence "t \in pair ' setops sst (unlabel (transaction_strand T) \cdot_{sst} \sigma \circ_s \alpha)"
      using step.prems setops s_{sst} append unlabel_append
              setops<sub>sst_</sub>unlabel_dual<sub>lsst_</sub>eq[of "transaction_strand T \cdot_{lsst} \sigma \circ_s \alpha"]
              unlabel_subst[of "transaction_strand T''''\sigma \circ_s \alpha'']
      by fastforce
    then obtain t' \delta where t':
         "t' \in pair ' setops<sub>sst</sub> (unlabel (transaction_strand T))"
```

```
"wt subst \delta" "wf<sub>trms</sub> (subst_range \delta)" "t = t' \cdot \delta"
       using setops _{sst} wt_subst_ex[OF \sigma \alpha_wt \sigma \alpha_wf] by blast
    then obtain s s' where s: "t' = pair (s,s')"using setops _{sst} are pairs by fastforce
    moreover have "InSet ac s s' = InSet Assign s s' \vee InSet ac s s' = InSet Check s s'" for ac
       by (cases ac) simp_all
    ultimately have "\exists n. s = Var (Var Value, n)" "\exists u. s' = Fun (Set u) []"
      using t'(1) setops _{sst\_member\_iff[of s s' "unlabel (transaction_strand T)"]
             pair_in_pair_image_iff[of s s']
             transaction_inserts_are_Value_vars[
                OF T_valid[OF step.hyps(2)] T_adm'(3)[OF step.hyps(2)], of s s']
             transaction_deletes_are_Value_vars[
                OF T_valid[OF step.hyps(2)] T_adm'(3)[OF step.hyps(2)], of s s']
             transaction_selects_are_Value_vars[
                OF T_valid[OF step.hyps(2)] T_adm'(1)[OF step.hyps(2)], of s s']
              transaction_inset_checks_are_Value_vars[
                OF T_valid[OF step.hyps(2)] T_adm'(2)[OF step.hyps(2)], of s s']
              transaction_notinset_checks_are_Value_vars[
                OF T_\text{valid} [OF step.hyps(2)] T_\text{adm'}(2) [OF step.hyps(2)], of _\text{max} s s']
      by metis+
    then obtain ss n where ss: "t = pair (\delta (Var Value, n), Fun (Set ss) [])"
      using t'(4) s unfolding pair_def by force
    have "Γ (δ (Var Value, n)) = TAtom Value" "wf<sub>trm</sub> (δ (Var Value, n))"
      using t'(2) wt_subst_trm''[OF t'(2), of "Var (Var Value, n)"] apply simp
      using t'(3) by (cases "(Var Value, n) \in subst_domain \delta") auto
    thus ?thesis using ss by blast
  qed simp
qed (simp add: setops sst\_def)
lemma reachable_constraints_setops_type:
  fixes t::"('fun,'atom,'sets) prot_term"
  assumes A: "A \in reachable\_constraints P"and P: "\forall T \in set P. admissible_transaction T"
    and t: "t \in pair ' setops<sub>sst</sub> (unlabel A)"
  shows "Γ t = TComp Pair [TAtom Value, TAtom SetType]"
proof -
  obtain s c where s: "t = pair (c, Fun (Set s) [])" "\Gamma c = TAtom Value"
    using reachable_constraints_setops_form[OF A P t] by moura
  hence "(Fun (Set s) []::('fun,'atom,'sets) prot_term) \in trms<sub>lsst</sub> A"
    using t setops _{sst} member_iff[of c "Fun (Set s) []" "unlabel A"]
    by force
  hence "wf_{trm} (Fun (Set s) []::('fun,'atom,'sets) prot_term)"
    using reachable_constraints_wf(2) P A
    unfolding admissible_transaction_def admissible_transaction_terms_def by blast
  hence "arity (Set s) = 0" unfolding wf_{trm}\_def by simp
  thus ?thesis using s unfolding pair_def by fastforce
qed
lemma reachable_constraints_setops_same_type_if_unifiable:
  assumes A: "A \in reachable\_constraints P"and P: "\forall T \in set P. admissible_transaction T"
  shows "\forall s \in pair ' setops<sub>sst</sub> (unlabel A). \forall t \in pair ' setops<sub>sst</sub> (unlabel A).
           (\exists \delta. Unifier \delta s t) \longrightarrow \Gamma s = \Gamma t"
    (is "?P A")
using reachable_constraints_setops_type[OF A P] by simp
lemma reachable_constraints_setops_unfiable_if_wt_instance_unifiable:
  assumes A: "A \in reachable\_constraints P"and P: "\forall T \in set P. admissible_transaction T"
  shows "\forall s \in pair ' setops<sub>sst</sub> (unlabel A). \forall t \in pair ' setops<sub>sst</sub> (unlabel A).
           (\exists \sigma \vartheta \varrho. wt<sub>subst</sub> \sigma \wedge wt_{subset} \vartheta \wedge wt_{trms} (subst_range \sigma) \wedge wt_{trms} (subst_range \vartheta) \wedgeUnifier \varrho (s · \sigma) (t · \vartheta))
```

```
\longrightarrow (\exists \delta. Unifier \delta s t)"
proof (intro ballI impI)
  fix s t assume st: "s \in pair ' setops<sub>sst</sub> (unlabel A)" "t \in pair ' setops<sub>sst</sub> (unlabel A)" and
     "\exists \sigma \vartheta \varrho. wtsubst \sigma \wedge wtsubst \vartheta \wedge \mathsf{wt}_{trms} (subst_range \sigma) \wedge wftrms (subst_range \vartheta) \wedgeUnifier \rho (s · \sigma) (t · \vartheta)"
  then obtain \sigma \vartheta \varrho where \sigma:
       "wt subst \sigma" "wt subst \vartheta" "wf<sub>trms</sub> (subst_range \sigma)" "wf<sub>trms</sub> (subst_range \vartheta)"
       "Unifier \rho (s \cdot \sigma) (t \cdot \vartheta)"
    by moura
  obtain fs ft cs ct where c:
       "s = pair (cs, Fun (Set fs) [])" "t = pair (ct, Fun (Set ft) [])"
       "Γ cs = TAtom Value" "Γ ct = TAtom Value"
    using reachable_constraints_setops_form[OF A P st(1)]
           reachable_constraints_setops_form[OF A P st(2)]
    by moura
  have "cs ∈ subterms<sub>set</sub> (trms<sub>lsst</sub> A)" "ct ∈ subterms<sub>set</sub> (trms<sub>lsst</sub> A)"
    using c(1,2) setops_subterm_trms[OF st(1), of cs] setops_subterm_trms[OF st(2), of ct]
           Fun_param_is_subterm[of cs "args s"] Fun_param_is_subterm[of ct "args t"]
    unfolding pair_def by simp_all
  moreover have
       \forall T \in set P. wellformed_transaction T"
       "\forall T \in set P. wf<sub>trms</sub>' arity (trms_transaction T)"
    using P unfolding admissible_transaction_def admissible_transaction_terms_def by fast+
  ultimately have *: "wf_{trm} cs" "wf_{trm} ct"
    using reachable_constraints_wf(2)[OF _ _ A] wf_trms_subterms by blast+
  have "(\exists x. cs = Var x) \lor (\exists c d. cs = Fun c []"
    using const_type_inv_wf c(3) * (1) by (cases cs) auto
  moreover have "(\exists x. ct = Var x) \lor (\exists c d. ct = Fun c []"
    using const_type_inv_wf c(4) * (2) by (cases ct) auto
  ultimately show "∃δ. Unifier \delta s t"
    using reachable_constraints_setops_form[OF A P] reachable_constraints_setops_type[OF A P] st \sigma c
    unfolding pair_def by auto
qed
lemma reachable_constraints_tfr:
  assumes M:
       M \equiv \bigcup T \in set P. trms_transaction T"
       "has_all_wt_instances_of Γ M N"
       "finite N"
       "tfr_{set} N"
       "wf_{trms} N"
    and P:
       \forall T \in set P. admissible_transaction T''"\forall T \in set P. list_all tfr<sub>sstp</sub> (unlabel (transaction_strand T))"
    and A: "A \in reachable\_constraints P"shows "tfr<sub>sst</sub> (unlabel A)"
using A
proof (induction A rule: reachable_constraints.induct)
  case (step A T \sigma \alpha)
  define T' where "T' \equiv dual_{lsst} (transaction_strand T \cdot_{lsst} \sigma \circ_s \alpha)"
  have P':
       \forall T \in set P. \forall x \in set (transaction_fresh T). \Gamma_v x = TAtom Value"
       \forall T \in set P. wf<sub>trms</sub> (trms_transaction T)"
    using P(1) protocol_transaction_vars_TAtom_typed(3) admissible_transactions_wf<sub>trms</sub>
    by blast+
  have AT'-reach: "A@T' \in reachable_constraints P''using reachable_constraints.step[OF step.hyps] unfolding T'_def by metis
```

```
have \sigma \alpha_{-} wt: "wt<sub>subst</sub> (\sigma \circ_s \alpha)"
    using P'(1) step.hyps(2) transaction_fresh_subst_transaction_renaming_wt[OF step.hyps(3,4)]
    by fast
  have \sigma \alpha_{\perp} \text{wf}: "wf<sub>trms</sub> (subst_range (\sigma \circ_s \alpha))"
    using transaction_fresh_subst_range_wf_trms[OF step.hyps(3)]
            transaction_renaming_subst_range_wf_trms[OF step.hyps(4)]
    by (metis wf_trms_subst_compose)
  have \sigma \alpha_{\perp}bvars_disj: "bvars<sub>lsst</sub> (transaction_strand T) \cap range_vars (\sigma \circ_s \alpha) = {}"
    by (rule transaction_fresh_subst_transaction_renaming_subst_vars_disj(4)[OF step.hyps(3,4,2)])
  have wf\_trms_M: "wf_{trms} M"using admissible_transactions_wf<sub>trms</sub> P(1)unfolding M(1) by blast
  have "tfr_{set} (trms_{slst} (ACT'))"
    using reachable_constraints_SMP_subset(1)[OF AT'_reach P'(1)]
            tfr\_subset(3) [OF M(4), of "trms<sub>lsst</sub> (A@T')"]
            SMP_SMP_subset[of M N] SMP_I'[OF wf_trms_M M(5,2)]
    unfolding M(1) by blast
  moreover have "\forall p. Ana (pair p) = ([], [])" unfolding pair_def by auto
  ultimately have 1: "tr_{set} (trms_{lsst} (A@T') \cup pair ' setops<sub>sst</sub> (unlabel (A@T')))"
    using tfr_setops_if_tfr_trms[of "unlabel (A@T')"]
           reachable_constraints_no_Pair_fun[OF AT'_reach P(1)]
            reachable_constraints_setops_same_type_if_unifiable[OF AT'_reach P(1)]
           reachable_constraints_setops_unfiable_if_wt_instance_unifiable[OF AT'_reach P(1)]
    by blast
  have "list_all tfr_{sstp} (unlabel (transaction_strand T))"
    using step.hyps(2) P(2) tfr<sub>sstp</sub>_is_comp_tfr<sub>sstp</sub>
    unfolding comp_tfr<sub>sst_</sub>def tfr<sub>sst_</sub>def by fastforce
  hence "list_all tfr_{sstp} (unlabel T')"
    using tfr_{sstp\_all\_wt\_subst\_apply[OF \_ \sigma\alpha\_wt \sigma\alpha\_wf \sigma\alpha\_boxg}duallsst_tfr<sub>sstp</sub>[of "transaction_strand T \cdot<sub>lsst</sub> \sigma \circ_s \alpha"]
            unlabel_subst[of "transaction_strand T'' "\sigma \circ_s \alpha"]
     unfolding T'<sub>-def</sub> by argo
  hence 2: "list_all tfr_{sstp} (unlabel (A@T'))"
    using step.IH unlabel_append
    unfolding tfr_{sst}\_def by auto
  have "tfr<sub>sst</sub> (unlabel (A@T'))" using 1 2 by (metis tfr_{sst}\_def)thus ?case by (metis T'_def)
qed simp
lemma reachable_constraints_tfr':
  assumes M:
       "M \equiv \bigcup T \in set P. trms_transaction T \cup pair' Pair' setops_transaction T''"has_all_wt_instances_of Γ M N"
       "finite N"
       "tfr_{set} N"
       "wf_{trms} N"
    and P:
       \forall T \in set P. \forall x \in set (transaction_fresh T). \Gamma_v x = TAtom Value"
       "\forall T \in set P. wf<sub>trms</sub>' arity (trms_transaction T)"
       "\forall T \in set P. list_all tfr<sub>sstp</sub> (unlabel (transaction_strand T))"
    and A: "A \in reachable\_constraints P"shows "tfr<sub>sst</sub> (unlabel A)"
using A
proof (induction A rule: reachable_constraints.induct)
  case (step A T \sigma \alpha)
  define T' where "T' \equiv dual<sub>lsst</sub> (transaction_strand T \cdot_{lsst} \sigma \circ_s \alpha)"
```

```
have AT'<sub>-</sub>reach: "A@T' \in reachable_constraints P"
    using reachable_constraints.step[OF step.hyps] unfolding T'_def by metis
  have \sigma \alpha_{\perp}wt: "wt<sub>subst</sub> (\sigma \circ_s \alpha)'"
    using P(1) step.hyps(2) transaction_fresh_subst_transaction_renaming_wt[OF step.hyps(3,4)]
    by fast
  have \sigma \alpha_{\perp}wf: "wf<sub>trms</sub> (subst_range (\sigma \circ_s \alpha))"
    using transaction_fresh_subst_range_wf_trms[OF step.hyps(3)]
            transaction_renaming_subst_range_wf_trms[OF step.hyps(4)]
    by (metis wf_trms_subst_compose)
  have \sigma \alpha_{\perp}bvars_disj: "bvars<sub>lsst</sub> (transaction_strand T) \cap range_vars (\sigma \circ_s \alpha) = {}"
    by (rule transaction_fresh_subst_transaction_renaming_subst_vars_disj(4)[OF step.hyps(3,4,2)])
  have wf\_trms_M: "wf_{trms} M"using P(2) setops _{sst\_wf_{trms}}(2) unfolding M(1) pair_code wf_{trms}\_code[symmetric] by fast
  have "SMP (trms<sub>lsst</sub> (A@T')) \subseteq SMP M" "SMP (pair ' setops<sub>sst</sub> (unlabel (A@T'))) \subseteq SMP M"
    using reachable_constraints_SMP_subset[OF AT'_reach P(1)]
            SMP\_mono[ of "\bigcup T \in set P. trms_transaction T" M]
            SMP\_mono[ of "\bigcup T \in set P. pair ' setops_transaction T" M]
    unfolding M(1) pair_code[symmetric] by blast+
  hence 1: "tfr<sub>set</sub> (trms<sub>lsst</sub> (A@T') \cup pair ' setops<sub>sst</sub> (unlabel (A@T')))"
    using tfr\_subset(3) [OF M(4), of "trms<sub>lsst</sub> (A@T') \cup pair ' setops<sub>sst</sub> (unlabel (A@T'))"]
            SMP\_union[of "trans<sub>lsst</sub> (A@T')" "pair ' setops<sub>sst</sub> (unlabel (A@T')")"SMP_SMP_subset[of M N] SMP_I'[OF wf_trms_M M(5,2)]
    by blast
  have "list_all tfr_{sstp} (unlabel (transaction_strand T))"
    using step.hyps(2) P(3) tfr<sub>sstp</sub>_is_comp_tfr<sub>sstp</sub>
    unfolding comp_tfr<sub>sst_</sub>def tfr<sub>sst_</sub>def by fastforce
  hence "list_all tfr_{sstp} (unlabel T')"
    using tfr_{sstp\_all\_wt\_subst\_apply[OF \_ \sigma\alpha\_wt \sigma\alpha\_wf \sigma\alpha\_boxg}duallsst_tfr sstp [of "transaction_strand T ·lsst \sigma \circ_s \alpha"]
            unlabel_subst[of "transaction_strand T'' "\sigma \circ_s \alpha"]
     unfolding T'<sub>-def</sub> by argo
  hence 2: "list_all tfr_{sstp} (unlabel (A@T'))"
    using step.IH unlabel_append
    unfolding tfr_{sst}\_def by auto
  have "tfr<sub>sst</sub> (unlabel (A@T'))" using 1 2 by (metis tfr_{sst}\_def)thus ?case by (metis T'_def)
qed simp
lemma reachable_constraints_typing_cond sst:
  assumes M:
       "M \equiv \bigcup T \in set P. trms_transaction T \cup pair' Pair' setops_transaction T''"has_all_wt_instances_of Γ M N"
       "finite N"
       "tfr_{set} N"
       "wf_{trms} N"
    and P:
       \forall T \in set P. wellformed_transaction T"
       "\forall T \in set P. wf<sub>trms</sub>' arity (trms_transaction T)"
       \forall T \in set P. \forall x \in set (transaction_fresh T). \Gamma_v x = TAtom Value"
       "\forall T \in set P. list_all tfr<sub>sstp</sub> (unlabel (transaction_strand T))"
    and A: "A \in reachable\_constraints P"shows "typing_cond<sub>sst</sub> (unlabel A)"
using reachable_constraints_wf[OF P(1,2) \Lambda] reachable_constraints_tfr'[OF M P(3,2,4) \Lambda]
unfolding typing_cond sst_def by blast
```
context

```
begin
private lemma reachable_constraints_par_complsst_aux:
  fixes P
  defines "Ts \equiv concat (map transaction_strand P)"
  assumes P_fresh_wf: "\forall T \in set P. \forall x \in set (transaction_fresh T). \Gamma_v x = TAtom Value"
     (is "\forall T \in set P. ?fresh_wf T")
    and A: "A \in reachable\_constraints P"shows "\forall b \in set (dual<sub>lsst</sub> A). \exists a \in set Ts. \exists \delta. b = a \cdot_{lsstp} \delta \wedge\mathsf{wt}_{\mathit{subst}} \delta \wedge \mathsf{wf}_{\mathit{trms}} (subst_range \delta) \wedge(\forall t \in \text{subst\_range} \delta. (\exists x. t = Var x) \lor (\exists c. t = Fun c []))"
     (is "\forall b \in set (dual<sub>lsst</sub> A). \exists a \in set Ts. ?P b a")
using A
proof (induction A rule: reachable_constraints.induct)
  case (step A T \sigma \alpha)
  define Q where "Q \equiv ?P"
  define \vartheta where "\vartheta \equiv \sigma \circ_s \alpha"
  let ?R = " \lambda A Ts. \forall b \in set A. \exists a \in set T s. Q b a"
  have T_fresh_wf: "?fresh_wf T" using step.hyps(2) P_fresh_wf by blast
  have "wt_{subst} \vartheta" "wf_{trms} (subst_range \vartheta)"
         "\forall t \in \text{subst\_range } \vartheta. (\exists x. t = Var x) \vee (\exists c. t = Fun c [])"
    using wt_subst_compose[
              OF transaction_fresh_subst_wt[OF step.hyps(3) T_fresh_wf]
                  transaction_renaming_subst_wt[OF step.hyps(4)]]
            wf_trms_subst_compose[
               OF transaction_fresh_subst_range_wf_trms[OF step.hyps(3)]
                  transaction_renaming_subst_range_wf_trms[OF step.hyps(4)]]
            transaction_fresh_subst_transaction_renaming_subst_range'[OF step.hyps(3,4)]
    unfolding \vartheta<sub>-def</sub> by metis+
  hence "?R (dual<sub>lsst</sub> (dual<sub>lsst</sub> (transaction_strand T)) \cdot_{lsst} \vartheta) (transaction_strand T)"
     using duallsst_self_inverse[of "transaction_strand T"]
    by (auto simp add: Q_def subst_apply_labeled_stateful_strand_def)
  hence "?R (dual<sub>lsst</sub> (dual<sub>lsst</sub> (transaction_strand T \cdot<sub>lsst</sub> \vartheta))) (transaction_strand T)"
    by (metis dual_{lsst}_subst)
  hence "?R (dual<sub>lsst</sub> (dual<sub>lsst</sub> (transaction_strand T \cdot_{lsst} \vartheta))) Ts"
    using step.hyps(2) unfolding Ts\_def duallsst_def by fastforce
  thus ?case using step. IH unfolding Q_{def} \vartheta_{def} by auto
qed simp
lemma reachable_constraints_par_complsst:
  fixes P
  defines "f \equiv \lambda M. {t · \delta | t \delta. t \in M \wedge wt_{subset} \delta \wedge wt_{trms} (subst_range \delta) \wedge fv (t · \delta) = {}}"
    and "Ts \equiv concat (map transaction_strand P)"
  assumes P_pc: "comp_par_complsst public arity Ana Γ Pair Ts M S"
    and P_wf: "\forall T \in set P. \forall x \in set (transaction_fresh T). \Gamma_v x = TAtom Value"
    and A: "A \in reachable\_constraints P"shows "par_comp<sub>lsst</sub> A ((f (set S)) - {m. intruder_synth \} m})"
using par\_comp_{lsst\_if\_comp\_par\_comp_{lsst'} [OF P_pc, of "duallsst A", THEN par_complsst_duallsst]
       reachable_constraints_par_comp<sub>lsst_</sub>aux[OF P_wf A, unfolded Ts_def[symmetric]]
unfolding f_{\text{def}} dual<sub>lsst</sub>_self_inverse by fast
end
lemma reachable_constraints_par_comp_constr:
  fixes P f S
  defines "f \equiv \lambda M. {t · \delta | t \delta. t \in M \wedge wt_{subset} \delta \wedge wt_{trans} (subst_range \delta) \wedge fv (t · \delta) = {}}"
    and "Ts \equiv concat (map transaction_strand P)"
    and "Sec \equiv (f (set S)) - {m. intruder_synth {} m}"
     and "M \equiv \bigcup T \in set P. trms_transaction T \cup pair' Pair ' setops_transaction T"
  assumes M:
       "has_all_wt_instances_of Γ M N"
       "finite N"
```

```
"tfr_{set} N"
        "wt_{trms} N"and P:
        \forall T \in set P. wellformed_transaction T''"\forall T \in set P. wf<sub>trms</sub>' arity (trms_transaction T)"
        \forall T \in set P. \forall x \in set (transaction_fresh T). \Gamma_v x = TAtom Value"
        "\forall T \in set P. list_all tfr<sub>sstp</sub> (unlabel (transaction_strand T))"
        "comp_par_complsst public arity Ana Γ Pair Ts M_fun S"
     and A: "A \in reachable\_constraints P"and \mathcal{I}: "constraint_model \mathcal{I} \mathcal{A}"
  shows "\exists \mathcal{I}_{\tau}. welltyped_constraint_model \mathcal{I}_{\tau} A \wedge((\forall n. \text{ welltyped\_constraint\_model} \mathcal{I}_{\tau} \text{ (proj } n \mathcal{A}) ) \vee(\exists \mathcal{A'}\cdot \text{ prefix } \mathcal{A'} \land \land \text{ strand\_leaks}_{lsst} \land \text{' Sec } \mathcal{I}_{\tau}))"
proof -
  have \mathcal{I}': "constr_sem_stateful \mathcal I (unlabel \mathcal A)" "interpretation<sub>subst</sub> \mathcal I"
     using I unfolding constraint_model_def by blast+
  show ?thesis
     using reachable_constraints_par_comp<sub>lsst</sub>[OF P(5,3)[unfolded Ts_def] \mathcal{A}]
             reachable\_constraints\_typing\_cond_{sst} [OF M_def M P(1,2,3,4) A]
             par_comp_constr_stateful [OF \_ \_ T', of Sec]
     unfolding f_def Sec_def welltyped_constraint_model_def constraint_model_def by blast
qed
```
end

end

## 2.4 Term Variants (Term\_Variants)

```
theory Term_Variants
 imports Stateful_Protocol_Composition_and_Typing.Intruder_Deduction
begin
```

```
fun term_variants where
  "term_variants P (Var x) = [Var x]"
| "term_variants P (Fun f T) = (
  let S = product\_lists (map (term\_variants P) T)in map (Fun f) S@concat (map (\lambda g. map (Fun g) S) (P f)))"
inductive term variants pred where
  term_variants_Var:
  "term_variants_pred P (Var x) (Var x)"
| term_variants_P:
  "[length T = length S; \bigwedgei. i < length T \implies term_variants_pred P (T ! i) (S ! i); g \in set (P f)]
   \implies term_variants_pred P (Fun f T) (Fun g S)"
| term_variants_Fun:
  "[length T = length S; \bigwedgei. i < length T \implies term_variants_pred P (T ! i) (S ! i)]
   \implies term_variants_pred P (Fun f T) (Fun f S)"
lemma term_variants_pred_inv:
  assumes "term_variants_pred P (Fun f T) (Fun h S)"
  shows "length T = length S"
    and "\bigwedgei. i < length T \implies term_variants_pred P (T ! i) (S ! i)"
    and "f \neq h \implies h \in set (P f)"using assms by (auto elim: term_variants_pred.cases)
lemma term_variants_pred_inv':
  assumes "term_variants_pred P (Fun f T) t"
  shows "is\_Fun t"and "length T = length (args t)"and "\bigwedgei. i < length T \implies term_variants_pred P (T ! i) (args t ! i)"
```

```
and "f \neq the_Fun t \implies the_Fun t \in set (P f)"
    and "P \equiv (\lambda_{-} \cdot I)(g := [h]) \implies f \neq the_Fun t \implies f = g \wedge the_Fun t = h''using assms by (auto elim: term_variants_pred.cases)
lemma term_variants_pred_inv'':
  assumes "term_variants_pred P t (Fun f T)"
  shows "is_Fun t"
    and "length T = length (args t)"and "\bigwedgei. i < length T \implies term_variants_pred P (args t ! i) (T ! i)"
    and {}^{''}f \neq the_Fun \ t \implies f \in set (P (the_Fun \ t))"
    and "P \equiv (\lambda<sub>-</sub>. [])(g := [h]) \implies f \neq the_Fun t \implies f = h \wedge the_Fun t = g''using assms by (auto elim: term_variants_pred.cases)
lemma term_variants_pred_inv_Var:
  "term_variants_pred P (Var x) t \longleftrightarrow t = Var x"
  "term_variants_pred P t (Var x) \longleftrightarrow t = Var x"
by (auto intro: term_variants_Var elim: term_variants_pred.cases)
lemma term_variants_pred_inv_const:
  "term_variants_pred P (Fun c []) t \longleftrightarrow ((\exists g \in set (P c). t = Fun g []) \vee (t = Fun c []))"
by (auto intro: term_variants_P term_variants_Fun elim: term_variants_pred.cases)
lemma term_variants_pred_refl: "term_variants_pred P t t"
by (induct t) (auto intro: term_variants_pred.intros)
lemma term_variants_pred_refl_inv:
  assumes st: "term_variants_pred P s t"
    and P: "\forall f. \forall g \in set (P f). f = g"shows "s = t"
  using st P
proof (induction s t rule: term_variants_pred.induct)
case (term_variants_Var P x) thus ?case by blast
next
  case (term_variants_P T S P g f)
  hence "T! i = S ! i" when i: "i < length T" for i using i by blast
  hence T = S'' using term_variants_P.hyps(1) by (simp add: nth_equalityI)
  thus ?case using term_variants_P.prems term_variants_P.hyps(3) by fast
next
  case (term_variants_Fun T S P f)
  hence "T! i = S! i" when i: "i < length T" for i using i by blast
  hence "T = S" using term_variants_Fun.hyps(1) by (simp add: nth_equalityI)
  thus ?case by fast
qed
lemma term_variants_pred_const:
  assumes "b \in set (P a)"
  shows "term_variants_pred P (Fun a []) (Fun b [])"
using term_variants_P[of "[]" "[]"] assms by simp
lemma term_variants_pred_const_cases:
  "P a \neq [] \implies term_variants_pred P (Fun a []) t \longleftrightarrow(t = Fun a [] \vee (\exists b \in set (P a). t = Fun b []))"
  "P a = [] \implies term_variants_pred P (Fun a []) t \longleftrightarrow t = Fun a []"
using term_variants_pred_inv_const[of P] by auto
lemma term_variants_pred_param:
  assumes "term_variants_pred P t s"
    and fg: "f = g \vee g \in set (P f)'"
  shows "term_variants_pred P (Fun f (S@t#T)) (Fun g (S@s#T))"
proof -
  have 1: "length (S@t#T) = length (S@s#T)" by simp
  have "term_variants_pred P (T ! i) (T ! i)" "term_variants_pred P (S ! i) (S ! i)" for i
```

```
by (metis term_variants_pred_refl)+
 hence 2: "term_variants_pred P ((S@t#T) ! i) ((S@s#T) ! i)" for i
   by (simp add: assms nth_Cons' nth_append)
 show ?thesis by (metis term_variants_Fun[OF 1 2] term_variants_P[OF 1 2] fg)
qed
lemma term_variants_pred_Cons:
 assumes t: "term_variants_pred P t s"
   and T: "term_variants_pred P (Fun f T) (Fun f S)"
   and fg: "f = g \vee g \in set (P f)"
 shows "term_variants_pred P (Fun f (t#T)) (Fun g (s#S))"
proof -
 have 1: "length (t#T) = length (s#S)"
       and "\bigwedgei. i < length T \implies term_variants_pred P (T ! i) (S ! i)"
   using term_variants_pred_inv[OF T] by simp_all
  hence 2: "\bigwedgei. i < length (t#T) \implies term_variants_pred P ((t#T) ! i) ((s#S) ! i)"
   by (metis t One_nat_def diff_less length_Cons less_Suc_eq less_imp_diff_less nth_Cons'
              zero_less_Suc)
 show ?thesis using 1 2 fg by (auto intro: term_variants_pred.intros)
qed
lemma term_variants_pred_dense:
 fixes P Q: "'a set" and fs gs: "'a list"
 defines "P_fs x \equiv if x \in P then fs else []"
   and "P_gs x \equiv if x \in P then gs else []"
   and "Q_fs x \equiv if x \in Q then fs else []"
 assumes ut: "term_variants_pred P_fs u t"
   and g: "g \in Q" "g \in set gs"shows "∃s. term_variants_pred P_gs u s \wedge term_variants_pred Q_fs s t"
proof -
  define F where "F \equiv \lambda(P::'a \text{ set}) (fs::'a list) x. if x \in P then fs else []"
 show ?thesis using ut g P_fs_def unfolding P_gs_def Q_fs_def
 proof (induction P_fs u t arbitrary: g gs rule: term_variants_pred.induct)
   case (term_variants_Var P h x) thus ?case
     by (auto intro: term_variants_pred.term_variants_Var)
 next
   case (term_variants_P T S P' h' h g gs)
   note hyps = term\_variants_P.hyps(1,2,4,5,6,7)note IH = term_variants_P.hyps(3)
   have "∃s. term_variants_pred (F P gs) (T ! i) s \wedge term_variants_pred (F Q fs) s (S ! i)"
      when i: "i < length T" for iusing IH[OF\ i\ hyps(4,5,6)] unfolding F_{def} by presburger
   then obtain U where U:
        "length T = length U'' "\bigwedge i. i < length T \implies term_variants_pred (F P gs) (T ! i) (U ! i)"
        "length U = length S'''' \wedge i. i < length U \implies term_variants_pred (FQ fs) (U ! i) (S ! i)"
      using hyps(1) Skolem_list_nth[of _ "\lambda i s. term_variants_pred (F P gs) (T ! i) s \wedgeterm_variants_pred (F Q f s) s (S' i)"]
      by moura
   show ?case
      using term_variants_pred.term_variants_P[OF U(1,2), of g h]
            term_variants_pred.term_variants_P[OF U(3,4), of h' g]
            hyps(3)[unfolded hyps(6)] hyps(4,5)
      unfolding F_def by force
 next
   case (term_variants_Fun T S P' h' g gs)
   note hyps = term\_variants_Fun.hyps(1,2,4,5,6)note IH = term_variants_Fun.hyps(3)
```

```
have "\exists s. term_variants_pred (F P gs) (T ! i) s \wedge term_variants_pred (F Q fs) s (S ! i)"
      when i: "i < length T" for iusing IH[OF i hyps(3,4,5)] unfolding F_def by presburger
    then obtain U where U:
         "length T = length U'' "\bigwedge i. i < length T \implies term_variants_pred (F P gs) (T ! i) (U ! i)"
         "length U = length S'''' \wedge i. i < length U \implies term_variants_pred (FQ fs) (U ! i) (S ! i)"
      using hyps(1) Skolem_list_nth[of _ "\lambdai s. term_variants_pred (F P gs) (T ! i) s \wedgeterm_variants_pred (F Q fs) s (S ! i)"]
      by moura
    thus ?case
      using term_variants_pred.term_variants_Fun[OF U(1,2)]
             term_variants_pred.term_variants_Fun[OF U(3,4)]
      unfolding F_def by meson
  qed
qed
lemma term_variants_pred_dense':
  assumes ut: "term_variants_pred ((\lambda_{-}, 1])(a := [b])) u t"
  shows "\exists s. term_variants_pred ((\lambda_{-}. \cup_{-}) (a := [c])) u s \wedgeterm_variants_pred ((\lambda_{-}. [])) (c := [b])) s t"
using ut term_variants_pred_dense[of "{a}" "[b]" u t c "{c}" "[c]"]
unfolding fun_upd_def by simp
lemma term_variants_pred_eq_case:
  fixes t s: "('a, 'b) term"
  assumes "term_variants_pred P t s" "\forall f \in funs_term t. P f = []"
  shows "t = s"using assms
proof (induction P t s rule: term_variants_pred.induct)
  case (term_variants_Fun T S P f) thus ?case
    using subtermeq_imp_funs_term_subset[OF Fun_param_in_subterms[OF nth_mem], of _ T f]
          nth_equalityI[of T S]
    by blast
qed (simp_all add: term_variants_pred_refl)
lemma term_variants_pred_subst:
  assumes "term_variants_pred P t s"
  shows "term_variants_pred P (t \cdot \delta) (s \cdot \delta)"
using assms
proof (induction P t s rule: term_variants_pred.induct)
  case (term_variants_P T S P f g)
  have 1: "length (map (\lambda t. t · \delta) T) = length (map (\lambda t. t · \delta) S)"
    using term_variants_P.hyps
    by simp
  have 2: "term_variants_pred P ((map (\lambda t. t \cdot \delta) T) ! i) ((map (\lambda t. t \cdot \delta) S) ! i)"
    when "i < length (map (\lambda t. t · \delta) T)" for i
    using term_variants_P that
    by fastforce
  show ?case
    using term_variants_pred.term_variants_P[OF 1 2 term_variants_P.hyps(3)]
    by fastforce
next
  case (term_variants_Fun T S P f)
  have 1: "length (map (\lambda t. t · \delta) T) = length (map (\lambda t. t · \delta) S)"
    using term_variants_Fun.hyps
    by simp
  have 2: "term_variants_pred P ((map (\lambda t. t · \delta) T) ! i) ((map (\lambda t. t · \delta) S) ! i)"
    when "i < length (map (\lambda t. t · \delta) T)" for i
    using term_variants_Fun that
```
by fastforce

```
show ?case
    using term_variants_pred.term_variants_Fun[OF 1 2]
    by fastforce
qed (simp add: term_variants_pred_refl)
lemma term_variants_pred_subst':
 fixes t s::"('a,'b) term" and \delta::"('a,'b) subst"
 assumes "term_variants_pred P (t + \delta) s"
    and "\forall x \in fv t ∪ fv s. (∃y. \delta x = \text{Var } y) \vee (∃f. \delta x = \text{Fun } f [] \wedge P f = [])"
 shows "∃u. term_variants_pred P t u \wedge s = u · \delta"
using assms
proof (induction P''t \cdot \delta'' s arbitrary: t rule: term_variants_pred.induct)
  case (term_variants_Var P x g) thus ?case using term_variants_pred_refl by fast
next
  case (term_variants_P T S P g f) show ?case
  proof (cases t)
    case (Var x) thus ?thesis
      using term_variants_P.hyps(4,5) term_variants_P.prems
      by fastforce
  next
    case (Fun h U)
    hence 1: "h = f" "T = map (\lambdas. s · \delta) U" "length U = length T"
      using term_variants_P.hyps(5) by simp_all
    hence 2: "T ! i = U ! i \cdot \delta" when "i < length T" for i
      using that by simp
    have "\forall x \in fv (U ! i) ∪ fv (S ! i). (\exists y. \delta x = \text{Var } y) \vee (\exists f. \delta x = \text{Fun } f [] \wedge P f = [])"
      when "i < length U" for i
      using that Fun term_variants_P.prems term_variants_P.hyps(1) 1(3)
      by force
    hence IH: "\forall i < length U. \exists u. term_variants_pred P (U ! i) u \land S ! i = u \cdot \delta"
      by (metis 1(3) term_variants_P.hyps(3)[OF _ 2])
    have "\exists V. length U = length V \wedge S = map (\lambda v. v \cdot \delta) V \wedge(\forall i \leq \text{length } U. term_variants_pred P (U ! i) (V ! i))"
      using term_variants_P.hyps(1) 1(3) subst_term_list_obtain[OF IH] by metis
    then obtain V where V: "length U = length V" "S = map (\lambda v. v · \delta) V"
                              "\bigwedgei. i < length U \implies term_variants_pred P (U ! i) (V ! i)"
      by moura
    have "term_variants_pred P (Fun f U) (Fun g V)"
      by (metis term_variants_pred.term_variants_P[OF V(1,3) term_variants_P.hyps(4)])
    moreover have "Fun g S = Fun g V \cdot \delta" using V(2) by simp
    ultimately show ?thesis using term_variants_P.hyps(1,4) Fun 1 by blast
  qed
next
  case (term_variants_Fun T S P f t) show ?case
  proof (cases t)
    case (Var x)
    hence "T = []" "P f = []" using term_variants_Fun.hyps(4) term_variants_Fun.prems by fastforce+
    thus ?thesis using term_variants_pred_refl Var term_variants_Fun.hyps(1,4) by fastforce
  next
    case (Fun h U)
    hence 1: "h = f" "T = map (\lambdas. s · \delta) U" "length U = length T"
      using term_variants_Fun.hyps(4) by simp_all
    hence 2: "T ! i = U ! i \cdot \delta" when "i < length T" for i
      using that by simp
    have "\forall x \in fv (U ! i) ∪ fv (S ! i). (\exists y. \delta x = \text{Var } y) \vee (\exists f. \delta x = \text{Fun } f [] \wedge P f = [])"
      when "i < length U" for i
      using that Fun term_variants_Fun.prems term_variants_Fun.hyps(1) 1(3)
```

```
by force
    hence IH: "\forall i < length U. \exists u. term_variants_pred P (U ! i) u \land S ! i = u · \delta"
      by (metis 1(3) term_variants_Fun.hyps(3)[OF _ 2 ])
    have "∃ V. length U = length V \land S = map (\lambda v. v · \delta) V \land(\forall i \leq length U. term\_variants\_pred P (U ! i) (V ! i))"
      using term_variants_Fun.hyps(1) 1(3) subst_term_list_obtain[OF IH] by metis
    then obtain V where V: "length U = length V'' "S = map (\lambda v. v \cdot \delta) V''"\bigwedgei. i < length U \implies term_variants_pred P (U ! i) (V ! i)"
      by moura
    have "term_variants_pred P (Fun f U) (Fun f V)"
      by (metis term_variants_pred.term_variants_Fun[OF V(1,3)])
    moreover have "Fun f S = Fun f V \cdot \delta" using V(2) by simp
    ultimately show ?thesis using term_variants_Fun.hyps(1) Fun 1 by blast
  qed
qed
lemma term_variants_pred_iff_in_term_variants:
 fixes t::"('a,'b) term"
  shows "term_variants_pred P t s \longleftrightarrow s \in set (term_variants P t)"
    (is "?A t s \longleftrightarrow ?B t s")
proof
 define U where "U \equiv \lambda P (T::('a,'b) term list). product_lists (map (term_variants P) T)"
  have a:
      {}''g \in set (P f) \implies set (map (Fun g) (U P T)) \subseteq set (term_variants P (Fun f T))"
      "set (map (Fun f) (U P T)) \subseteq set (term_variants P (Fun f T))"
    for f \circ g and T::"('a,'b) term list"
    using term_variants.simps(2)[of P f T]
    unfolding U_def Let_def by auto
  have b: "\exists S \in \text{set} (U P T). s = Fun f S \vee (\exists g \in \text{set} (P f). s = Fun g S)"
    when "s \in set (term_variants P (Fun f T))" for P T f s
    using that by (cases "P f") (auto simp add: U_{\mathcal{A}} lef Let_def)
  have c: "length T = length S'' when "S \in set (U P T)" for S P T
    using that unfolding U_def
    by (simp add: in_set_product_lists_length)
  show "?A t s \implies ?B t s"
  proof (induction P t s rule: term_variants_pred.induct)
    case (term_variants_P T S P g f)
    note hyps = term_variants_P.hyps
    note IH = term_variants_P.IH
    have 'S \in set (U P T)"
      using IH hyps(1) product_lists_in_set_nth'[of _ S]
      unfolding U_def by simp
    thus ?case using a(1) [of P, OF hyps(3)] by auto
  next
    case (term_variants_Fun T S P f)
    note hyps = term_variants_Fun.hyps
    note IH = term_variants_Fun.IH
    have "S \in set (U P T)"
      using IH hyps(1) product_lists_in_set_nth'[of \Box S]
      unfolding U_def by simp
    thus ?case using a(2) [of f P T] by (cases "P f") auto
  qed (simp add: term_variants_Var)
  show "?B t s \implies ?A t s"
  proof (induction P t arbitrary: s rule: term_variants.induct)
```

```
case (2 P f T)obtain S where S:
        "s = Fun f S \vee (\exists g \in set (P f). s = Fun g S)"
        "S \in set (U P T)" "length T = length S"
      using c b[OF "2.prems"] by moura
    have "\forall i < length T. term_variants_pred P (T ! i) (S ! i)"
      using "2.IH" S product_lists_in_set_nth by (fastforce simp add: U_def)
    thus ?case using S by (auto intro: term_variants_pred.intros)
  qed (simp add: term_variants_Var)
qed
lemma term_variants_pred_finite:
  "finite {s. term_variants_pred P t s}"
using term_variants_pred_iff_in_term_variants[of P t]
by simp
lemma term_variants_pred_fv_eq:
 assumes "term_variants_pred P s t"
 shows "f v s = f v t"
using assms
by (induct rule: term_variants_pred.induct)
   (metis, metis fv_eq_FunI, metis fv_eq_FunI)
lemma (in intruder_model) term_variants_pred_wf_trms:
  assumes "term_variants_pred P s t"
    and "\bigwedge f g. g \in set (P f) \implies arity f = arity g"
    and "wf<sub>trm</sub> s"
 shows "\mathbf{w}f<sub>trm</sub> t"
using assms
apply (induction rule: term_variants_pred.induct, simp)
by (metis (no_types) wf_trmI wf_trm_arity in_set_conv_nth wf_trm_param_idx)+
lemma term_variants_pred_funs_term:
  assumes "term_variants_pred P s t"
    and {}''f \in funs\_term t"shows "f \in funs_term s \vee (\exists g \in funs_term s. f \in set (P g))"
  using assms
proof (induction rule: term_variants_pred.induct)
  case (term_variants_P T S P g h) thus ?case
 proof (cases "f = g")
    case False
    then obtain s where "s \in set S" "f \in funs_term s"
      using funs_term_subterms_eq(1)[of "Fun g S"] term_variants_P.prems by auto
    thus ?thesis
      using term_variants_P.IH term_variants_P.hyps(1) in_set_conv_nth[of s S] by force
  qed simp
next
  case (term_variants_Fun T S P h) thus ?case
  proof (cases "f = h")case False
   then obtain s where "s \in set S" "f \in funs_term s"
      using funs_term_subterms_eq(1)[of "Fun h S"] term_variants_Fun.prems by auto
    thus ?thesis
     using term_variants_Fun.IH term_variants_Fun.hyps(1) in_set_conv_nth[of s S] by force
  qed simp
qed fast
```
end

## 2.5 Term Implication (Term Implication)

```
theory Term_Implication
 imports Stateful_Protocol_Model Term_Variants
begin
```
## 2.5.1 Single Term Implications

```
definition timpl_apply_term ("(- -\gg _{i})(-)]") where
   "\langle a \rightarrow b \rangle \langle t \rangle \equiv \text{term\_variants } ((\lambda_-. [})(\text{Abs } a := [\text{Abs } b])) t"
definition timpl_apply_terms ("\langle --> _\rangle\langle<sub>-</sub>\rangle<sub>set</sub>") where
   \langle A \rangle^{\text{max}} + \langle A \rangle^{\text{max}} + \langle A \rangle^{\text{max}} = \bigcup ((set o timpl_apply_term a b) ' M)"
lemma timpl_apply_Fun:
   \text{assumes} "\bigwedge \text{i.} i < length T \implies S ! i \in set \langle \text{a --} \rangle \gg b \rangle \langle T ! i\rangle"
     and "length T = length S"
  shows "Fun f S \in set \langle a \text{ --} \rangle b) \langleFun f T\rangle"
using assms term_variants_Fun term_variants_pred_iff_in_term_variants
by (metis timpl_apply_term_def)
lemma timpl_apply_Abs:
   \text{assumes} "\bigwedge \text{i.} i < length T \implies S ! \text{i.} \in set \langle \text{a --} \rangle b\big\langle \langle T ! i\rangle"
     and "length T = length S"
  shows "Fun (Abs b) S \in set \{a \text{ --}\gg b\} (Fun (Abs a) T)"
using assms(1) term_variants_P[OF assms(2), of "(\lambda_{-}. [])(Abs a := [Abs b])" "Abs b" "Abs a"]
unfolding timpl_apply_term_def term_variants_pred_iff_in_term_variants[symmetric]
by fastforce
lemma timpl_apply_refl: "t \in set \langle a \text{ --} \rangle b)\langle t \rangle"
unfolding timpl_apply_term_def
by (metis term_variants_pred_refl term_variants_pred_iff_in_term_variants)
lemma timpl_apply_const: "Fun (Abs b) [] \in set \langle a \text{ --} \rangle \rangle by \langle Fun (Abs a) [] \rangle"
using term_variants_pred_iff_in_term_variants term_variants_pred_const
unfolding timpl_apply_term_def by auto
lemma timpl_apply_const':
   "c = a \Rightarrow set \langle a \rightarrow b \rangle \langle Fun (Abs c) [] \rangle = {Fun (Abs b) [], Fun (Abs c) []}"
   "c \neq a \implies set \langle a \text{ -- } \rangle b)\langleFun (Abs c) []] = {Fun (Abs c) []}"
using term_variants_pred_const_cases[of ''(\lambda_{-}. [])(Abs a := [Abs b])" "Abs c"]
        term_variants_pred_iff_in_term_variants[of "(\lambda_{-}. \t[i])(Abs a := [Abs b])"]
unfolding timpl_apply_term_def by auto
lemma timpl_apply_term_subst:
   "s \in set \langle a \dashrightarrow b \rangle \langle t \rangle \Longrightarrow s \cdot \delta \in set \langle a \dashrightarrow b \rangle \langle t \cdot \delta \rangle"by (metis term_variants_pred_iff_in_term_variants term_variants_pred_subst timpl_apply_term_def)
lemma timpl_apply_inv:
  assumes "Fun h S \in set \langle a \text{ --} \rangle b)\langleFun f T\rangle"
  shows "length T = length S"
      and "\bigwedgei. i < length T \implies S ! i \in set \langle a \dashrightarrow b \rangle \langle T ! i\rangle"
     and "f \neq h \implies f = Abs \land h = Abs \ b"
using assms term_variants_pred_iff_in_term_variants[of ''(\lambda_{-}. [])(Abs a := [Abs b])"]
unfolding timpl_apply_term_def
by (metis (full_types) term_variants_pred_inv(1),
     metis (full_types) term_variants_pred_inv(2),
     fastforce dest: term_variants_pred_inv(3))
lemma timpl_apply_inv':
  assumes "s \in set \{a \rightarrow\gg b\} Fun f T)"
  shows "\exists g S. s = Fun g S"
proof -
```

```
have *: "term_variants_pred ((\lambda_{-} \tldots \tld) (Abs a := [Abs b])) (Fun f T) s"
    using assms term_variants_pred_iff_in_term_variants[of ''(\lambda). [])(Abs a := [Abs b])"]
    unfolding timpl_apply_term_def by force
  show ?thesis using term_variants_pred.cases[OF *, of ?thesis] by fastforce
qed
```
lemma timpl\_apply\_term\_Var\_iff: "Var  $x \in set$   $\langle a \dashrightarrow b \rangle \langle t \rangle \leftrightarrow t = Var x$ " using term\_variants\_pred\_inv\_Var term\_variants\_pred\_iff\_in\_term\_variants unfolding timpl\_apply\_term\_def by metis

## 2.5.2 Term Implication Closure

```
inductive set timpl_closure for t TI where
  FP: "t \in \text{timpl\_closure } t \text{ } TI"| TI: "\lceil u \rceil \in timpl_closure t TI; (a,b) \in TI; term_variants_pred ((\lambda_. [])(Abs a := [Abs b])) u s
        \implies s \in timpl_closure t TI"
\text{definition "timpl\_closure\_set M TI } \equiv (\bigcup t \ \in \ \texttt{M}.\ \ \text{timpl\_closure t TI})"inductive_set timpl closure' step for TI where
  \mathbb{Z}^{\mathbb{Z}}[(a,b) \in TI; \text{term\_variants\_pred } ((\lambda_{-}, [1])(\text{Abs } a := [\text{Abs } b])) \text{ t } s]\implies (t,s) \in timpl_closure'_step TI"
definition "timpl_closure' TI \equiv (timpl_closure'_step TI)*"
definition comp_timpl_closure where
  "comp_timpl_closure FP TI \equivlet f = \lambda X. FP \cup (\bigcup x \in X. \bigcup (a, b) \in TI. set \langle a \text{ -- } \rangle \langle x \rangle)
    in while (\lambda X. f X \neq X) f \{<sup>"</sup>
definition comp timpl closure list where
  "comp_timpl_closure_list FP TI \equivlet f = \lambdaX. remdups (concat (map (\lambdax. concat (map (\lambda(a,b). \langlea -- \rangleb)\langlex)) TI)) X))
    in while (\lambda X. set (f X) \neq set X) f FP"
lemma timpl_closure_setI:
  "t \in M \implies t \in \text{timpl\_closure\_set } M TI"
unfolding timpl_closure_set_def by (auto intro: timpl_closure.FP)
lemma timpl_closure_set_empty_timpls:
  "timpl closure t \{ \} = \{ t \}" (is "?A = ?B")
proof (intro subset_antisym subsetI)
  fix s show "s \in ?A \implies s \in ?B"
    by (induct s rule: timpl_closure.induct) auto
qed (simp add: timpl_closure.FP)
lemmas timpl_closure_set_is_timpl_closure_union = meta_eq_to_obj_eq[OF timpl_closure_set_def]
lemma term_variants_pred_eq_case_Abs:
  fixes a b
  defines "P \equiv (\lambda_-. [1])(\text{Abs a} := [\text{Abs b}])"
  assumes "term_variants_pred P t s" "\forall f \in funs_term s. \negis_Abs f"
  shows "t = s"
using assms(2,3) P_{def}proof (induction P t s rule: term_variants_pred.induct)
  case (term_variants_Fun T S f)
  have "\negis_Abs h" when i: "i < length S" and h: "h ∈ funs_term (S ! i)" for i h
    using i h term_variants_Fun.hyps(4) by auto
  hence "T ! i = S ! i" when i: "i < length T" for i using i term_variants_Fun.hyps(1,3) by auto
  hence T = S'' using term_variants_Fun.hyps(1) nth_equalityI[of T S] by fast
  thus ?case using term_variants_Fun.hyps(1) by blast
qed (simp_all add: term_variants_pred_refl)
```

```
lemma timpl_closure'_step_inv:
  assumes ''(t,s) \in \text{timpl\_closure'}_step TI"
  obtains a b where "(a,b) \in TI" "term_variants_pred ((\lambda_. [])(Abs a := [Abs b])) t s"
using assms by (auto elim: timpl_closure'_step.cases)
lemma timpl_closure_mono:
 assumes "TI \subseteq TI"shows "timpl_closure t TI \subseteq timpl_closure t TI'"
proof
 fix s show "s \in timpl_closure t TI \implies s \in timpl_closure t TI'"
    apply (induct rule: timpl_closure.induct)
    using assms by (auto intro: timpl_closure.intros)
qed
lemma timpl_closure_set_mono:
  assumes M \subseteq M'" "TI \subseteq TI'"
  shows "timpl_closure_set M TI \subseteq timpl_closure_set M' TI'"
using assms(1) timpl_closure_mono[OF assms(2)] unfolding timpl_closure_set_def by fast
lemma timpl_closure_idem:
  "timpl_closure_set (timpl_closure t TI) TI = timpl_closure t TI" (is "?A = ?B")
proof
 have "s \in \text{timpl\_closure} t TI"
    when "s \in timpl_closure u TI" "u \in timpl_closure t TI"
    for s u
    using that
    by (induction rule: timpl_closure.induct)
       (auto intro: timpl_closure.intros)
  thus "?A \subseteq ?B" unfolding timpl_closure_set_def by blast
  show "?B \subseteq ?A"unfolding timpl_closure_set_def
    by (blast intro: timpl_closure.FP)
qed
lemma timpl_closure_set_idem:
  "timpl_closure_set (timpl_closure_set M TI) TI = timpl_closure_set M TI"
using timpl_closure_idem[of _ TI]unfolding timpl_closure_set_def by auto
lemma timpl_closure_set_mono_timpl_closure_set:
 assumes N: "N \subseteq \text{timpl\_closure\_set} \ M \ TI"shows "timpl_closure_set N TI \subseteq timpl_closure_set M TI"
using timpl_closure_set_mono[OF N, of TI TI] timpl_closure_set_idem[of M TI]
by simp
lemma timpl_closure_is_timpl_closure':
  "s \in timpl_closure t TI \longleftrightarrow (t,s) \in timpl_closure' TI"
proof
 show "s \in timpl_closure t TI \implies (t,s) \in timpl_closure' TI'"
    unfolding timpl_closure'_def
    by (induct rule: timpl_closure.induct)
       (auto intro: rtrancl_into_rtrancl timpl_closure'_step.intros)
  show "(t,s) \in \text{timpl\_closure}' TI \implies s \in \text{timpl\_closure} t TI"
    unfolding timpl_closure'_def
    by (induct rule: rtrancl_induct)
       (auto dest: timpl_closure'_step_inv
             intro: timpl_closure.FP timpl_closure.TI)
qed
lemma timpl_closure'_mono:
 assumes "TI \subseteq TI"
```

```
shows "timpl_closure' TI \subseteq timpl_closure' TI'"
using timpl_closure_mono[OF assms]
      timpl_closure_is_timpl_closure'[of _ _ TI]
      timpl_closure_is_timpl_closure'[of _ _ TI']
by fast
lemma timpl_closureton_is_timpl_closure:
  "timpl_closure_set {t} TI = timpl_closure t TI"
by (simp add: timpl_closure_set_is_timpl_closure_union)
lemma timpl_closure'_timpls_trancl_subset:
  "timpl_closure' (c^+) \subseteq timpl_closure' c"
unfolding timpl_closure'_def
proof
  fix s t::"((a, 'b, 'c) prot_fun,'d) term"
  \texttt{show }\text{''}(s,t) \, \in \, \texttt{(timpl\_closure\_step } (c^{+}))^{*} \implies \texttt{(s,t)} \, \in \, \texttt{(timpl\_closure\_step } c)^{* \, \textcolor{red}{\textbf{''}}}proof (induction rule: rtrancl_induct)
    case (step u t)
    obtain a b where ab:
         ''(a,b) \in c^{+n} "term_variants_pred ((\lambda_{-}, 1])(Abs a := [Abs b])) u t"using step.hyps(2) timpl_closure'_step_inv by blast
    hence ''(u,t) \in (timpl\_closure'.step c)<sup>*</sup>"
    proof (induction arbitrary: t rule: trancl_induct)
      case (step d e)
      obtain s where s:
           "term_variants_pred ((\lambda_{-}, 1])(Abs a := [Abs d])) u s""term_variants_pred ((\lambda_{-}. \ []) (Abs d := [Abs e])) s t"using term_variants_pred_dense'[OF step.prems, of "Abs d"] by blast
       have ''(u,s) \in (timpl\_closure'\_step c)<sup>*</sup>"
            "(s,t) \in timpl_closure'_step c"
         using step.hyps(2) s(2) step.IH[OF s(1)]
         by (auto intro: timpl_closure'_step.intros)
      thus ?case by simp
    qed (auto intro: timpl_closure'_step.intros)
    thus ?case using step.IH by simp
  qed simp
qed
lemma timpl_closure'_timpls_trancl_subset':
  "timpl_closure' {(a,b) \in c<sup>+</sup>. a \neq b} \subseteq timpl_closure' c"
using timpl_closure'_timpls_trancl_subset
       \text{timpl\_closure'}\_\text{mono}[of "{(a,b)} \in c^+. a \neq b'" "c^+"]
by fast
lemma timpl_closure_set_timpls_trancl_subset:
  "timpl_closure_set M (c^+) \subseteq timpl_closure_set M c"
using timpl_closure'_timpls_trancl_subset[of c]
      timpl_closure_is_timpl_closure'[of _ _ c]
      time1\_closure\_is\_time1\_closure'[of _ _ "c<sup>+</sup>"]
      timpl_closure_set_is_timpl_closure_union[of M c]
      timpl\_closure\_set\_is\_timpl\_closure\_union[of\ M\ "c"']by fastforce
lemma timpl_closure_set_timpls_trancl_subset':
  "timpl_closure_set M {(a,b) \in c<sup>+</sup>. a \neq b} \subseteq timpl_closure_set M c"
using timpl_closure'_timpls_trancl_subset'[of c]
      timpl_closure_is_timpl_closure'[of _ _ c]
       timpl_closure_is_timpl_closure'[of _ _ "{(a,b) \in c<sup>+</sup>. a \neq b}"]
      timpl_closure_set_is_timpl_closure_union[of M c]
       timpl_closure_set_is_timpl_closure_union[of M "{(a,b) \in c<sup>+</sup>. a \neq b}"]
by fastforce
```

```
lemma timpl_closure'_timpls_trancl_supset':
  "timpl_closure' c \subseteq timpl_closure' {(a,b) \in c<sup>+</sup>. a \neq b}"
unfolding timpl_closure'_def
proof
  \mathrm{let} ?cl = "{(a,b) \in c<sup>+</sup>. a \neq b}"
  fix s t::"(('e,'f,'c) prot_fun,'g) term"
  \texttt{show }\text{''}(s,t) \, \in \, \texttt{(timpl\_closure\_step}\text{ }c)\text{''} \implies \texttt{(s,t)} \, \in \, \texttt{(timpl\_closure\_step}\text{ }?c1)\text{''}proof (induction rule: rtrancl_induct)
    case (step u t)
    obtain a b where ab:
         "(a,b) \in c" "term_variants_pred ((\lambda_{-}. \Box)) (Abs a := [Abs b])) u t"
      using step.hyps(2) timpl_closure'_step_inv by blast
    hence "(a,b) \in c<sup>+</sup>" by simp
    hence ''(u,t) \in (timpl\_closure'.step ?cl)^* using ab(2)
    proof (induction arbitrary: t rule: trancl_induct)
      case (base d) show ?case
      proof (cases "a = d")
         case True thus ?thesis
           using base term_variants_pred_refl_inv[of _ u t]
           by force
      next
         case False thus ?thesis
           using base timpl_closure'_step.intros[of a d ?cl]
           by fast
      qed
    next
      case (step d e)
      obtain s where s:
           "term_variants_pred ((\lambda_{-}. \cup_{-})^{\circ}) (Abs a := [Abs d])) u s"
           "term_variants_pred ((\lambda_{-}. \Box)(\text{Abs } d := [\text{Abs } e])) s t"
         using term_variants_pred_dense'[OF step.prems, of "Abs d"] by blast
      show ?case
      proof (cases 'd = e')
         case True
         thus ?thesis
           using step.prems step. IH[of t]
           by blast
      next
         case False
         hence 'u,s) \in (timpl\_closure'.step ?cl)^*"(s,t) \in \text{timpl\_closure'}_ \text{step ?cl}"
           using step.hyps(2) s(2) step.IH[OF s(1)]
           by (auto intro: timpl_closure'_step.intros)
         thus ?thesis by simp
      qed
    qed
    thus ?case using step.IH by simp
  qed simp
qed
lemma timpl_closure'_timpls_trancl_supset:
  "timpl_closure' c \subseteq \text{timpl\_closure}' (c<sup>+</sup>)"
using timpl_closure'_timpls_trancl_supset'[of c]
       \text{timpl\_closure'}\_\text{mono}[of "{(a,b)} \in c^+. a \neq b'" "c^+"]
by fast
lemma timpl_closure'_timpls_trancl_eq:
  "timpl_closure' (c^+) = timpl_closure' c"
using timpl_closure'_timpls_trancl_subset timpl_closure'_timpls_trancl_supset
by blast
```

```
lemma timpl_closure'_timpls_trancl_eq':
  "timpl_closure' {(a,b) \in c<sup>+</sup>. a \neq b} = timpl_closure' c"
using timpl_closure'_timpls_trancl_subset' timpl_closure'_timpls_trancl_supset'
by blast
lemma timpl_closure'_timpls_rtrancl_subset:
  "timpl_closure' (c^*) \subseteq \text{timpl\_closure'} c"
unfolding timpl_closure'_def
proof
  fix s t::"((a, 'b, 'c) prot_fun,'d) term"
  show "(s,t) \in (timpl_closure'_step (c^*))* \implies (s,t) \in (timpl_closure'_step c)*"
  proof (induction rule: rtrancl_induct)
    case (step u t)
    obtain a b where ab:
        ''(a,b) \in c^{*n} "term_variants_pred ((\lambda_{-}, 1])(Abs a := [Abs b])) u t"using step.hyps(2) timpl_closure'_step_inv by blast
    hence "(u,t) \in (timpl\_closure'.step c)*"
    proof (induction arbitrary: t rule: rtrancl_induct)
      case base
      hence "u = t" using term_variants_pred_refl_inv by fastforce
      thus ?case by simp
    next
      case (step d e)
      obtain s where s:
          "term_variants_pred ((\lambda_{-}, 1])(Abs a := [Abs d])) u s""term_variants_pred ((\lambda_{-}, 1])(Abs d := [Abs e])) s t"using term_variants_pred_dense'[OF step.prems, of "Abs d"] by blast
      have ''(u,s) \in (timpl\_closure'.step c)<sup>*</sup>"
           "(s,t) \in timpl_closure'_step c"
        using step.hyps(2) s(2) step.IH[OF s(1)]by (auto intro: timpl_closure'_step.intros)
      thus ?case by simp
    qed
    thus ?case using step.IH by simp
  qed simp
qed
lemma timpl_closure'_timpls_rtrancl_supset:
  "timpl_closure' c \subseteq \text{timpl\_closure}' (c*)"
unfolding timpl_closure'_def
proof
  fix s \ t::"((e, 'f, 'c) \ prot\_fun, 'g) \ term"show "(s,t) \in (timpl_closure'_step c)* \implies (s,t) \in (timpl_closure'_step (c^*))^*"
  proof (induction rule: rtrancl_induct)
    case (step u t)
    obtain a b where ab:
        ''(a,b) \in c'' "term_variants_pred ((\lambda_{-}, 1])(Abs a := [Abs b])) u t"
      using step.hyps(2) timpl_closure'_step_inv by blast
    hence ''(a,b) \in c^{*n} by simp
    hence ''(u,t) \in (time1_closure', step (c^*))^* using ab(2)proof (induction arbitrary: t rule: rtrancl_induct)
      case (base t) thus ?case using term_variants_pred_refl_inv[of _ u t] by fastforce
    next
      case (step d e)
      obtain s where s:
          "term_variants_pred ((\lambda_{-}. \tI))(Abs a := [Abs d])) u s"
          "term_variants_pred ((\lambda_{-}, 1])(Abs d := [Abs e])) s t"using term_variants_pred_dense'[OF step.prems, of "Abs d"] by blast
      show ?case
      proof (cases 'd = e')
        case True
```
```
thus ?thesis
           using step.prems step.IH[of t]
           by blast
      next
         case False
         hence ''(u,s) \in (timpl\_closure'\_step (c^*))^*"(s,t) \in \text{timpl\_closure'}_ \text{step} (c^*)"
           using step.hyps(2) s(2) step.IH[OF s(1)]by (auto intro: timpl_closure'_step.intros)
         thus ?thesis by simp
      qed
    qed
    thus ?case using step.IH by simp
  qed simp
qed
lemma timpl_closure'_timpls_rtrancl_eq:
  "timpl_closure' (c^*) = timpl_closure' c"using timpl_closure'_timpls_rtrancl_subset timpl_closure'_timpls_rtrancl_supset
by blast
lemma timpl_closure_timpls_trancl_eq:
  "timpl_closure t (c^+) = timpl_closure t c"
using timpl_closure'_timpls_trancl_eq[of c]
      timpl_closure_is_timpl_closure'[of _ _ c]
      time1\_closure_is\_time1\_closure' [of \_ 'c^+"]by fastforce
lemma timpl_closure_set_timpls_trancl_eq:
  "timpl_closure_set M (c^+) = timpl_closure_set M c"
using timpl_closure_timpls_trancl_eq
      timpl_closure_set_is_timpl_closure_union[of M c]
      time1\_closure\_set\_is\_time1\_closure\_union[of\ N\ "c<sup>+</sup>"]
by fastforce
lemma timpl_closure_set_timpls_trancl_eq':
  "timpl_closure_set M {(a,b) \in c<sup>+</sup>. a \neq b} = timpl_closure_set M c"
using timpl_closure'_timpls_trancl_eq'[of c]
      timpl_closure_is_timpl_closure'[of _ _ c]
       timpl_closure_is_timpl_closure'[of _ _ "{(a,b) \in c<sup>+</sup>. a \neq b}"]
      timpl_closure_set_is_timpl_closure_union[of M c]
       \text{timpl\_closure\_set\_is\_timpl\_closure\_union[of\ N\ "{} (a,b) \ \in \ c^+\text{. a } \neq \ b} "]by fastforce
lemma timpl_closure_Var_in_iff:
  "Var x \in \text{timal\_closure} t TI \leftrightarrow t = Var x" (is "?A \leftrightarrow ?B")
proof
  have "s \in timpl_closure t TI \implies s = Var x \implies s = t" for s
    apply (induction rule: timpl_closure.induct)
    by (simp, metis term_variants_pred_inv_Var(2))
  thus "?A \implies ?B" by blast
qed (blast intro: timpl_closure.FP)
lemma timpl_closure_set_Var_in_iff:
  "Var x \in \text{timpl\_closure\_set} \ N \text{ TI} \longleftrightarrow \text{Var} \ x \in \mathbb{M}"
unfolding timpl_closure_set_def by (simp add: timpl_closure_Var_in_iff[of x _ TI])
lemma timpl_closure_Var_inv:
  assumes "t \in \text{timpl\_closure} (Var x) TI"
  shows "t = Var x"
using assms
proof (induction rule: timpl_closure.induct)
  case (TI u a b s) thus ?case using term_variants_pred_inv_Var by fast
```
qed simp

```
lemma timpls_Un_mono: "mono (\lambdaX. FP \cup (\bigcup x \in X. \bigcup (a,b) \in TI. set \langlea --\gg b\rangle\langlex\rangle))"
by (auto intro!: monoI)
lemma timpl_closure_set_lfp:
  fixes M TI
   \text{defines }\;``f\; \equiv \; \lambda \texttt{X}.\; \; \texttt{M} \; \cup \; (\bigcup \texttt{x} \; \in \; \texttt{X}.\; \; \bigcup \; (\texttt{a}, \texttt{b}) \; \in \; \texttt{TI}.\; \; \texttt{set} \; \; \langle \texttt{a} \; \dashrightarrow \; \texttt{b} \rangle \langle \texttt{x} \rangle) \;shows "lfp f = timpl_closure_set M TI"
proof
  note 0 = timpls_Un_mono[of M TI, unfolded f_def[symmetric]]
  let ?N = "timpl_closure_set M TI"
  show "lfp f \subseteq ?N"
  proof (induction rule: lfp_induct)
     case 2 thus ?case
     proof
       fix t assume "t \in f (lfp f \cap ?N)"
        hence "t ∈ M ∨ t ∈ (U x ∈ ?N. U (a,b) ∈ TI. set \langle a \dashrightarrow b \rangle \langle x \rangle)" (is "?A ∨ ?B")
          unfolding f_def by blast
       thus "t \in ?N"
       proof
          assume ?B
          then obtain s a b where s: "s \in ?N" "(a,b) \in TI" "t \in set \langle a \rightarrow \infty b \rangle \langle s \rangle" by moura
          thus ?thesis
            using term_variants_pred_iff_in_term_variants[of "(\lambda_{-}. [])(Abs a := [Abs b])" s]
            unfolding timpl_closure_set_def timpl_apply_term_def
            by (auto intro: timpl_closure.intros)
       qed (auto simp add: timpl_closure_set_def intro: timpl_closure.intros)
     qed
  qed (rule 0)
  have "t \in lfp f" when t: "t \in timpl_closure s TI" and s: "s \in M" for t s
     using t
  proof (induction t rule: timpl_closure.induct)
     case (TI u a b v) thus ?case
       using term_variants_pred_iff_in_term_variants[of "(\lambda_{-}. [])(Abs a := [Abs b])"]
               lfp_fixpoint[OF 0]
       unfolding timpl_apply_term_def f_def by fastforce
  qed (use s lfp_fixpoint[OF 0] f_def in blast)
  thus "?N \subseteq lfp f" unfolding timpl_closure_set_def by blast
qed
lemma timpl_closure_set_supset:
  assumes "\forall t \in FP. t \in closure"
  and "\forall t \in closure. \ \forall (a,b) \in TI. \ \forall s \in set \ \langle a \rightarrow b \rangle \langle t \rangle. \ s \in closure"
  shows "timpl_closure_set FP TI \subseteq closure"
proof -
  have "t ∈ closure" when t: "t ∈ timpl_closure s TI" and s: "s ∈ FP" for t s
    using t
  proof (induction rule: timpl_closure.induct)
    case FP thus ?case using s assms(1) by blast
  next
    case (TI u a b s') thus ?case
       using assms(2) term_variants_pred_iff_in_term_variants[of "(\lambda_. [])(Abs a := [Abs b])"]
       unfolding timpl_apply_term_def by fastforce
  qed
  thus ?thesis unfolding timpl_closure_set_def by blast
qed
lemma timpl_closure_set_supset':
  assumes "\forall t \in FP. \forall (a,b) \in TI. \forall s \in set \langle a \rightarrow b \rangle \langle t \rangle. s \in FP"
```

```
shows "timpl_closure_set FP TI \subset FP"
using timpl_closure_set_supset[OF _ assms] by blast
lemma timpl_closure'_param:
  assumes ''(t,s) \in \text{timpl\_closure'} c''and fg: "f = g \vee (\exists a b. (a,b) \in c \wedge f = Abs a \wedge g = Abs b)"
  shows "(Fun f (S@t#T), Fun g (S@s#T)) \in timpl_closure' c"
using assms(1) unfolding timpl_closure'_def
proof (induction rule: rtrancl_induct)
  case base thus ?case
  proof (cases "f = g")
    case False
    then obtain a b where ab: "(a,b) \in c" "f = Abs a" "g = Abs b"
      using fg by moura
    show ?thesis
      using term_variants_pred_param[OF term_variants_pred_refl[of "\ (\lambda_{-}.\ )\ )(Abs a := [Abs b])" t]]
            timpl_closure'_step.intros[OF ab(1)] ab(2,3)
      by fastforce
  qed simp
next
  case (step u s)
  obtain a b where ab: "(a,b) \in c" "term_variants_pred ((\lambda_. [])(Abs a := [Abs b])) u s"
    using timpl_closure'_step_inv[OF step.hyps(2)] by blast
  have "(Fun g (S@u#T), Fun g (S@s#T)) \in timpl_closure'_step c"
      using ab(1) term_variants_pred_param[OF ab(2), of g g S T]
      by (auto simp add: timpl_closure'_def intro: timpl_closure'_step.intros)
  thus ?case using rtrancl_into_rtrancl[OF step.IH] fg by blast
qed
lemma timpl_closure'_param':
  assumes ''(t,s) \in \text{timpl\_closure'} c''shows "(Fun f (S@t#T), Fun f (S@s#T)) \in timpl_closure' c"
using timpl_closure'_param[OF assms] by simp
lemma timpl_closure_FunI:
  assumes IH: "\bigwedgei. i < length T \implies (T ! i, S ! i) \in timpl_closure' c"
    and len: "length T = length S"
    and fg: "f = g \vee (\exists a b. (a,b) \in c<sup>+</sup> \wedge f = Abs a \wedge g = Abs b)"
  shows "(Fun f T, Fun g S) \in timpl_closure' c"
proof -
  have aux: "(Fun f T, Fun g (take n S@drop n T)) \in timpl_closure' c"
    when "n \leq length T" for n
    using that
  proof (induction n)
    case 0
    have "(T \mid n, T \mid n) \in \text{timpl\_closure}' c" when n: "n < length T" for n
      using n unfolding timpl_closure'_def by simp
    hence "(Fun f T, Fun g(T) \in \text{timpl\_closure}' c"
    proof (cases "f = g'')
      case False
      then obtain a b where ab: "(a, b) \in c<sup>+</sup>" "f = Abs a" "g = Abs b"
        using fg by moura
      show ?thesis
        using timpl_closure'_step.intros[OF ab(1), of "Fun f T" "Fun g T"] ab(2,3)
               term_variants_P[OF _ term_variants_pred_refl[of ''(\lambda_{-}. [])(Abs a := [Abs b])"],
                               of T \notin f]
               timpl_closure'_timpls_trancl_eq
        unfolding timpl_closure'_def
        by (metis fun_upd_same list.set_intros(1) r_into_rtrancl)
    qed (simp add: timpl_closure'_def)
    thus ?case by simp
  next
    case (Suc n)
```

```
hence IH': "(Fun f T, Fun g (take n S@drop n T)) \in timpl_closure' c"
      and n: "n < length T" "n < length S"
      by (simp_all add: len)
    obtain T1 T2 where T: T = T10T ! n#T2" "length T1 = n"
      using length_prefix_ex'[OF n(1)] by auto
    obtain S1 S2 where S: 'S = S1@S ! n#S2" "length S1 = n"using length_prefix_ex'[OF n(2)] by auto
    have "take n S@drop n T = S1@T ! n#T2" "take (Suc n) S@drop (Suc n) T = S1@S ! n#T2"
      using n T S append_eq_conv_conj
      by (metis, metis (no_types, hide_lams) Cons_nth_drop_Suc append.assoc append_Cons
                                                 append_Nil take_Suc_conv_app_nth)
    moreover have "(T \mid n, S \mid n) \in \text{timpl\_closure}' c" using IH Suc.prems by simp
    ultimately show ?case
      using timpl_closure'_param IH'(1)
      by (metis (no_types, lifting) timpl_closure'_def rtrancl_trans)
  qed
  show ?thesis using aux[of "length T"] len by simp
qed
lemma timpl_closure_FunI':
  assumes IH: "\bigwedgei. i < length T \implies (T ! i, S ! i) \in timpl_closure' c"
    and len: "length T = length S"
  shows "(Fun f T, Fun f S) \in timpl_closure' c"
using timpl_closure_FunI[OF IH len] by simp
lemma timpl_closure_FunI2:
  fixes f g::"('a, 'b, 'c) prot\_fun"assumes IH: "\bigwedgei. i < length T \implies \exists u. (T!i, u) \in timpl_closure' c \land (S!i, u) \in timpl_closure' c"
    and len: "length T = length S"
    and fg: "f = g \vee (\exists a b d. (a, d) \in c<sup>+</sup> \wedge (b, d) \in c<sup>+</sup> \wedge f = Abs a \wedge g = Abs b)"
  shows "\existsh U. (Fun f T, Fun h U) ∈ timpl_closure' c \land (Fun g S, Fun h U) ∈ timpl_closure' c"
proof -
  let ?P = "\lambda i u. (T ! i, u) \in timpl_closure' c \wedge (S ! i, u) \in timpl_closure' c"
  define U where "U \equiv map (\lambda i. SOME u. ?P i u) [0..<length T]"
  have U1: "length U = length T"
    unfolding U_def by auto
  have U2: "(T \mid i, U \mid i) \in \text{timpl\_closure}' c \wedge (S \mid i, U \mid i) \in \text{timpl\_closure}' c"
    when i: "i < length U" for iusing i someI_ex[of "?P i"] IH[of i] U1 len
    unfolding U_def by simp
  show ?thesis
  proof (cases "f = g")
    case False
    then obtain a b d where abd: "(a, d) \in c<sup>+</sup>" "(b, d) \in c<sup>+</sup>" "f = Abs a" "g = Abs b"
      using fg by moura
    define h::"('a, 'b, 'c) prot_fun" where "h = Abs d"
    have "f = h \vee (\exists a b. (a, b) \in c<sup>+</sup> \wedge f = Abs a \wedge h = Abs b)"
          "g = h \lor (\exists a \ b. \ (a, b) \in c^+ \land g = Abs a \land h = Abs b)"using abd unfolding h_def by blast+
    thus ?thesis by (metis timpl_closure_FunI len U1 U2)
  qed (metis timpl_closure_FunI' len U1 U2)
qed
```

```
lemma timpl_closure_FunI3:
  fixes f g::"('a, 'b, 'c) prot_fun"
  {\tt assume \ sumes} IH: "\bigwedge {\tt i}. {\tt i} < length T \implies \exists\ {\tt u}. (T!{\tt i}, {\tt u})\ \in\ {\tt timpl\_closure}\ {\tt'} c"
    and len: "length T = length S"
    and fg: "f = g \vee (\exists a b d. (a, d) \in c \wedge (b, d) \in c \wedge f = Abs a \wedge g = Abs b)"
  shows "\existsh U. (Fun f T, Fun h U) ∈ timpl_closure' c \land (Fun g S, Fun h U) ∈ timpl_closure' c"
using timpl_closure_FunI2[OF IH len] fg unfolding timpl_closure'_timpls_trancl_eq by blast
lemma timpl_closure_fv_eq:
  assumes "s \in \text{timpl\_closure} t T"
  shows "f v s = f v t"
using assms
by (induct rule: timpl_closure.induct)
   (metis, metis term_variants_pred_fv_eq)
lemma (in stateful_protocol_model) timpl_closure_subst:
  assumes t: "wf<sub>trm</sub> t" "\forall x \in fv t. \exists a. \Gamma_v x = TAtom (Atom a)"
    and \delta: "\mathsf{wt}_{\mathit{subst}} \delta" "\mathsf{wt}_{\mathit{trms}} (subst_range \delta)"
  shows "timpl_closure (t \cdot \delta) T = timpl_closure t T \cdot_{set} \delta"
proof
  have "s \in timpl_closure t T \cdot_{set} \delta"
    when "s \in timpl_closure (t \cdot \delta) T" for s
    using that
  proof (induction s rule: timpl_closure.induct)
    case FP thus ?case using timpl_closure.FP[of t T] by simp
  next
    case (TI u a b s)
    then obtain u' where u': "u' ∈ timpl_closure t T" "u = u' · \delta" by moura
    have u'_fv: "\forall x \in fv u'. \exists a. \Gamma_v x = \text{T}Atom (Atom a)"
       using timpl_closure_fv_eq[OF u'(1)] t(2) by simp
    hence u_f v: " \forall x \in fv u. \exists a. \Gamma_v x = T \text{Atom} (A \text{tom } a)"
       using u'(2) wt_subst_trm''[OF \delta(1)] wt_subst_const_fv_type_eq[OF _ \delta(1,2), of u']
       by fastforce
    have "\forall x \in fv u' \cup fv s. (\exists y. \delta x = Var y) \vee (\exists f. \delta x = Fun f [] \wedge Abs a \neq f)"
    proof (intro ballI)
       fix x assume x: "x \in fv u' \cup fv s"
       then obtain c where c: "Γ<sub>v</sub> x = TAtom (Atom c)"
         using u'_fv u_fv term_variants_pred_fv_eq[OF TI.hyps(3)]
         by blast
       show "(\exists y. \delta x = Var y) \vee (\exists f. \delta x = Fun f [] \wedge Abs a \neq f)"
       proof (cases "\delta x")
         case (Fun f T)
         hence **: "Γ (Fun f T) = TAtom (Atom c)" and "wf<sub>trm</sub> (Fun f T)"
           using c wt_subst_trm''[OF \delta(1), of "Var x"] \delta(2)by fastforce+
         hence "\delta x = Fun f []" using Fun const_type_inv_wf by metis
         thus ?thesis using ** by force
       qed metis
    qed
    hence *: "\forall x \in fv u' ∪ fv s.
                   (\exists y. \delta x = \text{Var } y) \lor (\exists f. \delta x = \text{Fun } f \text{ } [] \land ((\lambda_-, [])(\text{Abs } a := [\text{Abs } b])) f = []"
       by fastforce
    obtain s' where s': "term_variants_pred ((\lambda_{-}, 1])(Abs a := [Abs b])) u' s''''''s = s' \cdot \delta''using term_variants_pred_subst'[OF _ *] u'(2) TI.hyps(3)
       by blast
    show ?case using timpl_closure.TI[OF u'(1) TI.hyps(2) s'(1)] s'(2) by blast
  qed
  thus "timpl_closure (t \cdot \delta) T \subseteq timpl_closure t T \cdot_{set} \delta" by fast
```

```
have "s \in \text{timpl\_closure}(t \cdot \delta) T"
     when s: "s \in timpl_closure t T \cdot_{set} \delta" for s
  proof -
     obtain s' where s': "s' ∈ timpl_closure t T" "s = s' · \delta" using s by moura
     have "s' \cdot \delta \in \text{timpl\_closure}(t \cdot \delta) T" using s'(1)
     proof (induction s' rule: timpl_closure.induct)
       case FP thus ?case using timpl_closure.FP[of "t \cdot \delta" T] by simp
     next
       case (TI u' a b s') show ?case
          using timpl_closure.TI[OF TI.IH TI.hyps(2)]
                 term_variants_pred_subst[OF TI.hyps(3)]
          by blast
     qed
     thus ?thesis using s'(2) by metis
  qed
  thus "timpl_closure t T \cdot_{set} \delta \subseteq \text{timpl\_closure } (t \cdot \delta) T" by fast
qed
lemma (in stateful_protocol_model) timpl_closure_subst_subset:
  assumes t: "t \in M"and M: "wf<sub>trms</sub> M'' "\forall x \in fv_{set} M. \exists a. \Gamma_v x = TAtom (Atom a)"
     and \delta: "wt subst \delta" "wf<sub>trms</sub> (subst_range \delta)" "ground (subst_range \delta)" "subst_domain \delta \subseteq fv<sub>set</sub> M"
     and M_supset: "timpl_closure t T \subseteq M''shows "timpl_closure (t \cdot \delta) T \subseteq M \cdot_{set} \delta"
proof -
  have t': "wf<sub>trm</sub> t" "\forall x \in fv t. \exists a. \Gamma_v x = TAtom (Atom a)" using t M by auto
  show ?thesis using timpl_closure_subst[OF t' \delta(1,2), of T] M_supset by blast
qed
lemma (in stateful_protocol_model) timpl_closure_set_subst_subset:
  assumes M: "wf_{trms} M" "∀x ∈ fv_{set} M. \exists a. \Gamma_v x = TAtom (Atom a)"and \delta: "wt subst \delta" "wf<sub>trms</sub> (subst_range \delta)" "ground (subst_range \delta)" "subst_domain \delta \subseteq \text{fv}_{set} M"
     and M_supset: "timpl_closure_set M T \subseteq M''shows "timpl_closure_set (M \cdot_{set} \delta) T \subseteq M \cdot_{set} \delta"
using timpl_closure_subst_subset[OF \_ M \delta, of \_ T] M_supset
       timpl\_closure\_set\_is\_timpl\_closure\_union[of "M \cdot_{set} \delta" T]timpl_closure_set_is_timpl_closure_union[of M T]
by auto
lemma timpl_closure_set_Union:
  "timpl_closure_set (\bigcupMs) T = (\bigcupM \in Ms. timpl_closure_set M T)"
using timpl_closure_set_is_timpl_closure_union[of "UMs" T]
       timpl_closure_set_is_timpl_closure_union[of _ T]
by force
lemma timpl_closure_set_Union_subst_set:
  {\rm assumes} "{\rm s} \in timpl_closure_set (\bigcup \,{\{M\, \cdot_{set} \,\delta\, \mid\, \delta\ }.\,\,P\,\,\delta\} }) T"
  shows "∃δ. P \delta \wedge s \in \text{timpl\_closure\_set} (M \cdot_{set} δ) T"
using assms timpl_closure_set_is_timpl_closure_union[of "(\bigcup \{M ·set \delta | \delta. P \delta})" T]
       timpl_closure_set_is_timpl_closure_union[of _ T]
by blast
lemma timpl_closure_set_Union_subst_singleton:
  assumes "s \in timpl_closure_set {t \cdot \delta | \delta. P \delta} T"
  shows "\exists \delta. P \delta \wedge s \in \text{timl\_closure\_set} {t · \delta} T"
using assms timpl_closure_set_is_timpl_closure_union[of "{t \cdot \delta | \delta. P \delta}" T]
       timpl_closureton_is_timpl_closure[of _ T]
by fast
lemma timpl_closure'_inv:
  assumes "(s, t) \in \text{timpl\_closure}' TI"
  shows "(\exists x. s = Var x \land t = Var x) \lor (\exists f g S T. s = Fun f S \land t = Fun g T \land length S = length T)"
```

```
using assms unfolding timpl_closure'_def
proof (induction rule: rtrancl_induct)
  case base thus ?case by (cases s) auto
next
  case (step t u)
  obtain a b where ab: "(a, b) \in TI" "term_variants_pred ((\lambda_. [])(Abs a := [Abs b])) t u"
    using timpl_closure'_step_inv[OF step.hyps(2)] by blast
  show ?case using step.IH
 proof
    assume "\exists x. s = Var x \land t = Var x"
    thus ?case using step.hyps(2) term_variants_pred_inv_Var ab by fastforce
  next
    assume "∃f g S T. s = Fun f S \wedge t = Fun g T \wedge length S = length T"
    then obtain f g S T where st: "s = Fun f S" "t = Fun g T" "length S = length T" by moura
    thus ?case
      using ab step.hyps(2) term_variants_pred_inv'[of ''(\lambda_-. 1))(Abs a := [Abs b])" g T u]
      by auto
  qed
qed
lemma timpl_closure'_inv':
 assumes ''(s, t) \in \text{timpl\_closure'} TI''shows "(\exists x. s = Var x \land t = Var x) ∨
         (∃ f g S T. s = Fun f S ∧ t = Fun g T ∧ length S = length T ∧
                      (\forall i < length T. (S ! i, T ! i) \in timpl_closure' TI) \land(f \neq g \rightarrow is\_Abs f \wedge is\_Abs g \wedge (the\_Abs f, the\_Abs g) \in TI^+)"
    (is "?A s t \vee ?B s t (timpl_closure' TI)")
using assms unfolding timpl_closure'_def
proof (induction rule: rtrancl_induct)
  case base thus ?case by (cases s) auto
next
  case (step t u)
 obtain a b where ab: "(a, b) \in TI" "term_variants_pred ((\lambda_. [])(Abs a := [Abs b])) t u"
    using timpl_closure'_step_inv[OF step.hyps(2)] by blast
 show ?case using step.IH
  proof
    assume "?A s t"
    thus ?case using step.hyps(2) term_variants_pred_inv_Var ab by fastforce
  next
    assume "?B s t ((timpl_closure'_step TI)<sup>*</sup>)"
    then obtain f g S T where st:
         "s = Fun f S'' "t = Fun g T'' "length S = length T''"\i. i < length T \implies (S \mid i, T \mid i) \in (time1\_closure'.step TI)*"
        "f \neq g \implies is_Abs f \wedge is_Abs g \wedge (the_Abs f, the_Abs g) \in TI<sup>+</sup>"
      by moura
    obtain h U where u:
         "u = Fun h U" "length T = length U"
         "\wedge i. i < length T \implies term_variants_pred ((\lambda_. [])(Abs a := [Abs b])) (T ! i) (U ! i)"
         "g \neq h \implies is_Abs g \land is_Abs h \land (the_Abs g, the_Abs h) \in TI<sup>+</sup>"
      using ab(2) st(2) r\_into\_trancl[OF~ab(1)]term_variants_pred_inv'(1,2,3,4)[of "(\lambda_{-}. [])(Abs a := [Abs b])" g T u]
             term_variants_pred_inv'(5)[of "(\lambda_{-}. [])(Abs a := [Abs b])" g T u "Abs a" "Abs b"]
      unfolding is_Abs_def the_Abs_def by force
    have "(S \mid i, U \mid i) \in (time1\text{-}closure'.step T I)<sup>*</sup>" when i: "i < length U" for i
      using u(2) i rtrancl.rtrancl_into_rtrancl[OF
               st(4)[of i] timpl_closure'_step.intros[OF ab(1) u(3)[of i]]]
      by argo
    moreover have "length S = length U'' using st u by argo
    moreover have "is_Abs f \land is_Abs h \land (the_Abs f, the_Abs h) \in TI<sup>+</sup>" when fh: "f \neq h"
      using fh st u by fastforce
    ultimately show ?case using st(1) u(1) by blast
  qed
```
qed

```
lemma timpl_closure'_inv'':
  assumes "(Fun f S, Fun g T) \in timpl_closure' TI"
  shows "length S = length T"and "\bigwedgei. i < length T \implies (S \, | \, i, T \, | \, i) \in \text{timpl\_closure'} TI"
    and "f \neq g \implies is_Abs f \wedge is_Abs g \wedge (the_Abs f, the_Abs g) \in TI<sup>+</sup>"
using assms timpl_closure'_inv' by auto
lemma timpl_closure_Fun_inv:
  assumes "s \in \text{timpl\_closure} (Fun f T) TI"
  shows "\exists g S. s = Fun g S"
using assms timpl_closure_is_timpl_closure' timpl_closure'_inv
by fastforce
lemma timpl_closure_Fun_inv':
  assumes "Fun g S \in \text{timpl\_closure} (Fun f T) TI"
  shows "length S = length T"and "\bigwedgei. i < length S \implies S ! i \in timpl_closure (T ! i) TI"
    and "f \neq g \implies is_Abs f \wedge is_Abs g \wedge (the_Abs f, the_Abs g) \in TI<sup>+</sup>"
using assms timpl_closure_is_timpl_closure'
by (metis timpl_closure'_inv''(1), metis timpl_closure'_inv''(2), metis timpl_closure'_inv''(3))
lemma timpl_closure_Fun_not_Var[simp]:
  "Fun f T \notin \text{timpl\_closure} (Var x) TI"
using timpl_closure_Var_inv by fast
lemma timpl_closure_Var_not_Fun[simp]:
  "Var x \notin \text{timpl\_closure} (Fun f T) TI"
using timpl_closure_Fun_inv by fast
lemma (in stateful_protocol_model) timpl_closure_wf_trms:
  assumes m: "wf_{trm} m"shows "wf_{trms} (timpl_closure m TI)"
proof
  fix t assume "t \in \text{timpl\_closure m TI}"
  thus "wf_{trm} t"
  proof (induction t rule: timpl_closure.induct)
    case TI thus ?case using term_variants_pred_wf_trms by force
  qed (rule m)
qed
lemma (in stateful_protocol_model) timpl_closure_set_wf_trms:
  assumes M: "wf_{trms} M"shows "wf_{trms} (timpl_closure_set M TI)"
proof
  fix t assume "t \in timpl_closure_set M TI"
  then obtain m where "t \in timpl_closure m TI" "m \in M" "wf<sub>trm</sub> m"
    using M timpl_closure_set_is_timpl_closure_union by blast
  thus "wf_{trm} t" using timpl_closure_wf_{trms} by blast
qed
lemma timpl_closure_Fu_inv:
  assumes "t \in \text{timpl\_closure} (Fun (Fu f) T) TI"
  shows "∃ S. length S = length T \wedge t = Fun (Fu f) S"
using assms
proof (induction t rule: timpl_closure.induct)
  case (TI u a b s)
  then obtain U where U: "length U = length T'' "u = Fun (Fu f) U"
    by moura
  hence *: "term_variants_pred ((\lambda_. [])(Abs a := [Abs b])) (Fun (Fu f) U) s"
    using TI.hyps(3) by meson
```

```
show ?case
    using term_variants_pred_inv'(1,2,4)[OF *] Uby force
qed simp
lemma timpl_closure_Fu_inv':
  assumes "Fun (Fu f) T \in \text{timpl\_closure} t TI"
  shows "∃ S. length S = length T \land t = Fun (Fu f) S"
using assms
proof (induction "Fun (Fu f) T" arbitrary: T rule: timpl_closure.induct)
  case (TI u a b)
  obtain g \, U where U:
      "u = Fun g U" "length U = length T"
      "Fu f \neq g \implies Abs a = g \land Fu f = Abs b"using term_variants_pred_inv''[OF TI.hyps(4)] by fastforce
  have g: "g = Fu f" using U(3) by blast
  show ?case using TI.hyps(2) [OF U(1) [unfolded g]] U(2) by auto
qed simp
lemma timpl_closure_no_Abs_eq:
  assumes "t \in timpl_closure s TI"
    and "\forall f \in \text{funs\_term } t. \neg \text{is\_Abs } f"shows "t = s"
using assms
proof (induction t rule: timpl_closure.induct)
  case (TI t a b s) thus ?case
    using term_variants_pred_eq_case_Abs[of a b t s]
    unfolding timpl_apply_term_def term_variants_pred_iff_in_term_variants[symmetric]
    by metis
qed simp
lemma timpl_closure_set_no_Abs_in_set:
  assumes "t \in \text{timpl\_closure\_set FP TI}"
    and "\forall f \in \text{funs\_term } t. \neg \text{is\_Abs } f"shows "t \in FP"
using assms timpl_closure_no_Abs_eq unfolding timpl_closure_set_def by blast
lemma timpl_closure_funs_term_subset:
  "
S
(funs_term ' (timpl_closure t TI)) ⊆ funs_term t ∪ Abs ' snd ' TI"
  (is "?A \subseteq ?B \cup ?C")
proof
  fix f assume "f \in ?A"
  then obtain s where "s \in timpl_closure t TI" "f \in funs_term s" by moura
  thus "f \in ?B \cup ?C"
  proof (induction s rule: timpl_closure.induct)
    case (TI u a b s)
    have "Abs b \in Abs ' snd ' TI" using TI.hyps(2) by force
    thus ?case using term_variants_pred_funs_term[OF TI.hyps(3) TI.prems] TI.IH by force
  qed blast
qed
lemma timpl_closure_set_funs_term_subset:
  "\bigcup (funs_term ' (timpl_closure_set FP TI)) \subseteq \bigcup (funs_term ' FP) \cup Abs ' snd ' TI"
using timpl_closure_funs_term_subset[of _ TI]
      timpl_closure_set_is_timpl_closure_union[of FP TI]
by auto
lemma funs_term_OCC_TI_subset:
  defines "absc \equiv \lambda a. Fun (Abs a) []"
  assumes OCC1: "\forall t ∈ FP. \forall f ∈ funs_term t. is_Abs f \longrightarrow f ∈ Abs ' OCC"
    and \text{OCC2:} "snd ' \text{T1} \subseteq \text{OCC}"
```

```
shows "\forall t \in \text{timl\_closure\_set FP TI. } \forall f \in \text{funs\_term t. is\_Abs } f \longrightarrow f \in \text{Abs } 'DCC" \text{ (is ?A)}and "\forall t \in absc ' \text{OCC. } \forall (a,b) \in \text{TI. } \forall s \in set \langle a \text{ -- } \gg b \rangle \langle t \rangle. s \in absc ' \text{OCC''} (is ?B)
proof -
  \text{let } ?F = "\bigcup (funs\_term ' FP)"let ?G = "Abs 'snd ' TI"show ?A
  proof (intro ballI impI)
    fix t f assume t: "t ∈ timpl_closure_set FP TI" and f: "f ∈ funs_term t" "is_Abs f"
    hence "f \in \mathcal{F} \vee f \in \mathcal{G}" using timpl_closure_set_funs_term_subset[of FP TI] by auto
    thus {}''f \in Abs ' OCC"proof
      assume "f \in ?F" thus ?thesis using OCC1 f(2) by fast
    next
      assume "f \in ?G" thus ?thesis using OCC2 by auto
    qed
  qed
  { fix s t a b
    assume t: "t \in absc' OCC"
      and ab: ''(a, b) \in TI''and s: "s \in set \langle a \dashrightarrow b \rangle \langle t \rangle"
    obtain c where c: "t = absc c" "c \in OCC" using t by moura
    hence "s = absc b \vee s = absc c"
      using ab s timpl_apply_const'[of c a b] unfolding absc_def by auto
    moreover have "b \in \text{OCC}" using ab \text{OCC2} by auto
    ultimately have "s \in absc ' OCC" using c(2) by blast
  } thus ?B by blast
qed
lemma (in stateful_protocol_model) intruder_synth_timpl_closure_set:
  fixes M::"('fun,'atom,'sets) prot_terms" and t::"('fun,'atom,'sets) prot_term"
  assumes "M \vdash_c t"
    and "s \in \text{timpl\_closure} t TI"
  shows "timpl_closure_set M TI \vdash_c s"
using assms
proof (induction t arbitrary: s rule: intruder_synth_induct)
  case (AxiomC t)
  hence "s \in \text{timpl\_closure\_set} M TI"
    using timpl_closure_set_is_timpl_closure_union[of M TI]
    by blast
  thus ?case by simp
next
  case (ComposeC T f)
  obtain g S where s: "s = Fun g S"using timpl_closure_Fun_inv[OF ComposeC.prems] by moura
  hence s':
       "f = g'' "length S = length T''"\bigwedgei. i < length S \implies S ! i \in timpl_closure (T ! i) TI"
    using timpl_closure_Fun_inv' [of g S f T TI] ComposeC.prems ComposeC.hyps(2)
    unfolding is_Abs_def by fastforce+
  have "timpl_closure_set M TI \vdash_c u" when u: "u \in set S" for u
    using ComposeC.IH u s'(2,3) in_set_conv_nth[of _ T] in_set_conv_nth[of u S] by auto
  thus ?case
    using s s'(1,2) ComposeC.hyps(1,2) intruder_synth.ComposeC[of S g "timpl_closure_set M TI"]
    by argo
qed
lemma (in stateful_protocol_model) intruder_synth_timpl_closure':
  fixes M::"('fun,'atom,'sets) prot_terms" and t::"('fun,'atom,'sets) prot_term"
  assumes "timpl_closure_set M TI \vdash_c t"
    and "s \in \text{timpl\_closure} t TI"
```

```
shows "timpl_closure_set M TI \vdash_c s"
by (metis intruder_synth_timpl_closure_set[OF assms] timpl_closure_set_idem)
lemma timpl_closure_set_absc_subset_in:
  defines "absc \equiv \lambda a. Fun (Abs a) []"
  assumes A: "timpl_closure_set (absc ' A) TI \subseteq absc ' A"
    and a: "a \in A" "(a,b) \in TI<sup>+</sup>"
 shows "b \in A"
proof -
 have "timpl_closure (absc a) (TI^+) \subseteq absc ' A"
    using a(1) A timpl_closure_timpls_trancl_eq
    unfolding timpl_closure_set_def by fast
 thus ?thesis
    using timpl_closure.TI[OF timpl_closure.FP[of "absc a"] a(2), of "absc b"]
          term_variants_P[of "[]" "[]" "(\lambda_{-}. [])(Abs a := [Abs b])" "Abs b" "Abs a"]
    unfolding absc_def by auto
qed
```
2.5.3 Composition-only Intruder Deduction Modulo Term Implication Closure of the Intruder Knowledge

```
context stateful_protocol_model
begin
fun in_trancl where
  "in_trancl TI a b = (if (a,b) \in set TI then True
    else list_ex (\lambda(c,d)). c = a \wedge in_trancl (removeAll (c,d) TI) d b) TI)"
definition in rtrancl where
  "in_rtrancl TI a b \equiv a = b \lor in_{\text{r}} and TI a b"
declare in_trancl.simps[simp del]
fun timpls_transformable_to where
  "timpls_transformable_to TI (Var x) (Var y) = (x = y)"
| "timpls_transformable_to TI (Fun f T) (Fun g S) = (
    (f = g \lor (is\_Abs f \land is\_Abs g \land (the\_Abs f, the\_Abs g) \in set TI)) \landlist_all2 (timpls_transformable_to TI) T S)"
| "timpls_transformable_to _ _ _ = False"
fun timpls transformable to' where
  "timpls_transformable_to' TI (Var x) (Var y) = (x = y)"
| "timpls_transformable_to' TI (Fun f T) (Fun g S) = (
    (f = g \lor (is\_Abs f \land is\_Abs g \land in\_trancl TI (the\_Abs f) (the\_Abs g))) \landlist_all2 (timpls_transformable_to' TI) T S)"
| "timpls_transformable_to' _ _ _ = False"
fun equal_mod_timpls where
  "equal_mod_timpls TI (Var x) (Var y) = (x = y)"
| "equal_mod_timpls TI (Fun f T) (Fun g S) = (
    (f = g ∨ (is_Abs f ∧ is_Abs g ∧
                  ((the_Abs f, the_Abs g) \in set TI \vee(the_Abs g, the_Abs f) \in set TI \vee(\exists \text{ti } \in \text{set} \text{ TI}. \text{ (the\_Abs } f, \text{snd } ti) \in \text{set} \text{ TI } \wedge (\text{the\_Abs } g, \text{snd } ti) \in \text{set} \text{ TI}))) \wedgelist_all2 (equal_mod_timpls TI) T S)"
| "equal_mod_timpls _ _ _ = False"
fun intruder_synth_mod_timpls where
  "intruder_synth_mod_timpls M TI (Var x) = List.member M (Var x)"
| "intruder_synth_mod_timpls M TI (Fun f T) = (
    (list_ex (\lambda t. timpls_transformable_to TI t (Fun f T)) M) \vee(public f \wedge length T = arity f \wedge list_all (intruder_synth_mod_timpls M TI) T))"
```

```
fun intruder_synth_mod_timpls' where
  "intruder_synth_mod_timpls' M TI (Var x) = List.member M (Var x)"
| "intruder_synth_mod_timpls' M TI (Fun f T) = (
    (list_ex (\lambda t. timpls_transformable_to' TI t (Fun f T)) M) \vee(public f \land length T = arity f \land list_all (intruder_synth_mod_timpls' M TI) T))"
fun intruder_synth_mod_eq_timpls where
  "intruder_synth_mod_eq_timpls M TI (Var x) = (Var x \in M)"
| "intruder_synth_mod_eq_timpls M TI (Fun f T) = (
    (\exists t \in M. equal_mod_timpls TI t (Fun f T)) \vee(public f  ∧ length T = arity f ∧ list_all (intruder_synth_mod_eq_timpls M TI) T))"
definition analyzed_closed_mod_timpls where
  "analyzed_closed_mod_timpls M TI \equivlet f = list_all (intruder_synth_mod_timpls M TI);
         g = \lambda t. if f (fst (Ana t)) then f (snd (Ana t))
                  else \forall s \in \text{comp\_timpl\_closure } \{ t \} (set TI). case Ana s of (K,R) \Rightarrow f K \longrightarrow f Rin list_all g M"
definition analyzed_closed_mod_timpls' where
  "analyzed_closed_mod_timpls' M TI \equivlet f = list\_all (intruder_synth_mod_timpls' M TI);
         g = \lambda t. if f (fst (Ana t)) then f (snd (Ana t))
                  else \forall s \in \text{comp\_timpl\_closure } \{ t \} (set TI). case Ana s of (K,R) \Rightarrow f K \rightarrow f Rin list_all g M"
definition analyzed_closed_mod_timpls_alt where
  "analyzed_closed_mod_timpls_alt M TI timpl_cl_witness =
    let f = \lambda R. \forall r \in set R. intruder_synth_mod_timpls M TI r;
         N = \{t \in set M. f (fst (Ana t))\};N' = set M - Nin (\forall t \in N. f \text{ (snd (Ana t)})) \wedge(N' \neq \{\}\rightarrow (N' \cup (\bigcup x \in \text{timpl\_cl\_witness.} \bigcup (a, b) \in \text{set TI. set } \langle a \dashrightarrow b \rangle \langle x \rangle) \subseteq \text{timpl\_cl\_witness})∧
        (\forall s \in \text{timpl\_cl\_witness. case Ana s of } (K,R) \Rightarrow f K \longrightarrow f R)"
lemma in_trancl_closure_iff_in_trancl_fun:
  ((a,b) \in (set TI)^+ \longleftrightarrow in\_trancl TI a b" (is "?A TI a b \longleftrightarrow ?B TI a b")
proof
  show "?A TI a b \implies ?B TI a b"
  proof (induction rule: trancl_induct)
    case (step c d)
    show ?case using step.IH step.hyps(2)
    proof (induction TI a c rule: in_trancl.induct)
      case (1 TI a b) thus ?case using in_trancl.simps
         by (smt Bex_set case_prodE case_prodI member_remove prod.sel(2) remove_code(1))
    qed
  qed (metis in_trancl.simps)
  show "?B TI a b \implies ?A TI a b"
  proof (induction TI a b rule: in_trancl.induct)
    case (1 TI a b)
    let ?P = "\lambda TI a b c d. in_trancl (List.removeAll (c,d) TI) d b"
    have *: "\exists (c,d) \in \text{set TI}. c = a \land ?P TI a b c d'' when "(a,b) \notin \text{set TI"}using that "1.prems" list_ex_iff[of _ TI] in_trancl.simps[of TI a b]
      by auto
    show ?case
    proof (cases "(a,b) \in set TI")case False
      hence "\exists (c,d) \in set TI. c = a \land ?P TI a b c d" using * by blast
      then obtain d where d: "(a,d) \in set TI" "?P TI a b a d" by blast
      have "(d,b) \in (set (removeAll (a,d) TI))<sup>+</sup>" using "1.IH"[OF False d(1)] d(2) by blast
```

```
moreover have "set (removeAll (a,d) TI) \subset set TI" by simp
      ultimately have "(d,b) \in (set TI)^{+n} using trancl_mono by blast
      thus ?thesis using d(1) by fastforce
    qed simp
  qed
qed
lemma in_rtrancl_closure_iff_in_rtrancl_fun:
  "(a,b) \in (set TI)^* \longleftrightarrow in\_rtrancl TI a b"by (metis rtrancl_eq_or_trancl in_trancl_closure_iff_in_trancl_fun in_rtrancl_def)
lemma in_trancl_mono:
  assumes "set TI \subseteq set TI'"
    and "in_trancl TI a b"
  shows "in_trancl TI' a b"
by (metis assms in_trancl_closure_iff_in_trancl_fun trancl_mono)
lemma equal_mod_timpls_refl:
  "equal_mod_timpls TI t t"
proof (induction t)
  case (Fun f T) thus ?case
    using list_all2_conv_all_nth[of "equal_mod_timpls TI" T T] by force
qed simp
lemma equal_mod_timpls_inv_Var:
  "equal_mod_timpls TI (Var x) t \implies t = Var x'' (is "?A \implies ?C")
  "equal_mod_timpls TI t (Var x) \implies t = Var x" (is "?B \implies ?C")
proof -
  show "?A \implies ?C" by (cases t) auto
  show "?B \implies ?C" by (cases t) auto
qed
lemma equal_mod_timpls_inv:
  assumes "equal_mod_timpls TI (Fun f T) (Fun g S)"
  shows "length T = length S"
    and "\bigwedgei. i < length T \implies equal_mod_timpls TI (T ! i) (S ! i)"
    and "f \neq g \implies (is_Abs f \land is_Abs g \land (
                         (the_Abs f, the_Abs g) \in set TI \vee (the_Abs g, the_Abs f) \in set TI \vee(\exists \text{ti} \in \text{set} \text{TI}. \text{ (the\_Abs } f, \text{snd } ti) \in \text{set} \text{TI} \land(the\_Abs g, and ti) \in set TI))"
using assms list_all2_conv_all_nth[of "equal_mod_timpls TI" T S]
by (auto elim: equal_mod_timpls.cases)
lemma equal_mod_timpls_inv':
  assumes "equal_mod_timpls TI (Fun f T) t"
  shows "is_Fun t"
    and "length T = length (args t)"and "\bigwedge i. i < length T \implies equal_mod_timpls TI (T ! i) (args t ! i)"
    and "f \neq the_Fun t \implies (is_Abs f \wedge is_Abs (the_Fun t) \wedge (
                        (the_Abs f, the_Abs (the_Fun t)) \in set TI \vee(the_Abs (the_Fun t), the_Abs f) \in set TI \vee(\exists \text{ ti } \in \text{ set } TI. (the_Abs f, snd ti) \in set TI \wedge(the\_Abs (the_Fun t), snd ti) \in set TI)))"
    and "\negis_Abs f \implies f = \text{the\_Fun } t"
using assms list_all2_conv_all_nth[of "equal_mod_timpls TI" T]
by (cases t; auto)+lemma equal_mod_timpls_if_term_variants:
  fixes s t::"((a, 'b, 'c) prot_fun, 'd) term" and a b::"'c set"
  defines "P \equiv (\lambda_-. [1])(\text{Abs a} := [\text{Abs b}])"
  assumes st: "term_variants_pred P s t"
    and ab: ''(a,b) \in set TI''shows "equal_mod_timpls TI s t"
```

```
using st P_def
proof (induction rule: term_variants_pred.induct)
  case (term_variants_P T S f) thus ?case
    using ab list_all2_conv_all_nth[of "equal_mod_timpls TI" T S]
          in_trancl_closure_iff_in_trancl_fun[of _ _ TI]
    by auto
next
  case (term_variants_Fun T S f) thus ?case
    using ab list_all2_conv_all_nth[of "equal_mod_timpls TI" T S]
          in\_trancl\_closure\_iff\_in\_trancl\_fun[of \_ \_ \T1]by auto
qed simp
lemma equal_mod_timpls_mono:
  assumes "set TI \subseteq set TI'"
    and "equal_mod_timpls TI s t"
  shows "equal_mod_timpls TI' s t"
  using assms
proof (induction TI s t rule: equal_mod_timpls.induct)
  case (2 TI f T g S)
  have *: "f = g \vee (is_Abs f \wedge is_Abs g \wedge ((the_Abs f, the_Abs g) \in set TI \vee(the_Abs g, the_Abs f) ∈ set TI ∨
                  (\exists \text{ ti } \in \text{ set } TI. (the_Abs f, snd ti) \in set TI \wedge(the\_Abs g, snd ti) \in set TI))"
           "list_all2 (equal_mod_timpls TI) T S"
    using "2.prems" by simp_all
  show ?case
    using "2.IH" "2.prems"(1) list.rel_mono_strong[OF *(2)] *(1) in_trancl_mono[of TI TI']
    by (metis (no_types, lifting) equal_mod_timpls.simps(2) set_rev_mp)
qed auto
lemma equal_mod_timpls_refl_minus_eq:
  "equal_mod_timpls TI s t \longleftrightarrow equal_mod_timpls (filter (\lambda(a,b). a \neq b) TI) s t"
  (is "?A \longleftrightarrow ?B")proof
  show ?A when ?B using that equal_mod_timpls_mono[of "filter (\lambda(a,b). a \neq b) TI" TI] by auto
  show ?B when ?A using that
  proof (induction TI s t rule: equal_mod_timpls.induct)
    case (2 \tI1 f T g S)define TI' where "TI' \equiv filter (\lambda(a,b). a \neq b) TI''let ?P = "\lambdaX Y. f = g \vee (is_Abs f \wedge is_Abs g \wedge ((the_Abs f, the_Abs g) \in set X \vee(the_Abs g, the_Abs f) \in set X \vee (\exists ti \in set Y.
                  (the_Abs f, snd ti) \in set X \wedge (the_Abs g, snd ti) \in set X)))"
    have *: "?P TI TI" "list_all2 (equal_mod_timpls TI) T S"
      using "2.prems" by simp_all
    have "?P TI' TI"
      using *(1) unfolding TI'<sub>def</sub> is_Abs_def by auto
    hence "?P TI' TI'"
      by (metis (no_types, lifting) snd_conv)
    moreover have "list_all2 (equal_mod_timpls TI') T S"
      using *(2) "2.IH" list.rel_mono_strong unfolding TI' def by blast
    ultimately show ?case unfolding TI'_def by force
  qed auto
qed
lemma timpls_transformable_to_refl:
  "timpls_transformable_to TI t t" (is ?A)
  "timpls_transformable_to' TI t t" (is ?B)
```

```
lemma timpls_transformable_to_inv_Var:
  "timpls_transformable_to TI (Var x) t \implies t = Var x'' (is "?A \implies ?C")
  "timpls_transformable_to TI t (Var x) \implies t = Var x" (is "?B \implies ?C")
  "timpls_transformable_to' TI (Var x) t \implies t = Var x'' (is "?A' \implies ?C")
  "timpls_transformable_to' TI t (Var x) \implies t = Var x" (is "?B' \implies ?C")
by (cases t; auto)+
lemma timpls_transformable_to_inv:
 assumes "timpls_transformable_to TI (Fun f T) (Fun g S)"
 shows "length T = length S"
    and "\bigwedgei. i < length T \implies timpls_transformable_to TI (T ! i) (S ! i)"
    and "f \neq g \implies (is_Abs f \wedge is_Abs g \wedge (the_Abs f, the_Abs g) \in set TI)"
using assms list_all2_conv_all_nth[of "timpls_transformable_to TI" T S] by auto
lemma timpls_transformable_to'_inv:
  assumes "timpls_transformable_to' TI (Fun f T) (Fun g S)"
 shows "length T = length S"
    and "\bigwedge\limits{i.} i < length T \implies timpls_transformable_to' TI (T ! i) (S ! i)"
    and "f \neq g \implies (is_Abs f \land is_Abs g \land in_trancl TI (the_Abs f) (the_Abs g))"
using assms list_all2_conv_all_nth[of "timpls_transformable_to' TI" T S] by auto
lemma timpls_transformable_to_inv':
 assumes "timpls_transformable_to TI (Fun f T) t"
  shows "is_Fun t"
    and "length T = length (args t)"and "\bigwedgei. i < length T \implies timpls_transformable_to TI (T ! i) (args t ! i)"
    and "f \neq the_Fun \ t \implies (is_Abs f \land is_Abs (the_Fun t) \land (the_Abs f, the_Abs (the_Fun t)) \in set TI)"
    and "¬is_Abs f \implies f = the_Fun t"
using assms list_all2_conv_all_nth[of "timpls_transformable_to TI" T]
by (cases t; auto)+
lemma timpls_transformable_to'_inv':
  assumes "timpls_transformable_to' TI (Fun f T) t"
  shows "is_Fun t"
    and "length T = length (args t)"and "\bigwedgei. i < length T \implies timpls_transformable_to' TI (T ! i) (args t ! i)"
    and "f \neq the_Fun \ t \implies (is_Abs f \land is_Abs (the_Fun t) \land in_trancl TI (the_Abs f) (the_Abs (the_Fun t)))"
    and "\negis_Abs f \implies f = \text{the\_Fun} t"
using assms list_all2_conv_all_nth[of "timpls_transformable_to' TI" T]
by (cases t; auto)+
lemma timpls_transformable_to_size_eq:
 fixes s \ t::"((\n  'b, 'c, 'a) \ prot\_fun, 'd) \ term"shows "timpls_transformable_to TI s t \implies size s = size t" (is "?A \implies ?C")
    and "timpls_transformable_to' TI s t \implies size s = size t" (is "?B \implies ?C")
proof -
 have *: "size_list size T = size_list size S"
    when "length T = length S'''' \wedge i. i < length T \implies size (T'. i) = size (S'. i)''for S T::"((\n  'b, 'c, 'a) prot_fun, 'd) term list"
    using that
  proof (induction T arbitrary: S)
    case (Cons x T')
    then obtain y S' where y: "S = y#S'" by (cases S) auto
    hence "size_list size T' = size_list size S'" "size x = size y''using Cons.prems Cons.IH[of S'] by force+
    thus ?case using y by simp
  qed simp
 show ?C when ?A using that
```
by (induct t) (auto simp add: list\_all2\_conv\_all\_nth)

```
proof (induction rule: timpls_transformable_to.induct)
    case (2 \text{ TI} f T g S)hence "length T = length S" "\bigwedgei. i < length T \implies size (T ! i) = size (S ! i)"
      using timpls_transformable_to_inv(1,2)[of TI f T g S] by auto
    thus ?case using *[of S T] by simp
  qed simp_all
  show ?C when ?B using that
  proof (induction rule: timpls_transformable_to.induct)
    case (2 TI f T g S)
    hence "length T = length S" "\bigwedgei. i < length T \implies size (T ! i) = size (S ! i)"
      using timpls_transformable_to'_inv(1,2)[of TI f T g S] by auto
    thus ?case using *[of S T] by simp
  qed simp_all
qed
lemma timpls_transformable_to_if_term_variants:
  fixes s t::"((a, 'b, 'c) prot_fun, 'd) term" and a b::"'c set"
  defines "P \equiv (\lambda_-. [1])(\text{Abs a} := [\text{Abs b}])"
  assumes st: "term_variants_pred P s t"
    and ab: ''(a,b) \in set TI''shows "timpls_transformable_to TI s t"
using st P_def
proof (induction rule: term_variants_pred.induct)
  case (term_variants_P T S f) thus ?case
    using ab list_all2_conv_all_nth[of "timpls_transformable_to TI" T S]
    by auto
next
  case (term_variants_Fun T S f) thus ?case
    using ab list_all2_conv_all_nth[of "timpls_transformable_to TI" T S]
    by auto
qed simp
lemma timpls_transformable_to'_if_term_variants:
  fixes s \tcolon "((a, 'b, 'c) prot\_fun, 'd) term" and a b::"c set"defines "P \equiv (\lambda_-. [1])(\text{Abs a} := [\text{Abs b}])"
  assumes st: "term_variants_pred P s t"
    and ab: ''(a,b) \in (set TI)^{+w}shows "timpls_transformable_to' TI s t"
using st P_def
proof (induction rule: term_variants_pred.induct)
  case (term_variants_P T S f) thus ?case
    using ab list_all2_conv_all_nth[of "timpls_transformable_to' TI" T S]
          in_trancl_closure_iff_in_trancl_fun[of _ _ TI]
    by auto
next
  case (term_variants_Fun T S f) thus ?case
    using ab list_all2_conv_all_nth[of "timpls_transformable_to' TI" T S]
          in_trancl_closure_iff_in_trancl_fun[of _ _ TI]
    by auto
qed simp
lemma timpls_transformable_to_trans:
  assumes TI\_trancl: " \forall (a,b) \in (set \ TI)^+. a \neq b \rightarrow (a,b) \in set \ TI"
    and st: "timpls_transformable_to TI s t"
    and tu: "timpls_transformable_to TI t u"
  shows "timpls_transformable_to TI s u"
using st tu
proof (induction s arbitrary: t u)
  case (Var x) thus ?case using tu timpls_transformable_to_inv_Var(1) by fast
next
  case (Fun f T)
  obtain g S where t:
```

```
"t = Fun g S'' "length T = length S''"\bigwedgei. i < length T \implies timpls_transformable_to TI (T ! i) (S ! i)"
      "f \neq g \implies is_Abs f \wedge is_Abs g \wedge (the_Abs f, the_Abs g) \in set TI"
    using timpls_transformable_to_inv'[OF Fun.prems(1)] TI_trancl by moura
  obtain h U where u:
      "u = Fun h U" "length S = length U"
      "\bigwedgei. i < length S \implies timpls_transformable_to TI (S ! i) (U ! i)"
      "g \neq h \implies is\_Abs \ g \land is\_Abs \ h \land (the\_Abs \ g, \ the\_Abs \ h) \in set \ TI"using timpls_transformable_to_inv'[OF Fun.prems(2)[unfolded t(1)]] TI_trancl by moura
  have "list_all2 (timpls_transformable_to TI) T U"
    using t(1,2,3) u(1,2,3) Fun. IH
           list_all2_conv_all_nth[of "timpls_transformable_to TI" T S]
           list_all2_conv_all_nth[of "timpls_transformable_to TI" S U]
          list_all2_conv_all_nth[of "timpls_transformable_to TI" T U]
    by force
  moreover have "(the_Abs f, the_Abs h) \in set TI"
    when "(the_Abs f, the_Abs g) \in set TI" "(the_Abs g, the_Abs h) \in set TI"
         "f \neq h'' "is_Abs f'' "is_Abs h''using that(3,4,5) TI_trancl trancl_into_trancl[OF r_into_trancl[OF that(1)] that(2)]
    unfolding is_Abs_def the_Abs_def
    by force
  hence "is_Abs f \land is_Abs h \land (the_Abs f, the_Abs h) \in set TI"
    when "f \neq h"
    using that TI_trancl t(4) u(4) by fast
  ultimately show ?case using t(1) u(1) by force
qed
lemma timpls_transformable_to'_trans:
 assumes st: "timpls_transformable_to' TI s t"
    and tu: "timpls_transformable_to' TI t u"
 shows "timpls_transformable_to' TI s u"
using st tu
proof (induction s arbitrary: t u)
  case (Var x) thus ?case using tu timpls_transformable_to_inv_Var(3) by fast
next
  case (Fun f T)
 note 0 = in\_tranc1\_closure\_iff\_in\_tranc1\_fun[of \_ _ TI]
  obtain g S where t:
      "t = Fun g S'' "length T = length S''"\bigwedgei. i < length T \implies timpls_transformable_to' TI (T ! i) (S ! i)"
      "f \neq g \implies is_Abs f \wedge is_Abs g \wedge (the_Abs f, the_Abs g) \in (set TI)<sup>+</sup>"
    using timpls_transformable_to'_inv'[OF Fun.prems(1)] 0 by moura
  obtain h U where u:
      "u = Fun h U" "length S = length U"
      "\bigwedgei. i < length S \implies timpls_transformable_to' TI (S ! i) (U ! i)"
      "g \neq h \implies is\_Abs\ g \ \wedge\ is\_Abs\ h \ \wedge\ (the\_Abs\ g,\ the\_Abs\ h) \ \in\ (set\ TI)^{+\, \prime\prime}using timpls_transformable_to'_inv'[OF Fun.prems(2)[unfolded t(1)]] 0 by moura
 have "list_all2 (timpls_transformable_to' TI) T U"
    using t(1,2,3) u(1,2,3) Fun. IH
           list_all2_conv_all_nth[of "timpls_transformable_to' TI" T S]
           list_all2_conv_all_nth[of "timpls_transformable_to' TI" S U]
          list_all2_conv_all_nth[of "timpls_transformable_to' TI" T U]
    by force
  moreover have "(the_Abs f, the_Abs h) \in (set TI)<sup>+</sup>"
    when "(the_Abs f, the_Abs g) \in (set TI)<sup>+</sup>" "(the_Abs g, the_Abs h) \in (set TI)<sup>+</sup>"
    using that by simp
  hence "is_Abs f \land is_Abs h \land (the_Abs f, the_Abs h) \in (set TI)<sup>+</sup>"
    when "f \neq h"
```

```
by (metis that t(4) u(4))
  ultimately show ?case using t(1) u(1) 0 by force
qed
lemma timpls_transformable_to_mono:
  assumes "set TI \subseteq set TI'"
   and "timpls_transformable_to TI s t"
  shows "timpls_transformable_to TI' s t"
 using assms
proof (induction TI s t rule: timpls_transformable_to.induct)
  case (2 TI f T g S)
  have *: "f = g \vee (is_Abs f \wedge is_Abs g \wedge (the_Abs f, the_Abs g) \in set TI)"
          "list_all2 (timpls_transformable_to TI) T S"
    using "2.prems" by simp_all
  show ?case
    using "2.IH" "2.prems"(1) list.rel_mono_strong[OF *(2)] *(1) in_trancl_mono[of TI TI']
    by (metis (no_types, lifting) timpls_transformable_to.simps(2) set_rev_mp)
qed auto
lemma timpls_transformable_to'_mono:
 assumes "set TI \subseteq set TI'"
    and "timpls_transformable_to' TI s t"
 shows "timpls_transformable_to' TI' s t"
 using assms
proof (induction TI s t rule: timpls_transformable_to'.induct)
  case (2 \tT1 f T g S)have *: "f = g \vee (is_Abs f \wedge is_Abs g \wedge in_trancl TI (the_Abs f) (the_Abs g))"
          "list_all2 (timpls_transformable_to' TI) T S"
    using "2.prems" by simp_all
 show ?case
    using "2.IH" "2.prems"(1) list.rel_mono_strong[OF *(2)] *(1) in_trancl_mono[of TI TI']
    by (metis (no_types, lifting) timpls_transformable_to'.simps(2))
qed auto
lemma timpls_transformable_to_refl_minus_eq:
  "timpls_transformable_to TI s t \longleftrightarrow timpls_transformable_to (filter (\lambda(a,b). a \neq b) TI) s t"
  (is "?A \longleftrightarrow ?B")proof
 let ?TI' = "\lambdaTI. filter (\lambda(a,b). a \neq b) TI"
 show ?A when ?B using that timpls_transformable_to_mono[of "?TI' TI" TI] by auto
 show ?B when ?A using that
  proof (induction TI s t rule: timpls_transformable_to.induct)
    case (2 \tI1 f T g S)have *: "f = g \vee (is_Abs f \wedge is_Abs g \wedge (the_Abs f, the_Abs g) \in set TI)"
            "list_all2 (timpls_transformable_to TI) T S"
      using "2.prems" by simp_all
   have "f = g \vee (is_Abs f \wedge is_Abs g \wedge (the_Abs f, the_Abs g) \in set (?TI' TI))"
      using *(1) unfolding is_Abs_def by auto
    moreover have "list_all2 (timpls_transformable_to (?TI' TI)) T S"
      using *(2) "2.IH" list.rel_mono_strong by blast
    ultimately show ?case by force
  qed auto
qed
lemma timpls_transformable_to_iff_in_timpl_closure:
 assumes "set TI' = \{(a,b) \in (set TI)^+. a \neq b"
 shows "timpls_transformable_to TI' s t \leftrightarrow t \in timpl_closure s (set TI'" (is "?A s t \leftrightarrow ?B s t')
proof
```

```
show "?A s t \implies ?B s t" using assms
  proof (induction s t rule: timpls_transformable_to.induct)
    case (2 \tT1 f T g S)note prems = "2.prems"
    note IH = "2.H"have 1: "length T = length S'''' \forall i <length T. timpls_transformable_to TI' (T ! i) (S ! i)"
      using prems(1) list_all2_conv_all_nth[of "timpls_transformable_to TI'" T S] by simp_all
    note 2 = timpl_closure_is_timpl_closure'
    note 3 = in\_set\_conv\_nth[of - T] in\_set\_conv\_nth[of - S]have 4: "timpl_closure' (set TI') = timpl_closure' (set TI)"
      using timpl_closure'_timpls_trancl_eq'[of "set TI"] prems(2) by simp
    have IH': "(T ! i, S ! i) \in timpl_closure' (set II')" when i: "i < length S" for i
    proof -
      have "timpls_transformable_to TI' (T ! i) (S ! i)" using i 1 by presburger
      hence "S ! i \in \text{timpl\_closure} (T ! i) (set TI)"
        using IH[of "T ! i" "S ! i"] i 1(1) prems(2) by forcethus ?thesis using 2[of "S ! i" "T ! i" "set TI"] 4 by blast
    qed
    have 5: "f = g \vee (\exists a b. (a, b) \in (set TI')<sup>+</sup> \wedge f = Abs a \wedge g = Abs b)"
      using prems(1) the_Abs_def[of f] the_Abs_def[of g] is_Abs_def[of f] is_Abs_def[of g]
      by fastforce
    show ?case using 2 4 timpl_closure_FunI[OF IH' 1(1) 5] 1(1) by auto
  qed (simp_all add: timpl_closure.FP)
  show "?B s t \implies ?A s t"
  proof (induction t rule: timpl_closure.induct)
    case (TI u a b v) show ?case
    proof (cases "a = b")
      case True thus ?thesis using TI.hyps(3) TI.IH term_variants_pred_refl_inv by fastforce
    next
      case False
      hence 1: "timpls_transformable_to TI' u v"
        using TI.hyps(2) assms timpls_transformable_to_if_term_variants[OF TI.hyps(3), of TI']
        by blast
      have 2: ''(c,d) \in set TI'" when cd: ''(c,d) \in (set TI')^{+n} "c \neq d" for c d
      proof -
        let ?cl = "\lambdaX. {(a,b) \in X<sup>+</sup>. a \neq b}"
        have "?cl (set TI') = ?cl (?cl (set TI))" using assms by presburger
        hence "set TI' = ?cl (set TI')" using assms trancl_minus_refl_idem[of "set TI"] by argo
        thus ?thesis using cd by blast
      qed
      show ?thesis using timpls_transformable_to_trans[OF _ TI.IH 1] 2 by blast
    qed
  qed (use timpls_transformable_to_refl in fast)
qed
lemma timpls_transformable_to'_iff_in_timpl_closure:
  "timpls_transformable_to' TI s t \longleftrightarrow t \in timpl_closure s (set TI)" (is "?A s t \longleftrightarrow ?B s t")
proof
 show "?A s t \implies ?B s t"
  proof (induction s t rule: timpls_transformable_to'.induct)
    case (2 \tT1 f T g S)note prems = "2.prems"
    note IH = "2.H"have 1: "length T = length S'' "\forall i<length T. timpls_transformable_to' TI (T ! i) (S ! i)"
      using prems list_all2_conv_all_nth[of "timpls_transformable_to' TI" T S] by simp_all
```

```
note 2 = timpl_closure_is_timpl_closure'
    note 3 = in\_set\_conv\_nth[of - T] in\_set\_conv\_nth[of - S]have IH': "(T ! i, S ! i) \in timpl_closure' (set TI)" when i: "i < length S" for i
    proof -
      have "timpls_transformable_to' TI (T ! i) (S ! i)" using i 1 by presburger
      hence "S ! i \in timpl_closure (T ! i) (set TI)" using IH[of "T ! i" "S ! i"] i 1(1) by force
      thus ?thesis using 2[of "S ! i" "T ! i" "set TI"] by blast
    qed
    have 4: "f = g \vee (\exists a \ b. (a, b) \in (set T I)^+ \wedge f = Abs a \wedge g = Abs b)"
      using prems the_Abs_def[of f] the_Abs_def[of g] is_Abs_def[of f] is_Abs_def[of g]
            in_trancl_closure_iff_in_trancl_fun[of _ _ TI]
      by auto
    show ?case using 2 timpl_closure_FunI[OF IH' 1(1) 4] 1(1) by auto
  qed (simp_all add: timpl_closure.FP)
  show "?B s t \implies ?A s t"
  proof (induction t rule: timpl_closure.induct)
    case (TI u a b v) thus ?case
      using timpls_transformable_to'_trans
            timpls_transformable_to'_if_term_variants
      by blast
 qed (use timpls_transformable_to_refl(2) in fast)
qed
lemma equal_mod_timpls_iff_ex_in_timpl_closure:
 assumes "set TI' = \{(a,b) \in TI^+. a \neq b\}"
 shows "equal_mod_timpls TI' s t \longleftrightarrow (\exists u. u \in \text{timpl\_closure} s TI \land u \in \text{timpl\_closure} t TI)"
    (is "?A s t \leftrightarrow ?B s t")
proof
 show "?A s t \implies ?B s t" using assms
  proof (induction s t rule: equal_mod_timpls.induct)
    case (2 TI' f T g S)note prems = "2.prems"
    note IH = "2.H"have 1: "length T = length S'''' \forall i <length T. equal_mod_timpls (TI') (T ! i) (S ! i)"
      using prems list_all2_conv_all_nth[of "equal_mod_timpls TI'" T S] by simp_all
    note 2 = timpl_closure_is_timpl_closure'
    note 3 = in\_set\_conv\_nth[of - T] in\_set\_conv\_nth[of - S]have 4: "timpl_closure' (set TI') = timpl_closure' TI"
      using timpl_closure'_timpls_trancl_eq'[of TI] prems
      by simp
    have IH: "\exists u. (T ! i, u) \in timpl_closure' TI \land (S ! i, u) \in timpl_closure' TI"
      when i: "i < length S" for iproof -
      have "equal_mod_timpls TI' (T ! i) (S ! i)" using i 1 by presburger
      hence "∃u. u ∈ timpl_closure (T ! i) TI \land u ∈ timpl_closure (S ! i) TI"
        using IH[of "T ! i" "S ! i"] i 1(1) prems by forcethus ?thesis using 4 unfolding 2 by blast
    qed
    let ?P = " \lambda G. f = g \vee (\exists a b. (a, b) \in G \wedge f = Abs a \wedge g = Abs b) \vee(\exists a \ b. (a, b) \in G \land f = Abs b \land g = Abs a) \lor(\exists a \ b \ c. (a, c) \in G \wedge (b, c) \in G \wedge f = Abs a \wedge g = Abs b)"
    have "?P (set TI')"
```

```
using prems the_Abs_def[of f] the_Abs_def[of g] is_Abs_def[of f] is_Abs_def[of g]
    by fastforce
  hence "?P (TI^+)" unfolding prems by blast
  hence "?P (rtrancl TI)" by (metis (no_types, lifting) trancl_into_rtrancl)
  hence 5: "f = g \vee (\exists a b c. (a, c) \in TI<sup>*</sup> \wedge (b, c) \in TI<sup>*</sup> \wedge f = Abs a \wedge g = Abs b)" by blast
  show ?case
    using timpl_closure_FunI3[OF _ 1(1) 5] IH 1(1)
    unfolding timpl_closure'_timpls_rtrancl_eq 2
    by auto
qed (use timpl_closure.FP in auto)
show "?A s t" when B: "?B s t"
proof -
  obtain u where u: "u ∈ timpl_closure s TI" "u ∈ timpl_closure t TI"
    using B by moura
  thus ?thesis using assms
  proof (induction u arbitrary: s t rule: term.induct)
    case (Var x s t) thus ?case
      using timpl_closure_Var_in_iff[of x s TI]
            timpl_closure_Var_in_iff[of x t TI]
            equal_mod_timpls.simps(1)[of TI' x x]
      by blast
  next
    case (Fun f U s t)
    obtain g S where s:
        "s = Fun g S'' "length U = length S''"\bigwedgei. i < length U \implies U! i \in timpl_closure (S ! i) TI"
        "g \neq f \implies is_Abs g \land is_Abs f \land (the_Abs g, the_Abs f) \in TI<sup>+</sup>"
      using Fun.prems(1) timpl_closure_Fun_inv'[of f U _ _ TI]
      by (cases s) auto
    obtain h T where t:
        "t = Fun h T'' "length U = length T''"\bigwedgei. i < length U \implies U! i \in timpl_closure (T ! i) TI"
        "h \neq f \implies is_Abs h \land is_Abs f \land (the_Abs h, the_Abs f) \in TI<sup>+</sup>"
      using Fun.prems(2) timpl_closure_Fun_inv'[of f U _ _ TI]
      by (cases t) auto
    have g: "(the_Abs g, the_Abs f) \in set TI'" "is_Abs f" "is_Abs g" when neq_f: "g \neq f"
    proof -
      obtain ga fa where a: "g = Abs ga" "f = Abs fa"
        using s(4)[OF neq_f] unfolding is_Abs_def by presburger
      hence "the_Abs g \neq the_Abs f" using neq_f by simp
      thus "(the_Abs g, the_Abs f) \in set TI'" "is_Abs f" "is_Abs g"
        using s(4) [OF neq_f] Fun.prems by blast+
    qed
    have h: "(the_Abs h, the_Abs f) \in set TI'" "is_Abs f" "is_Abs h" when neq_f: "h \neq f"
    proof -
      obtain ha fa where a: "h = Abs ha" "f = Abs fa"
        using t(4) [OF neq_f] unfolding is_Abs_def by presburger
      hence "the_Abs h \neq the_Abs f" using neq_f by simp
      thus "(the_Abs h, the_Abs f) \in set TI'" "is_Abs f" "is_Abs h"
        using t(4) [OF neq_f] Fun.prems by blast+
    qed
    have "equal_mod_timpls TI' (S ! i) (T \mid i)"
      when i: "i < length U" for i
      using i Fun. IH s(1,2,3) t(1,2,3) nth_mem[OF i] Fun.prems by meson
    hence "list_all2 (equal_mod_timpls TI') S T"
      using list\_all2_{conv\_all\_nth} [of "equal_mod_timpls TI'" S T] s(2) t(2) by presburger
    thus ?case using s(1) t(1) g h by fastforce
```
qed qed

```
qed
context
begin
private inductive timpls_transformable_to_pred where
  Var: "timpls_transformable_to_pred A (Var x) (Var x)"
| Fun: "\lceil -is\_Abs f; \text{ length } T = \text{length } S;\bigwedge {\tt i}. {\tt i} < length T \implies timpls_transformable_to_pred A (T ! i) (S ! i)]
        \implies timpls_transformable_to_pred A (Fun f T) (Fun f S)"
| Abs: "b \in A \implies \text{timpls\_transformable_to</u>\text{-pred } A \text{ (Fun (Abs a) []}) \text{ (Fun (Abs b) []})"private lemma timpls_transformable_to_pred_inv_Var:
  assumes "timpls_transformable_to_pred A (Var x) t"
  shows ''t = Var x''using assms by (auto elim: timpls_transformable_to_pred.cases)
private lemma timpls_transformable_to_pred_inv:
 assumes "timpls_transformable_to_pred A (Fun f T) t"
  shows "is_Fun t"
    and "length T = length (args t)"and "\bigwedgei. i < length T \implies timpls_transformable_to_pred A (T ! i) (args t ! i)"
    and "\negis_Abs f \implies f = \text{the}-Fun t"
    and "is_Abs f \implies (is_Abs (the_Fun t) \land the_Abs (the_Fun t) \in A)"
using assms by (auto elim!: timpls_transformable_to_pred.cases[of A])
private lemma timpls_transformable_to_pred_finite_aux1:
  assumes f: "\neg is\_Abs f"shows "{s. timpls_transformable_to_pred A (Fun f T) s} \subseteq(\lambdaS. Fun f S) ' {S. length T = length S \wedge(\forall s \in \text{set } S. \exists t \in \text{set } T. timpls_transformable_to_pred A t s)}"
    (is "?B \subset ?C")
proof
  fix s assume s: "s \in ?B"hence *: "timpls_transformable_to_pred A (Fun f T) s" by blast
  obtain S where S:
      "s = Fun f S" "length T = length S" "\bigwedgei. i < length T \implies timpls_transformable_to_pred A (T ! i)
(S \mid i)"
    using f timpls_transformable_to_pred_inv[OF *] unfolding the_Abs_def is_Abs_def by auto
 have "\forall s \in \mathcal{S}. \exists t \in \mathcal{S} T. timpls_transformable_to_pred A t s" using S(2,3) in_set_conv_nth by metis
 thus "s \in ?C" using S(1,2) by blast
qed
private lemma timpls_transformable_to_pred_finite_aux2:
  "{s. timpls_transformable_to_pred A (Fun (Abs a) []) s} \subseteq (\lambdab. Fun (Abs b) []) ' A" (is "?B \subseteq ?C")
proof
 fix s assume s: "s \in ?B"hence *: "timpls_transformable_to_pred A (Fun (Abs a) []) s" by blast
 obtain b where b: "s = Fun (Abs b) []" "b \in A"
    using timpls_transformable_to_pred_inv[OF *] unfolding the_Abs_def is_Abs_def by auto
  thus "s \in ?C" by blast
qed
private lemma timpls_transformable_to_pred_finite:
 fixes t::"(('fun,'atom,'sets) prot_fun, 'a) term"
 assumes A: "finite A"
    and t: "wf_{trm} t"
```

```
shows "finite {s. timpls_transformable_to_pred A t s}"
using t
proof (induction t)
  case (Var x)
 have "{s::(('fun,'atom,'sets) prot_fun, 'a) term. timpls_transformable_to_pred A (Var x) s} = {Var x}"
    by (auto intro: timpls_transformable_to_pred.Var elim: timpls_transformable_to_pred_inv_Var)
  thus ?case by simp
next
  case (Fun f T)
 have IH: "finite {s. timpls_transformable_to_pred A t s}" when t: "t \in set T" for t
    using Fun. IH[OF t] wf_trm_param[OF Fun. prems t] by blast
 show ?case
  proof (cases "is_Abs f")
    case True
    then obtain a where a: "f = Abs a'' unfolding is_Abs_def by presburger
    hence "T = []" using wf_trm_arity[OF Fun.prems] by simp_all
    hence "{a. timpls_transformable_to_pred A (Fun f T) a} \subseteq (\lambdab. Fun (Abs b) []) ' A"
      using timpls_transformable_to_pred_finite_aux2[of A a] a by auto
    thus ?thesis using A finite_subset by fast
  next
    case False thus ?thesis
      using IH finite_lists_length_eq' timpls_transformable_to_pred_finite_aux1[of f A T] finite_subset
      by blast
 qed
qed
private lemma timpls_transformable_to_pred_if_timpls_transformable_to:
 assumes s: "timpls_transformable_to TI t s"
    and t: "wf<sub>trm</sub> t" "\forall f ∈ funs_term t. is_Abs f \longrightarrow the_Abs f ∈ A"
  shows "timpls_transformable_to_pred (A ∪ fst ' (set TI)<sup>+</sup> ∪ snd ' (set TI)<sup>+</sup>) t s"
using s t
proof (induction rule: timpls_transformable_to.induct)
  case (2 \tI I f T g S)let ?A = "A ∪ fst ' (set TI)<sup>+</sup> ∪ snd ' (set TI)<sup>+</sup>"
 note prems = "2.prems"
 note IH = "2.1H"note 0 = \text{timpls\_transformable_to_inv[OF prems(1)]}have 1: T = []'' TS = []'' when f: 'f = Abs a'' for a
    using f wf\_trm\_arity[OF\ prems(2)] 0(1) by simp_all
  have "\forall f \in \text{funs\_term } t. is_Abs f \longrightarrow \text{the\_Abs } f \in A" when t: "t \in \text{set } T" for t
    using t prems(3) funs_term_subterms_eq(1)[of "Fun f T"] by blast
  hence 2: "timpls_transformable_to_pred ?A (T ! i) (S ! i)"
    when i: "i < length T" for iusing i IH O(1,2) wf_trm_param[OF prems(2)]
    by (metis (no_types) in_set_conv_nth)
  have 3: "the_Abs f \in ?A" when f: "is_Abs f" using prems(3) f by force
  show ?case
  proof (cases "f = g")
    case True
    note fg = Trueshow ?thesis
    proof (cases "is_Abs f")
      case True
      then obtain a where a: "f = Abs a" unfolding is_Abs_def by moura
      thus ?thesis using fg 1[OF a] timpls_transformable_to_pred.Abs[of a ?A a] 3 by simp
    qed (use fg timpls_transformable_to_pred.Fun[OF _ 0(1) 2, of f] in blast)
```

```
next
    case False
    then obtain a b where ab: "f = Abs a" "g = Abs b" "(a, b) \in (set TI)<sup>+</sup>"
      using 0(3) in_trancl_closure_iff_in_trancl_fun[of _ _ TI]
      unfolding is_Abs_def the_Abs_def by fastforce
    hence "a \in ?A" "b \in ?A" by force+
    thus ?thesis using timpls_transformable_to_pred.Abs ab(1,2) 1[OF ab(1)] by metis
  qed
qed (simp_all add: timpls_transformable_to_pred.Var)
private lemma timpls_transformable_to_pred_if_timpls_transformable_to':
 assumes s: "timpls_transformable_to' TI t s"
    and t: "wf<sub>trm</sub> t" "\forall f ∈ funs_term t. is_Abs f \longrightarrow the_Abs f ∈ A"
 shows "timpls_transformable_to_pred (A ∪ fst ' (set TI)<sup>+</sup> ∪ snd ' (set TI)<sup>+</sup>) t s"
using s t
proof (induction rule: timpls_transformable_to.induct)
  case (2 TI f T g S)
 let ?A = "A ∪ fst ' (set TI)<sup>+</sup> ∪ snd ' (set TI)<sup>+</sup>"
 note prems = "2.prems"
 note IH = "2.H"note 0 = \text{timpls\_transformable_to'\_inv[OF prems(1)]}have 1: T = []'' "S = []" when f: "f = Abs a" for a
    using f wf\_trm\_arity[OF\ prems(2)] 0(1) by simp_all
 have "\forall f \in \text{funs\_term } t. is_Abs f \rightarrow \text{the\_Abs } f \in A" when t: "t \in \text{set } T" for tusing t prems(3) funs_term_subterms_eq(1)[of "Fun f T"] by blast
  hence 2: "timpls_transformable_to_pred ?A (T ! i) (S ! i)"
    when i: "i < length T" for i
    using i IH O(1,2) wf_trm_param[OF prems(2)]
    by (metis (no_types) in_set_conv_nth)
  have 3: "the_Abs f \in ?A" when f: "is_Abs f" using prems(3) f by force
  show ?case
  proof (cases "f = g")
    case True
    note fg = Trueshow ?thesis
    proof (cases "is_Abs f")
      case True
      then obtain a where a: "f = Abs a'' unfolding is_Abs_def by moura
      thus ?thesis using fg 1[OF a] timpls_transformable_to_pred.Abs[of a ?A a] 3 by simp
    qed (use fg timpls_transformable_to_pred.Fun[OF _ 0(1) 2, of f] in blast)
  next
    case False
    then obtain a b where ab: "f = Abs a" "g = Abs b" "(a, b) \in (set TI)<sup>+</sup>"
      using 0(3) in_trancl_closure_iff_in_trancl_fun[of _ _ TI]
      unfolding is_Abs_def the_Abs_def by fastforce
    hence "a \in ?A" "b \in ?A" by force+
    thus ?thesis using timpls_transformable_to_pred.Abs ab(1,2) 1[OF ab(1)] by metis
  qed
qed (simp_all add: timpls_transformable_to_pred.Var)
private lemma timpls_transformable_to_pred_if_equal_mod_timpls:
  assumes s: "equal_mod_timpls TI t s"
    and t: "wf<sub>trm</sub> t" "\forall f ∈ funs_term t. is_Abs f \longrightarrow the_Abs f ∈ A"
  shows "timpls_transformable_to_pred (A ∪ fst ' (set TI)<sup>+</sup> ∪ snd ' (set TI)<sup>+</sup>) t s"
using s t
proof (induction rule: equal_mod_timpls.induct)
 case (2 \tT1 f T g S)
```

```
let ?A = "A ∪ fst ' (set TI)<sup>+</sup> ∪ snd ' (set TI)<sup>+</sup>"
 note prems = "2.prems"
  note IH = "2.1H"note 0 = \text{equal_model} \text{impls} \text{inv}[\text{OF} \text{press}(1)]have 1: T = []'' "S = []" when f: "f = Abs a" for a
    using f wf\_trm\_arity[OF\ prems(2)] 0(1) by simp_all
  have "\forall f \in \text{funs\_term } t. is_Abs f \longrightarrow the_Abs f \in A" when t: "t \in \text{set } T" for t
    using t prems(3) funs_term_subterms_eq(1)[of "Fun f T"] by blast
  hence 2: "timpls_transformable_to_pred ?A (T ! i) (S ! i)"
    when i: "i < length T" for iusing i IH O(1,2) wf_trm_param[OF prems(2)]
    by (metis (no_types) in_set_conv_nth)
  have 3: "the_Abs f \in ?A" when f: "is_Abs f" using prems(3) f by force
  show ?case
  proof (cases "f = g")
    case True
    note fg = Trueshow ?thesis
    proof (cases "is_Abs f")
      case True
      then obtain a where a: "f = Abs a" unfolding is_Abs_def by moura
      thus ?thesis using fg 1[OF a] timpls_transformable_to_pred.Abs[of a ?A a] 3 by simp
    qed (use fg timpls_transformable_to_pred.Fun[OF \_ 0(1) 2, of f] in blast)
  next
    case False
    then obtain a b where ab: "f = Abs a''''g = Abs b''"(a, b) \in (set TI)<sup>+</sup> \vee (b, a) \in (set TI)<sup>+</sup> \vee(\exists \text{ti} \in \text{set} \text{ TI}. \text{ (a, and ti}) \in (\text{set} \text{ TI})^+ \land (\text{b, and ti}) \in (\text{set} \text{ TI})^+"
      using 0(3) in_trancl_closure_iff_in_trancl_fun[of _ _ TI]
      unfolding is_Abs_def the_Abs_def by fastforce
    hence "a \in ?A" "b \in ?A" by force+
    thus ?thesis using timpls_transformable_to_pred.Abs ab(1,2) 1[OF ab(1)] by metis
  qed
qed (simp_all add: timpls_transformable_to_pred.Var)
lemma timpls_transformable_to_finite:
 assumes t: "wf<sub>trm</sub> t"
 shows "finite {s. timpls_transformable_to TI t s}" (is ?P)
    and "finite {s. timpls_transformable_to' TI t s}" (is ?Q)
proof -
 let ?A = "the_Abs ' {f \in funs_term t. is_Abs f} \cup fst ' (set TI)<sup>+</sup> \cup snd ' (set TI)<sup>+</sup>"
 have 0: "finite ?A" by auto
 have 1: "{s. timpls_transformable_to TI t s} \subseteq {s. timpls_transformable_to_pred ?A t s}"
    using timpls_transformable_to_pred_if_timpls_transformable_to[OF _ t] by auto
 have 2: "{s. timpls_transformable_to' TI t s} \subseteq {s. timpls_transformable_to_pred ?A t s}"
    using timpls_transformable_to_pred_if_timpls_transformable_to'[OF _ t] by auto
 show ?P using timpls_transformable_to_pred_finite[OF 0 t] finite_subset[OF 1] by blast
 show ?Q using timpls_transformable_to_pred_finite[OF 0 t] finite_subset[OF 2] by blast
qed
lemma equal_mod_timpls_finite:
 assumes t: "wf_{trm} t"
  shows "finite {s. equal_mod_timpls TI t s}"
```

```
proof -
  let ?A = "the_Abs ' {f ∈ funs_term t. is_Abs f} \cup fst ' (set TI)<sup>+</sup> \cup snd ' (set TI)<sup>+</sup>"
  have 0: "finite ?A" by auto
  have 1: "{s. equal_mod_timpls TI t s} \subseteq {s. timpls_transformable_to_pred ?A t s}"
    using timpls_transformable_to_pred_if_equal_mod_timpls[OF _ t] by auto
  show ?thesis using timpls_transformable_to_pred_finite[OF 0 t] finite_subset[OF 1] by blast
qed
end
lemma intruder_synth_mod_timpls_is_synth_timpl_closure_set:
  fixes t::"(('fun, 'atom, 'sets) prot_fun, 'a) term" and TI TI'
  assumes "set TI' = \{(a,b) \in (set\ TI)^+. a \neq b"
  shows "intruder_synth_mod_timpls M TI' t \longleftrightarrow timpl_closure_set (set M) (set TI) \vdash_c t"
      (is "?C t \longleftrightarrow ?D t")
proof -
  have *: "(\exists m \in M. timpls_transformable_to TI' m t) \longleftrightarrow t \in timpl_closure_set M (set TI)"
    when "set TI' = \{(a,b) \in (set\ TI)^+. a \neq b"
    for M TI TI' and t::"(('fun, 'atom, 'sets) prot_fun, 'a) term"
    using timpls_transformable_to_iff_in_timpl_closure[OF that]
          timpl_closure_set_is_timpl_closure_union[of M "set TI"]
          timpl_closure_set_timpls_trancl_eq[of M "set TI"]
          timpl_closure_set_timpls_trancl_eq'[of M "set TI"]
    by auto
  show "?C t \leftrightarrow ?D t"
  proof
    show "?C t \implies ?D t" using assms
    proof (induction t arbitrary: M TI TI' rule: intruder_synth_mod_timpls.induct)
      case (1 M TI' x)hence "Var x \in \text{timpl\_closure\_set} (set M) (set TI)"
        using timpl_closure.FP member_def unfolding timpl_closure_set_def by force
      thus ?case by simp
    next
      case (2 M TI f T)
      show ?case
      proof (cases "\exists m \in set M. timpls_transformable_to TI' m (Fun f T)")
        case True thus ?thesis
          using "2.prems" *[of TI' TI "set M" "Fun f T"]
                 intruder_synth.AxiomC[of "Fun f T" "timpl_closure_set (set M) (set TI)"]
          by blast
      next
        case False
        hence "\neg(list_ex (\lambda t. timpls_transformable_to TI' t (Fun f T)) M)"
          unfolding list_ex_iff by blast
        hence "public f" "length T = arity f" "list_all (intruder_synth_mod_timpls M TI') T"
          using "2.prems"(1) by force+
        thus ?thesis using "2.IH"[OF \overline{C} = "2.prems"(2)] unfolding list_all_iff by force
      qed
    qed
    show "?D t \implies ?C t"
    proof (induction t rule: intruder_synth_induct)
      case (AxiomC t) thus ?case
        using timpl_closure_set_Var_in_iff[of _ "set M" "set TI"] *[OF assms, of "set M" t]
        by (cases t rule: term.exhaust) (force simp add: member_def list_ex_iff)+
    next
      case (ComposeC T f) thus ?case
        using list_all_iff[of "intruder_synth_mod_timpls M TI'" T]
              intruder_synth_mod_timpls.simps(2)[of M TI' f T]
```
by blast qed qed qed lemma intruder\_synth\_mod\_timpls'\_is\_synth\_timpl\_closure\_set: fixes t::"(('fun, 'atom, 'sets) prot\_fun, 'a) term" and TI shows "intruder\_synth\_mod\_timpls' M TI t  $\longleftrightarrow$  timpl\_closure\_set (set M) (set TI)  $\vdash_c$  t" (is "?A t  $\longleftrightarrow$  ?B t") proof have \*: " $(\exists m \in M.$  timpls\_transformable\_to' TI m t)  $\longleftrightarrow$  t  $\in$  timpl\_closure\_set M (set TI)" for M TI and t::"(('fun, 'atom, 'sets) prot\_fun, 'a) term" using timpls\_transformable\_to'\_iff\_in\_timpl\_closure[of TI \_ t] timpl\_closure\_set\_is\_timpl\_closure\_union[of M "set TI"] by blast+ show "?A  $t \leftrightarrow ?B t$ " proof show "?A  $t \implies$  ?B  $t$ " proof (induction t arbitrary: M TI rule: intruder\_synth\_mod\_timpls'.induct) case  $(1$  *M TI x)* hence "Var  $x \in \text{timpl\_closure\_set}$  (set  $M$ ) (set  $TI$ )" using timpl\_closure.FP List.member\_def[of M] unfolding timpl\_closure\_set\_def by auto thus ?case by simp next case (2 M TI f T) show ?case proof (cases " $\exists m \in set M$ . timpls\_transformable\_to' TI m (Fun f T)") case True thus ?thesis using "2.prems" \*[of "set M" TI "Fun f T"] intruder\_synth.AxiomC[of "Fun f T" "timpl\_closure\_set (set M) (set TI)"] by blast next case False hence "public f" "length T = arity f" "list\_all (intruder\_synth\_mod\_timpls' M TI) T" using "2.prems" list\_ex\_iff[of \_ M] by force+ thus ?thesis using "2.IH"[of \_ M TI] list\_all\_iff[of "intruder\_synth\_mod\_timpls' M TI" T] by force qed qed show "?B  $t \implies$  ?A  $t$ " proof (induction t rule: intruder\_synth\_induct) case (AxiomC t) thus ?case using AxiomC timpl\_closure\_set\_Var\_in\_iff[of \_ "set M" "set TI"] \*[of "set M" TI t] list\_ex\_iff[of \_ M] List.member\_def[of M] by (cases t rule: term.exhaust) force+ next case (ComposeC T f) thus ?case using list\_all\_iff[of "intruder\_synth\_mod\_timpls' M TI" T] intruder\_synth\_mod\_timpls'.simps(2)[of M TI f T] by blast qed qed qed lemma intruder\_synth\_mod\_eq\_timpls\_is\_synth\_timpl\_closure\_set: fixes t::"(('fun, 'atom, 'sets) prot\_fun, 'a) term" and TI defines "cl  $\equiv \lambda T I$ . {(a,b)  $\in T I^{+}$ . a  $\neq b$ }" shows "set  $TI' = \{(a,b) \in (\text{set } TI)^+ \colon a \neq b\} \implies$  $intruder\_synth\_mod\_eq\_timpls$  M TI' t  $\longleftrightarrow$  $(\exists s \in \text{timpl\_closure } t \text{ (set TI). } \text{timpl\_closure\_set M (set TI) } \vdash_c s$ )"

```
(is "?Q TI TI' \implies ?C t \longleftrightarrow ?D t")
proof -
  have **: "(\exists m \in M. equal_mod_timpls TI' m t) \longleftrightarrow(\exists s \in \text{timpl\_closure } t \text{ (set TI)}. s \in \text{timpl\_closure\_set M (set TI))}"
    when Q: "?Q TI TI'"
    for M TI TI' and t::"(('fun, 'atom, 'sets) prot_fun, 'a) term"
    using equal_mod_timpls_iff_ex_in_timpl_closure[OF Q]
          timpl_closure_set_is_timpl_closure_union[of M "set TI"]
          timpl_closure_set_timpls_trancl_eq'[of M "set TI"]
    by fastforce
  show "?C t \leftrightarrow ?D t" when Q: "?Q TI TI'"
  proof
    show "?C t \implies ?D t" using Q
    proof (induction t arbitrary: M TI rule: intruder_synth_mod_eq_timpls.induct)
      case (1 M TI' x M TI)
      hence "Var x \in \text{timpl\_closure\_set} M (set TI)" "Var x \in \text{timpl\_closure} (Var x) (set TI)"
        using timpl_closure.FP unfolding timpl_closure_set_def by auto
      thus ?case by force
    next
      case (2 M TI' f T M TI)
      show ?case
      proof (cases "\exists m \in M. equal_mod_timpls TI' m (Fun f T)")
        case True thus ?thesis
          using **[OF "2.prens"(2), of M "Fun f T"]intruder_synth.AxiomC[of _ "timpl_closure_set M (set TI)"]
          by blast
      next
        case False
        hence f: "public f" "length T = arity f" "list_all (intruder_synth_mod_eq_timpls M TI') T"
          using "2.prems" by force+
        let ?sy = "intruder_synth (timpl_closure_set M (set TI))"
        have IH: "\exists u \in \text{timpl\_closure}(T : i) (set TI). ?sy u"
          when i: "i < length T" for iusing "2.IH"[of _M TI] f(3) nth_mem[OF i] "2.prems"(2)
          unfolding list_all_iff by blast
        define S where "S \equiv map (\lambda u. SOME v. v \in timpl_closure u (set TI) \wedge ?sy v) T"
        have S1: "length T = length S"
          unfolding S_def by simp
        have S2: "S ! i \in \text{timpl\_closure} (T ! i) (set TI)"
                   "timpl_closure_set M (set TI) \vdash_c S ! i"
          when i: "i < length S" for iusing i IH someI_ex[of "\lambda v. v \in timpl_closure (T ! i) (set TI) \wedge ?sy v"]
          unfolding S_def by auto
        have "Fun f S \in \text{timl\_closure} (Fun f T) (set TI)"
          using timpl_closure_FunI[of T S "set TI" f f] S1 S2(1)
          unfolding timpl_closure_is_timpl_closure' by presburger
        thus ?thesis
          by (metis intruder_synth.ComposeC[of S f] f(1,2) S1 S2(2) in_set_conv_nth[of _ S])
      qed
    qed
    show "?C t" when D: "?D t"
```

```
proof -
      obtain s where "timpl_closure_set M (set TI) \vdash_c s" "s \in timpl_closure t (set TI)"
        using D by moura
      thus ?thesis
      proof (induction s arbitrary: t rule: intruder_synth_induct)
        case (AxiomC s t)
        note 1 = timpl_closure_set_Var_in_iff[of _ M "set TI"] timpl_closure_Var_inv[of s _ "set TI"]
        note 2 = **[OF Q, of M]show ?case
        proof (cases t)
          case Var thus ?thesis using 1 AxiomC by auto
        next
          case Fun thus ?thesis using 2 AxiomC by auto
        qed
      next
        case (ComposeC T f t)
        obtain g S where g S:
            "t = Fun g S" "length S = length T"
            "\forall i < length T. T ! i \in timpl_closure (S ! i) (set TI)"
            {}''g \neq f \implies is_Abs g \wedge is_Abs f \wedge (the_Abs g, the_Abs f) \in (set TI)<sup>+</sup>"
          using ComposeC.prems(1) timpl_closure'_inv'[of t "Fun f T" "set TI"]
                timpl_closure_is_timpl_closure'[of _ _ "set TI"]
          by fastforce
        have IH: "intruder_synth_mod_eq_timpls M TI' u" when u: "u \in set S" for u
          by (metis u gS(2,3) ComposeC.IH in_set_conv_nth)
        note 0 = list\_all\_iff[of "intruder\_synth\_mod\_eq\_timpls M TI" S]intruder_synth_mod_eq_timpls.simps(2)[of M TI' g S]
        have "f = g'' using ComposeC.hyps gS(4) unfolding is_Abs_def by fastforce
        thus ?case by (metis ComposeC.hyps(1,2) gS(1,2) IH 0)
      qed
   qed
  qed
qed
lemma timpl_closure_finite:
 assumes t: "wf_{trim} t"
 shows "finite (timpl_closure t (set TI))"
using timpls_transformable_to'_iff_in_timpl_closure[of TI t]
      timpls_transformable_to_finite[OF t, of TI]
by auto
lemma timpl_closure_set_finite:
 fixes TI::"('sets set \times 'sets set) list"
 assumes M_finite: "finite M"
    and M_w f: "w f_{trms} M''shows "finite (timpl_closure_set M (set TI))"
using timpl_closure_set_is_timpl_closure_union[of M "set TI"]
      timpl_closure_finite[of _ TI] M_finite M_wf finite
by auto
lemma comp_timpl_closure_is_timpl_closure_set:
 fixes M and TI::"('sets set \times 'sets set) list"
 assumes M_finite: "finite M"
    and M_w f: "wf<sub>trms</sub> M''shows "comp_timpl_closure M (set TI) = timpl_closure_set M (set TI)"
using lfp\_while''[OF timpls_Un_mono[of M "set TI"]]
      timpl_closure_set_finite[OF M_finite M_wf]
      timpl_closure_set_lfp[of M "set TI"]
unfolding comp_timpl_closure_def Let_def by presburger
```

```
context
begin
private lemma analyzed_closed_mod_timpls_is_analyzed_closed_timpl_closure_set_aux1:
  fixes M::"('fun,'atom,'sets) prot_terms"
  assumes f: "arity f = \text{length } T'' "arity f > 0'' "Ana f = (K, R)''and i: "i < length R"and M: "timpl_closure_set M TI \vdash_c T ! (R ! i)"
    and m: "Fun (Fu f) T \in M"and t: "Fun (Fu f) S \in \text{timpl\_closure} (Fun (Fu f) T) TI"
  shows "timpl_closure_set M TI \vdash_c S ! (R ! i)"
proof -
  have "R ! i < length T" using i Ana f_-assm2_alt[OF f(3)] f(1) by simp
  thus ?thesis
    using timpl_closure_Fun_inv'(1,2)[OF t] intruder_synth_timpl_closure'[OF M]
    by presburger
qed
private lemma analyzed_closed_mod_timpls_is_analyzed_closed_timpl_closure_set_aux2:
  fixes M::"('fun,'atom,'sets) prot_terms"
  assumes M: " \forall s \in set (snd (Ana m)). timpl_closure_set M TI \vdash_c s"
    and m: "m \in M"and t: "t \in \text{timpl\_closure} \ m \ TI"and s: "s \in set (snd (Ana t))"shows "timpl_closure_set M TI \vdash_c s"
proof -
  obtain f S K N where fS: "t = Fun (Fu f) S" "arity f f = length S" "0 < arity f f'and Ana_f: "Ana_f f = (K, N)"
      and Ana_t: "Ana t = (K_{iist} (!) S, map ((!) S) N)"
    using Ana_nonempty_inv[of t] s by fastforce
  then obtain T where T: "m = Fun (Fu f) T" "length T = length S"using t timpl_closure_Fu_inv'[of f S m TI]
    by moura
  hence Ana_m: "Ana m = (K_{iist} (!) T, map ((!) T) N)"
    using fS(2,3) Ana_f by auto
  obtain i where i: "i < length N'' "s = S ! (N! i)"
    using s[unfolded fS(1)] Ana_t[unfolded fS(1)] T(2)in\_set\_conv\_nth[of~s "map (\lambda i. S \mid i) N"]
    by auto
  hence "timpl_closure_set M TI \vdash_c T ! (N ! i)"
    using M[unfolded T(1)] Ana_m[unfolded T(1)] T(2)by simp
  thus ?thesis
    using analyzed_closed_mod_timpls_is_analyzed_closed_timpl_closure_set_aux1[
             OF fS(2)[unfolded T(2)[symmetric]] fS(3) Ana_f
                i(1) _ m[unfolded T(1)] t[unfolded fS(1) T(1)]]
          i(2)
    by argo
qed
lemma analyzed_closed_mod_timpls_is_analyzed_timpl_closure_set:
  fixes M::"('fun,'atom,'sets) prot_term list"
  assumes TI': "set TI' = \{(a,b) \in (\text{set} TI)^+. a \neq b<sup>u</sup>
    and M_wf: "wf_{trms} (set M)"
  shows "analyzed_closed_mod_timpls M TI' \longleftrightarrow analyzed (timpl_closure_set (set M) (set TI))"
    (is "?A \longleftrightarrow ?B")proof
  let ?C = "\forall t \in \text{timpl\_closure\_set} (set M) (set TI).
               analyzed_in t (timpl_closure_set (set M) (set TI))"
  let ?P = "\lambdaT. \forall t \in set T. timpl_closure_set (set M) (set TI) \vdash_c t"
  let ?Q = "\lambda t. \forall s \in \text{comp\_timpl\_closure}(t) (set TI'). case Ana s of (K, R) \Rightarrow ?P K \longrightarrow ?P R"
```

```
note defs = analyzed_closed_mod_timpls_def analyzed_in_code
note 0 = intruder_synth_mod_timpls_is_synth_timpl_closure_set[OF TI', of M]
note 1 = timpl_closure_set_is_timpl_closure_union[of _ "set TI"]
have 2: "comp_timpl_closure {t} (set TI') = timpl_closure_set {t} (set TI)"
  when t: "t \in set M'' "wf<sub>trm</sub> t'' for t
  using t timpl_closure_set_timpls_trancl_eq'[of "{t}" "set TI"]
        comp_timpl_closure_is_timpl_closure_set[of "{t}" TI']
  unfolding TI'[symmetric]
  by blast
hence 3: "comp_timpl_closure {t} (set TI') ⊆ timpl_closure_set (set M) (set TI)"
  when t: "t \in set M'' "w f_{trm} t" for t
  using t timpl_closure_set_mono[of "{t}" "set M"]
  by fast
have ?A when C: ?C
  unfolding analyzed_closed_mod_timpls_def
            intruder_synth_mod_timpls_is_synth_timpl_closure_set[OF TI']
            list_all_iff Let_def
proof (intro ballI)
  fix t assume t: "t \in set M"show "if ?P (fst (Ana t)) then ?P (snd (Ana t)) else ?Q t" (is ?R)
  proof (cases "?P (fst (Ana t))")
    case True
    hence "?P (snd (Ana t))"
      using C timpl_closure_setI[OF t, of "set TI"] prod.exhaust_sel
      unfolding analyzed_in_def by blast
    thus ?thesis using True by simp
  next
    case False
    have "?Q t" using 3[OF t] C M_wf t unfolding analyzed_in_def by auto
    thus ?thesis using False by argo
  qed
qed
thus ?A when B: ?B using B analyzed_is_all_analyzed_in by metis
have ?C when A: ?A unfolding analyzed_in_def Let_def
proof (intro ballI allI impI; elim conjE)
  fix t K T s
  assume t: "t \in \text{timpl\_closure\_set} (set M) (set TI)"
    and s: "s \in set \tT"and Ana_t: "Ana t = (K, T)"
    and K: "\forall k \in set K. timpl_closure_set (set M) (set TI) \vdash_c k"
  obtain m where m: "m \in set M" "t \in timpl_closure m (set TI)"
    using timpl_closure_set_is_timpl_closure_union t by moura
  show "timpl_closure_set (set M) (set TI) \vdash_c s"
  proof (cases "\forall k \in set (fst (Ana m)). timpl_closure_set (set M) (set TI) \vdash_{c} k")
    case True
    hence *: "\forall r \in set (snd (Ana m)). timpl_closure_set (set M) (set TI) \vdash_c r''using m(1) A
      unfolding analyzed_closed_mod_timpls_def
                intruder_synth_mod_timpls_is_synth_timpl_closure_set[OF TI']
                list_all_iff
      by simp
    show ?thesis
      using K s Ana_t A
            analyzed_closed_mod_timpls_is_analyzed_closed_timpl_closure_set_aux2[OF * m]
      by simp
  next
```

```
case False
      hence "?Q m"
        using m(1) A
        unfolding analyzed_closed_mod_timpls_def
                   intruder_synth_mod_timpls_is_synth_timpl_closure_set[OF TI']
                   list_all_iff Let_def
        by auto
      moreover have "comp_timpl_closure {m} (set TI') = timpl_closure m (set TI)"
        using 2[OF m(1)] timpl_closureton_is_timpl_closure M_wf m(1)
        by blast
      ultimately show ?thesis
        using m(2) K s Ana_t
        unfolding Let_def by auto
    qed
  qed
  thus ?B when A: ?A using A analyzed_is_all_analyzed_in by metis
qed
lemma analyzed_closed_mod_timpls'_is_analyzed_timpl_closure_set:
 fixes M::"('fun,'atom,'sets) prot_term list"
 assumes M_w f: "wf_{trms} (set \tilde{M})"
 shows "analyzed_closed_mod_timpls' M TI \longleftrightarrow analyzed (timpl_closure_set (set M) (set TI))"
    (is "?A \longleftrightarrow ?B")proof
 let ?C = "\forall t \in \text{timl\_closure\_set} (set M) (set TI). analyzed_in t (timpl_closure_set (set M) (set TI))"
 let ?P = "\lambdaT. \forall t \in set T. timpl_closure_set (set M) (set TI) \vdash_c t"
 let ?Q = "\lambda t. \forall s \in comp\_timpl\_closure \{t\} (set TI). case Ana s of (K, R) \Rightarrow ?P K \longrightarrow ?P R"note defs = analyzed_closed_mod_timpls'_def analyzed_in_code
 note 0 = intruder_synth_mod_timpls'_is_synth_timpl_closure_set[of M TI]
 note 1 = timpl_closure_set_is_timpl_closure_union[of _ "set TI"]
 have 2: "comp_timpl_closure {t} (set TI) = timpl_closure_set {t} (set TI)"
    when t: "t \in set M" "wf<sub>trm</sub> t" for t
    using t timpl_closure_set_timpls_trancl_eq[of "{t}" "set TI"]
          comp_timpl_closure_is_timpl_closure_set[of "{t}"]
    by blast
  hence 3: "comp_timpl_closure {t} (set TI) \subseteq timpl_closure_set (set M) (set TI)"
    when t: "t \in set M'' "wf<sub>trm</sub> t" for t
    using t timpl_closure_set_mono[of "{t}" "set M"]
    by fast
  have ?A when C: ?C
    unfolding analyzed_closed_mod_timpls'_def
              intruder_synth_mod_timpls'_is_synth_timpl_closure_set
              list_all_iff Let_def
  proof (intro ballI)
    fix t assume t: "t \in set M"
    show "if ?P (fst (Ana t)) then ?P (snd (Ana t)) else ?Q t" (is ?R)
    proof (cases "?P (fst (Ana t))")
      case True
      hence "?P (snd (Ana t))"
        using C timpl_closure_setI[OF t, of "set TI"] prod.exhaust_sel
        unfolding analyzed_in_def by blast
      thus ?thesis using True by simp
    next
      case False
      have "?Q t" using 3[OF t] C M_w f t unfolding analyzed_in_def by auto
      thus ?thesis using False by argo
    qed
  qed
  thus ?A when B: ?B using B analyzed_is_all_analyzed_in by metis
```

```
have ?C when A: ?A unfolding analyzed_in_def Let_def
 proof (intro ballI allI impI; elim conjE)
   fix t K T s
   assume t: "t \in \text{timpl\_closure\_set} (set M) (set TI)"
     and s: "s \in set T"and Ana_t: "Ana t = (K, T)"
     and K: "\forall k \in set K. timpl_closure_set (set M) (set TI) \vdash_c k"
   obtain m where m: "m \in set M" "t \in tripleclosure m (set TI)"using timpl_closure_set_is_timpl_closure_union t by moura
   show "timpl_closure_set (set M) (set TI) \vdash_c s"
   proof (cases "\forall k \in set (fst (Ana m)). timpl_closure_set (set M) (set TI) \vdash_c k")
      case True
      hence *: "\forall r \in set (snd (Ana m)). timpl_closure_set (set M) (set TI) \vdash_c r"
        using m(1) A
        unfolding analyzed_closed_mod_timpls'_def
                  intruder_synth_mod_timpls'_is_synth_timpl_closure_set
                  list\_all\_iffby simp
      show ?thesis
        using K s Ana_t A
              analyzed_closed_mod_timpls_is_analyzed_closed_timpl_closure_set_aux2[OF * m]
        by simp
   next
      case False
      hence "?Q m"
        using m(1) A
        unfolding analyzed_closed_mod_timpls'_def
                  intruder_synth_mod_timpls'_is_synth_timpl_closure_set
                  list_all_iff Let_def
        by auto
      moreover have "comp_timpl_closure {m} (set TI) = timpl_closure m (set TI)"
        using 2[OF m(1)] timpl_closureton_is_timpl_closure M_wf m(1)
        by blast
      ultimately show ?thesis
        using m(2) K s Ana_t
        unfolding Let_def by auto
   qed
 qed
 thus ?B when A: ?A using A analyzed_is_all_analyzed_in by metis
qed
end
end
end
```
## 2.6 Stateful Protocol Verification (Stateful Protocol Verification)

```
theory Stateful_Protocol_Verification
imports Stateful_Protocol_Model Term_Implication
begin
```
## 2.6.1 Fixed-Point Intruder Deduction Lemma

```
context stateful_protocol_model
begin
```

```
abbreviation pubval_terms::"('fun,'atom,'sets) prot_terms" where
   "pubval_terms \equiv {t. \exists f \in funs_term t. is_Val f \wedge public f}"
abbreviation abs_terms::"('fun,'atom,'sets) prot_terms" where
   "abs_terms \equiv {t. \exists f \in funs_term t. is_Abs f}"
definition intruder_deduct_GSMP::
   "[('fun,'atom,'sets) prot_terms,
      ('fun,'atom,'sets) prot_terms,
      ('fun,'atom,'sets) prot_term]
     \Rightarrow bool" ("\langle_;_\rangle \vdash_{GSMP} _" 50)
where
   "\langle M; T \rangle \vdash_{GSMP} t \equiv intruder\_deduct\_restricted M (\lambda t. t \in GSMP T - (pubval\_terms \cup abs\_terms)) t"lemma intruder_deduct_GSMP_induct[consumes 1, case_names AxiomH ComposeH DecomposeH]:
   assumes "hM; Ti `GSM P t" "V
t. t ∈ M =⇒ P M t"
               "\bigwedgeS f. [length S = arity f; public f;
                          \bigwedges. s \in set S \implies \langle M; T \rangle \vdash_{GSMP} s;\bigwedges. s \in set S \implies P M s;
                          \begin{array}{rcl} \hbox{Fun }f\ S\ \in\ \hbox{GAMP}\ T\ \hbox{-}\ \hbox{(pubval\_terms}\ \cup\ \hbox{abs\_terms}) \end{array}\parallel \implies P M (Fun f S)"
               {}^{\prime\prime} \wedge t K T' t<sub>i</sub>. \left[\langle M; T\rangle \right.\vdash_{GSMP} t; P M t; Ana t = (K, T'); \wedgek. k \in set K \implies \langle M; T\rangle \vdash_{GSMP} k;
                                   \bigwedge \! k \! \! \cdot \! \! \begin{array}{l} k \! \cdot \! \! \end{array} \kappa \, \in \, s \, \epsilon \, \kappa \, \mathrel{\mathop:}\lefteq \, \epsilon \, \mathrel{\mathop{:}}\rightharpoonup \, \mathrel{\mathop{:}}\rightharpoonup \, s \, \cdot \, \epsilon \, \mathrel{\mathop{:}}\rightharpoonup \, s \, \epsilon \, \mathrel{\mathop{:}}\rightharpoonup \, s \, \mathrel{\mathop{\longmapsto}} \, \mathrel{\mathop{\triangleright}}\rightharpoonup \, \mathrel{\mathop{\longmapsto}} \, \mathrel{\mathop{\triangleright}}\righthshows "P M t"
proof -
  let ?Q = " \lambda t. t \in GSMP T - (pubval_t) = \cup abs_terms)"
   show ?thesis
     using intruder_deduct_restricted_induct[of M ?Q t "λM Q t. P M t"] assms
     unfolding intruder_deduct_GSMP_def
     by blast
qed
lemma pubval_terms_subst:
   assumes "t \cdot \vartheta \in pubval_terms" "\vartheta ' fv t \cap pubval_terms = {}"
   shows "t \in \text{pubval\_terms}"
using assms(1,2)proof (induction t)
   case (Fun f T)
  let ?P = " \lambda f. is_Val f \wedge public f''from Fun show ?case
  proof (cases "?P f")
     case False
     then obtain t where t: "t \in set T" "t \cdot \vartheta \in pubval_terms"
        using Fun.prems by auto
     hence "\vartheta ' fv t \cap pubval_terms = {}" using Fun.prems(2) by auto
     thus ?thesis using Fun.IH[OF t] t(1) by auto
   qed force
qed simp
lemma abs_terms_subst:
  assumes "t \cdot \vartheta \in abs\_terms""\vartheta' fv t \cap abs_terms = {}"
  shows "t \in abs\_terms"
using assms(1,2)proof (induction t)
   case (Fun f T)
   let PP = " \lambda f. is Abs f''from Fun show ?case
   proof (cases "?P f")
     case False
     then obtain t where t: "t \in set T" "t \cdot \vartheta \in abs_terms"
        using Fun.prems by auto
     hence "\vartheta ' fv t ∩ abs_terms = {}" using Fun.prems(2) by auto
     thus ?thesis using Fun.IH[OF t] t(1) by auto
```

```
qed force
qed simp
lemma pubval_terms_subst':
  assumes "t \cdot \vartheta \in pubval_terms" "\foralln. Val (n,True) \notin \bigcup (funs_term ' (\vartheta ' fv t))"
  shows "t \in \text{pubval\_terms}"
proof -
  have " \neg public f"when fs: "f \in funs_term s" "s \in subterms<sub>set</sub> (\vartheta ' fv t)" "is_Val f"
    for f s
  proof -
    obtain T where T: "Fun f T \in subterms s" using funs_term_Fun_subterm[OF fs(1)] by moura
    hence "Fun f T ∈ subterms set (\vartheta ' fv t)" using fs(2) in_subterms_subset_Union by blast
    thus ?thesis using assms(2) funs_term_Fun_subterm'[of f T] fs(3) by (cases f) force+
  qed
  thus ?thesis using pubval_terms_subst[OF assms(1)] by force
qed
lemma abs_terms_subst':
  \text{assumes} \ \ \text{''t} \ \ \cdot \ \vartheta \, \in \, \text{abs\_terms''} \ \ \text{"\forall\, n} . \ \ \text{Abs} \ \ \text{n} \ \notin \, \bigcup \, (\text{funs\_term} \ \ ' \ \ (\vartheta \ \ ' \ \text{fv } t)) \, \text{"\exists\, n} .shows "t \in abs\_terms"proof -
  have "\negis_Abs f" when fs: "f \in funs_term s" "s \in subterms<sub>set</sub> (\vartheta ' fv t)" for f s
  proof -
    obtain T where T: "Fun f T \in subterms s" using funs_term_Fun_subterm[OF fs(1)] by moura
    hence "Fun f T \in subterms<sub>set</sub> (\vartheta ' fv t)" using fs(2) in_subterms_subset_Union by blast
    thus ?thesis using assms(2) funs_term_Fun_subterm'[of f T] by (cases f) auto
  qed
  thus ?thesis using abs_terms_subst[OF assms(1)] by force
qed
lemma pubval_terms_subst_range_disj:
  "subst_range \vartheta \cap pubval_terms = {} \implies \vartheta ' fv t \cap pubval_terms = {}"
proof (induction t)
  case (Var x) thus ?case by (cases "x \in subst_domain \vartheta") auto
qed auto
lemma abs_terms_subst_range_disj:
  "subst_range \vartheta \cap abs\_terms = \{\} \implies \vartheta ' fv t \cap abs\_terms = \{\}"
proof (induction t)
  case (Var x) thus ?case by (cases "x \in subst_domain \vartheta") auto
qed auto
lemma pubval_terms_subst_range_comp:
  assumes "subst_range \vartheta \cap pubval_terms = {}" "subst_range \delta \cap pubval_terms = {}"
  shows "subst_range (\vartheta \circ_s \delta) \cap pubval_terms = {}"
proof -
  \{ fix t f assume t:
       "t ∈ subst_range (\vartheta \circ_s \delta)" "f ∈ funs_term t" "is_Val f" "public f"
    then obtain x where x: "(\vartheta \circ_s \delta) x = t" by auto
    have "\vartheta x \notin pubval_terms" using assms(1) by (cases "\vartheta x \in subst_range \vartheta") force+
    hence "(\vartheta \circ_s \delta) x \notin pubval_terms"
       using assms(2) pubval_terms_subst[of "\vartheta x" \delta] pubval_terms_subst_range_disj
       by (metis (mono_tags, lifting) subst_compose_def)
    hence False using t(2,3,4) x by blast
  } thus ?thesis by fast
qed
lemma pubval_terms_subst_range_comp':
  assumes "(\vartheta \in X) ∩ pubval_terms = {}" "(\delta \in \{y_{set} (\vartheta \in X)) ∩ pubval_terms = {}"
  shows "((\vartheta \circ_s \delta) ' X) \cap \text{pubval\_terms} = \{\}"
proof -
  \{ fix t f assume t:
```
"t  $\in$   $(\vartheta \circ_{s} \delta)$  ' X" "f  $\in$  funs\_term t" "is\_Val f" "public f" then obtain x where x: " $(\vartheta \circ_s \delta)$  x = t" "x  $\in X$ " by auto have " $\vartheta$  x  $\notin$  pubval\_terms" using assms(1) x(2) by force moreover have "fv  $(\vartheta x) \subseteq f_{v_{set}} (\vartheta ' x)$ " using  $x(2)$  by (auto simp add: fv\_subset) hence " $\delta$  ' fv ( $\vartheta$  x)  $\cap$  pubval\_terms = {}" using assms(2) by auto ultimately have " $(\vartheta \circ_s \delta)$  x  $\notin$  pubval\_terms" using pubval\_terms\_subst[of " $\vartheta$  x"  $\delta$ ] by (metis (mono\_tags, lifting) subst\_compose\_def) hence False using  $t(2,3,4)$  x by blast } thus ?thesis by fast qed lemma abs\_terms\_subst\_range\_comp: assumes "subst\_range  $\vartheta \cap abs\_terms = \{\}$ " "subst\_range  $\delta \cap abs\_terms = \{\}$ " shows "subst\_range  $(\vartheta \circ_s \delta)$   $\cap$  abs\_terms = {}" proof - { fix t f assume t: "t  $\in$  subst\_range  $(\vartheta \circ_s \delta)$ " "f  $\in$  funs\_term t" "is\_Abs f" then obtain x where x: " $(\vartheta \circ_{s} \delta)$  x = t" by auto have " $\vartheta$  x  $\notin$  abs\_terms" using assms(1) by (cases " $\vartheta$  x  $\in$  subst\_range  $\vartheta$ ") force+ hence " $(\vartheta \circ_s \delta)$  x  $\notin$  abs\_terms" using  $assms(2)$  abs\_terms\_subst[of " $\vartheta$  x"  $\delta$ ] abs\_terms\_subst\_range\_disj by (metis (mono\_tags, lifting) subst\_compose\_def) hence False using  $t(2,3)$  x by blast } thus ?thesis by fast qed lemma abs\_terms\_subst\_range\_comp': assumes " $(\vartheta \land X)$   $\cap$  abs\_terms = {}" " $(\delta \land fv_{set}$   $(\vartheta \land X))$   $\cap$  abs\_terms = {}" shows " $((\vartheta \circ_s \delta)'$  ' X)  $\cap$  abs\_terms = {}" proof -  $\{$  fix t f assume t: "t  $\in$   $(\vartheta \circ_s \delta)$  ' X" "f  $\in$  funs\_term t" "is\_Abs f" then obtain x where x: " $(\vartheta \circ_s \delta)$  x = t" "x  $\in X$ " by auto have " $\vartheta$  x  $\notin$  abs\_terms" using assms(1) x(2) by force moreover have "fv  $(\vartheta x) \subseteq f_{v_{set}} (\vartheta ' x)$ " using  $x(2)$  by (auto simp add: fv\_subset) hence " $\delta$  ' fv ( $\vartheta$  x)  $\cap$  abs\_terms = {}" using assms(2) by auto ultimately have " $(\vartheta \circ_s \delta)$  x  $\notin$  abs\_terms" using  $abs\_terms\_subst[of "v] x" \delta]$ by (metis (mono\_tags, lifting) subst\_compose\_def) hence False using  $t(2,3)$  x by blast } thus ?thesis by fast qed context begin private lemma Ana\_abs\_aux1: fixes δ::"(('fun,'atom,'sets) prot\_fun, nat, ('fun,'atom,'sets) prot\_var) gsubst" and  $\alpha$ ::"nat  $\times$  bool  $\Rightarrow$  'sets set" assumes "Ana  $f = (K, T)$ " shows " $(K \cdot_{list} \delta) \cdot_{alist} \alpha = K \cdot_{list} (\lambda n. \delta n \cdot_{\alpha} \alpha)$ " proof - { fix k assume " $k \in set K$ " hence " $k \in$  subterms  $_{set}$  (set K)" by force hence  $"k \cdot \delta \cdot_\alpha \alpha = k \cdot (\lambda n. \delta n \cdot_\alpha \alpha)"$ proof (induction k) case (Fun  $g(S)$ ) have " $\bigwedge$ s. s  $\in$  set  $S \implies$  s  $\cdot$   $\delta$   $\cdot_\alpha$   $\alpha$  = s  $\cdot$   $(\lambda n.$   $\delta$  n  $\cdot_\alpha$   $\alpha)$ " using Fun. IH in\_subterms\_subset\_Union[OF Fun.prems] Fun\_param\_in\_subterms[of \_ S g] by (meson contra\_subsetD) thus ?case using  $Ana_{f}$ \_assm1\_alt[OF assms Fun.prems] by (cases g) auto qed simp } thus ?thesis unfolding abs\_apply\_list\_def by force qed
private lemma Ana\_abs\_aux2: fixes  $\alpha$ ::"nat  $\times$  bool  $\Rightarrow$  'sets set" and K::"(('fun,'atom,'sets) prot\_fun, nat) term list" and M::"nat list" and  $T$ ::"('fun,'atom,'sets) prot\_term list" assumes " $\forall i \in f v_{set}$  (set K) ∪ set M. i < length T" and " $(K \cdot_{list} (!) T) \cdot_{alist} \alpha = K \cdot_{list} (\lambda n. T ! n \cdot_{\alpha} \alpha)$ " shows "(K  $\cdot_{list}$  (!) T)  $\cdot_{alist}$   $\alpha = K \cdot_{list}$  (!) (map ( $\lambda s. s \cdot_{\alpha} \alpha$ ) T)" (is "?A1 = ?A2") and " $(\text{map } ((!) \text{ T}) \text{ M}) \cdot_{\alpha list} \alpha = \text{map } ((!) \text{ (map } (\lambda s. s \cdot_{\alpha} \alpha) \text{ T})) \text{ M}$ " (is "?B1 = ?B2") proof have "T ! i  $\alpha$   $\alpha$  = (map ( $\lambda$ s. s  $\alpha$   $\alpha$ ) T) ! i" when "i  $\in$  fv<sub>set</sub> (set K)" for i using that assms(1) by auto hence "k · (λi. T ! i · $\alpha$   $\alpha$ ) = k · (λi. (map (λs. s · $\alpha$   $\alpha$ ) T) ! i)" when "k  $\in$  set K" for k using that term\_subst\_eq\_conv[of k "λi. T ! i  $\cdot_{\alpha} \alpha$ " "λi. (map (λs. s  $\cdot_{\alpha} \alpha$ ) T) ! i"] by auto thus "?A1 = ?A2" using assms(2) by (force simp add: abs\_apply\_terms\_def) have "T! i  $\alpha$   $\alpha$  = map ( $\lambda$ s. s  $\alpha$   $\alpha$ ) T! i" when "i  $\in$  set M" for i using that assms(1) by auto thus "?B1 = ?B2" by (force simp add: abs\_apply\_list\_def) qed private lemma Ana\_abs\_aux1\_set: fixes δ::"(('fun,'atom,'sets) prot\_fun, nat, ('fun,'atom,'sets) prot\_var) gsubst" and  $\alpha$ ::"nat  $\times$  bool  $\Rightarrow$  'sets set" assumes "Ana  $f = (K, T)$ " shows "(set K  $\cdot_{set}$   $\delta$ )  $\cdot_{\alpha set}$   $\alpha$  = set K  $\cdot_{set}$  ( $\lambda$ n.  $\delta$  n  $\cdot_{\alpha}$   $\alpha$ )" proof - { fix k assume " $k \in set K$ " hence " $k \in$  subterms  $_{set}$  (set K)" by force hence " $k \cdot \delta \cdot_\alpha \alpha = k \cdot (\lambda n \cdot \delta n \cdot_\alpha \alpha)$ " proof (induction k) case (Fun g S) have " $\bigwedge$ s. s  $\in$  set  $S \implies$  s  $\cdot$   $\delta$   $\cdot_\alpha$   $\alpha$  = s  $\cdot$   $(\lambda n.$   $\delta$  n  $\cdot_\alpha$   $\alpha)$ " using Fun. IH in\_subterms\_subset\_Union[OF Fun.prems] Fun\_param\_in\_subterms[of \_ S g] by (meson contra\_subsetD) thus ?case using  $Ana_{f\_assm1\_alt}$  [OF assms Fun.prems] by (cases g) auto qed simp } thus ?thesis unfolding abs\_apply\_terms\_def by force qed private lemma Ana\_abs\_aux2\_set: fixes  $\alpha$ ::"nat  $\times$  bool  $\Rightarrow$  'sets set" and K::"(('fun,'atom,'sets) prot\_fun, nat) terms" and M::"nat set" and  $T$ ::"('fun,'atom,'sets) prot\_term list" assumes "∀ i ∈ fv<sub>set</sub> K ∪ M. i < length T" and " $(K \cdot_{set} (!) T) \cdot_{\alpha set} \alpha = K \cdot_{set} (\lambda n. T ! n \cdot_{\alpha} \alpha)$ " shows "(K  $\cdot_{set}$  (!) T)  $\cdot_{\alpha set}$   $\alpha = K \cdot_{set}$  (!) (map ( $\lambda$ s. s  $\cdot_{\alpha}$   $\alpha$ ) T)" (is "?A1 = ?A2") and "((!)  $T'$  M)  $\cdot_{\alpha set} \alpha = (!)$  (map ( $\lambda s. s \cdot_{\alpha} \alpha$ ) T) ' M" (is "?B1 = ?B2") proof have "T ! i  $\cdot_{\alpha} \alpha$  = (map ( $\lambda$ s. s  $\cdot_{\alpha} \alpha$ ) T) ! i" when "i  $\in$  fv<sub>set</sub> K" for i using that assms(1) by auto hence "k · ( $\lambda$ i. T ! i · $_{\alpha}$   $\alpha$ ) = k · ( $\lambda$ i. (map ( $\lambda$ s. s · $_{\alpha}$   $\alpha$ ) T) ! i)" when "k  $\in$  K" for k using that term\_subst\_eq\_conv[of k " $\lambda$ i. T ! i · $\alpha$  a" " $\lambda$ i. (map ( $\lambda$ s. s · $\alpha$ ) T) ! i"] by auto thus "?A1 = ?A2" using  $assms(2)$  by (force simp add: abs\_apply\_terms\_def) have "T! i  $\cdot_{\alpha} \alpha$  = map ( $\lambda$ s. s  $\cdot_{\alpha} \alpha$ ) T! i" when "i  $\in$  M" for i using that  $assms(1)$  by auto thus "?B1 = ?B2" by (force simp add: abs\_apply\_terms\_def) qed

```
lemma Ana_abs:
  fixes t::"('fun,'atom,'sets) prot_term"
  assumes "Ana t = (K, T)"
  shows "Ana (t \cdot_{\alpha} \alpha) = (K \cdot_{alist} \alpha, T \cdot_{alist} \alpha)"
  using assms
proof (induction t rule: Ana.induct)
  case (1 f S)
  obtain K' T' where *: "Ana f = (K', T')" by moura
  show ?case using 1
  proof (cases "arity f = length S \land arity f > 0")
    case True
    hence "K = K' \cdot_{list} (!) S" "T = map ((!) S) T" "and **: "arity f = length (map (\lambdas. s ·_{\alpha} \alpha) S)" "arity f > 0"
       using 1 * by autohence "K \cdot_{\alpha list} \alpha = K' \cdot_{list} (!) \text{ (map } (\lambda s. s \cdot_{\alpha} \alpha) S)"
           "T \cdot_{\alpha list} \alpha = \text{map } ((!) \text{ (map } (\lambda s. s \cdot_{\alpha} \alpha) S)) T'"
       using Ana_{f\_assm2\_alt[OF *]} Ana\_abs\_aux2[OF \_ Ana\_abs\_aux1[OF *], of T' S \alpha]unfolding abs_apply_list_def
       by auto
    moreover have "Fun (Fu f) S \cdot_{\alpha} \alpha = Fun (Fu f) (map (\lambdas. s \cdot_{\alpha} \alpha) S)" by simp
    ultimately show ?thesis using Ana_Fu_intro[OF ** *] by metis
  qed (auto simp add: abs_apply_list_def)
qed (simp_all add: abs_apply_list_def)
end
lemma deduct_FP_if_deduct:
  fixes M IK FP::"('fun,'atom,'sets) prot_terms"
  assumes IK: "IK \subseteq GSMP M - (pubval_terms \cup abs_terms)" "\forall t \in IK \cdot_{\alpha set} \alpha. FP \vdash_c t"
    and t: "IK \vdash t" "t \in GSMP M - (pubval_terms \cup abs_terms)"
  shows "FP \vdash t \cdot_{\alpha} \alpha"
proof -
  let ?P = " \lambda f. is_Val f \longrightarrow \neg public f''let ?GSMP = "GSMP M - (pubval_terms ∪ abs_terms)"
  have 1: "\forall m \in IK. m \in ?GSMP"using IK(1) by blast
  have 2: "\forall t \ t'. t \in \mathit{?Gemp} \rightarrow t' \sqsubseteq t \rightarrow t' \in \mathit{?Gemp}"
  proof (intro allI impI)
    fix t t' assume t: "t \in ?GSMP" "t' \sqsubset t"hence "t' \in GSMP M" using ground_subterm unfolding GSMP_def by auto
    moreover have "\negpublic f"
      when "f \in \text{funs\_term } t" "is_Val f" for fusing t(1) that by auto
    hence "-public f"when "f \in \text{funs\_term } t" "is_Val f" for fusing that subtermeq_imp_funs_term_subset [OF t(2)] by auto
    moreover have "\neg is\_Abs f'' when "f \in funs_term t" for f using t(1) that by auto
    hence "\negis_Abs f" when "f \in funs_term t'" for f
      using that subtermeq_imp_funs_term_subset [OF t(2)] by auto
    ultimately show "t' \in ?GSMP" by simp
  qed
  have 3: "\forall t K T k. t \in ?GSMP \longrightarrow Ana t = (K, T) \longrightarrow k \in set K \longrightarrow k \in ?GSMP"
  proof (intro allI impI)
    fix t K T k assume t: "t \in ?GSMP" "Ana t = (K, T)" "k \in set K"
    hence "k \in GSMP M" using GSMP_Ana_key by blast
    moreover have "\forall f \in \text{funs\_term } t. ?P f" using t(1) by auto
    with t(2,3) have "\forall f \in \text{funs\_term } k. ?P f"
    proof (induction t arbitrary: k rule: Ana.induct)
      case 1 thus ?case by (metis Ana_Fu_keys_not_pubval_terms surj_pair)
    qed auto
```

```
moreover have "\forall f \in \text{funs\_term } t. ¬is_Abs f" using t(1) by auto
    with t(2,3) have "\forall f \in \text{funs\_term } k. \neg \text{is\_Abs } f"
    proof (induction t arbitrary: k rule: Ana.induct)
      case 1 thus ?case by (metis Ana_Fu_keys_not_abs_terms surj_pair)
    qed auto
    ultimately show "k \in ?GSMP" by simp
  qed
  have "\langle IK; M \rangle \vdash_{GSMP} t"unfolding intruder_deduct_GSMP_def
    by (rule restricted_deduct_if_deduct'[OF 1 2 3 t])
  thus ?thesis
  proof (induction t rule: intruder_deduct_GSMP_induct)
    case (AxiomH t)
    show ?case using IK(2) abs_in[OF AxiomH.hyps] by force
  next
    case (ComposeH T f)
    have *: "Fun f T \cdot_{\alpha} \alpha = Fun f (map (\lambdat. t \cdot_{\alpha} \alpha) T)"
      using ComposeH.hyps(2,4)
      by (cases f) auto
    have **: "length (map (\lambda t. t ·_{\alpha} \alpha) T) = arity f"
      using ComposeH.hyps(1)
      by auto
    show ?case
      using intruder_deduct.Compose[OF ** ComposeH.hyps(2)] ComposeH.IH(1) *
      by auto
  next
    case (DecomposeH t K T' t<sub>i</sub>)
    have *: "Ana (t ·_{\alpha} \alpha) = (K ·_{\alpha}list \alpha, T' ·_{\alpha}list \alpha)"
      using Ana_abs[OF DecomposeH.hyps(2)]
      by metis
    have **: "t_i \cdot_\alpha \alpha \in \text{set} (T' \cdot_{\alpha list} \alpha)"using DecomposeH.hyps(4) abs_in abs_list_set_is_set_abs_set[of T']
      by auto
    have ***: "FP \vdash k"
      when k: "k \in \text{set } (K \cdot_{\alpha list} \alpha)^n for k
    proof -
      obtain k' where k': "k' ∈ set K" "k = k' ·\alpha a"
         by (metis (no_types) k abs_apply_terms_def imageE abs_list_set_is_set_abs_set)
      show "FP \vdash k"
         using DecomposeH.IH k' by blast
    qed
    show ?case
      using intruder_deduct.Decompose[OF _ * _ **]
             DecomposeH.IH(1) ***(1)by blast
  qed
qed
```
end

## 2.6.2 Computing and Checking Term Implications and Messages

```
context stateful_protocol_model
begin
```
abbreviation (input) "absc  $s \equiv$  (Fun (Abs s) []::('fun, 'atom, 'sets) prot term)"

```
fun absdbupd where
  "absdbupd [] a = a"| "absdbupd (insert\forall x \ y, Fun (Set s) T\#D) x a = (
    if x = y then absdbupd D x (insert s a) else absdbupd D x a)"
| "absdbupd (delete\langle Var y, Fun (Set s) T \rangle #D) x a = (if x = y then absdbupd D x (a - \{s\}) else absdbupd D x a)"
| "absdbupd (_#D) x a = absdbupd D x a"
lemma absdbupd_cons_cases:
  "absdbupd (insert\langle Var \t x, Fun (Set s) T \rangle #D) x d = absdbupd D x (insert s d)"
  "absdbupd (delete\langle Var \t x, Fun (Set s) T \rangle #D) x d = absdbupd D x (d - {s})""t \neq Var x \vee (\frac{4}{7}s T. u = Fun (Set s) T) \implies absdbupd (insert\langle t,u \rangle \#D) x d = absdbupd D x d"
  "t \neq Var x ∨ (\existss T. u = Fun (Set s) T) \implies absdbupd (delete\langle t, u \rangle \neq D) x d = absdbupd D x d"
proof -
  assume *: "t \neq Var x \vee (\frac{4}{7}s T. u = Fun (Set s) T)"
  let PP = "absdbupd (insert \langle t, u \rangle #D) x d = absdbupd D x d"let ?Q = "absdbupd (delete(t,u) #D) x d = absdbupd D x d"{ fix y f T assume "t = Fun f T \vee u = Var y" hence ?P ?Q by auto
  } moreover {
   fix y f T assume "t = Var y" "u = Fun f T" hence ?P using * by (cases f) auto
  } moreover {
    fix y f T assume "t = Var y" "u = Fun f T" hence ?Q using * by (cases f) auto
  } ultimately show ?P ?Q by (metis term.exhaust)+
qed simp_all
lemma absdbupd_filter: "absdbupd S \times d = absdbupd (filter is_Update S) x d''by (induction S x d rule: absdbupd.induct) simp_all
lemma absdbupd_append:
  "absdbupd (A \oslash B) x d = absdbupd B x (absdbupd A x d)"
proof (induction A arbitrary: d)
 case (Cons a A) thus ?case
  proof (cases a)
    case (Insert t u) thus ?thesis
    proof (cases "t \neq Var x \vee (\nexists s T. u = Fun (Set s) T)")
      case False
      then obtain s T where "t = Var x" "u = Fun (Set s) T" by moura
      thus ?thesis by (simp add: Insert Cons.IH absdbupd_cons_cases(1))
    qed (simp_all add: Cons.IH absdbupd_cons_cases(3))
  next
    case (Delete t u) thus ?thesis
    proof (cases "t \neq Var x \vee (\frac{4}{7}s T. u = Fun (Set s) T)")
      case False
      then obtain s T where "t = Var x" "u = Fun (Set s) T" by moura
      thus ?thesis by (simp add: Delete Cons.IH absdbupd_cons_cases(2))
    qed (simp_all add: Cons.IH absdbupd_cons_cases(4))
  qed simp_all
qed simp
lemma absdbupd_wellformed_transaction:
 assumes T: "wellformed_transaction T"
 shows "absdbupd (unlabel (transaction_strand T)) = absdbupd (unlabel (transaction_updates T))"
proof -
  define S0 where "S0 \equiv unlabel (transaction_strand T)"
  define S1 where "S1 \equiv unlabel (transaction_receive T)"
  define S2 where "S2 \equiv unlabel (transaction_selects T)"
  define S3 where "S3 \equiv unlabel (transaction_checks T)"
  define S4 where "S4 \equiv unlabel (transaction_updates T)"
  define S5 where "S5 \equiv unlabel (transaction_send T)"
 note S_defs = S0_def S1_def S2_def S3_def S4_def S5_def
```

```
have 0: "list_all is_Receive S1"
          "list_all is_Assignment S2"
          "list_all is_Check S3"
          "list_all is_Update S4"
          "list_all is_Send S5"
    using T unfolding wellformed_transaction_def S_defs by metis+
  have "filter is_Update S1 = []"
       "filter is_Update S2 = []"
       "filter is_Update S3 = []"
       "filter is_Update S4 = S4"
       "filter is_Update S5 = []"
    using list_all_filter_nil[OF 0(1), of is_Update]
          list_all_filter_nil[OF 0(2), of is_Update]
          list_all_filter_nil[OF 0(3), of is_Update]
          list_all_filter_eq[OF 0(4)]
          list_all_filter_nil[OF 0(5), of is_Update]
    by blast+
  moreover have "S0 = S1@S2@S3@S4@S5"
    unfolding S_defs transaction_strand_def unlabel_def by auto
  ultimately have "filter is_Update S0 = S4"
    using filter_append[of is_Update] list_all_append[of is_Update]
    by simp
  thus ?thesis
    using absdbupd_filter[of S0]
    unfolding S_defs by presburger
qed
fun abs_substs_set::
  "[('fun,'atom,'sets) prot_var list,
    'sets set list,
    ('fun,'atom,'sets) prot_var \Rightarrow 'sets set,
    ('fun,'atom,'sets) prot_var \Rightarrow 'sets set]
  \Rightarrow ((('fun,'atom,'sets) prot_var \times 'sets set) list) list"
where
  "abs_substs_set [] _ _ _ = [[]]"
| "abs_substs_set (x#xs) as posconstrs negconstrs = (
    let bs = filter (\lambdaa. posconstrs x \subseteq a \land a \cap negconstrs x = \{\}) as
    in concat (map (λb. map (λδ. (x, b)#δ) (abs_substs_set xs as posconstrs negconstrs)) bs))"
definition abs_substs_fun::
  "[(('fun,'atom,'sets) prot_var \times 'sets set) list,
    ('fun,'atom,'sets) prot_var]
  ⇒ 'sets set"
where
  "abs_substs_fun \delta x = (case find (\lambdab. fst b = x) \delta of Some (_,a) \Rightarrow a | None \Rightarrow {})"
lemmas abs_substs_set_induct = abs_substs_set.induct[case_names Nil Cons]
fun transaction_poschecks_comp::
  "(('fun,'atom,'sets) prot_fun, ('fun,'atom,'sets) prot_var) stateful_strand
  \Rightarrow (('fun,'atom,'sets) prot_var \Rightarrow 'sets set)"
where
  "transaction_poschecks_comp [] = (\lambda_-. \{})"
| "transaction_poschecks_comp (\langle_: Var x \in Fun (Set s) []\rangle#T) = (
    let f = transaction_poschecks_comp T in f(x := insert s(f(x)))"
| "transaction_poschecks_comp (_#T) = transaction_poschecks_comp T"
fun transaction_negchecks_comp::
  "(('fun,'atom,'sets) prot_fun, ('fun,'atom,'sets) prot_var) stateful_strand
  \Rightarrow (('fun,'atom,'sets) prot_var \Rightarrow 'sets set)"
where
  "transaction_negchecks_comp [] = (\lambda_-. \{})"
```

```
| "transaction_negchecks_comp (\sqrt{Var} x not in Fun (Set s) [])#T) = (
    let f = transaction_negchecks_comp T in f(x := insert s(f(x)))"
| "transaction_negchecks_comp (_#T) = transaction_negchecks_comp T"
definition transaction_check_pre where
  "transaction_check_pre FP TI T \delta =
    let C = set (unlabel (transaction_checks T));
         S = set (unlabel (transaction_selects T));
         xs = fv\_list_{sst} (unlabel (transaction_strand T));
         \vartheta = \lambda \delta x. if fst x = TAtom Value then (absc \circ \delta) x else Var x
    in (\forall x \in set (transaction\_fresh T). \delta x = \{\}\) \wedge(\forall t \in \text{trans}_{lsst} (transaction_receive T). intruder_synth_mod_timpls FP TI (t · \vartheta \delta)) \wedge(\forall u \in S \cup C.(is_InSet u \longrightarrow (let x = the-elem_term u; s = the-set_term uin (is_Var x \land is_Fun_Set s) \longrightarrow the_Set (the_Fun s) \in \delta (the_Var x))) \land((is_NegChecks u \land bvars sstp u = [] \land the_eqs u = [] \land length (the_ins u) = 1) \longrightarrow (
              let x = fst (hd (the_ins u)); s = snd (hd (the_ins u))
              in (is_Var x \land is_Fun_Set s) \longrightarrow the_Set (the_Fun s) \notin \delta (the_Var x))))"
definition transaction_check_post where
  "transaction_check_post FP TI T \delta \equivlet xs = fv\_list_{sst} (unlabel (transaction_strand T));
         \vartheta = \lambda \delta x. if fst x = TAtom Value then (absc \circ \delta) x else Var x;
         u = \lambda \delta x. absdbupd (unlabel (transaction_updates T)) x (\delta x)
    in (\forall x \in set xs - set (transaction_fresh T). \delta x \neq u \delta x \longrightarrow List.member TI (\delta x, u \delta x)) \wedge(\forall t \in \text{trans}_{lsst} (transaction_send T). intruder_synth_mod_timpls FP TI (t · \vartheta (u \delta)))"
definition transaction_check_comp::
  "[('fun,'atom,'sets) prot_term list,
    'sets set list,
    ('sets set \times 'sets set) list,
    ('fun,'atom,'sets,'lbl) prot_transaction]
  \Rightarrow ((('fun,'atom,'sets) prot_var \times 'sets set) list) list"
where
  "transaction_check_comp FP OCC TI T \equivlet S = unlabel (transaction\_strand T);C = unlabel (transaction_selects T@transaction_checks T);
         xs = filter (\lambdax. x \notin set (transaction_fresh T) \wedge fst x = TAtom Value) (fv_list<sub>sst</sub> S);
         posconstrs = transaction_poschecks_comp C;
         negconstrs = transaction_negchecks_comp C;
         pre_check = transaction_check_pre FP TI T
    in filter (\lambda\delta. pre_check (abs_substs_fun \delta)) (abs_substs_set xs OCC posconstrs negconstrs)"
definition transaction_check::
  "[('fun,'atom,'sets) prot_term list,
    'sets set list,
    ('sets set \times 'sets set) list,
    ('fun,'atom,'sets,'lbl) prot_transaction]
  ⇒ bool"
where
  "transaction_check FP OCC TI T \equivlist_all (\lambda \delta. transaction_check_post FP TI T (abs_substs_fun \delta)) (transaction_check_comp FP OCC TI T)"
lemma abs_subst_fun_cons:
  "abs_substs_fun ((x,b)\# \delta) = (abs\_substs\_fun \delta)(x := b)"
unfolding abs_substs_fun_def by fastforce
lemma abs_substs_cons:
  assumes "\delta \in set (abs_substs_set xs as poss negs)" "b \in set as" "poss x \subseteq b" "b \cap negs x = \{\}^nshows ''(x,b) \# \delta \in \text{set} (abs_substs_set (x#xs) as poss negs)"
using assms by auto
```

```
lemma abs_substs_cons':
  assumes \delta: "\delta \in abs\_substs\_fun ' set (abs_substs_set xs as poss negs)"
    and b: "b ∈ set as" "poss x \subseteq b" "b \cap negs x = \{\}"
  shows "\delta(x := b) \in abs\_substs\_fun ' set (abs_substs_set (x#xs) as poss negs)"
proof -
  obtain \vartheta where \vartheta: "\delta = abs_substs_fun \vartheta" "\vartheta \in set (abs_substs_set xs as poss negs)"
    using \delta by moura
  have "abs_substs_fun ((x, b) \# \vartheta) \in abs\_substs\_fun ' set (abs_substs_set (x#xs) as poss negs)"
    using abs\_substs\_cons[OF \vartheta(2) b] by blast
  thus ?thesis
    using \vartheta(1) abs_subst_fun_cons[of x b \vartheta] by argo
qed
lemma abs_substs_has_all_abs:
  assumes "\forall x. x \in set xs \rightarrow \delta x \in set as"
    and "\forall x. x \in set xs \rightarrow poss x \subseteq \delta x"
    and "\forall x. x \in set xs \rightarrow \delta x \cap negs x = \{\}"
    and "\forall x. x \notin set xs \rightarrow \delta x = \{\}"
  shows "\delta \in abs\_substs\_fun ' set (abs_substs_set xs as poss negs)"
using assms
proof (induction xs arbitrary: \delta)
  case (Cons x xs)
  define \vartheta where "\vartheta \equiv \lambda y. if y \in \text{set xs} then \delta y else \{\}"
  have "\vartheta \in abs\_substs\_fun ' set (abs_substs_set xs as poss negs)"
    using Cons.prems Cons.IH by (simp add: \vartheta<sub>def)</sub>
  moreover have "\delta x \in \mathcal{S} as" "poss x \subseteq \delta x" "\delta x \cap \mathcal{S} x = \{\}"
    using Cons.prems(1,2,3) by fastforce+
  ultimately have 0: \theta(x) := \delta(x) \in abs\_substs\_fun ' set (abs_substs_set (x#xs) as poss negs)"
    by (metis abs_substs_cons')
  have "\delta = \vartheta(x := \delta x)"proof
    fix y show "\delta y = (\vartheta(x := \delta x)) y"
    proof (cases "y \in set (x#xs)")
      case False thus ?thesis using Cons.prems(4) by (fastforce simp add: \vartheta_def)
    qed (auto simp add: \vartheta<sub>-</sub>def)
  qed
  thus ?case by (metis 0)
qed (auto simp add: abs_substs_fun_def)
lemma abs_substs_abss_bounded:
  assumes "\delta \in abs\_substs\_fun ' set (abs_substs_set xs as poss negs)"
    and ''x \in set xs"shows "\delta x \in set as"
    and "poss x \subset \delta x"
    and "\delta x \cap negs x = {}"
using assms
proof (induct xs as poss negs arbitrary: \delta rule: abs_substs_set_induct)
  case (Cons y xs as poss negs)
  { case 1 thus ?case using Cons.hyps(1) unfolding abs_substs_fun_def by fastforce }
  { case 2 thus ?case
    proof (cases "x = y")
       case False
       then obtain \delta' where \delta':
            "\delta' \in abs\_substs\_fun ' set (abs_substs_set xs as poss negs)" "\delta' x = \delta x"
         using 2 unfolding abs_substs_fun_def by force
       moreover have "x \in set xs" using 2(2) False by simp
       moreover have "∃b. b ∈ set as \land poss y \subseteq b \land b \cap negs y = \{\}"
         using 2 False by auto
       ultimately show ?thesis using Cons.hyps(2) by fastforce
    qed (auto simp add: abs_substs_fun_def)
```

```
}
```

```
{ case 3 thus ?case
    proof (cases "x = y")
      case False
      then obtain \delta' where \delta':
           "\delta' \in abs_substs_fun ' set (abs_substs_set xs as poss negs)" "\delta' x = \delta x"
        using 3 unfolding abs_substs_fun_def by force
      moreover have "x \in set xs" using 3(2) False by simp
      moreover have "∃b. b ∈ set as \land poss y \subseteq b \land b \cap negs y = \{\}"
        using 3 False by auto
      ultimately show ?thesis using Cons.hyps(3) by fastforce
    qed (auto simp add: abs_substs_fun_def)
  }
qed (simp_all add: abs_substs_fun_def)
lemma transaction_poschecks_comp_unfold:
  "transaction_poschecks_comp C x = {s. \exists a. \a: Var x \in Fun (Set s) []) \in set C}"
proof (induction C)
 case (Cons c C) thus ?case
  proof (cases "∃a y s. c = \langlea: Var y ∈ Fun (Set s) []\rangle")
    case True
    then obtain a y s where c: "c = \langle a: Var y \in Fun (Set s) [] \rangle" by moura
    define f where "f \equiv transaction_poschecks_comp C''have "transaction_poschecks_comp (c#C) = f(y := insert s (f y))"
      using c by (simp add: f_def Let_def)
    moreover have "f x = \{s. \exists a. \langle a: \text{Var } x \in \text{Fun} (\text{Set } s) [] \rangle \in \text{set } C \}"
      using Cons.IH unfolding f_def by blast
    ultimately show ?thesis using c by auto
  next
    case False
    hence "transaction_poschecks_comp (c#C) = transaction_poschecks_comp C" (is ?P)
      using transaction_poschecks_comp.cases[of "c#C" ?P] by force
    thus ?thesis using False Cons.IH by auto
  qed
qed simp
lemma transaction_poschecks_comp_notin_fv_empty:
 assumes "x \notin f v_{sst} C"
  shows "transaction_poschecks_comp C x = \{\}^nusing assms transaction_poschecks_comp_unfold[of C x] by fastforce
lemma transaction_negchecks_comp_unfold:
  "transaction_negchecks_comp C x = {s. \langle Var \times not \in in \; Fun \; (Set \; s) \; [] \rangle \in set \; C}"
proof (induction C)
  case (Cons c C) thus ?case
  proof (cases "∃y s. c = \langle Var y not in Fun (Set s) [] \rangle")
    case True
    then obtain y s where c: "c = \langle Var y \text{ not in Fun (Set s) } [] \rangle" by moura
    define f where "f \equiv transaction_negchecks_comp C''have "transaction_negchecks_comp (c#C) = f(y := insert s (f y))"
      using c by (simp add: f<sup>def</sup> Let<sub>def</sub>)
    moreover have "f x = {s. \forall x x not in Fun (Set s) []\rangle \in set C}"
      using Cons.IH unfolding f_def by blast
    ultimately show ?thesis using c by auto
  next
    case False
    hence "transaction_negchecks_comp (c#C) = transaction_negchecks_comp C" (is ?P)
      using transaction_negchecks_comp.cases[of "c#C" ?P]
```

```
by force
    thus ?thesis using False Cons.IH by fastforce
  qed
qed simp
lemma transaction_negchecks_comp_notin_fv_empty:
  assumes "x \notin f v_{sst} C"
  shows "transaction_negchecks_comp C x = {}"
using assms transaction_negchecks_comp_unfold[of C x] by fastforce
lemma transaction_check_preI[intro]:
  fixes T
  defines "\vartheta \equiv \lambda \delta x. if fst x = TAtom Value then (absc \circ \delta) x else Var x"
    and "S \equiv set (unlabel (transaction_selects T))"
    and C \equiv set (unlabel (transaction_checks T))"
  assumes a0: "\forall x \in set (transaction_fresh T). \delta x = \{\}"
    and a1: "\forall x \in fv transaction T - set (transaction_fresh T). fst x = TAtom Value \longrightarrow \delta x \in set OCC"
    and a2: "\forall t \in \text{trms}_{lsst} (transaction_receive T). intruder_synth_mod_timpls FP TI (t · \vartheta \delta)"
    and a3: "∀a x s. \a: Var x \in \text{Fun} (Set s) [1] \in S \cup C \longrightarrow s \in \delta x"and a4: "\forall x \ s. \forall x \ n. \forall x \ s. \forall x \ s. \forall x \shows "transaction_check_pre FP TI T\delta "
proof -
  let ?P = " \lambda u. is_InSet u \rightarrow (let x = the-elem_term u; s = the-set_term uin (is_Var x \land is_Fun_Set s) \longrightarrow the_Set (the_Fun s) \in \delta (the_Var x))"
  let ?Q = "\lambda u. (is_NegChecks u \land bvars sstp u = [] \land the_eqs u = [] \land length (the_ins u) = 1) \longrightarrow (
    let x = fst (hd (the_ins u)); s = snd (hd (the_ins u))
    in (is_Var x \land is_Fun_Set s) \longrightarrow the_Set (the_Fun s) \notin \delta (the_Var x))"
  have 1: "?P u" when u: "u \in S \cup C" for u
    apply (unfold Let_def, intro impI, elim conjE)
    using u a3 Fun_Set_InSet_iff[of u] by metis
  have 2: "?Q u" when u: "u \in S \cup C" for u
    apply (unfold Let_def, intro impI, elim conjE)
     using u a4 Fun_Set_NotInSet_iff[of u] by metis
  show ?thesis
    using a0 a1 a2 1 2 fv\_list_{sst}\_is\_fv_{sst} [of "unlabel (transaction_strand T)"]
     unfolding transaction_check_pre_def \vartheta_def S_def C_def Let_def
    by blast
qed
lemma transaction_check_pre_InSetE:
  assumes T: "transaction_check_pre FP TI T \delta"
    and u: "u = \langle a: \text{Var } x \in \text{Fun } (\text{Set } s) [] \rangle"
             "u ∈ set (unlabel (transaction_selects T)) \cup set (unlabel (transaction_checks T))"
  shows "s \in \delta x"
proof -
  have "is_InSet u \rightarrow is_Var (the_elem_term u) \land is_Fun_Set (the_set_term u) \rightarrowthe_Set (the_Fun (the_set_term u)) \in \delta (the_Var (the_elem_term u))"
    using T u unfolding transaction_check_pre_def Let_def by blast
  thus ?thesis using Fun_Set_InSet_iff[of u a x s] u by argo
qed
lemma transaction_check_pre_NotInSetE:
  assumes T: "transaction_check_pre FP TI T \delta"
    and u: "u = \langle Var \times not \text{ in Fun (Set s) } [] \rangle"
              "u \in set (unlabel (transaction_selects T)) \cup set (unlabel (transaction_checks T))"
  shows "s \notin \delta x"
proof -
  have "is_NegChecks u \land bvars sstp u = [] \land the_eqs u = [] \land length (the_ins u) = 1 \rightarrow
```

```
is_Var (fst (hd (the_ins u))) \land is_Fun_Set (snd (hd (the_ins u))) \rightarrowthe_Set (the_Fun (snd (hd (the_ins u)))) \notin \delta (the_Var (fst (hd (the_ins u))))"
    using T u unfolding transaction_check_pre_def Let_def by blast
  thus ?thesis using Fun_Set_NotInSet_iff[of u x s] u by argo
qed
lemma transaction_check_compI[intro]:
 assumes T: "transaction_check_pre FP TI T \delta"
    and T_adm: "admissible_transaction T"
    and x1: "\forall x. (x \in fv\_transaction T - set (transaction_fresh T) \land fst x = TAtom Value)
                    \longrightarrow \delta x \in set OCC"
    and x2: "∀x. (x \notin fv_transaction T - set (transaction_fresh T) \vee fst x \neq TAtom Value)
                    \rightarrow \delta x = \{\}^nshows "\delta \in abs\_substs\_fun ' set (transaction_check_comp FP OCC TI T)"
proof -
  define S where "S \equiv unlabel (transaction_strand T)"
  define C where "C \equiv unlabel (transaction_selects T@transaction_checks T)"
  define C' where "C' \equiv set (unlabel (transaction_selects T)) ∪
                          set (unlabel (transaction_checks T))"
 let ?xs = "fv\_list_{sst} S"define poss where "poss \equiv transaction_poschecks_comp C''define negs where "negs \equiv transaction_negchecks_comp C''define ys where "ys \equiv filter (\lambda x. x \notin set (transaction_fresh T) \wedge fst x = TAtom Value) ?xs"
 have C_C'_{eq}: "set C = C'"
    using unlabel_append[of "transaction_selects T" "transaction_checks T"]
    unfolding C_def C'_def by simp
 have ys: "\{x \in fv\_transaction \ T - set \ (transaction\_fresh \ T) \. fst x = TAtom \ Value\} = set \ ys''using fv\_list_{sst}\_is\_fv_{sst} [of S]
    unfolding ys_def S_def by force
  have "\delta x \in \text{set } OCC"
    when x: "x \in set ys" for x
    using x1 x ys by blast
  moreover have "\delta x = \{\}"
    when x: "x \notin set ys" for x
    using x2 x ys by blast
  moreover have "poss x \subseteq \delta x" when x: "x \in set ys" for x
  proof -
    have "s \in \delta x" when u: "u = \langle a: \text{Var } x \in \text{Fun } (\text{Set } s) [] \rangle" "u \in \mathbb{C}" for u a s
      using T u transaction_check_pre_InSetE[of FP TI T \delta]
      unfolding C'_def by blast
    thus ?thesis
      using transaction_poschecks_comp_unfold[of C x] C_C'_eq
      unfolding poss_def by blast
  qed
  moreover have "\delta x \cap negs x = \{\}" when x: "x \in set ys" for x
  proof (cases "x \in fv_{sst} C")
    case True
    hence "s \notin \delta x" when u: "u = \langle Var \times not \text{ in Fun (Set s) } [] \rangle" "u \in C'" for u s
      using T u transaction_check_pre_NotInSetE[of FP TI T \delta]
      unfolding C'_def by blast
    thus ?thesis
      using transaction_negchecks_comp_unfold[of C x] C_C'_eq
      unfolding negs_def by blast
  next
    case False
    hence "negs x = \{\}"
      using x C_C'_eq transaction_negchecks_comp_notin_fv_empty
      unfolding negs_def by blast
```

```
thus ?thesis by blast
  qed
  ultimately have "\delta \in abs\_substs\_fun ' set (abs_substs_set ys OCC poss negs)"
     using abs_substs_has_all_abs[of ys \delta OCC poss negs]
     by fast
  thus ?thesis
     using T
     unfolding transaction_check_comp_def Let_def S_def C_def ys_def poss_def negs_def
     by fastforce
qed
context
begin
private lemma transaction_check_comp_in_aux:
  fixes T
  defines "S \equiv set (unlabel (transaction_selects T))"
     and "C \equiv set (unlabel (transaction_checks T))"
  assumes T_adm: "admissible_transaction T"
     and a1: "\forall x \in fv_transaction T - set (transaction_fresh T). fst x = TAtom Value \longrightarrow (\forall s.
             select\{Var\ x, Fun(Set\ s) []\}\in S \longrightarrow s \in \alpha x)"
     and a2: "\forall x \in fv_transaction T - set (transaction_fresh T). fst x = TAtom Value \longrightarrow (\forall s.
            \langle \text{Var } x \text{ in Fun } (\text{Set } s) \text{ } [] \rangle \in C \longrightarrow s \in \alpha \text{ } x)"
     and a3: "\forall x \in fv transaction T - set (transaction_fresh T). fst x = TAtom Value \longrightarrow (\forall s.
            \langle \text{Var } x \text{ not in Fun } (\text{Set } s) \text{ } [] \rangle \in C \longrightarrow s \notin \alpha x)"
  shows "∀a x s. \langle a: \text{Var } x \in \text{Fun} \text{ (Set s) } [1] \rangle \in S \cup C \longrightarrow s \in \alpha x" \text{ (is ?A)}and "\forall x \ s. \forall \text{Var } x \text{ not in Fun (Set s) } [j] \in S \cup C \rightarrow s \notin \alpha x" (is ?B)
proof -
  have T_valid: "wellformed_transaction T"
       and T_adm_S: "admissible_transaction_selects T"
       and T_adm_C: "admissible_transaction_checks T"
     using T_adm unfolding admissible_transaction_def by blast+
  note * = admissible_transaction_strand_step_cases(2,3)[OF T_adm]
  have 1: "fst x = TAtom Value" "x \in fv_transaction T - set (transaction_fresh T)"
     when x: "\langle a: \text{Var } x \in \text{Fun } (\text{Set } s) [] \rangle \in S \cup C" for a x s
     using * x unfolding S<sup>-def</sup> C<sup>-def</sup> by fast+
  have 2: "fst x = TAtom Value" "x \in fv_transaction T - set (transaction_fresh T)"
     when x: "\langle Var x \text{ not in Fun (Set s) } [j] \rangle \in S \cup C" for x s
     using * x unfolding S<sup>def</sup> C<sup>def</sup> by fast+
  have 3: "select\forallVar x, Fun (Set s) [] \rangle \in S''when x: "select\langle Var \times, Fun (Set s) [] \rangle \in S \cup C" for x s
     using * x unfolding S-def C-def by fast
  have 4: "\langle Var \times in \text{ Fun } (Set \text{ s}) [] \rangle \in C"
     when x: "\langle Var \times in \text{ Fun } (Set \text{ s}) [] \rangle \in S \cup C" for x s
     using * x unfolding S<sup>-def</sup> C<sup>-def</sup> by fast
  have 5: "\forall x \mod x for x \in \mathbb{R} (Set s) \exists x \in \mathbb{C}"
     when x: "\langle Var \times not \text{ in Fun (Set s) } [] \rangle \in S \cup C" for x s
     using * x unfolding S-def C-def by fast
  show ?A
  proof (intro allI impI)
     fix a x s assume u: "\langle a: \text{Var } x \in \text{Fun} \text{ (Set s) } [1] \rangle \in S \cup C"
     thus "s \in \alpha x" using 1 3 4 a1 a2 by (cases a) metis+
  qed
  show ?B
  proof (intro allI impI)
     fix x s assume u: "\forall x \in X not in Fun (Set s) [1] \in S \cup C"
```

```
thus "s \notin \alpha x" using 2 5 a3 by meson
  qed
qed
lemma transaction_check_comp_in:
  fixes T
  defines "\vartheta \equiv \lambda \delta x. if fst x = TAtom Value then (absc ∘ \delta) x else Var x"
    and "S \equiv set (unlabel (transaction_selects T))"
     and C \equiv set (unlabel (transaction_checks T))"
  assumes T_adm: "admissible_transaction T"
     and a1: "\forall x \in set (transaction_fresh T). \alpha x = {}"
     and a2: "\forall t \in \text{trms}_{lst} (transaction_receive T). intruder_synth_mod_timpls FP TI (t \cdot \vartheta \alpha)"
     and a3: "\forall x \in fv_transaction T - set (transaction_fresh T). \forall s.
            select\{Var\ x, Fun(Set\ s) []\}\in S \longrightarrow s \in \alpha\ x''and a4: "\forall x \in fv_transaction T - set (transaction_fresh T). \forall s.
            \langle \text{Var } x \text{ in Fun } (\text{Set } s) \text{ } [] \rangle \in C \longrightarrow s \in \alpha x^mand a5: "\forall x \in fv_transaction T - set (transaction_fresh T). \forall s.
            \langle \text{Var } x \text{ not in Fun (Set s) } [1] \rangle \in C \longrightarrow s \notin \alpha x''and a6: "\forall x \in fv\_transaction T - set (transaction_fresh T).
            fst x = TAtom Value \longrightarrow \alpha x \in set OCC"
  shows "\exists \delta \in abs\_substs\_fun ' set (transaction_check_comp FP OCC TI T). \forall x \in fv\_transaction T.
            fst x = TAtom Value \longrightarrow \alpha x = \delta x"
proof -
  let ?xs = "fv\_list_{sst} (unlabel (transaction_strand T))"
  let ?ys = "filter (\lambda x. x \notin set (transaction_fresh T)) ?xs"
  define \alpha' where "\alpha' \equiv \lambda x.
     if x ∈ fv_transaction T - set (transaction_fresh T) \land fst x = TAtom Value
     then \alpha x
     else {}"
  have T_valid: "wellformed_transaction T"
     using T_adm unfolding admissible_transaction_def by blast
  have \vartheta \alpha-Fun: "is_Fun (t · \vartheta \alpha) \longleftrightarrow is_Fun (t · \vartheta \alpha')" for t
     unfolding \alpha' def \vartheta def
     by (induct t) auto
  have "\forall t \in \text{trans}_{lsst} (transaction_receive T). intruder_synth_mod_timpls FP TI (t · \vartheta \alpha')"
  proof (intro ballI impI)
     fix t assume t: "t \in trms<sub>lsst</sub> (transaction_receive T)"
     have 1: "intruder_synth_mod_timpls FP TI (t + \vartheta \alpha)'"
       using t a2
       by auto
     obtain r where r:
          ''r \in set (unlabel (transaction_receive T))"
          "t \in trms<sub>sstp</sub> r"
       using t by auto
     hence "r = receive(t)"
       using wellformed_transaction_unlabel_cases(1)[OF T_valid]
       by fastforce
     hence 2: "fv t \subseteq fv<sub>lsst</sub> (transaction_receive T)" using r by force
     have "fv t \subset fv_transaction T"
       by (metis (no_types, lifting) 2 transaction_strand_def sst_vars_append_subset(1)
                    unlabel_append subset_Un_eq sup.bounded_iff)
     moreover have "fv t \cap set (transaction_fresh T) = {}"
       using 2 T_{value} vars sst_is_fv sst_bvars sst[of "unlabel (transaction_receive T)"]
       unfolding wellformed_transaction_def
       by fast
     ultimately have "\vartheta \alpha x = \vartheta \alpha' x'' when "x \in f \nu t'' for x
```

```
using that unfolding \alpha' def \vartheta def by fastforce
     hence 3: "t \cdot \vartheta \alpha = t \cdot \vartheta \alpha"using term_subst_eq by blast
     show "intruder_synth_mod_timpls FP TI (t \cdot \vartheta \alpha')" using 1 3 by simp
   qed
   moreover have
        \forall x \in fv fv_transaction T - set (transaction_fresh T). fst x = TAtom Value \longrightarrow (\forall s.
              select \langle Var \t x, Fun (Set s) []\t \rangle \in S \longrightarrow s \in \alpha' x)"
        "\forall x \in fv_transaction T - set (transaction_fresh T). fst x = TAtom Value \longrightarrow (\forall s.
              \langle \text{Var } x \text{ in Fun } (\text{Set } s) \text{ } [] \rangle \in C \longrightarrow s \in \alpha' \text{ } x)"
         \forall x \in fv_transaction T - set (transaction_fresh T). fst x = TAtom Value \longrightarrow (\forall s.
              \langle \text{Var } x \text{ not in Fun } (\text{Set } s) []\rangle \in C \longrightarrow s \notin \alpha' \times x)"
     using a3 a4 a5
     unfolding \alpha'<sub>-</sub>def \vartheta<sub>-</sub>def S<sub>-</sub>def C<sub>-</sub>def
     by meson+
   hence "\forall a \ x \ s. \ \langle a: \ Var \ x \in Fun \ (Set \ s) \ []\rangle \in S \cup C \longrightarrow s \ \in \alpha' \ x''"∀x s. \forall x \in \mathbb{R} and in Fun (Set s) [1] \in S \cup C \longrightarrow s \notin \alpha' x"
     using transaction_check_comp_in_aux [OF T_adm, of \alpha']
     unfolding S_def C_def
     by fast+
   ultimately have 4: "transaction_check_pre FP TI T \alpha'"
     using a6 transaction_check_preI[of T \alpha' OCC FP TI]
     unfolding \alpha'<sub>-</sub>def \vartheta<sub>-</sub>def S<sub>-</sub>def C<sub>-</sub>def by simp
   have 5: "\forall x \in fv_transaction T. fst x = TAtom Value \longrightarrow \alpha x = \alpha' x"
     using a1 by (auto simp add: \alpha'<sub>-</sub>def)
  have 6: "\alpha' \in abs\_substs\_fun ' set (transaction_check_comp FP OCC TI T)"
     using transaction_check_compI[OF 4 T_adm] a6
     unfolding \alpha'<sub>-def</sub>
     by auto
  show ?thesis using 5 6 by blast
qed
end
```
end

## 2.6.3 Automatically Checking Protocol Security in a Typed Model

```
context stateful protocol model
begin
definition abs_intruder_knowledge ("\alpha_{ik}") where
   "\alpha_{ik} S I \equiv (ik<sub>lsst</sub> S ·set I) ·_{\alpha set} \alpha_0 (db<sub>lsst</sub> S I)"
definition abs_value_constants ("\alpha_{vals}") where
   ''\alpha_{vals} S \mathcal{I} \equiv \{t \in \text{subterms}_{lst} (trms<sub>lsst</sub> S) ·set \mathcal{I}. \exists n. t = Fun (Val n) []} ·\alpha_{set} \alpha_0 (db<sub>lsst</sub> S \mathcal{I})"
definition abs_term_implications ("\alpha_{ti}") where
   "\alpha_{ti} A T \sigma \alpha \mathcal{I} \equiv \{(\mathbf{s}, \mathbf{t}) | s t x.
      s \neq t \land x \in fv_transaction T \land x \notin set (transaction_fresh T) \landFun (Abs s) [] = (\sigma \circ_s \alpha) x \cdot I \cdot_{\alpha} \alpha_0 (db<sub>lsst</sub> A I) ∧
      Fun (Abs t) [] = (\sigma \circ_s \alpha) \times \sigma \cdot \mathcal{I} \cdot_{\alpha} \alpha_0 (db<sub>lsst</sub> (A@dual<sub>lsst</sub> (transaction_strand T \cdot_{\text{lsst}} \sigma \circ_s \alpha)) I)''
lemma abs_intruder_knowledge_append:
   ''\alpha_{ik} (A@B) \mathcal{I} =
```
(ik<sub>lsst</sub> A ·<sub>set</sub>  $\mathcal{I}$ ) ·<sub> $\alpha$ set</sub>  $\alpha_0$  (db<sub>lsst</sub> (A@B)  $\mathcal{I}$ ) ∪ ( $ik_{lsst}$  B ·set  $\mathcal{I}$ ) · $_{\alpha set}$   $\alpha_0$  ( $db_{lsst}$  (ACB)  $\mathcal{I}$ )" by (metis unlabel\_append abs\_set\_union image\_Un ik sst\_append abs\_intruder\_knowledge\_def)

lemma abs value constants append:

```
fixes A \ B::"('a,'b,'c,'d) prot_strand"
  shows "\alpha_{vals} (A@B) \mathcal{I} =
        \{t \in \text{subterms}_{set} (trms<sub>lsst</sub> A) ·<sub>set</sub> \mathcal{I}. \existsn. t = \text{Fun} (Val n) []} ·<sub>aset</sub> \alpha_0 (db<sub>lsst</sub> (A@B) \mathcal{I}) ∪
        \{t \in \text{subterms}_{set} (trms<sub>lsst</sub> B) ·set \mathcal{I}. \exists n. t = \text{Fun} (Val n) [] ·aset \alpha_0 (db<sub>lsst</sub> (A@B) \mathcal{I})"
proof -
  define a0 where "a0 \equiv \alpha_0 (db<sub>sst</sub> (unlabel (A@B)) I)"
  define M where "M \equiv \lambda a:: ('a, 'b, 'c, 'd) prot_strand.
                                     \{t \in \text{subterms}_{set} (trms<sub>lsst</sub> a) \cdot_{set} T. \existsn. t = Fun (Val n) []}"
  have "M (A \oslash B) = M A \cup M B"
     using unlabel_append[of A B] {\tt trms}_{sst}_append[of "unlabel A" "unlabel B"]
             \texttt{image\_Un[of "}\lambda x. x \cdot \mathcal{I" "subterms}_{set} (\texttt{trms}_{last} A)" "subterms<sub>set</sub> (\texttt{trms}_{last} B)"]
     unfolding M_def by force
  hence "M (A@B) \cdot_{\alpha set} a0 = (M A \cdot_{\alpha set} a0) ∪ (M B \cdot_{\alpha set} a0)" by (simp add: abs_set_union)
  thus ?thesis unfolding abs_value_constants_def a0_def M_def by blast
qed
lemma transaction_renaming_subst_has_no_pubconsts_abss:
  fixes \alpha::"('fun,'atom,'sets) prot_subst"
  assumes "transaction_renaming_subst \alpha P A"
  shows "subst_range \alpha \cap pubval_terms = {}" (is ?A)
     and "subst_range \alpha \cap abs\_terms = \{\}" (is ?B)
proof -
  { fix t assume "t \in subst_range \alpha"
     then obtain x where "t = Var x"
        using transaction_renaming_subst_is_renaming[OF assms]
       by force
     hence "t \notin pubval_terms" "t \notin abs_terms" by simp_all
  } thus ?A ?B by auto
qed
lemma transaction_fresh_subst_has_no_pubconsts_abss:
  fixes \sigma::"('fun,'atom,'sets) prot_subst"
  assumes "transaction_fresh_subst \sigma T \mathcal{A}"
  shows "subst_range \sigma \cap pubval_terms = {}" (is ?A)
     and "subst_range \sigma \cap abs\_terms = \{\}" (is ?B)
proof -
  { fix t assume "t \in subst_range \sigma"
     then obtain n where ''t = Fun (Val (n, False)) []"
        using assms unfolding transaction_fresh_subst_def
        by force
     hence "t \notin pubval_terms" "t \notin abs_terms" by simp_all
  } thus ?A ?B by auto
qed
lemma reachable_constraints_no_pubconsts_abss:
  assumes "\mathcal{A} \in reachable_constraints P"and P: "\forall T \in set P. \forall n. Val (n, True) \notin \bigcup (funs_term ' trms_transaction T)"
               \forall T \in set P. \forall n. Abs n \notin \bigcup (funs\_term \land trms\_transaction T)"
              \forall T \in set P. \forall x \in set (transaction_fresh T). \Gamma_v x = TAtom Value"
              "\forall T \in set P. bvars<sub>lsst</sub> (transaction_strand T) = {}"
     and \mathcal{I}: "interpretation<sub>subst</sub> \mathcal{I}" "\forall t_{subs} \mathcal{I}" "\forall t_{rms} (subst_range \mathcal{I})"
               "\foralln. Val (n, True) \notin \bigcup (funs_term ' (I ' fv<sub>lsst</sub> A))"
               "∀n. Abs n \notin | (funs_term ' (I ' fv<sub>lsst</sub> A))"
   shows "trms_{lsst} {\cal A} \cdot_{set} {\cal I} \subseteq GSMP (\bigcup T \in set P. trms_transaction T) - (pubval_terms \cup abs_terms)"
     (is "?A \subseteq ?B")
using assms(1) \mathcal{I}(4,5)proof (induction A rule: reachable_constraints.induct)
  case (step A T \sigma \alpha)
   define trms_P where "trms_P \equiv (\bigcup T \in set P. trms_transaction T)"
  define T' where "T' \equiv transaction_strand T \cdot_{lsst} \sigma \circ_s \alpha''have \mathcal{I}': "\forall n. Val (n,True) \notin \bigcup (funs_term ' (\mathcal{I} ' fv_{lsst} \mathcal{A}))"
```

```
"∀n. Abs n \notin \bigcup (funs_term ' (I ' fv<sub>lsst</sub> A))"
  using step.prems f v_{sst} append[of "unlabel A"] unlabel_append[of A]
  by auto
have "wt_{subst} (\sigma \circ_s \alpha)"
  using transaction_renaming_subst_wt[OF step.hyps(4)]
          transaction_fresh_subst_wt[OF step.hyps(3)]
  by (metis step.hyps(2) P(3) wt_subst_compose)
hence "wt<sub>subst</sub> (rm_vars (set X) (\sigma \circ_s \alpha))" for X
  using wt\_subst\_rm\_vars[of " \sigma \circ_s \alpha" "set X"]by metis
hence wt: "wt subst ((rm_vars (set X) (\sigma \circ_s \alpha)) \circ_s \mathcal{I})" for X
  using I(2) wt_subst_compose by fast
have "\mathsf{wt}_{trms} (subst_range (\sigma \circ_s \alpha))"
  using transaction_fresh_subst_range_wf_trms[OF step.hyps(3)]
          transaction_renaming_subst_range_wf_trms[OF step.hyps(4)]
  by (metis wf_trms_subst_compose)
hence wftrms: "wf<sub>trms</sub> (subst_range ((rm_vars (set X) (\sigma \circ_s \alpha)) \circ_s \mathcal{I}))" for X
  using wf\_rms\_subst\_composite[OF~wf\_rms\_subst\_rm\_vars'~I(3)] by fast
have "trms<sub>lsst</sub> (dual<sub>lsst</sub> T') ·<sub>set</sub> \mathcal{I} \subseteq ?B''proof
  fix t assume "t \in \text{trms}_{lsst} (dual<sub>lsst</sub> T') \cdot_{set} T"
  hence "t ∈ trms<sub>lsst</sub> T' ·set \mathcal{I}" using trms<sub>sst_</sub>unlabel_dual<sub>lsst_</sub>eq by blast
  then obtain s X where s:
       "s \in trms\_transaction T""t = s · rm_vars (set X) (\sigma \circ_s \alpha) \circ_s \mathcal{I}"
       "set X \subseteq bvars_transaction T''using trans_{sst\_unlabel\_subst'}, unfolding T'_{ed} by blast
  define \vartheta where "\vartheta \equiv rm\_vars (set X) (\sigma \circ_s \alpha)"
  have 1: "s \in trms_P" using step.hyps(2) s(1) unfolding trms_P_def by auto
  have s_nin: "s \notin pubval_terms" "s \notin abs_terms"
     using 1 P(1,2) funs_term_Fun_subterm
     unfolding trms_P_def is_Val_def is_Abs_def
     by fastforce+
  have 2: "(T \t{f} \t{v}_{lsst} (\t{A0dual}_{lsst} T)) \cap \t{pubval_terms = }\t{}'"(I ' fv<sub>lsst</sub> (A@dual<sub>lsst</sub> T')) ∩ abs_terms = {}"
             "subst_range (\sigma \circ_s \alpha) \cap pubval_terms = {}"
             "subst_range (\sigma \circ_s \alpha) \cap abs_terms = {}"
             "subst_range \vartheta \cap \text{pubval\_terms} = \{\}"
             "subst_range \vartheta \cap abs\_terms = \{\}^n"(\vartheta ' fv s) \cap pubval_terms = {}"
             "(\vartheta ' fv s) \cap abs_terms = {}"
     unfolding T'<sub>def</sub> \vartheta<sub>def</sub>
     using step.prems funs_term_Fun_subterm
     apply (fastforce simp add: is_Val_def,
             fastforce simp add: is_Abs_def)
     using pubval_terms_subst_range_comp[OF
               transaction_fresh_subst_has_no_pubconsts_abss(1)[OF step.hyps(3)]
               transaction_renaming_subst_has_no_pubconsts_abss(1)[OF step.hyps(4)]]
            abs_terms_subst_range_comp[OF
               transaction_fresh_subst_has_no_pubconsts_abss(2)[OF step.hyps(3)]
               transaction_renaming_subst_has_no_pubconsts_abss(2)[OF step.hyps(4)]]
     unfolding is_Val_def is_Abs_def
     by force+
  have "(\mathcal{I} \rightharpoonup f v \rightharpoonup (s \cdot \vartheta)) \cap \text{pubval\_terms} = \{ \}"
         "(\mathcal{I} ' fv (s · \vartheta)) ∩ abs_terms = {}"
```

```
proof -
        have "\vartheta = \sigma \circ_s \alpha'' "bvars_transaction T = \{ \}^n "vars<sub>lsst</sub> T' = f v_{\text{last}} T''"
           using s(3) P(4) step.hyps(2) rm_vvars\_emptyvars_{sst\_is\_fv_{sst\_bvars_{sst}}[of "unlabel "T"']bvars _{sst}_subst[of "unlabel (transaction_strand T)" "\sigma \circ_s \alpha"]
                    unlabel_subst[of "transaction_strand T'' "\sigma \circ_s \alpha"]
           unfolding \vartheta<sub>-</sub>def T'<sub>-</sub>def by simp<sub>-</sub>all
        hence "fv (s \cdot \vartheta) \subseteq fv_{lsst} T'"
           using trms sst_fv_subst_subset[OF s(1), of \vartheta] unlabel_subst[of "transaction_strand T" \vartheta]
           unfolding T'<sub>-def</sub> by auto
        moreover have "fv_{lsst} T' \subseteq fv_{lsst} (A@dual<sub>lsst</sub> T')"
           using f v_{sst\_append[of "unlabel A" "unlabel (dual<sub>lsst</sub> T')"]unlabel_append[of \mathcal A "dual<sub>lsst</sub> T'"]
                    fv_{sst}\_unlabel_dual<sub>lsst_</sub>eq[of T']
           by simp_all
        hence "I \rightharpoonup f v_{lsst} T' ∩ pubval_terms = {}" "I \rightharpoonup f v_{lsst} T' ∩ abs_terms = {}"
           using 2(1,2) by blast+
        ultimately show "(\mathcal{I} \rightharpoonup f v \rightharpoonup (s \cdot \vartheta)) \cap \text{pubval\_terms} = \{\}^n "(\mathcal{I} \rightharpoonup f v \rightharpoonup (s \cdot \vartheta)) \cap \text{abs\_terms} = \{\}^nby blast+
     qed
     hence \sigma \alpha \mathcal{I}_{\mathcal{I}}disj: "((\vartheta \circ_s \mathcal{I})' fv s) \cap pubval_terms = {}"
                             "((\vartheta \circ_s \mathcal{I})' fv s) ∩ abs_terms = {}"
        using pubval_terms_subst_range_comp'[of \vartheta "fv s" \mathcal{I}]
                 abs_terms_subst_range_comp'[of \vartheta "fv s" \mathcal{I}]
                 2(7,8)
        by (simp_all add: subst_apply_fv_unfold)
     have 3: "t \notin pubval_terms" "t \notin abs_terms"
        using s(2) s_nin \sigma \alpha \mathcal{I}_\text{dissj}pubval_terms_subst[of s "rm_vars (set X) (\sigma \circ_s \alpha) \circ_s \mathcal{I}"]
                 pubval_terms_subst_range_disj[of "rm_vars (set X) (\sigma \circ_s \alpha) \circ_s T'' s]
                 abs_terms_subst[of s "rm_vars (set X) (\sigma \circ_s \alpha) \circ_s \mathcal{I}"]
                 abs_terms_subst_range_disj[of "rm_vars (set X) (\sigma \circ_s \alpha) \circ_s \mathcal{I}" s]
        unfolding \vartheta<sub>-</sub>def
        by blast+
     have "t \in SMP \; trms_P" "fv \; t = \{\}"
        by (metis s(2) SMP.Substitution[OF SMP.MP[OF 1] wt wftrms, of X],
              metis s(2) subst_subst_compose[of s "rm_vars (set X) (\sigma \circ_s \alpha)" I]
                              interpretation_grounds[OF \mathcal{I}(1), of "s · rm_vars (set X) (\sigma \circ_s \alpha)"])
     hence 4: "t \in GSMP trms_P" unfolding GSMP_def by simp
     show "t \in ?B" using 3 4 by (auto simp add: trms_P_def)
  qed
  thus ?case
     using step. IH[OF I'] trms sst_append[of "unlabel A''] unlabel_append[of A]
              \text{image\_Un[of "}\lambda x. x \cdot \mathcal{I} " \text{ trms}_{lsst} \mathcal{A}"]by (simp add: T'_def)
qed simp
lemma \alpha_{ti}_covers_\alpha_{0}_aux:
  assumes A<sub>reach</sub>: "A \in reachable_constraints P"
     and T: TT \in set Pand I: "welltyped_constraint_model I (\mathcal{A}@dual<sub>lsst</sub> (transaction_strand T \cdot_{lsst} \sigma \circ_s \alpha)"
     and \sigma: "transaction_fresh_subst \sigma T \mathcal{A}"
     and \alpha: "transaction_renaming_subst \alpha P \mathcal{A}"
     and P: "\forall T \in set P. admissible_transaction T"
     and t: "t \in subterms<sub>set</sub> (trms<sub>lsst</sub> A)"
               "t = Fun (Val n) [] \vee t = Var x"
     and neq:
        "t · \mathcal{I} · \alpha 0 (db<sub>lsst</sub> \mathcal{A} \mathcal{I}) \neqt · \mathcal{I} ·<sub>α</sub> \alpha_0 (db<sub>lsst</sub> (A@dual<sub>lsst</sub> (transaction_strand T ·<sub>lsst</sub> \sigma °<sub>s</sub> \alpha)) \mathcal{I})"
  shows "\exists y \in fv\_transaction T - set (transaction_fresh T).
```

```
t \cdot \mathcal{I} = (\sigma \circ_s \alpha) y \cdot \mathcal{I} \wedge \Gamma_v y = \text{T}Atom Value"
proof -
  let ?A' = "A@dual<sub>lsst</sub> (transaction_strand T ·<sub>lsst</sub> \sigma \circ_s \alpha)"
  let ?B = "unlabel (dual<sub>lsst</sub> (transaction_strand T))"
  let ?\mathcal{B}' = "?\mathcal{B} \cdot_{sst} \sigma \circ_s \alpha''let ?B'' = "unlabel (dual<sub>lsst</sub> (transaction_strand T ·<sub>lsst</sub> \sigma \circ_s \alpha))"
  have I_interp: "interpretation subst I''and \mathcal{I}_{\mathbf{w}}t: "wt subst \mathcal{I}"
    and \mathcal{I}_{\mathbf{-w}} f: \text{``wf}_{\text{trms}} (subst_range \mathcal{I})"
    by (metis \mathcal I welltyped_constraint_model_def constraint_model_def,
          metis I welltyped_constraint_model_def,
          {\tt metis} \;\; {\cal I} \;\; {\tt well typed\_constraint\_model\_def} \;\; {\tt conflict\_model\_def} \;have T_adm: "admissible_transaction T"
    using T P(1) by blast
  hence T_valid: "wellformed_transaction T"
    unfolding admissible_transaction_def by blast
  have T_adm_upds: "admissible_transaction_updates T"
    by (metis P(1) T admissible_transaction_def)
  have T_{\text{-}}fresh_vars_value_typed: "\forall x \in \text{set} (transaction_fresh T). \Gamma_v x = TAtom Value"
    using T P(1) protocol_transaction_vars_TAtom_typed(3)[of T] P(1) by simp
  have wt_-\sigma\alpha: "wt_{subst} (\sigma \circ_s \alpha)"
    using wt_subst_compose transaction_fresh_subst_wt[OF σ T_fresh_vars_value_typed]
            transaction\_renaming\_subst\_wt[OF~\alpha]by blast
  have A_w f_{trms}: "wf_{trms} (trms<sub>lsst</sub> A)"
    by (metis reachable_constraints_wf<sub>trms</sub> admissible_transactions_wf<sub>trms</sub> P(1) A_reach)
  hence t_wf: "wf_{trm} t" using t by auto
  have A_no_val_bvars: "\negTAtom Value \Box \Gamma_n x"
     when "x \in \text{brars}_{\text{lsst}} \mathcal{A}" for x
     using P(1) reachable_constraints_no_bvars A_reach
            {\tt vars}_{sst\_is\_fv_{sst}\_bvars_{sst}} [of "unlabel {\mathcal A}"] that
    unfolding admissible_transaction_def by fast
  have x': "x \in vars_{lsst} A" when "t = Var x"
    using that t by (simp add: var_subterm_trms _{sst}\_is_vars _{sst})
  have "\exists f \in \text{funs\_term } (t \cdot \mathcal{I}). is_Val f"
    using abs_eq_if_no_Val neq by metis
  hence "∃n T. Fun (Val n) T \sqsubset t \cdot \mathcal{I}"
    using funs_term_Fun_subterm
    unfolding is_Val_def by fast
  hence "TAtom Value \sqsubseteq \Gamma (Var x)" when "t = Var x"
    using wt\_subst\_trm' '[OF \mathcal{I}_wt, of "Var x"] that
            subtermeq_imp_subtermtypeeq[of "t \cdot I"] wf_trm_subst[OF \mathcal{I}_{\_}wf, of t] t_wf
    by fastforce
  hence x_value"\Gamma_v x = TAtom Value" when "t = Var x"
    using reachable_constraints_vars_TAtom_typed[OF A_reach P x'] that
    by fastforce
  hence x_f v: "x \in fv_{less} \mathcal{A}" when "t = Var x" using x'
    using reachable_constraints_Value_vars_are_fv[OF A_reach P x'] that
    by blast
  then obtain m where m: "t \cdot I = Fun (Val m) []"
     using constraint_model_Value_term_is_Val[
              OF A_reach welltyped_constraint_model_prefix[OF I] P, of x]
            t(2) x_val
    by force
```

```
hence 0: "\alpha_0 (db<sub>lsst</sub> A I) m \neq \alpha_0 (db<sub>sst</sub> (unlabel A@?B'') I) m"
    using neq by (simp add: unlabel_def)
  have t_\text{val}: "\Gamma t = TAtom Value" using x_\text{val} t by force
  obtain u s where s: "t · \mathcal{I} = u \cdot \mathcal{I}" "insert\langle u, s \rangle \in \mathcal{S} ?" \vee delete\langle u, s \rangle \in \mathcal{S} ?"
    using to_abs_neq_imp_db_update[OF 0] m
    by (metis (no_types, lifting) duallsst_subst subst_lsst_unlabel)
  then obtain u' s' where s':
       "u = u' + \sigma \circ_s \alpha" "s = s' + \sigma \circ_s \alpha""insert \langle u', s' \rangle \in set ?B \lor delete \langle u', s' \rangle \in set ?B"using stateful_strand_step_subst_inv_cases(4,5)
    by blast
  hence s'': "insert\langle u', s' \rangle \in set (unlabel (transaction_strand T)) \veedelete\langle u', s'\rangle \in set (unlabel (transaction_strand T))"
     using duallsst_unlabel_steps_iff(4,5)[of u' s' "transaction_strand T"]
    by simp_all
  then obtain y where y: "y \in fv\_transaction T''''u' = Var y''using transaction_inserts_are_Value_vars[OF T_valid T_adm_upds, of u' s']
            transaction_deletes_are_Value_vars[OF T_valid T_adm_upds, of u' s']
            stateful_strand_step_fv_subset_cases(4,5)[of u' s' "unlabel (transaction_strand T)"]
    by auto
  hence 1: "t · \mathcal{I} = (\sigma \circ_s \alpha) y \cdot \mathcal{I}" using y s(1) s'(1) by (metis subst_apply_term.simps(1))
  have 2: "y \notin set (transaction_fresh T)" when "(\sigma \circ_s \alpha) y \cdot \mathcal{I} \neq \sigma y"
    using transaction_fresh_subst_grounds_domain[OF \sigma, of y] subst_compose[of \sigma \alpha y] that
    by (auto simp add: subst_ground_ident)
  have 3: "y \notin set (transaction_fresh T)" when "(\sigma \circ s \alpha) y \cdot I \in subterms set (trmslsst A)"
    using 2 that \sigma unfolding transaction_fresh_subst_def by fastforce
  have 4: "\forall x \in fv_{lsst} A. \Gamma_v x = TAtom Value \longrightarrow(∃B. prefix B A \land x \notin fv<sub>lsst</sub> B \land I x \in subterms<sub>set</sub> (trms<sub>lsst</sub> B))"
    by (metis welltyped_constraint_model_prefix[OF I]
                 constraint_model_Value_var_in_constr_prefix[OF A_reach _ P])
  have 5: "\Gamma_v y = TAtom Value"
    using 1 t<sub>-val</sub>
            wt\_subst\_trim''[OF wt_\sigma\alpha, of "Var y"]
            wt\_subst\_trm''[OF \mathcal{I}_wt, of t]
            wt_subst_trm''[OF \mathcal{I}_{\mathsf{L}}wt, of "(\sigma \circ_s \alpha) y"]
    by (auto simp del: subst_subst_compose)
  have "y \notin set (transaction_fresh T)"
  proof (cases ''t = Var x')
    case True
    hence *: "\mathcal{I} x = Fun (Val m) []" "x \in fv_{lsst} A" "\mathcal{I} x = (\sigma \circ_s \alpha) y \cdot \mathcal{I}"
       using m \t t(1) 1 x_f v x' by (force, blast, force)
    obtain B where B: "prefix B A''''\mathcal{I} x \in subterms set (trms<sub>lsst</sub> B)"
       using *(2) 4 x_val[OF True] by fastforce
    hence "\forall t \in \texttt{subst\_range} \ \sigma. \ t \notin \texttt{subterms}_{set} \ ( \texttt{trms}_{last} \ B)"
       using transaction_fresh_subst_range_fresh(1)[OF \sigma] trms sst_unlabel_prefix_subset(1)[of B]
       unfolding prefix_def by fast
    thus ?thesis using *(1,3) B(2) 2 by (metis subst_imgI term.distinct(1))
  next
    case False
    hence "t \cdot I \in subterms<sub>set</sub> (trms<sub>lsst</sub> A)" using t by simp
    thus ?thesis using 1 3 by argo
  qed
  thus ?thesis using 1 5 y(1) by fast
qed
```

```
lemma \alpha_{ti}_covers_\alpha_{0}_Var:
  assumes A<sub>reach</sub>: "A \in reachable_constraints P"
     and T: "T \in set P"and I: "welltyped_constraint_model I (\mathcal{A}@dual<sub>lsst</sub> (transaction_strand T ·<sub>lsst</sub> \sigma \circ_s \alpha))"
     and \sigma: "transaction_fresh_subst \sigma T \mathcal{A}"
     and \alpha: "transaction_renaming_subst \alpha P \mathcal{A}"
     and P: "\forall T \in set P. admissible_transaction T"
     and x: "x \in f v_{l s s t} A"
  shows "I x \cdot_{\alpha} \alpha_0 (db<sub>lsst</sub> (A@dual<sub>lsst</sub> (transaction_strand T \cdot_{lsst} \sigma \circ_{s} \alpha)) I) \intimpl_closure_set {I x \cdot_{\alpha} \alpha_0 (db<sub>lsst</sub> A I)} (\alpha_{ti} A T \sigma \alpha I)"
proof -
  define a0 where "a0 \equiv \alpha_0 (db<sub>lsst</sub> A I)"
  define a0' where "a0' \equiv \alpha_0 (db<sub>lsst</sub> (A@dual<sub>lsst</sub> (transaction_strand T ·<sub>lsst</sub> \sigma \circ_s \alpha)) I)"
  define a3 where "a3 \equiv \alpha_{ti} A T \sigma \alpha I"
  have A\_wf_{trms}: "wf_{trms} (trms<sub>lsst</sub> A)"
     by (metis reachable_constraints_wf<sub>trms</sub> admissible_transactions_wf<sub>trms</sub> P(1) A_reach)
  have T_adm: "admissible_transaction T" by (metis P(1) T)
  have I_interp: "interpretation subst I"
     and \mathcal{I}_{-}wt: "wt _{subst} \mathcal{I}"
     and \mathcal{I}_{\_Wf_{trms}}: "wf_{trms} (subst_range \mathcal{I})"
     by (metis I welltyped_constraint_model_def constraint_model_def,
           metis I welltyped_constraint_model_def,
           metis I welltyped_constraint_model_def constraint_model_def)
  have "Γ<sub>v</sub> x = Var Value \vee (\exists a. Γ<sub>v</sub> x = Var (prot_atom.Atom a))"
     using reachable_constraints_vars_TAtom_typed[OF A_reach P, of x]
              x vars_{sst\_is\_f v_{sst\_bvars_{sst}} [of "unlabel \mathcal{A}"]
     by auto
   hence "\mathcal{I} x \cdot_{\alpha} a0' \in timpl_closure_set {\mathcal{I} x \cdot_{\alpha} a0} a3"
   proof
     assume x_value"\Gamma_v x = TAtom Value"
     show "\mathcal{I} x \cdot_{\alpha} a0' \in timpl_closure_set {\mathcal{I} x \cdot_{\alpha} a0} a3"
     proof (cases "\mathcal{I} x \cdot_{\alpha} a0 = \mathcal{I} x \cdot_{\alpha} a0'")
        case False
        hence "\exists y \in fv\_transaction T - set (transaction_fresh T).
                    \mathcal{I} x = (\sigma \circ_s \alpha) y · \mathcal{I} \wedge \Gamma_v y = TAtom Value"
           using \alpha_{ti} covers \alpha_{0} aux [OF A_reach T I \sigma \alpha P fv<sub>sst</sub> is subterm_trms <sub>sst</sub> [OF x], of _ x]
           unfolding a0_def a0'_def
           by fastforce
        then obtain y where y:
              "y \in fv_transaction T - set (transaction_fresh T)"
              "\mathcal{I} x = (\sigma \circ_s \alpha) y · \mathcal{I}"
              "\mathcal{I} x \cdot_{\alpha} a0 = (\sigma \circ_{s} \alpha) y \cdot \mathcal{I} \cdot_{\alpha} a0"
              "\mathcal{I} x \cdot_{\alpha} a0' = (\sigma \circ_{s} \alpha) y \cdot \mathcal{I} \cdot_{\alpha} a0'"
              "\Gamma_v y = TAtom Value"
           by metis
        then obtain n where n: "(\sigma \circ_s \alpha) y · \mathcal{I} = Fun (Val (n, False)) []"
           using \Gamma_{v}_TAtom''(2)[of y] x x_val
                    transaction_var_becomes_Val[
                       OF reachable_constraints.step[OF \mathcal{A}_r reach T \sigma \alpha] \mathcal{I} \sigma \alpha P T, of y]
           by force
        have "a0 (n, False) \neq a0' (n, False)"
                ''y \in fv\_transaction T"
                ''y \notin set (transaction_fresh T)"
                "absc (a0 (n, False)) = (\sigma \circ_s \alpha) y · \mathcal{I} \cdot_{\alpha} a0"
               "absc (a0' (n,False)) = (\sigma \circ_s \alpha) y \cdot \mathcal{I} \cdot_{\alpha} a0'"
           using y n False by force+
        hence 1: "(a0 (n, False), a0' (n, False)) \in a3"
```

```
unfolding a0_def a0'_def a3_def abs_term_implications_def
          by blast
       have 2: "I x \cdot_{\alpha} a0' \in set \langlea0 (n,False) --> a0' (n,False)\langleI x \cdot_{\alpha} a0\rangle"
          using y n timpl_apply_const by auto
       show ?thesis
          using timpl_closure.TI[OF timpl_closure.FP 1] 2
                 term_variants_pred_iff_in_term_variants[
                    of "(\lambda_{-}. [])(Abs (a0 (n, False)) := [Abs (a0' (n, False))])"]
          unfolding timpl_closure_set_def timpl_apply_term_def
          by auto
     qed (auto intro: timpl_closure_setI)
  next
     assume "∃a. \Gamma_v x = TAtom (Atom a)"
     then obtain a where x_atom: "Γ<sub>v</sub> x = TAtom (Atom a)" by moura
     obtain f T where fT: "\mathcal{I} x = Fun f T"
       using interpretation_grounds[OF I_interp, of "Var x"]
       by (cases ''\mathcal{I} x') auto
     have fT atom: "Γ (Fun f T) = TAtom (Atom a)"
       using wt\_subst\_trm' [OF \mathcal{I}_wt, of "Var x"] x_atom fT
       by simp
     have T: "T = []"using fT wf_trm_subst[OF \mathcal{I}_wwf<sub>trms</sub>, of "Var x"] const_type_inv_wf[OF fT_atom]
       by fastforce
     have f: "\negis_Val f" using fT__atom unfolding is_Val_def by auto
     have "\mathcal{I} x ·_{\alpha} b = \mathcal{I} x" for b
       using T fT abs_term_apply_const(2)[OF f]
       by auto
     thus "\mathcal{I} x \cdot_{\alpha} a0' \in timpl_closure_set {\mathcal{I} x \cdot_{\alpha} a0} a3"
       by (auto intro: timpl_closure_setI)
  qed
  thus ?thesis by (metis a0_def a0'_def a3_def)
qed
lemma \alpha_{ti}_covers_\alpha_{0}_Val:
  assumes A<sub>-</sub>reach: "A \in reachable_constraints P"
     and T: "T \in set P"and I: "welltyped_constraint_model I (\mathcal{A}@dual<sub>lsst</sub> (transaction_strand T ·<sub>lsst</sub> \sigma \circ_s \alpha))"
    and \sigma: "transaction_fresh_subst \sigma T \mathcal{A}"
     and \alpha: "transaction_renaming_subst \alpha P \mathcal{A}"
     and P: "\forall T \in set P. admissible_transaction T"
     and n: "Fun (Val n) [] \in \text{subterms}_{set} (trms<sub>lsst</sub> A)"
  shows "Fun (Val n) \iint_{\alpha} \alpha_0 (db<sub>lsst</sub> (A@dual<sub>lsst</sub> (transaction_strand T \iota_{lst} \sigma \circ_s \alpha)) \iint \intimpl_closure_set {Fun (Val n) [] \cdot_{\alpha} \alpha_0 (db<sub>lsst</sub> A I)} (\alpha_{ti} A T \sigma \alpha I)"
proof -
  define T' where "T' \equiv dual<sub>lsst</sub> (transaction_strand T \cdot_{lsst} \sigma \circ_s \alpha)"
  define a0 where "a0 \equiv \alpha_0 (db<sub>lsst</sub> A I)"
  define a0' where "a0' \equiv \alpha_0 (db<sub>lsst</sub> (A@T') I)"
  define a3 where "a3 \equiv \alpha_{ti} A T \sigma \alpha I"
  have A_w f_{trms}: "wf<sub>trms</sub> (trms<sub>lsst</sub> A)"
     by (metis reachable_constraints_wf<sub>trms</sub> admissible_transactions_wf<sub>trms</sub> P(1) A_reach)
  have T_adm: "admissible_transaction T" by (metis P(1) T)
  have "Fun (Abs (a0' n)) [] \in timpl_closure_set {Fun (Abs (a0 n)) []} a3"
  proof (cases "a0 n = a0' n")
```

```
case False
     then obtain x where x:
           "x \in fv_transaction T - set (transaction_fresh T)" "Fun (Val n) [] = (\sigma \circ_s \alpha) x · \mathcal{I}''using \alpha_{ti} covers \alpha_{0} aux [OF \mathcal{A} reach T \mathcal{I} \sigma \alpha P n]
        by (fastforce simp add: a0_def a0'_def T'_def)
     hence "absc (a0 n) = (\sigma \circ_s \alpha) x \cdot \mathcal{I} \cdot_\alpha a0" "absc (a0' n) = (\sigma \circ_s \alpha) x \cdot \mathcal{I} \cdot_\alpha a0'" by simp_all
     hence 1: "(a0 n, a0' n) \in a3"using False x(1)unfolding a0_def a0'_def a3_def abs_term_implications_def T'_def
        by blast
     show ?thesis
        using timpl_apply_Abs[of "[]" "[]" "a0 n" "a0' n"]
                timpl_closure.TI[OF timpl_closure.FP[of "Fun (Abs (a0 n)) []" a3] 1]
                term_variants_pred_iff_in_term_variants[of "(λ_. [])(Abs (a0 n) := [Abs (a0' n)])"]
        unfolding timpl_closure_set_def timpl_apply_term_def
        by force
  qed (auto intro: timpl_closure_setI)
  thus ?thesis by (simp add: a0_def a0'_def a3_def T'_def)
qed
lemma \alpha_{ti}_covers_\alpha_{0}_ik:
  assumes A<sub>-</sub>reach: "A \in reachable_constraints P"
     and T: "T \in set P"and I: "welltyped_constraint_model I (\mathcal A@dual<sub>lsst</sub> (transaction_strand T ·<sub>lsst</sub> \sigma \circ_s \alpha))"
     and \sigma: "transaction_fresh_subst \sigma T \mathcal{A}"
     and \alpha: "transaction_renaming_subst \alpha P A"
     and P: "\forall T \in set P. admissible_transaction T"
     and t: "t \in ik_{lsst} A"
  shows "t \cdot I \cdot_{\alpha} \alpha_0 (db<sub>lsst</sub> (A@dual<sub>lsst</sub> (transaction_strand T \cdot_{\text{lsst}} \sigma \circ_{s} \alpha)) I) \intimpl_closure_set {t \cdot \mathcal{I} \cdot_{\alpha} \alpha_0 (db<sub>lsst</sub> A I)} (\alpha_{ti} A T \sigma \alpha I)"
proof -
  define a0 where "a0 \equiv \alpha_0 (db<sub>lsst</sub> A I)"
  define a0' where "a0' \equiv \alpha_0 (db<sub>lsst</sub> (A@dual<sub>lsst</sub> (transaction_strand T ·<sub>lsst</sub> \sigma \circ_s \alpha)) I)"
  define a3 where "a3 \equiv \alpha_{ti} A T \sigma \alpha I"
  let ?U = "\lambdaT a. map (\lambdas. s · \mathcal{I} ·_{\alpha} a) T"
  have A_w f_{trms}: "wf_{trms} (trms<sub>lsst</sub> A)"
    by (metis reachable_constraints_wf<sub>trms</sub> admissible_transactions_wf<sub>trms</sub> P(1) A_reach)
  have T_adm: "admissible_transaction T" by (metis P(1) T)
  have "t ∈ subterms<sub>set</sub> (ik<sub>lsst</sub> A)" "wf<sub>trm</sub> t" using A_\text{w}t<sub>trms</sub> t ik<sub>sst_</sub>trms<sub>sst</sub>_subset by force+
  hence "\forall t0 \in subterms t. t0 \cdot I \cdot_{\alpha} a0' \in timpl_closure_set {t0 \cdot I \cdot_{\alpha} a0} a3"
  proof (induction t)
     case (Var x) thus ?case
        using \alpha_{ti} covers \alpha_0 Var[OF A reach T I \sigma \alpha P, of x]
                \mathrm{i} k_{sst}\_\mathrm{var_is}fvar\mathrm{i} s\_\mathrm{f}varlabel A"] vars _{sst}\_\mathrm{i}f v_{sst}\_\mathrm{bvars}\_\mathrm{st} [of "unlabel A"]
       by (simp add: a0_def a0'_def a3_def)
  next
     case (Fun f S)
     have IH: "\forall t0 \in subterms t. t0 \cdot I \cdot_{\alpha} a0' \in timpl_closure_set {t0 \cdot I \cdot_{\alpha} a0} a3"
        when "t \in set S" for tusing that Fun.prems(1) wf_trm_param[OF Fun.prems(2)] Fun.IH
        by (meson in_subterms_subset_Union params_subterms subsetCE)
     hence "t \cdot_{\alpha} a0' \in timpl_closure_set {t \cdot_{\alpha} a0} a3"
        when "t \in set (map (\lambdas. s · I) S)" for t
        using that by auto
     hence "t \cdot_{\alpha} a0' \in timpl_closure (t \cdot_{\alpha} a0) a3"
        when "t \in set (map (\lambda s. s \cdot \mathcal{I}) S)" for tusing that timpl_closureton_is_timpl_closure by auto
     hence "(t \cdot_{\alpha} a0, t \cdot_{\alpha} a0') \in \text{timpl\_closure'} a3"when "t \in set (map (\lambda s. s \cdot \mathcal{I}) S)" for t
```

```
using that timpl_closure_is_timpl_closure' by auto
    hence IH': "((?U S a0) ! i, (?U S a0') ! i) \in \text{timpl\_closure'} a3"when "i < length (map (\lambdas. s · \mathcal{I} · a0) S)" for i
      using that by auto
    show ?case
    proof (cases "\exists n. f = Val_n")
      case True
      then obtain n where "Fun f S = Fun (Val n) []"
         using Fun.prems(2) unfolding wf_{trm}\_def by force
      moreover have "Fun f S \in subterms_{set} (trms_{last} A)"
         using ik_{sst}\_trans_{sst}\_subsubset Fun.prems(1) by blast
      ultimately show ?thesis
         using \alpha_{ti} covers \alpha_{0} Val[OF A reach T I \sigma \alpha P]
         by (simp add: a0_def a0'_def a3_def)
    next
       case False
      hence "Fun f S \cdot I \cdot_{\alpha} a = Fun f (map (\lambdat. t \cdot I \cdot_{\alpha} a) S)" for a by (cases f) simp_all
      hence "(Fun f S · I ·_{\alpha} a0, Fun f S · I ·_{\alpha} a0') \in timpl_closure' a3"
         using timpl_closure_FunI[OF IH']
         by simp
      hence "Fun f S \cdot \mathcal{I} \cdot_{\alpha} a0' \in timpl_closure_set {Fun f S \cdot \mathcal{I} \cdot_{\alpha} a0} a3"
         using timpl_closureton_is_timpl_closure
               timpl_closure_is_timpl_closure'
         by metis
      thus ?thesis using IH by simp
    qed
  qed
  thus ?thesis by (simp add: a0_def a0'_def a3_def)
qed
lemma transaction_prop1:
  assumes "\delta \in abs\_substs\_fun ' set (transaction_check_comp FP OCC TI T)"
    and "x \in fv\_transaction T"
    and "x \notin set (transaction_fresh T)"
    and "\delta x \neq absdbupd (unlabel (transaction_updates T)) x (\delta x)"
    and "transaction_check FP OCC TI T"
    and TI:
       "set TI = \{(a,b) \in (set\ TI)^+. a \neq b\}"
  shows "(\delta x, absdbupd (unlabel (transaction_updates T)) x (\delta x)) \in (set TI)<sup>+</sup>"
proof -
  let ?upd = "\lambdax. absdbupd (unlabel (transaction_updates T)) x (\delta x)"
  have 0: "fv_transaction T = set (fv_list<sub>sst</sub> (unlabel (transaction_strand T)))"
    by (metis fv\_list_{sst}\_is\_fv_{sst} [of "unlabel (transaction_strand T)"])
  have 1: "transaction_check_post FP TI T \delta"
    using assms(1,5)unfolding transaction_check_def list_all_iff
    by blast
  have "(\delta x, ?\text{upd } x) \in \text{set } TI \longleftrightarrow (\delta x, ?\text{upd } x) \in (\text{set } TI)^{+}"
    using TI using assms(4) by blast
  thus ?thesis
    using assms(2,3,4) 0 1 in_trancl_closure_iff_in_trancl_fun[of _ _ TI]
    unfolding transaction_check_post_def List.member_def
    by (metis (no_types, lifting) DiffI)
qed
lemma transaction_prop2:
  assumes \delta: "\delta \in abs\_substs\_fun ' set (transaction_check_comp FP OCC TI T)"
    and x: "x \in fv\_transaction T" "fst x = TAtom Value"and T_check: "transaction_check FP OCC TI T"
```

```
and T_adm: "admissible_transaction T"
    and FP:
      "analyzed (timpl_closure_set (set FP) (set TI))"
      "wf_{trms} (set FP)"
    and OCC:
      \forall t \in \text{timl\_closure\_set} (set FP) (set TI). \forall f \in \text{funs\_term} t. is_Abs f \longrightarrow f \in Abs ' set OCC"
      "timpl_closure_set (absc ' set OCC) (set TI) ⊆ absc ' set OCC"
    and TI:
      "set TI = \{(a,b) \in (set\ TI)^+. a \neq b<sup>"</sup>
  shows "x \notin set (transaction_fresh T) \implies \delta x \in set OCC" (is "?A' \implies ?A")
    and "absdbupd (unlabel (transaction_updates T)) x (\delta x) \in set OCC" (is ?B)
proof -
 let ?xs = "fv\_list_{sst} (unlabel (transaction_strand T))"
  let ?ys = "filter (\lambda x. x \notin set (transaction_fresh T) \wedge fst x = TAtom Value) ?xs"
  let ?C = "unlabel (transaction_selects T@transaction_checks T)"
  let ?poss = "transaction_poschecks_comp ?C"
 let ?negs = "transaction_negchecks_comp ?C"
 let ?\deltaupd = "\lambday. absdbupd (unlabel (transaction_updates T)) y (\delta y)"
 have T_wf: "wellformed_transaction T"
    and T_occ: "admissible_transaction_occurs_checks T"
    using T_adm by (metis admissible_transaction_def)+
  have 0: "\{x \in fv_transaction T - set (transaction_fresh T). fst x = TAtom Value} = set ?ys"
    using fv\_list_{sst\_is\_fv_{sst}}[of "unlabel (transaction_strand T)"]
    by force
 have 1: "transaction_check_pre FP TI T \delta"
    using \delta unfolding transaction_check_comp_def Let_def by fastforce
 have 2: "transaction_check_post FP TI T \delta"
    using \delta T_check unfolding transaction_check_def list_all_iff by blast
  have 3: "\delta \in abs\_substs\_fun ' set (abs_substs_set ?ys OCC ?poss ?negs)"
    using \delta unfolding transaction_check_comp_def Let_def by force
  show A: ?A when ?A' using that 0 3 x abs_substs_abss_bounded by blast
  have 4: "x \in fv_{lsst} (transaction_updates T) \cup fv_{lsst} (transaction_send T)"
    when x': "x \in set (transaction_fresh T)"
    using T_wf x' unfolding wellformed_transaction_def by fast
  have "intruder_synth_mod_timpls FP TI (occurs (absc (?δupd x)))"
    when x': "x \in set (transaction_fresh T)"
    using 2 x' \times T\_{occ}unfolding transaction_check_post_def admissible_transaction_occurs_checks_def
    by fastforce
  hence "timpl_closure_set (set FP) (set TI) \vdash_c occurs (absc (?\deltaupd x))"
    when x': "x \in set (transaction_fresh T)"
    using x' intruder_synth_mod_timpls_is_synth_timpl_closure_set[
            OF TI, of FP "occurs (absc (?\deltaupd x))"]
    by argo
  hence "Abs (?\deltaupd x) \in \bigcup (funs_term ' timpl_closure_set (set FP) (set TI))"
    when x': "x \in set (transaction_fresh T)"
    using x' ideduct_synth_priv_fun_in_ik[
            of "timpl_closure_set (set FP) (set TI)" "occurs (absc (?δupd x))"]
    by simp
  hence "\exists t \in \text{timpl\_closure\_set} (set FP) (set TI). Abs (?\deltaupd x) \in funs_term t"
    when x': "x \in set (transaction_fresh T)"
    using x' by force
  hence 5: "?\deltaupd x \in \text{set } OCC" when x': "x \in \text{set } (transaction_fresh T)"
    using x' OCC by fastforce
```

```
have 6: "?\deltaupd x \in \text{set} OCC" when x': "x \notin \text{set} (transaction_fresh T)"
  proof (cases "\delta x = ?\deltaupd x")
     case False
     hence "(\delta x, ?\delta u p d x) \in (\text{set TI})^{+n}" \delta x \in \text{set UC}"
        using A \, 2 \, x' \, x TI
        unfolding transaction_check_post_def fv\_list_{sst}\_is\_fv_{sst} Let_def
                      in_trancl_closure_iff_in_trancl_fun[symmetric]
                      List.member_def
        by blast+
     thus ?thesis using timpl_closure_set_absc_subset_in[OF OCC(2)] by blast
  qed (simp add: A x' x(1))
  show ?B by (metis 5 6)
qed
lemma transaction_prop3:
  assumes A<sub>reach</sub>: "A \in reachable_constraints P"
     and T: "T \in set P"and I: "welltyped_constraint_model I (\mathcal A@dual<sub>lsst</sub> (transaction_strand T ·<sub>lsst</sub> \sigma \circ_s \alpha))"
     and \sigma: "transaction_fresh_subst \sigma T \mathcal{A}"
     and \alpha: "transaction_renaming_subst \alpha P \mathcal{A}"
     and FP:
        "analyzed (timpl_closure_set (set FP) (set TI))"
        "wf_{trms} (set FP)"
        "\forall t \in \alpha_{ik} A I. timpl_closure_set (set FP) (set TI) \vdash_c t"
     and OCC:
        \forall t \in \text{timl\_closure\_set} (set FP) (set TI). \forall f \in \text{funs\_term} t. is_Abs f \longrightarrow f \in Abs ' set OCC"
        "timpl_closure_set (absc ' set OCC) (set TI) ⊆ absc ' set OCC"
        "\alpha_{vals} A I \subseteq absc ' set OCC"
     and TI:
        "set TI = \{(a,b) \in (\text{set} T I)^+. a \neq b<sup>"</sup>
     and P:
        "\forall T \in set P. admissible_transaction T"shows "\forall x \in \text{set} (transaction_fresh T). (\sigma \circ_{s} \alpha) x \cdot \mathcal{I} \cdot_{\alpha} \alpha_{0} (db<sub>lsst</sub> A I) = absc {}" (is ?A)
     and "\forall t \in \text{trms}_{\text{last}} (transaction_receive T).
                intruder_synth_mod_timpls FP TI (t \cdot (\sigma \circ_s \alpha) \cdot I \cdot_{\alpha} \alpha_0 (db<sub>lsst</sub> A I))" (is ?B)
     and "\forall x \in fv_transaction T - set (transaction_fresh T).
            \forall s. \text{ select}(Var x, Fun (Set s) []) \in set (unlabel (transaction_selects T))\rightarrow (\existsss. (\sigma \circ_{s} \alpha) x \cdot \mathcal{I} \cdot_{\alpha} \alpha_{0} (db_{lsst} A I) = absc ss \wedge s \in ss)" (is ?C)
     and "\forall x \in fv_transaction T - set (transaction_fresh T).
            \forall s. \forall s. (Var x in Fun (Set s) []\rangle \in set (unlabel (transaction_checks T))
                       \rightarrow (\exists ss. (\sigma \circ_s \alpha) \bar{x} · \bar{\mathcal{I}} ·\alpha \alpha_0 (db<sub>lsst</sub> \mathcal{A} \bar{\mathcal{I}}) = absc ss \wedge s \in ss)" (is ?D)
     and "\forall x \in fv_transaction T - set (transaction_fresh T).
            \forall s. \; \langle \text{Var } x \text{ not in Fun (Set s)} [1] \rangle \in set \; (\text{unlabel (transaction_checks T)})\rightarrow (∃ss. (σ o<sub>s</sub> α) x · I ·<sub>α</sub> α<sub>0</sub> (db<sub>lsst</sub> A I) = absc ss ∧ s \notin ss)" (is ?E)
     and "\forall x \in fv_transaction T - set (transaction_fresh T). \Gamma_v x = TAtom Value \longrightarrow(\sigma \circ_s \alpha) x · I ·<sub>α</sub> \alpha_0 (db<sub>lsst</sub> A I) \in absc ' set OCC" (is ?F)
proof -
  let ?T' = "dual<sub>lsst</sub> (transaction_strand T \cdot<sub>lsst</sub> \sigma \circ_s \alpha)"
  define a0 where "a0 \equiv \alpha_0 (db<sub>lsst</sub> A I)"
  define a0' where "a0' \equiv \alpha_0 (db<sub>lsst</sub> (A@?T') I)"
  define f v_{-} A T' where "f v_{-} A T' \equiv f v_{l s s t} (A \oslash T')"
  have T_adm: "admissible_transaction T"
     using T P(1) by blast
  hence T_valid: "wellformed_transaction T"
     unfolding admissible_transaction_def by blast
  have T_adm':
        "admissible_transaction_selects T"
        "admissible_transaction_checks T"
        "admissible_transaction_updates T"
```

```
using T_adm unfolding admissible_transaction_def by simp_all
have \mathcal{I}': "interpretation<sub>subst</sub> \mathcal{I}'' "\forall t_{subst} \mathcal{I}'' "\forall t_{trms} (subst_range \mathcal{I})"
            "\foralln. Val (n, True) \notin \bigcup (funs_term ' (I ' fv<sub>lsst</sub> A))"
            "\forall n. Abs n \notin \bigcup (funs_term ' (I ' fv<sub>lsst</sub> A))"
            "\foralln. Val (n, True) \notin \bigcup (funs_term ' (\mathcal{I} ' fv_AT'))"
            "∀n. Abs n \notin \bigcup (funs_term ' (I ' fv_AT'))"
  using I admissible_transaction_occurs_checks_prop'[
            OF A_reach welltyped_constraint_model_prefix[OF I] P]
          admissible_transaction_occurs_checks_prop'[
             OF reachable_constraints.step[OF \mathcal{A}\_\texttt{reach}\ T \sigma \alpha] \mathcal{I} P]
  unfolding welltyped_constraint_model_def constraint_model_def is_Val_def is_Abs_def fv_AT'_def
  by fastforce+
have \mathcal{P}': "\forall T \in set P. \forall n. Val (n, True) \notin \bigcup (funs_term ' trms_transaction T)"
            \forall T \in set P. \forall n. Abs n \notin \bigcup (funs\_term \text{ '} \text{ trms\_} \text{transaction } T)"
           \forall T \in set P. \forall x \in set (transaction_fresh T). \Gamma_v x = TAtom Value"
  and "\forall T \in set P. \forall x \in fv_transaction T. \Gamma_v x = TAtom Value \vee (\existsa. \Gamma_v x = TAtom (Atom a))"
  using protocol_transaction_vars_TAtom_typed
          protocol_transactions_no_pubconsts
          protocol_transactions_no_abss
          funs_term_Fun_subterm P
  by fast+
hence T\_no\_pubconstants: \foralln. Val (n,True) \notin \bigcup (funs_term ' trms_transaction T)"
   and T\_no\_abss: "\foralln. Abs n \notin \bigcup (funs_term ' trms_transaction T)"
  and T_{\text{f}resh\_vars\_value\_typed:} \forall x \in set (transaction_fresh T). \Gamma_v x = TAtom Value"
  and T_fv\_{const\_typed: "\forall x \in fv\_{transaction} T. \Gamma_v x = TAtom Value \lor (\exists a. \Gamma_v x = TAtom (Atom a))"
  using T by simp_all
have wt_{\mathcal{I}} \sigma \alpha \mathcal{I}: "wt_{subst} (\sigma \circ_s \alpha \circ_s \mathcal{I})"
     using I'(2) wt_subst_compose transaction_fresh_subst_wt[OF \sigma T_fresh_vars_value_typed]
             transaction_renaming_subst_wt[OF \alpha]
     by blast
have 1: "(\sigma \circ_s \alpha) y · \mathcal{I} = \sigma y" when "y \in set (transaction_fresh T)" for y
  using transaction_fresh_subst_grounds_domain[OF \sigma that] subst_compose[of \sigma \alpha y]
  by (simp add: subst_ground_ident)
have 2: "(\sigma \circ_s \alpha) y · I \notin subterms set (trms isst A)" when "y \in set (transaction_fresh T)" for y
  using 1[OF that] that \sigma unfolding transaction_fresh_subst_def by auto
have 3: "\forall x \in fv_{lsst} A. \Gamma_v x = TAtom Value \longrightarrow(∃B. prefix B A \land x \notin fv<sub>lsst</sub> B \land I x \in subterms<sub>set</sub> (trms<sub>lsst</sub> B))"
  by (metis welltyped_constraint_model_prefix[OF I]
               constraint_model_Value_var_in_constr_prefix[OF A_reach _ P])
have 4: "\exists n. (\sigma \circ s \alpha) y · \mathcal{I} = Fun (Val n) []"
  when "y \in fv_transaction T" "\Gamma_v y = TAtom Value" for y
  using transaction_var_becomes_Val[OF reachable_constraints.step[OF \mathcal{A}_r reach T \sigma \alpha] \mathcal{I} \sigma \alpha P T]
          that T_f v_{const\_typed} \Gamma_{v_{-}}TAtom''[of y]
  by metis
have \mathcal{I}_{\text{is}} \mathcal{I}_{\text{model}}: "strand_sem_stateful (ik<sub>lsst</sub> A \cdot<sub>set</sub> I) (set (db<sub>lsst</sub> A I)) (unlabel ?T') \mathcal{I}''using I unlabel_append[of A ?T'] db<sub>sst_</sub>set_is_dbupd<sub>sst</sub>[of "unlabel A'' I "[]"]
          strand_sem_append_stateful[of "{}" "{}" "unlabel A" "unlabel ?T'" I]
  by (simp add: welltyped_constraint_model_def constraint_model_def db<sub>sst_</sub>def)
have T\_rcv\_no\_val\_bvars: "bvars<sub>lsst</sub> (transaction_receive T) \cap subst_domain (\sigma \circ_s \alpha) = {}"
  using transaction_no_bvars[OF T_adm] bvars_transaction_unfold[of T] by blast
show ?A
proof
  fix y assume y: "y \in set (transaction_fresh T)"
```

```
then obtain yn where yn: "(\sigma \circ_s \alpha) y · \mathcal{I} = Fun (Val yn) []" "Fun (Val yn) [] \in subst_range \sigma"
     by (metis transaction_fresh_subst_sends_to_val'[OF \sigma])
  {\mathcal{S}} — since y is fresh (\sigma \circ_s \alpha) y · I cannot be part of the database state of I A
     fix t' s assume t': "insert\langle t', s \rangle \in set (unlabel A)" "t' \cdot \mathcal{I} = Fun (Val yn) []"
     then obtain z where t'_{z}: "t' = Var z" using 2[OF \, y] yn(1) by (cases t') auto
     hence z: "z ∈ fv<sub>lsst</sub> A'' "\mathcal{I} z = (\sigma \circ_s \alpha) y · \mathcal{I}'' using t' yn(1) by force+
     hence z': "\Gamma_v z = TAtom Value"
       by (metis \Gamma.simps(1) \Gamma_consts_simps(2) t'(2) t'_z wt_subst_trm'' \mathcal{I}'(2))
     obtain B where B: "prefix B A" "\mathcal{I} z \in \text{subterms}_{s \in t} (trms<sub>lsst</sub> B)" using z z' 3 by fastforce
     hence "\forall t \in \text{subst\_range } \sigma \colon t \notin \text{subterms}_{set} (trms<sub>lsst</sub> B)"
       using transaction_fresh_subst_range_fresh(1)[OF \sigma] trms<sub>sst_</sub>unlabel_prefix_subset(1)[of B]
       unfolding prefix_def by fast
     hence False using B(2) 1[OF y] z yn(1) by (metis subst_imgI term.distinct(1))
  } hence "\frac{4}{7}s. ((σ o<sub>s</sub> α) y · I, s) \in set (db<sub>lsst</sub> A I)"
     using db_{sst\_in\_cases} [of "(\sigma \circ_s \alpha) y \cdot \mathcal{I}" _ "unlabel \mathcal{A}" \mathcal{I} "[]"] yn(1)by (force simp add: db_{sst}\_def)thus "(\sigma \circ_s \alpha) y · \mathcal{I} \cdot_{\alpha} \alpha_0 (db<sub>lsst</sub> \mathcal{A} \mathcal{I}) = absc {}"
     using to_abs_empty_iff_notin_db[of yn "db'<sub>lsst</sub> A I []"] yn(1)
     by (simp add: db_{sst}\_def)qed
show receives_covered: ?B
proof
  fix t assume t: "t \in \text{trms}_{lsst} (transaction_receive T)"
  hence t_in_T: "t \in trms\_transaction T"using trms _{sst} unlabel_prefix_subset(1)[of "transaction_receive T"]
     unfolding transaction_strand_def by fast
  have t_rcv: "receive\langle t \cdot \sigma \circ_s \alpha \rangle \in set (unlabel (transaction_receive T \cdot_{\text{lsst}} \sigma \circ_s \alpha)"
     using subst_lsst_unlabel_member[of "receive\langle t \rangle" "transaction_receive T" "\sigma \circ_s \alpha"]
             wellformed\_transaction\_unlabel\_cases(1) [OF T\_valid] trms _{sst\_} in [OF t]
     by fastforce
  hence *: "ik_{lsst} A ·set \mathcal{I} \vdash t \cdot \sigma \circ_s \alpha \cdot \mathcal{I}''using wellformed_transaction_sem_receives[OF T_valid T_is_T_model]
     by simp
  have t\_fv: "fv (t \cdot \sigma \circ_s \alpha) \subseteq fv\_AT'"
     using f v_{sst\_append[of "unlabel A"] unlabel_append[of A]
             f_{V_{sst}} unlabel_dual<sub>lsst_</sub>eq[of "transaction_strand T \cdot_{lsst} σ \circ_s \alpha"]
             t_rcv fv_transaction_subst_unfold[of T " \sigma \circ<sub>s</sub> \alpha"]
     unfolding fv_AT'_def by force
  have **: "\forall t \in (ik_{lsst} A \cdot_{set} I) \cdot_{\alpha set} a0. timpl_closure_set (set FP) (set TI) \vdash_c t"
     using FP(3) by (auto simp add: a0_def abs_intruder_knowledge_def)
  note lms1 = pubval_terms_subst[OF _ pubval_terms_subst_range_disj[
                    OF transaction_fresh_subst_has_no_pubconsts_abss(1)[OF \sigma], of t]]
                 pubval_terms_subst[OF _ pubval_terms_subst_range_disj[
                    OF transaction_renaming_subst_has_no_pubconsts_abss(1)[OF \alpha], of "t · \sigma"]]
  note lms2 = abs_terms_subst[OF _ abs_terms_subst_range_disj[
                    OF transaction_fresh_subst_has_no_pubconsts_abss(2)[OF \sigma], of t]]
                  abs_terms_subst[OF _ abs_terms_subst_range_disj[
                    OF transaction_renaming_subst_has_no_pubconsts_abss(2)[OF \alpha], of "t · \sigma"]]
  have "t \in (\bigcup T\inset P. trms_transaction T)" "fv (t \cdot \sigma \circ<sub>s</sub> \alpha \cdot I) = {}"
     using t_in_T T interpretation_grounds [OF T'(1)] by fast+
  moreover have "wf<sub>trms</sub> (subst_range (\sigma \circ_s \alpha \circ_s \mathcal{I}))"
     using wf\_trm\_subst\_rangeI[of \sigma, OF \t transaction\_fresh\_subst\_is\_wf\_trm[OF \sigma]]wf\_trm\_subst\_rangeI[of \alpha, OF \text{ transaction\_renaming\_subst\_is\_wf\_trm[OF \alpha]]wf_trms_subst_compose[of \sigma \alpha, THEN wf_trms_subst_compose[OF _ I'(3)]]
```

```
by blast
  moreover
  have "t \notin pubval_terms"
     using t_in_T T_no_pubconsts funs_term_Fun_subterm
     unfolding is_Val_def by fastforce
  hence "t \cdot \sigma \circ_s \alpha \notin \text{pubval\_terms}"
     using lms1
     by auto
  hence "t · \sigma \circ_s \alpha \cdot \mathcal{I} \notin \text{pubval\_terms"using I'(6) t_fv pubval_terms_subst'[of "t · \sigma \circ_s \alpha'' I]
     by auto
  moreover have "t \notin abs_terms"
     using t_in_T T_no_abss funs_term_Fun_subterm
     unfolding is_Abs_def by force
  hence "t \cdot \sigma \circ_s \alpha \notin abs\_terms"
     using lms2
     by auto
  hence "t \cdot \sigma \circ_s \alpha \cdot \mathcal{I} \notin abs\_terms"
     using \mathcal{I}'(7) t_fv abs_terms_subst'[of "t \cdot \sigma \circ<sub>s</sub> \alpha" \mathcal{I}]
     by auto
  ultimately have ***:
        ''t \cdot \sigma \circ_s \alpha \cdot \mathcal{I} \in \text{GSMP} (UT∈set P. trms_transaction T) - (pubval_terms \cup abs_terms)"
     using SMP.Substitution[OF SMP.MP[of t "\bigcup T \inset P. trms_transaction T"], of "\sigma \circ s \alpha \circ s T"]
            subst_subst_compose[of t "\sigma \circ_s \alpha" I] wt_\sigma \alpha \mathcal{I}unfolding GSMP_def by fastforce
  have "\forall T∈set P. bvars_transaction T = {}"
     using transaction_no_bvars P unfolding list_all_iff by blast
  hence ****:
        "ik<sub>lsst</sub> \mathcal{A} \cdot_{set} \mathcal{I} \subseteq GSMP (UT∈set P. trms_transaction T) - (pubval_terms \cup abs_terms)"
     using reachable_constraints_no_pubconsts_abss[OF A_reach P' _ I'(1,2,3,4,5)]
            ik_{sst}\_trans_{sst}\_subset[of "unlabel "A"]by blast
  show "intruder_synth_mod_timpls FP TI (t · \sigma \circ_s \alpha \cdot \mathcal{I} \cdot_\alpha \alpha_0 (db<sub>lsst</sub> A I))"
     using deduct_FP_if_deduct[OF **** ** * ***] deducts_eq_if_analyzed[OF FP(1)]
             intruder_synth_mod_timpls_is_synth_timpl_closure_set[OF TI, of FP]
     unfolding a0_def by force
qed
show ?C
proof (intro ballI allI impI)
  fix y s
  assume y: "y \in fv_transaction T - set (transaction_fresh T)"
      and s: "select\langle Var \, y, Fun (Set s) [] \rangle \in set (unlabel (transaction_selects T))"
  hence "select\forallar y, Fun (Set s) \ket{I} \in set (unlabel (transaction_strand T))"
     unfolding transaction_strand_def unlabel_def by auto
  hence y_{val}: "Γ<sub>v</sub> y = TAtom Value"using transaction_selects_are_Value_vars[OF T_valid T_adm'(1)]
     by fastforce
  have "select((\sigma \circ_s \alpha) y, Fun (Set s) [1] \in set (unlabel (transaction_selects T \cdot_{list} (\sigma \circ_s \alpha)))"
     using subst_lsst_unlabel_member[OF s]
     by fastforce
  hence "((\sigma \circ_s \alpha) y \cdot \mathcal{I}, \text{ Fun (Set s) [}]) \in \text{set (db}_{\text{lsst}} \mathcal{A} \mathcal{I})"
     using wellformed_transaction_sem_selects[
               OF T-valid T-is-T-model,
               of "(\sigma \circ_s \alpha) y" "Fun (Set s) []"]
     by simp
  thus "\existsss. (σ \circ_s \alpha) y · I ·<sub>α</sub> \alpha_0 (db<sub>lsst</sub> A I) = absc ss \wedge s \in ss"
     using to_abs_alt_def[of "db<sub>lsst</sub> A I"] 4[of y] y y_val by auto
qed
```

```
show ?D
proof (intro ballI allI impI)
  fix y s
  assume y: "y \in fv_transaction T - set (transaction_fresh T)"
      and s: "\langle Var y \text{ in Fun (Set s) } [] \rangle \in set (unlabel (transaction_checks T))"
  hence "\langle Var y \text{ in Fun (Set s) } [] \rangle \in set \text{ (unlabel (transaction_strand T))}"
     unfolding transaction_strand_def unlabel_def by auto
  hence y_{val}: "Γ<sub>v</sub> y = TAtom Value"using transaction_inset_checks_are_Value_vars[OF T_valid T_adm'(2)]
     by fastforce
  have "\langle (\sigma \circ_s \alpha) y in Fun (Set s) [1] \in set (unlabel (transaction_checks T \cdot_{lsst} (\sigma \circ_s \alpha)))"
     using subst_lsst_unlabel_member[OF s]
     by fastforce
  hence "((\sigma \circ_s \alpha) y \cdot \mathcal{I}, \text{ Fun (Set s) } [] ) \in \text{set } (\text{db}_{lsst} \mathcal{A} \mathcal{I})"
     using wellformed_transaction_sem_pos_checks[
               OF T_valid T_is_T_model,
               of "(\sigma \circ_s \alpha) y" "Fun (Set s) []"]
     by simp
  thus "∃ss. (\sigma \circ_s \alpha) y · \mathcal{I} \cdot_\alpha \alpha_0 (db<sub>lsst</sub> \mathcal{A} \mathcal{I}) = absc ss \wedge s \in ss"
     using to_abs_alt_def [of "db<sub>lsst</sub> A I"] 4[of y] y y_val by auto
qed
show ?E
proof (intro ballI allI impI)
  fix y s
  assume y: "y \in fv_transaction T - set (transaction_fresh T)"
      and s: "\langle Var y not in Fun (Set s) []\rangle \in set (unlabel (transaction_checks T))"
  hence "\langle Var y \text{ not in Fun (Set s) } [j] \rangle \in set (unlabel (transaction-stream d T))"
     unfolding transaction_strand_def unlabel_def by auto
  hence y_{val}: "Γ<sub>v</sub> y = TAtom Value"using transaction_notinset_checks_are_Value_vars[OF T_valid T_adm'(2)]
     by fastforce
  have "\langle (\sigma \circ_s \alpha) \gamma not in Fun (Set s) [1] \in set (unlabel (transaction_checks T \cdot_{\text{lsst}} (\sigma \circ_s \alpha)))"
     using subst_lsst_unlabel_member[OF s]
     by fastforce
  hence "((\sigma \circ_s \alpha) y \cdot \mathcal{I}, \text{ Fun (Set s) []}) \notin \text{set (db}_{\text{lsst}} \mathcal{A} \mathcal{I})"
     using wellformed_transaction_sem_neg_checks(2)[
               OF T_valid \mathcal{I}_is_T_model,
               of "[]" "(\sigma \circ_s \alpha) y" "Fun (Set s) []"]
     by simp
  moreover have "list_all admissible_transaction_updates P"
     using Ball_set[of P "admissible_transaction"] P(1)
            Ball_set[of P admissible_transaction_updates]
     unfolding admissible_transaction_def
     by fast
  moreover have "list_all wellformed_transaction P"
     using P(1) Ball_set[of P "admissible_transaction"] Ball_set[of P wellformed_transaction]
     unfolding admissible_transaction_def
     by blast
  ultimately have "((\sigma \circ_s \alpha) y \cdot \mathcal{I}, \text{Fun (Set s) S}) \notin \text{set (d}b_{lsst} \land \mathcal{I})" for S
     using reachable_constraints_db<sub>lsst</sub>_set_args_empty[OF A_reach]
     unfolding admissible_transaction_updates_def
     by auto
  thus "\existsss. (σ \circ_s \alpha) y · I \cdot_a \alpha_0 (db<sub>lsst</sub> A I) = absc ss \wedge s \notin ss"
     using to_abs_alt_def[of "db<sub>lsst</sub> A I"] 4[of y] y y_val by auto
qed
show ?F
proof (intro ballI impI)
  fix y assume y: "y \in fv_transaction T - set (transaction_fresh T)" "\Gamma_v y = TAtom Value"
  then obtain yn where yn: "(\sigma \circ_s \alpha) y · \mathcal{I} = Fun (Val yn) []" using 4 by moura
```

```
hence y_abs: "(\sigma \circ_s \alpha) y · \mathcal{I} \cdot_{\alpha} \alpha_0 (db<sub>lsst</sub> \mathcal{A} \mathcal{I}) = Fun (Abs (\alpha_0 (db<sub>lsst</sub> \mathcal{A} \mathcal{I}) yn)) []" by simp
    have *: "\forall r \in set (unlabel (transaction_selects T)). \exists x \ s. r = select \{Var x, Fun (Set s) [i]\}"
       using admissible_transaction_strand_step_cases(2)[OF T_adm] by fast
    have "y ∈ fv<sub>lsst</sub> (transaction_receive T) \vee y ∈ fv<sub>lsst</sub> (transaction_selects T)"
       using wellformed_transaction_fv_in_receives_or_selects[OF T_valid] y by blast
    thus "(\sigma \circ_s \alpha) y · \mathcal{I} \cdot_{\alpha} \alpha_0 (db<sub>lsst</sub> \mathcal{A} \mathcal{I}) \in absc ' set OCC"
    proof
       assume "y \in fv_{lsst} (transaction_receive T)"
       then obtain t where t: "receive\langle t \rangle \in set (unlabel (transaction_receive T))" "y \in fv t"
          using wellformed_transaction_unlabel_cases(1)[OF T_valid]
          by (force simp add: unlabel_def)
       have **: "(\sigma \circ_s \alpha) y · \mathcal{I} \in \text{subterms} (t \cdot \sigma \circ_s \alpha \circ_s \mathcal{I})"
                   "timpl_closure_set (set FP) (set TI) \vdash_c t · \sigma \circ_s \alpha \cdot \mathcal{I} \cdot_\alpha \alpha_0 (db<sub>lsst</sub> A I)"
          using fv_subterms_substI[OF t(2), of "σ \circ_s \alpha \circ_s T"] subst_compose[of "σ \circ_s \alpha" \mathcal{I} y]
                 subterms_subst_subset[of "\sigma \circ_s \alpha \circ_s \mathcal{I}" t] receives_covered t(1)
          unfolding intruder_synth_mod_timpls_is_synth_timpl_closure_set[OF TI, symmetric]
          by auto
       have "Abs (\alpha_0 (db<sub>lsst</sub> A \mathcal{I}) yn) \in \bigcup (funs_term ' (timpl_closure_set (set FP) (set TI)))"
          using y_abs abs_subterms_in[OF **(1), of "\alpha_0 (db<sub>lsst</sub> A I)"]
                 ideduct_synth_priv_fun_in_ik[
                    OF **(2) funs_term_Fun_subterm'[of "Abs (\alpha_0 (db<sub>lsst</sub> A I) yn)" "[]"]]
          by force
       hence "(\sigma \circ_s \alpha) y · I \cdot_{\alpha} \alpha_0 (db<sub>lsst</sub> A I) \in subterms<sub>set</sub> (timpl_closure_set (set FP) (set TI))"
          using y_abs wf_trms_subterms[OF timpl_closure_set_wf_trms[OF FP(2), of "set TI"]]
                 funs_term_Fun_subterm[of "Abs (\alpha_0 (db<sub>lsst</sub> A I) yn)"]
          unfolding w_{trim\_def} by fastforce
       hence "funs_term ((\sigma \circ_s \alpha) y \cdot \mathcal{I} \cdot_{\alpha} \alpha_0 (db_{lsst} A \mathcal{I}))\subseteq (\bigcup t \in timpl_closure_set (set FP) (set TI). funs_term t)"
          using funs_term_subterms_eq(2)[of "timpl_closure_set (set FP) (set TI)"] by blast
       thus ?thesis using y_abs OCC(1) by fastforce
    next
       assume "y \in fv_{lsst} (transaction_selects T)"
       then obtain 1 s where "(1,select(Var y, Fun (Set s) [1]) \in set (transaction_selects T)"
          using * by (auto simp add: unlabel_def)
       then obtain U where U:
            "prefix (U@[(1,select(Var y, Fun (Set s) []))]) (transaction_selects T)"
          using in_set_conv_decomp[of "(1, select(Var y,Fun (Set s) []))" "transaction_selects T"]
          by (auto simp add: prefix_def)
       hence "select(Var y, Fun (Set s) []) \in set (unlabel (transaction_selects T))"
          by (force simp add: prefix_def unlabel_def)
       hence "select((\sigma \circ_s \alpha) y, Fun (Set s) [1] \in set (unlabel (transaction_selects T \cdot_{\text{lsst}} \sigma \circ_s \alpha)"
          using subst_lsst_unlabel_member
          by fastforce
       hence "(Fun (Val yn) [], Fun (Set s) []) \in set (db<sub>lsst</sub> A I)"
          using yn wellformed_transaction_sem_selects[
                   OF T_valid I_is_T_model, of "(\sigma \circ_s \alpha) y" "Fun (Set s) []"]
          by fastforce
       hence "Fun (Val yn) [] \in \text{subterms}_{set} (trms<sub>lsst</sub> A) \cdot_{set} T"
          using db_{sst\_in\_cases[of "Fun (Val yn) []"]
          by (fastforce simp add: db_{sst}\_def)thus ?thesis
          using OCC(3) yn abs_in[of "Fun (Val yn) []" _ "\alpha_0 (db<sub>lsst</sub> A I)"]
          unfolding abs_value_constants_def
          by (metis (mono_tags, lifting) mem_Collect_eq subsetCE)
    qed
  qed
qed
lemma transaction_prop4:
```

```
assumes A<sub>reach</sub>: "A \in reachable_constraints P"
     and T: "T \in set P"and I: "welltyped_constraint_model I (\mathcal{A}@dual<sub>lsst</sub> (transaction_strand T ·<sub>lsst</sub> \sigma \circ_s \alpha))"
     and \sigma: "transaction_fresh_subst \sigma T \mathcal{A}"
     and \alpha: "transaction_renaming_subst \alpha P \mathcal{A}"
     and P: "\forall T \in set P. admissible_transaction T"
     and x: "x \in set (transaction\_fresh T)"and y: "y \in fv_transaction T - set (transaction_fresh T)" "\Gamma_v y = TAtom Value"
  shows "(\sigma \circ_s \alpha) x · \mathcal{I} \notin \text{subterms}_{set} (trms<sub>lsst</sub> (\mathcal{A} \cdot_{\text{lsst}} \mathcal{I}))" (is ?A)
     and "(\sigma \circ_s \alpha) y · \mathcal{I} \in \text{subterms}_{\text{set}} (trms<sub>lsst</sub> (\mathcal{A} \cdot_{\text{last}} \mathcal{I}))" (is ?B)
proof -
  let ?T' = "dual<sub>lsst</sub> (transaction_strand T \cdot<sub>lsst</sub> \sigma \circ_s \alpha)"
  from \mathcal I have \mathcal I': "welltyped_constraint_model \mathcal I \mathcal A"
     using welltyped_constraint_model_prefix by auto
  have T_P-addm: "admissible_transaction T'" when T': "T' \in set P " for T'by (meson T' P)
  have T_adm: "admissible_transaction T"
     by (metis (full_types) P T)
  from T_adm have T_valid: "wellformed_transaction T"
     unfolding admissible_transaction_def by blast
  have be: "bvars<sub>lsst</sub> A = \{'
     using T_P_addm A_reach reachable_constraints_no_bvars transaction_no_bvars(2) by blast
  have T_{no\_bvars: "fv_transaction T = vars_{transaction} T"using transaction_no_bvars[OF T_adm] by simp
  have \mathcal{I}_{\mathbf{w}}t: "wt s_{ubst} \mathcal{I}" by (metis \mathcal{I} welltyped_constraint_model_def)
  obtain xn where xn: "\sigma x = Fun (Val xn) []using \sigma x unfolding transaction_fresh_subst_def by force
  then have xnxn: "(\sigma \circ_s \alpha) x = Fun (Val xn) []"
     unfolding subst_compose_def by auto
  from xn xnxn have a0: "(\sigma \circ_s \alpha) x · \mathcal{I} = Fun (Val xn) []"
     by auto
  have b0: "\Gamma_v x = TAtom Value"
     using P x T protocol_transaction_vars_TAtom_typed(3)
     by metis
  note 0 = a0 b0have xT: "x \in fv_transaction T"using x transaction_fresh_vars_subset[OF T_valid]
     by fast
  have \sigma<sub>-</sub>x<sub>-</sub>nin<sub>-</sub>A: "\sigma x \notin subterms<sub>set</sub> (trms<sub>lsst</sub> \mathcal{A})"
  proof -
     have "\sigma x \in subst_range \sigma"
       by (metis \sigma transaction_fresh_subst_sends_to_val x)
     moreover
     have "(\forall t \in \text{subst\_range} \ \sigma \cdot t \notin \text{subterms}_{\text{set}} (t \text{rms}_{\text{last}} \ \mathcal{A}))"
       using \sigma transaction_fresh_subst_def[of \sigma T A] by auto
     ultimately
     show ?thesis
       by auto
  qed
```

```
have *: "y \notin set (transaction_fresh T)"
    using assms by auto
have **: "y \in fv_{lsst} (transaction_receive T) \forall y \in fv_{lsst} (transaction_selects T)"
  using * y wellformed_transaction_fv_in_receives_or_selects[OF T_valid]
  by blast
have y_fv: "y \in fv_transaction T" using y fv_transaction_unfold by blast
have y_val: "fst y = TAtom Value" using y(2) \Gamma_{v}_TAtom''(2) by blast
have "list_all (\lambda x. fst x = Var Value) (transaction_fresh T)"
  using x T_adm unfolding admissible_transaction_def by fast
hence x_value "fst x = TAtom Value" using x unfolding list_all_iff by blast
have "\sigma x · \mathcal{I} \notin \text{subterms}_{\text{set}} (trms<sub>lsst</sub> (A ·<sub>lsst</sub> I))"
proof (rule ccontr)
  assume "\neg \sigma x · \mathcal{I} \notin \text{subterms}_{\text{set}} (trms<sub>lsst</sub> (A ·<sub>lsst</sub> I))"
  then have a: "\sigma x \cdot \mathcal{I} \in subterms<sub>set</sub> (trms<sub>lsst</sub> (A ·<sub>lsst</sub> \mathcal{I}))"
     by auto
  then have \sigma_x \_\_I \_\_in A: "\sigma \ x \cdot \mathcal{I} \in \mathsf{subterms}_{set} (trms<sub>lsst</sub> A) \cdot_{set} \mathcal{I}"
     using reachable_constraints_subterms_subst[OF A_reach I' P] by blast
  have "∃u. u \in fv_{lsst} \mathcal{A} \wedge \mathcal{I} u = \sigma x"
  proof -
     from \sigma_x_I_in_A have "\existstu. tu \in \bigcup (subterms ' (trms<sub>lsst</sub> A)) \wedge tu \cdot I = \sigma x \cdot I"
        by force
     then obtain tu where tu: "tu \in \bigcup (subterms ' (trms<sub>lsst</sub> A)) \wedge tu \cdot I = \sigma x \cdot I"
        by auto
     then have "tu \neq \sigma x"
        using \sigma_x_nin_A by auto
     moreover
     have "tu \cdot \mathcal{I} = \sigma x"
        using tu by (simp add: xn)
     ultimately
     have "\exists u. tu = Var u"unfolding xn by (cases tu) auto
     then obtain u where "tu = Var u"
        by auto
     have "u \in f v_{lsst} \mathcal{A} \wedge \mathcal{I} u = \sigma x''proof -
        have "u \in vars_{lsst} A"
          using \langle tu = Var u \rangle tu var\_subterm\_rms_{sst\_is\_vars_{sst}} by fastforce
        then have "u \in f v_{lsst} \mathcal{A}"
          using be vars s_{st}\_is\_fv_{sst}\_bvars_{st} [of "unlabel A"] by blast
        moreover
        have "\mathcal{I} u = \sigma x"
          using \langle tu = Var u \rangle \langle tu \cdot I = \sigma x \rangle by auto
        ultimately
        show ?thesis
          by auto
     qed
     then show "∃u. u ∈ fv<sub>lsst</sub> A \wedge I u = \sigma x"
        by metis
  qed
  then obtain u where u:
     "u \in f v_{lsst} \mathcal{A}'' "\mathcal{I} u = \sigma x''by auto
  then have u_T A: "Γ<sub>v</sub> u = TAtom Value"using P(1) T x_val \Gamma_{v}_TAtom''(2)[of x]
             wt\_subst\_trim''[OF I\_wt, of "Var u"] wt\_subst\_trim''[of \sigma "Var x"]
```

```
transaction_fresh_subst_wt[OF σ] protocol_transaction_vars_TAtom_typed(3)
    by force
  have "∃B. prefix B A \land u \notin fv<sub>lsst</sub> B \land I u \in subterms<sub>set</sub> (trms<sub>lsst</sub> B)"
    using u u_TA
    by (metis welltyped_constraint_model_prefix[OF I]
                constraint_model_Value_var_in_constr_prefix[OF A_reach _ P])
  then obtain B where "prefix B A \land u \notin fv<sub>lsst</sub> B \land I u \in subterms<sub>set</sub> (trms<sub>lsst</sub> B)"
    by blast
  \text{moreover have} "\bigcup (subterms ' trms<sub>lsst</sub> xs) \subseteq \bigcup (subterms ' trms<sub>lsst</sub> ys)"
    when "prefix xs ys"
    for xs ys::"('fun,'atom,'sets,'lbl) prot_strand"
    using that subterms _{set\_mono} trms _{sst\_mono} unlabel_mono set_mono_prefix by metis
  ultimately have "I u \in subterms set (trms<sub>lsst</sub> A)"
    by blast
  then have "\sigma x \in subterms<sub>set</sub> (trms<sub>lsst</sub> A)"
    using u by auto
  then show "False"
    using \sigma_x_nin_A by auto
qed
then show ?A
  unfolding subst_compose_def xn by auto
from ** show ?B
proof
  define T' where "T' \equiv transaction_receive T''define \vartheta where "\vartheta \equiv \sigma \circ_s \alpha"
  assume y: "y \in fv_{lsst} (transaction_receive T)"
  hence "Var y \in subterms set (trms<sub>lsst</sub> T')" by (metis T'_def fv<sub>sst_</sub>is_subterm_trms sst)
  then obtain z where z: "z ∈ set (unlabel T')" "Var y ∈ subterms set (trms sstp z)"
    by (induct T') auto
  have "is Receive z"
    using T_adm Ball_set[of "unlabel T'" is_Receive] z(1)
    unfolding admissible_transaction_def wellformed_transaction_def T'_def
    by blast
  then obtain ty where "z = receive\langle ty \rangle" by (cases z) auto
  hence ty: "receive\langle ty \cdot \vartheta \rangle \in set (unlabel (T' \cdot_{last} \vartheta))'''' \vartheta y \in subterms (ty \cdot \vartheta)"
    using z subst_mono unfolding subst_apply_labeled_stateful_strand_def unlabel_def by force+
  hence y_deduct: "ik<sub>lsst</sub> \mathcal{A} \cdot_{set} \mathcal{I} \vdash ty \cdot \vartheta \cdot \mathcal{I}''using transaction_receive_deduct[OF T_adm _ \sigma \alpha]
    by (metis I T' def \vartheta def welltyped_constraint_model_def)
  obtain zn where zn: "(\sigma \circ_s \alpha) y · \mathcal{I} = Fun (Val (zn, False)) []"
    using transaction_var_becomes_Val[
              OF reachable_constraints.step[OF \mathcal{A}_r reach T \sigma \alpha] \mathcal{I} \sigma \alpha P T, of y]
            transaction_fresh_subst_transaction_renaming_subst_range(2)[OF \sigma \alpha *]
            y_f v_y_val
    by (metis subst_apply_term.simps(1))
  have "(\sigma \circ_s \alpha) y · \mathcal{I} \in \text{subterms}_{set} (ik<sub>lsst</sub> \mathcal{A} ·set \mathcal{I})"
    using private_fun_deduct_in_ik[OF y_deduct, of "Val (zn, False)"]
    by (metis \vartheta<sub>-</sub>def ty(2) zn subst_mono public.simps(3) snd_eqD)
  thus ?B
    using ik_{sst}\_subst[of "unlabel A" I] unlabelsubst[of A'']subterms _{set\_mono} [OF ik_{sst\_rms} subset [of "unlabel (A _{last} I)"]]
    by fastforce
next
  assume y': "y \in fv_{lsst} (transaction_selects T)"
  then obtain s where s: "select\langle Var \, y, s \rangle \in set (unlabel (transaction_selects T))"
                               "fst y = TAtom Value"
    using admissible_transaction_strand_step_cases(1,2)[OF T_adm] by fastforce
```

```
obtain z zn where zn: "(\sigma \circ_s \alpha) y = Var z" "\mathcal{I} z = Fun (Val zn) []"
  using transaction_var_becomes_Val[
             OF reachable_constraints.step[OF \mathcal{A}_{\perp} reach T \sigma \alpha] \mathcal{I} \sigma \alpha P T]
          transaction_fresh_subst_transaction_renaming_subst_range(2)[OF \sigma \alpha *]
          y_f v T_n o_bvars(1) s(2)by (metis subst_apply_term.simps(1))
have transaction_selects_db_here:
     \sqrt[m]{n} s. select\sqrt[n]{Var} (TAtom Value, n), Fun (Set s) \boxed{1} \in set (unlabel (transaction_selects T))
               \implies (\alpha (TAtom Value, n) \cdot I, Fun (Set s) []) \in set (db<sub>lsst</sub> A I)"
  using transaction_selects_db[OF T_adm _ \sigma \alpha] \mathcal Iunfolding welltyped_constraint_model_def by auto
have "\exists n. y = (Var Value, n)"
  using T \Gamma_{v}-TAtom_inv(2) y_fv y(2)
  by blast
moreover
have "admissible_transaction_selects T"
  using T_adm admissible_transaction_def
  by blast
then have "is_Fun_Set (the_set_term (select\langle Var \, y, s \rangle))"
  using s unfolding admissible_transaction_selects_def
  by auto
then have "\exists ss. s = Fun (Set ss) []"
  using is_Fun_Set_exi
  by auto
ultimately
obtain n ss where nss: "y = (TAtom Value, n)" "s = Fun (Set ss) []"
  by auto
then have "select\forallar (TAtom Value, n), Fun (Set ss) \{ \}) ∈ set (unlabel (transaction_selects T))"
  using s by auto
then have in_db: "(\alpha (TAtom Value, n) \cdot I, Fun (Set ss) []) \in set (db<sub>lsst</sub> A I)"
  using transaction_selects_db_here[of n ss] by auto
have "(\mathcal{I} z, s) \in set (db_{lsst} \mathcal{A} \mathcal{I})"
proof -
  have "(\alpha \, y \cdot \mathcal{I}, s) \in \text{set } (db_{lsst} \mathcal{A} \mathcal{I})"
     using in_db nss by auto
  moreover
  have "\alpha y = Var z"
     using zn
     by (metis (no_types, hide_lams) \sigma subst_compose_def subst_imgI subst_to_var_is_var
                  term.distinct(1) transaction_fresh_subst_def var_comp(2))
  then have "\alpha y · \mathcal{I} = \mathcal{I} z"
     by auto
  ultimately
  show "(\mathcal{I} z, s) \in set (db_{lsst} A \mathcal{I})"
     by auto
qed
then have "\exists t' s'. insert\langle t', s' \rangle \in set (unlabel \mathcal{A}) \wedge \mathcal{I} z = t' \cdot \mathcal{I} \wedge s = s' \cdot \mathcal{I}''using db_{sst\_in\_cases} [of "I z" s "unlabel A" I "[]"] unfolding db_{sst\_def} by auto
then obtain t' s' where t's': "insert\langle t', s' \rangle \in set (unlabel \overline{A}) \wedge \overline{I} z = t' \cdot \overline{I} \wedge s = s' \cdot \overline{I}''by auto
then have "t' \in subterms_{set} (trms<sub>lsst</sub> A)"
  by force
then have "t' \cdot I \in (subterms set (trms lsst A)) \cdotset \mathcal{I}"
  by auto
then have "\mathcal{I} z \in (subterms<sub>set</sub> (trms<sub>lsst</sub> A)) \cdot_{set} \mathcal{I}"
  using t's' by auto
then have "\mathcal{I} z \in subterms<sub>set</sub> (trms<sub>lsst</sub> (\mathcal{A} ·<sub>lsst</sub> \mathcal{I}))"
  using reachable_constraints_subterms_subst[
             OF A_reach welltyped_constraint_model_prefix[OF I] P]
  by auto
then show ?B
```

```
using zn(1) by simp
  qed
qed
lemma transaction_prop5:
  fixes T \sigma \alpha A T T' a0 a0' \varthetadefines "T' \equiv dual_{lsst} (transaction_strand T \cdot_{lsst} \sigma \circ_s \alpha)"
    and "a0 \equiv \alpha_0 (db<sub>lsst</sub> A I)"
     and "a0' \equiv \alpha_0 (db<sub>lsst</sub> (A@T') \mathcal{I})"
     and "\vartheta \equiv \lambda \delta x. if fst x = TAtom Value then (absc \circ \delta) x else Var x"
  assumes A<sub>-</sub>reach: "A \in reachable_constraints P"
     and T: "T \in set P"and I: "well typed\_constraint_model I (A0T')"and \sigma: "transaction_fresh_subst \sigma T \mathcal{A}"
     and \alpha: "transaction_renaming_subst \alpha P \mathcal{A}"
     and FP:
        "analyzed (timpl_closure_set (set FP) (set TI))"
        "wf_{trms} (set FP)"
        \forall t \in \alpha_{ik} A I. timpl_closure_set (set FP) (set TI) \vdash_c t"
     and OCC:
        \forall t \in \text{timl\_closure\_set} (set FP) (set TI). \forall f \in \text{funs\_term} t. is_Abs f \longrightarrow f \in Abs ' set OCC"
        "timpl_closure_set (absc ' set OCC) (set TI) \subseteq absc ' set OCC"
        "\alpha_{vals} \mathcal{A} \mathcal{I} \subseteq absc ' set OCC"
     and TI:
        "set TI = \{(a,b) \in (set\ TI)^+. a \neq b<sup>n</sup>
     and P:
        \forall T \in set P. admissible_transaction T"
     and step: "list_all (transaction_check FP OCC TI) P"
  shows "\exists \delta \in abs\_substs\_fun ' set (transaction_check_comp FP OCC TI T).
            \forall x \in fv\_transaction T. \Gamma_v x = TAtom Value \longrightarrow(\sigma \circ_s \alpha) x · \mathcal{I} \cdot_{\alpha} a0 = absc (δ x) \wedge(\sigma \circ_s \alpha) x · I \cdot_a a0' = absc (absdbupd (unlabel (transaction_updates T)) x (\delta x))"
proof -
  define comp0 where "comp0 \equiv abs_substs_fun ' set (transaction_check_comp FP OCC TI T)"
  define check0 where "check0 \equiv transaction_check FP OCC TI T"
  define upd where "upd \equiv \lambda \delta x. absdbupd (unlabel (transaction_updates T)) x (δ x)"
  define b0 where "b0 \equiv \lambda x. THE b. absc b = (\sigma \circ s \alpha) x \cdot \mathcal{I} \cdot_{\alpha} a0"
  note all_defs = \text{compO}_\text{def} check0_def a0_def a0'_def upd_def b0_def \vartheta_def T'_def
  have \vartheta_{\perp}wt: "wt subst (\vartheta \ \delta)" for \deltaunfolding \vartheta<sub>-</sub>def wt<sub>subst-</sub>def
     by fastforce
  have A_w f_{trms}: "wf<sub>trms</sub> (trms<sub>lsst</sub> A)"
     by (metis reachable_constraints_wf<sub>trms</sub> admissible_transactions_wf<sub>trms</sub> P(1) A_reach)
  have \mathcal{I}_{\text{}}interp: "interpretation subst \mathcal{I}"
     and \mathcal{I}_{\mathbf{w}}t: "wt subst \mathcal{I}"
     and \mathcal{I}_{\llcorner \text{wf}_{\llcorner \text{trms}}}: \text{``wf}_{\text{trms}} (subst_range \mathcal{I})"
     by (metis I welltyped_constraint_model_def constraint_model_def,
          metis I welltyped_constraint_model_def,
          metis I welltyped_constraint_model_def constraint_model_def)
  have \mathcal{I}_{\text{is}} \mathcal{I}_{\text{model}}: "strand_sem_stateful (ik<sub>lsst</sub> A \cdot<sub>set</sub> \mathcal{I}) (set (db<sub>lsst</sub> A \mathcal{I})) (unlabel T') \mathcal{I}''using I unlabel_append[of A T'] db<sub>sst_</sub>set_is_dbupd<sub>sst</sub>[of "unlabel A" I "[]"]
             strand_sem_append_stateful[of "{}" "{}" "unlabel A" "unlabel T'" I]
     by (simp add: welltyped_constraint_model_def constraint_model_def db<sub>sst_</sub>def)
  have T_adm: "admissible_transaction T"
     using T P(1) Ball_set[of P "admissible_transaction"]
     by blast
  hence T_valid: "wellformed_transaction T"
```

```
unfolding admissible_transaction_def by blast
have T_{n0} bvars: "fv_transaction T = vars_{r1} T = T'' "bvars_transaction T = \{j''\}using transaction_no_bvars[OF T_adm] by simp_all
have T_{\text{vars\_const\_typed}}: "\forall x \in fv transaction T. \Gamma_v x = TAtom Value \lor (\exists a. \Gamma_v x = TAtom (Atom a))"
  and T\_fresh\_vars\_value\_typed: "\forall x \in set (transaction_fresh T). \Gamma_v x = TAtom Value"
  using T P protocol_transaction_vars_TAtom_typed(2,3)[of T] by simp_all
have wt\_\sigma\alpha\mathcal{I}: "wt_{subst} (\sigma \circ_s \alpha \circ_s \mathcal{I})" and wt\_\sigma\alpha: "wt_{subst} (\sigma \circ_s \alpha)"
  using I_wt wt_subst_compose transaction_fresh_subst_wt[OF σ T_fresh_vars_value_typed]
          transaction_renaming_subst_wt[OF \alpha]
  by blast+
have T_vars_vals: "\forall x \in fv_transaction T. \exists n. (\sigma \circ s \alpha) x \cdot \mathcal{I} = Fun (Val (n, False)) []"
proof
  fix x assume x: "x \in fv_transaction T"
  show "\exists n. (\sigma \circ s \alpha) x \cdot \mathcal{I} = Fun (Val (n, False)) []"
  proof (cases "x \in subst_domain \sigma")
     case True
     then obtain n where "\sigma x = Fun (Val (n, False)) []"
       using \sigma unfolding transaction_fresh_subst_def
       by moura
     thus ?thesis by (simp add: subst_compose_def)
  next
     case False
     hence *: "(\sigma \circ_s \alpha) x = \alpha x" by (auto simp add: subst_compose_def)
     obtain y where y: "Γ<sub>v</sub> x = Γ<sub>v</sub> y" "α x = Var y"
       using transaction_renaming_subst_wt[OF \alpha]
               transaction_renaming_subst_is_renaming[OF \alpha]
       by (metis \Gamma.simps(1) prod.exhaust wt subst_def)
     hence "y \in f v_{lsst} (transaction_strand T \cdot_{lsst} \sigma \circ_s \alpha)"
       using x * T_no_bvars(2) unlabel_subst[of "transaction_strand T''''\sigma \circ_s \alpha'']
               f_{V_{sst}}subst_fv_subset[of x "unlabel (transaction_strand T)" "\sigma \circ_s \alpha"]
       by auto
     hence "y \in fv_{lsst} (A@dual<sub>lsst</sub> (transaction_strand T \cdot_{lsst} \sigma \circ_s \alpha))"
       using f v_{sst\_unlabel\_dual}_{lsst\_eq} [of "transaction_strand T \cdot_{lsst} \sigma \circ_s \alpha"]
               f{\bf v}_{sst} append [of "unlabel {\cal A}"] unlabel_append [of {\cal A}]
       by auto
     thus ?thesis
       using x y * T P
               constraint_model_Value_term_is_Val[
                  OF reachable_constraints.step[OF \mathcal{A}_r reach T \sigma \alpha] \mathcal{I}[unfolded T'_def] P(1), of y]
               admissible_transaction_Value_vars[of T]
       by simp
  qed
qed
have T_vars_absc: "\forall x \in fv_transaction T. \exists!n. (\sigma \circ s \alpha) x \cdot \mathcal{I} \cdot \alpha a0 = absc n"
  using T_vars_vals by fastforce
hence "(absc ∘ b0) x = (\sigma \circ_s \alpha) x \cdot \mathcal{I} \cdot_\alpha a0" when "x \in fv\_transaction T'' for x
  using that unfolding b0_def by fastforce
hence T_{\text{g}} rars_absc': "t · (absc \circ b0) = t · (\sigma \circ s \alpha) · \mathcal{I} \cdot \alpha a0"
  when "fv t \subseteq fv_transaction T" "\nexistsn T. Fun (Val n) T \in subterms t" for t
  using that(1) abs_term_subst_eq'[OF _ that(2), of "\sigma \circ_s \alpha \circ_s \mathcal{I}" a0 "absc \circ b0"]
          subst_compose[of "\sigma \circ_s \alpha" I] subst_subst_compose[of t "\sigma \circ_s \alpha" I]
  by fastforce
have "\exists \delta \in \text{comp0. } \forall x \in \text{fv\_transaction T. } \text{fst } x = \text{T} \text{Atom Value } \longrightarrow \text{b0 } x = \delta x"
proof -
  let ?S = "set (unlabel (transaction_selects T))"
  let ?C = "set (unlabel (transaction_checks T))"
```

```
let ?xs = "fv_transaction T - set (transaction_fresh T)"
  note * = transaction_prop3[OF A_reach T I[unfolded T'_def] \sigma \alpha FP OCC TI P(1)]
  have **:
        "\forall x \in set (transaction_fresh T). b0 x = \{\}"
        "\forall t \in \text{trms}_{lsst} (transaction_receive T). intruder_synth_mod_timpls FP TI (t · \vartheta b0)"
          (is ?B)
  proof -
     show ?B
     proof (intro ballI impI)
        fix t assume t: "t \in trms<sub>lsst</sub> (transaction_receive T)"
        hence t': "fv t \subseteq fv_transaction T" "\nexistsn T. Fun (Val n) T \in subterms t"
           using trms_transaction_unfold[of T] vars_transaction_unfold[of T]
                   trans_{sst}\_fv\_vars_{sst}\_subset[of\ t\ "unlabel\ (transaction\_strand\ T)"]transactions_have_no_Value_consts'[OF T_adm]
                   wellformed_transaction_send_receive_fv_subset(1)[OF T_valid t(1)]
          by blast+
        have "intruder_synth_mod_timpls FP TI (t \cdot (absc \circ b0))"
           using t(1) t' *(2) T_vars\_absc'by (metis a0_def)
        moreover have "(absc ⊙ b0) x = (\vartheta b0) x'' when "x \in fv t" for x
           using that T P admissible_transaction_Value_vars[of T]
                   \forallfv t \subseteq fv_transaction T \Gamma<sub>v</sub>_TAtom''(2)[of x]
          unfolding \vartheta<sub>-</sub>def by fastforce
        hence "t \cdot (absc \circ b0) = t \cdot \vartheta b0"
           using term_subst_eq[of t "absc \circ b0" "\vartheta b0"] by argo
        ultimately show "intruder_synth_mod_timpls FP TI (t \cdot \vartheta b0)"
          using intruder_synth.simps[of "set FP"] by (cases "t \cdot \vartheta b0") metis+
     qed
  qed (simp add: *(1) a0_def b0_def)
  have ***: "\forall x \in ?xs. \forall s. \text{ select} (Var x, Fun (Set s) [1] \in ?S \longrightarrow s \in b0 \times w"\forall x \in ?xs. \forall s. \forall ar x in Fun (Set s) []\rangle \in ?C \longrightarrow s \in b0 x""\forall x \in ?xs. \forall s. \forall ar x not in Fun (Set s) []\rangle \in ?C \longrightarrow s \notin b0 x""\forall x \in ?xs. fst x = TAtom Value \longrightarrow b0 x \in set OCC"
     unfolding a0_def b0_def
     using *(3,4) apply (force, force)
     using *(5) apply force
     using *(6) admissible_transaction_Value_vars[OF bspec[OF P T]] by force
  show ?thesis
     using transaction_check_comp_in[OF T_adm **[unfolded \vartheta_def] ***]
     unfolding comp0_def
     by metis
qed
hence 1: "\exists \delta \in \text{comp0. } \forall x \in \text{fv\_transaction T.}fst x = TAtom Value \longrightarrow (\sigma \circ_s \alpha) x · \mathcal{I} \cdot_{\alpha} a0 = absc (\delta x)'using T_vars_absc unfolding b0_def a0_def by fastforce
obtain \delta where \delta:
     "\delta \in \text{comp0"} "\forall x \in \text{fv}_\text{transaction} T. fst x = \text{T}Atom Value \longrightarrow (\sigma \circ_s \alpha) x \cdot \mathcal{I} \cdot_\alpha a0 = absc (\delta x)"
  using 1 by moura
have 2: "\vartheta x · I \cdot \alpha \alpha (db'<sub>lsst</sub> (dual<sub>lsst</sub> (A ·<sub>lsst</sub> \vartheta)) I D) = absc (absdbupd (unlabel A) x d)"
  when "\vartheta x · \mathcal{I} \cdot_{\alpha} \alpha_0 D = absc d"
  and "\forallt u. insert\langle t, u \rangle \in set (unlabel A) \longrightarrow (\exists y s. t = Var y \wedge u = Fun (Set s) [])"
  and "\forall t u. delete(t, u) \in set (unlabel A) \longrightarrow (\exists y \ s. t = Var y \land u = Fun (Set s) [])"
  and "\forall y \in fv_{lsst} A. \vartheta x \cdot \mathcal{I} = \vartheta y \cdot \mathcal{I} \longrightarrow x = y''and "\forall y \in fv_{lsst} A. \exists n. \ \vartheta y \cdot \mathcal{I} = Fun (Val n) []"
  and x: " \vartheta \ x \cdot \mathcal{I} = \text{Fun} \ (\text{Val } n) \ []''and D: "\forall d \in set D. \exists s. snd d = Fun (Set s) []"
```
```
for A::"('fun,'atom,'sets,'nat) prot_strand" and x \vartheta D n d
  using that(2,3,4,5)proof (induction A rule: List.rev_induct)
  case (snoc a A)
  then obtain 1 b where a: "a = (1,b)" by (metis surj_pair)
  have IH: "\alpha_0 (db'<sub>lsst</sub> (dual<sub>lsst</sub> (A ·<sub>lsst</sub> \vartheta)) \mathcal I D) n = absdbupd (unlabel A) x d"
    using snoc unlabel_append[of A "[a]"] a x
     by (simp del: unlabel_append)
  have b_prems: "\forall y \in fv_{sstp} b. \vartheta x \cdot \mathcal{I} = \vartheta y \cdot \mathcal{I} \longrightarrow x = y"
                     "\forall y \in f \nu_{sstp} b. \exists n. \vartheta y \cdot \mathcal{I} = Fun (Val n) []"
     using snoc.prems(3,4) a by (simp_all add: unlabel_def)
  have *: "filter is_Update (unlabel (dual<sub>lsst</sub> (A@[a] \cdot_{lsst} \vartheta))) =
              filter is_Update (unlabel (duallsst (A \tcdot_{lsst} \theta)))"
             "filter is_Update (unlabel (A@[a])) = filter is_Update (unlabel A)"
     when "¬is_Update b"
     using that a
     by (cases b, simp_all add: duallsst_def unlabel_def subst_apply_labeled_stateful_strand_def)+
  note ** = IH a dual<sub>lsst_</sub>subst_append[of A "[a]" \vartheta]
  note *** = * absdbupd_filter[of "unlabel (A@[a])"]
                 absdbupd_filter[of "unlabel A"]
                 db_{sst}\_filter[of "unlabel (dual<sub>lsst</sub> (A@[a] \cdot_{lsst} \vartheta))"]
                 db_{sst}\_filter[of "unlabel (dual<sub>lsst</sub> (A ·<sub>lsst</sub> \vartheta))"]
  note **** = **(2,3) duallsst_subst_snoc[of A a \vartheta]
                  unlabel_append[of "dual<sub>lsst</sub> A ·<sub>lsst</sub> \vartheta" "[dual<sub>lsstp</sub> a ·<sub>lsstp</sub> \vartheta]"]
                  db_{sst}\_append[of "unlabel (dual_{lsst} A \cdot_{lsst} \vartheta)" "unlabel [dual_{lsstp} a \cdot_{lsstp} \vartheta]" I D]
  have "\alpha_0 (db'<sub>lsst</sub> (dual<sub>lsst</sub> (A@[a] ·<sub>lsst</sub> \vartheta)) I D) n = absdbupd (unlabel (A@[a])) x d" using ** ***
  proof (cases b)
     case (Insert t t')
     then obtain y s m where y: "t = Var y" "t' = Fun (Set s) []''''0y \cdot I = Fun (Val m) [J''using snoc.prems(1) b_prems(2) a by (fastforce simp add: unlabel_def)
     hence a': "db'<sub>lsst</sub> (dual<sub>lsst</sub> (A@[a] ·<sub>lsst</sub> \vartheta)) \mathcal{I} D =
                   List.insert ((Fun (Val m) [], Fun (Set s) [])) (db'<sub>lsst</sub> (dual<sub>lsst</sub> A ·<sub>lsst</sub> \vartheta) I D)"
                   "unlabel [dual<sub>lsstp</sub> a \cdot_{lsstp} \vartheta] = [insert\langle \vartheta y, Fun (Set s) [])]"
                   "unlabel [a] = [insert | Var y, Fun (Set s) [] ]"
        using **** Insert by simp_all
     show ?thesis
     proof (cases ''x = y'')
        case True
        hence "\vartheta x · \mathcal{I} = \vartheta y · \mathcal{I}" by simp
        hence "\alpha_0 (db'<sub>lsst</sub> (dual<sub>lsst</sub> (A@[a] ·<sub>lsst</sub> \vartheta)) I D) n =
                 insert s (\alpha_0 (db'<sub>lsst</sub> (dual<sub>lsst</sub> (A ·<sub>lsst</sub> \vartheta)) \mathcal I D) n)"
          by (metis (no_types, lifting) y(3) a'(1) x duallsst_subst to_abs_list_insert')
        thus ?thesis using True IH a'(3) absdbupd_append[of "unlabel A"] by (simp add: unlabel_def)
     next
        case False
        hence "\vartheta x · \mathcal{I} \neq \vartheta y · \mathcal{I}" using b_prems(1) y Insert by simp
        hence "\alpha_0 (db'<sub>lsst</sub> (dual<sub>lsst</sub> (A@[a] ·<sub>lsst</sub> \vartheta)) I D) n = \alpha_0 (db'<sub>lsst</sub> (dual<sub>lsst</sub> (A ·<sub>lsst</sub> \vartheta)) I D) n"
         by (metis (no_types, lifting) y(3) a'(1) x dual<sub>lsst_</sub>subst to_abs_list_insert)
        thus ?thesis using False IH a'(3) absdbupd_append[of "unlabel A"] by (simp add: unlabel_def)
     qed
  next
     case (Delete t t')
     then obtain y s m where y: "t = Var y" "t' = Fun (Set s) []" "\vartheta y · \mathcal{I} = Fun (Val m) []"
        using snoc.prems(2) b_prems(2) a by (fastforce simp add: unlabel_def)
     hence a': "db'<sub>lsst</sub> (dual<sub>lsst</sub> (A@[a] \cdot<sub>lsst</sub> \vartheta)) \mathcal{I} D =
```

```
List.removeAll ((Fun (Val m) [], Fun (Set s) [])) (db'<sub>lsst</sub> (dual<sub>lsst</sub> A ·<sub>lsst</sub> \vartheta) I D)"
                  "unlabel [dual<sub>lsstp</sub> a _{lsstp} \vartheta] = [delete\langle \vartheta y, Fun (Set s) [])]"
                  "unlabel [a] = [delete\langle Var \, y, Fun (Set s) []/]"
       using **** Delete by simp_all
     have "\exists s \, S. snd d = Fun (Set s) []" when "d \in set (db'<sub>lsst</sub> (dual<sub>lsst</sub> A ·<sub>lsst</sub> \vartheta) I D)" for d
       using snoc.prems(1,2) db_{lsst}\_dual_{lsst}\_setext\_ex[OF that \_ D] by (simp add: unlabel_def)
     moreover {
       fix t::"('fun,'atom,'sets) prot_term"
         and D::"(('fun,'atom,'sets) prot_term \times ('fun,'atom,'sets) prot_term) list"
       assume "\forall d \in set D. \exists s. \text{ and } d = Fun (Set s) []"
       hence "removeAll (t, Fun (Set s) []) D = filter (\lambda d. \sharp S. d = (t, Fun (Set s) S)) D"
         by (induct D) auto
     } ultimately have a'':
          "List.removeAll ((Fun (Val m) [], Fun (Set s) [])) (db'<sub>lsst</sub> (dual<sub>lsst</sub> A ·<sub>lsst</sub> \vartheta) \mathcal I D) =
           filter (\lambdad. \frac{4}{\pi}S. d = (Fun (Val m) [], Fun (Set s) S)) (db'<sub>lsst</sub> (dual<sub>lsst</sub> A ·<sub>lsst</sub> \vartheta) I D)"
       by simp
     show ?thesis
     proof (cases ''x = y')
       case True
       hence "\vartheta x · \mathcal{I} = \vartheta y · \mathcal{I}" by simp
       hence "\alpha_0 (db'<sub>lsst</sub> (dual<sub>lsst</sub> (A@[a] ·<sub>lsst</sub> \vartheta)) I D) n =
                (\alpha_0 (db'<sub>lsst</sub> (dual<sub>lsst</sub> (A ·<sub>lsst</sub> \vartheta)) \mathcal I D) n) - {s}"
          using y(3) a'' a'(1) x by (simp add: duallsst_subst to_abs_list_remove_all')
       thus ?thesis using True IH a'(3) absdbupd_append[of "unlabel A"] by (simp add: unlabel_def)
     next
       case False
       hence "\vartheta x · \mathcal{I} \neq \vartheta y · \mathcal{I}" using b_prems(1) y Delete by simp
       hence "\alpha_0 (db'<sub>lsst</sub> (dual<sub>lsst</sub> (A@[a] ·<sub>lsst</sub> \vartheta)) \bar{\mathcal{I}} D) n = \alpha_0 (db'<sub>lsst</sub> (dual<sub>lsst</sub> (A ·<sub>lsst</sub> \vartheta)) \bar{\mathcal{I}} D) n"
         by (metis (no_types, lifting) y(3) a'(1) x dual<sub>lsst</sub> subst to_abs_list_remove_all)
       thus ?thesis using False IH a'(3) absdbupd_append[of "unlabel A"] by (simp add: unlabel_def)
     qed
  qed simp_all
  thus ?case by (simp add: x)
qed (simp add: that(1))
have 3: "x = y"when xy: "(\sigma \circ_s \alpha) x · I = (\sigma \circ_s \alpha) y · I" "x \in fv_transaction T" "y \in fv_transaction T"
  for x y
proof -
  have "x \notin set (transaction_fresh T) \implies y \notin set (transaction_fresh T) \implies ?thesis"
     using xy admissible_transaction_strand_sem_fv_ineq[OF T_adm \mathcal{I}_iis_T_model[unfolded T'_def]]
     by fast
  moreover {
     assume *: "x \in set (transaction_fresh T)" "y \in set (transaction_fresh T)"
     then obtain xn yn where "\sigma x = Fun (Val xn) []" "\sigma y = Fun (Val yn) []"
       by (metis transaction_fresh_subst_sends_to_val[OF \sigma])
     hence "\sigma x = \sigma y" using that(1) by (simp add: subst_compose)
     moreover have "inj_on \sigma (subst_domain \sigma)" "x \in subst_domain \sigma" "y \in subst_domain \sigma"
       using * \sigma unfolding transaction_fresh_subst_def by auto
     ultimately have ?thesis unfolding inj_on_def by blast
  } moreover have False when "x \in set (transaction_fresh T)" "y \notin set (transaction_fresh T)"
     using that(2) xy T_no_bvars admissible_transaction_Value_vars[OF bspec[OF P T], of y]
            transaction_prop4[OF \mathcal{A}_r reach T \mathcal{I}[unfolded T'_def] \sigma \alpha P that(1), of y]
     by auto
  moreover have False when "x \notin set (transaction_fresh T)" "y \in set (transaction_fresh T)"
     using that(1) xy T_{\text{no\_bvars}} admissible_transaction_Value_vars[OF bspec[OF P T], of x]
            transaction_prop4[OF \mathcal{A}_r reach T \mathcal{I}[unfolded T'_def] \sigma \alpha P that(2), of x]
     by fastforce
  ultimately show ?thesis by metis
qed
```

```
have 4: "\exists y \ s. t = Var y \land u = Fun (Set s) []"
    when "insert\langle t,u \rangle \in set (unlabel (transaction_strand T))" for t u
    using that admissible_transaction_strand_step_cases(4)[OF T_adm] T_valid
    by blast
  have 5: "\exists y \ s. t = Var y \land u = Fun (Set s) []"
    when "delete\langle t,u \rangle \in set (unlabel (transaction_strand T))" for t u
    using that admissible_transaction_strand_step_cases(4)[OF T_adm] T_valid
    by blast
  have 6: "∃n. (\sigma \circ_s \alpha) y · \mathcal{I} = Fun (Val (n, False)) []" when "y \in fv_transaction T" for y
    using that by (simp add: T_vars_vals)
  have "list_all wellformed_transaction P" "list_all admissible_transaction_updates P"
     using P(1) Ball_set[of P "admissible_transaction"] Ball_set[of P wellformed_transaction]
            Ball_set[of P admissible_transaction_updates]
    unfolding admissible_transaction_def by fastforce+
  hence 7: "\exists s. snd d = Fun (Set s) []" when "d \in set (db<sub>lsst</sub> A I)" for d
     using that reachable_constraints_db<sub>lsst_</sub>set_args_empty[OF A_reach]
    unfolding admissible_transaction_updates_def by (cases d) simp
  have "(\sigma \circ_s \alpha) x \cdot \mathcal{I} \cdot_\alpha a0' = absc (upd \delta x)"
    when x: "x \in fv_transaction T" "fst x = TAtom Value" for xproof -
    have "(\sigma \circ_s \alpha) \times \mathcal{I} \cdot_{\alpha} \alpha_0 (db'<sub>lsst</sub> (dual<sub>lsst</sub> (transaction_strand T \cdot_{\text{lsst}} \sigma \circ_s \alpha)) I (db<sub>lsst</sub> A I))
              = absc (absdbupd (unlabel (transaction_strand T)) x (\delta x))"
       using 2[of "\sigma \circ_s \alpha" x "db<sub>lsst</sub> \mathcal{A} \mathcal{I}" "\delta x" "transaction_strand T"]
               3[OF_x(x(1)] 4 5 6[OFthat(1)] 6 7 x  \delta(2)unfolding all_defs by blast
    thus ?thesis
       using x db_{sst}-append[of "unlabel A"] absdbupd_wellformed_transaction[OF T_valid]
       unfolding all_defs db_{sst}\_def by force
  qed
  thus ?thesis using \delta \Gamma_{v}_TAtom''(2) unfolding all_defs by blast
qed
lemma transaction_prop6:
  fixes T \sigma \alpha A T T' a0 a0'
  defines "T' \equiv dual_{lsst} (transaction_strand T \cdot_{lsst} \sigma \circ_s \alpha)"
    and "a0 \equiv \alpha_0 (db<sub>lsst</sub> A I)"
    and "a0' \equiv \alpha_0 (db<sub>lsst</sub> (A@T') \mathcal{I})"
  assumes A<sub>-</sub>reach: "A \in reachable_constraints P"
    and T: "T \in set P"and I: "well typed\_constraint\_model I (A@T')"and \sigma: "transaction_fresh_subst \sigma T \mathcal{A}"
    and \alpha: "transaction_renaming_subst \alpha P A"
    and FP:
       "analyzed (timpl_closure_set (set FP) (set TI))"
       "wf_{trms} (set FP)"
       "\forall t \in \alpha_{ik} A I. timpl_closure_set (set FP) (set TI) \vdash_c t"
    and OCC:
       \forall t \in \text{timl\_closure\_set} (set FP) (set TI). \forall f \in \text{funs\_term} t. is_Abs f \longrightarrow f \in Abs ' set OCC"
       "timpl_closure_set (absc ' set OCC) (set TI) ⊆ absc ' set OCC"
       "\alpha_{vals} A \mathcal{I} \subseteq absc ' set OCC"
    and TI:
       "set TI = \{(a,b) \in (set\ TI)^+. a \neq b\}"
    and P:
       \forall T \in set P. admissible_transaction T''and step: "list_all (transaction_check FP OCC TI) P"
  shows "\forall t \in \text{timal\_closure\_set} (\alpha_{ik} A I) (\alpha_{ti} A T \sigma \alpha I).
            timpl_closure_set (set FP) (set TI) \vdash_c t" (is ?A)
    and "timpl_closure_set (\alpha_{vals} \land \mathcal{I}) (\alpha_{ti} \land \mathcal{I} \sigma \alpha \mathcal{I}) \subseteq absc ' set OCC" (is ?B)
    and "\forall t \in \text{trms}_{lsst} (transaction_send T). is_Fun (t · (\sigma \circ_s \alpha) · \mathcal{I} \cdot_{\alpha} a0') \longrightarrow
```

```
timpl_closure_set (set FP) (set TI) \vdash_c t · (σ o<sub>s</sub> α) · I ·<sub>α</sub> a0'" (is ?C)
     and "\forall x \in fv transaction T. \Gamma_n x = TAtom Value \longrightarrow(\sigma \circ_s \alpha) x · \mathcal{I} \cdot_\alpha a0' \in \text{absc} ' set OCC" (is ?D)
proof -
  define comp0 where "comp0 \equiv abs_substs_fun ' set (transaction_check_comp FP OCC TI T)"
  define check0 where "check0 \equiv transaction_check FP OCC TI T"
  define upd where "upd \equiv \lambda \delta x. absdbupd (unlabel (transaction_updates T)) x (\delta x)"
  define \vartheta where "\vartheta \equiv \lambda \delta x. if fst x = TAtom Value then (absc \circ \delta) x else Var x"
  have T\_adm: "admissible_transaction T'' using T P(1) by metis
  hence T_valid: "wellformed_transaction T" by (metis admissible_transaction_def)
  have \vartheta<sub>-</sub>prop: "\vartheta \sigma x = absc (\sigma x)" when "\Gamma_v x = TAtom Value" for \sigma x
     using that \Gamma_{v}_TAtom''(2)[of x] unfolding \vartheta_def by simp
  have 0: "\exists \delta \in \text{comp0. } \forall x \in \text{fv\_transaction T. } \Gamma_v x = TAtom Value \longrightarrow(\sigma \circ_s \alpha) x · I ·<sub>α</sub> a0 = absc (δ x) \wedge(\sigma \circ_s \alpha) x · \mathcal{I} \cdot_{\alpha} a0' = absc (upd \delta x)"
     using transaction_prop5[OF \mathcal{A}\_reach T \overline{\mathcal{I}}[unfolded T'_def] \sigma \alpha FP OCC TI P step]
     unfolding a0_def a0'_def T'_def upd_def comp0_def
     by blast
  have 1: "(\delta x, \text{upd } \delta x) \in (\text{set } TI)^{+n}when "\delta \in \text{comp0"} "\delta x \neq \text{upd} \delta x'' "x \in \text{fv}_\text{-} transaction T" "x \notin \text{set} (transaction_fresh T)"
     for x \deltausing T that step Ball_set[of P "transaction_check FP OCC TI"]
             transaction_prop1[of δ FP OCC TI T x] TI
     unfolding upd_def comp0_def
     by blast
  have 2: "upd \delta x \in \text{set } OCC"
     when "\delta \in \text{comp0" }"x \in \text{fv}_\text{\texttt{Ltransaction}} T" "fst x = \text{T}Atom Value" for x \deltausing T that step Ball_set [of P "transaction_check FP OCC TI"]
             T_adm FP OCC TI transaction_prop2[of δ FP OCC TI T x]
     unfolding upd_def comp0_def
     by blast+
  obtain \delta where \delta:
        "\delta \in \text{comp0""\forall x \in fv\_transaction T. \Gamma_v x = TAtom Value \longrightarrow(\sigma \circ_s \alpha) x · \mathcal{I} \cdot_{\alpha} a0 = absc (\delta x) \wedge(\sigma \circ_s \alpha) x · \mathcal{I} \cdot_{\alpha} a0' = absc (upd \delta x)"
     using 0 by moura
  have "\exists x. ab = (\delta x, upd \delta x) \wedge x \in fv_transaction T - set (transaction_fresh T) \wedge \delta x \neq upd \delta x"
     when ab: "ab \in \alpha_{ti} A T \sigma \alpha I" for ab
  proof -
     obtain a b where ab': "ab = (a, b)" by (metis surj_pair)
     then obtain x where x:
           "a \neq b" "x \in fv_transaction T" "x \notin set (transaction_fresh T)"
           "absc a = (\sigma \circ_s \alpha) \times \mathcal{I} \cdot_\alpha a0" "absc b = (\sigma \circ_s \alpha) \times \mathcal{I} \cdot_\alpha a0'"
        using ab unfolding abs_term_implications_def a0_def a0'_def T'_def by blast
     hence "absc a = absc (\delta x)" "absc b = absc (upd \delta x)"
        using \delta(2) admissible_transaction_Value_vars[OF bspec[OF P T] x(2)]
        by metis+
     thus ?thesis using x ab' by blast
  qed
  hence \alpha_{ti} TI_subset: "\alpha_{ti} A T \sigma \alpha I \subseteq {(a,b) \in (set TI)<sup>+</sup>. a \neq b}" using 1[OF \delta(1)] by blast
```

```
have "timpl_closure_set (timpl_closure_set (set FP) (set TI)) (\alpha_{ti} A T \sigma \alpha I) \vdash_c t"
    when t: "t \in timpl_closure_set (\alpha_{ik} A I) (\alpha_{ti} A T \sigma \alpha I)" for t
    using timpl_closure_set_is_timpl_closure_union[of "\alpha_{ik} A \mathcal{I}''"\alpha_{ti} A T \sigma \alpha \mathcal{I}'']
           intruder_synth_timpl_closure_set FP(3) t
    by blast
  thus ?A
    using ideduct_synth_mono[OF _ timpl_closure_set_mono[OF
              subset_refl[of "timpl_closure_set (set FP) (set TI)"]
              \alpha_{ti}_TI_subset]]
            timpl_closure_set_timpls_trancl_eq'[of "timpl_closure_set (set FP) (set TI)" "set TI"]
    unfolding timpl_closure_set_idem
    by force
  have "timpl_closure_set (\alpha_{vals} A I) (\alpha_{ti} A T \sigma \alpha I) \subseteqtimpl_closure_set (absc ' set OCC) {(a,b) \in (set TI)<sup>+</sup>. a \neq b}"
    using timpl_closure_set_mono[OF _ \alpha_{ti}_TI_subset] OCC(3) by blast
  thus ?B using OCC(2) timpl_closure_set_timpls_trancl_subset' by blast
  have "transaction_check_post FP TI T \delta"
    using T \delta(1) step
    unfolding transaction_check_def comp0_def list_all_iff
    by blast
  hence 3: "timpl_closure_set (set FP) (set TI) \vdash_c t · \vartheta (upd \delta)"
    when "t \in trms<sub>lsst</sub> (transaction_send T)" "is_Fun (t · \vartheta (upd \delta))" for t
    using that
    unfolding transaction_check_post_def upd_def \vartheta_def
                intruder_synth_mod_timpls_is_synth_timpl_closure_set[OF TI, symmetric]
    by meson
  have 4: "\forall x \in fv t. (\sigma \circ_s \alpha \circ_s \mathcal{I}) x \cdot_\alpha a0' = \vartheta (upd \delta) x''when "t \in \text{trms}_{lsst} (transaction_send T)" for t
    using wellformed_transaction_send_receive_fv_subset(2)[OF T_valid that]
            δ(2) subst_compose[of "σ \circ_s α" I] \vartheta_prop
            admissible_transaction_Value_vars[OF bspec[OF P T]]
    by fastforce
  have 5: "\#n T. Fun (Val n) T ∈ subterms t" when "t ∈ trms<sub>lsst</sub> (transaction_send T)" for t
    using that transactions_have_no_Value_consts'[OF T_adm] trms_transaction_unfold[of T]
    by blast
  show ?D using 2[OF \delta(1)] \delta(2) \Gamma_v_TAtom''(2) unfolding a0'_def T'_def by blast
  show ?C using 3 abs_term_subst_eq'[OF 4 5] by simp
qed
lemma reachable_constraints_covered_step:
  fixes A::"('fun,'atom,'sets,'lbl) prot_constr"
  assumes A<sub>-</sub>reach: "A \in reachable_constraints P"
    and T: "T \in set P"and I: "welltyped_constraint_model I (\mathcal{A}\mathcal{A}dual<sub>lsst</sub> (transaction_strand T ·<sub>lsst</sub> \sigma \circ_s \alpha)"
    and \sigma: "transaction_fresh_subst \sigma T \mathcal{A}"
    and \alpha: "transaction_renaming_subst \alpha P \mathcal{A}"
    and FP:
       "analyzed (timpl_closure_set (set FP) (set TI))"
       "wf_{trms} (set FP)"
       "\forall t \in \alpha_{ik} A I. timpl_closure_set (set FP) (set TI) \vdash_c t"
       "ground (set FP)"
    and OCC:
       \forall t \in \text{timl\_closure\_set} (set FP) (set TI). \forall f \in \text{funs\_term} t. is_Abs f \longrightarrow f \in Abs ' set OCC"
       "time1_closure_set (absc ' set OCC) (set TI) \subseteq absc ' set OCC"
       "\alpha_{vals} \mathcal{A} \mathcal{I} \subseteq absc ' set OCC"
    and TI:
```

```
"set TI = \{(a,b) \in (set TI)^+. a \neq b\}"
    and P:
       \forall T \in set P. admissible_transaction T''and transactions_covered: "list_all (transaction_check FP OCC TI) P"
  shows "\forall t \in \alpha_{ik} (A@dual<sub>lsst</sub> (transaction_strand T \cdot_{lsst} \sigma \circ_{s} \alpha)) I.
            timpl_closure_set (set FP) (set TI) \vdash_c t" (is ?A)
    and "\alpha_{vals} (A@dual<sub>lsst</sub> (transaction_strand T \cdot_{lsst} \sigma \circ_s \alpha)) \mathcal{I} \subseteq absc ' set OCC" (is ?B)
proof -
  note step_props = transaction_prop6[OF A_reach T I \sigma \alpha FP(1,2,3) OCC TI P transactions_covered]
  define T' where "T' \equiv dual<sub>lsst</sub> (transaction_strand T \cdot_{lsst} \sigma \circ_s \alpha)"
  define a0 where "a0 \equiv \alpha_0 (db<sub>lsst</sub> A I)"
  define a0' where "a0' \equiv \alpha_0 (db<sub>lsst</sub> (A@T') I)"
  define vals where "vals \equiv \lambda S:: ('fun, 'atom, 'sets, 'lbl) prot_constr.
       {t \in \text{subterms}_{set} (trms<sub>lsst</sub> S) \cdot_{set} T. \existsn. t = Fun (Val n) []}"
  define vals_sym where "vals_sym \equiv \lambda S::('fun,'atom,'sets,'lbl) prot_constr.
       {t \in \text{subterms}_{set} (trms<sub>lsst</sub> S). (∃n. t = Fun (Val n) []) \vee (∃m. t = Var (TAtom Value,m))}"
  have \mathcal{I}_\mathbf{-wt}: "\forall t \in s{u}_{bst} \mathcal{I}" by (metis \mathcal I welltyped_constraint_model_def)
  have \mathcal{I}_{\text{--}grounds:} "fv (t \cdot \mathcal{I}) = \{\}" for t
    using I interpretation_grounds[of I]
     unfolding welltyped_constraint_model_def constraint_model_def by auto
  have T_{\text{-}}fresh_vars_value_typed: "\forall x \in \text{set} (transaction_fresh T). \Gamma_v x = TAtom Value"
    using protocol_transaction_vars_TAtom_typed[OF bspec[OF P(1) T]] by simp_all
  have wt\_\sigma\alpha\mathcal{I}: "wt_{subst} (\sigma \circ_s \alpha \circ_s \mathcal{I})" and wt\_\sigma\alpha: "wt_{subst} (\sigma \circ_s \alpha)"
     using I_wt wt_subst_compose transaction_fresh_subst_wt[OF σ T_fresh_vars_value_typed]
            transaction_renaming_subst_wt[OF \alpha]
    by blast+
  have "\forall T∈set P. bvars_transaction T = {}"
     using P unfolding list_all_iff admissible_transaction_def by metis
  hence A_{no\_bvars: "bvars<sub>lsst</sub> A = {}''using reachable_constraints_no_bvars[OF A_reach] by metis
  have \mathcal{I}_\text{vals: "∃n. } \mathcal{I} (TAtom Value, m) = Fun (Val n) []"
    when "(TAtom Value, m) \in fv<sub>lsst</sub> \mathcal{A}" for m
    using constraint_model_Value_term_is_Val'[
               OF A_reach welltyped_constraint_model_prefix[OF I] P(1)]
            A_{\_}no_bvars vars _{sst\_}is_fv_{sst\_}bvars _{sst}[of "unlabel A"] that
    by blast
  have vals_sym_vals: "t \cdot \mathcal{I} \in vals \mathcal{A}" when t: "t \in vals_sym \mathcal{A}" for t
  proof (cases t)
    case (Var x)
    then obtain m where *: "x = (TAtom Value, m)" using t unfolding vals_sym_def by blast
    moreover have "t \in subterms set (trms<sub>lsst</sub> A)" using t unfolding vals_sym_def by blast
    hence "t \cdot I \in subterms set (trms isst A) ·set I" "\existsn. I (Var Value, m) = Fun (Val n) []"
       using Var * I_vals[of m] var_subterm_trms<sub>sst</sub>_is_vars<sub>sst</sub>[of x "unlabel A"]
              \Gamma_v<sub>1</sub>TAtom[of Value m] reachable_constraints_Value_vars_are_fv[OF \mathcal{A}<sub>1</sub>reach P(1), of x]
       by blast+
    ultimately show ?thesis using Var unfolding vals_def by auto
  next
    case (Fun f T)
    then obtain n where "f = Val n" "T = []" using t unfolding vals_sym_def by blast
    moreover have "t \in subterms<sub>set</sub> (trms<sub>lsst</sub> A)" using t unfolding vals_sym_def by blast
    hence "t \cdot I \in subterms<sub>set</sub> (trms<sub>lsst</sub> A) \cdot<sub>set</sub> I" using Fun by blast
    ultimately show ?thesis using Fun unfolding vals_def by auto
  qed
```

```
have vals_vals_sym: "\exists s. s \in \text{vals\_sym } A \land t = s \cdot \mathcal{I}" when "t \in \text{vals } A" for t
  using that constraint_model_Val_is_Value_term[OF I]
  unfolding vals_def vals_sym_def by fast
have T_adm: "admissible_transaction T" and T_valid: "wellformed_transaction T"
  apply (metis P(1) T)
  using P(1) T Ball_set[of P "admissible_transaction"]
  unfolding admissible_transaction_def by fastforce
have 0:
     "\alpha_{ik} (A@T') I = (ik<sub>lsst</sub> A ·set I) ·\alpha_{set} a0' ∪ (ik<sub>lsst</sub> T' ·set I) ·\alpha_{set} a0'"
     "\alpha_{vals} (A@T') \mathcal{I} = vals \mathcal{A} ·_{\alpha set} a0' \cup vals T' ·_{\alpha set} a0'"
  by (metis abs_intruder_knowledge_append a0'_def,
       metis abs_value_constants_append[of A T' TJ a0'_def vals_def)
have 1: "(ik_{lsst} T' \cdot_{set} T) \cdot_{\alpha set} a0' =(trms<sub>lsst</sub> (transaction_send T) \cdot_{set} (\sigma \circ_s \alpha) \cdot_{set} I) \cdot_{\alpha set} a0'"
  by (metis T'_def dual_transaction_ik_is_transaction_send''[OF T_valid])
have 2: "bvars<sub>lsst</sub> (transaction_strand T) \cap subst_domain \sigma = \{\}^n"bvars<sub>lsst</sub> (transaction_strand T) \cap subst_domain \alpha = \{\}^nusing T_adm unfolding admissible_transaction_def
  by blast+
have "vals T' \subseteq (\sigma \circ_s \alpha)' fv_transaction T \cdot_{set} T''proof
  fix t assume "t \in vals T'"
  then obtain s n where s:
        "s \in subterms set (trms<sub>lsst</sub> T')" "t = s · \mathcal{I}" "t = Fun (Val n) []"
     unfolding vals_def by fast
  then obtain u where u:
        "u \in subterms_{set} (trms<sub>lsst</sub> (transaction_strand T))"
        "s = u \cdot (\sigma \circ_s \alpha)"using transaction_fresh_subst_transaction_renaming_subst_trms[OF \sigma \alpha 2]
             trans_{sst}\_unlabel_dual<sub>lsst</sub>_eq[of "transaction_strand T \cdot_{lsst} σ \circ_s \alpha"]
     unfolding T'_def by blast
  have *: "t = u · (\sigma \circ_s \alpha \circ_s \mathcal{I})" by (metis subst_subst_compose s(2) u(2))
  then obtain x where x: "u = Var x"using s(3) transactions_have_no_Value_consts(1)[OF T_adm u(1)] by (cases u) force+
  hence **: "x \in vars\_transaction T"
     by (metis u(1) var_subterm_trms _{sst}_is_vars _{sst})
  have "\Gamma_v x = TAtom Value"
     using * x s(3) wt_subst_trm''[OF wt_\sigma \alpha \mathcal{I}, of u]
     by simp
  thus "t \in (\sigma \circ_s \alpha) ' fv_transaction T \cdot_{set} T"
     using transaction_Value_vars_are_fv[OF T_adm **] x *
     by (metis subst_comp_set_image rev_image_eqI subst_apply_term.simps(1))
qed
hence 3: "vals T' \alpha_{set} a0' \subseteq ((\sigma \circ_s \alpha) ' fv_transaction T \cdot_{set} I) \alpha_{set} a0'"
  by (simp add: abs_apply_terms_def image_mono)
have "t \cdot I \cdot_{\alpha} a0' \in timpl_closure_set (\alpha_{ik} A I) (\alpha_{ti} A T \sigma \alpha I)"
  when "t \in ik_{lsst} A" for t
  using that abs_in[OF imageI[OF that]]
          \alpha_{ti} covers \alpha_{0} ik [OF \mathcal{A} reach T \mathcal{I} \sigma \alpha P(1)]
          timpl_closure_set_mono[of "{t \cdot \mathcal{I} \cdot \alpha a0}" "\alpha_{ik} A I" "\alpha_{ti} A I \sigma \alpha I" "\alpha_{ti} A I \sigma \alpha I"]
  unfolding a0_def a0'_def T'_def abs_intruder_knowledge_def by fast
hence A: "\alpha_{ik} (ACT') \mathcal{I} \subseteqtimpl_closure_set (\alpha_{ik} A I) (\alpha_{ti} A T \sigma \alpha I) ∪
                (trms<sub>lsst</sub> (transaction_send T) \cdot<sub>set</sub> (σ o<sub>s</sub> α) \cdot<sub>set</sub> I) \cdot<sub>αset</sub> a0'"
```

```
using 0(1) 1 by (auto simp add: abs_apply_terms_def)
  have "t \cdot I \cdot_{\alpha} a0' \in timpl_closure_set {t \cdot I \cdot_{\alpha} a0} (\alpha_{ti} A T \sigma \alpha I)"
     when t: "t \in \text{vals\_sym } A" for t
  proof -
     have "(\exists n. t = Fun (Val n) [ ] \wedge t \in subterms_{set} (trms_{last} A)) \vee(\exists n. t = Var (TAtom Value, n) \wedge (TAtom Value, n) \in fv_{lsst} \wedge(is "?P ∨ ?Q")
        using t var_subterm_trms _{sst}_is_vars _{sst} [of _ "unlabel A"]
                \Gamma_{v}_TAtom[of Value] reachable_constraints_Value_vars_are_fv[OF \mathcal{A}_reach P(1)]
        unfolding vals_sym_def by fast
     thus ?thesis
     proof
        assume ?P
        then obtain n where n: "t = Fun (Val n) []" "t \in subterms set (trms lsst A)" by moura
        thus ?thesis
           using \alpha_{ti}\_\text{covers}\_\alpha_{0}\_\text{Val}[OF \mathcal A\_\text{reach} T \mathcal I \sigma \alpha P(1), of n]
           unfolding a0_def a0'_def T'_def by fastforce
     next
        assume ?Q
        thus ?thesis
           using \alpha_{ti}\_\text{covers}\alpha_{0}\_\text{Var}[OF \mathcal{A}\_\text{reach} T \mathcal I \sigma \alpha P(1)]
           unfolding a0_def a0'_def T'_def by fastforce
     qed
  qed
  moreover have "t \cdot I \cdot_{\alpha} a0 \in \alpha_{vals} A I"
     when "t \in \text{vals\_sym } A" for tusing that abs_in vals_sym_vals
     unfolding a0_def abs_value_constants_def vals_sym_def vals_def
     by (metis (mono_tags, lifting))
  ultimately have "t \cdot I \cdot_{\alpha} a0' \in timpl_closure_set (\alpha_{vals} A I) (\alpha_{ti} A I \sigma \alpha I)"
     when t: "t \in \text{vals\_sym } A" for t
     using t timpl_closure_set_mono[of "{t \cdot \mathcal I \cdot \alpha a0}" "\alpha_{vals} \mathcal A \mathcal I" "\alpha_{ti} \mathcal A \mathcal T \sigma \alpha \mathcal I"\mathcal I"\alphaby blast
  hence "t \cdot_{\alpha} a0' \in timpl_closure_set (\alpha_{vals} A I) (\alpha_{ti} A T \sigma \alpha I)"
     when t: "t \in v vals A" for tusing vals_vals_sym[OF t] by blast
  hence B: "\alpha_{vals} (A@T') \mathcal{I} \subseteqtimpl_closure_set (\alpha_{vals} \land \mathcal{I}) (\alpha_{ti} \land T \sigma \alpha \mathcal{I}) \cup((\sigma \circ_s \alpha) ' fv_transaction T ·set I) ·\alphaset a0'"
     using 0(2) 3
     by (simp add: abs_apply_terms_def image_subset_iff)
  have 4: "fv (t \cdot \sigma \circ_s \alpha \cdot \mathcal{I} \cdot_\alpha a) = \{\}^n for t a
     using \mathcal{I}_{\text{sgn}} as [\text{of} \; "t \; \cdot \; \sigma \; \circ_s \; \alpha"] abs \text{fv}[\text{of} \; "t \; \cdot \; \sigma \; \circ_s \; \alpha \; \cdot \; \mathcal{I}"] al
     by argo
  have "is_Fun (t \cdot \sigma \circ_s \alpha \cdot \mathcal{I} \cdot_\alpha a0')" for t
     using 4[of t a0'] by force
  thus ?A
     using A step_props(1,3)unfolding T'_def a0_def a0'_def abs_apply_terms_def
     by blast
  show ?B
     using B step_props(2,4) admissible_transaction_Value_vars[OF bspec[OF P T]]
     by (auto simp add: T'_def a0_def a0'_def abs_apply_terms_def)
qed
lemma reachable_constraints_covered:
  assumes A<sub>reach:</sub> "A \in reachable_constraints P"
     and I: "welltyped_constraint_model I \mathcal{A}"
     and FP:
```

```
"analyzed (timpl_closure_set (set FP) (set TI))"
       "wf_{trms} (set FP)"
       "ground (set FP)"
    and OCC:
       \forall t \in \text{timl\_closure\_set} (set FP) (set TI). \forall f \in \text{funs\_term} t. is_Abs f \longrightarrow f \in Abs ' set OCC"
       "timpl_closure_set (absc ' set OCC) (set TI) ⊆ absc ' set OCC"
    and TI:
       "set TI = \{(a,b) \in (\text{set} TI)^+. a \neq b\}"
    and P:
       \forall T \in set P. admissible_transaction T''and transactions_covered: "list_all (transaction_check FP OCC TI) P"
  shows "\forall t \in \alpha_{ik} A I. timpl_closure_set (set FP) (set TI) \vdash_c t"
    and "\alpha_{vals} \mathcal{A} \mathcal{I} \subseteq absc ' set OCC"
using A<sub>reach</sub> Iproof (induction rule: reachable_constraints.induct)
  case init
  { case 1 show ?case by (simp add: abs_intruder_knowledge_def) }
  { case 2 show ?case by (simp add: abs_value_constants_def) }
next
  case (step A T \sigma \alpha)
  { case 1
    hence "welltyped_constraint_model I A"
       by (metis welltyped_constraint_model_prefix)
    hence IH: "\forall t \in \alpha_{ik} A I. timpl_closure_set (set FP) (set TI) \vdash_c t"
                 "\alpha_{vals} \mathcal{A} \mathcal{I} \subseteq absc ' set OCC"
       using step.IH by metis+
    show ?case
       using reachable_constraints_covered_step[
                OF step.hyps(1,2) "1.prems" step.hyps(3,4) FP(1,2) IH(1)FP(3) OCC IH(2) TI P transactions_covered]
       by metis
  }
  { case 2
    hence "welltyped_constraint_model I A"
       by (metis welltyped_constraint_model_prefix)
    hence IH: "\forall t \in \alpha_{ik} A I. timpl_closure_set (set FP) (set TI) \vdash_c t"
                 "\alpha_{vals} \mathcal{A} \mathcal{I} \subseteq absc ' set OCC"
       using step.IH by metis+
    show ?case
       using reachable_constraints_covered_step[
                OF step.hyps(1,2) "2.prems" step.hyps(3,4) FP(1,2) IH(1)FP(3) OCC IH(2) TI P transactions_covered]
       by metis
  }
qed
lemma attack_in_fixpoint_if_attack_in_ik:
  fixes FP::"('fun,'atom,'sets) prot_terms"
  assumes "\forall t \in IK ·<sub>aset</sub> a. FP \vdash_c t"
    and "attack\langle n \rangle \in IK"
  shows "attack\langle n \rangle \in FP"
proof -
  have "attack\langle n \rangle ·<sub>α</sub> a \in IK ·<sub>αset</sub> a" by (rule abs_in[OF assms(2)])
  hence "FP \vdash_c attack\langle n \rangle \cdot_\alpha a" using assms(1) by blast
  moreover have "attack\langle n \rangle \cdot \alpha a = attack\langle n \rangle" by simp
  ultimately have "FP \vdash_c attack\langle n \rangle" by metis
  thus ?thesis using ideduct_synth_priv_const_in_ik[of FP "Attack n"] by simp
qed
lemma attack_in_fixpoint_if_attack_in_timpl_closure_set:
  fixes FP::"('fun,'atom,'sets) prot_terms"
  assumes "attack\langle n \rangle \in \text{timpl\_closure\_set FP TI}"
  shows "attack\langle n \rangle \in FP"
```

```
proof -
  have "\forall f \in \text{funs\_term} (\text{attack}(n)). ¬is_Abs f" by auto
  thus ?thesis using timpl_closure_set_no_Abs_in_set[OF assms] by blast
qed
theorem prot_secure_if_fixpoint_covered_typed:
  assumes FP:
       "analyzed (timpl_closure_set (set FP) (set TI))"
       "wf_{trms} (set FP)"
       "ground (set FP)"
    and OCC:
       \forall t \in \text{timl\_closure\_set} (set FP) (set TI). \forall f \in \text{funs\_term} t. is_Abs f \longrightarrow f \in \text{Abs} ' set OCC"
       "timpl_closure_set (absc ' set OCC) (set TI) ⊆ absc ' set OCC"
    and TI:
       "set TI = \{(a,b) \in (set TI)^+. a \neq b\}"
    and P:
       \forall T \in set P. admissible_transaction T''and transactions_covered: "list_all (transaction_check FP OCC TI) P"
    and attack_notin_FP: "attack\langle n \rangle \notin set FP"
    and A: "A \in reachable\_constraints P"shows "\sharp \mathcal{I}. welltyped_constraint_model \mathcal{I} (A@[(1, send\attack\n\))])" (is "\sharp \mathcal{I}. ?P \mathcal{I}")
proof
  assume "\exists \mathcal{I}. ?P \mathcal{I}"
  then obtain I where I: "welltyped_constraint_model I (A\mathcal{Q}[(1, send\langle attack\langle n \rangle\rangle)])"
    by moura
  hence \mathcal{I}': "constr_sem_stateful \mathcal{I} (unlabel (\mathcal{A}\mathcal{C}[1], send\langle \text{attack}(n) \rangle)))"
               "interpretation _{subst} \mathcal{I}" "wf<sub>trms</sub> (subst_range \mathcal{I})" "wt<sub>subst</sub> \mathcal{I}"
    unfolding welltyped_constraint_model_def constraint_model_def by metis+
  have 0: "attack\langle n \rangle \notin ik_{lsst} A ·set \mathcal{I}''using welltyped_constraint_model_prefix[OF I]
            reachable_constraints_covered(1)[OF A _ FP OCC TI P transactions_covered]
            attack_in_fixpoint_if_attack_in_ik[
              of "iklsst A \cdot_{set} T'''' \alpha_0 (db<sub>lsst</sub> A I)" "timpl_closure_set (set FP) (set TI)" n]
            attack_in_fixpoint_if_attack_in_timpl_closure_set
            attack_notin_FP
    unfolding abs_intruder_knowledge_def by blast
  have 1: "ik_{lsst} A \cdot_{set} T \vdash attack\langle n \rangle"
    using I strand_sem_append_stateful[of "{}" "{}" "unlabel A" _ I]
    unfolding welltyped_constraint_model_def constraint_model_def by force
  have 2: "wf_{trms} (ik_{lsst} A ·set \mathcal{I})"
    using reachable_constraints_wf<sub>trms</sub>[OF _ A] admissible_transactions_wf<sub>trms</sub> P(1)
            ik_{sst}\_trans_{sst}\_subsubset[of "unlabel A"] wf\_trms\_subst[OF I'(3)]by fast
  have 3: "\forall x \in fv_{set} (ik<sub>lsst</sub> A). \negTAtom AttackType \sqsubseteq \Gamma_v x"
    using reachable_constraints_vars_TAtom_typed[OF A P(1)]
           fv_ik_subset_vars_sst'[of "unlabel A"]
    by fastforce
  have 4: "attack\langle n \rangle \notin set (snd (Ana t)) \cdot_{set} I" when t: "t \in subterms _{set} (ik_{last} A)" for t
  proof
    assume "attack\langle n \rangle \in set (snd (Ana t)) \cdot_{set} \mathcal{I}''then obtain s where s: "s \in set (snd (Ana t))" "s \cdot I = attack\langle n \rangle" by moura
    obtain x where x: "s = Var x"by (cases s) (use s reachable_constraints_no_Ana_Attack[OF A P(1) t] in auto)
    have "x \in fv t" using x Ana_subterm' [OF s(1)] vars_iff_subtermeq by force
    hence "x \in fv_{set} (ik<sub>lsst</sub> A)" using t fv_subterms by fastforce
    hence "Γ<sub>v</sub> x \neq TAtom AttackType" using 3 by fastforce
```

```
thus False using s(2) x wt-subst_trm''[OF I'(4), of "Var x"] by fastforce
  qed
  have 5: "attack\langle n \rangle \notin set (snd (Ana t))" when t: "t ∈ subterms set (iklsst A ·set I)" for t
  proof
    assume "attack\langle n \rangle \in set (snd (Ana t))"
    then obtain s where s:
         "s ∈ subterms<sub>set</sub> (I ' fv<sub>set</sub> (ik<sub>lsst</sub> A))" "attack\langle n \rangle ∈ set (snd (Ana s))"
      using Ana_subst_subterms_cases[OF t] 4 by fast
    then obtain x where x: "x \in fv_{set} (ik_{lsst} A)" "s \subseteq \mathcal{I} x" by moura
    hence "\mathcal{I} x \in subterms set (iklsst \mathcal{A} ·set \mathcal{I})"
      using var_is_subterm[of x] subterms_subst_subset'[of I "iklsst A"]
      by force
    hence *: "wf_{trm} (\mathcal{I} x)" "wf_{trm} s"using wf_trms_subterms[OF 2] wf_trm_subtermeq[OF _ x(2)]
      by auto
    show False
      using term.order_trans[
                OF subtermeq_imp_subtermtypeeq[OF *(2) Ana_subterm'[OF s(2)]]
                   subtermeq_imp_subtermtypeeq[OF *(1) x(2)]]
             3 x(1) wt\_subst\_trm' [OF I'(4), of "Var x"]
      by force
  qed
  show False
    using 0 private_const_deduct[OF _ 1] 5
    by simp
qed
```
### 2.6.4 Theorem: A Protocol is Secure if it is Covered by a Fixed-Point

```
context stateful_protocol_model
begin
theorem prot_secure_if_fixpoint_covered:
  fixes P
  assumes FP:
        "analyzed (timpl_closure_set (set FP) (set TI))"
        "wf_{trans} (set FP)"
       "ground (set FP)"
    and OCC:
       \forall t \in \text{timl\_closure\_set} (set FP) (set TI). \forall f \in \text{funs\_term} t. is_Abs f \longrightarrow f \in \text{Abs} ' set OCC"
       "timpl_closure_set (absc ' set OCC) (set TI) ⊆ absc ' set OCC"
    and TI:
       "set TI = \{(a,b) \in (set\ TI)^+. a \neq b<sup>n</sup>
    and M:
       "has_all_wt_instances_of \Gamma (\bigcup T \in set P. trms_transaction T) N"
       "finite N"
       "tfr_{set} N"
       "wt_{trms} N"and P \cdot\forall T \in set P. admissible_transaction T''"\forall T \in set P. list_all tfr<sub>sstp</sub> (unlabel (transaction_strand T))"
    and transactions_covered: "list_all (transaction_check FP OCC TI) P"
    and attack_notin_FP: "attack\langle n \rangle \notin set FP"
    and A: "A \in reachable\_constraints P"shows "\sharp \mathcal{I}. constraint_model \mathcal{I} (\mathcal{A}\mathfrak{C}[(1, send\langleattack\langle n \rangle))])"
     (is "\nexists \mathcal{I}. ?P \mathcal{A} \mathcal{I}")
proof
  assume "∃I. ?P A I"
```

```
then obtain I where I:
       "interpretation _{subst} \mathcal{I}" "wf<sub>trms</sub> (subst_range \mathcal{I})"
       "constr_sem_stateful I (unlabel (A@[(1, send\langle attack\langle n\rangle\rangle)]))"
    unfolding constraint_model_def by moura
  let ?n = "[(1, send\langle attack\langle n \rangle\rangle)]"let ?A = ''A@?n''have "\forall T \in set P. wellformed_transaction T"
        \forall T \in set P. admissible_transaction_terms T"
    using P(1) unfolding admissible_transaction_def by blast+
  moreover have "\forall T \in set P. wf<sub>trms</sub>' arity (trms_transaction T)"
    using P(1) unfolding admissible_transaction_def admissible_transaction_terms_def by blast
  ultimately have 0: "w f_{sst} (unlabel A)" "tfr<sub>sst</sub> (unlabel A)" "w f_{trms} (trms<sub>lsst</sub> A)"
    using reachable_constraints_tfr[OF _ M P A] reachable_constraints_wf[OF _ _ A] by metis+
  have 1: "w f_{sst} (unlabel ?A)" "t f_{sst} (unlabel ?A)" "w f_{trms} (t r s_{lsst} ?A)"
  proof -
    show "w f_{sst} (unlabel ?A)"
       using 0(1) wf<sub>sst_</sub>append_suffix'[of "{}" "unlabel A" "unlabel ?n"] unlabel_append[of A ?n]
       by simp
    show "\mathsf{wt}_{trms} (trms<sub>lsst</sub> ?A)"
       using 0(3) trms<sub>sst_</sub>append[of "unlabel A" "unlabel ?n"] unlabel_append[of A ?n]
       by fastforce
    have "\forall t \in \text{trms}_{lsst} ?n ∪ pair ' setops<sub>sst</sub> (unlabel ?n). \exists c. t = \text{Fun } c []"
           "\forall t \in \text{trms}_{lsst} ?n \cup pair ' setops<sub>sst</sub> (unlabel ?n). Ana t = ([1, [])"by (simp\_all add: setops _{sst}\_\text{def})hence "tfr<sub>set</sub> (trms<sub>lsst</sub> A \cup pair ' setops<sub>sst</sub> (unlabel A) ∪
                      (\text{trms}_{lsst} ?n \cup pair ' setops<sub>sst</sub> (unlabel ?n)))"
       using O(2) tfr_consts_mono unfolding tfr<sub>sst_</sub>def by blast
    hence "tfr<sub>set</sub> (trms<sub>lsst</sub> (A@?n) ∪ pair ' setops<sub>sst</sub> (unlabel (A@?n)))"
       using unlabel_append[of A ?n] trms _{sst\_append[}of "unlabel A" "unlabel ?n"]
              \mathsf{setops}_{sst}\_\mathsf{append} [of "unlabel \mathcal{A}" "unlabel ?n"]
       by (simp add: setops _{sst}\_\text{def})thus "tfr_{sst} (unlabel ?A)"
       using 0(2) unlabel_append[of ?A ?n]
       unfolding tr_{sst}\_\ by auto
  qed
  obtain \mathcal{I}_{\tau} where I':
       "welltyped_constraint_model \mathcal{I}_{\tau} ?A"
    using stateful_typing_result[OF 1 I(1,3)]
    by (metis welltyped_constraint_model_def constraint_model_def)
  note a = FP OCC TI P(1) transactions_covered attack_notin_FP A
  show False
    using prot_secure_if_fixpoint_covered_typed[OF a] I'
    by force
qed
end
```
## 2.6.5 Automatic Fixed-Point Computation

```
context stateful_protocol_model
begin
definition compute_fixpoint_fun' where
  "compute_fixpoint_fun' P (n::nat option) enable_traces SO \equivlet sy = intruder_synth_mod_timpls;
```

```
FP' = \lambda S. fst (fst S);
         TI' = \lambda S. snd (fst S);
         OCC' = \lambda S. remdups (
            (map (\lambda t. the_Abs (the_Fun (args t ! 1)))
                  (filter (\lambda t. is_Fun t \wedge the_Fun t = OccursFact) (FP' S)))@
            (map snd (TI' S));
         equal_states = \lambda S S'. set (FP' S) = set (FP' S') \wedge set (TI' S) = set (TI' S');
         trace' = \lambda S. snd S:
         close = \lambdaM f. let g = remdups \circ f in while (\lambdaA. set (g A) \neq set A) g M;
         close' = \lambdaM f. let g = remdups \circ f in while (\lambdaA. set (g A) \neq set A) g M;
         tranc1\_minus\_ref1 = \lambda TI.
           let aux = \lambdats p. map (\lambdaq. (fst p,snd q)) (filter ((=) (snd p) \circ fst) ts)
           in filter (\lambda p. fst p \neq snd p) (close' TI (\lambdats. concat (map (aux ts) ts)@ts));
         snd_Ana = \lambda N M TI. let N' = filter (\lambda t. \forall k \in set (fst (Ana t)). sy M TI k) N in
           filter (\lambda t. \neg sy \land TI \ t)(concat (map (\lambda t. filter (\lambda s. s \in set (snd (Ana t))) (args t)) N'));
         Ana_c1 = \lambda FP TI.
           close FP (\lambda M. (M@snd_Ana M MTI));TI_c1 = \lambda FP TI.
           close FP (\lambdaM. (M@filter (\lambdat. ¬sy M TI t)
                                        (concat (map (\lambdam. concat (map (\lambda(a,b). \langlea -- \rangleb\rangle(m)) TI)) M))));
         Ana_c1' = \lambda FP TI.
           let N = λM. comp_timpl_closure_list (filter (λt. ∃ k∈set (fst (Ana t)). ¬sy M TI k) M) TI
           in close FP (\lambda M. M@snd_Ana (N M) M TI);
         \Delta = \lambdaS. transaction_check_comp (FP' S) (OCC' S) (TI' S);
         result = \lambda S T \delta.let not_fresh = \lambda x. x \notin set (transaction_fresh T);
                xs = filter not_fresh (fv_list_{sst} (unlabel (transaction_strand T)));
                u = \lambda \delta x. absdbupd (unlabel (transaction_strand T)) x (\delta x)
           in (remdups (filter (\lambda t. \neg sy (FP' S) (TI' S) t)
                                    (map (\lambda t. the_msg t · (absc \circ u \delta))
                                         (filter is_Send (unlabel (transaction_send T))))),
                remdups (filter (\lambdas. fst s \neq snd s) (map (\lambdax. (\delta x, u \delta x)) xs)));
         update_state = \lambda S. if list_ex (\lambda t. is_Fun t \wedge is_Attack (the_Fun t)) (FP' S) then S
            else let results = map (\lambdaT. map (\lambda\delta. result S T (abs_substs_fun \delta)) (\Delta S T)) P;
                      newtrace_flt = (\lambda n. let x = results ! n; y = map fst x; z = map snd x
                       in set (concat y) - set (FP' S) \neq {} \vee set (concat z) - set (TI' S) \neq {});
                      trace =
                       if enable_traces
                       then trace' S@[filter newtrace_flt [0..<length results]]
                       else [];
                      U = \text{concat results};V = ((remdups (concat (map fst U) @FP'S)),remdups (filter (\lambda x. fst x \neq snd x) (concat (map snd U)@TI' S))),
                            trace);
                      W = ((Ana_c1 (TI_c1 (FP' V) (TI' V)) (TI' V)),trancl_minus_refl (TI' V)),
                            trace' V)
            in if \neg equal\_states \ W S then W
            else ((Ana_cl' (FP' W) (TI' W), TI' W), trace' W);S = ((\lambda h. \case n of None \Rightarrow while (\lambda S. \neg equal\_states S (h S)) h | Some m \Rightarrow h \land m)update_state S0)
    in ((FP' S, DCC' S, TI'S), trace'S)"
definition compute_fixpoint_fun where
  "compute_fixpoint_fun P \equiv fst (compute_fixpoint_fun' P None False (([] , []), [])"
```
### 2.6.6 Locales for Protocols Proven Secure through Fixed-Point Coverage

```
type_synonym ('f,'a,'s) fixpoint_triple =
  "('f,'a,'s) prot_term list \times 's set list \times ('s set \times 's set) list"
context stateful protocol model
begin
definition "attack notin fixpoint (FPT::('fun,'atom,'sets) fixpoint triple) \equivlist_all (\lambda t. \forall f \in \text{funs\_term } t. \negis_Attack f) (fst FPT)"
definition "protocol_covered_by_fixpoint (FPT::('fun,'atom,'sets) fixpoint_triple) P \equivlet (FP, OCC, TI) = FPT
  in list_all (transaction_check FP OCC TI) P"
definition "analyzed_fixpoint (FPT::('fun,'atom,'sets) fixpoint_triple) ≡
  let (FP, -, TI) = FPTin analyzed_closed_mod_timpls FP TI"
definition "wellformed_protocol' (P::('fun,'atom,'sets,'lbl) prot) N \equivlist_all admissible_transaction P \wedgehas_all_wt_instances_of \Gamma (\bigcup T \in set P. trms_transaction T) (set N) \wedgecomp_tfr<sub>set</sub> arity Ana \Gamma N \wedgelist_all (\lambdaT. list_all (comp_tfr<sub>sstp</sub> \Gamma Pair) (unlabel (transaction_strand T))) P"
definition "wellformed_protocol (P::('fun,'atom,'sets,'lbl) prot) \equivlet f = \lambda M. remdups (concat (map subterms_list M@map (fst \circ Ana) M));
      NO = remdups (concat (map (trms_list<sub>sst</sub> \circ unlabel \circ transaction_strand) P));
      N = while (\lambda A. set (f A) \neq set A) f N0in wellformed protocol' P N"
definition "wellformed_fixpoint (FPT::('fun,'atom,'sets) fixpoint_triple) ≡
  let (FP, \text{OCC}, TI) = FPT; OCC' = set OCCin list_all (\lambda t. wf<sub>trm</sub>' arity t \wedge fv = {}) FP \wedgelist_all (\lambdaa. a \in OCC') (map snd TI) \wedgelist_all (\lambda(a,b). list_all (\lambda(c,d). b = c \wedge a \neq d \rightarrow List.member TI (a,d)) TI) TI \wedgelist_all (\lambda p. fst p \neq snd p) TI \wedgelist_all (\lambda t. \forall f \in \text{funs\_term } t. is_Abs f \rightarrow \text{the\_Abs } f \in \text{OCC'}) FP"
lemma protocol covered by fixpoint I1[intro]:
  assumes "list_all (protocol_covered_by_fixpoint FPT) P"
  shows "protocol_covered_by_fixpoint FPT (concat P)"
using assms by (auto simp add: protocol_covered_by_fixpoint_def list_all_iff)
lemma protocol_covered_by_fixpoint_I2[intro]:
  assumes "protocol_covered_by_fixpoint FPT P1"
    and "protocol_covered_by_fixpoint FPT P2"
  shows "protocol_covered_by_fixpoint FPT (P1@P2)"
using assms by (auto simp add: protocol_covered_by_fixpoint_def)
lemma protocol_covered_by_fixpoint_I3[intro]:
  assumes "\forall T \in set P. \forall \delta::('fun,'atom,'sets) prot_var \Rightarrow 'sets set.
    transaction_check_pre FP TI T \delta \longrightarrow transaction_check_post FP TI T \delta"
  shows "protocol_covered_by_fixpoint (FP,OCC,TI) P"
using assms
unfolding protocol_covered_by_fixpoint_def transaction_check_def transaction_check_comp_def
           list_all_iff Let_def case_prod_unfold Product_Type.fst_conv Product_Type.snd_conv
by fastforce
lemmas protocol_covered_by_fixpoint_intros =
  protocol_covered_by_fixpoint_I1
```

```
protocol_covered_by_fixpoint_I2
  protocol_covered_by_fixpoint_I3
lemma prot_secure_if_prot_checks:
  fixes P::"('fun, 'atom, 'sets, 'lbl) prot_transaction list"
    and FP_OCC_TI:: "('fun, 'atom, 'sets) fixpoint_triple"
  assumes attack_notin_fixpoint: "attack_notin_fixpoint FP_OCC_TI"
    and transactions_covered: "protocol_covered_by_fixpoint FP_OCC_TI P"
    and analyzed_fixpoint: "analyzed_fixpoint FP_OCC_TI"
    and wellformed_protocol: "wellformed_protocol' P N"
    and wellformed_fixpoint: "wellformed_fixpoint FP_OCC_TI"
  shows "\forall A \in reachable\_constraints \ P. \ \nexists \mathcal{I}. constraint\_model \ I \ (\mathcal{A}\mathcal{C}(1, send\langle attack\langle n \rangle\rangle))"
proof -
  define FP where "FP \equiv let (FP, _, _) = FP_OCC_TI in FP"
  define OCC where "OCC \equiv let (_, OCC, _) = FP_OCC_TI in OCC"
  define TI where "TI \equiv let (_,_,TI) = FP_OCC_TI in TI"
  have attack_notin_FP: "attack\langle n \rangle \notin set FP"
    using attack_notin_fixpoint[unfolded attack_notin_fixpoint_def]
    unfolding list_all_iff FP_def by force
  have 1: \forall (a,b) \in set TI. \forall (c,d) \in set TI. b = c \land a \neq d \longrightarrow (a,d) \in set TI''
    using wellformed_fixpoint
    unfolding wellformed_fixpoint_def wf_{trms}\_code[symmetric] Let_def TI_def
               list_all_iff member_def case_prod_unfold
    by auto
  have 0: "wf_{trms} (set FP)"
    and 2: "\forall (a,b) \in set TI. a \neq b"
    and 3: "snd ' set TI \subseteq set OCC"
    and 4: "\forall t \in \text{set FP.} \ \forall f \in \text{funs\_term } t. \ \text{is\_Abs } f \longrightarrow f \in \text{Abs}' set OCC"
    and 5: "ground (set FP)"
    using wellformed_fixpoint
    unfolding wellformed_fixpoint_def wftrm_code[symmetric] is_Abs_def the_Abs_def
               list_all_iff Let_def case_prod_unfold set_map FP_def OCC_def TI_def
    by (fast, fast, blast, fastforce, simp)
  have 8: "finite (set N)"
    and 9: "has_all_wt_instances_of \Gamma (\bigcup T \in set P. trms_transaction T) (set N)"
    and 10: "tfr_{set} (set N"and 11: "\forall T \in set P. list_all tfr<sub>sstp</sub> (unlabel (transaction_strand T))"
    and 12: "\forall T \in set P. admissible_transaction T"
    using wellformed_protocol tfr_{set}\_if\_comp\_tfr_{set} [of N]
    unfolding Let_def list_all_iff wellformed_protocol_def wellformed_protocol'_def
               \mathit{wf}_{trms}\_\texttt{code}[\texttt{symmetric}]tfr _{sstp}\_\texttt{is\_comp}\_\texttt{tfr}_{sstp}[\texttt{symmetric}]by fast+
  have 13: "wf_{trms} (set N)"
    using wellformed_protocol
    unfolding wellformed_protocol_def wellformed_protocol'_def
               wf_{trm\_code[symmetric] comp_tfr<sub>set_</sub>def list_all_iff
                finite_SMP_representation_def
    by blast
  note TIO = tranc1_eqI'[OF 1 2]have "analyzed (timpl_closure_set (set FP) (set TI))"
    using analyzed_fixpoint[unfolded analyzed_fixpoint_def]
           analyzed_closed_mod_timpls_is_analyzed_timpl_closure_set[OF TI0 0]
    unfolding FP_def TI_def
    by force
  note FP0 = this 0 5
```

```
note 0CC0 = \text{funs\_term\_OCC\_TI\_subset(1)[OF 4 3]}timpl_closure_set_supset'[OF funs_term_OCC_TI_subset(2)[OF 4 3]]
  note M0 = 9 8 10 13
 have "list_all (transaction_check FP OCC TI) P"
    using transactions_covered[unfolded protocol_covered_by_fixpoint_def]
    unfolding FP_def OCC_def TI_def
    by force
  note P0 = 12 11 this attack_notin_FP
 show ?thesis by (metis prot_secure_if_fixpoint_covered[OF FP0 OCC0 TI0 M0 P0])
qed
end
locale secure_stateful_protocol =
 pm: stateful_protocol_model arity f arity s public f Ana_f \Gamma_f label_witness1 label_witness2
 for arity_f :: "'fun \Rightarrow nat"and arity_s::"'sets \Rightarrow nat"
    and public f :: "'fun \Rightarrow bool"and \text{Ana } f :: "fun \Rightarrow ((('fun, 'atom::finite, 'sets) prot\_fun, nat) term list \times nat list)"and \Gamma_f::"'fun \Rightarrow 'atom option"
    and label_witness1::"'lbl"
    and label_witness2::"'lbl"
  +
  fixes P::"('fun, 'atom, 'sets, 'lbl) prot_transaction list"
    and FP_OCC_TI:: "('fun, 'atom, 'sets) fixpoint_triple"
    and P_SMP::"('fun, 'atom, 'sets) prot_term list"
  assumes attack_notin_fixpoint: "pm.attack_notin_fixpoint FP_OCC_TI"
    and transactions_covered: "pm.protocol_covered_by_fixpoint FP_OCC_TI P"
    and analyzed_fixpoint: "pm.analyzed_fixpoint FP_OCC_TI"
    and wellformed_protocol: "pm.wellformed_protocol' P P_SMP"
    and wellformed_fixpoint: "pm.wellformed_fixpoint FP_OCC_TI"
begin
theorem protocol_secure:
  \forall \mathcal{A} \in pm.reachable_constraints P. \exists \mathcal{I}. pm.constraint_model \mathcal{I} (\mathcal{A}\mathcal{C}(1, \text{ send}\langle \text{attack}\langle n \rangle\rangle))"
by (rule pm.prot_secure_if_prot_checks[OF
             attack_notin_fixpoint transactions_covered
             analyzed_fixpoint wellformed_protocol wellformed_fixpoint])
end
locale secure_stateful_protocol' =
 pm: stateful_protocol_model arity f arity, public f Ana f \Gamma_f label_witness1 label_witness2
  for arity_f :: "'fun \Rightarrow nat"and arity_s::"'sets \Rightarrow nat"
    and public f :: "'fun \Rightarrow bool"and \text{Ana } f :: "'fun \Rightarrow ((('fun, 'atom::finite, 'sets) prot\_fun, nat) term list \times nat list)"and \Gamma_f::"'fun \Rightarrow 'atom option"
    and label_witness1::"'lbl"
    and label_witness2::"'lbl"
  +
  fixes P::"('fun, 'atom, 'sets, 'lbl) prot_transaction list"
    and FP_OCC_TI:: "('fun, 'atom, 'sets) fixpoint_triple"
  assumes attack_notin_fixpoint': "pm.attack_notin_fixpoint FP_OCC_TI"
    and transactions_covered': "pm.protocol_covered_by_fixpoint FP_OCC_TI P"
    and analyzed_fixpoint': "pm.analyzed_fixpoint FP_OCC_TI"
    and wellformed_protocol': "pm.wellformed_protocol P"
```

```
and wellformed_fixpoint': "pm.wellformed_fixpoint FP_OCC_TI"
```

```
begin
```

```
sublocale secure_stateful_protocol
  arity_f arity<sub>s</sub> public<sub>f</sub> Ana<sub>f</sub> \Gamma_f label_witness1 label_witness2 P
  FP_OCC_TI
  "let f = \lambda M. remdups (concat (map subterms_list M@map (fst \circ pm. Ana) M));
       NO = remdups (concat (map (trms_list<sub>sst</sub> \circ unlabel \circ transaction_strand) P))
   in while (\lambda A. set (f A) \neq set A) f NO"
apply unfold_locales
using attack_notin_fixpoint' transactions_covered' analyzed_fixpoint'
      wellformed_protocol'[unfolded pm.wellformed_protocol_def Let_def] wellformed_fixpoint'
unfolding Let_def by blast+
```

```
locale secure_stateful_protocol'' =
  pm: stateful_protocol_model arity f arity s public f Ana_f \Gamma_f label_witness1 label_witness2
  for arity_f :: "'fun \Rightarrow nat"and arity_s::"'sets \Rightarrow nat"
    and public_f :: "'fun \Rightarrow bool"and \text{Ana } f :: "fun \Rightarrow ((('fun, 'atom::finite, 'sets) prot\_fun, nat) term list \times nat list)"and \Gamma_f::"'fun \Rightarrow 'atom option"
    and label_witness1::"'lbl"
    and label_witness2::"'lbl"
  +
  fixes P::"('fun, 'atom, 'sets, 'lbl) prot_transaction list"
  assumes checks: "let FPT = pm.compute_fixpoint_fun P
    in pm.attack_notin_fixpoint FPT \land pm.protocol_covered_by_fixpoint FPT P \landpm.analyzed_fixpoint FPT \land pm.wellformed_protocol P \land pm.wellformed_fixpoint FPT"
```

```
begin
```

```
sublocale secure_stateful_protocol'
```

```
arity_f arity<sub>s</sub> public<sub>f</sub> Ana<sub>f</sub> \Gamma_f label_witness1 label_witness2 P "pm.compute_fixpoint_fun P"
using checks[unfolded Let_def case_prod_unfold] by unfold_locales meson+
```

```
end
```

```
locale secure_stateful_protocol''' =
  pm: stateful_protocol_model arity f arity s public f Ana_f \Gamma_f label_witness1 label_witness2
  for arity_f :: "'fun \Rightarrow nat"and arity_s::"'sets \Rightarrow nat"
    and public_f :: "fun \Rightarrow bool"and \text{Ana } f :: "fun \Rightarrow ((('fun, 'atom::finite, 'sets) prot\_fun, nat) term list \times nat list)"and \Gamma_f::"'fun \Rightarrow 'atom option"
    and label witness1::"'lbl"
    and label_witness2::"'lbl"
  +
 fixes P::"('fun, 'atom, 'sets, 'lbl) prot_transaction list"
    and FP_OCC_TI:: "('fun, 'atom, 'sets) fixpoint_triple"
    and P_SMP::"('fun, 'atom, 'sets) prot_term list"
  assumes checks': "let P' = P; FPT = FP\_OCC_TT; P'\_SMP = P\_SMPin pm.attack_notin_fixpoint FPT ∧
                         pm.protocol_covered_by_fixpoint FPT P' ∧
                         pm.analyzed_fixpoint FPT ∧
                         pm.wellformed_protocol' P' P'_SMP ∧
                         pm.wellformed_fixpoint FPT"
```
begin

```
sublocale secure_stateful_protocol
  arity_f arity<sub>s</sub> public<sub>f</sub> Ana<sub>f</sub> \Gamma_f label_witness1 label_witness2 P FP_OCC_TI P_SMP
using checks'[unfolded Let_def case_prod_unfold] by unfold_locales meson+
```
end

locale secure\_stateful\_protocol'''' =

```
pm: stateful_protocol_model arity f arity s public f Ana_f \Gamma_f label_witness1 label_witness2
  for arity_f :: "'fun \Rightarrow nat"and arity_s::"'sets \Rightarrow nat"
    and public f :: "'fun \Rightarrow bool"and \text{Ana } f :: "fun \Rightarrow ((('fun, 'atom::finite, 'sets) prot\_fun, nat) term list \times nat list)"and \Gamma_f::"'fun \Rightarrow 'atom option"
    and label_witness1::"'lbl"
    and label_witness2::"'lbl"
  +
  fixes P::"('fun, 'atom, 'sets, 'lbl) prot_transaction list"
    and FP_OCC_TI:: "('fun, 'atom, 'sets) fixpoint_triple"
  assumes checks'': "let P' = P; FPT = FP\_OCC\_TIin pm.attack_notin_fixpoint FPT ∧
                           pm.protocol_covered_by_fixpoint FPT P' ∧
                           pm.analyzed_fixpoint FPT ∧
                           pm.wellformed_protocol P' ∧
                           pm.wellformed_fixpoint FPT"
begin
sublocale secure_stateful_protocol'
  arity_f arity<sub>s</sub> public<sub>f</sub> Ana<sub>f</sub> \Gamma_f label_witness1 label_witness2 P FP_OCC_TI
```

```
using checks''[unfolded Let_def case_prod_unfold] by unfold_locales meson+
```
### 2.6.7 Automatic Protocol Composition

```
context stateful_protocol_model
begin
definition wellformed_composable_protocols where
  "wellformed_composable_protocols (P::('fun,'atom,'sets,'lbl) prot list) N \equivlet
       Ts = concat P;steps = concat (map transaction_strand Ts);
        \texttt{MPO} = \bigcup T \in set Ts. trms_transaction T \cup pair' Pair ' setops_transaction T
    in
       list_all (wf<sub>trm</sub>' arity) N \landhas\_all\_wt\_instances\_of \Gamma MPO (set N) \wedgecomp_tfr set arity Ana \Gamma N \wedgelist_all (comp_tfr<sub>sstp</sub> \Gamma Pair \circ snd) steps \wedgelist all (\lambdaT. wellformed transaction T) Ts \wedgelist_all (\lambdaT. wf<sub>trms</sub>' arity (trms_transaction T)) Ts \wedgelist_all (\lambdaT. list_all (\lambdax. \Gamma_v x = TAtom Value) (transaction_fresh T)) Ts"
definition composable_protocols where
  "composable_protocols (P::('fun,'atom,'sets,'lbl) prot list) Ms S \equivlet
       Ts = concat P;steps = concat (map transaction strand Ts);
        \texttt{MPO} = \bigcup T \in \texttt{set Ts. trms\_transaction } T \cup \texttt{pair'} \texttt{Pair'} \texttt{setops\_transaction } T;M_ffun = (\lambda1. case find ((=) 1 ◦ fst) Ms of Some M \Rightarrow snd M | None \Rightarrow [])
    in comp_par_comp<sub>lsst</sub> public arity Ana \Gamma Pair steps M_fun S"
lemma composable_protocols_par_comp_constr:
  fixes S f
  defines "f \equiv \lambda M. {t · \delta | t \delta. t \in M \wedge wt_{subset} \delta \wedge wt_{trms} (subst_range \delta) \wedge fv (t · \delta) = {}}"
    and "Sec \equiv (f (set S)) - {m. intruder_synth {} m}"
  assumes Ps_pc: "wellformed_composable_protocols Ps N" "composable_protocols Ps Ms S"
  shows "\forall A \in reachable_{constants} (concat Ps). \forall I. constraint_model I A \rightarrow(\exists \mathcal{I}_{\tau}. welltyped_constraint_model \mathcal{I}_{\tau} A \wedge((\forall n. \text{ welltyped\_constraint\_model} \mathcal{I}_{\tau} (proj n A)) \lor(\exists A'. \text{ prefix } A' \land A \land \text{ strand\_leaks}_{\text{last}} \land \text{Sec } \mathcal{I}_{\tau})))"
```

```
(is "\forall A \in \_ \cdot \ \forall \_ \cdot \_ \rightarrow ?\mathcal{Q} A \mathcal{I}")
proof (intro allI ballI impI)
  fix A Iassume A: "A \in reachable_constraints (concat Ps)" and I: "constraint_model I A"
  let ?Ts = "concat Ps"
  let ?steps = "concat (map transaction_strand ?Ts)"
  let ?MP0 = "\bigcup T \in set ?Ts. trms_transaction T \cup pair' Pair ' setops_transaction T'let ?M_fun = "\lambda1. case find ((=) 1 ◦ fst) Ms of Some M \Rightarrow snd M | None \Rightarrow []"
  have M:
       "has_all_wt_instances_of Γ ?MP0 (set N)"
       "finite (set N)" "tfr<sub>set</sub> (set N)" "wf<sub>trms</sub> (set N)"
    using Ps\_pc tfr<sub>set_</sub>if_comp_tfr<sub>set</sub>[of N]
    unfolding composable_protocols_def wellformed_composable_protocols_def
                Let_def list_all_iff wf_{trm}\_code[system]by fast+
  have P:
       \forall T \in set ?Ts. wellformed_transaction T"
       "\forall T \in set ?Ts. wf<sub>trms</sub>' arity (trms_transaction T)"
       \forall T \in set ?Ts. \forall x \in set (transaction_fresh T). \Gamma_v x = TAtom Value"
       "\forall T \in set ?Ts. list_all tfr<sub>sstp</sub> (unlabel (transaction_strand T))"
       "comp_par_complsst public arity Ana Γ Pair ?steps ?M_fun S"
    using Ps\_pc tfr<sub>sstp</sub>_is_comp_tfr<sub>sstp</sub>
    unfolding wellformed_composable_protocols_def composable_protocols_def
                Let_def list_all_iff unlabel_def wf_{trms}\_code[symmetric]by (meson, meson, meson, fastforce, blast)
  show "?Q \mathcal{A} \mathcal{I}"
    using reachable_constraints_par_comp_constr[OF M P A I]
    unfolding Sec_def f_def by fast
qed
end
```
# 3 Trac Support and Automation

# 3.1 Useful Eisbach Methods for Automating Protocol Verification (Eisbach Protocol Verification)

```
theory Eisbach_Protocol_Verification
 imports Main "HOL-Eisbach.Eisbach_Tools"
begin
named_theorems exhausts
named theorems type_class_instance_lemmata
named theorems protocol_checks
named theorems coverage_check_unfold_protocol_lemma
named theorems coverage_check_unfold_lemmata
named theorems coverage_check_intro_lemmata
named theorems transaction_coverage_lemmata
method UNIV_lemma =
  (rule UNIV_eq_I; (subst insert_iff)+; subst empty_iff; smt exhausts)+
method type_class_instance =
  (intro_classes; auto simp add: type_class_instance_lemmata)
method protocol_model_subgoal =
  (((rule allI, case\_tac f); (erule for w\_subst)+)?; simp\_all)method protocol_model_interpretation =
  (unfold_locales; protocol_model_subgoal+)
method check_protocol_intro =
  (unfold_locales, unfold protocol_checks[symmetric])
method check_protocol_with methods meth =
  (check_protocol_intro, meth)
method check_protocol' =
  (check\_protocol\_with \langle code\_simp+\rangle)method check_protocol_unsafe' =
  (check\_protocol\_with \langle eval+\rangle)method check_protocol =
  (check\_protocol\_with \langlecode_simp,
   code_simp,
   code_simp,
   code_simp,
   code\_simp)
method check_protocol_unsafe =
  (check\_protocol\_with \langleeval,
    eval,
    eval,
    eval,
    eval()
```

```
method coverage_check_intro =
  (((unfold coverage_check_unfold_protocol_lemma)?;
   intro coverage_check_intro_lemmata;
   simp only: list_all_simps list_all_append list.map concat.simps map_append product_concat_map;
   intro conjI TrueI);
   (clarsimp+)?;
   ((rule transaction_coverage_lemmata)+)?)
method coverage_check_unfold =
  (unfold coverage_check_unfold_protocol_lemma coverage_check_unfold_lemmata
         list_all_iff Let_def case_prod_unfold Product_Type.fst_conv Product_Type.snd_conv)
```
# 3.2 ML Yacc Library (ml\_yacc\_lib)

```
theory
  "ml_yacc_lib"
 imports
 Main
begin
ML file "ml-yacc-lib/base.sig"
ML file "ml-yacc-lib/join.sml"
ML file "ml-yacc-lib/lrtable.sml"
ML file "ml-yacc-lib/stream.sml"
ML file "ml-yacc-lib/parser2.sml"
```
end

# 3.3 Abstract Syntax for Trac Terms (trac\_term)

```
theory
  trac_term
 imports
    "First_Order_Terms.Term"
    "ml_yacc_lib"
begin
datatype cMsg = cVar "string * string"
              | cConst string
              | cFun "string * cMsg list"
MLstructure Trac_Utils =
struct
 fun list\_find p ts =let
      fun aux \Box = NONE
        \int aux n (t:its) =
            if p t
            then SOME (t,n)
            else aux (n+1) ts
    in
      aux 0 ts
    end
  fun map_prod f(a,b) = (f a, f b)
```

```
fun list_product [] = [[]]
  | list_product (xs::xss) =List.concat (map (fn x \Rightarrow map (fn ys \Rightarrow x::ys) (list_product xss)) xs)
fun list_toString elem_toString xs =
  let
    fun aux \int = ""
      | aux [x] = elem_toString x
      | aux (x::y::xs) = elementofstring x " "," " " aux (y::xs)in
    "['" \hat{\sim} aux xs \hat{\sim} "]"end
val list_to_str = list_toString (fn x \Rightarrow x)
fun list_triangle_product _ [] = []
  | list_triangle_product f (x::xs) = map (f x) xs@list_triangle_product f xs
fun list_subseqs [] = [[]]
  | list_subseqs (x::xs) = let val xss = list_subseqs xs in map (cons x) xss@xss end
fun list_intersect xs ys =
    List.exists (fn x \Rightarrow member (op =) ys x) xs orelse
    List.exists (fn y \Rightarrow member (op =) xs y) ys
fun list_partitions xs constrs =
  let
    val peq = eq\_set (op =)
    val pseq = eq_set peq
    val psseq = eq_set pseq
    fun illegal p q =
      let
        val pq = union (op =) p qfun f (a,b) = member (op =) pq a andalso member (op =) pq b
      in
        List.exists f constrs
      end
    fun merges [ [ ] = [| merges q (p::ps) =
          if illegal p q then map (cons p) (merges q ps)
          else (union (op =) p q::ps)::(map (cons p) (merges q ps))
    fun merges_all [] = []| merges_all (p::ps) = merges p ps@map (cons p) (merges_all ps)
    fun step pss = fold (union pseq) (map merges_all pss) []
    fun loop pss pssprev =
      let val pss' = step pssin if psseq (pss,pss') then pssprev else loop pss' (union pseq pss' pssprev)
      end
    val init = [\text{map single xs}]in
    loop init init
  end
fun mk\_unique [] = []| mk_unique (x::xs) = x::mk\_unique(List.fit) (fn y \Rightarrow y \Leftrightarrow x) xs)
```

```
fun list_rm_pair sel 1 x = filter (fn e => sel e <> x) l
 fun list_minus list_rm l m = List.foldl (fn (a,b) => list_rm b a) l m
 fun list_upto n =
   let
     fun aux m = if m \ge m then [] else m::aux (m+1)in
     aux 0
   end
end
i
ML \langlestructure Trac_Term (* : TRAC_TERM *) =
struct
open Trac_Utils
exception TypeError
type TypeDecl = string * string
datatype Msg = Var of string
             | Const of string
             | Fun of string * Msg list
             | Attack
datatype VarType = EnumType of string
                | ValueType
                 | Untyped
datatype cMsg = cVar of string * VarType
              | cConst of string
              | cFun of string * cMsg list
              | cAttack
              | cSet of string * cMsg list
              | cAbs of (string * string list) list
              | cOccursFact of cMsg
              | cPrivFunSec
              | cEnum of string
fun type_of et vt n =case List.find (fn (v, ) \Rightarrow v = n) et of
   SOME (, t) => EnumType t
  | NONE =>
     if List.exists (fn v \Rightarrow v = n) vt
     then ValueType
     else Untyped
fun certifyMsg et vt (Var n) = cVar (n, type_of et vt n)| certifyMsg _ _ (Const c) = cConst c
  | certifyMsg et vt (Fun (f, ts)) = cFun (f, map (certifyMsg et vt) ts)
  | certifyMsg _ _ Attack = cAttack
fun mk_Value_cVar x = cVar (x, ValueType)
val fv_let
    fun aux (Var x) = [x]| aux (Fun (\_ ,ts)) = List.concat (map aux ts)| aux = []
 in
   mk_unique o aux
```

```
val fv\_cMsg =let
    fun aux (cVar x) = [x]| aux (cFun (_,ts)) = List.concat (map aux ts)
      | aux (cSet (_,ts)) = List.concat (map aux ts)
      | aux (cOccursFact bs) = aux bs
      | aux = []
  in
   mk_unique o aux
  end
fun subst_apply' (delta:(string * VarType) -> cMsg) (t:cMsg) =
  case t of
    cVar x => delta x
  | cFun (f, ts) => cFun (f, map (subset\_apply' delta) ts)| cSet (s,ts) => cSet (s, map (subst_apply' delta) ts)
  | cOccursFact bs => cOccursFact (subst_apply' delta bs)
  | c \Rightarrow cfun subst_apply (delta:(string * cMsg) list) =subst_apply' (fn (n,tau) => (
      case List.find (fn x \Rightarrow fst x = n) delta of
        SOME x \Rightarrow snd x| NONE => cVar (n, tau))end
\left\langle \cdot \right\rangleMT_{\ell}structure TracProtocol (* : TRAC_TERM *) =
struct
open Trac_Utils
datatype type_spec_elem =
  Consts of string list
| Union of string list
fun is_Consts t = \text{case } t of Consts _ => true | _ => false
fun the_Consts t = \text{case } t of Consts \text{cs} \Rightarrow \text{cs} | _ => error "Consts"
type type_spec = (string * type_spec_elem) list
type set\_spec = (string * string)fun extract_Consts (tspec:type_spec) =
  (List.concat o map the_Consts o filter is_Consts o map snd) tspec
type funT = (string * string)type fun_spec = {private: funT list, public: funT list}
type ruleT = (string * string list) * Trac_Term.Msg list * string list
type anaT = ruleT list
datatype prot_labels = LabelN | LabelSdatatype action = RECEIVE of TraceTerm.Msg
                 | SEND of Trac_Term.Msg
                 | IN of Trac_Term.Msg * (string * Trac_Term.Msg list)
                 | NOTIN of Trac_Term.Msg * (string * Trac_Term.Msg list)
                 | NOTINANY of Trac_Term.Msg * string
                 | INSERT of Trac_Term.Msg * (string * Trac_Term.Msg list)
                 | DELETE of Trac_Term.Msg * (string * Trac_Term.Msg list)
                 | NEW of string
```

```
| ATTACK
datatype cAction = cReceive of Trac_Term.cMsg
                  | cSend of Trac_Term.cMsg
                  | cInequality of Trac_Term.cMsg * Trac_Term.cMsg
                  | cInSet of Trac_Term.cMsg * Trac_Term.cMsg
                  | cNotInSet of Trac_Term.cMsg * Trac_Term.cMsg
                 | cNotInAny of Trac_Term.cMsg * string
                 | cInsert of Trac_Term.cMsg * Trac_Term.cMsg
                 | cDelete of Trac_Term.cMsg * Trac_Term.cMsg
                  | cNew of string
                  | cAssertAttack
type transaction_name = string * (string * string) list * (string * string) list
type transaction={transaction:transaction_name,actions:(prot_label * action) list}
type cTransaction={
  transaction:transaction_name,
  receive_actions:(prot_label * cAction) list,
  checksingle_actions:(prot_label * cAction) list,
  checkall_actions:(prot_label * cAction) list,
  fresh_actions:(prot_label * cAction) list,
  update_actions:(prot_label * cAction) list,
  send_actions: (prot_label * cAction) list,
  attack_actions:(prot_label * cAction) list}
fun mkTransaction transaction actions = \{transaction = transaction,actions=actions}:transaction
fun is_RECEIVE a = case a of RECEIVE _ => true | _ => false
fun is_SEND a = case a of SEND _ => true | _ => false
fun is_IN a = case a of IN _ => true | _ => false
fun is_NOTIN a = case a of NOTIN _ => true | _ => false
fun is_NOTINANY a = \text{case} a of NOTINANY _ => true | _ => false
fun is_INSERT a = case a of INSERT _ => true | _ => false
fun is_DELETE a = case a of DELETE _ => true | _ => false
fun is_NEW a = case a of NEW _ => true | _ => false
fun is_ATTACK a = case a of ATTACK => true | _ => false
fun the_RECEIVE a = case a of RECEIVE t \Rightarrow t | _ => error "RECEIVE"
fun the_SEND a = case a of SEND t => t | _ => error "SEND"
fun the_IN a = case a of IN t => t | _ => error "IN"
fun the_NOTIN a = case a of NOTIN t => t | _ => error "NOTIN"
fun the_NOTINANY a = case a of NOTINANY t \Rightarrow t \mid - \Rightarrow error "NOTINANY"
fun the_INSERT a = case a of INSERT t \Rightarrow t \mid - => error "INSERT"
fun the_DELETE a = case a of DELETE t \Rightarrow t \mid - \Rightarrow error "DELETE"
fun the_NEW a = case a of NEW t => t | _ => error "FRESH"
fun maybe_the_RECEIVE a = case a of RECEIVE t => SOME t | => NONE
fun maybe_the_SEND a = case a of SEND t => SOME t | => NONE
fun maybe_the_IN a = case a of IN t => SOME t | _ => NONE
fun maybe_the_NOTIN a = case a of NOTIN t => SOME t | _ => NONE
fun maybe_the_NOTINANY a = case a of NOTINANY t => SOME t | _ => NONE
fun maybe_the_INSERT a = case a of INSERT t => SOME t | => NONE
fun maybe_the_DELETE a = case a of DELETE t \Rightarrow SOME t \mid - => NONE
fun maybe_the_NEW a = case a of NEW t => SOME t | _ => NONE
fun is_Receive a = \text{case } a of cReceive _ => true | - => false
fun is_Send a = case a of cSend _ => true | _ => false
fun is_Inequality a = case a of cInequality _ => true | _ => false
fun is_InSet a = case a of cInSet _ => true | _ => false
fun is_NotInSet a = \text{case } a \text{ of } \text{cNotInSet } => true | \text{ } = > false
```

```
fun is_NotInAny a = \text{case} a of cNotInAny _ => true | _ => false
fun is_Insert a = case a of cInsert _ => true | _ => false
fun is_Delete a = \text{case } a of cDelete _ => true | - => false
fun is_Fresh a = \cose a of cNew = \Rightarrow true \mid - \Rightarrow falsefun is_Attack a = case a of cAssertAttack => true | _ => false
fun the_Receive a = case a of cReceive t \Rightarrow t \mid - \Rightarrow error "Receive"
fun the_Send a = case a of cSend t \Rightarrow t \mid - \Rightarrow error "Send"
fun the_Inequality a = case a of cInequality t \Rightarrow t \mid - \Rightarrow error "Inequality"
fun the_InSet a = case a of cInSet t \Rightarrow t | _ => error "InSet"
fun the_NotInSet a = case a of cNotInSet t \Rightarrow t | _ => error "NotInSet"
fun the_NotInAny a = case a of cNotInAny t \Rightarrow t \mid - \Rightarrow error "NotInAny"
fun the_Insert a = case a of cInsert t \Rightarrow t | _ => error "Insert"
fun the_Delete a = case a of cDelete t \Rightarrow t | _ => error "Delete"
fun the_Fresh a = \text{case } a \text{ of } cNew t \Rightarrow t \mid - \Rightarrow \text{error} "New"
fun maybe_the_Receive a = case a of cReceive t \Rightarrow SOME t / \frac{1}{t} => NONE
fun maybe_the_Send a = case a of cSend t => SOME t | _ => NONE
fun maybe_the_Inequality a = case a of cInequality t => SOME t | _ => NONE
fun maybe_the_InSet a = case a of cInSet t => SOME t | _ => NONE
fun maybe_the_NotInSet a = case a of cNotInSet t => SOME t | _ => NONE
fun maybe_the_NotInAny a = case a of cNotInAny t => SOME t | => NONE
fun maybe_the_Insert a = case a of cInsert t => SOME t | _ => NONE
fun maybe_the_Delete a = case a of cDelete t => SOME t | _ => NONE
fun maybe_the_Fresh a = case a of cNew t \Rightarrow SOME t | _ => NONE
fun certifyAction et vt (1b1, SEND t) = (lbl, cSend (Trac_Term.certifyMsg et vt t))
  | certifyAction et vt (lbl,RECEIVE t) = (lbl,cReceive (Trac_Term.certifyMsg et vt t))
  | certifyAction et vt (lbl, IN (x,(s,ps))) = (lbl, cInSet)(Trac_Term.certifyMsg et vt x, Trac_Term.cSet (s, map (Trac_Term.certifyMsg et vt) ps)))
  | certifyAction et vt (lbl,NOTIN (x,(s,ps))) = (lbl,cNotInSet
      (Trac_Term.certifyMsg et vt x, Trac_Term.cSet (s, map (Trac_Term.certifyMsg et vt) ps)))
  | certifyAction et vt (1bl,NOTINANY (x, s)) = (1bl,cNotInAny (Trac_Term.certifyMsg et vt x, s))
  | certifyAction et vt (1bl, INSERT (x,(s,ps))) = (1bl, cInsert
      (Trac_Term.certifyMsg et vt x, Trac_Term.cSet (s, map (Trac_Term.certifyMsg et vt) ps)))
  | certifyAction et vt (lbl,DELETE (x,(s,ps))) = (lbl,cDelete
      (Trac_Term.certifyMsg et vt x, Trac_Term.cSet (s, map (Trac_Term.certifyMsg et vt) ps)))
  | certifyAction _ _ (1b1,NEW x) = (1b1,cNew x)
  | certifyAction _ _ (lbl,ATTACK) = (lbl,cAssertAttack)
fun certifyTransaction (tr:transaction) =
  7e^{t}val mk_cOccurs = Trac_Term.cOccursFact
    fun mk_Value_cVar x = Trac_Term.cVar (x,Trac_Term.ValueType)
    fun mk_cInequality x y = cInequality (mk_Value_cVar x, mk_Value_cVar y)
    val mk_cInequalities = list_triangle_product mk_cInequality
    val fresh_vals = map_filter (maybe_the_NEW o snd) (#actions tr)
    val decl_vars = map fst (#2 (#transaction tr))
    val neq_constrs = #3 (#transaction tr)
    val _ = if List.exists (fn x => List.exists (fn y => x = y) fresh_vals) decl_vars
             orelse List.exists (fn x \Rightarrow List.exists (fn y \Rightarrow x = y) decl_vars) fresh_vals
             then error "the fresh and the declared variables must not overlap"
             else ()
    val = case List.find (fn (x, y) => x = y) neq_constrs of
               SOME (x, y) => error ("illegal inequality constraint: " \hat{x} \hat{y} " != " \hat{y})
             | NONE => ()val nonfresh_vals = map fst (filter (fn x \Rightarrow snd x = "value") (#2 (#transaction tr)))
    val enum_vars = filter (fn x \Rightarrow snd x \Leftrightarrow "value") (#2 (#transaction tr))
```

```
fun 1b1S t = (LabelS, t)val cactions = map (certifyAction enum_vars (nonfresh_vals@fresh_vals)) (#actions tr)
   val nonfresh_occurs = map (lblS o cReceive o mk_cOccurs o mk_Value_cVar) nonfresh_vals
   val receives = filter (is_Receive o snd) cactions
   val value_inequalities = map lblS (mk_cInequalities nonfresh_vals)
   val checksingles = filter (fn (,a) => is_InSet a orelse is_NotInSet a) cactions
   val checkalls = filter (is_NotInAny o snd) cactions
   val updates = filter (fn (,a) => is_Insert a orelse is_Delete a) cactions
   val fresh = filter (is_Fresh o snd) cactions
   val sends = filter (is_Send o snd) cactions
   val fresh_occurs = map (lblS o cSend o mk_cOccurs o mk_Value_cVar) fresh_vals
   val attack_signals = filter (is_Attack o snd) cactions
 in
   {transaction = #transaction tr,
     receive_actions = nonfresh_occurs@receives,
     checksingle_actions = value_inequalities@checksingles,
     checkall_actions = checkalls,
    fresh_actions = fresh,
    update_actions = updates,
    send_actions = sends@fresh_occurs,
    attack_actions = attack_signals}:cTransaction
  end
fun subst_apply_action (delta:(string * Trac_Term.cMsg) list) (lbl:prot_label,a:cAction) =
 let
   val apply = Trac_Term.subst_apply delta
 in
   case a of
     cReceive t \Rightarrow (1bl, cReceive (apply t))
    | cSend t \Rightarrow (1b1, cSend (apply t))
    | cInequality (x,y) \Rightarrow (1bl, cInequality (apply x, apply y))
    | cInSet (x,s) => (lbl,cInSet (apply x, apply s))
    | cNotInSet (x, s) => (1b1, cNotInSet (apply x, apply s))
    | cNotInAny (x, s) => (1b1, cNotInAny (apply x, s))
    | cInsert (x,s) => (lbl,cInsert (apply x, apply s))
    | cDelete (x, s) => (1bl, cDelete (apply x, apply s))
    | cNew x => (lb1, cNew x)| cAssertAttack => (lbl,cAssertAttack)
  end
fun subst_apply_actions delta =
 map (subst_apply_action delta)
type protocol = {name:string
,type_spec:type_spec
,set_spec:set_spec list
 ,function_spec:fun_spec option
 ,analysis_spec:anaT
 ,transaction_spec:(string option * transaction list) list
 ,fixed_point: (Trac_Term.cMsg list * (string * string list) list list *
                ((string * string list) list * (string * string list) list) list) option
}
exception TypeError
val fun\_empty = \{public=[]
                 ,private=[]
                }:fun_spec
```

```
fun update_fun_public (fun_spec:fun_spec) public =
    (fpublic = public,private = #private fun_spec
   }):fun_spec
fun update_fun_private (fun_spec:fun_spec) private =
    ({public = #public fun_spec
     ,private = private
   }):fun_spec
val empty={
           name=""
           ,type_spec=[]
           ,set_spec=[]
           ,function_spec=NONE
           ,analysis_spec=[]
           ,transaction_spec=[]
           ,fixed_point = NONE
          }:protocol
fun update_name (protocol_spec:protocol) name =
    ({\text{frame}} = {\text{name}}),type_spec = #type_spec protocol_spec
     ,set_spec = #set_spec protocol_spec
     ,function_spec = #function_spec protocol_spec
     ,analysis_spec = #analysis_spec protocol_spec
     ,transaction_spec = #transaction_spec protocol_spec
     ,fixed_point = #fixed_point protocol_spec
    }):protocol
fun update_sets (protocol_spec:protocol) set_spec =
    ({name = #name protocol_spec
     ,type_spec = #type_spec protocol_spec
     ,set_spec =
        if has_duplicates (op =) (map fst set_spec)
        then error "Multiple declarations of the same set family"
        else set_spec
     ,function_spec = #function_spec protocol_spec
     ,analysis_spec = #analysis_spec protocol_spec
     ,transaction_spec = #transaction_spec protocol_spec
     ,fixed_point = #fixed_point protocol_spec
   }):protocol
fun update_type_spec (protocol_spec:protocol) type_spec =
    ({name = #name protocol_spec
     ,type_spec =
        if has_duplicates (op =) (map fst type_spec)
        then error "Multiple declarations of the same enumeration type"
        else type_spec
     ,set_spec = #set_spec protocol_spec
     ,function_spec = #function_spec protocol_spec
     ,analysis_spec = #analysis_spec protocol_spec
     ,transaction_spec = #transaction_spec protocol_spec
     ,fixed_point = #fixed_point protocol_spec
   }):protocol
fun update_functions (protocol_spec:protocol) function_spec =
    ({name = #name protocol_spec
     ,type_spec = #type_spec protocol_spec
     ,set_spec = #set_spec protocol_spec
     ,function_spec = case function_spec of
          SOME fs \Rightarrowif has_duplicates (op =) (map fst ((#public fs)@(#private fs)))
            then error "Multiple declarations of the same constant or function symbol"
```

```
else SOME fs
        | NONE => NONE
     ,analysis_spec = #analysis_spec protocol_spec
     ,transaction_spec = #transaction_spec protocol_spec
     ,fixed_point = #fixed_point protocol_spec
   }):protocol
fun update_analysis (protocol_spec:protocol) analysis_spec =
    ({name = #name protocol_spec
     ,type_spec = #type_spec protocol_spec
     ,set_spec = #set_spec protocol_spec
     ,function_spec = #function_spec protocol_spec
     ,analysis_spec =
        if has_duplicates (op =) (map (#1 o #1) analysis_spec)
        then error "Multiple analysis rules declared for the same function symbol"
        else if List.exists (has_duplicates (op =)) (map (#2 o #1) analysis_spec)
        then error "The heads of the analysis rules must be linear terms"
        else if let fun f ((\_,xs),ts,ys) =
                            subset (op =) (ys@List.concat (map Trac_Term.fv_Msg ts), xs)
                in List.exists (not o f) analysis_spec end
        then error "Variables occurring in the body of an analysis rule should also occur in its head"
        else analysis_spec
     ,transaction_spec = #transaction_spec protocol_spec
     ,fixed_point = #fixed_point protocol_spec
   }):protocol
fun update_transactions (prot_name:string option) (protocol_spec:protocol) transaction_spec =
    ({name = #name protocol_spec
     ,type_spec = #type_spec protocol_spec
     ,set_spec = #set_spec protocol_spec
     ,function_spec = #function_spec protocol_spec
     ,analysis_spec = #analysis_spec protocol_spec
     ,transaction_spec = (prot_name,transaction_spec)::(#transaction_spec protocol_spec)
     ,fixed_point = #fixed_point protocol_spec
    }):protocol
fun update_fixed_point (protocol_spec:protocol) fixed_point =
    ({name = #name protocol_spec
     ,type_spec = #type_spec protocol_spec
     ,set_spec = #set_spec protocol_spec
     ,function_spec = #function_spec protocol_spec
     ,analysis_spec = #analysis_spec protocol_spec
     ,transaction_spec = #transaction_spec protocol_spec
     ,fixed_point = fixed_point
   }):protocol
```
 $\langle$ 

end

### 3.4 Parser for Trac FP definitions (trac fp parser)

theory trac\_fp\_parser imports "trac\_term" begin ML file "trac\_parser/trac\_fp.grm.sig" ML file "trac\_parser/trac\_fp.lex.sml" ML file "trac\_parser/trac\_fp.grm.sml"

```
ML \langlestructure TracFpParser : sig
     val parse_file: string -> (Trac_Term.cMsg) list
       val parse_str: string -> (Trac_Term.cMsg) list
       (* val term_of_trac: Trac_Term.cMsg -> term *)
      val attack: Trac_Term.cMsg list -> bool
end =struct
 open Trac_Term
 structure TracLrVals =
    TracLrValsFun(structure Token = LrParser.Token)
  structure TracLex =
    TracLexFun(structure Tokens = TracLrVals.Tokens)
  structure TracParser =
   Join(structure LrParser = LrParser
  structure ParserData = TracLrVals.ParserData
 structure Lex = TracLex)
 fun invoke lexstream =
      let fun print_error (s,i:(int * int * int), _-) =
      TextIO.output(TextIO.stdOut,
       "Error, line .... " ^ (Int.toString (#1 i)) ^"."^(Int.toString (#2 i ))^ ", " ^ s ^ "\n")
      in TracParser.parse(0,lexstream,print_error,())
      end
 fun parse_fp lexer = let
   val dummyEOF = TracLrVals.Tokens.EOF((0,0,0), (0,0,0))fun certify (m, t) = Trac_Term.certifyMsg t [] m
   fun loop lexer =
       let
    val = (TracLex.UserDeclarations.pos := (0,0,0); ())
    val (res,lexer) = invoke lexer
    val (nextToken,lexer) = TracParser.Stream.get lexer
        in if TracParser.sameToken(nextToken,dummyEOF) then ((),res)
    else loop lexer
       end
      in map certify (#2(loop lexer))
      end
 fun parse_file tracFile = let
      val infile = TextIO.openIn tracFile
      val lexer = TracParser.makeLexer (fn = \geq case ((TextIO.inputLine) infile) of
                                                   SOME s \Rightarrow s| NONE => "")
     in
      parse_fp lexer
     end
 fun parse_str trac_fp_str = let
       val parsed = Unsynchronized.ref false
       fun input_string _ = if !parsed then "" else (parsed := true ;trac_fp_str)
      val lexer = TracParser.makeLexer input_string
     in
      parse_fp lexer
     end
 fun attack fp = List. exists (fn e => e = cAttack) fp
(* fun term_of_trac (Trac_Term.cVar (n,t)) = @{const "cVar"}$(HOLogic.mk_tuple[HOLogic.mk_string n,
```

```
HOLogic.mk_string t])
```

```
| term_of_trac (Trac_Term.cConst n) = @{const "cConst"}$HOLogic.mk_string n
    | term_of_trac (Trac_Term.cFun (n,1)) = @{const "cFun"}
                           $(HOLogic.mk_tuple[HOLogic.mk_string n, HOLogic.mk_list @{typ "cMsg"}
                               (\text{map term_of\_trac 1}) ) *)
end
```

```
\left\langle \cdot \right\rangle
```
## 3.5 Parser for the Trac Format (trac protocol parser)

```
theory
  trac_protocol_parser
 imports
    "trac_term"
begin
ML file "trac_parser/trac_protocol.grm.sig"
ML file "trac_parser/trac_protocol.lex.sml"
ML file "trac_parser/trac_protocol.grm.sml"
MLstructure TracProtocolParser : sig
    val parse_file: string -> TracProtocol.protocol
      val parse_str: string -> TracProtocol.protocol
end =struct
 structure TracLrVals =
    TracTransactionLrValsFun(structure Token = LrParser.Token)
 structure TracLex =
    TracTransactionLexFun(structure Tokens = TracLrVals.Tokens)
 structure TracParser =
    Join(structure LrParser = LrParser
  structure ParserData = TracLrVals.ParserData
 structure Lex = TracLex)
  fun invoke lexstream =
      let fun print_error (s, i: (int * int * int), ) =error("Error, line .... " ^ (Int.toString (#1 i)) ^"."^(Int.toString (#2 i ))^", " ^ s ^ "\n")
      in TracParser.parse(0,lexstream,print_error,())
      end
 fun parse_fp lexer = let
   val dummyEOF = TracLrVals.Tokens.EOF((0,0,0), (0,0,0))fun loop lexer =
      let
   val = (TracLex.UserDeclarations.pos := (0,0,0); ())
    val (res,lexer) = invoke lexer
    val (nextToken,lexer) = TracParser.Stream.get lexer
        in if TracParser.sameToken(nextToken,dummyEOF) then ((),res)
    else loop lexer
      end
      in (#2(loop lexer))
      end
 fun parse_file tracFile =
    letval infile = TextIO.openIn tracFile
```

```
val lexer = TracParser.makeLexer (fn _ => case ((TextIO.inputLine) infile) of
                                                             SOME s \Rightarrow s| NONE \Rightarrow "")
     in
       parse_fp lexer
      handle LrParser. ParseError => TracProtocol. empty
     end
fun parse_str str =
     letval parsed = Unsynchronized.ref false
          fun input_string _ = if !parsed then "" else (parsed := true :str)
         val lexer = TracParser.makeLexer input_string
     in
       parse_fp lexer
      handle LrParser. ParseError => TracProtocol. empty
     end
end
```
 $\rangle$ 

# 3.6 Support for the Trac Format (trac)

```
theory
  "trac"
 imports
  trac_fp_parser
  trac_protocol_parser
keywords
      "trac" :: thy_decl
 and "trac_import" :: thy_decl
 and "trac_trac" :: thy_decl
 and "trac_import_trac" :: thy_decl
 and "protocol_model_setup" :: thy_decl
 and "protocol_security_proof" :: thy_decl
 and "manual_protocol_model_setup" :: thy_decl
 and "manual_protocol_security_proof" :: thy_decl
 and "compute_fixpoint" :: thy_decl
 and "compute_SMP" :: thy_decl
 and "setup_protocol_model'" :: thy_decl
 and "protocol_security_proof'" :: thy_decl
 and "setup_protocol_checks" :: thy_decl
begin
ML \langle(* Some of this is based on code from the following files distributed with Isabelle 2018:
    * HOL/Tools/value_command.ML
    * HOL/Code_Evaluation.thy
    * Pure.thy
*)
fun protocol_model_interpretation_defs name =
 let
    fun f s =
      (Binding.empty_atts:Attrib.binding, ((Binding.name s, NoSyn), name ^ "." ^ s))
  in
    (map f [
      "public", "arity", "Ana", "\Gamma", "\Gamma_v", "timpls_transformable_to", "intruder_synth_mod_timpls",
      "analyzed_closed_mod_timpls", "timpls_transformable_to'", "intruder_synth_mod_timpls'",
```

```
"analyzed_closed_mod_timpls'", "admissible_transaction_terms", "admissible_transaction",
      "abs_substs_set", "abs_substs_fun", "in_trancl", "transaction_poschecks_comp",
      "transaction_negchecks_comp", "transaction_check_comp", "transaction_check",
      "transaction_check_pre", "transaction_check_post", "compute_fixpoint_fun'",
      "compute_fixpoint_fun", "attack_notin_fixpoint", "protocol_covered_by_fixpoint",
      "analyzed_fixpoint", "wellformed_protocol'", "wellformed_protocol", "wellformed_fixpoint",
      "wellformed_composable_protocols", "composable_protocols"
    ]):string Interpretation.defines
 end
fun protocol_model_interpretation_params name =
 let
   fun f s = name \hat{}} "_" \hat{}} s
  in
   map SOME [f "arity", "\lambda_. 0", f "public", f "Ana", f "\Gamma", "0::nat", "1::nat"]
  end
fun declare_thm_attr attribute name print lthy =
  let
    val arg = [(Facts.named name, [[Token.make_string (attribute, Position.none)]])]
    val (, lthy') = Specification.theorems_cmd "" [(Binding.empty_atts, arg)] [] print lthy
  in
    lthy'
  end
fun declare_def_attr attribute name = declare_thm_attr attribute (name ^ "_def")
val declare_code_eqn = declare_def_attr "code"
val declare_protocol_check = declare_def_attr "protocol_checks"
fun declare_protocol_checks print =
 declare_protocol_check "attack_notin_fixpoint" print #>
  declare_protocol_check "protocol_covered_by_fixpoint" print #>
  declare_protocol_check "analyzed_fixpoint" print #>
  declare_protocol_check "wellformed_protocol'" print #>
  declare_protocol_check "wellformed_protocol" print #>
  declare_protocol_check "wellformed_fixpoint" print #>
 declare_protocol_check "compute_fixpoint_fun" print
fun eval_define (name, raw_t) lthy =
 7e<sub>t</sub>val t = Code\_Evaluation.dynamic_value_strict lthy (Syntax.read_term lthy raw_t)
   val arg = ((\text{Binding.name name}, \text{NoSyn}), ((\text{Binding.name } \text{name} \cap \text{name} \cap \text{``\_def''}),[]), t))val (, 1thy') = Local_Theory.define arg 1thy
  in
    (t, 1thy')end
fun eval_define_declare (name, raw_t) print =
 eval_define (name, raw_t) ##> declare_code_eqn name print
val _ = Outer_Syntax.local_theory' @{command_keyword "compute_fixpoint"}
        "evaluate and define protocol fixpoint"
        (Parse.name -- Parse.name >> (fn (protocol, fixpoint) => fn print =>
          snd o eval_define_declare (fixpoint, "compute_fixpoint_fun " ^ protocol) print));
val _ = Outer_Syntax.local_theory' @{command_keyword "compute_SMP"}
        "evaluate and define a finite representation of the sub-message patterns of a protocol"
        ((Scan.optional (keyword \langle \lbrack \rangle |-- Parse.name --| keyword \langle \rbrack \rangle) "no_optimizations") --
          Parse.name -- Parse.name >> (fn ((opt, protocol), smp) => fn print =>
          let
            val rmd = "List.remdups"
```

```
val f = "Stateful_Strands.trms_list<sub>sst</sub>"
             val g =\sqrt[n]{\lambda}T. " \hat{f} \hat{f} " T@map (pair' prot_fun.Pair) (Stateful_Strands.setops_list<sub>sst</sub> T))"
             fun s trms =
               "(" ^ rmd ^ " (List.concat (List.map (" ^ trms ^
               " ◦ Labeled_Strands.unlabel ◦ transaction_strand) " ^ protocol ^ ")))"
             val opt1 = "remove_superfluous_terms Γ"
             val opt2 = "generalize_terms Γ is_Var"
             val gsmp_opt =
               "generalize_terms \Gamma (\lambdat. is_Var t \wedge t \neq TAtom AttackType \wedge " ^
               "t \neq TAtom SetType \wedge t \neq TAtom OccursSecType \wedge \neg is_Atom (the_Var t))"
             val smp_fun = "SMP0 Ana Γ"
             fun smp_fun' opts =
               "(\lambdaT. let T' = (" \hat{m} rmd \hat{m} " \hat{m} " \hat{m} opts \hat{m} " \hat{m} " \hat{m} smp_fun \hat{m}") T in List.map (\lambda t. t \cdot Typed_Mode1-var\_rename (Typed_Model.max_var_set " ^
               "(Messages.fv_{set} (set (T@T'))))) T')"
             val cmd =
               if opt = "no_optimizations" then smp_fun \hat{ } " " \hat{ } s f
               else if opt = "optimized"
               then smp\_fun' (opt1 ^ " ◦ " ^ opt2) ^ " " ^ s f
               else if opt = "GSMP"
               then smp\_fun' (opt1 ^ " ◦ " ^ gsmp_opt) ^ " " ^ s g
               else error ("Invalid option: " ^ opt)
          in
            snd o eval_define_declare (smp, cmd) print
          end));
val _ = Outer_Syntax.local_theory' @{command_keyword "setup_protocol_checks"}
        "setup protocol checks"
         (Parse.name -- Parse.name >> (fn (protocol_model, protocol_name) => fn print =>
          7e<sub>t</sub>val a1 = "coverage_check_intro_lemmata"
            val a2 = "coverage_check_unfold_lemmata"
             val a3 = "coverage_check_unfold_protocol_lemma"
          in
            declare_protocol_checks print #>
            declare_thm_attr a1 (protocol_model ^ ".protocol_covered_by_fixpoint_intros") print #>
            declare_def_attr a2 (protocol_model ^ ".protocol_covered_by_fixpoint") print #>
            declare_def_attr a3 protocol_name print
          end
        ));
val =\textit{Outer\_Syntax.local\_theory\_to\_proof}\ command\_keyword \texttt{~$setup\_protocol\_model'} \texttt{~}"prove interpretation of protocol model locale into global theory"
    (Parse.!!! (Parse.name -- Parse_Spec.locale_expression) >> (fn (prefix,expr) => fn lthy =>
    let
      fun f x y z = ([ (x, (y, (Expression. Positional z, [])))), [])
      val (a,(b,c)) = nth (fst expr) 0
      val name = fst b
      val = case c of (Expression.Named [], []) => () | = > error "Invalid arguments"
      val pexpr = f a b (protocol_model_interpretation_params prefix)
      val pdefs = protocol_model_interpretation_defs name
    in
      if name = ""
      then error "No name given"
      else Interpretation.global_interpretation_cmd pexpr pdefs lthy
  end));
val =Outer_Syntax.local_theory_to_proof' command keyword hprotocol_security_proof' i
    "prove interpretation of secure protocol locale into global theory"
    (Parse.!!! (Parse.name -- Parse_Spec.locale_expression) >> (fn (prefix, expr) => fn print =>
```

```
let
      fun f x y z = ([ (x, (y, (Expression. Positional z, [])))), [])
      val (a,(b,c)) = nth (fst expr) 0
      val d = \text{case } c \text{ of } (Expression.Positional ps, [] ) \Rightarrow ps / c \Rightarrow error "Invalid arguments"val pexpr = f a b (protocol_model_interpretation_params prefix@d)
    in
      declare_protocol_checks print #> Interpretation.global_interpretation_cmd pexpr []
    end
    ));
i
```
#### $\mathbf{ML} \langle$

```
structure ml_isar_wrapper = struct
 fun define_constant_definition (constname, trm) lthy =
    let
      val arg = ((Binding.name constname, NoSyn), ((Binding.name (constname^"_def"),[]), trm))
      val ((\_,\ ( \_,\ thm)), 1thy') = Local\_Theory.define arg 1thyin
      (thm, 1thy')end
 fun define_constant_definition' (constname, trm) print lthy =
    let
      val arg = ((Binding.name constname, NoSyn), ((Binding.name (constname^"_def"),[]), trm))
      val ((\_,\ (_ ,\ thm)), lthy') = Local_Theory.define arg lthy
      val lthy'' = declare_code_eqn constname print lthy'
    in
      (thm, 1thy'')end
  fun define_simple_abbrev (constname, trm) lthy =
    let
      val \arg = ((\text{Binding.name} \text{ constant}, \text{NoSyn}), \text{ trm})val ((\_,\_), lthy') = Local_Theory.abbrev Syntax.mode_default arg lthy
    in
      lthy'
    end
  fun define_simple_type_synonym (name, typedecl) lthy =
    let
      val (_, lthy') = Typedecl.abbrev_global (Binding.name name, [], NoSyn) typedecl lthy
    in
     lthy'
    end
  fun define_simple_datatype (dt_tyargs, dt_name) constructors =
    let
      val options = Plugin_Name.default_filter
     fun lift_c (tyargs, name) = (((Binding.empty, Binding.name name), map (fn t => (Binding.empty, t))tyargs), NoSyn)
      val c_spec = map lift_c constructors
      val datatyp = ((map (fn ty => (NONE, ty)) dt_tyrargs, Binding.name dt_name), NoSyn)val dtspec =
        ((options,false),
         [(((datatyp, c_spec), (Binding.empty, Binding.empty, Binding.empty)), [])])
    in
      BNF_FP_Def_Sugar.co_datatypes BNF_Util.Least_FP BNF_LFP.construct_lfp dtspec
    end
   fun define_simple_primrec pname precs lthy =
     let
       val rec_eqs = map (fn (lhs,rhs) => (((Binding.empty,[]), HOLogic.mk_Trueprop (HOLogic.mk_eq (lhs,rhs))),[],
precs
```
```
in
      snd (BNF_LFP_Rec_Sugar.primrec false [] [(Binding.name pname, NONE, NoSyn)] rec_eqs lthy)
     end
   fun define_simple_fun pname precs lthy =
     let
       val rec_eqs = map (fn (lhs,rhs) => (((Binding.empty,[]), HOLogic.mk_Trueprop (HOLogic.mk_eq (lhs,rhs))),[],
precs
    in
      Function_Fun.add_fun [(Binding.name pname, NONE, NoSyn)] rec_eqs Function_Common.default_config
lthy
     end
   fun prove_simple name stmt tactic lthy =
     let
       val thm = Goal.prove lthy [] [] stmt (fn {context, ...} => tactic context)
                 |> Goal.norm_result lthy
                 |> Goal.check_finished lthy
     in
      1thy |>snd o Local_Theory.note ((Binding.name name, []), [thm])
     end
    fun prove_state_simple method proof_state =
           Seq.the_result "error in proof state" ( (Proof.refine method proof_state))
               |> Proof.global_done_proof
end
\lambda\mathbf{ML} \langlestructure trac_definitorial_package = struct
  (* constant names *)
 open Trac_Utils
  val enum_constsN="enum_consts"
  val setsN="sets"
 val funN="fun"
 val atomN="atom"
 val arityN="arity"
 val publicN = "public"val gammaN = "r"val anaN = "Ana"
 val valN = "val"val timpliesN = "timplies"
 val occursN = "occurs"
 val enumN = "enum"
 val priv_fun_secN = "PrivFunSec"
 val secret_typeN = "SecretType"
 val enum_typeN = "EnumType"
 val other_pubconsts_typeN = "PubConstType"
  val types = [enum_typeN, secret_typeN]
  val special_funs = ["occurs", "zero", valN, priv_fun_secN]
 fun mk_listT T = Type ("List.list", [T])
  val mk\_setT = HOLogic.mk\_setTval boolT = HOLogic.boolTval natT = HOLogic.natTval mk_tupleT = HOLogic.mk_tupleT
  val mk_prodT = HOLogic.mk_prodT
 val mk_set = HOLogic.mk_set
```

```
val mk\_list = HOLogic.mk\_listval mk_nat = HOLogic.mk_nat
val mk_eq = HOLogic.mk_eq
val mk_Trueprop = HOLogic.mk_Trueprop
val mk_tuple = HOLogic.mk_tuple
val mk_prod = HOLogic.mk_prod
fun mkN (a, b) = a^{\prime\prime}"<sup>b</sup>
val info = Output.information
fun rm_special_funs sel l = list_minus (list_rm_pair sel) l special_funs
fun is_priv_fun (trac:TracProtocol.protocol) f = let
  val funs = #private (Option.valOf (#function_spec trac))
  in
    (* not (List.find (fn g \Rightarrow fst g = f) funs = NONE) *)
    List.exists (fn (g,n) \Rightarrow f = g andalso n \langle\rangle "0") funs
  end
fun full_name name lthy =
  Local_Theory.full_name lthy (Binding.name name)
fun full_name' n (trac:TracProtocol.protocol) lthy = full_name (mkN (#name trac, n)) lthy
fun mk_prot_type name targs (trac:TracProtocol.protocol) lthy =
  Term.Type (full_name' name trac lthy, targs)
val enum_constsT = mk\_prot\_type enum_constsN []fun mk_enum_const a trac lthy =
  Term.Const (full_name' enum_constsN trac lthy ^ "." ^ a, enum_constsT trac lthy)
val databaseT = mk\_prot\_type setsN []
val funT = mk\_prot\_type funN []
val atomT = mk\_prot\_type atomN []
fun messageT (trac:TracProtocol.protocol) lthy =
  Term.Type ("Transactions.prot_term", [funT trac lthy, atomT trac lthy, databaseT trac lthy])
fun message_funT (trac:TracProtocol.protocol) lthy =
  Term.Type ("Transactions.prot_fun", [funT trac lthy, atomT trac lthy, databaseT trac lthy])
fun message_varT (trac:TracProtocol.protocol) lthy =
  Term.Type ("Transactions.prot_var", [funT trac lthy, atomT trac lthy, databaseT trac lthy])
fun message_term_typeT (trc:TracProtocol.protocol) lthy =
  Term.Type ("Transactions.prot_term_type", [funT trc lthy, atomT trc lthy, databaseT trc lthy])
fun message_atomT (trac:TracProtocol.protocol) lthy =
  Term.Type ("Transactions.prot_atom", [atomT trac lthy])
fun messageT' varT (trac:TracProtocol.protocol) lthy =
  Term.Type ("Term.term", [message_funT trac lthy, varT])
fun message_listT (trac:TracProtocol.protocol) lthy =
 mk_listT (messageT trac lthy)
fun message_listT' varT (trac:TracProtocol.protocol) lthy =
 mk_listT (messageT' varT trac lthy)
```

```
fun absT (trac:TracProtocol.protocol) lthy =
 mk_setT (databaseT trac lthy)
fun abssT (trac:TracProtocol.protocol) lthy =
 mk_setT (absT trac lthy)
val poscheckvariantT =Term.Type ("Strands_and_Constraints.poscheckvariant", [])
val strand_labelT =
 Term.Type ("Labeled_Strands.strand_label", [natT])
fun strand_stepT (trac:TracProtocol.protocol) lthy =
 Term.Type ("Stateful_Strands.stateful_strand_step",
             [message_funT trac lthy, message_varT trac lthy])
fun labeled_strand_stepT (trac:TracProtocol.protocol) lthy =
 mk_prodT (strand_labelT, strand_stepT trac lthy)
fun prot_strandT (trac:TracProtocol.protocol) lthy =
 mk_listT (labeled_strand_stepT trac lthy)
fun prot_transactionT (trac:TracProtocol.protocol) lthy =
 Term.Type ("Transactions.prot_transaction",
             [funT trac lthy, atomT trac lthy, databaseT trac lthy, natT])
val mk_star_label =
 Term.Const ("Labeled_Strands.strand_label.LabelS", strand_labelT)
fun mk\_prot\_label (1bl:int) =
 Term.Const ("Labeled_Strands.strand_label.LabelN", natT --> strand_labelT) $
   mk_nat lbl
fun mk_labeled_step (label:term) (step:term) =
 mk_prod (label, step)
fun mk_Send_step (trac:TracProtocol.protocol) lthy (label:term) (msg:term) =
 mk_labeled_step label
    (Term.Const ("Stateful_Strands.stateful_strand_step.Send",
                 messageT trac lthy --> strand_stepT trac lthy) $ msg)
fun mk_Receive_step (trac:TracProtocol.protocol) lthy (label:term) (msg:term) =
 mk_labeled_step label
    (Term.Const ("Stateful_Strands.stateful_strand_step.Receive",
                 messageT trac lthy --> strand_stepT trac lthy) $ msg)
fun mk_InSet_step (trac:TracProtocol.protocol) lthy (label:term) (elem:term) (set:term) =
 let
    val psT = [poscheckvariantT, messageT trac lthy, messageT trac lthy]
 in
   mk_labeled_step label
      (Term.Const ("Stateful_Strands.stateful_strand_step.InSet",
                   psT ---> strand_stepT trac lthy) $
       Term.Const ("Strands_and_Constraints.poscheckvariant.Check", poscheckvariantT) $
       elem $ set)
 end
fun mk_NotInSet_step (trac:TracProtocol.protocol) lthy (label:term) (elem:term) (set:term) =
 let
    val varT = message_varT trac lthy
   val trm_prodT = mk_prodT (messageT trac lthy, messageT trac lthy)
   val psT = [mk_listT varT, mk_listT trm_prodT, mk_listT trm_prodT]
 in
```

```
mk_labeled_step label
      (Term.Const ("Stateful_Strands.stateful_strand_step.NegChecks",
                  psT ---> strand_stepT trac lthy) $
      mk_list varT [] $
      mk_list trm_prodT [] $
      mk_list trm_prodT [mk_prod (elem,set)])
  end
fun mk_Inequality_step (trac:TracProtocol.protocol) lthy (label:term) (t1:term) (t2:term) =
 7e^{t}val varT = message_varT trac lthy
   val trm_prodT = mk_prodT (messageT trac lthy, messageT trac lthy)
    val psT = [mk_listT varT, mk_listT trm_prodT, mk_listT trm_prodT]
 in
   mk_labeled_step label
      (Term.Const ("Stateful_Strands.stateful_strand_step.NegChecks",
                  psT ---> strand_stepT trac lthy) $
       mk_list varT [] $
      mk_list trm_prodT [mk_prod (t1,t2)] $
      mk_list trm_prodT [])
 end
fun mk_Insert_step (trac:TracProtocol.protocol) lthy (label:term) (elem:term) (set:term) =
 mk_labeled_step label
    (Term.Const ("Stateful_Strands.stateful_strand_step.Insert",
                 [messageT trac lthy, messageT trac lthy] ---> strand_stepT trac lthy) $elem $ set)
fun mk_Delete_step (trac:TracProtocol.protocol) lthy (label:term) (elem:term) (set:term) =
 mk_labeled_step label
    (Term.Const ("Stateful_Strands.stateful_strand_step.Delete",
                 [messageT trac lthy, messageT trac lthy] ---> strand_stepT trac lthy) $
     elem $ set)
fun mk_Transaction (trac:TracProtocol.protocol) lthy S1 S2 S3 S4 S5 S6 =
 let
    val varT = message_varT trac lthy
    val msgT = messageT trac lthy
    val var_listT = mk_listT varT
    val msg\_listT = mk\_listT msgT
   val trT = prot_transactionT trac lthy
    (* val decl_elemT = mk_prodT (varT, mk_listT msgT)
   val declT = mk\_listT decl_elemT *)
   val stepT = labeled_strand_stepT trac lthy
   val strandT = prot_strandT trac lthy
   val strandsT = mk\_listT strandT
   val paramsT = [(* declT, *)var_listT, strandT, strandT, strandT, strandT, strandT]
 in
   Term.Const ("Transactions.prot_transaction.Transaction", paramsT ---> trT) $
    (* mk_list decl_elemT [] $ *)
    (if null S4 then mk_list varT []
    else (Term.Const (@{const_name "map"}, [msgT --> varT, msg_listT] ---> var_listT) $
           Term.Const (@{const_name "the_Var"}, msgT --> varT) $
          mk_list msgT S4)) $
   mk_list stepT S1 $
   mk_list stepT [] $
    (if null S3 then mk_list stepT S2
    else (Term.Const (@{const_name "append"}, [strandT,strandT] ---> strandT) $
           mk_list stepT S2 $
          (Term.Const (@{const_name "concat"}, strandsT --> strandT) \frac{1}{2} mk_list strandT S3))) \frac{1}{2}mk_list stepT S5 $
   mk_list stepT S6
 end
```

```
fun get_funs (trac:TracProtocol.protocol) =
    let
      fun append_sec fs = fs@[(priv\_fun\_secN, "0")]val filter_funs = filter (fn (\_n) \Rightarrow n \Leftrightarrow "0")val filter_consts = filter (fn (_,n) => n = "0")
      fun inc_ar (s,n) = (s, Int.toString (1+Option.valOf (Int.formatString n)))in
      case (#function_spec trac) of
           \textit{NONE} \Rightarrow (\textit{[]}, \textit{[]}, \textit{[]})| SOME ({public=pub, private=priv}) =>
            let
               val pub_symbols = rm_special_funs fst (pub@map inc_ar (filter_funs priv))
               val pub_funs = filter_funs pub_symbols
               val pub_consts = filter_consts pub_symbols
               val priv_consts = append_sec (rm_special_funs fst (filter_consts priv))
            in
               (pub_funs, pub_consts, priv_consts)
            end
    end
fun get_set_spec (trac:TracProtocol.protocol) =
  mk_unique (map (fn (s,n) => (s,Option.valOf (Int.fromString n))) (#set_spec trac))
fun set_arity (trac:TracProtocol.protocol) s =case List.find (fn x \Rightarrow fst x = s) (get_set_spec trac) of
    SOME (, n) => SOME n
  | NONE => NONE
fun get_enums (trac:TracProtocol.protocol) =
  mk_unique (TracProtocol.extract_Consts (#type_spec trac))
fun flatten_type_spec (trac:TracProtocol.protocol) =
  let
    fun find_type taus tau =
      case List.find (fn x \Rightarrow fst x = \tan x) taus of
        SOME x \Rightarrow snd x| NONE => error ("Type " ^ tau ^ " has not been declared")
    fun step taus (s, e) =
      case e of
        TracProtocol.Union ts =>
          letval es = map (find_type \; taus) ts
            fun f es' = mk_unique (List.concat (map TracProtocol.the_Consts es'))
          in
            if List.all TracProtocol.is_Consts es
            then (s,TracProtocol.Consts (f es))
            else (s,TracProtocol.Union ts)
          end
      | c \Rightarrow (s, c)fun loop taus =
      letval taus' = map (step taus) taus
      in
        if taus = taus'
        then taus
        else loop taus'
      end
    val flat_type_spec =
      let
        val x = loop (#type_spec trac)
        val errpre = "Couldn't flatten the enumeration types: "
      in
```

```
if List.all (fn (,e) => TracProtocol.is_Consts e) x
        then
          let
            val y = map (fn (s,e) \Rightarrow (s,Trace) rootocol.the\text{.}Consets e)) xin
            if List.all (not o List.null o snd) y
            then y
            else error (errpre ^ "does every type have at least one value?")
          end
        else error (errpre ^ "have all types been declared?")
      end
  in
    flat_type_spec
  end
fun is_attack_transaction (tr:TracProtocol.cTransaction) =
  not (null (#attack_actions tr))
fun get_transaction_name (tr:TracProtocol.cTransaction) =
  #1 (#transaction tr)
fun get_fresh_value_variables (tr:TracProtocol.cTransaction) =
  map_filter (TracProtocol.maybe_the_Fresh o snd) (#fresh_actions tr)
fun get_nonfresh_value_variables (tr:TracProtocol.cTransaction) =
  map fst (filter (fn x \Rightarrow snd x = "value") (#2 (#transaction tr)))
fun get_value_variables (tr:TracProtocol.cTransaction) =
  get_nonfresh_value_variables tr@get_fresh_value_variables tr
fun get_enum_variables (tr:TracProtocol.cTransaction) =
  mk_unique (filter (fn x \Rightarrow snd x \Leftrightarrow "value") (#2 (#transaction tr)))
fun get_variable_restrictions (tr:TracProtocol.cTransaction) =
  let
    val enum_vars = get_enum_variables tr
    val value_vars = get_value_variables tr
    fun enum_member x = List.\exists x \in (fn \ y \implies x = f \text{st } y)fun value_member x = List.exists (fn y => x = y)fun aux [] = ([], []| aux ((a,b):rs) =
          if enum_member a enum_vars andalso enum_member b enum_vars
          then let val (es, vs) = aux rs in ((a, b) : : es, vs) endelse if value_member a value_vars andalso value_member b value_vars
          then let val (es, vs) = aux rs in (es, (a, b)::vs) end
          else error ("Ill-formed or ill-typed variable restriction: " \hat{a} \hat{ }" != " \hat{b})
  in
    aux (#3 (#transaction tr))
  end
fun conv_enum_consts trac (t:Trac_T) =let.open Trac_Term
    val enums = get_enums trac
    fun aux (cFun (f, ts)) =if List.exists (fn x \Rightarrow x = f) enums
          then if null ts
               then cEnum f
               else error ("Enum constant " \hat{f} " should not have a parameter list")
          else
            cFun (f,map aux ts)
      | aux (cConst c) =
          if List.exists (fn x \Rightarrow x = c) enums
```

```
then cEnum c
           else cConst c
       | aux (cSet (s, ts)) = cSet (s, map \ aux \ ts)| aux (cOccursFact bs) = cOccursFact (aux bs)
       \int aux t = tin
    aux t
  end
fun val_to_abs_list vs =
  let
    open Trac_Term
    fun aux t = \text{case } t of \text{cEnum } b \Rightarrow b \mid - \text{error } \text{'Invalid val parameter list''}in
    case vs of
      [] \Rightarrow []| (cConst "0"::ts) => val_to_abs_list ts
    | (cFun (s, ps) : its) \Rightarrow (s, map aux ps) : val_to_abs_list ts| (cSet (s, ps) : :ts) \implies (s, map aux ps) : val_to_abs_list ts| _ => error "Invalid val parameter list"
  end
fun val_to_abs (t:Trac_Term.cMsg) =
  let
    open Trac_Term
    fun aux t = \case t of cEnum b \Rightarrow b \mid - \Rightarrow \text{error} "Invalid val parameter list"
    fun val_to_abs_list [] = []| val_to_abs_list (cConst "0"::ts) = val_to_abs_list ts
    | val_to_abs_list (cFun (s,ps):ts) = (s, map aux ps):val_to_abs_list ts| val_to_abs_list (cSet (s, ps) : :ts) = (s, map aux ps) : :val_to_abs_list ts| val_to_abs_list _ = error "Invalid val parameter list"
  in
    case t of
      cFun (f, ts) \Rightarrowif f = valNthen cAbs (val_to_abs_list ts)
        else cFun (f,map val_to_abs ts)
    | cSet (s, ts) =>
        cSet (s,map val_to_abs ts)
    | cOccursFact bs =>
        cOccursFact (val_to_abs bs)
    | t \Rightarrow tend
fun occurs_enc t =let
    open Trac_Term
    fun aux [cVar x] = cVar x| aux [cAbs bs] = cAbs bs
      | aux _ = error "Invalid occurs parameter list"
    fun enc (cFun (f, ts)) = (if f = occursN
           then cOccursFact (aux ts)
           else cFun (f,map enc ts))
       | enc (cSet (s, ts)) =
          cSet (s,map enc ts)
       | enc (cOccursFact bs) =
          cOccursFact (enc bs)
      | enc t = tin
    enc t
  end
```

```
fun priv_fun_enc trac (Trac_Term.cFun (f, ts)) = (
      if is_priv_fun trac f andalso
         (case ts of Trac_Term.cPrivFunSec::_ => false | _ => true)then Trac_Term.cFun (f,Trac_Term.cPrivFunSec::map (priv_fun_enc trac) ts)
      else Trac_Term.cFun (f,map (priv_fun_enc trac) ts))
  | priv_fun_enc _ t = t
fun transform_cMsg trac =
  priv_fun_enc trac o occurs_enc o val_to_abs o conv_enum_consts trac
fun check_no_vars_and_consts (fp:Trac_Term.cMsg list) =
  let
    open Trac_Term
    fun aux (cVar) = false| aux (cConst) = false| aux (cFun (-, ts)) = List. all aux ts| aux (cSet (-, ts)) = List. all aux ts| aux (cOccursFact bs) = aux bs
      | aux = truein
    if List.all aux fp
    then fp
    else error "There shouldn't be any cVars and cConsts at this point in the fixpoint translation"
  end
fun split_fp (fp:Trac_Term.cMsg list) =
  let
    open Trac_Term
    fun fa t = case t of cFun (s, ) \Rightarrow s \Leftrightarrow timpliesN | \cdot | \Rightarrow true
    fun fb (t, ts) = case t of cOccursFact (cAbs bs) => bs::ts | _ => ts
    fun fc (cFun (s, [\text{cAbs bs}, \text{cAbs cs}]),ts) =if s = timpliesN
        then (bs,cs)::ts
        else ts
      | fc (, ts) = ts
    val eq = eq_set (fn ((s, xs), (t, ys)) \Rightarrow s = t andalso eq_set (op =) (xs, ys))
    fun eq_pairs ((a,b),(c,d)) = eq (a,c) andalso eq (b,d)val timplies_trancl =
      letfun trans_step ts =
          let
            fun aux (s,t) = map (fn (, u) => (s,u)) (filter (fn (v, ) => eq (t,v)) ts)
          in
            distinct eq_pairs (filter (not o eq) (ts@List.concat (map aux ts)))
          end
        fun loop ts =
          let
            val ts' = trans_step ts
          in
           if eq_set eq_pairs (ts,ts')
            then ts
            else loop ts'
          end
      in
        loop
      end
    val ti = List.foldI fc [] fp
  in
    (filter fa fp, distinct eq (List.foldl fb [] fp@map snd ti), timplies_trancl ti)
```

```
end
```

```
fun mk_enum_substs trac (vars:(string * Trac_Term.VarType) list) =
  let
    open Trac_Term
    val flat_type_spec = flatten_type_spec trac
    val deltas =
      let
        fun f (s, EnumType tau) = (
            case List.find (fn x \Rightarrow fst x = \tan) flat_type_spec of
              SOME x \Rightarrow map (fn c \Rightarrow (s, c)) (snd x)
            | NONE => error ("Type " ^ tau ^ " was not found in the type specification"))
          | f (s, ) = error ("Variable " \hat{s} " is not of enum type")
      in
        list_product (map f vars)
      end
  in
    map (fn d \Rightarrow map (fn (x,t) \Rightarrow (x, cEnum t)) d) deltas
  end
fun ground_enum_variables trac (fp:Trac_Term.cMsg list) =
  let
    open Trac_Term
    fun do_grounding t = map (fn d => subst\_apply d t) (mk_enum_substs trac (fv_cMsg t))in
    List.concat (map do_grounding fp)
  end
fun transform_fp trac (fp:Trac_T) . cMsg list) =
  fp |> ground_enum_variables trac
     |> map (transform_cMsg trac)
     |> check_no_vars_and_consts
     |> split_fp
fun database_to_hol (db:string * Trac_Term.cMsg list) (trac:TracProtocol.protocol) lthy =
  let
    open Trac_Term
    val errmsg = "Invalid database parameter"
    fun mkN' n = mkN (#name trac, n)
    val s_prefix = full_name (mkN' setsN) lthy ^ "."
    val e_prefix = full_name (mkN' enum_constsN) lthy ^ "."
    val (s, es) = dbval tau = enum_constsT trac lthy
    val databaseT = databaseT trac lthy
    val a = Term. Const (s_prefix \hat{ } s, map (fn _ => tau) es ---> databaseT)
    fun param_to_hol (cVar (x, EnumType)) = Term. Free (x, tau)| param_to_hol (cVar (x, Untyped)) = Term. Free (x, tau)| param_to_hol (cEnum e) = Term.Const (e_prefix ^ e, tau)
      | param_to_hol (cConst c) = error (errmsg \hat{ } ": cConst " \hat{ } c)
      | param_to_hol (cVar (x,ValueType)) = error (errmsg ^ ": cVar (" ^ x ^ ",ValueType)")
      | param_to_hol _ = error errmsg
  in
    fold (fn e \Rightarrow fn b \Rightarrow b $ param_to_hol e) es a
  end
fun abs_to_hol (bs:(string * string list) list) (trac:TracProtocol.protocol) lthy =
  let
    val databaseT = databaseT trac lthy
    fun db_params_to_cEnum (a, cs) = (a, map Trace_rerm.cEnum cs)
  in
    mk_set databaseT (map (fn db => database_to_hol (db_params_to_cEnum db) trac lthy) bs)
  end
```

```
fun cMsg_to_hol (t:Trac_Term.cMsg) lbl varT var_map free_enum_var trac lthy =
 let
    open Trac_Term
   val tT = messageT' varT trac lthy
   val fT = message_funT trac lthy
    val enum_constsT = enum_constsT trac lthy
    val tsT = message_listT' varT trac lthy
    val VarT = varT --> tTval FunT = [fT, tsT] \dashrightarrow tTval absT = absT trac lthy
    val databaseT = databaseT trac lthy
    val AbsT = absT \rightarrow fTval funT = funT trac lthy
    val FuT = funT \nightharpoonup fTval SetT = databaseT \rightarrow fTval enumT = enum_constsT --> funTval VarC = Term.Const (@{const_name "Var"}, VarT)
    val FunC = Term.Const (@{const_name "Fun"}, FunT)
    val NilC = Term.Const (@{const_name "Nil"}, tsT)
    val prot_label = mk_nat lbl
   fun full_name'' n = full_name' n trac lthy
   fun mk_enum_const' a = mk_enum_const a trac lthy
   fun mk_prot_fun_trm f tau = Term.Const ("Transactions.prot_fun." ^ f, tau)
   fun mk enum trm etrm =
          mk_prot_fun_trm "Fu" FuT $ (Term.Const (full_name'' funN ^ "." ^ enumN, enumT) $ etrm)
    fun mk_Fu_trm f =
          mk_prot_fun_trm "Fu" FuT $ Term.Const (full_name'' funN ^ "." ^ f, funT)
    fun c_to_h s = cMsg_to_hol s lbl varT var_map free_enum_var trac lthy
   fun c_list_to_h ts = mk_list tT (map c_to_h ts)
 in
    case t of
      cVar x \Rightarrowif free_enum_var x
        then FunC $ mk_enum_trm (Term.Free (fst x, enum_constsT)) $ NilC
        else VarC $ var_map x
    | cConst f \RightarrowFunC $
       mk_Fu_trm f $Ni1C| cFun (f, ts) =>
       FunC $
       mk_Fu\_trm f $c_list_to_h ts
    | cSet (s, ts) =>
        FunC $
        (mk\_prot\_fun\_trm "Set" SetT $ database_to_hol (s,ts) trac lthy) $NilC
    | cAttack =>
        FunC $
        (mk_prot_fun_trm "Attack" (natT --> fT) $ prot_label) $
        NilC| cAbs bs =>
        FunC $
        (mk\_prot\_fun\_trm "Abs" AbsT $ abs_to_hol bs trac lthy) $
        NilC
    | cOccursFact bs =>
        FunC $
        mk_prot_fun_trm "OccursFact" fT $
        mk_list tT [
          FunC $ mk_prot_fun_trm "OccursSec" fT $ NilC,
          c_to_h bs]
    | cPrivFunSec =>
        FunC $
```

```
mk_Fu_trm priv_fun_secN $
        NilC
    | cEnum a =>
        FunC $
        mk_enum_trm (mk_enum_const' a) $
        NilC
end
fun ground_cMsg_to_hol t lbl trac lthy =
  \textit{cMsg\_to\_hol} t lbl (message_varT trac lthy) (fn _ => error "Term not ground")
              (fn - \Rightarrow false) trac lthy
fun ana_cMsg_to_hol inc_vars t (ana_var_map:string list) =
  let
    open Trac_Term
    fun var_map(x,Untyped) = (
          case list_find (fn y \Rightarrow x = y) ana_var_map of
            SOME (,n) => if inc_vars then mk_nat (1+n) else mk_nat n
          | NONE => error ("Analysis variable " ^ x ^ " not found"))
      | var_map _ = error "Analysis variables must be untyped"
    val lbl = 0 (* There's no constants in analysis messages requiring labels anyway *)
  in
    cMsg_to_hol t lbl natT var_map (fn _ => false)
  end
fun transaction_cMsg_to_hol t lbl (transaction_var_map:string list) trac lthy =
  let
    open Trac_Term
    val varT = message_varT trac lthy
    val atomT = message_atomT trac lthy
    val term_typeT = message_term_typeT trac lthy
    fun TAtom_Value_var n =
      let
        val a = Term.Const (@{const_name "Var"}, atomT --> term_typeT) $
                 Term.Const ("Transactions.prot_atom.Value", atomT)
      in
        HOLogic.mk_prod (a, mk_nat n)
      end
    fun var_map_error_prefix x ="Transaction variable " \hat{x} " should be value typed but is actually "
    fun var_map (x,ValueType) = (case list_find (fn y \Rightarrow x = y) transaction_var_map of
            SOME (, n) => TAtom_Value_var n
          | NONE => error ("Transaction variable " ^ x ^ " not found"))
      | var_map (x, \text{EnumType } e) = \text{error} (var_map_err_prefix x \hat{ } "of enum type " \hat{ } e)
      | var_map (x,Untyped) = error (var_map_err_prefix x ^ "untyped")
  in
    \text{cMsg\_to\_hol } t lbl varT var_map (fn (_,t) => case t of EnumType _ => true | _ => false)
                trac lthy
  end
fun fp_triple_to_hol (fp, occ, ti) trac lthy =
  let
    val prot\_label = 0val tau\_abs = absT trac lthy
    val tau_fp_elem = messageT trac lthy
    val tau_occ_elem = tau_abs
    val tau_ti_elem = mk_prodT (tau_abs, tau_abs)
    fun a_to_h bs = abs_to_h bs trac lthy
    fun c_to_h t = ground_cMsg_to_hol t prot_label trac lthy
    val fp' = mk\_list tau_fp_elem (map c_to_h fp)
```

```
val occ' = mk\_list tau_occ_elem (map a_to_h occ)
   val ti' = mk\_list tau\_ti\_elem (map (mk_prod o map_prod a_to_h) ti)
 in
   mk\_tuple [fp', occ', ti']end
fun abstract_over_enum_vars enum_vars enum_ineqs trm flat_type_spec trac lthy =
 let
   val enum_constsT = enum_constsT trac lthy
   fun enumlistelemT n = mk_tupleT (replicate n enum_constsT)
   fun enumlistT n = mk_listT (enumlistelemT n)
   fun mk_enum_const' a = mk_enum_const a trac lthy
   fun absfreeprod xs trm =
     let
        val tau = enum_constsT
       val tau_out = Term.fastype_of trm
       fun absfree' x = absfree (x, enum\_constantsT)
       fun aux \Box = trm
         | aux \lfloor x \rfloor = absfree' x trm
          | aux len (x::y::xs) =
              Term.Const (@{const_name "case_prod"},
                     [[tau,mk_tupleT (replicate (len-1) tau)] ---> tau_out,
                     mk_tupleT (replicate len tau)] ---> tau_out) $
              absfree' x (aux (len-1) (y::xs))in
       aux (length xs) xs
      end
   fun mk_enum_neq (a,b) = (HOLogic.mk_not o HOLogic.mk_eq)
      (Term.Free (a, enum_constsT), Term.Free (b, enum_constsT))
   fun mk_enum_neqs_list [] = Term.Const (@{const_name "True"}, HOLogic.boolT)
      | mk_enum_neqs_list [x] = mk_enum_neq x
      | mk_enum_neqs_list (x::y::xs) = HOLogic.mk_conj (mk_enum_neq x, mk_enum_neqs_list (y::xs))
    val enum_types =
      7e<sub>t</sub>fun aux t =if t = ""
          then get_enums trac
          else case List.find (fn (s, ) \Rightarrow t = s) flat_type_spec of
              SOME (, cs) => cs
            | NONE => error ("Not an enum type: " ^ t ^ "?")
      in
       map (aux o snd) enum_vars
      end
    val enumlist_product =
     let
       fun mk_enumlist ns = mk_list enum_constsT (map mk_enum_const' ns)
       fun aux \Box = mk_enumlist []| aux [ [ns] = mk_enumlist ns
          | aux len (ns::ms::elists) =
              Term.Const ("List.product", [enumlistT 1, enumlistT (len-1)] ---> enumlistT len) $
              mk_enumlist ns $ aux (len-1) (ms::elists)
      in
       aux (length enum_types) enum_types
      end
    val absfp = absfreeprod (map fst enum_vars) trm
    val eptrm = enumlist_product
```

```
val typof = Term.fastype_of
    val evseT = enumlistelemT (length enum_vars)
    val evslT = enumlistT (length enum_vars)
    val eneqs = absfreeprod (map fst enum_vars) (mk_enum_neqs_list enum_ineqs)
 in
   if null enum_vars
   then mk_list (typof trm) [trm]
    else if null enum_ineqs
    then Term.Const(@{const_name "map"},
                    [typof absfp, typof eptrm] ---> mk_listT (typof trm)) $
         absfp $ eptrm
    else Term.Const(@{const_name "map"},
                    [typof absfp, typof eptrm] ---> mk_listT (typof trm)) $
         absfp $ (Term.Const(@{const_name "filter"},
                             [evseT --> HOLogic.boolT, evslT] ---> evslT) $
                  eneqs $ eptrm)
  end
fun mk_type_of_name lthy pname name ty_args
    = Type(Local_Theory.full_name lthy (Binding.name (mkN(pname, name))), ty_args)
fun mk\_mt\_list t = Term. Const (@{const_name "Nil"}, mk\_listT t)
fun name_of_typ (Type (s, )) = s
  | name_of_typ (TFree _) = error "name_of_type: unexpected TFree"
  | name_of_typ (TVar _ ) = error "name_of_type: unexpected TVAR"
fun prove_UNIV name typ elems thmsN lthy =
 let
    val rhs = mk_set typ elems
   val lhs = Const("Set.UNIV",mk_setT typ)
    val stmt = mk_Trueprop (mk_eq (lhs,rhs))
    val fq\_tname = name_of_type typfun inst_and_prove_enum thy =
      let
        val _ = writeln("Inst enum: "^name)
        val lthy = Class.instantiation ([fq_tname], [], @{sort enum}) thy
        val enum_eq = Const("Pure.eq",mk_listT typ --> mk_listT typ --> propT)
                           $Const(@{const_name "enum_class.enum"},mk_listT typ)
                           $(mk_list typ elems)
        val ((\_,\ (_{\_,\})_{\_},\ tthy) = Specification.definition NONE [] []
                                               ((Binding.name ("enum_"^name),[]), enum_eq) lthy
        val ctxt_thy = Proof_Context.init_global (Proof_Context.theory_of lthy)
        val enum_def = singleton (Proof_Context.export lthy ctxt_thy) enum_def'
        val enum_all_eq = Const("Pure.eq", boolT --> boolT --> propT)
                           $(Const(@{const_name} "enum_class.enum_all", (typ --& boolT) --& boolT)$Free("P",typ --> boolT))
                           $(Const(@{const_name} "list_all", (typ --&box1") --& (mk_listT typ) --&box1")$Free("P",typ --> boolT)$(mk_list typ elems))
        val ((\_ , (\_ , \text{enum\_all\_def}')), lthy) = Specification.definition NONE [] []
                                               ((Binding.name ("enum_all_"^name),[]), enum_all_eq) lthy
        val ctxt_thy = Proof_Context.init_global (Proof_Context.theory_of lthy)
        val enum_all_def = singleton (Proof_Context.export lthy ctxt_thy) enum_all_def'
        val enum_ex_eq = Const("Pure.eq", boolT --> boolT --> propT)
                           $(Const(@{const_name "enum_class.enum_ex"},(typ --> boolT) --> boolT)
                                                $Free("P",typ --> boolT))
                           $(Const(@{const_name "list_ex"},(typ --> boolT) --> (mk_listT typ) --> boolT)
                                  $Free("P",typ --> boolT)$(mk_list typ elems))
        val ((\_,\ (_{\_},\ (_{\_},\ \text{enum\_ex\_def}')), lthy) = Specification.definition NONE [] []
```

```
((Binding.name ("enum_ex_"^name),[]), enum_ex_eq) lthy
        val ctxt_thy = Proof_Context.init_global (Proof_Context.theory_of lthy)
        val enum_ex_def = singleton (Proof_Context.export lthy ctxt_thy) enum_ex_def'
      in
        Class.prove_instantiation_exit (fn ctxt =>
          (Class.intro_classes_tac ctxt []) THEN
             ALLGOALS (simp_tac (ctxt addsimps [Proof_Context.get_thm ctxt (name^"_UNIV"),
                                                           enum_def, enum_all_def, enum_ex_def]) )
          )lthy
      end
    fun inst_and_prove_finite thy =
      let
        val lthy = Class.instantiation ([fq_tname], [], @{sort finite}) thy
      in
        Class.prove_instantiation_exit (fn ctxt =>
          (Class.intro_classes_tac ctxt []) THEN
           (simp_tac (ctxt addsimps[Proof_Context.get_thm ctxt (name^"_UNIV")])) 1) lthy
      end
  in
    1thy
    \mid >m \rfloor is<br>ar_wrapper.prove_simple (name^"_UNIV") stmt (fn c => (safe_tac c)
                   (safe\_tac c)THEN (ALLGOALS(simp_tac c))
               THEN (ALLGOALS(Metis_Tactic.metis_tac ["full_types"]
                                  "combs" c
                                  (map (Proof_Context.get_thm c) thmsN)))
       )
    |> Local_Theory.raw_theory inst_and_prove_finite
    |> Local_Theory.raw_theory inst_and_prove_enum
  end
fun def_types (trac:TracProtocol.protocol) lthy =
  let
    val pname = #name trac
    val defname = mkN(pname, enum_constsN)
    val = into(" Defining "defname)val tnames = get_enums trac
    val types = map (fn x \Rightarrow ([], x)) tnames
  in
    ([defname], ml_isar_wrapper.define_simple_datatype ([], defname) types lthy)
  end
fun def_sets (trac:TracProtocol.protocol) lthy =
  let
    val pname = #name trac
    val defname = mkN(pname, setsN)
    val = \int = \int info (" Defining "\int defname)
    val sspec = get_set_spec trac
    val tfqn = Local_Theory.full_name lthy (Binding.name (mkN(pname, enum_constsN)))
    val ttyp = Type(tfqn, [])val types = map (fn (x,n) \Rightarrow (replicate n ttyp, x)) sspec
  in
    1<sub>thy</sub>
    |> ml_isar_wrapper.define_simple_datatype ([], defname) types
  end
fun def_funs (trac:TracProtocol.protocol) lthy =
  let
    val pname = #name trac
    val (pub_f, pub_c, priv) = get_funs tracval pub = pub_f@pub_c
```

```
fun def\_atom lthy =
  let
    val def_atomname = mkN(pname, atomN)
    val types =
      if null pub_c
      then types
      else types@[other_pubconsts_typeN]
    fun define_atom_dt lthy =
      7e<sub>t</sub>val _ = info(" Defining "^def_atomname)
      in
        1th<sub>v</sub>
        |> ml_isar_wrapper.define_simple_datatype ([], def_atomname) (map (fn x => ([],x)) types)
      end
    fun prove_UNIV_atom lthy =
      \begin{aligned} \text{let} \\ \text{val} \_ & = \inf o \ \text{('''} \end{aligned}Proving "^def_atomname^"_UNIV")
        val thmsN = [def_atomname^".exhaust"]
        val fqn = Local_Theory.full_name lthy (Binding.name (mkN(pname, atomN)))
        val typ = Type(fqn, [1])in
        1th<sub>v</sub>
        |> prove_UNIV (def_atomname) typ (map (fn c => Const(fqn^"."^c,typ)) types) thmsN
      end
  in
     1thy
     |> define_atom_dt
     |> prove_UNIV_atom
  end
fun def_fun_dt lthy =
  let
    val def_funname = mkN(pname, funN)val _ = info(" Defining "^def_funname)
    val types = map (fn x \Rightarrow ([],x)) (map fst (pub@priv))
    val ctyp = Type(Local_Theory.full_name lthy (Binding.name (mkN(pname, enum_constsN))), [])
  in
    ml_isar_wrapper.define_simple_datatype ([], def_funname) (types@[([ctyp],enumN)]) lthy
  end
fun def_fun_arity lthy =
  letval fqn_name = Local_Theory.full_name lthy (Binding.name (mkN(pname, funN)))
    val ctyp = Type(fqn_name, []fun mk\_rec\_eq name (fname,arity) = (Free(name,ctyp -->natT))$Const(fqn_name^"."^fname,ctyp),
                                            mk_nat((Option.valOf o Int.fromString) arity))
    val name = mkN(pname, arityN)val = info(" Defining "^nname)
    val ctyp' = Type(Local_Theory.full_name lthy (Binding.name (mkN(pname, enum_constsN))), [])
  in
   ml_isar_wrapper.define_simple_fun name
        ((map (mk_rec_eq name) (pub@priv))@[
                 (Free(name, ctyp --> natT)
                      $(Const(fqn_name^{\sim}". "^{\sim}enumN, ctyp' --> ctyp)$(Term.dummy_pattern ctyp')),
                        mk\_nat(0))]) lthy
  end
fun def_public lthy =
  let
    val fqn_name = Local_Theory.full_name lthy (Binding.name (mkN(pname, funN)))
   val ctyp = Type(fqn_name, []
```

```
fun mk_rec_eq name t fname = (Free(name, ctyp --> boolT)
                                               $Const(fqn_name^"."^fname,ctyp), t)
         val name = mkN(pname, publicN)val = = info(" Defining "name)val ctyp' = Type(Local_Theory.full_name lthy (Binding.name (mkN(pname, enum_constsN))), [])
        in
         ml_isar_wrapper.define_simple_fun name
              ((map (mk_rec_eq name (@{term "False"})) (map fst priv))
              @(map (mk_rec_eq name (@{term "True"})) (map fst pub))
             @[(Free(name, ctyp --> boolT)
                         $(Const(fqn_name^"."^enumN, ctyp' --> ctyp)$(Term.dummy_pattern ctyp')),
                             @{term "True"})]) lthy
        end
      fun def_{gamma} lthy =
        let
         fun optionT t = Type (@{type_name "option"}, [t])
         fun mk_Some t = Const (@{const_name "Some"}, t --> optionT t)
         fun mk_None t = Const (@{const_name "None"}, optionT t)
         val fqn_name = Local_Theory.full_name lthy (Binding.name (mkN(pname, funN)))
         val ctyp = Type(fqn_name, []val atomFQN = Local_Theory.full_name lthy (Binding.name (mkN(pname, atomN)))
         val atomT = Type(atomFQN, [])fun mk_rec_eq name t fname = (Free(name, ctyp --> optionT atomT)
                                               $Const(fqn_name^"."^fname,ctyp), t)
         val name = mkN(pname, gammaN)val = info(" Defining "^nname)
         val ctyp' = Type(Local_Theory.full_name lthy (Binding.name (mkN(pname, enum_constsN))), [])
        in
         ml_isar_wrapper.define_simple_fun name
              ((map (mk_rec_eq name ((mk_Some atomT)$(Const(atomFQN^"."^secret_typeN, atomT)))) (map fst
priv))
               @(map (mk_rec_eq name ((mk_Some atomT)$(Const(atomFQN^"."^other_pubconsts_typeN, atomT))))
(map fst pub_c))
               @[(Free(name, ctyp --> optionT atomT)
                           $(Const(fqn_name^"."^enumN, ctyp' --> ctyp)$(Term.dummy_pattern ctyp')),
                              (mk_Some atomT)$(Const(atomFQN^"."^enum_typeN,atomT)))]
              @(map (mk_rec_eq name (mk_None atomT)) (map fst pub_f)) ) lthy
        end
     fun def_ana 1thy = 1et
        val pname = #name trac
        val (pub\_f, pub\_c, priv = get\_funs trac
        val pub = pub_f@pub_cval keyT = messageT' natT trac lthy
        val fqn_name = Local_Theory.full_name lthy (Binding.name (mkN(pname, funN)))
        val ctyp = Type(fqn_name, []val ana_outputT = mk\_prod (mk\_listT keyT, mk\_listT natT)
        val default_output = mk\_prod (mk\_list keyT [], mk\_list natT [])
        fun mk_ana_output ks rs = mk\_prod (mk_list keyT ks, mk_list natT rs)
        fun mk\_rec\_eq name t fname = (Free(name, ctyp --> ana_outputT)
                                             $Term.Const(fqn_name^"."^fname,ctyp), t)
        val name = mkN(pname, anak)val = info(" Defining "^name)
```

```
val ctyp' = Type(Local_Theory.full_name lthy (Binding.name (mkN(pname, enum_constsN))), [])
      val ana_spec =
        let
          val toInt = Option.valOf o Int.fromString
          fun ana_arity (f, n) = (if is\_priv\_fun\ trace{f} then (toInt\ n)-1 else toInt n)
          fun check_valid_arity ((f, ps), ks, rs) =case List.find (fn g \Rightarrow f = fst g) pub_f of
              SOME (f', n) =>
                if length ps <> ana_arity (f',n)
                then error ("Invalid number of parameters in the analysis rule for "\hat{ } f \hat{ }" (expected " ^{\circ} Int.toString (ana_arity (f', n)) ^{\circ}" but got " ^ Int.toString (length ps) ^ ")")
                else ((f,ps),ks,rs)
            | NONE => error (f ^ " is not a declared function symbol of arity greater than zero")
          val transform_cMsg = transform_cMsg trac
          val rm_special_funs = rm_special_funs (fn ((f, _{-}), _{-}, _{-}) => f)
          fun var_to<sub>nat</sub> f xs x =
            let
              val n = snd (Option.valOf ((list_find (fn y => y = x) xs)))
            in
              if is_priv_fun trac f then mk_nat (1+n) else mk_nat n
            end
          fun c_to_h f xs t = ana_cMsg_to_hol (is_priv_fun trac f) t xs trac lthy
          fun keys f ps ks = map (c_to_h f ps o transform_cMsg o Trac_Term.certifyMsg [] []) ks
          fun results f ps rs = map (var_to_nat f ps) rsfun aux ((f, ps), ks, rs) = (f, mk\_ana\_output (keys f ps ks) (results f ps rs))
        in
          map (aux o check_valid_arity) (rm_special_funs (#analysis_spec trac))
        end
      val other_funs =
        filter (fn f => not (List.exists (fn g => f = g) (map fst ana_spec))) (map fst (pub@priv))
    in
      ml_isar_wrapper.define_simple_fun name
          ((map (fn (f,out) => mk\_rec_eq name out f) ana_spec))@(map (mk_rec_eq name default_output) other_funs)
          @[(Free(name, ctyp --> ana_outputT)
                    $(Term.Const(fqn_name^"."^enumN, ctyp' --> ctyp)$(Term.dummy_pattern ctyp')),
                       default_output)]) lthy
    end
 in
    lthy |> def_atom
         |> def_fun_dt
         |> def_fun_arity
         |> def_public
         |> def_gamma
         |> def_ana
  end
fun define_term_model (trac:TracProtocol.protocol) lthy =
 let
    val = into("Defining term model")in
   lthy |> snd o def_types trac
         |> def_sets trac
         |> def_funs trac
  end
fun define_fixpoint fp trac print lthy =
 let
    val fp_name = mkN (#name trac, "fixpoint")
```

```
val = info("Defining fixpoint")val = info(" Defining "<sup>r</sup>fp_name)
   val fp_triple = transform_fp trac fp
   val fp_triple_trm = fp_triple_to_hol fp_triple trac lthy
   val trac = TracProtocol.update_fixed_point trac (SOME fp_triple)
  in
    (trac, #2 (ml_isar_wrapper.define_constant_definition' (fp_name, fp_triple_trm) print lthy))
 end
fun define_protocol print ((trac:TracProtocol.protocol), lthy) = let
   val =if length (#transaction_spec trac) > 1
     then info("Defining protocols")
     else info("Defining protocol")
    val pname = #name trac
    val flat_type_spec = flatten_type_spec trac
    val mk_Transaction = mk_Transaction trac lthy
   val mk_Send = mk_Send_step trac lthy
   val mk_Receive = mk_Receive_step trac lthy
   val mk_InSet = mk_InSet_step trac lthy
   val mk_NotInSet = mk_NotInSet_step trac lthy
   val mk_Inequality = mk_Inequality_step trac lthy
   val mk_Insert = mk_Insert_step trac lthy
   val mk_Delete = mk_Delete_step trac lthy
   val star_label = mk_star_label
   val prot_label = mk_prot_label
   val certify_transation = TracProtocol.certifyTransaction
   fun mk_tname i (tr:TracProtocol.transaction_name) =
     let
       val x = #1 tr
       val y = \text{case} i \text{ of } \text{NONE} \implies x \mid \text{SOME} n \implies \text{mkN}(n, x)val z = m k N("transaction", y)in mkN(pname, z)
     end
   fun def_transaction name_prefix prot_num (transaction:TracProtocol.cTransaction) lthy = let
     val defname = mk_tname name_prefix (#transaction transaction)
     val = info(" Defining "^defname)
     val receives = #receive_actions transaction
     val checkssingle = #checksingle_actions transaction
     val checksall = #checkall_actions transaction
     val updates = #update_actions transaction
     val sends = #send_actions transaction
     val fresh = get\_fresh\_value\_variables transaction
     val attack_signals = #attack_actions transaction
     val nonfresh_value_vars = get_nonfresh_value_variables transaction
     val value_vars = get_value_variables transaction
     val enum_vars = get_enum_variables transaction
     val (enum_ineqs, value_ineqs) = get_variable_restrictions transaction
     val transform_cMsg = transform_cMsg trac
     fun c_to_h trm = transaction_cMsg_to_hol (transform_cMsg trm) prot_num value_vars trac lthy
```

```
val abstract_over_enum_vars = fn x \Rightarrow fn y \Rightarrow fn z \Rightarrowabstract_over_enum_vars x y z flat_type_spec trac lthy
fun mk_transaction_term (rcvs, chcksingle, chckall, upds, snds, frsh, atcks) =
 let
    open Trac_Term
   fun action_filter f (lbl,a) = case f a of SOME x => SOME (lbl,x) | NONE => NONE
   fun lbl_to_h (TracProtocol.LabelS) = star_label
      | lbl_to_h (TracProtocol.LabelN) = prot_label prot_num
    fun lbl_trm_to_h f (lbl,t) = f (lbl_to_h lbl) (c_to_h t)val S1 = map (lbl_trm_to_h mk_Receive)
                 (map_filter (action_filter TracProtocol.maybe_the_Receive) rcvs)
    val S2 =let
        fun aux (lbl, Tracerotocol.cInequality (x,y)) =SOME (mk_Inequality (lbl_to_h lbl) (c_to_h x) (c_to_h y))
          | aux (lbl,TracProtocol.cInSet (e,s)) =
              SOME (mk_InSet (lbl_to_h lbl) (c_to_h e) (c_to_h s))
          | aux (1bl, TracProtocol.cNotInSet (e, s)) =
              SOME (mk_NotInSet (lbl_to_h lbl) (c_to_h e) (c_to_h s))
          | aux = NONE
      in
       map_filter aux chcksingle
      end
    v = 7 S3 =letfun arity s = case set_arity trac s of
            SOME n \Rightarrow n| NONE => error ("Not a set family: " ^ s)
        fun mk_evs s = map (fn n => ("X" \cap Int.toString n, ""))) (0 upto ((arity s) -1))
        fun mk\_trm (1b1,e,s) =
          let
            val ps = map (fn x \Rightarrow cVar(x, Untyped)) (map fst (mk_evs s))
          in
            mk_NotInSet (lbl_to_h lbl) (c_to_h e) (c_to_h (cSet (s,ps)))
          end
        fun mk\_rms (1b1, (e,s)) =
          abstract_over_enum_vars (mk_evs s) [] (mk_trm (lbl,e,s))
      in
       map mk_trms (map_filter (action_filter TracProtocol.maybe_the_NotInAny) chckall)
      end
    val S4 = map (c_to_h o mk_value_cVar) frsh
   val S5 =let
        fun aux (lbl, Trace)rotocol.cInsert (e, s)) =
              SOME (mk_Insert (lbl_to_h lbl) (c_to_h e) (c_to_h s))
          | aux (lbl,TracProtocol.cDelete (e,s)) =
              SOME (mk_Delete (lbl_to_h lbl) (c_to_h e) (c_to_h s))
          | aux = NONEin
       map_filter aux upds
      end
```

```
val S6 =let val snds' = map_filter (action_filter TracProtocol.maybe_the_Send) snds
        in map (lbl_trm_to_h mk_Send) (snds'@map (fn (lbl,_) => (lbl,cAttack)) atcks) end
    in
      abstract_over_enum_vars enum_vars enum_ineqs (mk_Transaction S1 S2 S3 S4 S5 S6)
    end
  fun def_trm trm print lthy =
    #2 (ml_isar_wrapper.define_constant_definition' (defname, trm) print lthy)
  val additional_value_ineqs =
   let
      open Trac_Term
      open TracProtocol
      val poschecks = map_filter (maybe_the_InSet o snd) checkssingle
      val negchecks_single = map_filter (maybe_the_NotInSet o snd) checkssingle
      val negchecks_all = map_filter (maybe_the_NotInAny o snd) checksall
      fun aux' (cVar (x,ValueType),s) (cVar (y,ValueType),t) =
            if s = t then SOME (x, y) else NONE
        | aux' = = NONE
      fun aux (x, cSet (s, ps)) = SOME (
            map_filter (aux' (x,cSet (s,ps))) negchecks_single@
            map_filter (aux' (x,s)) negchecks_all
          )
        | aux = NONEin
      List.concat (map_filter aux poschecks)
    end
  val all_value_ineqs = mk_unique (value_ineqs@additional_value_ineqs)
  val valvarsprod =
        filter (fn p \Rightarrow not (List.exists (fn q \Rightarrow p = q orelse swap p = q) all_value_ineqs))
               (list_triangle_product (fn x \Rightarrow fn y \Rightarrow (x,y)) nonfresh_value_vars)
  val transaction_trm0 = mk_transaction_term
                (receives, checkssingle, checksall, updates, sends, fresh, attack_signals)
in
  if null valvarsprod
  then def_trm transaction_trm0 print lthy
  else let
    val partitions = list_partitions nonfresh_value_vars all_value_ineqs
    val ps = filter (not o null) (map (filter (fn x \Rightarrow length x \ge 1)) partitions)
   fun mk_subst ps =
      let
        open Trac_Term
        fun aux [] = NONE| aux (x::xs) = SOME (map (fn y => (y, cVar (x,ValueType))) xs)
      in
       List.concat (map_filter aux ps)
      end
    fun apply d =let
        val ap = TracProtocol.subst_apply_actions d
        fun f (TracProtocol.cInequality (x,y)) = x <> y
          | f _- = trueval checksingle' = filter (f o snd) (ap checkssingle)
      in
        (ap receives, checksingle', ap checksall, ap updates, ap sends, fresh, attack_signals)
```

```
val transaction_trms = transaction_trm0::map (mk_transaction_term o apply o mk_subst) ps
    val transaction_typ = Term.fastype_of transaction_trm0
    fun mk_concat_trm tau trms =
      Term.Const (@{const_name "concat"}, mk_listT tau --> tau) $ mk_list tau trms
  in
    def_trm (mk_concat_trm transaction_typ transaction_trms) print lthy
  end
end
val def_transactions =
  let
    val prots = map (fn (n,pr) => map (fn tr => (n,tr)) pr) (#transaction_spec trac)
    val lbls = list_upto (length prots)
    val lb1_{\text{prots}} = \text{List.concat} (map (fn i => map (fn tr => (i,tr)) (nth prots i)) lbls)
    val f = fold (fn (i,(n,tr)) \Rightarrow def_{transaction} n i (certify_{transation} tr))in
   f lbl_prots
  end
fun def_protocols lthy = let
    fun mk_prot_def (name,trm) lthy =
      let val = info(" Defining "name)in #2 (ml_isar_wrapper.define_constant_definition' (name,trm) print lthy)
      end
    val prots = #transaction_spec trac
    val num_prots = length prots
    val pdefname = mkN(pname, "protocol")
    fun mk_tnames i =
      let
        val trs = case nth prots i of (j,prot) \Rightarrow map (fn tr \Rightarrow (j,tr)) prot
      in map (fn (j, s) => full_name (mk_tname j (#transaction s)) lthy) trs
      end
    val tnames = List.concat (map mk_tnames (list_upto num_prots))
    val pnames =
      let
        val f = fn i => (Int.toString i,nth prots i)
        val g = fn (i,(n, )) => case n of NONE => i | SOME m => m
        val h = fn \ s \Rightarrow mkN \ (pdefname, s)in map (h o g o f) (list_upto num_prots)
      end
    val trtyp = prot_transactionT trac lthy
    val trstyp = mk_listT trtyp
    fun mk_prot_trm names =
      Term.Const (@{const_name "concat"}, mk_listT trstyp --> trstyp) $
      mk\_list trstyp (map (fn x \Rightarrow Term. Const (x, \text{trstyp})) names)
    val 1thy =
      if num_prots > 1
      then fold (fn (i, pname) \implies mk\_prot\_def (pname, mk\_prot\_trim (mk_tnames i)))
                 (\text{map } (fn i \implies (i, nth panmes i)) (list_upto num_prots))
                 lthy
      else lthy
```
end

```
val pnames' = map (fn n \Rightarrow full_name \; n lthy) pnames
          fun mk_prot_trm_with_star i =
            let
              fun f j =if \ j = ithen Term.Const (nth pnames' j, trstyp)
                 else (Term.Const (@{const_name "map"}, [trtyp --> trtyp, trstyp] ---> trstyp) $
                       Term.Const ("Transactions.transaction_star_proj", trtyp --> trtyp) $
                       Term.Const (nth pnames' j, trstyp))
            in
              Term.Const (@{const_name "concat"}, mk_listT trstyp --> trstyp) $
              mk_list trstyp (map f (list_upto num_prots))
            end
          val 1thy =
            if num_prots > 1
            then fold (fn (i,pname) => mk_prot_def (pname, mk_prot_trm_with_star i))
                       (map (fn i \Rightarrow (i, nth pnames i \uparrow "_with_star")) (list_upto num_prots))
                       lthy
            else lthy
      in
        mk_prot_def (pdefname, mk_prot_trm (if num_prots > 1 then pnames' else tnames)) lthy
      end
    in
      (trac, lthy |> def_transactions |> def_protocols)
    end
end
\mathbf{ML} \langlestructure trac = struct
  open Trac_Term
  val info = Output.information
  (* Define global configuration option "trac" *)
  (* val trac_fp\_compute\_binary_cfg =let
        val (trac_fp_compute_path_config, trac_fp_compute_path_setup) =
          Attrib.config_string (Binding.name "trac_fp_compute") (K "trac_fp_compute")
      in
        Context.>>(Context.map_theory trac_fp_compute_path_setup);
        trac_fp_compute_path_config
      end
  val \text{trac\_eval\_cfg} =
      let
        val (trac_fp_compute_eval_config, trac_fp_compute_eval) =
          Attrib.config_bool (Binding.name "trac_fp_compute_eval") (K false)
      in
        Context.>>(Context.map_theory trac_fp_compute_eval);
        trac_fp_compute_eval_config
      end *)
  type hide_tvar_tab = (TracProtocol.protocol) Symtab.table
  fun trac_eq (a, a') = (#name a) = (#name a')fun merge_trac_tab (tab, tab') = Symtab.merge trac_eq (tab, tab')structure Data = Generic_Data
  (
    type T = hide_tvar_tabval empty = Symtab.empty:hide_tvar_tab
    val extend = \overline{I}fun merge(t1,t2) = merge_trac_tab (t1, t2)
```
 $\lambda$ 

```
fun update p thy = Context.theory_of
                       ((Datamap (fn tab => Syntab.update (#name p, p) tab (Context. Theory thy)))fun lookup name thy = (Symtab.lookup ((Data.get o Context.Theory) thy) name, thy)
fun mk_abs_filename thy filename =
    7e<sub>t</sub>val filename = Path.explode filename
      val master_dir = Resources.master_directory thy
    in
      Path.implode (if (Path.is_absolute filename)
                    then filename
                     else Path.append master_dir filename)
    end
(* fun exec {trac_path, error_detail} filename = let
      open OS.FileSys OS.Process
      val tmpname = tmpName()
      val err_tmpname = tmpName()
      fun plural 1 = "" | plural = "s"val trac = case trac_path of
                       SOME s \Rightarrow s| NONE => raise error ("trac_fp_compute_path not specified")
      val cmdline = trac ^ " \vee "" ^ filename ^ "\vee" > " ^ tmpname ^ " 2> " ^ err_tmpname
    in
      if isSuccess (system cmdline) then (OS.FileSys.remove err_tmpname; tmpname)
      else let val _ = OS.FileSys.remove tmpname
               val (msg, rest) = File.read_lines (Path.explode err_tmpname) |> chop error_detail
               val _ = OS.FileSys.remove err_tmpname
                val _ = warning ("trac failed on " \hat{ } filename \hat{ } "\nCommand: " \hat{ } cmdline \hat{ }''\n\in\Delta:\n n'' \ncat_lines (msg @ (if null rest then [] else
                                                    ["(... " \hat{ } string_of_int (length rest) \hat{ }" more line" ^ plural (length rest) ^ ")"])))
           in raise error ("trac failed on " ^ filename) end
    end *)
fun lookup_trac (pname:string) lthy =
  Option.valOf (fst (lookup pname (Proof_Context.theory_of lthy)))
fun def_fp fp_str print (trac, lthy) =
  let
    val fp = TracFpParser.parse_str fp_str
    val (trac, lthy) = trac_definitorial_package.define_fixpoint fp trac print lthy
    val lthy = Local_Theory.raw_theory (update trac) lthy
  in
    (trac, lthy)
  end
fun def_fp_file filename print (trac, lthy) = let
      val thy = Proof_Context.theory_of lthy
      val abs_filename = mk_abs_filename thy filename
      val fp = TracFpParser.parse_file abs_filename
      val (trac,lthy) = trac_definitorial_package.define_fixpoint fp trac print lthy
      val lthy = Local_Theory.raw_theory (update trac) lthy
    in
      (trac, lthy)
    end
fun def_fp_trac fp_filename print (trac, lthy) = let
      open OS.FileSys OS.Process
```

```
val = \inf o("Checking protocol specification with trac.")val thy = Proof_Context.theory_of lthy
        (* val trac = Config.get_global thy trac_binary_cfg *)
        val abs_filename = mk_abs_filename thy fp_filename
        (* val fp_file = exec {error_detail=10, trac_path = SOME trac} abs_filename *)
        (* val fp_raw = File.read (Path.explode fp_file) *)
        val fp_raw = File.read (Path.explode abs_filename)
        val fp = TracFpParser.parse_str fp_raw
        (* val = OS. Filesys. remove fp_file * )val = = if TracFpParser.attack fp
                then
                  error (" ATTACK found, skipping generating of Isabelle/HOL definitions.\n\n")
                else
                  info(" No attack found, continue with generating Isabelle/HOL definitions.")
        val (trac,lthy) = trac_definitorial_package.define_fixpoint fp trac print lthy
        val lthy = Local_Theory.raw_theory (update trac) lthy
      in
        (trac, lthy)
      end
  fun def_trac_term_model str lthy = let
        val trac = TracProtocolParser.parse_str str
        val lthy = Local_Theory.raw_theory (update trac) lthy
        val lthy = trac_definitorial_package.define_term_model trac lthy
      in
        (trac, lthy)
      end
  val def_trac_protocol = trac_definitorial_package.define_protocol
  fun def_trac str print = def_trac_protocol print o def_trac_term_model str
  fun def_trac_file filename print lthy = let
        val trac_raw = File.read (Path.explode filename)
        val (train, lthy) = def_{trac} trac_raw print lthyval lthy = Local_Theory.raw_theory (update trac) lthy
      in
        (trac, lthy)
      end
  fun def_trac_fp_trac trac_str print lthy = let
        open OS.FileSys OS.Process
        val (trac,lthy) = def_trac trac_str print lthy
        val tmpname = tmpName()
        val _ = File.write (Path.explode tmpname) trac_str
        val (trac, lthy) = def_fp_trac tmpname print (trac, lthy)val = OS.Filesys.remove tmpnameval lthy = Local_Theory.raw_theory (update trac) lthy
      in
        lthy
      end
end
ML \langleval fileNameP = Parse.name -- Parse.name
  val _ = Outer_Syntax.local_theory' @{command_keyword "trac_import"}
          "Import protocol and fixpoint from trac files."
          (fileNameP \gg (fn (trac_filename, fp_filename) \Rightarrow fn print \Rightarrowtrac.def_trac_file trac_filename print #>
             trac.def_fp_file fp_filename print #> snd));
```
 $\rightarrow$ 

```
val _ = Outer_Syntax.local_theory' @{command_keyword "trac_import_trac"}
          "Import protocol from trac file and compute fixpoint with trac."
          (fileNameP >> (fn (trac_filename, fp_filename) => fn print =>
              trac.def_trac trac_filename print #> trac.def_fp_trac fp_filename print #> snd));
  val _ = Outer_Syntax.local_theory' @{command_keyword "trac_trac"}
          "Define protocol using trac format and compute fixpoint with trac."
          (Parse.cartouche >> (fn trac => fn print => trac.def_trac_fp_trac trac print));
  val _ = Outer_Syntax.local_theory' @{command_keyword "trac"}
          "Define protocol and (optionally) fixpoint using trac format."
          (Parse.cartouche -- Scan.optional Parse.cartouche " " \gg (fn (trac,fp) => fn print =>
            if fp = "then trac.def_trac trac print #> snd
            else trac.def_trac trac print #> trac.def_fp fp print #> snd));
\left\langle \right\rangleML \langleval name_prefix_parser = Parse.!!! (Parse.name -- | Parse.$$$ ":" -- Parse.name)
(* Original definition (opt_evaluator) copied from value_command.ml *)
val opt_proof_method_choice =
  Scan.optional (keyword \langle \lbrack \rangle |-- Parse.name --| keyword \langle \rbrack \rangle) "safe";
(* Original definition (locale_expression) copied from parse_spec.ML *)
val opt_defs_list = Scan.optional
  (keyword \langle for \rangle |-- Scan.repeat1 Parse.name >>
      (fn xs => if length xs > 3 then error "Too many optional arguments" else xs))
  \overline{1}:
val security_proof_locale_parser =
  name_prefix_parser -- opt_defs_list
val security_proof_locale_parser_with_method_choice =
  opt_proof_method_choice -- name_prefix_parser -- opt_defs_list
fun protocol_model_setup_proof_state name prefix lthy =
  let
    fun f x y z = ([((x, Position.name), ((y, true), (Expression. Positional z, [])))), [])
    val = if name = "" then error "No name given" else ()
    val pexpr = f "stateful_protocol_model" name (protocol_model_interpretation_params prefix)
    val pdefs = protocol_model_interpretation_defs name
   val proof_state = Interpretation.global_interpretation_cmd pexpr pdefs lthy
  in
   proof_state
  end
fun protocol_security_proof_proof_state manual_proof name prefix opt_defs print lthy =
  let
    fun f x y z = ([(x, Position, none),((y, true), (Expression. Positional z, [])))], []val = if name = "" then error "No name given" else ()
    val num_defs = length opt_defs
    val pparams = protocol_model_interpretation_params prefix
    val default_defs = [prefix ^ "_" ^ "protocol", prefix ^ "_" ^ "fixpoint"]
    fun g locale_name extra_params = f locale_name name (pparams@map SOME extra_params)
    val (prot_fp_smp_names, pexpr) = if manual_proof
      then (case num_defs of
        0 => (default_defs, g "secure_stateful_protocol'" default_defs)
      | 1 => (opt_defs, g "secure_stateful_protocol''" opt_defs)
      | 2 => (opt_defs, g "secure_stateful_protocol'" opt_defs)
      | _ => (opt_defs, g "secure_stateful_protocol" opt_defs))
```

```
else (case num_defs of
        0 => (default_defs, g "secure_stateful_protocol''''" default_defs)
      | 1 => (opt_defs, g "secure_stateful_protocol''" opt_defs)
      | 2 => (opt_defs, g "secure_stateful_protocol''''" opt_defs)
      | _ => (opt_defs, g "secure_stateful_protocol'''" opt_defs))
    val proof_state = lthy |> declare_protocol_checks print
                            |> Interpretation.global_interpretation_cmd pexpr []
  in
    (prot_fp_smp_names, proof_state)
  end
val =Outer\_ Syntax.local\_theory\ command\_keyword \langle protocol\_model\_setup \rangle"prove interpretation of protocol model locale into global theory"
    (name\_prefix\_parser \gg (fn (name, prefix) \Rightarrow fn 1thy \Rightarrowlet
      val proof_state = protocol_model_setup_proof_state name prefix lthy
      val meth =
        let
          val m = "protocol_model_interpretation"
          val _ = Output.information (
                     "Proving protocol model locale instance with proof method " ^ m)
        in
          Method.Source (Token.make_src (m, Position.none) [])
        end
    in
      ml_isar_wrapper.prove_state_simple meth proof_state
  end));
val =Outer_Syntax.local\_theory_to\_proof\ command\_keyword \n% manual\_protocol_model\_selectup"prove interpretation of protocol model locale into global theory"
    (name\_prefix\_parser \gg (fn (name, prefix) \Rightarrow fn 1thy \Rightarrowlet
      val proof_state = protocol_model_setup_proof_state name prefix lthy
      val subgoal_proof = " subgoal by protocol_model_subgoal\n"
      val \Box = Output.information ("Example proof: \n" \dot{ }Active.sendback_markup_command (" apply unfold_locales\n"^
                                                   subgoal_proof<sup>^</sup>
                                                   subgoal_proof<sup>^</sup>
                                                   subgoal_proof<sup>^</sup>
                                                   subgoal_proof<sup>^</sup>
                                                   subgoal_proof<sup>^</sup>
                                                   " done\langle n'' \rangle)
    in
      proof_state
  end));
val =Outer_Syntax.local\_theory' command\_keyword (protocol_security_proof)
    "prove interpretation of secure protocol locale into global theory"
    (security_proof_locale_parser_with_method_choice >> (fn params => fn print => fn lthy =>
    let
      val ((opt_meth_level,(name,prefix)),opt_defs) = params
      val (defs, proof_state) =
        protocol_security_proof_proof_state false name prefix opt_defs print lthy
      val num_defs = length defs
      val meth =
        letval m = case opt_meth_level of
              "safe" => C"check_protocol" ^ "'" (* (if num_defs = 1 then "'" else "") *)
            | "unsafe" => "check_protocol_unsafe" ^ "'" (* (if num_defs = 1 then "'" else "") *)
             | _ => error ("Invalid option: " ^ opt_meth_level)
```

```
val = \thetautput.information (
                       "Proving security of protocol " \hat{ } nth defs 0 \hat{ } " with proof method " \hat{ } m)
           val _ = if num_defs > 1 then Output.information ("Using fixpoint " ^ nth defs 1) else ()
           val _ = if num_defs > 2 then Output.information ("Using SMP set " \hat{ } nth defs 2) else ()
         in
          Method.Source (Token.make_src (m, Position.none) [])
         end
    in
      ml_isar_wrapper.prove_state_simple meth proof_state
    end
    ));
val =\textit{Outer\_Syntax}\textit{.} \textit{local\_theory\_to\_proof}\textit{' command\_keyword\texttt{' manual\_protocol\_security\_proof}\texttt{'}"prove interpretation of secure protocol locale into global theory"
    (security_proof_locale_parser >> (fn params => fn print => fn lthy =>
    let
      val ((name,prefix),opt_defs) = params
      val (defs, proof_state) =
        protocol_security_proof_proof_state true name prefix opt_defs print lthy
      val subgoal_proof =
        let
           val m = "code_simp" (* case opt_meth_level of
               "safe" => "code_simp"
             | "unsafe" => "eval"
             | => error ("Invalid option: " \hat{ } opt_meth_level) *)
         in
             subgoal by " ^{\circ} m ^{\circ} "\n\backslashn"
         end
       val _ = Output.information ("Example proof:\n" ^
                  Active.sendback_markup_command (" apply check_protocol_intro\n"^
                                                      subgoal_proof^
                                                      (if length defs = 1 then ""
                                                       else subgoal_proof^
                                                             subgoal_proof<sup>^</sup>
                                                             subgoal_proof^
                                                             subgoal_proof)^
                                                      " done\n\n\langle n" \rangle)in
      proof_state
    end
    ));
\langle
```

```
end
```
# 4 Examples

## 4.1 The Keyserver Protocol (Keyserver)

```
theory Keyserver
  imports "../PSPSP"
begin
declare [[code_timing]]
trac
Protocol: keyserver
Types:
honest = \{a,b,c\}server = {s}agents = honest ++ server
Sets:
ring/1 valid/2 revoked/2
Functions:
Public sign/2 crypt/2 pair/2
Private inv/1
Analysis:
sign(X, Y) \rightarrow Ycrypt(X, Y) ? inv(X) -> Y
pair(X, Y) \rightarrow X, YTransactions:
# Out-of-band registration
outOfBand(A:honest,S:server)
 new NPK
 insert NPK ring(A)
  insert NPK valid(A,S)
  send NPK.
# User update key
keyUpdateUser(A:honest,PK:value)
  PK in ring(A)
 new NPK
  delete PK ring(A)
  insert NPK ring(A)
  send sign(inv(PK), pair(A, NPK)).
# Server update key
keyUpdateServer(A:honest,S:server,PK:value,NPK:value)
  receive sign(inv(PK),pair(A,NPK))
  PK in valid(A,S)
  NPK notin valid(_)
  NPK notin revoked(_)
  delete PK valid(A,S)
  insert PK revoked(A,S)
  insert NPK valid(A,S)
  send inv(PK).
```
#### 4 Examples

```
# Attack definition
authAttack(A:honest,S:server,PK:value)
  receive inv(PK)
  PK in valid(A,S)
  attack.
\rangle\langleval(ring(A)) where A:honest
sign(inv(val(0)),pair(A,val(ring(A)))) where A:honest
inv(val(revoked(A,S))) where A:honest S:server
pair(A,val(ring(A))) where A:honest
occurs(val(ring(A))) where A:honest
```

```
timplies(val(ring(A)),val(ring(A),valid(A,S))) where A:honest S:server
timplies(val(ring(A)), val(0)) where A:honest
timplies(val(ring(A),valid(A,S)),val(valid(A,S))) where A:honest S:server
timplies(val(0),val(valid(A,S))) where A:honest S:server
timeSize(val(value(A, S)), val(revoked(A, S))) where A:honest S:server
i
```
### 4.1.1 Proof of security

```
protocol model setup spm: keyserver
compute SMP [optimized] keyserver_protocol keyserver_SMP
manual protocol security proof ssp: keyserver
  for keyserver_protocol keyserver_fixpoint keyserver_SMP
 apply check_protocol_intro
 subgoal by code_simp
 subgoal by code_simp
 subgoal by code_simp
 subgoal by code_simp
 subgoal by code_simp
 done
```
end

## 4.2 A Variant of the Keyserver Protocol (Keyserver2)

```
theory Keyserver2
  imports "../PSPSP"
begin
declare [[code_timing]]
\mathbf{trace}\langleProtocol: keyserver2
Types:
honest = \{a, b, c\}dishonest = \{i\}agent = honest ++ dishonestSets:
ring'/1 seen/1 pubkeys/0 valid/1
Functions:
Public h/1 sign/2 crypt/2 scrypt/2 pair/2 update/3
Private inv/1 pw/1
Analysis:
sign(X, Y) \rightarrow Ycrypt(X,Y) ? inv(X) -> Y
```

```
scrypt(X,Y) ? X \rightarrow Ypair(X, Y) \rightarrow X, Yupdate(X, Y, Z) \rightarrow X, Y, ZTransactions:
passwordGenD(A:dishonest)
  send pw(A).
pubkeysGen()
  new PK
  insert PK pubkeys
  send PK.
updateKeyPw(A:honest,PK:value)
  PK in pubkeys
  new NPK
  insert NPK ring'(A)
  send NPK
  send crypt(PK,update(A,NPK,pw(A))).
updateKeyServerPw(A:agent,PK:value,NPK:value)
  receive crypt(PK,update(A,NPK,pw(A)))
  PK in pubkeys
  NPK notin pubkeys
  NPK notin seen(_)
  insert NPK valid(A)
  insert NPK seen(A).
authAttack2(A:honest,PK:value)
  receive inv(PK)
  PK in valid(A)
  attack.
i
```
## 4.2.1 Proof of security

```
protocol model setup spm: keyserver2
compute fixpoint keyserver2_protocol keyserver2_fixpoint
protocol security proof ssp: keyserver2
```
## 4.2.2 The generated theorems and definitions

```
thm ssp.protocol_secure
```

```
thm keyserver2_enum_consts.nchotomy
thm keyserver2_sets.nchotomy
thm keyserver2_fun.nchotomy
thm keyserver2_atom.nchotomy
thm keyserver2_arity.simps
thm keyserver2_public.simps
thm keyserver2_Γ.simps
thm keyserver2_Ana.simps
thm keyserver2_transaction_passwordGenD_def
thm keyserver2_transaction_pubkeysGen_def
thm keyserver2_transaction_updateKeyPw_def
thm keyserver2_transaction_updateKeyServerPw_def
thm keyserver2_transaction_authAttack2_def
thm keyserver2_protocol_def
```

```
thm keyserver2_fixpoint_def
```

```
end
```
theory Keyserver\_Composition

## 4.3 The Composition of the Two Keyserver Protocols (Keyserver Composition)

```
imports "../PSPSP"
begin
declare [[code_timing]]
trac
Protocol: kscomp
Types:
honest = \{a,b,c\}dishonest = \{i\}agent = honest ++ dishonestSets:
ring/1 valid/1 revoked/1 deleted/1
ring'/1 seen/1 pubkeys/0
Functions:
Public h/1 sign/2 crypt/2 scrypt/2 pair/2 update/3
Private inv/1 pw/1
Analysis:
sign(X, Y) \rightarrow Ycrypt(X,Y) ? inv(X) -> Y
scrypt(X,Y) ? X \rightarrow Ypair(X, Y) \rightarrow X, Yupdate(X, Y, Z) \rightarrow X, Y, ZTransactions:
### The signature-based keyserver protocol
p1_outOfBand(A:honest)
 new PK
  insert PK ring(A)
* insert PK valid(A)
  send PK.
p1_oufOfBandD(A:dishonest)
  new PK
* insert PK valid(A)
  send PK
  send inv(PK).
p1_updateKey(A:honest,PK:value)
 PK in ring(A)
 new NPK
  delete PK ring(A)
 insert PK deleted(A)
  insert NPK ring(A)
  send sign(inv(PK), pair(A, NPK)).
p1_updateKeyServer(A:agent,PK:value,NPK:value)
 receive sign(inv(PK),pair(A,NPK))
* PK in valid(A)
* NPK notin valid(_)
 NPK notin revoked(_)
* delete PK valid(A)
 insert PK revoked(A)
* insert NPK valid(A)
```

```
send inv(PK).
p1_authAttack(A:honest,PK:value)
  receive inv(PK)
* PK in valid(A)
  attack.
### The password-based keyserver protocol
p2_passwordGenD(A:dishonest)
  send pw(A).
p2_pubkeysGen()
 new PK
  insert PK pubkeys
  send PK.
p2_updateKeyPw(A:honest,PK:value)
 PK in pubkeys
 new NPK
# NOTE: The ring' sets are not used elsewhere, but we have to avoid that the fresh keys generated
        by this rule are abstracted to the empty abstraction, and so we insert them into a ring'
# set. Otherwise the two protocols would have too many abstractions in common (in particular,
# the empty abstraction) which leads to false attacks in the composed protocol (probably
# because the term implication graphs of the two protocols then become 'linked' through the
        empty abstraction)
  insert NPK ring'(A)
  send NPK
  send crypt(PK,update(A,NPK,pw(A))).
#Transactions of p2:
p2_updateKeyServerPw(A:agent,PK:value,NPK:value)
receive crypt(PK,update(A,NPK,pw(A)))
 PK in pubkeys
 NPK notin pubkeys
 NPK notin seen(_)
* insert NPK valid(A)
  insert NPK seen(A).
p2_authAttack2(A:honest,PK:value)
  receive inv(PK)
* PK in valid(A)
 attack.
\rightarrow (
sign(inv(val(deleted(A))),pair(A,val(ring(A)))) where A:honest
sign(inv(val(deleted(A),valid(B))),pair(A,val(ring(A)))) where A:honest B:dishonest
sign(inv(val(deleted(A),seen(B),valid(B))),pair(A,val(ring(A)))) where A:honest B:dishonest
sign(inv(val(deleted(A),valid(A))),pair(A,val(ring(A)))) where A:honest B:dishonest
sign(inv(val(deleted(A),seen(B),valid(B),valid(A))),pair(A,val(ring(A)))) where A:honest B:dishonest
pair(A, val(ring(A))) where A:honest
inv(val(deleted(A),revoked(A))) where A:honest
inv(val(valid(A))) where A:dishonest
inv(val(revoked(A))) where A:dishonest
inv(val(revoked(A),seen(A))) where A:dishonest
inv(val(revoked(B),seen(B),revoked(A),deleted(A))) where A:honest B:dishonest
inv(val(revoked(A),deleted(A),seen(B),valid(B))) where A:honest B:dishonest
occurs(val(ring(A))) where A:honest
occurs(val(valid(A))) where A:dishonest
occurs(val(ring'(A))) where A:honest
occurs(val(pubkeys))
occurs(val(valid(A),ring(A))) where A:honestpw(A) where A:dishonest
crypt(val(pubkeys),update(A,val(ring'(A)),pw(A))) where A:honest
val(ring(A)) where A:honest
```

```
4 Examples
```

```
val(valid(A)) where A:dishonest
val(ring'(A)) where A:honest
val(pubkeys)
val(valid(A),ring(A)) where A:honest
timplies(val(pubkeys),val(valid(A),pubkeys)) where A:dishonest
timplies(val(ring'(A)),val(ring'(A),valid(B))) where A:honest B:dishonest
timplies(val(ring'(A)),val(ring'(A),valid(A),seen(A))) where A:honest
timplies(val(ring'(A)),val(ring'(A),valid(A),seen(A),valid(B))) where A:honest B:dishonest
timplies(val(ring'(A)),val(seen(B),valid(B),ring'(A))) where A:honest B:dishonest
timplies(val(ring'(A),valid(B)),val(ring'(A),valid(A),seen(A),valid(B))) where A:honest B:dishonest
timplies(val(ring'(A),valid(B)),val(seen(B),valid(B),ring'(A))) where A:honest B:dishonest
timplies(val(ring(A)),val(ring(A),valid(A))) where A:honest
timplies(val(ring(A)),val(ring(A),valid(B))) where A:honest B:dishonest
timplies(val(ring(A)),val(deleted(A))) where A:honest
timplies(val(ring(A)),val(revoked(A),deleted(A),seen(B),valid(B))) where A:honest B:dishonest
timplies(val(ring(A)),val(revoked(A),deleted(A),seen(B),revoked(B))) where A:honest B:dishonest
timplies(val(ring(A)),val(deleted(A),seen(B),valid(B))) where A:honest B:dishonest
timplies(val(ring(A)),val(ring(A),seen(B),valid(B))) where A:honest B:dishonest
timplies(val(ring(A)),val(valid(A),deleted(A),seen(B),valid(B))) where A:honest B:dishonest
timplies(val(ring(A)),val(valid(A),ring(A),seen(B),valid(B))) where A:honest B:dishonest
timplies(val(ring(A),valid(A)),val(deleted(A),valid(A))) where A:honest
timplies(val(ring(A),valid(B)),val(deleted(A),valid(B))) where A:honest B:dishonest
timplies(val(ring(A),valid(A)),val(deleted(A),revoked(A))) where A:honest
timplies(val(deleted(A)),val(deleted(A),valid(A))) where A:honest
timplies(val(deleted(A)),val(deleted(A),valid(B))) where A:honest B:dishonest
timplies(val(deleted(A)),val(revoked(A),seen(B),valid(B),deleted(A))) where A:honest B:dishonest
timplies(val(deleted(A)),val(revoked(B),seen(B),revoked(A),deleted(A))) where A:honest B:dishonest
timplies(val(deleted(A)),val(seen(B),valid(B),deleted(A))) where A:honest B:dishonest
timplies(val(deleted(A)),val(seen(B),valid(B),valid(A),deleted(A))) where A:honest B:dishonest
timplies(val(revoked(A)),val(seen(A),revoked(A))) where A:dishonest
timplies(val(revoked(A)),val(seen(A),revoked(A),valid(A))) where A:dishonest
timplies(val(revoked(A),deleted(A)),val(revoked(B),seen(B),revoked(A),deleted(A))) where A:honest B:dishonest
timplies(val(revoked(A),deleted(A)),val(seen(B),valid(B),revoked(A),deleted(A))) where A:honest B:dishonest
timplies(val(seen(B),valid(B),deleted(A),valid(A)),val(revoked(A),seen(B),valid(B),deleted(A))) where A:honest
B:dishonest
timplies(val(seen(B),valid(B),deleted(A),valid(A)),val(revoked(B),seen(B),revoked(A),deleted(A))) where
A:honest B:dishonest
timplies(val(seen(B),valid(B),revoked(A),deleted(A)),val(revoked(B),seen(B),revoked(A),deleted(A))) where
A:honest B:dishonest
timplies(val(seen(A),valid(A)),val(revoked(A),seen(A))) where A:dishonest
timplies(val(seen(A),valid(A),revoked(A)),val(seen(A),revoked(A))) where A:dishonest
timplies(val(seen(B),valid(B),ring(A)),val(deleted(A),seen(B),valid(B))) where A:honest B:dishonest
timplies(val(seen(B),valid(B),valid(A),ring(A)),val(deleted(A),seen(B),valid(B),valid(A))) where A:honest
B:dishonest
timplies(val(seen(B),valid(B),valid(A),ring(A)),val(revoked(A),seen(B),valid(B),deleted(A))) where A:honest
B:dishonest
timplies(val(seen(B),valid(B),valid(A),ring(A)),val(revoked(B),seen(B),revoked(A),deleted(A))) where A:honest
B:dishonest
timplies(val(valid(A)),val(revoked(A))) where A:dishonest
```

```
timplies(val(valid(A),deleted(A)),val(deleted(A),revoked(A))) where A:honest
timplies(val(valid(A),deleted(A)),val(revoked(A),seen(B),valid(B),deleted(A))) where A:honest B:dishonest
timplies(val(valid(A),deleted(A)),val(revoked(B),seen(B),revoked(A),deleted(A))) where A:honest B:dishonest
```
timplies(val(valid(A),deleted(A)),val(seen(B),valid(B),valid(A),deleted(A))) where A:honest B:dishonest

```
timplies(val(ring(A),valid(A)),val(deleted(A),seen(B),valid(B),valid(A))) where A:honest B:dishonest
timplies(val(ring(A),valid(A)),val(revoked(B),seen(B),revoked(A),deleted(A))) where A:honest B:dishonest
timplies(val(ring(A),valid(A)),val(seen(B),valid(B),valid(A),ring(A))) where A:honest B:dishonest
timplies(val(valid(B),deleted(A)),val(seen(B),valid(B),deleted(A))) where A:honest B:dishonest
timplies(val(ring(A),valid(B)),val(deleted(A),seen(B),valid(B))) where A:honest B:dishonest
timplies(val(ring(A),valid(B)),val(seen(B),valid(B),ring(A))) where A:honest B:dishonest
time[val(val(id(A)),val(seen(A),valid(A))) where A:dishonest
```
4.3.1 Proof: The composition of the two keyserver protocols is secure

```
protocol model setup spm: kscomp
setup protocol checks spm kscomp_protocol
manual protocol security proof ssp: kscomp
 apply check_protocol_intro
  subgoal by code_simp
 subgoal
   apply coverage_check_intro
   subgoal by code_simp
   subgoal by code_simp
   subgoal by eval
   subgoal by eval
   subgoal by eval
   subgoal by code_simp
   subgoal by code_simp
   subgoal by eval
   subgoal by eval
   subgoal by eval
   done
  subgoal by eval
  subgoal by eval
 subgoal
   apply (unfold spm.wellformed_fixpoint_def Let_def case_prod_unfold; intro conjI)
   subgoal by code_simp
   subgoal by code_simp
   subgoal by eval
   subgoal by code_simp
   subgoal by code_simp
   done
  done
```
#### 4.3.2 The generated theorems and definitions

```
thm ssp.protocol_secure
```
i

```
thm kscomp_enum_consts.nchotomy
thm kscomp sets.nchotomy
thm kscomp_fun.nchotomy
thm kscomp_atom.nchotomy
thm kscomp_arity.simps
thm kscomp_public.simps
thm kscomp_Γ.simps
thm kscomp_Ana.simps
thm kscomp_transaction_p1_outOfBand_def
thm kscomp_transaction_p1_oufOfBandD_def
thm kscomp_transaction_p1_updateKey_def
thm kscomp_transaction_p1_updateKeyServer_def
thm kscomp_transaction_p1_authAttack_def
thm kscomp transaction p2 passwordGenD def
```

```
4 Examples
```

```
thm kscomp_transaction_p2_pubkeysGen_def
thm kscomp_transaction_p2_updateKeyPw_def
thm kscomp_transaction_p2_updateKeyServerPw_def
thm kscomp_transaction_p2_authAttack2_def
thm kscomp_protocol_def
thm kscomp_fixpoint_def
```
end

# 4.4 The PKCS Model, Scenario 3 (PKCS\_Model03)

```
theory PKCS_Model03
  imports "../../PSPSP"
begin
declare [[code_timing]]
trac
Protocol: ATTACK_UNSET
Types:
token = {token1}Sets:
extract/1 wrap/1 decrypt/1 sensitive/1
Functions:
Public senc/2 h/1
Private inv/1
Analysis:
senc(M,K2) ? K2 -> M #This analysis rule corresponds to the decrypt2 rule in the AIF-omega specification.
                      #M was type untyped
Transactions:
iik1()new K1
insert K1 sensitive(token1)
insert K1 extract(token1)
send h(K1).
iik2()
new K2
insert K2 wrap(token1)
send h(K2).
# ======================wrap================
wrap(K1:value,K2:value)
receive h(K1)
receive h(K2)
K1 in extract(token1)
K2 in wrap(token1)
send senc(K1,K2).
# ======================set wrap================
setwrap(K2:value)
receive h(K2)
K2 notin decrypt(token1)
insert K2 wrap(token1).
```
```
# ======================set decrypt================
setdecrypt(K2:value)
receive h(K2)
K2 notin wrap(token1)
insert K2 decrypt(token1).
# ======================decrypt================
decrypt1(K2:value,M:value) #M was untyped in the AIF-omega specification.
receive h(K2)
```

```
receive senc(M,K2)
K2 in decrypt(token1)
send M.
# ======================attacks================
attack1(K1:value)
receive K1
K1 in sensitive(token1)
```

```
attack.
i
```
#### 4.4.1 Protocol model setup

protocol model setup spm: ATTACK\_UNSET

#### 4.4.2 Fixpoint computation

compute fixpoint ATTACK\_UNSET\_protocol ATTACK\_UNSET\_fixpoint compute SMP [optimized] ATTACK\_UNSET\_protocol ATTACK\_UNSET\_SMP

#### 4.4.3 Proof of security

```
manual protocol security proof ssp: ATTACK_UNSET
 for ATTACK_UNSET_protocol ATTACK_UNSET_fixpoint ATTACK_UNSET_SMP
 apply check_protocol_intro
 subgoal by code_simp
 subgoal by code_simp
 subgoal by code_simp
 subgoal by code_simp
 subgoal by code_simp
 done
```
## 4.4.4 The generated theorems and definitions

thm ssp.protocol\_secure

```
thm ATTACK_UNSET_enum_consts.nchotomy
thm ATTACK_UNSET_sets.nchotomy
thm ATTACK_UNSET_fun.nchotomy
thm ATTACK UNSET atom.nchotomy
thm ATTACK_UNSET_arity.simps
thm ATTACK_UNSET_public.simps
thm ATTACK_UNSET_Γ.simps
thm ATTACK_UNSET_Ana.simps
thm ATTACK_UNSET_transaction_iik1_def
thm ATTACK_UNSET_transaction_iik2_def
thm ATTACK_UNSET_transaction_wrap_def
thm ATTACK_UNSET_transaction_setwrap_def
thm ATTACK_UNSET_transaction_setdecrypt_def
thm ATTACK_UNSET_transaction_decrypt1_def
thm ATTACK_UNSET_transaction_attack1_def
```
4 Examples

thm ATTACK\_UNSET\_protocol\_def

thm ATTACK\_UNSET\_fixpoint\_def thm ATTACK\_UNSET\_SMP\_def

end

# 4.5 The PKCS Protocol, Scenario 7 (PKCS\_Model07)

```
theory PKCS Model07
  imports "../../PSPSP"
begin
declare [[code_timing]]
\mathbf{trace}\left( \right)Protocol: RE_IMPORT_ATT
Types:
token = {token1}Sets:
extract/1 wrap/1 unwrap/1 decrypt/1 sensitive/1
Functions:
Public senc/2 h/2 bind/2
Private inv/1
Analysis:
senc(M1,K2) ? K2 -> M1 #This analysis rule corresponds to the decrypt2 rule in the AIF-omega specification.
                         #M1 was type untyped
Transactions:
iik1()new K1
new N1
insert N1 sensitive(token1)
insert N1 extract(token1)
insert K1 sensitive(token1)
send h(N1,K1).
iik2()
new K2
new N2
insert N2 wrap(token1)
insert N2 extract(token1)
send h(N2,K2).
# =====set wrap=====
setwrap(N2:value,K2:value)
receive h(N2,K2)
N2 notin sensitive(token1)
N2 notin decrypt(token1)
insert N2 wrap(token1).
# =====set unwrap===
setunwrap(N2:value,K2:value)
receive h(N2,K2)
N2 notin sensitive(token1)
insert N2 unwrap(token1).
```
# =====unwrap, generate new handler====== #-----------the senstive attr copy------------ unwrapsensitive(M2:value, K2:value, N1:value, N2:value) #M2 was untyped in the AIF-omega specification. receive senc(M2,K2) receive bind(N1,M2) receive h(N2,K2) N1 in sensitive(token1) N2 in unwrap(token1) new Nnew insert Nnew sensitive(token1) send  $h(Nnew,M2)$ . #-----------the wrap attr copy------------ wrapattr(M2:value, K2:value, N1:value, N2:value) #M2 was untyped in the AIF-omega specification. receive senc(M2,K2) receive bind(N1,M2) receive h(N2,K2) N1 in wrap(token1) N2 in unwrap(token1) new Nnew insert Nnew wrap(token1) send  $h(Nnew,M2)$ . #-----------the decrypt attr copy------------ decrypt1attr(M2:value,K2:value,N1:value,N2:value) #M2 was untyped in the AIF-omega specification. receive senc(M2,K2) receive bind(N1,M2) receive h(N2,K2) N1 in decrypt(token1) N2 in unwrap(token1) new Nnew insert Nnew decrypt(token1) send  $h(Nnew,M2)$ . decrypt2attr(M2:value,K2:value,N1:value,N2:value) #M2 was untyped in the AIF-omega specification. receive senc(M2,K2) receive bind(N1,M2) receive h(N2,K2) N1 notin sensitive(token1) N1 notin wrap(token1) N1 notin decrypt(token1) N2 in unwrap(token1) new Nnew send  $h(Nnew,M2)$ . # ======================wrap================ wrap(N1:value,K1:value,N2:value,K2:value) receive h(N1,K1) receive h(N2,K2) N1 in extract(token1) N2 in wrap(token1) send senc(K1,K2) send bind(N1,K1).  $# ===set decaypt==$ setdecrypt(Nnew:value, K2:value) receive h(Nnew,K2) Nnew notin wrap(token1) insert Nnew decrypt(token1). # ======================decrypt================

decrypt1(Nnew:value, K2:value,M1:value) #M1 was untyped in the AIF-omega specification.

```
receive h(Nnew,K2)
receive senc(M1,K2)
Nnew in decrypt(token1)
delete Nnew decrypt(token1)
send M1.
# ======================attacks================
attack1(K1:value)
receive K1
K1 in sensitive(token1)
attack.
\rangle
```
# 4.5.1 Protocol model setup

protocol model setup spm: RE\_IMPORT\_ATT

#### 4.5.2 Fixpoint computation

```
compute fixpoint RE_IMPORT_ATT_protocol RE_IMPORT_ATT_fixpoint
compute SMP [optimized] RE_IMPORT_ATT_protocol RE_IMPORT_ATT_SMP
```
## 4.5.3 Proof of security

protocol security proof [unsafe] ssp: RE\_IMPORT\_ATT for RE\_IMPORT\_ATT\_protocol RE\_IMPORT\_ATT\_fixpoint RE\_IMPORT\_ATT\_SMP

#### 4.5.4 The generated theorems and definitions

thm ssp.protocol\_secure

```
thm RE_IMPORT_ATT_enum_consts.nchotomy
thm RE_IMPORT_ATT_sets.nchotomy
thm RE_IMPORT_ATT_fun.nchotomy
thm RE_IMPORT_ATT_atom.nchotomy
thm RE_IMPORT_ATT_arity.simps
thm RE_IMPORT_ATT_public.simps
thm RE_IMPORT_ATT_Γ.simps
thm RE_IMPORT_ATT_Ana.simps
thm RE_IMPORT_ATT_transaction_iik1_def
thm RE_IMPORT_ATT_transaction_iik2_def
thm RE_IMPORT_ATT_transaction_setwrap_def
thm RE_IMPORT_ATT_transaction_setunwrap_def
thm RE_IMPORT_ATT_transaction_unwrapsensitive_def
thm RE_IMPORT_ATT_transaction_wrapattr_def
thm RE_IMPORT_ATT_transaction_decrypt1attr_def
thm RE_IMPORT_ATT_transaction_decrypt2attr_def
thm RE_IMPORT_ATT_transaction_wrap_def
thm RE_IMPORT_ATT_transaction_setdecrypt_def
thm RE_IMPORT_ATT_transaction_decrypt1_def
thm RE_IMPORT_ATT_transaction_attack1_def
thm RE_IMPORT_ATT_protocol_def
```

```
thm RE_IMPORT_ATT_fixpoint_def
thm RE_IMPORT_ATT_SMP_def
```
end

# 4.6 The PKCS Protocol, Scenario 9 (PKCS Model09)

theory PKCS\_Model09

```
imports "../../PSPSP"
begin
declare [[code_timing]]
trac
Protocol: LOSS_KEY_ATT
Types:
token = {token1}Sets:
extract/1 wrap/1 unwrap/1 decrypt/1 sensitive/1
Functions:
Public senc/2 h/2 bind/3
Private inv/1
Analysis:
senc(M1,K2) ? K2 -> M1 #This analysis rule corresponds to the decrypt2 rule in the AIF-omega specification.
                        #M1 was type untyped
Transactions:
iik1()
new K1
new N1
insert N1 sensitive(token1)
insert N1 extract(token1)
insert K1 sensitive(token1)
send h(N1,K1).
iik2()
new K2
new N2
insert N2 wrap(token1)
insert N2 extract(token1)
send h(N2,K2).
iik3()
new K3
new N3
insert N3 extract(token1)
insert N3 decrypt(token1)
insert K3 decrypt(token1)
send h(N3,K3)
send K3.
# =====set wrap=====
setwrap(N2:value,K2:value) where N2 != K2
receive h(N2,K2)
N2 notin sensitive(token1)
N2 notin decrypt(token1)
insert N2 wrap(token1).
# =====set unwrap===
setunwrap(N2:value,K2:value) where N2 != K2
receive h(N2,K2)
N2 notin sensitive(token1)
insert N2 unwrap(token1).
# =====unwrap, generate new handler======
#-----------add the wrap attr copy-------------
```
unwrapWrap(M2:value,K2:value,N1:value,N2:value) where M2  $!=$  K2, M2  $!=$  N1, M2  $!=$  N2, K2  $!=$  N1, K2  $!=$  N2, N1 != N2 #M2 was untyped in the AIF-omega specification. receive senc(M2,K2) receive bind(N1,M2,K2) receive h(N2,K2) N1 in wrap(token1) N2 in unwrap(token1) new Nnew insert Nnew wrap(token1) send  $h(Nnew,M2)$ . #-----------add the senstive attr copy------------ unwrapSens(M2:value,K2:value,N1:value,N2:value) where M2  $!=$  K2, M2  $!=$  N1, M2  $!=$  N2, K2  $!=$  N1, K2  $!=$  N2, N1 != N2 #M2 was untyped in the AIF-omega specification. receive senc(M2,K2) receive bind(N1,M2,K2) receive h(N2,K2) N1 in sensitive(token1) N2 in unwrap(token1) new Nnew insert Nnew sensitive(token1) send h(Nnew, M2). #-----------add the decrypt attr copy------------ decrypt1Attr(M2:value, K2:value,N1:value,N2:value) where M2 != K2, M2 != N1, M2 != N2, K2 != N1, K2 != N2, N1 != N2 #M2 was untyped in the AIF-omega specification. receive senc(M2,K2) receive bind(N1,M2,K2) receive h(N2,K2) N1 in decrypt(token1) N2 in unwrap(token1) new Nnew insert Nnew decrypt(token1) send  $h(Nnew,M2)$ . decrypt2Attr(M2:value, K2:value,N1:value,N2:value) where M2 != K2, M2 != N1, M2 != N2, K2 != N1, K2 != N2, N1 != N2 #M2 was untyped in the AIF-omega specification. receive senc(M2,K2) receive bind(N1,M2,K2) receive h(N2,K2) N1 notin wrap(token1) N1 notin sensitive(token1) N1 notin decrypt(token1) N2 in unwrap(token1) new Nnew send  $h(Nnew,M2)$ . # ======================wrap================  $wrap(N1:value, K1:value, N2:value, K2:value)$  where  $N1$   $!= N2$ ,  $N1$   $!= K2$ ,  $N1$   $!= K1$ ,  $N2$   $!= K2$ ,  $N2$   $!= K1$ ,  $K2$   $!=$  $K1$ receive h(N1,K1) receive h(N2,K2) N1 in extract(token1) N2 in wrap(token1) send senc(K1,K2) send  $bind(N1,K1,K2)$ . # ======================bind generation================ bind1(K3:value,N2:value,K2:value, K1:value) where K3 != N2, K3 != K2, K3 != K1, N2 != K2, N2 != K1, K2 !=  $K1$ receive K3 receive h(N2,K2) send bind(N2,K3,K3).

```
bind2(K3:value,N2:value,K2:value, K1:value) where K3 != N2, K3 != K2, K3 != K1, N2 != K2, N2 != K1, K2 !=
K1\,receive K3
receive K1
receive h(N2,K2)
send bind(N2,K1,K3)
send bind(N2, K3, K1).
# =====set decrypt===
setdecrypt(Nnew:value,K2:value) where Nnew != K2
receive h(Nnew,K2)
Nnew notin wrap(token1)
insert Nnew decrypt(token1).
# ======================decrypt================
decrypt1(Nnew:value,K2:value,M1:value) where Nnew != K2, Nnew != M1, K2 != M1 #M1 was untyped in the AIF-omega
specification.
receive h(Nnew,K2)
receive senc(M1,K2)
Nnew in decrypt(token1)
send M1.
# ======================attacks================
attack1(K1:value)
receive K1
K1 in sensitive(token1)
attack.
```

```
i
```
#### 4.6.1 Protocol model setup

protocol model setup spm: LOSS\_KEY\_ATT

#### 4.6.2 Fixpoint computation

compute fixpoint LOSS\_KEY\_ATT\_protocol LOSS\_KEY\_ATT\_fixpoint

The fixpoint contains an attack signal

value "attack\_notin\_fixpoint LOSS\_KEY\_ATT\_fixpoint"

#### 4.6.3 The generated theorems and definitions

```
thm LOSS_KEY_ATT_enum_consts.nchotomy
thm LOSS_KEY_ATT_sets.nchotomy
thm LOSS_KEY_ATT_fun.nchotomy
thm LOSS_KEY_ATT_atom.nchotomy
thm LOSS_KEY_ATT_arity.simps
thm LOSS KEY ATT public.simps
thm LOSS_KEY_ATT_Γ.simps
thm LOSS_KEY_ATT_Ana.simps
```
thm LOSS\_KEY\_ATT\_transaction\_iik1\_def thm LOSS\_KEY\_ATT\_transaction\_iik2\_def thm LOSS\_KEY\_ATT\_transaction\_iik3\_def thm LOSS\_KEY\_ATT\_transaction\_setwrap\_def thm LOSS\_KEY\_ATT\_transaction\_setunwrap\_def thm LOSS\_KEY\_ATT\_transaction\_unwrapWrap\_def thm LOSS\_KEY\_ATT\_transaction\_unwrapSens\_def thm LOSS\_KEY\_ATT\_transaction\_decrypt1Attr\_def thm LOSS\_KEY\_ATT\_transaction\_decrypt2Attr\_def thm LOSS\_KEY\_ATT\_transaction\_wrap\_def

```
4 Examples
```

```
thm LOSS_KEY_ATT_transaction_bind1_def
thm LOSS_KEY_ATT_transaction_bind2_def
thm LOSS_KEY_ATT_transaction_setdecrypt_def
thm LOSS_KEY_ATT_transaction_decrypt1_def
thm LOSS_KEY_ATT_transaction_attack1_def
thm LOSS_KEY_ATT_protocol_def
thm LOSS_KEY_ATT_fixpoint_def
```
end

# Bibliography

- [1] A. D. Brucker and S. Mödersheim. Integrating Automated and Interactive Protocol Verification. In P. Degano and J. D. Guttman, editors, Formal Aspects in Security and Trust, 6th International Workshop, FAST 2009, Eindhoven, The Netherlands, November 5-6, 2009, Revised Selected Papers, volume 5983 of Lecture Notes in Computer Science, pages 248–262. Springer, 2009. doi: 10.1007/978-3-642-12459-4 18.
- [2] A. V. Hess. Typing and Compositionality for Stateful Security Protocols. PhD thesis, 2019. URL [https://orbit.](https://orbit.dtu.dk/en/publications/typing-and-compositionality-for-stateful-security-protocols) [dtu.dk/en/publications/typing-and-compositionality-for-stateful-security-protocols](https://orbit.dtu.dk/en/publications/typing-and-compositionality-for-stateful-security-protocols).
- [3] A. V. Hess and S. Mödersheim. Formalizing and Proving a Typing Result for Security Protocols in Isabelle/HOL. In 30th IEEE Computer Security Foundations Symposium, CSF 2017, Santa Barbara, CA, USA, August 21-25, 2017, pages 451–463. IEEE Computer Society, 2017. doi: 10.1109/CSF.2017.27.
- [4] A. V. Hess and S. Mödersheim. A Typing Result for Stateful Protocols. In 31st IEEE Computer Security Foundations Symposium, CSF 2018, Oxford, United Kingdom, July 9-12, 2018, pages 374–388. IEEE Computer Society, 2018. doi: 10.1109/CSF.2018.00034.
- [5] A. V. Hess, S. Mödersheim, and A. D. Brucker. Stateful Protocol Composition. In J. López, J. Zhou, and M. Soriano, editors, Computer Security - 23rd European Symposium on Research in Computer Security, ESORICS 2018, Barcelona, Spain, September 3-7, 2018, Proceedings, Part I, volume 11098 of Lecture Notes in Computer Science, pages 427–446. Springer, 2018. doi: 10.1007/978-3-319-99073-6 21.
- [6] A. V. Hess, S. Mödersheim, and A. D. Brucker. Stateful Protocol Composition and Typing. Archive of Formal Proofs, Apr. 2020. ISSN 2150-914x. [http://isa-afp.org/entries/Stateful\\_Protocol\\_Composition\\_and\\_Typing.html](http://isa-afp.org/entries/Stateful_Protocol_Composition_and_Typing.html), Formal proof development.